ನಿರಂತರ ಯಾಗಿಗ್ ಅಯ್ಯೆ ఉಂದುಕು ಸೆಕಾಜನಿಥಿ ..... 21-1-72

ఎలా అయితే ఒక్కు సెకనులో స్విచ్ అన్ చేయటం, ఆఫ్ చేయటం జరుగుతుందో అలాగే ఒక సెకనులో శరీరాన్ని ఆధారంగా తీసుకోవాలి మరియు ఒక సెకనులో శరీరానికి

్డ్ అతీతంగా అశరీరీ స్థితిలో స్థితులవ్వారి. ఈ స్థితి వస్తుందా? ఇప్పుడిప్పుడే శరీరంలోకి రావారి క్లాంక్ మండిను, అన్నుకిన్నుకే అన్నీకీ, అన్నారి, ఈ స్థాతి వస్తుందా? ఇప్పుడిప్పుడే శరీరంలోకి రావారి

మరియు ఇప్పుడిప్పుడే అశరీరీ అవ్వారి. ఈ అభ్యాసం చేయారి దీనినే కర్మాతీతస్థితి అని

అంటారు. ఎలా అయితే ఎప్పుడు కావాలంటే అప్పుడు వ్రస్తాన్ని ధారణ చేయటం మరియు ఎప్పుడు కావాలంటే అప్పుడు వ్రస్తాన్ని విడిచిపెట్టడం ఇది మీ చేతుల్లో ఉంటుంది కదా!

అవసరం అయినప్పుడు వ్రస్తాన్ని ధరిస్తారు లేదా అవసరం లేనప్పుడు విడిచిపెట్టేస్తారు అలాగే

, అవసరం అయినప్పుడు ఈ శరీరాన్ని ధారణ చేయాలి మరియు అవసరం అయిపోయిన

తర్వాత ఈ శరీరానికి అతీతం అయిపోవాలి. ఇలాంటి అనుభవం ఈ శరీర రూపి వ్రస్తంతో

ఉందాలి. కర్మ చేస్తూ కూడా ఒక వ్యస్తాన్ని ధారణ చేసి కార్యం చేస్తున్నాను అనే స్థితి ఉందాలి.

జండాల. కర్మ చెన్నూ కూడా ఓక విన్న్వాన్న ధాంణ చెన కార్యం చెన్నున్నను అని స్థత ఉండాల. కార్యం పూర్తి కాగానే వ్రస్తానికి అతీతం అయిపోవాలి. ఇలా శరీరం మరియు ఆత్మ రెండింటి

అతీతస్థితి నదుస్తూ, తిరుగుతూ అనుభవం కావాలి. ఏదైనా అభ్యాసం చేయాలి కదా అలాగే

ఈ అతీతస్థితి కూడా అభ్యాసం చేయాలి కానీ ఈ అభ్యాసం ఎవరికి ఉంటుంది? ఎవరైతే శరీరంతో, శరీర సంబంధాల యొక్క విషయాలతో, శారీరక ప్రపంచంతో, సంబంధంతో,

వస్తువులతో పూర్తిగా అతీతంగా ఉంటారో, కొంచెం కూడా తగుల్పాటు ఉండదో వారే ఈ దేహానికి అతీతంగా కాగలుగుతారు. సూక్ష్మ సంకల్పంలో అయినా మీకు అతీతస్థితి లేకుండా

తేలికతనం ఉన్నట్లైతే మీకు అతీతస్థితి అనుభవం అవ్వదు. ఇప్పుడు మహారధీలు ఈ అభ్యాసం చేయాలి. మీ ద్వారా పూర్తిగా అతీతస్థితి అందరికి అనుభవం కావాలి. ఈ స్థితి ద్వారా

. చయిల. మె ద్వారా వూర్తగా అతతన్మత అందంక అనుభవం కాపాల. ఈ స్థిత ద్వారా ' ఇతరాత్మలకు కూడా మీ ద్వారా అతీతస్థితి అనుభవం అవుతుంది. ఎలా అయితే యోగంలో ' కాకుంకు సమయంతో కు వారాకుం వేయించేవాకు అనీకమైనవాకు అనీక సినిట్లో ఉన్నాకు.

కూర్చున్న సమయంలో ఈ వ్యాయామం చేయించేవారు అతీతమైనవారు, అతీత స్థితిలో ఉన్నారు అని అనుభవం అవుతుంది కదా! అలాగే మీ ద్వారా నడుస్తూ, తిరుగుతూ ఫరిస్తా స్థితి యొక్క

సాక్షాత్కారం అవ్వాలి. మీరు ఇక్కడ కూర్చున్నా కూడా అనేకాత్మలకు అంటే మీ సత్యయుగీ కుటుంబంలోకి వచ్చే ఆత్మలకు మీ ఫరిస్తా రూపం మరియు భవిష్య రాజ్య పదవి రెండింటి

సాక్షాత్కారం జరగాలి. ఎలా అయితే ఆదిలో ట్రహ్మాబాబాయొక్క సంపూర్ణ స్వరూపం మరియు శ్రీకృమ్మని స్వరూపం రెండు వెనువెంట సాక్షాత్మారం అయ్యేవో అలాగే మీ యొక్క ఫరిస్తా

్రార్థ్యాల్లు ప్రార్థ్ ఆస్టార్లు కార్యాల్లు కార్యాల్లు కార్యాల్లు కార్యాల్లు అహ్వల్లి. ఇలా . ఎవరైతే నెంబర్వారీగా ఈ స్థితిని తయారుచేసుకుంటూ ఉంటారో అంతగా మీ ద్వారా

ఇతరులకు ఈ రెండు రూపాలు సాక్షాత్మారం అవుతూ ఉంటాయి. ఎప్పుడైతే మీ అందరికి ఈ

్డ్ హర్తి అభ్యానం అయిపోతుందో అప్పుడు నలువైవుల నుండి అక్కడి నుండి, ఇక్కడి నుండి ఇదే నమాచారం రావటం (ప్రారంభం అవుతుంది. ఎలా అయితే ఆదిలో ఇంట్లో కూర్పుని

్డ్ ఉండగానే సమీపంగా వచ్చిన ఆత్మలకు సాక్షాత్కారాలు జరుగుతూ ఉండేవి అలాగే అంతిమంలో కూడా సాక్షాత్కారాలు జరుగుతాయి అంటే మీరు ఇక్కడ కూర్చునే బేహద్గా సూక్ష్మ్మేసేవ

చేయగలుగుతారు. ఇప్పుడు ఈ సేవ జరుగనున్నది. సాకారంలో అందరు ఉదాహరణ చూసారు శ్రామం శ్రామం శ్రామం శ్రామం శ్రామం శ్రామం స్వామం శ్రామం శ్రామం శ్రామం శ్రామం శ్రామం శ్రామం శ్రామం శ్రామం శ్రామం

즐길~ [성급] 선물 [소급] 선물 [소급] 선물 [소급] 선물 [소급] 선물 [소급] 선물 [소급] 선물 [소급] 선물 [소급] 선물 [소급] 선물 [소급] 선물 [소급] 선물 [소급] 선물 [소급] కదా! కనుక అన్ని విషయాలు డ్రామానుసారం నెంబర్వారీగా జరుగుతూ ఉంటాయి. ఇలా మీరు ఎంతెంతగా స్వయం ఆకారి ఫరిస్తా రూపంగా అవుతూ ఉంటారో అంతంతగా ఫరిస్తా రూపం సేవ చేస్తుంది. ఆత్మకు మొత్తం విశ్వం చ్వకం తిరగటానికి ఎంత సమయం పడుతుంది? ఇప్పుడు మీరు మీ సూక్ష్మ స్వరూపంతో సేవ చేయాలి కానీ ఎవరు చేయగలుగుతారు? ఎవరైతే అతీత స్థితిలో ఉంటారో వారే సూక్ష్మ సేవను చేయగలుగుతారు. స్వయం మీరు ఫరిస్తా రూపంలో స్థితులవ్వారి. ఆదిలో అందరికి సాక్షాత్కారాలు జరిగేవి కదా! (బహ్మాబాబా యొక్క ఫరిస్తా రూపం అంటే సంపూర్ణ స్థితి యొక్క రూపం కూడా కనిపించేది మరియు వర్తమాన పురుషార్దీ రూపం కూడా అందరికి వేరు వేరుగా సాక్షాత్కారాలు అయ్యేవి అలాగే సాకార బ్రహ్మ మరియు సంపూర్ణ ట్రహ్మ ఈ రెండింటి సాక్షాత్మారాలు కూడా పిల్లలకు జరుగుతూ ఉండేవి అలాగే అంతిమంలో అనన్య పిల్లల సాక్షాత్కారం కూడా అందరికి జరుగుతుంది. ఈ సేవ ద్వారానే ప్రభావం పదుతుందే అప్పుడే అలజడే ప్రారంభం అవుతుంది, సాకార శరీరం ద్వారా మీరు ఏమీ చేయలేరు. ఈ సూక్ష్మైసేవ ద్వారానే ఎక్కువ (ప్రభావం పదుతుంది. ఆదిలో కూడా సాక్షాత్మారాల ద్వారానే (ప్రభావం పడింది కదా! పరోక్షంగానైనా, అపరోక్షంగానైనా ఆ సాక్షాత్మారాల అనుభవంతో బాబా జ్ఞానం యొక్క ప్రభావం అందరి మీద వడింది. అలాగే అంతిమంలో కూడా ఇదే సేవ జరుగుతుంది. మీ సంపూర్ణ స్వరూపం యొక్క సాక్షాత్కారం జరుగుతుందా? ఇప్పుడు అందరు ఎక్కువగా శక్తులను పిలున్తున్నారు. ఇవ్పుడు వరమాత్మను తక్కువ పిలుస్తున్నారు. దేవతలైన మిమ్మల్ని,శక్తులైన మిమ్మల్ని ఎక్కువగా, చాలా వేగంతో పీలుస్తున్నారు కనుక ఇప్పుడు మీరందరు దేవతలుగా సాక్షాత్కారం అయ్యేటందుకు మధ్య మధ్యలో ఈ అభ్యాసం చేస్తూ ఉందాలి. ఈ అభ్యాసం మీకు అలవాటు అయిపోతే చాలా ఆనందం అనుభవం అవుతుంది. ఇప్పుడు ఒక సెకనుల్ ఆత్మ శరీరం నుండి అతీతం అయిపోవాలి. ఈ అభ్యాసం అవ్వారి, ఇప్పుడు ఈ పురుషార్ధం చేయారి. వర్తమాన సమయంలో పురుషార్గుల యొక్క మూడు స్థితులు బాబా చూస్తున్నారు. ఈ మూడు స్థితుల ద్వారా క్రవతి ఒక్కరు తమ శక్తిననుసరించి పాస్ అవుతూ వస్తున్నారు. ఆ మూడు స్థితులు ఏమిటి? ఒకటి – వర్ణన, రెండు – మననం, మూడు – మగ్నస్థితి. చాలా మంది వర్ణన్లలో ఎక్కువగా ఉన్నారు అంటే జ్ఞానాన్ని వర్ణించటంలో తెలివైనవారిగా ఉన్నారు కానీ ఆ జ్ఞానాన్ని మననం చేయటం,ఆ జ్ఞానంలో నిమగ్నమవ్వటం ఈ లోపం ఉన్న కారణంగా అత్మలలో ఆత్మిక శక్తి తక్కువ అయిపోతుంది. కేవలం జ్ఞానాన్ని వర్ణన చేయటం ద్వారా బాహర్ముఖత యొక్క శక్తి కనిపిస్తుంది కానీ దాని ద్వారా ఎవ్వరికి (పభావం పడటంలేదు మననం కూడా చేస్తున్నారు కానీ అంతర్ముఖి అయ్యి బాబా పాయింట్స్*ను* మననం చేయండి. ఇప్పుడు దీని లోపం ఉంది బాబా పాయింట్స్ చాలా మంచిగా మననం చేస్తున్నారు కానీ (పతి పాయింట్ ద్వారా మననం చేయటం లేదా మననం చేయటం ద్వారా ఆ శక్తి స్వరూపం యొక్క వెన్న తీయటం దీనిలో లోపం ఉంది. భలే మీరు చాలా ఫ్లాన్స్ తయారు చేస్తున్నారు దానితో పాటు సర్వశక్తుల యొక్క అలంకరణ కూడా మీకు ఉండాలి. అది ఉండటంలేదు. ఏ వస్తువైనా ఎంత విలువైనది అయినా దానిని ఒకవేళ ఆ రూపంతో అలంకరించి పెట్టకపోతే ఆ వస్తువు యొక్క విలువ ఎవ్వరికి తెలియదు అలాగే మీరు కూడా జ్ఞానం యొక్క మననం చేస్తున్నారు కానీ ఒకొక్క పాయింట్ ద్వారా మీకు ఏదైతే శక్తి లభిస్తుందో eategabyakkaissasatzkesaassociakkai 

즐길~ [성급] 선물 [소급] 선물 [소급] 선물 [소급] 선물 [소급] 선물 [소급] 선물 [소급] 선물 [소급] 선물 [소급] 선물 [소급] 선물 [소급] 선물 [소급] 선물 [소급] 선물 [소급] ఆ శక్తిని తక్కువ నింపుకుంటున్నారు అందువలన జ్ఞానం యొక్క విలువ కూడా తెలియటంలేదు దానితో పాటు (శమ ఎక్కువ, ఫలితం తక్కువ వస్తుంది. మనస్సులో అయితే చాలా ఉత్సాహ, ఉల్లాసాలతో మంచి ప్లాన్స్ తయారు చేస్తున్నారు కానీ (పత్యక్షంలో ఫలితం చూస్తే ఆ ఉత్సాహ, ఉల్లాసాలనేవి మనస్సులో అవినాశిగా ఉండటంలేదు. ఏ ఫోర్స్ అయితే ఏకీరసంగా ఉండాలో అది పిల్లలలో ఉందటంలేదు. బాబా చెప్పిన ఒకొక్క పాయింట్ని మననం చేయటం ద్వారా ఎటువంటి శక్తి నిందుతుంది! ఈ అనుభవంలో అందరు తెలివి తక్కువగా ఉన్నారు అందువలన బాబా జ్ఞానం ద్వారా వచ్చేటువంటి అంతర్ముఖతను, అతీంద్రియ సుఖం యొక్క ప్రాప్తిని అనుభవం చేసుకోలేకపోతున్నారు. ఇలా ఎప్పటి వరకు జ్ఞాన మ్రాప్తుల యొక్క అతీంద్రియ సుఖాన్ని, సర్వప్రాప్తులను అనుభవం చేసుకోరో అప్పటి వరకు అల్పకాలికంగా ఏదోక వస్తువు మనల్ని ఆకర్షితం చేస్తూ ఉంటుంది కనుక వర్తమాన సమయంలో మననశక్తి ద్వారా అత్మలో సర్వశక్తులు నింపుకునే అవసరం ఉంది అప్పుడే మగ్నస్థితి ఉంటుంది మరియు ఏ విఘ్నాలు చరింపచేయలేవు. విఘ్నాల యొక్క అల కూడా ఆత్మీయేత యొక్క ఫోర్స్ తగ్గినప్పుడే వస్తుంది. కనుక ఇప్పుడు వర్తమాన సమయంలో శివర్మాతి సేవకు ముందు స్వయంలో శక్తి నింపుకునే ఫోర్స్ ఉండాలి. భలే యోగం యొక్క (ప్రోగ్రామ్స్ పెట్టుకుంటున్నారు కానీ యోగం ద్వారా శక్తుల యొక్క అనుభవం చేసుకోవటం మరియు చేయించటం ఇప్పుడు ఈ క్లాసులు చాలా అవసరం. (ప్రత్యక్షంగా మీ యొక్క బలం ఆధారంగా ఇతరులకు కూడా బలం ఇవ్వారి. కేవలం బయట సేవాప్లాన్స్ మీరు ఆలోచిస్తున్నారు కానీ పూర్తిగా దీనిపై దృష్టి పెట్టారి. ఎవరైతే నిమిత్త ఆత్మలు ఉన్నారో వారికి ఈ ఆలోచన నడుస్తూ ఉండాలి. మా వైపు నుండి, మా పుష్పగుచ్చం ఏ విషయంలో బలహీనంగా ఉంది అని. ఏ రీతిగా మీ పుష్పగుచ్చం బలహీనంగా ఉందో దానిపై మీరు కఠిన దృష్టి పెట్టాలి. మీరు సమయం ఉపయోగించి మీ పుష్పగుచ్చంలో ఉన్న బలహీనతలను తొలగించాలి. ఇప్పుడు శక్తుల యొక్క లోపం, వాటి ప్రభావం తక్కువగా ఉన్న కారణంగా నడుస్తూ, నడుస్తూ అన్ని విషయాలలో మీకు బలహీనత వచ్చేస్తుంది అందువలన వినాశి తయారీలు కూడా చాలా ఫోర్స్గా తయారవుతున్నాయి మరలా మీరు బలహీనం అయ్యేటప్పటికి అవి కూడా బలహీనం అయిపోతున్నాయి. స్దావనా కార్యం చేసే మీలో ఫోర్స్ లేకపోతే వినాశన కార్యంలో ఎలా ఫోర్స్ నిందుతుంది! కనుక ఆదిలో ఆత్మలకు శక్తి యొక్క నషా ఎంత ఉండేది! తమమై తాము కఠినమైన దృష్టి పెట్టుకునేవారు. ఈ విఘ్నం ఏమిటి? మాయ అంటే ఏమిటి? ఎంత కఠినమైన దృష్టి పెట్టుకోవాలి? అని (పతి ఒక్కరు తమమై తాము చాలా కఠినమైన దృష్టి పెట్టుకునేవారు. మీకు కూడా మీ కర్మలగతిపై చాలా ధ్యాన ఉండాలి. ఇవ్తుడు డ్రామానుసారం అందరు నెంబర్వారీగా తయారవ్వార్సిందే ఏదోక కారణంగా నెంబర్ క్రిందికి రావల్సిందే కానీ మీరు ఇప్పుడు అందరిలో ఫోర్స్ నింపే కర్తవ్యం చేయాలి. ఎలా అయితే సాకారంలో బ్రహ్మాబాబాను చూసారు కదా! ఏదైనా పరిస్థితి వచ్చినప్పుడు రాత్రి, పగలు విశేషంగా శక్తినిచ్చే విశేష సేవను చేసేవారు. ఆ పిల్లల కోసం బాబా యోగం చేసేవారు. విశేషంగా ప్లాన్స్ తయారుచేసేవారు, ఆ నిర్భల ఆత్మలకు విశేషంగా బలం నింపే విశేష ధ్యాస ඩි්ි සම්වූජාතියා සහ සම්වූප් සම්වූප් සම්වූප් සම්වූව සම්වූප් සම්වූප් ස ఇప్పుడు మీరు కూడా విశేషంగా ఆత్మలకు శక్తినిచ్చే సేప చేయాలి. లైట్హహౌస్గా, మైట్హహౌస్గా kale kale kale kale kale

అయ్యే సేవ ఎక్కువగా చేయాలి. నలువైపుల లైట్,మెట్ యొక్క ప్రభావాన్ని వ్యాపింపచేయాలి. ఇప్పుడు ఈ సేవ చాలా అవసరం. ఎవరైనా షావుకారులుగా ఉంటే వార<sup>్</sup>సంబంధీకులు బలహీనంగా ఉంటే వారికి సహయోగం ఇచ్చి వారిని ఉన్నతంగా తీసుకువెళ్తారు కదా! అలాగే వర్తమాన సమయంలో ఎవరైతే బలహీన ఆత్మలు ఉన్నారో వారికి మీ సంబంధ, సంవర్కాల ద్వారా విశేషమైన శక్తిని ఇవ్వాలి. నిరంతరం ఈ దేహాఖిమానాన్ని పూర్తిగా మర్చిపోవాలి దీని కొరకు (పతి ఒక్కరు శక్తిననుసరించి నెంబర్వారీగా పురుషార్ధం అనుసరించి (శమ చేస్తున్నారు. బాబా చదివించే ఈ చదువు యొక్క లక్ష్యం ఏమిటంటే – దేహాభిమానానికి అతీతంగా అత్మాభిమానిగా అవ్వటం. దేహాభిమానం తొలగించుకునే సహజమైన యుక్తి – సదా మీ స్వమానంలో అంటే స్వయం యొక్క గౌరవంలో స్థితులై ఉందండి అప్పుడు దేహాభిమానం స్వతహాగానే తౌలగిపోతుంది. స్వమానం అంటే దీనిలో స్వయం యొక్క అభిమానం ఉంటుంది అంటే ఆత్మ యొక్క అనుభవం, స్వమానం అంటే నేనెవరు? మీ సంగమయుగం యొక్క భవిష్యత్తు యొక్క అనేక స్వమానాలు ఏవైతే మీకు లభించాయో అవి సమయానుసారం అనుభవం చేనుకుంటూ ఉందాల దానిలో ఒక్క న్వమానంలో మీరు స్థితులైనా దేహాభిమానం తౌలగిపోతుంది. నేను ఉన్నతోన్నతమైన బ్రూహ్మణాత్మను ఇది కూడా ఒక స్వమానం. మొత్తం విశ్వంలో బ్రహ్మాందం మరియు మొత్తం విశ్వానికి యజమాని ఆత్మను ఇది కూడా న్వమానం. ఎలా అయితే మీరు ఆదిలో ఈ దేహాభిమానం తొలగిపోవటానికి నేను (స్త్రీనిఅనే అభిమానం తౌలగిపోవటానికి నేను ఆత్మను, పురుషుడిని అనే లక్ష్యం పెట్టుకునేవారు కదా! ఈ పురుషు స్థితిలో స్థితులవ్వట౦ ద్వారా నేను (స్త్రీని అనే అభిమాన౦ స్వతహాగానే తౌలగిపోతూ ఉ౦డేది అలాగే సదా మీ బుద్దిలో వర్తమానం మరియు భవివ్యత్తు ఈ రెండింటి స్వమానాలు స్మృతిలో ఉంచుకోవటం ద్వారా దేహాభిమానం స్వతహాగానే సమాప్తి అయిపోతుంది. కేవలం మాటను మార్చండి అప్పుడు స్వమానంతో స్వభావం కూడా మంచిగా అయిపోతుంది. అప్పుడు స్వభావ, సంస్కారాల గొడవలు ఏవైతే ఉన్నాయో అవన్నీ కూడా సమాప్తి అయిపోయి స్వమానంలో స్థితులు కాగలుగుతారు కనుక స్వమానం అంటే స్వయం యొక్క గౌరవం దీని ద్వారా ఒకటి – దేహాభిమానం సమాష్త్రి అయిపోతుంది మరియు రెండు – స్వభావాల ఘర్షణ కూడా సమాప్తి అయిపోతుంది వెనువెంట ఎవరైతే స్వమానంలో స్థితులవుతారో వారికి అందరి నుండి స్వతహాగానే గౌరవం కూడా లభిస్తుంది. ఈరోజుల్లో బ్రహించంలో కూడా గౌరవం ద్వారానే స్వమానం లభిస్తుంది. ఎవరైనా (పెసిడెంట్ ఉంటే వారు (పెసిడెంట్ అనే గౌరవం కారణంగానే స్వమానం లభిస్తుంది అలాగే మీరు కూడా స్వమానం ద్వారానే విశ్వమహారాజుగా కాగలుగుతారు మరియు వారిని విశ్వమంతా కూడా గౌరవిస్తుంది కనుక స్వమానంలో స్థితులవ్వండి అప్పుడు మీకు నర్వప్రాప్తులు ప్రాప్తిస్తాయి. ఈ స్వమానంలో ఎవరైతే స్థితులై ఉంటారో, స్వమానాలలో బాబా మనకు అనేక రకాలైన స్వమానాలు చెప్పారు నేను శీవశక్తిని ఇది కూడా స్వమానం. ఒకటి – కేవలం ఈ స్వమానాన్ని వినటం, రెండు – ఆ స్వమానం యొక్క స్వరూపాన్ని అనుభవం చేసుకోవటం కనుక అనుభవం ఆధారంగా ఒక్క సెకనులో దేహాభిమానం నుండి మీ స్వమానంలో మీరు స్థితులు కాగలుగుతారు. ఎవరైతే అనుభవీమూర్తిగా కారో వారు కేవలం వినటం యొక్క అభ్యాసిగానే ఉండిపోతారు కనుక ఇప్పటి వరకు అందరు అనుభవీలుగా 23222322323232323232323 451645164516451645164516

కాలేదు. న్వమానాల లిస్ట్ తీస్తే ఎంత పెద్దది ఉంటుంది! ఆ లిస్ట్ లో ఒక్కౌక్క విషయాన్ని అనుభవం చేసుకుంటూ ఉంటే మాయ యొక్క చిన్న చిన్న బలహీనతలు సమాప్తి అయిపోతాయి. మాయ మనల్ని బలహీనంగా చేసేటందుకు మొదట దేహాభిమానం రూపంలో వస్తుంది. అసలు మీరు దేహాభిమానంలోకే రాకపోతే బలహీనత ఎక్కడి నుండి వస్తుంది! కనుక అందరికి ఈ న్వమానం యొక్క స్మృతిని ఇప్పించండి మరియు ఆ న్వరూపం యొక్క అనుభవీగా తయారుచేయండి. ఎలా అయితే నేను మాస్టర్ సర్వశక్తివాన్ ఆత్మను అనే ఈ సంకల్సం చేయటం ద్వారా మీకు ఆ స్థితి తయారయిపోతుంది కదా! కానీ ఆ స్థితి ఎవరికి తయారవుతుంది? ఎవరికైతే ఆ స్వమానం యొక్క అనుభవం ఉంటుందో వారికి తయారవుతుంది. అనుభవం లేకపోతే స్థితి కూడా తయారవ్వదు, అలసట అనుభవం అవుతుంది, జ్ఞానమార్గం కూడా కష్ణంగా అనిపిస్తుంది. ఎలా చేయాలి? అనే (పశ్న కూడా ఉత్సన్నం అవుతుంది కానీ ఎవరైతే అనుభవీమూర్తులు ఉంటారో వారికి కఠిన పరిస్థితి వచ్చిన సమయంలో కూడా స్వమానంలో స్థితులై ఉండటం ద్వారా వారు సహజంగా దానిని కట్ చేయగలుగుతారు కనుక అందరికి ్స్తమానం యొక్క న్మృతి ఇప్పించండి, అందరిని అనుభవీమూర్తిగా చేసే క్లాస్ చేయండి. ఎవరైతే మీ సమీప సంబంధంలోకి వస్తారో, మీ సంపర్మంలోకి వస్తారో ఆ ఆత్మలకు అనుభవం చేయించే సహయోగం ఇవ్వండి. ఇవ్బుడు ఆత్మలకు అనుభవం అనే సహయోగం కావాలి. ఎలా అయితే సాకారంలో బ్రహ్మాబాబా ద్వారా అనుభవీ మూర్తిగా అయ్యే సేవ జరుగుతూ ఉండేదో అలాగే మీ ద్వారా కూడా ఎవరైతే సమీప ఆత్మలు ఉన్నారో వారికి నిర్బలతను, బలహీనతలను మీ శక్తుల యొక్క సహయోగంతో తొలగించుకునే సహయోగం ఇవ్వండి వారిని అనుభవీమూర్తిగా తయారుచేయండి. ఏ అత్మలకు మీరు నిమిత్తమయ్యారో ఆ అత్మలకు స్వమానం యొక్క స్థితిని అనుభవం చేయించారా? అని పరిశీలించుకోండి. ఒకవేళ చేయించకపోతే చేయించండి. ఈ <u>క్రమ చేయండి ఎందుకంటే మీ రాజధాని యొక్క సమీప సంబంధంలోకి వచ్చే ఆత్మలు</u> బలహీనంగా ఉంటే ఇక ప్రజలు ఎలా తయారవుతారు! కనుక బలహీన ఆత్మలు సంబంధంలోకి రాలేరు కనుక మీ రాయల్ కుటుంబంలో సంబంధీకులను మంచిగా తయారుచేసుకోండి. ఇప్పుడు త్వర త్వరగా మీ రాజధానిని తయారు చేసుకోండి. (పజలైతే చాలా తొందరగా తయారవుతారు. కానీ రాజ్య సంబంధంలోకి, సంపర్మంలోకివచ్చే వారిని మీరే తయారుచేయాలి. తయారు చేస్తారు కదా? నిమిత్త అత్మలు ఇలాంటి ధ్యాన పెట్టుకుని (కేష్ణ అత్మలను తయారుచేయండి. నా సంపర్కంలోకి వచ్చే ఏ ఆత్మ ఈ స్థితి నుండి వంచితం కాకూడదు అనే ధ్యాన పెట్లుకోండి మరి స్వయమే మీలో ఏదోక శక్తి యొక్క లోపంగా ఉంటే ఇతరులకు ఏమి శక్తిని ఇవ్వగలుగుతారు? కనుక ఇప్పుడు మీ సమీపంగా వచ్చేవారికి తల్లి.తండ్రి ద్వారా పాలన దొరకటం లేదు కనుక నిమిత్త ఆత్మలైన మీ ద్వారా సహయోగం దొరకాలి. మీ యొక్క పాలన లభించాలి. మీ అనుభవీ మూర్తుల ద్వారా శక్తిశాలి పాలన లభించాలి కనుక నేను ఆత్మలను ఎంత శక్తిశాలిగా తయారు చేస్తున్నాను? అని పరిశీలన చేసుకోండి. ఎవరైతే డైరెక్ట్ర్ గ్రాబహ్మాబాబా ద్వారా పాలన పొందారో వారు అనేకరకాలైన అనుభవాలనే రసనను వారిలో నింపుకున్నారు కానీ ఇప్పుడు తల్లి, తండ్రి డైరెక్ట్ గా లేరు కనుక నిమిత్త అత్మలైన మీ ద్వారా కూడా అటువంటి పాలన చాలా అవసరం కనుక ్రవతి ఒక్క టీచర్ మీ క్లాస్లో ఈ ధ్యాస పెట్మకోండి. 

ఖీతిబుద్ది ఆత్వల యొక్కగుర్తులు..... 2-2-72

అందరు ఆవ్యక్తస్థితిలో స్థితులై ఉన్నారా? అవ్యక్త స్థితిలో స్థితులైనవారికి అవ్యక్త కలయిక

జరుగుతుంది కనుక అవ్యక్త స్థితిలో స్థితులయ్యే అనుభవీమూర్తిగా ఎంత వరకు తయారయ్యాను?

అని స్వయాన్ని అడగండి. ఇలా ఎవరైతే అవ్యక్త స్థితిలో స్థితులవుతారో వారి (పతి సంకల్పం, [పతి కార్యం అలౌకికంగా ఉంటుంది. ఇలా అవ్యక్తే భావంలో ఉండేవారు వ్యక్తదేశంలోకి, వ్యక్త కార్యంలోకి వస్తూ కూడా కమలపుష్ప సమానంగా అతీతంగా ఒకే బాబాకు (పియంగా ఉంటారు. ఇలా ఎవరైతే అవ్యక్త స్థితిలో, అలాకిక స్థితిలో సదా ఉంటారో వారినే భగవంతుని పిల్లలు అని అంటారు అలాగే వార్ యొక్క టైటిల్ ఏమిటంటే – (పీతిబుద్ది ఆత్మలు. (పీతిబుద్ది, వివరీత బుద్ధి ఆత్మలు మీకు రెండింటి యొక్క అనుభవం ఉంది కదా! అందువలనే మీ ముఖ్య స్లోగన్ ఏమిట $\circ$ టే – (పీతి బుద్ధి ఉన్న పా $\circ$ డవులు విజయ $\circ$  పొ $\circ$ దుతారు మరియు విపరీత బుద్ధి ఉన్నవారు వినాశన సమయంలో వినాశనం అయిపోతారు. ఈ స్లోగన్ గుర్తు పెట్టుకోండి. మొత్తం రోజంతటిలో ఎంత సమయం (ప్రీతిబుద్దిగా ఉన్నాను అంటే విజయీగా ఉన్నాను ఎంత సమయం విపరీతబుద్దిగా అయ్యి అంటే బాబాని మర్చిపోయి ఓడిపోతున్నాను అనేది పరిశీలించుకోండి. ఓడిపోతున్నారంటే బాబాతో (పీతి ఉన్నాట్లా? (పీతిబుద్ధి అంటే విజయీ అత్మలు. ఇతరులకు చెప్తారు కదా – విపరీతబుద్ది కలిగిన వారిగా అవ్వకండి, వినాశనం అయిపోతారు అని, (ఫ్రీతిబుద్ధి కలిగినవారిగా అవ్వండే అని. స్వయం మీకు మీరు చూసుకోండి. ఈ సమయంలో నేను (ప్రీతిబుద్దితో ఉన్నానా? లేదా విపరీత బుద్ధితో ఉన్నానా? అని. (ప్రీతిబుద్ధి ఆత్మ యొక్క గుర్తు ఏమిటంటే – వారికి బాబా శ్రీమతానికి వ్యతిరేకంగా ఒక్క సంకల్పం కూడా రాదు. ఒకవేళ డ్రీమతానికి వ్యతిరేకంగా సంకల్పం, మాట లేదా కర్మ జరుగుతుందనుకోండి వారిని (పీతిబుద్ది అంటారా? (పీతిబుద్ది అంటే బుద్ది యొక్క సంలగ్నత లేదా (పేమ మీ ట్రియతమునితో ఉండాలి. ఎప్పుడైతే ఒకే బాబాతో సదా (పేమ ఉంటుందో ఇక ఏ వ్యక్తి, వైభవాలతో (పీతి ఉండదు. (ఫీతిబుద్ధి అంటే ఆ ఆత్మలు సదా బాప్రాదాని సన్ముఖంగా అనుభవం బాబాకి విమ్ముకంగా అవ్వరు. విమ్ముకంగా అయ్యారు అంటే బాబా సస్ముకంగా ఉండలేరు కనుక (పీతి బుద్ది ఆత్మలు సదా సన్ముకంలో ఉన్న కారణంగా వారి బుద్ది నుండి, వారి హృదయం నుండి సదా ఇదే మాట వస్తుంది – నీతోనే తింటాను, నీతోనే కూర్పుంటాను, నీతోనే మాట్లాడతాను, నీతోనే వింటాను, నీతోనే సర్వ సంబంధాలు జోడిస్తాను, నీతోనే సర్వ ్రపాష్టలు అనుభవం చేసుకుంటాను వారి నయనాలు, వారి ముఖం మాట్లాడకపోయినా వారి ద్వారా ఈ స్థితి అనుభవం అవుతూ ఉంటుంది. ఇలా (పీతిబుద్ది కలిగిన ఆత్మలుగా అయ్యి ఒకే బాబా సంలగ్నతలో, ఏకీరన స్థితిలో ఉండగలుగుతున్నారా? ఎలా అయితే సాకార రూపంలో, సాకార దేశంలో వరదాన భూమి అయిన మధువనంలో బాబాకి సన్ముకంగా వస్తున్నారు కదాఅలాగే సదా బాబా యొక్క్ష్మపీతిని అనుభవం చేసుకుంటున్నారా? అనుభవం వినిపిస్తారు కదా! బుద్దియోగం ద్వారా సదా బాప్రదాదాకు సన్ముకంగా ఉండేటువంటి అభ్యాసం చేస్తే సదా ్రపీతిబుద్దిగా కాలేరా? ఎవరి నన్ముకంగా సదా బాప్రదాదా ఉంటారో ఎలా అయితే సూర్యుడిని

ఎదురుగా చూడటం ద్వారా సూర్య కిరణాలు మనపై తప్పకుండా పడతాయి అదేవిధంగా జ్ఞానసూర్యుడైన బాబాకి సదా సస్ముకంగా ఉన్నటైతే జ్ఞానసూర్యుడైన బాబా యొక్క నర్వ గుణాల రూపి కిరణాలు సదా మీలో అనుభవం అవుతాయి. జ్ఞానసూర్యుని యొక్క కిరణాలు స్వతహాగానే మీలో ధారణ అయినట్లుగా అనుభవం అవుతాయి కానీ ఇది సదా బాబాకి సన్ముకంగా జన్నప్పుడే జరుగుతుంది. అలాగే ఇలా ఎవరైతే నదా బాబాకి నన్ముకంగా ఉంటారో వారి ముఖంలో ఏమి కనిపిస్తుంది? దీని ద్వారా అందరికి వీరు సదా బాప్రదాదాకు సన్ముకంగా ఉన్నారు అని అర్దమౌతుంది. సాకారంలో బ్రహ్మాబాబాని చూసినప్పుడు ముఖం ద్వారా ఏమి అనుభవం అయ్యేద్? సాకారంలో బ్రహ్మాబాబా ఎదురుగా ఉండటం ద్వారా సహజంగా అనుభవం అయ్యేది కదా! పాత మాటయే అది అది ఏమిటి? ఇప్పుడు రివైజ్ కోర్స్ నడుస్తుంది కనుక ఆ పాత మాటనే బాబా రివైజ్ చేస్తున్నారు. ఇది కూడా బుద్ధి యొక్క వ్యాయామం. ఇది ఆలోచించటం ద్వారా బుద్దిలో మననశక్తి వస్తుంది. ఆ ఆత్మల $^{-}$ యొక్క గుర్తులు ఏమిటంటే – 1. వారి ముఖంలో అంతర్ముఖత యొక్క మెరుపు కనిపిస్తుంది మరియు 2.వారిలో సంగమయుగం యొక్క, భవిష్యత్తు యొక్క అన్ని స్వమానాల నిశ్చయం కనిపిస్తుంది. ఒకటి –మెరుపు కనిపిస్తుంది, రెండు – నిశ్చయం కనిపిస్తుంది. ఇలా సదా నిశ్చయం,మెరుపు రెండు కనిపిస్తాయో వారే నిశ్చయబుద్ధి ఆత్మలు. అలాగే వారిలో హర్షితముఖతతో పాటు అంతర్ముకత కూడా కనిపిస్తుంది. ఇటువంటి అత్మలను నదా బాబాకి సన్ముకంగా ఉండేటువంటి (పీతిబుద్ది అత్మలు అంటారు. సదా ఈ స్మృతిలో ఉందండి – ఈ తనువు ఏదోక సమయంలో వినాశనం అయిపోతుంది. ఇలా వినాశీన సమయం యొక్క స్మృతి ఉండటం ద్వారా కూడా బాబాకు (పీతిబుద్ధిగా అయిపోతారు. వినాశన సమయంలో అజ్ఞాని ఆత్మలు కూడా బాబాని స్మృతి చేయటానికి తప్పకుండా (ప్రయత్నిస్తారు కానీ బాబా యొక్క పరిచయం లేని కారణంగా వార్ (ప్రీతి బాబాతో జోడించబడదు. అలాగే మీరు సదా స్మృతిలో ఉంచుకోండి – ఇది అంతిమఘడియ. మీది అంతిమజన్మ కూడా కాదు, అంతిమ ఘడియ ఇది స్మృతి ఉండటం ద్వారా ఇక ఇతర విషయాలు ఏమీ జ్ఞాపక $\circ$  రావు మరి సదా ఇలా (పీతిబుద్ది అయ్యారా? బాబా శ్రీమతానికి వృతిరేకంగా నడవటంలేదు కదా? ఒకవేళ మనస్సులోఅయినా డ్రీమతానికి వృతిరేకంగా వ్యర్థ సంకల్పం లేదా వికల్పం వస్తే మిమ్మల్ని (ప్రీతిబుద్ది అని అంటారా? ఇలా ఎవరైతే సదా (ప్రీతిబుద్దిగా ఉంటారో వారే విజయీ రత్నాలుగా అవుతారు కనుక విజయీరత్నాలుగా అయ్యేటందుకు స్వయాన్ని ్రపీతిబుద్దిగా తయారుచేసుకోండి లేకపోతే ఉన్నత పదవి పొందటానికి బదులు తక్కవ పదవికి అధికారిగా అవుతారు. ఇలా స్వయాన్ని విజయీ రత్నాలుగా భావిస్తున్నారా? ఎక్కడ, ఏ రకంగా, ఎవ్వరితో (పేమ లేదు కదా? లేకపోతే వివరీతబుద్ధి అయిపోతారు. ఎలా అయితే (పజలకు [పదర్శినీలో సంగమయుగం యొక్క చిత్రం దగ్గరకు తీసుకువెళ్ళి ఇప్పుడు మీరు ఎక్కడ ఉన్నారు? మీరు ఎవరు? అని అడుగుతారు కదా! సంగమయుగం దగ్గరే నిలబడి ఎందుకు అడుగుతారు? ఎందుకంటే సంగమయుగం అంటే ఉన్నతోన్నతమైన స్ధానం, ఉన్నతోన్నతమైన యుగం అదేవిధంగా మీ యొక్క స్టితిని ఎంత ఉన్నతంగా తయారుచేసుకుంటారో అంత మీకు ఉన్నత పదవి లభిస్తుంది కనుక స్వయాన్ని నేను సదా (ప్రీతిబుద్ధిగా ఉంటున్నానా లేక లేదా అని అడగండి. అప్పుడవ్పుడు (ప్రీతిబుద్దిగా అయ్యే లిస్ట్ లోకి వన్తున్నానా లేదా అప్పుడవ్పుడు eates2x21234x32634x32234332-34326 kska kska kska kska kska

સ્ટુર્મન સ્ટુર્મન સ્ટુર્મન સ્ટુર્મન સ્ટુર્મન સ્ટુર્મન સ્ટુર્મન સ્ટુર્મન સ્ટુર્મન સ્ટુર્મન સ્ટુર્મન સ્ટુર્મન સ્ 🗜 తౌలగిపోతున్నానా? ఒకవేళ ఇప్పటి వరకు సదా (పీతిబుద్దిగా కాకపోతే అక్కడక్కడ ఏదైనా సూక్ష్మరూపంలో కానీ, స్థాలంగా కానీ ఎవరితోనైనా ఎక్కుడైనా (పేమ జోడించబడి ఉంటే ఇప్పుడు వర్తమాన సమయంలో చదువు యొక్క కోర్స్ సమాష్తి అయిపోతుంది రివైజ్ కోర్స్ కూడా నడుస్తుంది కనుక ఇప్పుడు పరిక్షా సమయం చాలా సమీపంగా వస్తుంది అని అర్ధం చేసుకోండి కనుక మనం ఒకే బాబాతో సదా (ప్రీతిబుద్దిగా ఉండాలి. ఎవ్వరితో (పేమ ఉండకూడదు ఎలా అయితే గవర్నమెంట్ వారు కూడా మధ్య మధ్యలో యూనిట్ పరిక్షలు పెదతారు కదా! వాటిలో వచ్చిన మార్కులు అంతిమ పేపర్లో జమ చేస్తారు అలాగే వర్తమాన సమయంలో మీరు ఏ కర్మ చేస్తున్నా నాకు ప్రత్యక్ష పేపర్ నడుస్తుంది అని భావించండి. ఈ సమయంలో ఈ ్రపత్యక్ష పేపర్ యొక్క ఫలితం అంతిమ పేపర్లో జమ అవుతుంది కనుక ఇప్పుడు కొద్ది సమయంలో ఏదైనా వికర్మ చేసినా ఆ వికర్మ యొక్క శిక్ష సూక్ష్మ రూపంలో మీకు అనుభవం అవుతుంది ఎలా అయితే (ప్రీతిబుద్ది కలిగిన ఆత్మలు నదుస్తూ, తిరుగుతూ బాబా యొక్క, బాబా చరిత్ర యొక్క బాబా కర్తవ్యం యొక్క స్మృత్తిలో ఉండటం ద్వారా క్రవత్యక్షంగా బాబా 🧩 కలయిక యొక్క అనుభవం చేసుకుంటారో అలాగే వివరీతబుద్ది కలిగిన ఆత్మలు బాబాకి విమ్ముకంగా అయిన కారణతంగా నూక్ష్మ రూవంలో శిక్షలు అనుభవం చేసుకుంటారు అందువలన బాప్రాదా మొదటే చెప్తున్నారు – ఆ శిక్షల అనుభవం చాలా కఠినంగా ఉంటుంది. 📆 వారి ముఖం ద్వారా ఈ సమయంలో ఈ ఆత్మ ఈ శిక్ష అనుభవిస్తుంది అని అందరికి తెలిసిపోతుంది. వారు ఎంత దాచుకోవటానికి (ప్రయత్నించినా దాగదు. ఆ ఒక్క సెకను యొక్క 🏂 శిక్ష అనేక జన్మల దు:ఖాన్ని అనుభవం చేయించేదిగా ఉంటుంది. ఎలా అయితే బాబాకి  $\frac{3}{2\pi}$  నన్ముకంగా రావటం ద్వారా, బాబా కలయిక ద్వారా ఆత్మ ఒక్క సెకనులో అనేక జన్మల దాహాన్ని తీర్చుకుంటుందో అలాగే బాబాకి విమ్ముకంగా అయిన ఆత్మ ఒక్క సెకనులో అనేక ై జన్మల శిక్షను అనుభవిస్తుంది తర్వాత ఆ శిక్షల నుండి విడిపించుకుని మరలా తన స్థితిలోకి ైరావటానికి చాలాశ్రమ పడుతుంది అందువలనే మొదటే బాబా మనందరికి వార్నింగ్ ఇస్తున్నారు ఇప్పుడు పరిక్షా సమయం నదుస్తుంది మరలా నన్ను నిందించకండి. ఈ కర్మకి ఇంత ్డ్ గుహ్మగతి ఉందని మాకు తెలియదు బాబా అని అనకండి అందువలన ఈ సూక్ష్మ శిక్షల నుండి రక్షించుకునేటందుకు స్వయం మీకు మీరే జాగ్రత్తగా ఉందండి. ఇప్పుడు పోరపాట్లు ే చేయకండి. ఇప్పుడు కొద్దిగా పొరపాటు జరిగినా ఒకటికి వంద రెట్లు శిక్ష ఉంటుంది. ఎలా అయితే ఏదైనా మంచి చేస్తే ఒకటికి వంద రెట్లు లాభం లభిస్తుందో అలాగే ఇప్పుడు ఒకటికి వందరెట్లు శిక్ష లభించే సమయం వస్తుంది ఇప్పుడు ఆ మాట కూడా (ప్రత్యక్షంగా మీకు ్డ్ అనుభవం అవుతుంది కనుక సదా బాబాకి సన్ముఖంగా, (పీతిబుద్ది అయ్యి ఉందండి. ఇలా సదా బాబాకు సస్ముఖంగా ఉండే అదృష్ట సితారలకు బాబా యొక్క నమస్తే.

కొండి కింగ్ కింగ్

బాబాని సర్వ స్వరూపాల ద్వారా, నర్వ సంబంధాల ద్వారా తెలుసుకోవటం ఎంత అవసరమో అలాగే బాబా ద్వారా స్వయాన్ని తెలుసుకోవటం కూడా అంతే అవసరం. తెలుసుకోవటం అంటే అంగీకరించటం. నేనెవరు? ఎలా ఉన్నాను? అని ఇలా అంగీకరించి నడిస్తే మీ స్థితి ఎలా తయారువుతుంది? దేహంలో ఉంటూ విదేహిగా కాగలుగుతారు. వ్యక్తంలో ఉంటూ

అవ్యక్తంగా కాగలుగుతారు. నదుస్తూ, తిరుగుతూ ఫరిస్తాగా లేక కర్మ చేస్తూ కర్మాతీతంగా కాగలుగుతారు ఎందుకంటే స్వయం మిమ్మల్ని మీరు మంచిగా తెలుసుకుంటారో, అంగీకరిస్తారో దాని ద్వారా నియమం ఫైకి, క్రిందికి అవ్వదు. నియమాన్ని తెలుసుకోవటం అంటే నియమంలో నదవటం. స్వయాన్ని అంగీకరించి నదవటం ద్వారా స్వతహాగానే మీరు నియమంలో ఉందగలుగు తారు. ఇది నియమమా, కాదా అని ఆ ఆత్మలకు ఆలోచించవలసిన అవసరం ఉందదు. స్వయం యొక్క స్థితిలో స్థితులై ఉన్న కారణంగా వారు ఏ కర్మ చేసినా, ఏ మాట మాట్లాడినా, ఏ సంకల్పం చేసినా అది నియమంగా అయిపోతుంది. సాకారంలో బ్రహ్మాబాబా స్వయం యొక్క స్మృతిలో ఉండి కర్మ చేసారు అదే బ్రాహ్మణ పరివారానికి నియమంగా అయిపోయింది కదా! ఈ నియమాలన్నీ ఎలా తయారయ్యాయి? బ్రహ్మాబాబా ద్వారా ఏదైతే కర్మ జరిగిందో అవే బ్రూహ్మణ పరివారానికి నియమాలుగా తయారయ్యాయి అలాగే స్వయం యొక్క స్మృతిలో ఉండి కర్మ చేయటం ద్వారా అది నియమంగా అవుతుంది మరియు వెనువెంట సమయం యొక్క గ్రహింపు కూడా లభిస్తుంది. సమయం యొక్క గ్రహింపు కూడా మనకు స్పష్టంగా కనిపిస్తుంది. పెద్ద పెద్ద ఆఫీసర్స్ మొత్తం ఫ్లాన్స్ అన్నీ తమ ఎదురుగా పెట్టకుంటారు కదా! అ

ప్లాన్లు చూస్తూ తమ తమ కార్యవ్యవహారాలను నిర్ణయించుకుంటారు. విమానం లేదా ఓద నడిపించేవారు ఏయే (ప్రదేశాలకు ఎలా తీసుకువెళ్ళాలి అని ప్లానులు అన్నీ రెడీగా ఉంచుకుంటారు కదా! ఆ మార్గాలన్నీ స్పష్టంగా ఎదురుగా పెట్టుకుంటారు కదా! అలాగే ఎవరైతే స్వయాన్ని తెలుసుకుంటారో వారికి స్వతహాగానే నియమం ఎదురుగా ఉంటుంది. ఆ నియమంలో స్వతహాగా నదుస్తూ ఉంటారు దానితో పాటు సమయం యొక్క (గ్రహింపు కూడా స్పష్టంగా తెలుస్తూ

ఉంటుంది కనుక మొత్తం రోజంతా స్వయం ఎవరు? ఎలా ఉంటారు? అనే స్మృతి సదా ఉందాలి. అందువలనే మీకు నేను ఏ కర్మ చేస్తానో నన్ను చూసి అందరు చేస్తారు అనే మహిమ కూడా ఉంది ఇది స్మృతి ఉంచుకోవాలి. ఇలా స్వయాన్ని ఎవరైతే కర్మ చేస్తారో అదే నియమంగా తయారవుతుంది. వారిని చూసి అందరు అనుసరిస్తారు కనుక ఈ స్మృతి సదా ఉందాలి. మొదట స్థితి ఏదైతే ఉందో దాని కొరకు పురుషార్ధం చేయాలి. వ్రతి అదుగు ఇది రైటా లేదా రాంగా అని ఆలోచించి వేయాలి. ఇది మన నియమమా, కాదా అని ఆలోచించాలి. ఇలా హింది కార్యా కింది కార్యా కార్యా అని ఆలోచించాలి. ఇలా కింది కార్యా కింది కింది కిం

ఎప్పుడైతే స్వయం యొక్క స్మృతిలో సదా ఉంటారో అప్పుడు ఆలోచించవలసిన అవసరం కూడా ఉండదు. స్వయం యొక్క స్మృతిలో ఉండి (పతి అడుగు వేయటం ద్వారా ఏ కర్మ నియమం లేకుండా జరుగదు. సాకారంలో బ్రహ్మాబాబా స్వయం యొక్క నషాలో ఉన్న కారణంగా అధికారంతో చెప్పేవారు బాబా కూడా సాకార (బ్రహ్మాబాబా ద్వారా ఏదైనా వ్యతిరేక కర్మ జరిగినా దానిని నేను మంచిగా చేస్తాను అని బాబా కూడా చెప్పేవారు ఎందుకంటే అధికారం ఉంది అంత అధికారం బ్రహ్మాబాటాకు ఎక్కడి నుండి వచ్చింంది? స్వయం నషాలో చేసేవారు కనుక ఏ కర్మ ఆయన ద్వారా వ్యతిరేక౦గా జరిగేది కాదు. ఒకవేళ నా ద్వారా ఏదైనా వ్యతిరేక కర్మ జరిగినా బాబా మంచిగా చేస్తారు అని చెప్పేవారు. ఇలా బాబా స్వయం స్మృతి యొక్క నషాలో ఉండేవారు కనుక నా ద్వారా ఏ వ్యతిరేకకర్మ జరుగదు అని చెప్పేవారు. ఇలాంటి నషా మీ అందరికి కూడా నెంబర్వన్గా ఉండాలి. మరి మీరందరు తండ్రిని అనుసరించేవారు కదా? అనుసరించేవారికి ఈ స్థితి రాదా? దీనిని కూడా అనుసరించటం అంటారు కదా!సాకారంలో బ్రహ్మాబాయామొదటి ఆత్మ. మొదటి ఆత్మ నిమిత్తంగా ఏదైతే చేసి చూపించారో దానిని రెండవ, మూడవ నెంబర్ ఆత్మలు అన్ని విషయాలలో కూడా అనుసరించాలి. నిరాకార స్వరూపంలో అనుసరించటం అనేది వేరే విషయం కానీ సాకారంలో నిమిత్తంగా ఏది చేసి చూపించారో అది అందరు నెంబర్వార్ పురుషార్గానుసారం అనుసరించాలి. వీరినే సంపూర్ల నిశ్చయబుద్ధి ఆత్మలు అని అంటారు.ఎలా అయితే బాబాపై 100శాతం నిశ్చయం ఉందో అలాగే వెనువెంట స్వయంపై కూడా ఇంత నిశ్చయబుద్ధి అయ్యి నడవాలి. ఇంత నషా మీకు ఉంటుందా? ఎలా అయితే సాకారంలో ట్రహ్మాబాబా నిమిత్తంగా అయ్యి (పతి కర్మను నియమంగా రూపంగా చేసి చూపించారో అలాగే మీరందరు కూడా (పత్యక్షంగా (బహ్మాబాబాను అనుసిరించాలి ఇలాంటి స్థితి ఉందా? ఏదైనా బండి మంచిగా పట్టాలెపై నదుస్తున్నప్పుడు, మంచి మార్గంలో చేడుస్తున్నప్పుడు (ప్రమాదం జరుగదు అనే నిశ్చయం ఉంటుంది. నిశ్చింతగా నడిపిస్తారు అలాగే మీకు కూడా స్వయం యొక్క స్మృతి యొక్క నషా మీపునాది మంచిగా ఉంటే మీ మాట, మీ కర్మ నియమం లేకుండా జరుగదు. ఇటువంటి స్థితి సమీవంగా వస్తుంది దీనినే సంపూర్ణ స్థితికి సమీపంగా రావటం అంటారు. ఇలా స్వమానంలో స్థితులవ్వటం ద్వారా అభిమానం స్త్రమాప్తి అయిపోతుంది. ఎంత స్వమానమో అంత నిర్మాణత. అందువలన వారికి అభిమానం ఉందదు. ఎలా అయితే నిశ్చయబుద్ది ఆత్మలకు (పతి కర్మలో విజయం నిశ్చితమై ఉంటుందో అంటే వారి (ప్రతి కర్మ నియమ (ప్రమాణంగానే ఉంటుంది కనుక వారికి తప్పనిసరిగా విజయం లభిస్తుంది అలాగే స్వయాన్ని నేను ఎంత వరకు ఈ స్థితికి చేరుకున్నాను అని పరిశీలన చేసుకోండి. ఎంత స్వయం మీరు ఈ స్థితికి సమీపంగా చేరుకుంటారో అంత ఇతరులను కూడా సమీపంగా తీసుకురాగలుగుతారు కనుక రోజు రోజుకి ఇటువంటి పరివర్తన అనుభవం అవుతుంది కనుక పరిశీలన చేసుకుని కర్మ చేయండి. ఒకరికొకరు గౌరవం ఇచ్చుకోండి ఇది వేరే విషయం కానీ స్వయం మీపై మీరు నిశ్చయం పెట్టకుని ఎవరినైనా అడగటం ఇది వేరే విషయం. మీరు ఏ కర్మచేస్తున్నా నిశ్చయబుద్ధి అయ్యి చేయండి. బాబా కూడా పిల్లలకు గౌరవం ఇచ్చి సలహా ఇస్తారు కదా! కనుక ఇలాంటి స్థితికి ఎంత వరకు చేరుకున్నాను? అనేది పరిశీలన చేసుకోండి. అప్పుడు ఇక మీకు నేను సత్యం చేస్తున్నానా లేదా అసత్యం చేస్తున్నానా Z34C34C34C34C34C34C3C3AC3CC3AC3CC3A 

అనే సంకల్పం రాదు. ఎందుకంటే మీరు మాస్టర్ జ్ఞానసాగరులు కనుక మీ స్వయం యొక్క నషాలో ఎప్పుడు లోటు రాకూడదు. కార్యవ్యవహారాల నిమిత్తం ఒకరికొకరికి గౌరవం ఇచ్చుకోవటం ఇది ఒక నియమం కనుక ఎటువంటి స్థితియో అలాంటి దానిలో మీరు ఉదాహరణగా అయ్య్ చూపించండి. సాకార బ్రహ్మాబాబా ద్వారా ఏవైతే విషయాలు చూసారో, విన్నారో వాటిని అనుసరించటం సహజమే కదా! కనుక ఇలాంటి సమీప స్థితికి చేరుకోండి కనుక ఇప్పుడు ఇలాంటి మహాన్ పురుషార్ధం, గుహ్య పురుషార్ధం నడవాలే. సాధారణ పురుషార్ధం కాదు, సాధారణ పురుషార్దం అనేద్ చిన్నతనం, మీరు విశేషాత్మలు కనుక విశేష పురుషార్దం చేయాలి. నషా మలయు గమ్యం ..... 5-2-72 ఒక సెకనులో న్వయాన్ని సంపూర్ణ గమ్యం యొక్క స్థితిలో, నషాలో స్థితులు చేసుకోగలుతున్నారా? నంపూర్ణగమ్యం ఏమిటో తెలుసా? ఎప్పుడైతే సంపూర్ణ గమ్యానికి చేరుకోవాలి అనే స్త్రితిలో ఉంటారో అప్పుడు నషా స్వతహాగానే ఉంటుంది ఒకవేళ మీ గమ్యం బుద్ధిలో గుర్తు ఉండకపోతే నషా కూడా ఉండదు. గమ్యం యొక్క స్థితిలో స్థితులైన దానికి గుర్తు – నషా. ఇటువంటి నషా సదా ఉంటుందా? ఎవరైతే స్వయం నషాలో ఉంటారో వారు ఇతరులను కూడా స్వతహాగా నషాలో స్థిరం చేయగలుగుతారు. ఎలా అయితే ఏదైనా హద్దు యొక్క నషా అంటే త్రాగినవారు వారి నడపడిక ద్వారా, వారి నయనాల ద్వారా వీరు బాగా త్రాగారు, నషాలో ఉన్నారు అని తెలిసిపోతుంది కదా! అలాగే మీరందరు (శేష్ణనషాలో, ఈశ్వరీయ నషాలో ఉన్నారు కనుక ఈ స్థితి దూరం నుండే అందరికి అనుభవం కావాలి. దూరం నుండే వీరు ఈశ్వరీయ నషాలో ఉన్న ఆత్మలు అని అనుభవం కావాలి ఇలా స్వయాన్ని అనుభవం చేసుకుంటున్నారా? ఎలా అయితే మీరు ఎక్కడినైనా వెళ్ళినప్పుడు (పజలు మిమ్మల్ని చూడగానే వీరు (ప్రభువుకి (ప్రియమైన ఆత్మలు అని అనుభవం చేసుకుంటున్నారా? భక్తిమార్గంలో కొంతమంది ఆత్మలను చూస్తే వీరు ప్రభు (పేమలో లీనమైపోయారు అని అనుభవం అవుతుంది కదా! అలాగే మీరు కూడా ఈ మ్రవంచంలో, ఈ కార్యవ్యవహారాలు చేస్తూ అందరికి ప్రభుట్రియమైన ఆత్మలుగా అనుభవం అవుతున్నారా? లేదా దర్శనీయమూర్తి యొక్క స్థితి కేవలం అంతిమంలోనే అవుతుందా? ఏమని భావిన్తున్నారు? అంతిమం వరకు మీరు సాధారణంగానే ఉండిపోతారా లేదా ఇప్పుడే మీ ముఖం ద్వారా ఈ మెరుపుని చూపిస్తారా? లేదా కేవలం అంతిమ సమయంలోనే వరదా లోవల తయారవుతూ ఉంటారా? పరదా లోపల తయారవుతూ ఉంటే పరదా తీసేస్తే ఏమౌతుంది? దృశ్యం సమాప్తి అయిపోతుంది కదా అలాగే మీరు కూడా అంతిమ సమయంలో (ప్రత్యక్షం అవుతారా? కొంచెం సమయం మీ యొక్క ఈ మెరుపు చూపించాలి. మొదటి, రెందవ నెంబర్కి నిమిత్తమైన ఆత్మలు సాధారణ గువ్త రూపంలో, తమ సాకార గువ్త పాత్రను అభినయించి వెళ్ళిపోతున్నారు. మరి మీ ద్వారా ఇతరాత్మలకు ఏ మెరుపు కనిపిస్తుంది? మీ ద్వారా మెరుపు కనిపించాలి కానీ కనిపించటంలేదు. మీరెవరు? తండ్రిని (పత్యక్షం చేసే పిల్లలు కదా? మరి తండ్రి ఎలా (పత్యక్షం అవుతారు? పిల్లల ప్రత్యక్ష కర్మ ద్వారానే త౦డి ప్రత్యక్ష౦ అవుతారు. ఓహ్మాప్రభు! అని ఆత్మల పిలువు <del>}}}\\\</del>

వినిపిస్తుంది, పశ్చాత్తావం యొక్క అల కనిపిస్తుంది. అది ఎవ్పుడు జరుగుతుంది.? ఎలా జరుగుతుంది? ఎప్పుడైతే వారు సాకారంలో అనుభవం చేసుకోరో అప్పటి వరకు బాబా యొక్క పరిచయం కూడా అందరికి తెలియదు. ఎప్పుడైతే మీ ద్వారా బాబా యొక్క (పత్యక్షత జరుగుతుందో అప్పుడు వీరు బాబా యొక్క పిల్లలు, బాబా వీరి ద్వారా కార్యం చేయిస్తున్నారు, వీరంతా పొందారు, మేము ఏమీ పొందలేదు అని పశ్చాత్తాపం వారికి కలుగుతుంది. ఈ [పత్యక్ష ఆత్మిక మెరువు, ఫరిస్తా స్థితి యొక్క మెరువు ముఖం ద్వారా, నదవడిక ద్వారా కనిపించాలి. ఎప్పుడైతే మీలో ఈ ప్లితి కనిపిస్తుందో మీ నిమిత్త ఆత్మల స్థితి చూసి వారు బాబా వీరిని చాలా మంచిగా తయారు చేసారు అని అనుభవం చేసుకుంటారు తర్వాత పశ్చాత్తాపపడతారు. మీరు ఈ మెరుపు చూపించకపోతే ఏమనుకుంటారు? వారికి జ్ఞానం లభించలేదు, జ్ఞానం ద్వారా వారిని వారు తెలుసుకోవటంలేదు కానీ మీ (ప్రత్యక్ష నడవడిక ద్వారా, మెరుపు ద్వారా, నిశ్చయం ద్వారా వారికి పశ్చాత్తాపం అనుభవం అవుతుంది. బాబా యొక్క మహావాక్యం ఏమిటంటే – నేను పిల్లల ముందు (పత్యక్షం అవుతాను కానీ విశ్వం ముందు ఎవరు (పత్యక్షం అవుతారు? సాకారంలో బాబా యొక్క కర్తవ్యం ట్రహ్మాబాబా ద్వారా చేసి చూపించారు మరి ఇప్పుడు పిల్లలు బాబా యొక్క కర్తవ్యాన్ని చేసి చూపించాలి. బాబా యొక్క కర్తవ్యం ఏమిటంటే వెన్నెముకగా ఉండటం, గువ్త రూపంలో పిల్లలకు సహాయకారి అవ్వటం కానీ గువ్తంగా ఉన్న బాబాని క్రపత్యక్షం చేయటం పిల్లల కర్తవ్యం. ఎలా అయితే ట్రహ్మాబాబా, మమ్మా అంటే తల్లి, తండ్రి ఇద్దరు గుప్త ప్రాతను అభినయించారో అలాగే అంతిమం వరకు కూడా బాబా గుప్తంగానే ఉంటారు, గుష్ణ వాతావరణం ఉంటుంది అని అనుకోకండి. జయజయకారాలు అనేవి శక్తుల మహిమయే. ఓహో (ప్రభు! అనే పిలువు బాబాది. ఇలా మీరు ఎప్పుడైతే వరస్పరం అనుభవం చేసుకుంటూ ముందుకు వెళ్తారో, విశేషమైన ధ్యాన పెట్టకుంటారో అప్పుడు బాబా యొక్క [ప్రత్యక్షత జరుగుతుంది, మీరు ఎంత పెద్ద సంగట్నలో ఉన్నప్పటికీ అందరీలో విశేషాత్మలుగా అనుభవం కావాలి. వీరు బాబా స్మృతిలో చాలా మంచిగా కూర్చున్నారు అని వారికి అనుభవం కావాలి. ఇప్పుడు మీకు సాధారణ ధ్యాస ఉంది కానీ ఇప్పుడు అది మారి విశేషమైన ధ్యాస పెట్లుకోవాలి. మీ ముఖం ద్వారా, మీ మెరుపు ద్వారా, మీ నిశ్చయం ద్వారా బాబా యొక్క ప్రత్యక్షత జరగాలి దీని కొరకు కేవలం స్మృతిని శక్తిశాలిగా తయారుచేసుకోండి. စ်စ် မွှစ်ာဝစ်က မတ်ိဳး္န ထာစီဒီ ကို္က္အစ်ဆီစီရွဝ - စိအိစီ ..... 27-2-72 మీరు నదా బాబా సాంగత్యంలో, ఆత్మిక రంగులో ఉండే పవిత్ర హంసలు. ఎవరైతే సదా పవిత్రంగా ఉంటారో వారికి సదా హోలీయ్ కనుక సదా బాబాకి స్నేహిగా, సహయోగిగా మరియు నర్వశక్తుల రంగులో ఉండే ఆత్మ కనుక మీరు నదాకాలికంగా హోలీ జరుపుకుంటున్నారా? లేక అల్పకాలికంగా జరుపుకుంటున్నారా? సదా హోలీ జరుపుకునేవారు సదా బాబా కలయిక జరుపుకుంటూ ఉంటారు. సదా అతీంద్రియసుఖంలో, అవినాశి సంతోషంలో తేలుతూ మరియు ఊగుతూ ఉంటారు. మీరు ఈవిధమైన స్థితిలో ఉండే పవిత్ర హంసలేనా? (ప్రజలు ఉత్సాహం కోసం, (ప్రతి పండుగ కోసం ఎదురు చూస్తారు ఎందుకంటే HELLE HELLE HELLE HELLE HELLE

పండుగ వారిలో అల్పకాలిక ఉత్సాహం తీసుకువస్తుంది కానీ (శేష్టాత్మలైన మీకు (పతి రోజే కాదు, (పతి సెకను పండుగే అంటే ఉత్సాహాన్నిచ్చేది. అవినాశి అంటే మీకు నిరంతరం పండుగే ఎందుకంటే మీ ఉత్సాహంలో తేదా రావటంలేదు కనుక నిరంతరం పండుగ అయ్యింది కదా! కనుక హోలీ జరుపుకోవటానికి వచ్చారా లేదా పవిత్రంగా అయ్యి పవిత్ర బాబాతో కలయిక జరుపుకునేటందుకు వచ్చారా? లేక మీరు సదా సాంగత్యంలో ఉండే రంగు యొక్క రూపం చూపించటానికి వచ్చారా? హోలీలో అల్పకాలిక ఆనందంలో లీనమైపోతారు కనుక మీరు మీ అవినాశి ఈశ్వరీయ ఆనంద స్వరూపాన్ని అనుభవం చేసుకుంటున్నారా? ఎలా అయితే హోరీ ఆనందంలో లీనమైన కారణంగా తమ సంబంధం అంటే చిన్న, పెద్ద అనే అభిమానాన్ని మర్చిపోతారు పరస్పరం ఒకటిగా బావించి ఆనందంలో ఆడతారు. మనస్సులో ఎవరి పట్ల శ్యతువు అనే సంకల్పం ఉన్నా అది అల్పకాలికంగా మర్చిపోతారు ఎందుకంటే మంగళ కలయిక రోజుగా జరుపుకుంటారు. ఈ వినాశి విధానం ఎక్కడి నుండి ప్రారంభం అయ్యింది? ఈ విధానం నడిపించడానికి ఎవరు నిమిత్తం అయ్యారు? [బాహ్మణులైన మీరే అయ్యారు. ఇప్పుడు కూడా ఎవ్పుడైతే హోలీ అంటే పవిత్ర స్థితిలో ఉంటారో లేక బాబా సాంగత్యమనే రంగులో ఉంటారో అప్పుడు ఈశ్వరీయ ఆనందంలో ఈ దేహం యొక్క అభిమానం లేదా భిన్న,భిన్న సంబంధాల అభిమానం, చిన్న, పెద్ద యొక్క అభిమానం మర్చిపోయి ఒకే ఆత్మ స్వరూపం యొక్క అభిమానం ఉంటుంది కదా! మీ నదాకాలిక స్థితి యొక్క స్మృతిచిహ్నం స్థపంచంవారు జరుపుకుంటున్నారు.ఈవిధమైన సంతోషం ఉంటుందా? మీ క్రవత్యక్షస్థితి యొక్క క్రపమాణ స్వరూవమే ఈ స్మృతిచిహ్నం. స్మృతిచిహ్నం చూస్తూ మీ కల్పపూర్వవు (ప్రేవర్తన యొక్క స్మృతి వస్తుందా? లేక వర్తమాన సమయంలో మీరు చేసిన ఈశ్వరీయ చరిత్ర యొక్క సంస్కారం మీ దర్పణంలో సాక్షాత్కారం చేసుకుంటున్నారా? అద్భుతం కదా! ఇక్కడే చైతన్య చరిత్ర చేస్తున్నారు ఇక్కడే మీ న్మృతిచిహ్నం కూడా చూస్తున్నారు కదా! మీ స్థితి యొక్క వర్లన ఇతరాత్మల ద్వారా వర్ణన రూపంలో వింటున్నారు. మీ చైతన్య ఆత్మిక రూపం యొక్క చరిత్రల న్మృతిచిహ్నం కూడా చూస్తున్నారు. ఇవన్నీ చూస్తూ, వింటూ ఏమీ అనుభవం చేసుకుంటున్నారు? ఇది నేనే అని భావిస్తున్నారా? ఈవిధంగా భావిస్తున్నారా లేదా ఈ స్మృతిచిహ్నం ఎవరో విశ్రేషాత్మలది అని భావిస్తున్నారా? ఎలా అయితే సాకార్ బహ్మాబాలో ఈ నిశ్చయం కర్మలో చూసారు కదా! తన భవిష్య చిత్రాన్ని చూస్తూ సదా ఇది నేనే అని ఆనందం, సంతోషం ఉండేది. అదేవిధంగా మీ అందరి స్మృతిచిహ్న చిత్రం చూస్తూ లేదా చరిత్ర వింటూ లేక గుణాల మహిమ వింటూ ఆ చిత్రం నేనే అనే సంతోషం ఉంటుందా? మేము ఇప్పుడిప్పుడే (ప్రత్యక్ష రూపంలో పాత్ర అభినయిస్తున్నాము ఇప్పుడిప్పుడే మన స్మృతిచిహ్నం యొక్క పాత్ర చూస్తున్నాము అనే స్మృతి ఉందాలి. మొత్తం కల్పంలో తమ స్మృతిచిహ్నాన్ని చూసే ఆత్మలు ఎవరైనా ఉన్నారా? మీరే ఈ న్మృతిలో న్మృతిచిహ్నం చూస్తున్నారు. స్మృతి ద్వారా మీ న్మృతిచిహ్నం చూస్తే ఏమవ్వారి? విజయీఅవ్వాలి. విజయీ తిలకం పెట్టబడి ఉంది. ఎలా అయితే గురువుల దగ్గరకు లేదా పండితులు దగ్గరకు వెళ్తే వారు తిలకం పెడతారు కదా! అలాగే ఇక్కడికి రావటంతోనే పిల్లలుగా అవ్వటంతోనే స్వ స్మృతి ద్వారా విజయీ అయ్యే తిలకం బాప్రాదాదా ద్వారా పెట్టబడుతుంది అందువలనే పండితులు కూడా తిలకం పెదతారు. అన్ని విధానాలు బ్రాహ్మణుల ద్వారా ఇక్కడే KSLK 4KSLK 4KSLK 4KSLK 4KSLK 4KSLK

తయారవుతాయి.(బాహ్మణుల తండ్రి, రచయిత వెంటే ఉన్నారు. పిల్లలు అనే మాటయే తండ్రిని ప్రసిద్దం చేస్తుంది. బలిహారం అయ్యేవారికి ఓటమి ఉండదు. ఈ స్మృతిస్వరూపంలో మీ స్మృతి స్వరూపాన్ని చూస్తూ అన్ని స్మృతులు వస్తున్నాయా? స్మృతి శక్తిని తీసుకువస్తుంది మరియు శక్తిలోకి రావటం ద్వారా కార్యం సఫలం అవుతుంది. నషా. ఆనందం, సంతోషం, గమ్యం అన్నీ లభిస్తాయి. ఈ అన్ని విషయాలు మాయం అవ్వటానికి కారణం – నిర్భలత. విస్మృతికి కారణం – శక్తి లేకపోవటం కనుక స్మృతి ద్వారా శక్తి రావటం ద్వారా అన్నీ లభిస్తాయి అంటే అన్ని కార్యాలు సిద్దిస్తాయి. సర్వ స్మృతిలో ఉందేవారు సదా ఏ కార్యం చేసినా లేదా సంకల్పం చేసినా దానిలో వారికి ఈ కార్యం లేదా సంకల్పం సిద్ధించే ఉంది అనే నిశ్చయం ఉంటుంది అంటే నిశ్చయబుద్ది ఆత్మలు తమ విజయం లేదా స్థఫలత నిశ్చితం అయిపోయింది అని భావించి నదుస్తారు. నిశ్చితం అయిపోయింది ఈ నిశ్చయబుద్ధి ఆత్మల నదవదికి ఎలా ఉంటుంది? వారికి ముఖంలో విశేషంగా ఏమి మెరువు కనిపిస్తుంది? విజయం మాకు నిశ్చితం అయిపోయింది అనే నిశ్చయం ఉంటుంది కానీ వారి ముఖంలో ఏమి కనిపిస్తుంది. విజయం నిశ్చితం అయితే నిశ్చింతగా ఉంటారు కదా! ఏ విషయంలో చింత యొక్క రేఖ కనిపించదు. ఈవిధంగా నిశ్చయబుద్ధి విజయీ నిశ్చింత. మరి సదా నిశ్చయంగా ఉండేవారేనా? ఒకవేళ నిశ్చయం වේ $\mathbf{S}$ නීම්  $\mathbf{100}$  අත්ර විජුරානාධ් මව බව මටවාරා?  $\mathbf{100}$  අත්ර විජුරානාධ් මටව් విజయం నిశ్చితమై ఉంటుంది. బాబాపై నిశ్చయం ఉంటే నిశ్చయుబుద్ధి అని అనరు బాబాపై నిశ్చయంతో పాటు వెనువెంట మీపై మీకు కూడా నిశ్చయం ఉండాలి మరియు వెనువెంట (డ్రామా యొక్క ప్రాత (పతి సెకను ఏదైతే రిపీట్ అవుతుందో దానిపై కూడా 100 శాతం నిశ్చయం ఉందాలి వీరినే నిశ్చయబుద్ది అంటారు బాబాపై 100 శాతం నిశ్చయబుద్ది అయ్యారు కదా దీనిలో సంశయం యొక్క విషయం లేదు కేవలం ఒక దానిలో పాస్ అవ్వటం కాదు మీ పై మీకు కూడా నేను కల్పపూర్వపు ఆత్మను, బాబాతో ప్రాత అభినయించే(కేష్గాత్మను మరియు వెనువెంట డ్రామాలో (ప్రతి సెక్సు యొక్క పాత్ర కూడా నాకు కళ్యాణకారి అనే స్టితిలో చూడాలి. మీపై మీకు కూడా ఇంత నిశ్చయం ఉండాలి. ఎప్పుడైతే ఈ మూదు రకాలైన నిశ్చయంలో సదా దగ్గరగా ఉంటారో ఈవిదమైన నిశ్చయబుద్ధి ఆత్మలే జీవన్ముక్తి మరియు ముక్తిలో కూడా బాబాకి దగ్గరగా ఉంటారు. ఇటువంటి నిశ్చబుద్ది అత్మలేనా లేదా మీపై లేదా పాత్రపై ఎప్పుడైనా [ప్రశ్న వస్తుందా? నిశ్చయబుద్ధి ఆత్మకు ఎప్పుడు [ప్రశ్న రాదు.నిశ్చయబుద్ధి ఆత్మలకు ఎందుకు, ఏమిటి అనే భాషే ఉండదు. ఎందుకు అనే వెనుక క్యూ పెడితే ఆ క్యూలో భక్తులు ఉంటారు. జ్ఞానీ ఆత్మలు కాదు. క్యూలో ఎదురుచూడవలసి వస్తుంది. ఎదురుచూసే సెకనులు సమాప్తి అయిపోయాయి. ఎదరుచూసే ఘడియలు భక్తులవి, జ్ఞానం అంటే ప్రాష్తి యొక్క ఘడియలు, కలుయిక యొక్క ఘడియలు ఇటువంటి నిశ్చయబుద్ధి ఆత్మలే కదా? ఇటువంటి నిశ్చయబుద్ధి అత్మల స్మృతిచిహ్నాం ఇక్కడే చూపించబడింది. మీ స్మృతిచిహ్నం చూసారా? అఛల్ఘర్ చూసారా? ఎవరైతే సదా నర్వ సంకల్పాల సహితంగా బాబాపై బలిహారం అవుతారో వారి ఎదురుగా మాయ ఎప్పుడు యుద్ధం చేయదు. ఈవిధంగా మాయ నుండి రక్షించబడి ఉంటారు. పిల్లలుగా అయితే రక్షించబడతారు పిల్లలుగా కాకపోతే మాయా యుద్ధం నుండి రక్షించబడరు. మాయ నుండి రక్షించుకునే యుక్తి చాలా నహజమైనది. పిల్లలుగా అయ్యి ఒడిలో కూర్చుంటే 2:32:34:34:35:35:32:34:30-34:30:3 kska kska kska kska kska

రక్షించబడతారు. మొదట రక్షించుకునే యొక్తి చెఫ్తున్నాను తర్వాత పంపిస్తున్నాను. బలవంతులుగా అవ్వదానికి పంపిస్తున్నాను ఓడిపోవదానికి కాదు. ఆట ఆడదానికి పంపిస్తున్నాను ఎప్పుడైతే అలౌకిక జీవితంలో ఉన్నారో, అలౌకిక కర్మ చేస్తున్నారో ఈ అలౌకిక జీవితంలో ఆటబొమ్మలు అన్నీ అలౌకికమైనవే ఇవి కేవలం అలౌకిక్ యుగంలోనే అనుభవం చేసుకుంటున్నారు. ఇది ఆటబొమ్మ దీనితో ఆదుకోవాలి, ఓడిపోకూడదు. ఆరోగ్యానికి, శారీరక శక్తి కోసం కూడా ఆట ఆడతారు కదా! అలౌకిక యుగంలో, అలౌకిక బాబా ద్వారా ఇది అలౌకిక ఆట ఈవిధంగా భావించి ఆడితే భయపడరు,అలజడి అవ్వరు, ఓడిపోరు. సదా ఇదే గౌరవంలో ఉందండి దీని ద్వారా సహజంగానే దేహాభిమానం సమాప్తి అయిపోతుంది. ఈశ్వరీయ గౌరవం నుండి క్రిందికి వచ్చేస్తున్నారు అప్పుడు దేహాభిమానంలోకి వచ్చేస్తున్నారు. సదాకాలికంగా సాంగత్యం ద్వారా సాంగత్యం యొక్క రంగు అంటించుకోండి. (పతి రోజు బాబాని కలుసుకుంటూ, (పతి రోజు అమృతవేళ పెట్టబడిన విజయీ తిలకం చూసుకోండి. మీ చార్ట్ రూపి దర్పణంలో ఎలా లభించిన సర్వేశక్తుల ద్వారా అత్మ యొక్క శృంగారం చేసుకోండి. శృంగారం చేసుకున్నవారు సంహారిమూర్తిగా కూడా ఉంటారు. మొత్తం మీరు (కేష్టాత్మలు కనుక (కేష్టాత్మల శృంగారం కూడా (శేష్టంగా ఉంటుంది. మీ జదచిడ్రాలు సదా శృంగారించడి ఉంటాయి. దేవత్తల చిడ్రాలలో శృంగారమూర్తి మరియు సంహారిమూర్తి రెండు కనిపిస్తాయి కనుక రోజు అమృతవేళ ఈవిధంగా శృంగారం చేసుకోండి. చేసేవారు కూడా మీరే మరియు చేసుకునేవారు కూడా మీరే అప్పుడిక ఏ పరిస్థితిలో అలజడి అవ్వరు, స్థిరంగా ఉంటారు అటువంటి వారిని పవిత్ర హంసలు అంటారు. (పజలు హోలీ జరుపుకుంటారు కానీ మీరు స్వయం పవిత్ర హంనలు. ఇటువంటి పవి(త హంసలకు హెూలీయస్ట్ అయిన బాప్రదాదా యొక్క నమస్తే. సమయం కాసం ఎదురుమాడకుండా ఎవరెడీగా ఉండేవారే సత్యమైన పురుషార్థి ...... 28-2-72 ఎలా అయితే పరీక్షా సమయం సమీపంగా వస్తుందో మీ సంపూర్ణ స్థితి యొక్క సాక్షాత్కారం లేదా అనుభవం (పత్యక్ష రూపంలో అవుతుందా? ఎలా అయితే నెంబర్వన్ ఆత్మ నడుస్తూ, తిరుగుతూ తన సంపూర్ణస్థితిని (పత్యక్ష రూపంలో అనుభవం చేసుకుంటూ ఉండేదో అలాగే మీకు మీ సంపూర్ణ స్థితి సమీపంగా మరియు స్పష్టంగా అనుభవం అవుతుందా? ఎలా అయితే పురుషార్ధి (బహ్మ మరియు సంపూర్ణ (బహ్మ రెండు స్థితులు స్పష్టంగా కనిపించేవి కదా అలాగే మీకు మీ సంపూర్ణ స్థితి ఇంత స్పష్టంగా మరియు సమీపంగా అనుభవం అవుతుందా? ఇప్పుడిప్పుడే ఈ స్థితిలో ఉన్నాము మరలా ఇప్పుడిప్పుడే అలా అవుతాము అనే అనుభవం అవుతుందా? ఎలా అయితే సాకారంలో భవివృత్తు కూడా ఇప్పుడిప్పుడే అనేలా అనుభవం అయ్యేది కదా! భలే ఎంత కార్యంలో నిమగ్నమై ఉన్నా కానీ మీ ఎదురుగా సదా సంపూర్ణ స్థితి ఆ స్థితికి చేరుకోవాలి అనే విధంగా ఉండాలి. ఎప్పుడైతే మీరు సంపూర్ణస్థితిని సమీపంగా తెచ్చుకుంటారో అంత సమయం కూడా సమీపంగా వస్తుంది. సమయం మిమ్మేల్ని సమీపంగా ASKAKSKAKAKAKAKAK

తీసుకువస్తుందా లేదా మీరు సమయాన్ని సమీపంగా తీసుకువస్తారా? ఏమి జరుగుతుంది? ఆ వైపు నుండి సమయం సమీపంగా వస్తుంది ఈ వైపు నుండి మీరు సమీపంగా అవుతారు. రెండింటి మేళా జరుగుతుంది. సమయం ఎప్పుడు వచ్చినా కానీ న్వయాన్ని సదా సంపూర్ణస్థితిని సమీపంగా తీసుకువచ్చే పురుషార్ధంలో నమయం యొక్క నిరీక్షణ లేకుండా తయారుగా ఉంచుకోవాలి. పురుషార్ధి సదా ఎవరెడీగా ఉందాలి. ఎవరి కోసం ఎదురుచూడకూడదు. మీరు పూర్తిగా తయారుగా ఉండాలి. మేము సమయాన్ని సమీపంగా తీసుకువచ్చేవారమే కానీ సమయం మమ్మల్ని సమీపంగా తీసుకురాదు అనే నషా ఉండాలి. ఎంతగా మీ ఎదురుగా సంపూర్ణ స్థితి సమీపంగా వస్తుందో అంత విశ్వాత్మల ఎదురుగా మీ అంతిమ కర్మాతీత స్థితి యొక్క సాక్షాత్మారం సృష్టంగా అవుతుంది. దీని ద్వారా సాక్షాత్మారమూర్తిగా అయ్యి విశ్వం ముందు సాక్షాత్మారం చేయించే సమయం సమీపంగా వచ్చిందా, లేదా అనేది నిర్ణయించవచ్చు. నమయమైతే చాలా త్వర త్వరగా వరుగుపెడుతుంది. 10 నంవత్సరాలు అంటూ 24సంవత్సరాలు వరకు చేరుకున్నారు సమయం యొక్క వేగం అనుభవం యొక్క వేగం కంటే వేగంగా అనుభవం అవుతుంది కదా! ఈ లెక్కతో మీ సంపూర్ణ స్థితి కూడా స్పష్టంగా మరియు నమీపంగా ఉండాలి. ఎలా అయితే స్కూల్లో కూడా స్థిత్ ఎదురుగా ఉన్నప్పుడు దానికి చేరుకోవాలి అని అనుకుంటారు కదా! ఇలా సంపూర్ణస్థిత్ కూడా ఇలా సహజంగా అనుభవం అవ్వాలి. దీనిలో 4 సంవత్సరాలు పడుతుందా లేదా 4 సెకనులు పడుతుందా? అసలైతే ఇది సెకను విషయం. ఇప్పుడు సెకనులో సమీపంగా తీసుకువచ్చే స్కీమ్ లేదా ప్లాన్ తయారుచేయండి. ఫ్లాన్ తయారు చేయటంలో కూడా సమయం పడుతుంది కానీ ఆ స్థితిలో స్థితులైతే సమయం పట్టదు. (ప్రత్యక్షత సమీపంగా వస్తున్నట్లు భావిస్తున్నారు. వాయుమండలం మరియు వృత్తులు పరివర్తనలోకి వస్తున్నాయి. దీని ద్వారా (పత్యక్షతా సమయం ఎంత త్వరగా ముందుకి వెళ్తుంది అనేది మీరు అర్ధం చేసుకోవాలి. కష్ణ విషయం సహజం అయిపోతూ ఉంది. సంకల్పం సిద్దిస్తూ ఉంది. నిర్భయేత మరియు సంకల్పంలో ధృడత – ఇవే సంపూర్ణ స్థితికి సమీప గుర్తులు. ఈ రెండు కనిపిస్తున్నాయి. సంకల్పంతో పాటు మీ ఫరితం కూడా స్పష్టంగా కనిపించాలి. దీనితో పాటు వెనువెంట ఫలం యొక్క ప్రాప్తి కూడా స్పష్టంగా కనిపించాలి. ఈ సంకల్పానికి ఈ ఫలితం, ఈ కర్మకు ఈ ఫలం ఇలా అనుభవం అవుతుంది. దీనినే (ప్రత్యక్షఫలం , అంటారు. మంచిది! ఎలా అయితే బాబా యొక్క మూడు రూపాలు (ప్రసిద్ధమైనవో అలాగే మీ మూడు రూపాలు సాక్షాత్మారం అవుతున్నాయా? ఎలా అయితే బాబాకు తన మూడు రూపాల యొక్క న్నృతి ఉంటుందో అలాగే నడుస్తూ, తిరుగుతూ మేము మాస్టర్ త్రిమూర్తులం అని మీ మూడు రూపాల యొక్క స్మృతి ఉందాలి. మూడు కర్తవ్యాలు వెనువెంట్ నడవాలి. స్గాపన చేసే సమయం వేరుగా, వినాశన కర్తవ్యం యొక్క సమయం వేరుగా, ఉందకూడదు. మరలా రావటం కాదు. <sub>[</sub>క్రౌత్త రచన రచించుకుంటూ వెక్తున్నారు మరియు పాతది వినాశనం అవుతూ ఉండాలి. ఆసురీ సంస్మారాలు లేదా ఏవైతే బలహీనతలు ఉన్నాయో వాటి వినాశనం కూడా చేసుకుంటూ వెళ్ళాని. క్రొత్త సంస్కారాలు తెచ్చుకుంటున్నారు, పాత సంస్కారాలను సమాప్తి చేసుకుంటున్నారు. కనుక నంపూర్ణం మరియు శక్తిరూవం వినాశకారి రూపం లేని కారణంగా సఫలత 

선물 선물을 보는 사용을 보는 사용을 보는 పొందలేకపోతున్నారు. రెండు వెనువెంట ఉండటం ద్వారా సఫలత వస్తుంది. ఈ రెండు రూపాలు స్మృతి ఉండటం ద్వారా దేవతా రూపం కూడా వచ్చేస్తుంది. రెండు రూపాల స్మృతినే అంతిమ పురుషార్ధి స్థితి అంటారు. ఇప్పుడిప్పుడే బ్రూహ్మణరూపం, ఇప్పుడిప్పుడే శక్తిరూపం. ఏ నమయంలో ఏ రూపం యొక్క అవసరం ఉంటుందో ఆ నమయంలో ఆ రూపాన్ని ధారణ చేసి కర్తవ్యంలో నిమగ్నమైపోవాలి ఈ అభ్యాసం ఉండాలి. ఈ అభ్యాసం ఒక సెకనులో ఆత్మాబిమానిగా అయ్యే అభ్యాసం ఉన్నప్పుడే అవుతుంది. మీ బుద్దిని ఎక్కడ కావాలంటే అక్కడ ఉపయోగించాలి ఈ అభ్యానం చాలా అవసరం. ఇటువంటి అభ్యాసీలు అన్ని కార్యాలలో సఫలం అవుతారు. ఎవరిలో స్వయాన్ని మలుచుకునే శక్తి ఉంటుందో వారే సత్యమైన బంగారం. ఎలా అయితే స్వాల కర్మేంద్రియాలను ఎక్కడ కావాలంటే అక్కడ మలచగలుగుతున్నారు కదా ఒకవేళ అలా మలవకపోతే దానిని అనారోగ్యం అంటారు. బుద్ధిని కూడా అలా నహజంగా మలచగలగాలి. బుద్ది మనల్ని మలిచేవిధంగా ఉండకూడదు. ఇటువంటి సంపూర్ణ స్థితి యొక్క స్మృతిచిహ్నం కూడా మహిమ చేయబడుతుంది. రోజురోజుకి మీలో పరివర్తన అయితే అనుభవం అవుతుంది కదా! సంస్కారాలు లేదా స్వభావం లేదా లోపాన్ని చూసినవ్బుడే క్రిందికి వచ్చేస్తున్నారు. ఇప్పుడు ఎవరి స్వభావ, సంస్కారాలను చూస్తున్నా, తెలుసుకుంటున్నా వాటి వైపు బుద్ధియోగం వెళ్ళకూడదు ఇంకా ఆ ఆత్మ పట్ల శుభభావన ఉందాలి. ఒకవైపు విన్నారు, రెందవవైపు అది సమాప్తి అయిపోవాలి ఇప్పుడు రోజు రోజుకి ఈ పరివర్తన రావాలి. అధికారిగా అయ్యేటందుకు ఆధీనతను వదలండి ..... 4-3-72 ఈ రోజు విశేషంగా ఎందువలన వచ్చారు? తెలుసా? భవిష్యత్తులో విశేషతను చూపించే విశేషాత్మలను కలుసుకునేటందుకు వచ్చారు. స్వయాన్ని విశేషాత్మలుగా అంటే విశేషతను చూపించేవారిగా భావిస్తున్నారా? ఇప్పుడు మీరు ఇప్పటి వరకు ఏ గ్రూప్ చూపించని విశేషతను చూపించాలి. దీని కోసం ఏదైనా ప్లాన్ ఆలోచించారా? పాస్విత్ ఆనర్గా అయ్యే లక్ష్యం, బాబాని (పత్యక్షం చేసే లక్ష్యం అందరికి ఉంది కానీ మీరు విశేషంగా ఏ నవీనత చూపించాలి? నవీనత లేక విశేషత ఇదే చూపించాలి, లేదా చూపించే నిశ్చయం పెట్మకోవాలి. ఏ విఘ్నంలోనైనా, ఏ కార్యంలోనైనా (శ్రమ లేకుండా ఇతరాత్మలను నిర్విఘ్నంగా మరియు (ప్రతి కార్యంలో నహాయకారిగా చేస్తూ సహజంగా సఫలతామూర్తిగా అవుతాము లేదా తయారుచేస్తాము అని అంటే సదా సహజయోగిగా, సదా బాబాకి స్నేహిగా, బాబా కార్యంలో సహయోగిగా, సదా సర్వ శక్తులను ధారణ చేస్తూ శృంగారమూర్తిగా, శ్రస్త్రధారి శక్తిగా అయ్యి మీ చిత్రం ద్వారా, నదవడిక ద్వారా బాబా యొక్క చరిత్రను మరియు కర్తవ్యాన్ని ప్రత్యక్షం చేయాలి. ఈవిధమైన [పతిజ్ఞ న్వయంతో చేస్తున్నారా? చిన్న, చిన్న విషయాలలో (శమ అనిపించటం లేదు కదా? ఏ మాయా ఆకర్షణలో మోసపోవటం లేదు కదా? ఎవరైతే స్వయం మాయతో మోసపోతూ ఉంటారో వారు ఇతరులను మాయ నుండి రక్షించలేరు కనుక సదా ఇదే స్మృతి ఉంచుకోండి – మేము దు:ఖహర్త, సుఖకర్త బాబా యొక్క పిల్లలం అని. ఇతరుల దు:ఖాన్ని తాలగించే మీరు స్వప్నంలో, సంకల్పంలో కూడా దు:ఖం యొక్క అలలోకి రాకూడదు. సంకల్పంలోనైనా దు:ఖం యొక్క ~33x3434x34x34x34x34x34x34x34x3 asle asle asle asle asle

즐길~ [성급] 선물 [소급] 선물 [소급] 선물 [소급] 선물 [소급] 선물 [소급] 선물 [소급] 선물 [소급] 선물 [소급] 선물 [소급] 선물 [소급] 선물 [소급] 선물 [소급] 선물 [소급] అలలోకి వస్తే మిమ్మల్ని సుఖ సాగరుడైన బాబా సంతానం అని ఎలా అంటారు? బాబా యొక్క మహిమను వర్ణన చేసేటప్పుడు సుఖ సాగరుడు అని వర్ణిస్తారు కదా లేదా అప్పుడప్పుడు దు:ఖం అనేది కూడా వస్తుందా? మరి బాబా సమానంగా కావాలి కదా? దు:ఖం యొక్క అల రావటం అంటే మాయతో మోసపోవటం కనుక మీకు సంకల్పంలో కూడా దు:ఖం యొక్క అల రాకూడదు. ఈవిధమైన (ప్రతిజ్ఞ చేయాలి. మీరు శక్తిరూపం కాదా? మీకు శక్తి ఎలా లభిస్తుంది? సదా బుద్ది యొక్క సంబంధం ఒకే బాబాతో తగులుకుని ఉంటే ఆ సంబంధం ద్వారా సర్వశక్తులు వారసత్వ రూపంలో మీకు లభిస్తాయి కానీ అధికారిగా భావించి (ప్రతి కర్మ చేస్తూఉండాలి. సంకల్పంలో కూడా అడిగేటువంటి కోరిక ఉంచుకోకూడదు కానీ మీకు అ అధికారం ప్రాప్తించని కారణంగా అక్కడక్కడ ఏదోక రకంగా ఆధీనం అయిపోతున్నారు.ఆధీనత కారణంగా అధికారాన్ని పొందలేకపోతున్నారు. దేహాభిమానానికి ఆధీనం అయినా, పాత సంస్కారాలకు ఆధీనం అయినా, గుణాల యొక్క ధారణలో లోపం ఉన్నా నిర్భలత, బలహీనత వచ్చేస్తుంది అందువలనే అధికారి స్థితిని అనుభవం చేసుకోలేకపోతున్నారు అందువలనే బాబా చెప్తున్నారు సదా మేము ఆధీన ఆత్మలం కాదు, అధికారి ఆత్మలం అనిభావించండి. పాత సంస్కారాలపై, మాయపై విజయం పొందే అధికారులు మీరు.మీ దేహాఖిమానం లేదా దేహసంబంధాలు, దేహ సంపర్మాలు ఏవైతే ఉన్నాయో వాటిపై కూడా విజయం పొందే అధికారి అత్మలు మీరు. ఈ అధికారం మీకు సదా స్మృతి ఉంటే సర్వశక్తుల యొక్క ప్రాప్తి మీకు అనుభవం అవుతుంది. ఈ అధికారి స్థితిని మర్చిపోతున్నారా? ఎవరైతే ఆధీనం అయిపోతూ ఉంటారో వారు సదా అదుగుతూ ఉంటారు. అధికారిగా ఉండేవారు సదా సర్వప్రాప్తి స్వరూపంగా ఉంటారు. బాబా దగ్గర సర్వశక్తుల ఖజానా ఎవరి కోసం ఉంది? మరి ఎవరి వస్తవులో వారు పొందరా? కనుక సదా ఇదే నషా ఉంచుకోండి – సర్వశక్తులు మా యొక్క జన్మసిద్ద అధికారం అని. అధికారిగా అయ్యి నదుస్తూ ఉందండి. సదా బుద్దీలో (శేష్టనంకల్పం ఉందాలి. సంకల్పం తేష్ణత్టంగా ఉంటే మాట మరియు కర్మ కూడా (శేష్టంగా అవుతాయి, సంకల్పంలో (శేష్టత లేకపోతే మాటలో, కర్మలో కూడా (కేష్టత రాదు అందువలన సంకల్పాన్ని (శేష్టంగా చేసుకోండి మరియు సర్వశక్తివంతుడైన బాబాతో బుద్ధి యొక్క సాంగత్యాన్ని ఉంచండి. ఇలా సదా సాంగత్యం యొక్క రంగులో ఉంటున్నారా? అనుభవం చేసుకుంటున్నారా లేదా ఇవ్పుడు వెళ్ళిన తర్వాత కూడా అనుభవం చేసుకుంటారా? సదా ఇలా భావించండి – ఆలోచించటం లేదా మాట్లాడటం లేదా చేయటం అద్భుతంగా ఉండాలి. సాధారణంగా ఉండకూడదు. సాధారణ సంకల్పం చేస్తే (ప్రాప్తి కూడా సాధారణంగానే ఉంటుంది. ఎటువంటి సంకల్పమో అటువంటి సృష్టి తయారవుతుంది కదా? ఒకవేళ సంకల్పం (కేష్టంగా లేకపోతే మీ క్రొత్త సృష్టి ఏదైతే రచించబడుతుంతో దానిలో పదవి కూడా మీకు సాధారణంగానే లభిస్తుంది. అందువలన సదా పరిశీలన చేసుకోండి - మా సంకల్పం సాధారణంగా ఉందా లేదా (శేష్టంగా ఉందా? అని. సాధారణ సంకల్పం లేదా నడపడిక సర్వాత్మలు చేస్తారు. సర్వశక్తివంతుని బాబా సంతానం అయిన తర్వాత కూడా సాధారణ సంకల్పం, కర్మ చేస్తే ఇక మీ క్రేష్ణత ఏమిటి? విశేషత ఏమిటి? కనుక నేను విశేషాత్మను కనుక అన్నీ విశేషంగా ఉందాలి అనే సంకల్పం పెట్టుకోండి. మీ పరివర్తన ద్వారా ఆత్మలను మీ వైపు అంటే మీ బాబా వైపు ఆకర్వితం చేయాలి. మీ దేహం 18<sup>eat</sup> & 3444 4444 4444 4444 4444 451645164516451645164516

즐거나 붉은하다 붉은하다 붉은하다 불문하다 붉은하다 붉은하다 불문하다 붉은하다 붉은하다 붉은하다 불문하다 불문하다 불 వైపు కాదు, మీ వైపు అంటే ఆత్మ యొక్క ఆత్మీయత వైపు ఆకర్షితం చేయాలి. మీ యొక్క పరివర్తనయే నృష్టిని పరివర్తనలోకి తీసుకువస్తుంది. ఇప్పుడు నృష్టి యొక్క పరివర్తన కూడా [శేష్టాత్మలైన మీ పరివర్తన కోనమే ఆగి ఉంది. పరివర్తన తీసుకు రావాలి అనుకుంటున్నారా ా .... ర— లేదా ఈ సాధారణ జీవితమే మంచిగా అనిపిస్తుందా? కనుక స్మృతి, వృత్తి మరియు దృష్టి అలౌకికంగా ఉంటే ఈ లోకం యొక్క ఏ వ్యక్తి, వస్తువు మనల్ని ఆకర్నితం చేయవు. ఒకవేళ ఆకర్షిస్తుంది అంటే మన స్మృతిలో,వృత్తిలో, దృష్టిలో అలౌకికత లోపంగా ఉన్నట్లే కనుక ఈ లోపాన్ని సెకనులో వరివర్తన చేనుకోవారి. ఈ గ్రూప్ ఇదే విశేషత చూపించారి. మీ సాంస్కారాలను, సంకల్పాలను సెకనులో పరివర్తన చేసుకునే ధైర్యం ఉందా? ఆలోచించటంలో ఎంత సమయం పడుతుందో చేయటంలో కూడా అంత సమయం పడుతుందా? ఇంత ధైర్యం ఉందా? ఈ గ్రూప్ సాహసం చేసే గ్రూప్. ఎవరైతే ధైర్యం పెట్టుకుంటారో వారికి సదా బాప్చాదా సహయోగిగా ఉంటారు అందువలన ఎప్పుడు ధైర్యాన్ని వదలకండి. ధైర్యం మరియు ఉల్లానం నదా ఉందాలి. ధైర్యం ద్వారానే నదా హర్షితంగా ఉండగలరు. ఉల్లానం ద్వారా ఏమి జరుగుతుంది? ఉల్లానం దేనిని సమాప్తి చేస్తుంది? సోమరితనాన్ని సమాప్తి చేస్తుంది. ఈ సోమరితనం కూడా విశేషమైన వికారం. పురుషార్దీ మార్గంలో నదుస్తున్నప్పుడు వర్తమాన సమయంలో మాయ ఈ సోమరితనం రూపంలో రకరకాల రూపాలలో మన ఎదురుగా వస్తుంది కనుక ఈ సోమరితనాన్ని సమాప్తి చేసుకునేటందుకు సదా ఉల్లాసంలో ఉందండి. సంపాదన చేసుకునే ఉల్లానం మీకు ఉంటే సోమరితనం స్వతహాగానే సమాప్తి యిపోతుంది. ఇప్పుడు కూడా ఏదైనా కార్యం చేసేటప్పుడు ఉల్లాసం లేకపోతే తప్పనిసరిగా మీకు సోమరితనం వచ్చేస్తుంది అందువలన ఎప్పుడు ఉల్లాసాన్ని తక్కువ చేసుకోకూడదు సోమరితనానికి వశమై మీ యొక్క (శేష్టకర్మ నుండి వంచితం కాకూడదు. సోమరితనం కూడా రకరకాలుగా ఉంటుంది. మీ పురుషార్ధంలో ముందుకి వెళ్ళటంలో ఈ సోమరితనమే మీకు చాలా విఘ్నంగా అవుతుంది. వారు ఆలోచిస్తాము, ఈ కార్యం చేస్తాము, అయిపోతుంది ఇలా మాట్లాడుతూ ఉంటారు ఇదే సోమరితనానికి గుర్తు, చేస్తాము, అయిపోతుంది, చేసే తీరతాము, చేయవలసి వస్తుంది ఇలా మాట్లాడతారు. బాబా యొక్క జ్ఞానం, ధారణలు ఏవైతే లభించాయో వాటిని బుద్దిలో ధారణ చేస్తున్నారు కానీ క్రవత్యక్షంలోకి వచ్చేటవ్పుడు ఈ సోమరితనం అనేది విఘ్నరూవంగా అయిపోతుంది. రేపటి నుండి చేసేస్తాము, ఫలానా వారు చేస్తే మేము కూడా చేస్తాము, ఈ రోజు ఆలోచించి రేపటి నుండి చేస్తాము, ఈ పని అయిపోయిన తర్వాత ఆ పని చేస్తాము ఇలాంటి సంకల్పాలు కూడా సోమరితనం యొక్క రూపాలే. ఏదైతే చేయాలనుకుంటున్నారో అది ఇవ్పుడే చేయాలి. ఎంత చేయాలనుకుంటున్నారో అది ఇప్పుడే చేయాలి. చేస్తాము, ఆలోచిస్తాము ఇలా అంటూ ఉంటే ఇది చిన్నతనం యొక్క గుర్తు. చిన్న పిల్లలు చేస్తాము, చేస్తాము అంటారు కదా ఇది సోమరితనానికి గుర్తు. అందువలన ఎవ్పుడు కూడా ఈ సోమరితనం యొక్క రూపాన్ని మీ దగ్గరకు రానివ్వకండి. సదా ఉల్లాసంలో ఉందండి ఎందుకంటే మీరు నిమిత్తమయ్యారు కదా! నిమిత్తంగా ఉన్నవారు పురుషార్ధంలో సదా ఉల్లాసంగా ఉంటే వారిని చూసి ఇతరులు కూడా ఉల్లాసంలోకి వస్తారు. నదుస్తూ, నదుస్తూ పురుషార్ధంలో అలసిపోవటం, నడుస్తూ, నడుస్తూ పురుషార్ధం సాధారణ వేగంలోకి వచ్చేయటం ఇది ఎవరి aska aska aska aska ask

గుర్తు? విఘ్నాలు లేవు కానీ మీ యొక్క సంలగ్నత (శేష్టంగా ఉండటంలేదు అంటే దీనిని కూడా సౌమరితనం అంటారు. కొంతమంది మాకు ఏ విమ్నాలు లేవు మేము మంచిగా నడుచుకుంటున్నాము అని కానీ సంలగ్నత లేకపోవటం అంటే ఉల్లాసం, ఉత్సాహం కూడా లేనట్లే. ఇది కూడా సోమరితనానికి గుర్తు. ఈ సోమరితనం కూడా అనేక రకాలుగా ఉంటుంది కనుక ఈ సోమరితనాన్ని ఎప్పుడు రానివ్వకండి. ఈ సోమరితనం అనేది నెమ్మది, నెమ్మదిగా మొదట మిమ్మల్ని సాధారణ పురుషార్ధిగా చేస్తుంది తర్వాత బాబా యొక్క సమీపత నుండి దూరం చేస్తుంది తర్వాత దూరం చేస్తూ, చేస్తూ మోసం కూడా చేస్తుంది, బలహీనంగా కూడా చేసేస్తుంది. నిర్భలంగా కూడా చేసేస్తుంది. నిర్భలంగా, బలహీనంగా అవ్వటం ద్వారా మీలో లోపాలు కూడా ప్రవేశిస్తాయి అందువలన సదా నా బుద్ది యొక్క సంలగ్నత బాబాతో, బాబా కర్తవ్యంతో కొద్దిగా కూడా దూరంగా లేదు కదా? అని పరిశీవించుకోండి. సమీపంగా ఉందా? అని. ఈ రోజుల్లో ఎవరైనా హత్య చేయాలనుకున్నప్పుడు లేదా ఏదైనా ట్రష్టాచార కార్యం చేయాలనుకున్నప్పుడు వారిని దూరంగా తీసుకెళ్ళిపోతారు వారిని ఒంటరిగా, బలహీనంగా చేసి ఆ తర్వాత వారిపై యుద్దం చేస్తారు అలాగే మాయ కూడా చాలా చతురమైనది. మొదట సర్వశక్తివంతుడైన బాబాతో మీ బుద్దిని దూరం చేస్తుంది తర్వాత మిమ్మల్ని బలహీనం చేస్తుంది తర్వాత మీపై యుద్దం చేస్తుంది ఎందుకంటే అప్పుడు మీకు తోడు ఎవరు ఉండరు కనుక ఏది ఏమైనప్పటికి బాబాతో మీ బుద్ది దూరం అవ్వకూడదు. ఎవరి పైనైనా యుద్దం జరుగుతున్నప్పుడు వారు తమని తాము రక్షించుకునేటందుకు అరుస్తారు కదా! గొడవ చేస్తారు కదా ఎవరైనా దూరంగా తీసుకువెళ్ళండి అని అలాగే ఇక్కడ కూడా మాయ మీ బుద్ధి యొక్క సంలగ్నతను బాబా నుండి దూరం చేయటానికి ప్రయత్నిస్తుంది కనుక మీలోపల బాబా యొక్క గుణాలు మహిమ చేస్తూ ఉందండి. మహాన్ కర్తవ్యంలో నిమగ్నమవ్వండి, అరవకండి. భక్తిలో దేవతలకు గుణగానం చేస్తారు కదా ఈ స్మృతిచిహ్నం కూడా ఎప్పటి నుండి తయారయ్యింది? మీరు మనస్సులో బాబా యొక్క మహిమ్ చేసినదే వారు నోటి యొక్క మహిమలోకి తీసుకువస్తారు. యదార్దంగా మీరే బాబా యొక్క గుణగానం చేస్తున్నారు కదా కనుక ఇప్పుడు యదార్ద రూపంలో మనసా సంకల్పంలో, స్మృతి స్వరూపంలో బాబా గుణగానం చేస్తూ ఉందండి అప్పుడు భక్తిలో స్థూలతలోకి వచ్చి నోటి ద్వారా మహిమ చేస్తారు ఈ అన్ని ఆచారాలు, పద్దతులు ఇక్కడి నుండే ప్రారంభం అయ్యాయి కనుక బాబా యొక్క గుణాలను మహిమ చేయండి స్వయాన్ని అధికారిగా భావించి సర్వశక్తులను కార్యంలోకి తీసుకురండి. అప్పుడు ఇక ఎప్పుడు మాయ్ మీ యొక్క సంలగ్నతను బాబా నుండి దూరం చేయదు. దూరం అవ్వరు, మీరు బలహీనం అవ్వరు, ఓడిపోరు సదా విజయీగా ఉంటారు కనుక ఇప్పుడు ఈ స్లోగన్ జ్ఞాపకం ఉంచుకోండి -మేము అనేక సార్లు విజయీ అయ్యాము ఇప్పుడు కూడా విజయీ అయ్యే చూపిస్తాము అని. ఎవరైతే అనేక సార్లు విజయీ అయ్యారో వారు ఎప్పుడైనా ఓడిపోతారా? ఓడిపోరు. ఓడిపోవటం వారికి అసంభవం. ఎలా అయితే అజ్ఞాని ఆత్మలకు విజయం పొందటం అసంభవంగా అనిపిస్తుందో అలాగే మీకు ఓడిపోవటం అసంభవంగా అనిపించాలి. ఇలాంటి ఆత్మిక శక్తిని మీలో నింపుకుంటున్నారా? స్వయాన్ని సర్వ సమర్పణ చేసుకున్నారా? సర్వ సమర్పణ అంట సంకల్పంలో కూడా దేహాభిమానం ఉండకూడదు దీనిని సర్వ సమర్పణ అంటారు. మీ దేహం 

యొక్క అభిమానాన్ని కూడా అర్పణ చేయాలి. నేను ఫలానా అనే సంకల్పాన్ని కూడా అర్పణ చేయాలి. ఇటువ౦టి వారిని సర్వ సమర్పణ అయినవారు అని అ౦టారు. సర్వ గుణాలతతో సంవన్న ఆత్మలు అంటారు. ఇలా సర్వగుణాలతో సంవన్నం అయినవారినే సంపూర్ణం అని అంటారు. ఏ గుణం యొక్క లోపం ఉండకూడదు. ఇప్పుడు మీరు ఈ లోపం ఉంది అని వర్ణిస్తున్నారు కదా! అంటే అర్దం ఏమిటి? మీకు ఇంకా సంపూర్ణస్థితి రాలేదు. సర్వగుణాలతో సంవస్థం అయ్యారా? సర్వ సమర్పణ అయ్యి, సర్వగుణ సంవస్థంగా అయ్యి సంపూర్ణస్థితి పొందుతాము అని లక్ష్యం పెట్టుకున్నారు కదా? అటువంటి పురుషార్టీలకు బాబా కూడా సదా విజయీభవ! అనే వరదానాన్ని ఇస్తున్నారు కనుక (పతి సంకల్పంలో అద్భుతం చేసి చూపించండి. ఈ విశేషతను చూపించండి. జీవితాన్ని నిర్ణయించుకోవడానికి బాబా దగ్గరకు వచ్చారు కదా! స్వయంలో స్వయం నిర్ణయించుకుని వచ్చారా? ఏ సంస్కారానికి వశం కాకూడదు. జగత్జేత్రగా కావాలి. జగత్తునే జయించగలుగుతున్నప్పుడు దేనికి వశం కాకూడదు. ఎవరైతే స్వయం సర్వాత్మలకు దృష్టి ద్వారా అద్భుతం చేస్తారో వారి దృష్టి ఇక ఎక్కడికి వెళ్ళదు. ఇటువంటి ధృద నిశ్చయబద్ది అయ్యారా? మీ అన్ని బలహీనతలను మట్టిలో స్వాహా చేసారా లేదా చేయాలా? కొద్దిగా ఉన్నాయి అని అనరు కదా! ఇప్పుడు మనస్సు అనే జేబుని మంచిగా పరిశీలించుకోండి. మీ జేబులో కొద్ది కొద్దిగా ఏ మూల అయినా కొద్దిగా ఉండిపోయినవా? అని. జేబుఖర్చు కోసం దాచుకున్నారా? ఇది మంచిగా పరిశీలించుకోండి, మీరు నమ్మకదారి (గూప్ కదా! నమ్మకదారులు కూడా, విజయీ ఆత్మలు కూడా! ఈ గ్రూప్ వారు అనేక సార్లు విజయం పొందారు. మేము విజయీలం అనే నమ్మకం మీకు ఉంది. ఇటువంటి విజయీ ఆత్మలే విజయీ మాలలో మణులుగా అవుతారు. కేవలం నమ్మకమే కాదు 100 శాతం మేము విజయీలం అనే నిశ్చయం మీకు ఉంది. మాయ కూడా తక్మువైనది కాదు, మాయ కూడా చాలా మెరుపు చూపిస్తుంది, అన్ని వైపుల నుండి, అన్ని రూపాలతో వచ్చే మాయ యొక్క జ్ఞానాన్ని కూడా అర్దం చేసుకున్నారు కదా? మాయ అంటే ఏమిటి? ఏ రూపంతో, ఏ విధిగా వస్తుంది ? అని. దీని యొక్క పూర్తి జ్హానం మీకు ఉందా? లేక ఈ విషయంలో మాకు జ్ఞానం లేదు అంటారా? ఇలా తెలివి తక్కువ వారిగా అయ్యి మిమ్మల్ని మీరు చిక్కింపచేసుకోకండి. చాలా మంది ఇలా కూడా జరుగుతుందని మాకు తెలియదు అంటారు ఏమేమి చేస్తూ ఉన్నారు? తెలివి తక్కువతనంతో మోసంలోకి కూడా వచ్చేస్తున్నారు కానీ మీరందరు మాస్టర్ జ్ఞానసాగరులు కనుక తెలివి తక్కువ వారిగా అవ్వద్దు,నాకు ఈ విషయంలో జ్ఞానం లేదు అని మీ నోటి నుండి రాకూడదు. ఇది కూడా బలహీనతే. జ్ఞాని అంటే జ్ఞానిగానే ఉందాలి. ఏ విషయం యొక్క అజ్ఞానం మీలో ఉన్నా మిమ్మల్ని జ్ఞాని అంటారా? జ్ఞానస్వరూపం అంటే ఏ విషయం యొక్క అజ్ఞానం మీలో ఉండకూడదు. ్లా యోగయుక్తంగా ఉందాలి. యోగయుక్తంగా ఉండేవారికి మొదటే అన్నీ తెలిసిపోతాయి, మీరు ట్రికాలదర్శి ఆత్మలు కదా ఇక మీకు తెలియనది అంటూ ఏమి ఉంటుంది? మాస్టర్ జ్ఞానసాగరులుగా కూడా అయ్యారు, విజయీగా కూడా అయ్యారు మరి మీకు ఓటమి అనేది అసంభవంగానే అనుభవం అవుతుంది కదా! ఇప్పుడు ఈ గ్రూప్ ఎటువంటి మెరుపు చూపిస్తుందో చూస్తాను. మీ మెరుపు ద్వారా అందరికి బాబా యొక్క మెరుపు చూపించాలి. ఇప్పుడు ఎంతోమంది అత్మలు బాబా యొక్క మెరుపు కోసం తపిస్తున్నారు. ఇప్పుడు బాబా యొక్క మెరుపు మీ 451645164516451645164516

KÎN KÎN KÛN KÛN KÊN KÎN KÎN KÎN KÛN KÛN KÛN KÛN KÛN KÎN KÎN K మెరుపు ద్వారా చూపించాలి. అర్దమైందా! ఇది విజయీ గ్రూప్. ఉల్లానం ద్వారా సోమరితనాన్ని పార్కదోలేవారు మీరు. ఇప్పుడు (పత్యక్షంగా చూపించండి. ఇప్పుడు మీ అభ్యాసాన్ని (పత్యక్షంలోకి ఎంత వరకు తీసుకువచ్చారు ఇది కూడా తెలుస్తుంది. ఏ స్థానంలోకి వెళ్ళినా అద్భుతాన్ని చేసి చూపించండి. ఎవరితో సేవలో సహాయకారి అవుతున్నా వారి వైపు నుండి కూడా అద్భుతం తప్ప ఇక ఏ విషయం కనిపించకూడదు. ఒకొక్క వరుసలో అద్భుతం అని బ్రాయాలి అప్పుడు మిమ్మల్ని విజయీ (గూప్ అంటారు. బాబా సమానంగా అయ్యి చూపించండి. ఇలా అద్భుతం చేసి చూపించండి. పెద్దవారు కూడా బాబా యొక్క మహిమ చేయాలి వీరు నిజంగా నిర్విఘ్నగ్రూప్ అని.బాబా యొక్క సంలగ్నతలో నిమగ్నమై ఉండేవారు అని ఒక్క బాబా తప్ప ఇక ఏదీ మిమ్మల్ని అకర్పించకూడదు. ఒకే బాబా యొక్క సంలగ్నత, బాబా కర్తవ్యం యొక్క సంలగ్నత ఇది తప్ప ఇంకేదీ ఉండకూడదు, ఇక మ్రపంచంలో ఏ వ్యక్తి, వస్తువు మీకు అనుభవం కాకూడదు. ఇలా ఒకే సంలగ్నత, ఒకే నమ్మకంలో, ఏకీరస స్థితిలో ఎగిరేకళలో ఉండేవారిగా అయ్యి చూపించండి అప్పుడే అద్భుతం అని అంటారు. ఒక్కసారిగా భస్మం చేసేవారిగా ఉందాలి. ఏమైనా కారణాలు ఎదురుగా ఉన్నా ఆ కారణాలను నివారణ చేసి నివారణా రూపం తయారుచేయండి. ఈ కారణం అని చెప్పకండి. ఎన్ని కారణాలలో నేను నివారణా స్వరూపంగా అయ్యాను? అనేది చూసుకోండి. కారణాలను చూసి బలహీనం కాకండి. కారణాలను నివారణలోకి పరివర్తన చేసే (గూప్ మీరు. మిమ్మల్ని విజయీ అంటారు. ఇటువంటి (కేష్ణ లక్షణధారులే భవిష్యత్తులో లక్ష్మిగా అవుతారు. లక్ష్మి అంటే లక్షణాలు కలిగిన ఆత్మ కనుక ఇప్పుడు మీ ముఖంలో, నడపడికలో ఆ మెరువు కనిపించాలి. ఇవ్తుడు ఇక్కడ నేర్చుకుంటున్నాము, అక్కడికి వెళ్ళి చూపిస్తాము అని అనకండి. ఇక్కడ మీరు ఎంత వరుకు ఋజువు చూపించరో అక్కడ కూడా అంత వరకు ఋఱపు చూపించలేరు. అర్ధమైందా! ఇప్పుడు మీరందరు సేవాధారులు. సేవాధారులు ఎప్పుడు కూడా సంకల్పంలో కూడా సంశయించరు. సంశయంతో ఉండరు. సర్వసంబంధాల అనుభవం చేసుకోవటం ఇది వేరే విషయం కానీ సదా న్మృతిలో స్వయాన్ని సేవాధారి స్వరూపంగా భావించాలి కానీ మీరు అలంకరించుకుంటూ సేవను మర్చిపోతున్నారు. నేను సేవాధారిని, విశ్వ పరివర్తన చేసే పతిత పావనిని ఈ స్వరూపాన్ని సదా స్మృతిలో ఉంచుకోండి. పతిత పావని అత్మపై ఏ పతిత ఆత్మ యొక్క దృష్టి యొక్క నీద కూడా పదదు. పతిత పావని ఎదురుగా రావటం ద్వారానే పతితులు కూడా పావనంగా పరివర్తన అయిపోవాలి. ఇంత శక్తి మీలో ఉండాలి. పతిత ఆత్మల యొక్క పతిత సంకల్పం కూడా నడవకూడదు అటువంటి శక్తిశాలిగా బ్రేక్ ఉండాలి. ఎప్సుడైతే వారి పతిత సంకల్పం కూడా నడవదో అప్పుడు వారి పతితస్థితి యొక్క ప్రభావం మీపై ఎలా పడుతుంది? కనుక నేను పావనాత్మను అని ఆలోచించటం కాదు, ఆ పతిత ఆత్మ యొక్కుప్రభావం కూడా మనమై పదకూడదు. ఆ ప్రభావం పడటం కూడా బలహీనతే. ప్రభావం పడింది అంటే మీరు (ప్రభావశాలిగా లేనట్లే. అప్పుడే వారి యొక్క (ప్రభావానికి మీరు (ప్రభావితం అవుతారు. పతిత పావని అంటే పతిత సంకల్పాల (పభావంలోకి కూడా రారు. పతిత పావని ఆత్మ కలలో కూడా పతిత స్థితి యొక్క సంకల్పం, దృశ్యంలోకి రాదు. ఒకవేళ కలలో అయినా పతిత స్థితి యొక్క దృశ్యాలు వస్తున్నాయి అంటే పతిత స్థితి యొక్క సంస్మారాలు మీలో ఉన్నట్లు భావించండి దీనిని కూడా తేలికగా తీసుకోకండి. స్వవ్నంలో కూడా ఎందుకు వస్తున్నాయి? 

కనుక ఇంత కఠినమైన వృత్తి, కఠినమైన దృష్టి, కఠినమైన స్మృతి స్వరూపంగా ఉండాలి. పతిత ఆత్మ శ్రస్త్రధారి శక్తి అయిన నా ముందు ఒక్క సెకనులో భస్మం అయిపోవాలి అనుకోవాలి. వ్యక్తి భస్మం కారు కానీ వారి పతిత సంస్కారాలు భస్మం అయిపోతాయి. ఆసురీ సంస్కారాలను భస్మం చేయాలి కనుక నేను పతిత పావని, ఆసురీ పతిత సంస్కారాల సంహారిని అనుకోండి. ఎవరైతే స్వయం సంహారిగా ఉంటారో వారు ఎప్పుడు ఎవ్వరికి (ప్రభావితం అవ్వరు. ఇంత [ప్రత్యక్ష [ప్రభావం మీలో ఉండాలి ఎవరు ఎదురుగా వచ్చినా ఏ పతిత సంకల్పం చేసినా ఆ సంకల్పంతో వారు మూర్చితులు అయిపోవారి. ఇటువంటి కాళికారూపంగా కావారి ఒక్క సెకనులో వారి పతిత సంకల్పం మీ ముందు బలి ఇచ్చేయాలి. ఇటువంటి బలవంతులుగా కావాలి ఏ ఛాయ కూడా మీపై పడకూడదు, కోమలంగా ఉండకూడదు. కోమలంగా ఉండేవారు నిర్భలంగా ఉంటారు కనుక శక్తులు కోమలంగా ఉండకూడదు, మాయెఫై దయ చూపించకూడదు, మాయను తిరస్కరించేవారిగా ఉందాలి. ఎంతగా మాయను తిరస్కరిస్తారో అంత దైవీ వరివారం ద్వారా,భక్తుల ద్వారా సత్కారం పొందుతారు. మాయ పై దయ చూపించకూడదు, పురుషార్ధంలో సహాయకారి అయ్యి ఆత్మలపై దయ చూపించాలి కానీ మాయపై దయ చూపించకూడదు. త్యాగం మరియు భాగ్యం ..... 15-3-72 స్వయాన్ని త్యాగి, తపస్వీ మూర్తిగా భావిస్తున్నారా? అన్నింటికంటే ఉన్నతోన్నతమైన డ్రమతో కూడిన త్యాగం ఏమిటి? దేహాభిమానం అని పిల్లలు చెప్పారు అయితే ఈ జ్ఞాన అభిమానం లేదా బుద్ధి యొక్క అభిమానం కూడా ఎందుకు వస్తుంది? పాత సంస్మారాలను ఎందుకు త్యాగం చేయలేకపోతున్నారు? దీనికి ముఖ్య కారణం – దేహాభిమానం. దేహాభిమానాన్ని వదలటమే ఉన్నతోన్నతమైన త్యాగం కనుక (పతి సేకను స్వయాన్ని పరిశీలించుకోండి. స్థూల్ త్యాగం ఏదైతే ఉందో అది ఒకసారి త్యాగం చేసిన తర్వాత దానిని ఇక తొలగించేస్తారు కానీ ఈ దేహాభిమానం యొక్క త్యాగం ఎలాంటిది అంటే మ్రోతి సెకను దేహం యొక్క ఆధారం తీసుకుంటూ ఉంటారు కానీ అతీతంగా ఉంటారు ఈ కారణంగా దేహంతో ఆత్మకు లోతైన సంబంధం ఉన్న కారణంగా ఈ దేహాభిమానం కూడా చాలా లోతుగా వచ్చేస్తుంది. అందువలన ఈ దేహాభిమానాన్ని తౌలగించుకునేటందుకు (శమ అనిపిస్తుంది. ఏ వస్తువునైనా త్యాగం చేస్తే దానిని మర్చిపోతాము కానీ మనం ఈ దేహాఖిమానాన్ని త్యాగం చేసినప్పుడు ఈ దేహంతో మనకు ఎప్పుడు సంబంధం ఉంటుంది కనుక దానిని తొలగించుకోవటం మనకు (శమ కనుక స్వయాన్ని నేను అన్ని రకాలుగా త్యాగం చేసానా? అని అదగండి. ఎందుకంటే ఎంతగా త్యాగం చేస్తారో అంతగానే వర్తమాన సమయంలో మరియు భవిష్యత్తులో కూడా భాగ్యాన్ని పొందగలుగుతారు. సంగమయుగంలో కేవలం త్యాగమే చేయాలి, భవివృత్తులో భాగ్యం పొందుతాము అని అనుకోకండి కానీ ఇలా కాదు ఈ సంగమయుగంలో ఎవరు ఎంత త్వాగం చేస్తారో మరియు ఏ ఘడియ త్యాగం చేస్తారో ఆ ఘడియలోనే ఆ త్యాగానికి బదులుగా ఇక్కడే ఆ త్యాగానికి భాగ్యం లభిస్తుంది. ఈ సంగమయుగంలో త్యాగానికి (పత్యక్షరూపంలో భాగ్యం

of eategraphic his entress and a factor of

ఏమి లభిస్తుంది? తెలుసా? ఇప్పుడిప్పుడే మీకు భాగ్యం లభిస్తుంది. సత్యయుగంలో అయితే జీవన్ముక్తి వదవి లభిస్తుంది కానీ ఇప్పుడు ఏమి భాగ్యం లభిస్తుంది? మీ త్యాగానికి తప్పకుండా భాగ్యం లభిస్తుంది. సంగమయుగంలో త్యాగానికి చాలా ఉన్నతోన్నతమైన భాగ్యం లభిస్తుంది అది ఏమిటి? న్వయం భాగ్యం తయారుచేసే భాగ్యవిధాత మనవారిగా అవ్వటమే ఉన్నతమైన భాగ్యం. ఇది అన్నింటికంటే ఉన్నతోన్నతమైన భాగ్యం కదా? భాగ్యవిధాత భగవంతుదు మనవారిగా అవ్వటం ఈ సంగమయుగంలోనే (ప్రాప్తిస్తుంది.స్వయం భగవంతుడు మనవారిగా అయిపోతారు. త్యాగం లేకపోతే బాబా కూడా మనవారిగా అవ్వరు. దేహాభిమానం ఉంటే మీకు బాబా గుర్తు ఉంటారా? బాబా యొక్క సంబంధం, మీ యొక్క సంబంధం అనుభవం అవుతుందా? ఎప్పుడైతే మీరు దేహాభిమానాన్ని త్యాగం చేస్తారో అప్పుడే దేహీ అభామాని అంటే ఆత్మాభిమాన్ స్థితి తయారవుతుంది. దీని ద్వారా మీకు ఏమి ప్రాప్తిస్తుంది? నిరంతరం బాబా స్మృతిలో ఉందగలుగుతారు. (పతి సెకను త్యాగం చేయటం ద్వారా, (పతి సెకను బాబాతో నర్వ సంబంధాల యొక్క సర్వశక్తుల యొక్క అనుభూతిని చేసుకోగలుగుతారు మరి ఇది అన్నింటికంటే ఉన్నతమైన భాగ్యం కాదా? ఇలా బాబాతో సర్వ సంబంధాలు, సర్వ శక్తుల అనుభూతి అనేది మనకు భవిష్యత్తులో కూడా లభించదు అందువలనే ఇది సహజ్ జ్ఞానం మరియు నహజ రాజయోగం. దీనికి కేవలం భవివ్వ ఫలమే కాదు ఈ సంగమయుగంలో కూడా ప్రత్యక్ష ఫలం కూడా లభిస్తుంది. భవివ్యత్తుతో పాటు వర్తమానం కూడా మీకు బంధీ అయ్యి ఉంది కానీ సర్వ (శ్రేష్ట భాగ్యం మొత్తం కల్పంలో మీకు ఎక్కడ దొరకదు. ఈ సమయం యొక్క త్యాగం మరియు తవస్య ద్వారా (పతి సెకను బాబాతో అనుభవం చేసుకుంటున్నారు అంటే సర్వసంబంధాల రూపంతో బాబాను మీ వారిగా చేసుకుంటున్నారు. మీరు బాబాని పిలవటం లేదు, మీకు సర్వ ప్రాఫ్త్రలు లభించాయి కదా! సంకల్పంలో, స్వప్నంలో కూడా అనుకోనిది మీకు ప్రాప్తించింది కదా! దీనినే భాగ్యం అంటారు. శ్రమతో లభించే వస్తువుని భాగ్యం అనరు, మీకు సహజంగా లభించింది. అసంభవం సంభవం అయ్యింది. నిరాశావాదుల నుండి ఆశావాదులుగా అయ్యారు అందువలనే దీనిని భాగ్యం అంటారు. మరి మీకు భాగ్యం లభించలేదా? మీరు బాబాని పిలిచింది కేవలం మీ వారిగా చేసుకో అని పిలిచారు. ఇంత ఉన్నతంగా తయారు చేయమని పిలవలేదు కానీ మీకు బాబా వారిగా అయిన తర్వాత ఏమి లభించింది? స్వయం ఉన్నతంగా తయారయ్యారు మరియు బాబాని కూడా అన్ని విధాలుగా మీ వారిగా చేసుకున్నారు. ఇది భాగ్యం కాదా? ఉన్నతోన్నతమైన (శ్రేష్టభాగ్యం ఈ దేహాభిమానం యొక్క త్యాగం ద్వారానే లభిస్తుంది. ఒకవేళ దేహాభిమానాన్ని త్యాగం చేయలేకపోతున్నారు అంటే ఆత్మాభిమానిగా కాలేకపోతున్నారు అంటే మీకు భాగ్యం కూడా లభించదు అంటే సంగమయుగం యొక్క కేస్ట భాగ్యం నుండి మీరు వంచితం అయిపోతున్నారు. మొత్తం రోజంతటిలో కొంచెం సమయం దేహాభిమానాన్ని త్యాగం చేస్తున్నారు మరియు కొంచెం సమయం క్రిందికి వచ్చేన్తున్నారు అంటే దేహాభిమానాన్ని త్యాగం చేయలేకపోతున్నారు అంటే సంగమయుగం యొక్క శ్రేష్ట భాగ్యం నుండి మీరు వంచితం అయిపోతున్నారు. భాగ్యం తయారుచేసే బాబా క్రపతి సెకను మీకు భాగ్యం తయారయ్యే విధి చెత్తున్నారు. మరి ఇంకేమి కావాలి? ఆ విధితో సర్వ సిద్దులు పొందాలి కానీ ఆ విధిని మీరు సొంతం చేసుకోవటంలేదు k3143k3k43k3k43k3k43k3k4

즐거나 붉은하다 붉은하다 붉은하다 불문하다 붉은하다 붉은하다 불문하다 붉은하다 붉은하다 붉은하다 불문하다 불문하다 불 దాని వలన ఏమి ఫలితం స్తుంది? మీ స్థితి యొక్క వృద్ధి కూడా అవ్వటంలేదు మరియు సర్వప్రాప్తుల సిద్ధి కూడా లభించటంలేదు కనుక ఇప్పుడు ఏం చేయాలి? విధాత ద్వారా లభించిన విధులను మీ సొంతం చేసుకోవారి. విధి ద్వారా వృద్ధి కూడా అవుతుంది, సిద్ధి కూడా లభిస్తుంది కనుక సంకల్ప రూపంలో నేను వ్యర్ధ సంకల్పాలను ఎంత వరకు త్యాగం చేసాను? అని వరిశీలన చేసుకోండి. వృత్తి రూపంలో సదా సోదరులదృష్టి, వృత్తి ఉందాలి. ఆ వృత్తిని నేను ఎంత వరకు సొంతం చేసుకున్నాను? దేహంలో దేహధారి స్థిత యొక్క వృత్తిని ఎంత వరకు త్యాగం చేసాను? మైసూర్ వారు ఏమని భావిస్తున్నారు? ఈరోజు ఈ గ్రూప్ ని కలుసుకునేటందుకు వచ్చారు. ఎందుకంటే ఇంత దూరం నుండి (శమతో, స్నేహంతో వచ్చారు కనుక బాబా కూడా దూరదేశం నుండి రావల్సి వచ్చింది కనుక సంతోషంగా ఉంది కదా? ఈరోజు దూరదేశీ పిల్లలను కలుసుకునేటందుకు దూరదేశీ బాబా కూడా వచ్చారు. ఎవరితో స్నేహం ఉంటుందో ఆ స్నేహంలో త్యాగమేమీ గొప్ప విషయం కాదు. మీరు కూడా వికారాల యొక్క స్నేహంలోకి వచ్చి మీ యొక్క తెలివిని కూడా త్యాగం చేసారు. ఈ శరీరాన్ని కూడా త్యాగం చేసారు. తల్లి పిల్లల స్నేహంలో తనువుని కూడా త్యాగం చేస్తుంది మరి దేహధారి సంబంధం యొక్క స్నేహంలో తమ కిరీటాన్ని. సింహాసనాన్ని మరియు అసలైన స్వరూపాన్ని అన్నీ వదిలేసారు మరి ఇప్పుడు బాబాకి స్నేహిగా అయ్యారు బాబా స్నేహంలో ఈ దేహాభిమానాన్ని త్యాగం చేయలేరా? కష్టమా? ఆలోచించండి, అల్పకాలికంగా తల్లి, పిల్లల సంబంధంలోనే అంత శక్తి ఉన్నప్పుడు మరి మీకు బాబాతో ఎంత మంచి సంబంధం ఉంది? బాబా గురించి మీరు ఎంత త్యాగం చేయాలి? బాబాతో సంబంధం జోడించగలుగుతున్నారా? సర్వ సంబంధాలు బాబాతో జోడించి, బాబా స్నేహంలో ఈ వ్యతిరేక దేహాభిమానాన్ని త్యాగం చేయటం ఏమైనా గొప్ప విషయమా? చిన్న విషయమే కదా? మరి ఎందుకు చేయలేకపోతున్నారు? ఒక్క సెకనులో చేయాలి. ఎవరైనా బిడ్డ ఒక నెల జబ్బు పడితే తల్లి తన అల్పకాలిక సంబంధంతో దేహ సంబంధంలో ఆ ఒక నెల రోజులు అన్నింటిని త్యాగం చేస్తుంది. దేహ స్మృతి సుఖం అన్నింటిని త్యాగం చేయటంలో ఆలశ్యం చేయదు. కష్టమని కూడా అనుకోదు మరి మీరు ఏం చేయాలి? బాబాతో మీకు నదాకాలిక సంబంధం మరియు సర్వ సంబంధాలు సర్వప్రాప్తులు లభిస్తున్నాయి కనుక ఇక్కడ ఒక్క సెకనులో బాబా కోసం త్యాగం చేయటంలో ఆలశ్యం చేయకూడదు కానీ మీకు దేహాభిమానం త్యాగం చేయటంలో ఎన్ని సంవత్సరాలు పడుతుంది? ఇప్పటికి బాబా వచ్చి ఎన్ని సంవత్సరాలు అయ్యింది? 36 సంవత్సరాలు అయ్యింది. మీకు ఒక్క సెకను పట్టాలి కానీ 36 సంవత్సరాలు పట్టింది అయినా ఇంకా అతీతం కాలేదు. అర్ధకల్పం నుండి ఈ దేహాభిమానం అభ్యాసం అయిపోయింది కదా బాబా అని పిల్లలు బాబాకి చెప్పారు. మరి అర్ధకల్పం నుండి దేహాభిమానంతో, వికారాలతో అతీతంగా ఉన్నారు మరి ఈ అర్ధకల్పం యొక్క అభ్యాసాన్ని ఒక్క సెకనులో మర్చిపోయారా? సత్య, (తేతాయుగాలలో ఈ దేహాభిమానం, వికారాలు లేవు కదా ద్వాపరయుగంలోకి వచ్చేసరికి ఒక్క సెకనులో మర్చిపోయారు కదా! సమయం పట్టిందా? త్రేతాయుగంలో కూడా రెండు కళలు తక్కువ అయిపోయాయి కదా! మరి వికారాలకు అతీతం కాలేకపోతున్నారా? సత్య.[తేతాయుగాలలో నిర్వికారులుగా ఉండేవారు కదా! (తేతాయుగంలో 2 కళలు తక్కువ అయిపోతాయి అయినా కానీ నిర్వికారి అని అంటారు kske kske kske kske kske

కదా! అంటే డ్రేతాయుగంలో కూడా వికారాల యొక్క ఆకర్షణకు అతీతంగా ఉన్నారు. మరి వికారాల ఆకర్షణకు అతీతంగా ఉండే అభ్యాసం కూడా అర్ధకల్పం నుండి ఉంది కదా! మరి అది ఎందుకు మీకు స్మృతి ఉండటంలేదు? అత్మ యొక్క అసలైన స్వరూపం ఏమిటి? ఆత్మ యొక్క అసలైన, నిజ సంస్కారాలు ఏమిటి? సత్య,[తేతాయుగాలలో ఉండేవే కదా! బాబా యొక్క గుణాలే మీ గుణాలే కదా! బాబా యొక్క గుణాలు ఏమిటి? జ్ఞాన సాగరుడు, సుఖసాగరుడు, శాంతి సాగరుడు మరి బాబా సాగరుడైతే మీరు కూడా ఆ స్వరూపంలో ఉండాలి కదా? ఆత్మ యొక్క నిజ గుణం –శాంతి స్వరూపం కదా! మరి ఈ సాంగత్యం యొక్క రంగులో మీరు పరివర్తన కావాలి కానీ వాస్తవానికి ఆత్మ యొక్క స్వరూపాన్ని మర్చిపోతున్నారు ఆత్మ యొక్క స్వరూపం, గుణాలు అన్నీ బాబా సమానంగా ఉండాలి. మరి ద్వాపరయుగీ నుండి వచ్చిన ఆ సంస్కారాలు గుర్తు ఉంటున్నప్పుడు ఈ సంస్కారాలు ఎందురు గుర్తు ఉండటంలేదు? ఇలా మీతో న్వయంతో స్వయం మాట్లాడుకుంటూ అంటే ఆత్మిక సంభాషణ చేసుకుంటూ ఆత్మీయత యొక్క స్థితిలో స్థితులైతే ద్వాపరయుగీ పాత సంస్కారాలు మీకు గుర్తు రావు. నా ఆత్మ యొక్క ఆది, ఆనాది సంస్కారం ఏమిటి? అని ఆలోచించండి. సృష్టి ఆదిలో ఆత్మలు క్రిందికి వచ్చినప్పుడు ఆత్మలో ఏ సంస్కారాలు ఉండేవి? సత్యయుగంలో అందరు దైవీ సంస్కారాలతో దేవతలుగా ఉండేవారు కదా! ఆదిలోఆత్మ యొక్క సంస్కారాలు, గుణాలు ఏమిటి? ఇవి ఆలోచించండి. మధ్య సంస్కారాల గురించి ఆలోచించండి. అనాది,ఆది సంస్కారాల గురించి ఆలోచిస్తూ ఉంటే మధ్య సంస్కారాలు ఏవైతే (పజ్వరితం అవుతున్నాయో అవి మధ్యమం అయిపోతాయి, మధ్య సంస్కారాలు బలహీనం అయిపోతాయి. అనాది, ఆది సంస్కారాలు మ్రత్యక్షంలోకి వచ్చేస్తాయి కనుక సదా అనాది, ఆది సంస్మారాల గురించి ఆలోచించకండి. ఎలాంటీ సంకల్పం చేస్తారో అటువంటి స్మృతి ఉంటుంది మరియు ఎటువంటి స్మృతి ఉంటుందో అటువంటి సమర్ధత కర్మలోకి వస్తుంది. అందువలన నదా మీ న్మృతిని శ్రేష్టంగా ఉంచుకోండి. ఇవ్పుడు ఏం చేస్తారు? (పతి సెకను యొక్క త్యాగం ద్వారా (పతి సెకను యొక్క ప్రాప్తిని పొందుతూ వెళ్ళండి ఎందుకంటే సంగమయుగం అంటే భాగ్యాన్ని పొందే యుగం. ఇప్పుడు మీకు ఏదైతే భాగ్యం లభిస్తుందో అది మొత్తం కల్పం అనుభవిస్తారు. ఇప్పుడు మీరు (శేష్ట్రభాగ్యాన్ని తయారు చేసుకున్నా, నీచ భాగ్యాన్ని తయారు చేసుకున్నా ఈ భాగ్యం మొత్తం కల్పానికి వెంట వస్తుంది. సంగమయుగంలోనే భాగ్యం తయారు చేనుకుంటారు ఎంత కావాలంటే అంత తయారు చేసుకోగలుగుతారు. ఎందుకంటే భాగ్యం తయారుచేసే బాబా మీ వెంట ఉన్నారు తర్వాత బాబా మీ వెంట ఉందరు ఈ ప్రాప్తి కూడా ఉందదు. ప్రాప్తి ఇచ్చేవారు కూడా ఇప్పుడే ఉన్నారు మరియు ప్రాప్తి పొందేవారు కూడా ఇప్పుడే పొందుతారు కనుక ఇప్పుడు లేకున్నా మరెప్పుడు లేదు ఈ స్ట్లోగన్ స్మృతిలో ఉంచుకోండి. ఈ స్ట్లోగన్ బ్రాసి పెదతారు కదా! ఈ స్ట్లోగన్ మా కోసం అని అనుకుంటున్నారా? ఇప్పుడు లేకున్నా మరెప్పుడు లేదు అంటే ఏం చేస్తారు? ఇప్పుడే చేయాలి అని ఆలోచించండి. ఇదే స్లోగన్ సదా స్మృతిలో ఉంచుకోండి. మీ స్థితిని సదా త్యాగం చేయండి, సదా భాగ్యశాలిగా అయ్యేటందుకు పరిశీలన చేసుకుంటూ ఉందండి కానీ అ పరిశీలనలో కూడా ముఖ్యంగా ఏమీ పరిశీలించుకోవాలి? ఆ పరిశీలన ద్వారా స్వతహాగా మీలో పరివర్తన రావాలి. ఆ పరిశీలన ఏమిటి? పరిశీలన కొరకు స్టోగన్ ఏమిటి? బాబా kale kale kale kale kale

చాలా సార్లు చెప్పారు.పరిశీలన కొరకు స్లోగన్ ఏమిటంటే – తక్కువ ఖర్చు, ఎక్కువ ఫలితం. ఇప్పుడు తక్కువ ఖర్చు, ఎక్కువ ఫలితం ఎలా వస్తుంది? బయట (ప్రజలు స్థూలధనంలో తక్కువ ఖర్చు, ఎక్కువ ఫలిత<sup>్</sup> పొందే (ప్రయత్నం చేస్తారు కానీ మీరు సంగమయుగంలో ఎన్ని రకాల ఖజానాలు బాబా నుండి పొందారో తెలుసా? సమయం, సంకల్పం, శ్వాస ఇవన్నీ ఖజానాలే కానీ వీటితో పాటు అవినాశి జ్ఞానరత్నాలు కూడా ఖజానా మరియు ఐదవది స్థూలధనం యొక్క ఖజానా. ఇవన్నీ పరిశీలించుకోండి. సంకల్పంలో కూడా తక్కువ ఖర్చు, ఎక్కువ ఫలితం పొందేవారిగా నేను అయ్యానా? సంకల్పాలను ఎక్కువగా ఖర్చు చేయకండి. తక్కువగా ఖర్చు చేయండి. అలాగే మీ సంకల్ప ఖజానాను వ్యర్ధంగా పోగొట్టుకోకండి. సమర్ధమైన, (శేష్ణ సంకల్పాలే చేయండి ఎందుకంటే (శేష్ట్ సంకల్పాలకు ర్పాప్తి కూడా (శేష్టంగా ఉంటుంది. ఇలా సంకల్ప ఖజానాయే కాదు సమయం యొక్క ఖజానా దీనిని కూడా వ్యర్ధం చేయకూడదు. ఈ సంగమయుగం యొక్క సమయాన్ని ఒకవేళ వ్యర్థం చేస్తే ఏమాతుంది? ఈ సంగమయుగంలో ఒకొక్క సెకను నంపాదనకు అధారం అందువలన ఈ నమయాన్ని కూడా వృర్ధంగా పోగొట్టుకోకండి అలాగే శ్వాన (పతి శ్వానలో బాబా న్మృతి ఉందాలి. ఒకవేళ ఈ శ్వాన యొక్క ఖజానాలో ఒక్క శ్వానలో బాబా యొక్క స్మృతి లేకపోయినా అది వ్యర్ధమైపోయినట్లే అందువలన శ్వానను కూడా వ్యర్ధంగా పోగొట్టకోకండి. అలాగే జ్ఞానం యొక్క ఖేజానా దీనిలో కూడా మీకు ఈ ఖజానాను సంభాళించుకోవటం రావటంలేదు సంపాదించుకుంటున్నారు, సమాష్తి చేసేసుకుంటున్నారు జ్ఞానం చాలా ఉంది కానీ మననం చేయలేదు ఎందుకంటే జ్ఞానాన్ని మననం చేసిన తర్వాతే మీకు సంతోషం (పాప్తిస్తుంది. ఆ సంతోషం యొక్క స్థితులయ్యే అభ్యాసం లేకపోతే జ్ఞానం యొక్క ఖజానాను వ్యర్ధం చేసినట్లే. ఎలా అయితే మీరు భోజనం చేసారు అరిగించుకోకపోతే శక్తి రాదు అంటే ఆ తిన్నటువంటి భోజనం వ్యర్ధం అయిపోయినట్లే. అలాగే ఈ జ్ఞానఖజానాను స్వయం పట్ల, ఇతరుల పట్ల దానం చేయటంలో ఉపయోగించకపోతే ఈ ఖజానాను కూడా వ్యర్ధం చేసినట్లే. అలాగే స్థూలధనం యొక్క ఖజానా దీనిని కూడా ఈశ్వరీయ కార్యంలో, విశ్వక్త్యూణార్ధ కార్యంలో లేదా మీ ఉన్నతి యొక్క కార్యాలలో ఉపయోగించకుందా ఇతర స్వాల కార్యాలలో ఉపయోగోస్తే ఈ స్థూలధనం యొక్క ఖజానాను కూడా వ్యర్ధం చేసినట్లే. ఎందుకంటే ఈ స్థూలధనాన్ని ఈశ్వరీయ కార్యంలో ఉపయోగించటం ద్వారా ఒకటికి లక్ష రెట్లు అయ్యి మీకు ప్రాప్తి లభిస్తుంది. ఒకవేళ వ్యర్ధం చేసినట్లైతే ఒకటి వ్యర్ధం చేసినట్లు కాదు, లక్ష రూపాయలు వ్యర్ధం చేసినట్లు. ఇలా సంగమయుగంలో ఏవైతే సర్వ ఖజానాలు లభించాయో వాటిని వరిశీలన చేసుకోండి. ఏ ఖజానా వ్యర్ధంగా పోవటం లేదు కదా? అని. వ్యర్ధం నుండి రక్షించుకునేటందుకు తక్కువ ఖర్చు, ఎక్కువ ఫేలితం అనేది స్మృతి ఉంచుకోవాలి. ఇలా తక్కువ ఖర్చు, ఎక్కువ పలితం పొందేవారిగా అయ్యారా? లేక ఇప్పటి వరకు సోమరిగా ఉంటూ వ్యర్ధంగా పోగొట్టకుంటున్నారా? ఎవరైతే సోమరిగా ఉంటారో వారు వ్యర్థంగా పోగాట్టకుంటారు. ఎవరైతే తెలివైనవారిగా, జ్ఞానసాగరులుగా ఉంటారో వారు చిన్న వస్తుేవుని కూడా వ్యర్ధంగా పోగొట్టుకోరు. అటువంటి వారినే తక్కువ ఖర్చు, ఎక్కువ ఫరితం పొందేవారు అని అంటారు. ఇలా ఉన్నారా? ఎలా అయితే సాకార బ్రహ్మాబాలు తక్కువ ఖర్చు, ఎక్కువ ఫలితం పొందటంలో ఉదాహరణగా అయ్యి చూపించారు కదా మరి మీరు తండ్రిని kska kska kska kska kska

👸 అనుసరించటం లేదా? ఒకవేళ మీ దగ్గర స్థూలధనం లేకపోయినా యజ్ఞనివాసీయులైన మీకు యజ్ఞంలో (పతి వస్తువు కూడా స్థాలధనంతో సమానం. ఒకవేళ ఈ స్థాలయజ్ఞం యొక్క 💥 ఏదైనా వస్తువుని మీరు వ్యర్ధంగా పోగాడితే మీరు తక్కువ ఖర్చు, ఎక్కువ ఫలితం పొందేవారిగా కాలేరు. వ్యర్ధం చేసినట్లు అవుతుంది. కుటుంబంలో ఉండేవారు స్థూలధనంతో బాబా సేవ చేసి ఉన్నతపదవి పొందుతారు అలాగే యజ్ఞనివాసీయులు స్థూలధనం లేనప్పటికి యజ్ఞం 📆 యొక్క స్థూల వస్తువులను తక్కువ ఖర్చు చేసి ఎక్కువ ఫలితం పొందే వారిగా అయ్యి మీ పేట్ల మరియు ఇతరుల పట్ల ఏదైతే పొదుపు చేస్తూ పచ్చారో ఆ లెక్కు మీకు భవివృత్తుకి జమ 🎇 అయిపోతుంది. కేవలం స్దూలధనం గురించి కుటుంబంలో ఉండేవారికే చెప్తున్నారు అని 🕌 అనుకోకండి కానీ యజ్ఞనివాసీయులు యజ్ఞసేవలో యజ్ఞం యొక్క వస్తువులను పొదువు చేయాలి. ఆ పొదుపు చేసిన ధనం మీకు స్దూలధనం కంటే ఎక్కువ సంపాదన చేస్తుంది. 📆 ఎక్కువ జమ అవుతుంది కనుక యజ్ఞనివాసీయులు ఈ విషయంపై చాలా ధ్యాస పెట్టుకోవారి. యజ్ఞం యొక్క ఒకొక్క వస్తువుని యదార్ధంగా ఉపయోగించాలి. సంభాళించాలి, వ్యర్ధం నుండి 🎇 రక్షించారి అప్పుడు మీకు భవిష్యత్తుకి (పాెప్తి వస్తుంది. మీరు ఆ వస్తువులను వ్యర్ధం నుండి 🞇 రక్షిస్తున్నారు అంటే భవిష్య ప్రాప్తిని తయారు చేసుకుంటున్నట్లే అందువలన ప్రతి ఒక్కరు ప్రతి 👯 ఖజానాలో నేను తక్కువ ఖర్చు, ఎక్కువ ఫలితం పొందేవానిగా ఉన్నానా? అని పరిశీలన 📆 చేసుకోండి. (పతి ఖజానాలో వ్యర్ధం నుండి రక్షించుకోండి. సమర్ధంగా అవ్వండి, ఎక్కడ 👯 వృర్ధం ఉంటుందో అక్కడ సమర్ధతో ఉండదు. ఎక్కడ సమర్ధత ఉంటుందో అక్కడ వృర్ధం రానే 🎇 రాదు. మరి మీరు ఖజానాలను వ్యర్ధ చేస్తూ ఉంటే మీ దాగ్గరకు సమర్ధత అంటే శక్తి రాదు. 🎇 ఎక్మడైనా ఏదైనా లీకేజ్ ఉంటే మీరు ఎంత (ప్రయత్నించినా ఆ లీకేజ్ కారణంగా శక్తి నిండదు.  $rac{1}{2}$ అలాగే వ్యర్ధం కూడా లీకేజ్. ఈ లీకేజ్ కారణంగా మీరు ఎంత పురుషార్ధం చేసినా, ఎంత 📆 శ్రమ చేసినా శక్తిశాలిగా కాలేరు అందువలన మీ లీకేజ్ని పరిశీలించుకోండి. ఈ లీకేజ్ను 🛱 పరిశీలించుకోవటానికి చాలా తెలివి కావాలి. ఒకోసారి ఎక్కడ లీక్ అవుతుంది అనేది కూడా  $rac{1}{2}$ , మనకు తెలియదు. ఎవరైతే జ్ఞానస్వరూపంగా ఉంటారో వారు ఎక్కడ లీకేజ్ ఉంది అని 🎠 లీకేజ్ను క్యాచ్ చేయగలుగుతారు. జ్ఞానసాగరులుగా లేకపోతే ఆ లీకేజ్ను వెతకవలసి వస్తుంది ్డ్ కనుక ఇప్పుడు జ్ఞానసాగరులుగా అయ్యి పరిశీలన చేసుకుని వ్యర్ధం నుండి సమర్దంగా అవ్వండి. 👣 మైసూర్ వారు బాబా యొక్క స్మృతియాత్రలో ఉంటున్నారు కదా! ఎందుకంటే మీకు భాష అర్ధం కావటంలేదు తక్కువ ఖర్చు, ఎక్కువ ఫలితం అనేది గుర్తు పెట్టుకోండి. మీకు భాష 🏂 అర్దం కానప్పటికీ చాలా భాగ్యశాలి ఆత్మలు. మొత్తం కల్పంలో మేము చాలా విశేషాత్మలం ్ట్ అనుకుంటున్నారా? ఇక్కడికి చాలా సార్లు వచ్చాము అనుకుంటున్నారా? లేక మొదటిసారి ్డ్ బాబాని కలుసుకోవదానికి వచ్చాము అనుకుంటున్నారా? మీకు ఏ బంధన లేదు కదా? భాగ్యశాలి 💃 ఆత్మలం అనుకుంటున్నారా లేదా దౌర్భాగ్యశాలి ఆత్మలం అనుకుంటున్నారా? మీకు బంధన 🎇 లేనప్పుడు నిర్భంధనంగా ఉన్నప్పుడు మీ భవివ్యత్తుని ఉన్నతంగా తయారు చేసుకోవచ్చు 🎇 కదా? మీరు డబుల్ భాగ్యశాలి ఆత్మలు ఒకటి – మీకు బాబా దొరికారు, రెండు 🕒 భవిష్యత్తు ్డ్ కౌరకు నిర్బందునులుగా అయిపోయారు. ఇక భవిష్యత్తులో మీకు ఏ బంధనాలు ఉందవు. మరి ఈ సంతోషం ఉంటుందా? దు:ఖం అనుభవం అవుతుందేమో అనుకుంటున్నారా? ÄÄJAKAJAIKAAIKAAIKAAIKAAIK

మీకు ఇక సుఖమే ఉంటుంది. ఇప్పుడు బంధనలో ఉన్నా భవివృత్తులో నిర్భంధునులు అయిపోతారు.ఇలా స్వయాన్ని సౌభ్యాశాలిగా భావిస్తే మీకు ఎప్పుడైనా దు:ఖం వస్తుందా? ఎవరినైనా తోదు పెట్టుకుంటే గొడవలు వస్తాయి శివబాబాను తోదుగా పెట్టుకుంటే గొడవలు ఉందవు. సంగమయుగంలో లౌకిక సౌభాగ్యం యొక్క త్యాగం కూడా సౌభాగ్యానికి గుర్తు. ఆత్మ యొక్క కుటుంబంలో ఈ లౌకిక సంబంధాలు ఉందవు. ఈ కుటుంబం యొక్క సంబంధంలోకి వస్తున్నారా? మీరు ఆ కుటుంబంలో ఉంటూ కూడా ఆత్మ యొక్క సంబంధం బాబాతో పెట్టుకోండి అప్పుడు డబుల్ భాగ్యవంతులుగా తయారవుతారు. కుటుంబంలో ఉంటూ దేహ సంబంధంతో అతీతంగా ఉండగలుగుతున్నారా? కుటుంబంలో ఉండేవారు ఆ సంబంధంలో ఉంటూ ఆత్మ సంబంధాన్ని బాబాతో పెట్టుకోవటం ద్వారా భాగ్యవంతులుగా అవుతారు. మహిమాయోగ్యులుగా ఎలా అవుతారు ..... 2-4-72 సదా ఉవరామ్ స్థితి అంటే అతీతస్థితిలో ఉండేటందుకు విశేషంగా ఏ రెండు విషయాల అవసరం ఉంది? ఎందుకంటే వర్తమాన నమయంలో ఉపరామ్ెస్థితి అంటే అతీతస్థితిలో ఉండేటందుకు (పతి ఒక్కరు నెంబర్వారీగా పురుషార్ధం చేస్తున్నారు. సహజంగా ఈ ఉపరామ్ెస్థితిలో స్థితులయ్యేటందుకు ఒక రెండు విషయాలు కావాలి అవి ఏమిటి? మీకు స్మృతి అయితే ఉంది కానీ ఆ రెండు విషయాలలో ఏ రెండు విషయాలు ఉండాలి? రెండు విషయాలు రెండు మాటలలో చెప్పండి? ఇప్పుడు మొత్తం జ్ఞానం యొక్క విస్తారాన్ని సార రూపంలోకి తీసుకురావాలి కదా! శక్తులు విస్తారాన్ని సారంలోకి సహజంగా తీసుకురాగలుగుతున్నారా? మీ అనుభవంతో చెప్పండి! ఉవరామ్ స్థితి, సాక్షిస్థితి రెండు ఒకటే. ఈ ఉపరామ్స్థితిలో లేదా సాక్షి స్థితిలో ఉండేటందుకు మీకు రెందు విషయాల యొక్క ధ్యాస ఉండాలి. 1. నేను ఆత్మను, మహాన్ ఆత్మను 2. నేను ఆత్మను, ఇప్పుడు ఈ పాత సృష్టికి, పాత ప్రపంచానికి అతిధిని. ఈ రెండు విషయాలు గుర్తు పెట్టుకోవాల్ – మహాన్ మరియు మెహమాన్ అంటే నేను ఉన్నత ఆత్మను మరియు అతిధిని. ఈ రెండ్లు సహజంగా స్మృతిలో ఉండటం ద్వారా బలహీనతలు లేదా తగుల్పాటు కారణంగా ఏదైతే మీకు ఉపరామ్ స్థితి ఉండటంలేదో, ఆకర్షణలోకి వచ్చేస్తున్నారో ఆ ఆకర్షణ స్వతహాగా సమాప్తి అయ్యి అతీతంగా అయిపోతారు అలాగే స్వయాన్ని మహాన్గా భావించటం ద్వారా సాధారణ కర్మ, సాధారణ సంకల్పం లేదా సాధారణ సంకల్పానికి పశమై ఏదైతే నడవడిక నదుస్తున్నారో అది పరివర్తన అయిపోతుంది. అలాగే స్మృతి మహాన్గా ఉండటం ద్వారా సంస్కారాలు, సంకల్పాలు, మాట,కర్మ అన్నీ పరివర్తన అయిపోతాయి అందువలన సదా స్వయాన్ని మహాన్గా మరియు అతిధిగా భావించి నడవండి. దీని ద్వారా వర్తమానంలో మరియు భవివృత్తులో మరియు తర్వాత భక్తిమార్గంలో కూడా మీరు మహిమాయోగ్యులుగా అవుతారు. ఒకవేళ అతిధిగా మరియు మహాన్గా భావించటం ద్వారా మహిమాయోగ్యంగా కూడా అవుతారు. మహిమ అనేది కేవలం భక్తిలోనే మొత్తం కల్పమంతా మీకు ఏదోక రూపంలో మహిమ జరుగుతుంది. సత్యయుగంలో మహాన్గా ఉంటారు అంటే విశ్వమహారాజుగా, విశ్వమహారాణిగా ఉంటారు. కనుక నత్యయుగంలో (పజల ద్వారా మహిమను పొందే 

మహిమాయోగ్యంగా అవుతారు తర్వాత భక్తిమార్గంలో దేవీ దేవతలుగా అయ్యి ఆ రూపంలో మహిమాయోగ్యులుగా అవుతారు మరలా సంగమయుగంలో మహాన్ కర్తవ్వం చేసి క్ర చూపిస్తున్నారు కేసుక బ్రూహ్మణ పరివారం ద్వారా మరియు ఇతరాత్మల ద్వారా కూడా ్త్ మహిమాయోగ్యంగా అవుతారు అంటే ఈ మహాన్స్తితి అనేది మొత్తం కల్సానికి 🍃 మహిమాయోగ్యంగా చేస్తుంది కనుక ఈ సమయంలో అతిధిగా మరియు మహాన్ ఆత్మగా శ్రీ భావించటం ద్వారా మొత్తం కల్పం మీరు మహిమాయోగ్యంగా అయిపోతున్నారు కనుక క్రవతి శ కర్మ, ప్రతి సంకల్పం మహాన్గా ఉందా? నేను అతిధిగా అయ్యి నడుస్తున్నానా లేదా కార్యం  $\S$ చేస్తున్నానా? అనేది పరిశీలించుకోండి. ఇలా మీరు మహాన్ స్థితిలో స్థితులై అతిధిగా అయ్యి కార్యం చేయటం ద్వారా తగుల్పాటు సమాప్తి అయిపోతుంది. అతిధి అంటే కేవలం ఈ నృష్టికే మీరు అతిధులు కాదు ఈ శరీర రూపి ఇంటికి కూడా మీరు అతిధులు. ఎప్పుడైతే ఈ దేహానికి 🗟 కూడా మీరు అతిధిగా భావిప్తారో అవ్వుడు దేహం యొక్క ఆకర్వణ కూడా సమాప్తి అయిపోతుంది. ' ఈ దేహం యొక్క సంస్మారాలు ఏవైతే ఉన్నాయో అవి కూడా సహజంగా తొలగిపోతాయి. మన సొంత ఇంటిని ఏదో కారణంగా అమ్మేసాము అనుకోండి ఇక దానిపై మనకి నాది అనే 🖫 భావన ఉంటుందా? ఉండదు కదా! భలే మనం ఆ స్థానంలోనే ఉంటున్నప్పటికీ కూడా అతిధిగానే 🖟 ఉంటాము. ఇలా నాది అని భావించి నడవటంలో, అతిధిని అని భావించి నడవటంలో ఎంత 🤹 తేడా ఉంటుంది! ఈ శరీరం కూడా మీది కాదు, ఇప్పుడు మీరు ఎవరు? ఎందుకంటే మీరు మరజీవా జన్మ తీసుకున్నారు. ఈ తనువుని కూడా మీరు బాబాకి అర్పణ చేసారు అర్పణ చేసారా లేదా నాది అని అనుకుంటున్నారా? మీకు ఇప్పుడు ఈ పాత శరీరం యొక్క ఆయుషు 🖫 సమాప్తి అయిపోయింది ఈ శరీరం మీకు డ్రామానుసారం ఈశ్వరీయ కర్తవ్యం కోసం బాబా ఇచ్చారు అందువలన ఇది నా శరీరం అనకండి. ఈశరీరంతో నాది అనే భావనను సమాష్ఠి చేసేయండి. ఇప్పుడు బాబా ఆత్మకు కర్మ చేయటానికి, అద్దెగా కొద్ది సమయం కోసం ఈ ్త్ శరీరాన్ని మనకు ఇచ్చారు. బాబా శరీరంలోకి ప్రవేశిస్తారు నా శరీరం అనుకోరు కదా అద్దెకు 🦠 తీసుకుని వచ్చి కర్తవ్యం కోసం వచ్చి ప్యాత అభినయిస్తారు, అలాగే మీరు కూడా ఎవరు? 💃 బాబా సమాన ఆత్మలు కదా! నా శరీరం అనుకుంటే అన్ని విషయాలు వచ్చేస్తాయి. నాది అనే 💃 శబ్దంతో చాలా ఉంటాయి. ఈ నాది అనే శబ్దం సమాప్తి అయిపోతే ఇక ఏమీ మీకు మిగలవు. అతీతం అయిపోతారు కనుక ఈ శరీరాన్ని కూడా మీరు ఈశ్వరీయ కర్తవ్యం కోసం అద్దెకు 🖥 తీసుకున్నారు. ఇక ఏ కర్తవ్యం కోసం ఈ శరీరాన్ని ఉపయోగించకూడదు. ఇలా స్వయాన్ని అతిధిగా భావించి నడవటం ద్వారా (పతి కర్మ స్వతహాగానే మహాన్గా అయిపోతుంది. ఇలా శరీరమే మీది కానప్పుడు ఈ శరీర సంబంధంలో ఎవరైతే వ్యక్తులు ఉన్నారో లేక వైభవాలు ఉ న్నాయో అవి కూడా మీవి కాదు. ఇలా భావించి నడవండి ఇలా భావించి నడవటం ద్వారా నదా నషాలో ఉండగలుగుతారు. స్వతహాగానే మీ ఇల్లు మీకు స్మృతి ఉంటుంది కేవలం మీ ఇల్లే కాకుండా బాబా మనకు 6 విషయాలు చెప్తారు కదా అవి స్వతహాగానే మనకు స్మృతి ఉ ంటాయి. బాబా పరిచయం చెప్పేటప్పుడు ముఖ్యంగా సార రూపంలో 6 విషయాల గురించి చెప్తారు. ఆ 6 విషయాలలో మొత్తం జ్ఞానం వచ్చేస్తుంది అలాగే మిమ్మల్ని మీరు కూడా అతిధిగా  $rac{1}{27}$ భావించి ఆ 6 విషయాలు సదా స్మృతిలో ఉంచుకుంటే న్వయం కూడా నదా మహాన్గా 

అయిపోతారు. మీ యొక్క 6 విషయాలు ఏమిటి? మీ పేరు – సర్వోత్తమ బ్రూహ్మణులు. 2. మీ రూపం – సాలిగ్రామం. 3. సమయం యొక్క స్మృతి 4. మీ ఇల్లు అంటే పరంధామం యొక్క న్మృతి 5. కర్తవ్యం యొక్క స్మృతి 6.వారసత్వం యొక్క స్మృతి. ఈ 6 విషయాలు సదా స్మృతిలో ఉందాలి మీరు మొత్తం జ్ఞానం చాలా విస్తారంగా వినిపిసున్నా కానీ ఈ 6 విషయాలలో మొత్తం జ్ఞానం వచ్చేస్తుంది. వీరు ఏ మాట మాట్లాడినా, కర్మ చేసినా దానిలో సారం నిండి ఉ ంటుంది అసారంగా ఉండదు, అసారం అంటే వ్యర్ధం. మీ యొక్క ప్రతి మాటకర్మలో మొత్తం జ్ఞానం యొక్క సారం ఉందాలి. అది ఎప్పుడు జరుగుతుంది? మొత్తం జ్ఞానం బుద్ధిలో ఉ న్నేప్పుడు జరుగుతుంది. సదా నషాలో ఉండటం ద్వారానే మీరు గమ్యానికి చేరుకోగలుగుతారు. మొత్తం జ్ఞానం యొక్క సారం 6 మాటలలో బుద్దిలోకి రావటం ద్వారా మొత్తం జ్ఞానం రివైజ్ అయిపోతుంది. ఇప్పుడు ఫుల్ ఫోర్స్ల్ నషా ఉండారి కానీ ఇప్పుడు ఒక్కొక్కసారి మధ్యలోకి వచ్చేస్తుంది. మీకు క్రింది స్థితి అయితే రావటంలేదు కానీ మధ్య స్థితిలోకి వచ్చేస్తున్నారు కనుక వర్తమాన సమయంలో మీ స్మృతి యొక్క స్థితిలో, సేవా స్థితిలో బాబా ఫలితం చూస్తే మధ్యమంగా కనిపిస్తుంది. చాలా మందికి ఎంత ఉండాలో అంత ఉండటంలేదు అయితే ఈ మధ్య స్థితి యొక్క ఫలితం రావటానికి కారణం ఏమిటి? కారణం ఏమిటంటే ఇవ్పటి వరకు మధ్యకాల సంస్కారాలు పూర్తిగా భస్మం కాలేదు. మధ్యకాల సంస్కారాలు అంటే ద్వాపరయుగం నుండి దేహాఖిమానం, బలహీన సంస్కారాలు మనలో నిండి ఉన్న కారణంగా మన ఫరితం కూడా మధ్యమంగానే వస్తుంది. ఫ్లిలలు బాబాకు మేము అవి కోరుకోవటం లేదు కానీ చాలా సమయం నుండి సంస్కారం అయిపోయిన కారణంగా అవి వచ్చేస్తున్నాయి అని ఫిర్యాదు చేస్తున్నారు అంటే అర్దం ఏమిటి? ఈ మధ్యకాల సంస్కారాలను మీరు పూర్తిగా భస్మం చేయలేదు. వైద్యులు కూడా ఏదైనా అనారోగ్యం వచ్చినప్పుడు ఆ జబ్బు యొక్క కీటాణువులను పూర్తిగా భన్మం చేయటానికి (ప్రయత్నం చేస్తారు ఎందుకంటే అంశం ఉండిపోయినా ఆ కీటాణువుల ద్వారా వంశం వచ్చేస్తుంది అలాగే ఈ మధ్యకాల సంస్కారాల యొక్క అంశం మీకు ఉండిపోతుంది. ఈ రోజు అది అంశంగా ఉంటుందే, రేపు వంశంగా అయిపోతుంది. ఇలా మధ్యకాల సంస్కారాలకు వశీభూతమైపోతున్నా కారణంగా మీక (శేష్ట సంస్మారాలకు ఏదైతే ఫలితం రావాలో అది రావటంలేదు. ఇక ఎవ్వరినైనా మీతో మీరు సంతుష్టంగా ఉన్నారా? మీరు పురుషార్దంతో మీరు సంతుస్టంగా ఉన్నారా ? మీ సేవతో సంతుష్టింగా ఉన్నారా? మీ బ్రూహ్మణ పరివారం యొక్క సంబంధ, సంపర్కాలతో సంతుష్టంగా ఉన్నారా? అని అడిగితే ఆలోచిస్తున్నారు. అవును అంటున్నారు కానీ ఆలోచిస్తున్నారు, నిశ్చయంతో చెప్పటంలేదు మీ పురుషార్ధంలో, సేవలో మరియు సంపర్కంలో మూడింటిలో సర్వాత్మల ద్వారా సంతుష్టత యొక్క సర్ట్రోఫికెట్ తీసుకోవారి. సర్టిఫికెట్ అంటే బాబా ఏమీ కాగితంపై (వ్రాసి ఇవ్వరు, (ప్రతి ఒక్కరి ద్వారా అనుభవం అవ్వారి. ఇలా సర్వాత్మల సంపర్కంలో స్వయాన్ని సంతుష్టంగా ఉంచుకోవాలి. మరియు సర్వులను సంతుష్టం చేయాలి దీనిలో ఎవరైతే విజయీగా అవుతారో వారే అష్టదేవతగా, విజయీ రత్నంగా అవుతారు. రెండు విషయాలలో మీరు మంచిగా ఉంటున్నారు కానీ ఇది మూడో విషయం. దీనిలో శక్తిననుసరించి నెంబర్వారీగా ఉంటున్నారు. అన్ని విషయాలలో నెంబర్వారీగా ఉంటున్నారు కానీ ఈ విషయంలో ఇంకా 232224325032525232603260 

ఎక్కువగా ఉంటున్నారు. ఒకవేళ ఈ మూడింటిలో సంతుష్టత లేకపోతే (శేష్ట లేక అష్టరత్నాలలోకి కూడా రారు. పాస్ఎత్ ఆనర్గా అయ్యేటందుకు నర్వుల్ ద్వారా సంతుష్టత యొక్క పాస్పోర్ట్ తీసుకోవాలి కానీ సంబంధ, సంపర్మాల విషయంలో మీకు లోపం వచ్చేస్తుంది. సంపర్కంలో సంతుష్టంగా ఉండటం మరియు సంతుష్టం చేయటం ఈ విషయంలో పాస్ అయ్యేటందుకు ఏ ముఖ్య విషయం మీకు ఉండాలి? అనుభవం ఆధారంగా చెప్పండి మీ సంబధ,సంపర్మాలలో ఒకరితో ఒకరికి అసంతుష్టత ఎందుకు వస్తుంది? సర్వులను సంతుష్టం చేసేటందుకు లేదా న్వయం నంవర్కంలో ఆత్మలతో సంతుష్టంగా ఉండేటందుకు లేదా (శేష్ట సంవర్మాన్ని తయారు చేసుకునేటందుకు ముఖ్య విషయం ఏమిటంటే – మీలో సహనశక్తి, ఇముద్చుకునే శక్తి ఉండాలి, అసంతుష్ణతకు కారణం ఏమిటంటే – ఏ విషయమైనా వాణీ లేదా సంస్కారాలలో లేదా కర్మలలో చూస్తున్నారు, అది మీ వివేకం మీకు ఇది యదార్ధం కాదు అని చెప్తుంది కానీ మీ మాటలోకి, కర్మలోకి వచ్చేస్తుంది. దీని ద్వారా ఇతరాత్మ అసంతుష్టం అయిపోతుంది కనుక అసంతుష్టతకు కారణం ఏమిటంటే – ఎవరి సంస్కారం అయినా, ఎవరి మాట అయినా, కర్మ అయినా యదార్ధంగా లేనప్పుడు మన వివేకం మనకు అది యదార్ధం కాదు అని చెప్తుంది. కనుక మనం ఆ ఆత్మ పట్ల మాటలో, కర్మలో అలాగే (ప్రవర్తిస్తున్నాము అందువలన ఆ ఆత్మ అసంతుష్టం అయిపోతుంది ఎవరోకరి సంస్కారాలను, వారి మాటలను లేదా కర్మలను చూసి ఇది యదార్ధం కాదు, ఇలా ఉండకూడదు అని అనుకుంటున్నారు ఆ సమయంలో మీరు డైరెక్ట్ర్ వారికి ఆవిధంగా చెప్పకూడదు ఆ సమయంలో దానిని మీలో ఇముద్చుకోవాలి, ార్లా సహించాలి ఈ విశేషతలను ధారణ చేస్తే మీ ఇముద్చుకునే శక్తి,సహనశక్తి వారికి వారి యొక్క యదార్ధ, అయదార్ధ నడవడికను సాక్షాత్కారం చేయించేస్తుంది. ఏదైనా ఒక ఆత్మ తన మాట ద్వారా కానీ, సంస్కారం ద్వారా కానీ, కర్మ ద్వారా కానీ తప్పు చేస్తున్నప్పుడు మీరు తప్పు అని చెప్పక్కర్లేదు మీరు సహనశక్తితో, ఇముద్చుకునే శక్తితో ఉంటే ఆ ఆత్మకే అనుభవం అయిపోతుంది కానీ ఏమి జరుగుతుంది? వాణీ ద్వారా, వారి నడవడిక ద్వారా అనుభవం అయిపోతుంది కనుక మీరు వారిని కలుపుకోవటానికి బదులు ఆ సంస్కారాలకు వశమై అది బయటకు చెప్తున్నారు. ఈ కారణంగా నంతువ్వం కావటంలేదు ఇతరులు కూడా అసంతుష్టం అయిపోతున్నారు కనుక మీలో ఇముద్భుకునే శక్తి, సహనశక్తి ఉందారి దీని ఆధారంగా వారి కర్మను, వారి నంస్కారాన్ని కొద్ది సమయం కోనం తౌలగించేయండి. మీ సహనశక్తి, ఇముద్చుకునే శక్తి ద్వారా ఆ ఆత్మపై కూడా సంతుష్టతా అనే బాణం వేయండి కానీ మీరు ఇది వేయలేకసోతున్నారు దీని కారణంగా ఆ ఆత్మ అసంతుస్టం అయిపోతుంది కనుక సర్వుల సంవర్కంలోకి వచ్చినప్పుడు సర్వులను సంతుష్టం చేయటానికి మరియు మీరు సంతుష్టంగా ఉండేటందుకు ఈ రెండు గుణాలు మరియు ఈ రెండు శక్తులు చాలా అవసరం. దీని ద్వారానే మీ గుణాలు మహిమ చేయబడతాయి భలే ఆ సమయంలో మీరు విజయం పొందినట్లు కనిపించకపోవచ్చు కానీ ఓడిపోరు కానీ ఆ సమయంలో మీ యొక్క ఓటమి అనేక జన్మల కౌరకు మీకు కంఠహారంగా అయిపోతుంది అందువలన ఈ ఓటమిని కూడా విజయీగా భావించండి కానీ ఈ విషయంలో మీకు లోపం ఉన్న కారణంగా ఈ సబ్జక్టులో ఎంత సఫలతను పొందాలో అంత సఫలతను పొందలేకపోతున్నారు. మీకు బుద్ధిలో జ్ఞానం ఉంది కానీ ఏ 451645164516451645164516

రూపంలో, ఏ సమయం ద్వారా, ఏ యుక్తితో, ఏ జ్ఞానం యొక్క పాయింట్ని ఎక్కడ ఉపయోగించాలో ఇది కూడా అర్ధం చేసుకోవాలి. మీరు వారికి నేను శిక్షణ ఇచ్చాను అని అనుకుంటున్నారు కానీ ఆ సమయంలో వారికి ఆ శిక్షణను స్వీకరించే సమర్దత లేదు అప్పుడు ఆ శిక్షణ పని చేయదు. ఎలా అయితే ఏదైనా ఒక బీజం వేయాలంటే భూమిని చూసి, సమయాన్ని చూసి బీజం వేయాలి అప్పుడే సఫలత వస్తుంది, సమయం చూడకుండా, భూమిని చూడకుండా మీరు ఎంత పెద్ద క్వాలిటీ బీజం వేసినా అది ఫలాన్నిచ్చే వృక్షంగా తయారవ్వదు అలాగే జ్ఞానం యొక్క పాయింట్ ని లేదా శిక్షణను లేదా యుక్తిని ఇతరాత్మలకు తెలియచేసేటప్పుడు భూమిని, సమయాన్ని చూడాలి. భూమి అంటే ఏమిటి? భూమి అంటే ఆ సమయంలో ఆ ఆత్మ యొక్క సమర్దతను చూడాలి మరియు సమయాన్ని కూడా చూడాలి అప్పుడు మీరు శిక్షణ ఇచ్చినా అ బీజం తప్పకుండా ఫలితాన్ని ఇస్తుంది లేకపోతే మీరు ఎంత శిక్షణ ఇచ్చినా ఆ ఆత్మ పరివర్తన అవ్వదు అర్దమైందా? కనుక వర్తమాన సమయంలో సర్వ (కేష్టాత్మలకు,మహావీర్, మహావీరిణీలకు ఈ విశకేష్ పురుషార్ధంపై చాలా ధ్యాస ఉండాలి. ఇదే మహావీరత. సంతుష్టంగా ఉన్నవారిని సంతుష్టం చేయటం మహావీరత కాదు, స్నేహి అత్మకు స్నేహం ఇవ్వటం మహావీరత కాదు, సహయోగి అత్మతో సహయోగిగా ఉండటం మహావీరత కాదు కానీ ఎలా అయితే బాబా అవకారులకు కూడా ఉవకారం చేస్తారో ఎవరైనా అసహయోగిగా ఉన్నా తన సహయోగ శక్తితో ఆ అనహయోగి అత్మను కూడా తన సహయోగిగా తయారు చేస్తారో అలాగే మీరు కూడా బాబా సమానంగా అవ్వారి దీనినే మహావీరత అంటారు అంతేకానీ ఈ కారణంగా ఇది జరగటంలేదు అని చెప్పకూడదు వీరు ముందుకు వెళ్ళటంలేదు, తయారవ్వటం లేదు అని అనకూడదు వారు ముందుకి వెళ్ళినా, వెళ్ళకపోయినా మీరు తీసుకెళ్లగలరు కదా ఇలా భావించాలి ఇది కూడా స్నేహం యొక్క సంబంధం. మన సంబంధీకులు ఎవరైనా ఏదైనా విషయంలో బలహీనంగా ఉంటే బలహీనులను, బలహీనులు అని భావించి వదిలేయటం మర్యాద కాదు అలాగే ఇక్కడ కూడా ఈశ్వరీయ మర్యాద ఏమిటంటే – బలహీనులను బలహీనులు అని భావించి వదిలేయకూడదు ఇక్కడ కూడా వారికి బలమిచ్చి బలవంతులుగా తయారుచేయాలి. వారికి మీరు సహయోగి అయ్యి ఆ బలహీన ఆత్మలు కూడా హైజంప్ చేసేలా తయారుచేయాలి అవ్పుడు మిమ్మల్ని మహావీర్ అంటారు. ఈ సబ్జక్టుపై ధ్యాస పెట్టుకోండి. అప్పుడు మీరు సేవలో ఏవైతే ఫ్లాన్స్ తయారు చేస్తున్నారో, ఏవైతే పాయింట్స్ తీస్తున్నారో, ఆ సేవాప్లాన్స్ అనే ముత్యాలలో ఈ వ్యజం కూడా మెరుస్తూ కనిపిస్తుంది. కేవలం మీ దగ్గర బంగారమే ఉంటే అది దూరం నుండి అందరిని ఆకర్వించదు కానీ ఆ బంగారం మధ్యలో వ్యజం కూడా ఉండాలి అప్పుడు అది దూరం నుండే అందరిని ఆకర్విస్తుంది అలాగే మీరు బంగారం లాంటి మంచి, మంచి ప్లాన్స్ తయారుచేస్తున్నారు కానీ దానిలో ఈ వ్యజం ఏదైతే ఉందో దానిని కలపండి ఏ వ(జాన్ని? ఎటువంటి ఆత్మకైనా శక్తినిచ్చి ముందుకి తీసుకువెళ్ళే వ(జం కలపండి అప్పుడు మీరు తయారుచేసిన (పతి ప్లాన్ (పత్యక్షంలోకి వస్తుంది అప్పుడు మొత్తం విశ్వంలో ధ్వని వ్యాపిస్తుంది, మీకు సఫలత కూడా లభిస్తుంది అప్పుడు దూర, దూరంలో ఉన్న ఆత్మలు కూడా ఈ వ్యజానికి ఆకర్వితమై మీ వద్దకు వచ్చేస్తారు. ÅK ASKK ASKK ASKK ASKK ASKK

ဗန္နီ မဝဏီ မదృష్ణవంతులుగా మరియు లబ్జీ అဝဏီ బాబాకి ప్రియమైన వాలగా అయ్యే పురుషార్థం ..... 27-4-72 న్వరూన్ని లవ్లీయెన్ట్ అంటే బాబాకి (పిరుమైనవారిగా, లక్కీయన్ట్ అంటే అదృష్టవంతులుగా భావిస్తున్నారా? మీరు లవ్లీ కూడా మరియు లక్కీ కూడా ఈ రెండు భావిస్తున్నారా? సదా స్వయాన్ని నిర్విఘ్నంగా, సంలగ్నతలో నిమగ్నమైన స్థితిని అనుభవం చేసుకుంటున్నారా? కేవలం మీరు అదృష్టవంతులుగా అయ్యారు కానీ సదా బాబాకి ట్రియంగా కాకపోతే సదా మీరు సంలగ్నతలో నిమగ్నమై ఉంటారు కానీ నిర్విమృస్థితిలో ఉండలేరు అందువలన కేవలం (పియమైనవారిగా అవ్వటమే కాదు అదృష్టవంతులుగా కూడా అవ్వాలి. ఈ స్థితిని అనుభవం చేనుకోవాలి, ఈ స్థితి అవనరం. ఇలా ప్రియమైనవారిగా, అదృష్టేవంతులుగా అయ్యేటందుకు మూడు విషయాలు చాలా అవసరం. ఆ మూడు విషయాలు మీలో అనుభవం చేసుకుంటే అదృష్టవంతులుగా మరియు క్రియమైనవారిగా అయిపోతారు. ఆ మూడు విషయాలు ఏమిటి? దాని ద్వారా స్వతహాగానే ఈ స్థితిని అనుభవం చేసుకుంటారు. అదృష్టమైతే తయారయ్యి ఉంది తయారైపోయింది కూడా తయారయ్యి ఉందా లేదా తయారవుతుందా? మీ అదృష్టాన్ని తయారు చేసుకుంటున్నారా లేదా మొదటే అదృష్టం తయారై బాబా వారిగా అయ్యారా? ఇప్పుడు అదృష్టాన్ని తయారు చేసుకుంటున్నారా లేదా తయారైన అదృష్ట ైపై నడుస్తున్నారా? మీ అదృష్టాన్ని మార్చుకుంటున్నారా లేదా? దురదృష్టవంతులు నుండి అదృష్టవంతులుగా అయిపోయారు కదా? ఇవ్పుడు మీ అదృష్టాన్ని తయారు చేసుకునేటందుకు ఇప్పుడు ఇంకా నమయం యొక్క అవకాశం ఉంది కదా! మరి మీరు బాబా దగ్గరకు అదృష్టాన్ని మేల్కొల్పుకుని వచ్చారా లేదా అదృష్టాన్ని మేల్కొల్పుకునేటందుకు వచ్చారా? తయారైన అదృష్టాన్ని తీసుకుని వచ్చారా లేదా తయారు చేసుకునేటందుకు వచ్చారా? ఏ స్థితి ఉంది? మీరు ఏదైతే అదృష్టాన్ని మేల్కొల్పుకుని వచ్చారో ఆ అదృష్టంతోనే బాబా దగ్గరకు వచ్చారు కానీ బాబా వారిగా అవ్వటమే అదృష్టం అంటే అదృష్టాన్ని తయారు చేసుకుని కూడా వచ్చారు మరియు ఇప్పుడు తయారు చేసుకుంటున్నారు కూడా. ఇలా ఉన్నారా? ఎప్పుడైనా ఏదైనా విషయంలో ఎక్కువ పురుషార్దం చేయాల్సి వచ్చినప్పుడు నా పురుషార్దంలో ఇది లేదేమో అనే సంకల్పం వస్తుందా? పురుషార్ధం చేసిన తర్వాత సఫలత రాకపోయినా నా అదృష్టంలో ఇలానే ఉంది అని అనుకుంటున్నారా? ఫురుషార్దంలో సఫలత రాకపోవటానికి కారణం ఏమిటి? మీరు మంచిగా పురుషార్దం చేసారు కానీ సఫలత రాలేదు అప్పుడు ఏమంటున్నారు? నా డ్రామాలో ఇలానే ఉంది అంటున్నారు. మరి తయారైపోయిన డ్రామాలో మీరు అదృష్టాన్ని

డ్రామాలో ఇలానే ఉంది అంటున్నారు. మరి తయారైపోయిన డ్రామాలో మీరు అదృష్టాన్ని తీసుకుని వచ్చారు కదా? కనుక పురుషార్ధీలు ఎప్పుడు కూడా ఇలా అనుకోకూడదు. పురుషార్ధం చేసిన తర్వాత అసఫలత అనేది రాదు. మీరు చేసిన పురుషార్ధం ఎప్పుడు వ్యర్ధంగా పోదు. ఒకవేళ మీరు సరైన పద్ధతిలో పురుషార్ధం చేస్తే దానికి సఫలత లభించకపోవటమనేది ఉండదు, ఇప్పుడు కాకపోతే ఎప్పుడైనా తప్పకుండా లభిస్తుంది కనుక అసఫలతా రూపాన్ని చూసి ఇది నాకు పరిక్ష దీనిని దాటిన తర్వాత నాకు పరిపక్వత వస్తుంది అనుకోండి. అది అసఫలత కాదు మీ పురుషార్ధం యొక్క పునాదిని పక్కా చేయటానికి ఒక సాధనం. ఏదైనా ఒక విషయానికి పురుషార్ధం యొక్క పునాదిని పక్కా చేయటానికి ఒక సాధనం. ఏదైనా ఒక విషయానికి పురుషార్ధం మొక్క పునాడిని పక్కా చేయటానికి ఒక సాధనం. ఏదైనా ఒక విషయానికి

గట్టిగా చేయాలంటే పునాదిని లోతుగా తవ్వుతారు కదా! లోతుగా తవ్వి అప్పుడు దానిని వక్కా చేస్తారు అలాగే ఇది కూడా పరిపక్వతకు సాధనం. ఎప్పుడైనా కానీ మీ వ్యక్తిగత పురుషార్ధంలోనైనా, సంఘటనలోనైనా, ఈశ్వరీయ సేవలో అయినా ఈ మూడు రకాల పురుషార్గాలలో బయట రూపంగా మీకు ఏదైనా అసఫలత కనిపించినా ఇది అసఫలత కాదు, నేను పరిపక్వం అవ్వటానికి సాధనం అని భావించండి. తుఫానులను తుఫానుగా కాదు, కానుకగా భావించాలి. సమ్ముదంలో అలలు వస్తూ ఉంటాయి కెరటాలు వస్తూ ఉంటాయి ఎందుకు? ముందుకు తీసుకువెళ్ళటానికి సాధనం అలాగే మీ అసఫతలో కూడా సఫలత నిండి ఉంటుంది. ఇది అర్ధం చేసుకుని ముందుకి వెళ్ళాలి. అసలు అసఫలత అనే పదమే మీ బుద్దిలోకి రాకూడదు. మీ పురుషార్ధం సరిగ్గా ఉంటే అసలు అసఫలత అనేదే రాదు కనుక అదృష్టవంతులుగా, బాబాకి ట్రియమైనవారిగా అయ్యేటందుకు మూడు విషయాలు అవసరం అని బాబా చెప్పారు కదా అవి ఏమిటి? మొదట మీ అదృష్టం ఎలా తయారవుతుందో ఆలోచించండి. మీకు మీరు చూసుకోండి. మనం లక్కీగా,లఫ్లీగా ఎలా అయ్యాము? మన అదృష్టాన్ని మనం ఎందుకు మేల్కొల్పలేకపోతున్నాము, దానికి ముఖ్య కారణం ఏమిటి? మీరు నాల్డెజ్ఫుల్గా కాలేకపోతున్నారు. నాల్డెజ్ఫుల్ అంటే అన్ని రకాలైన జ్ఞానం దీనిలో వచ్చేస్తుంది. మీరు ఎంతగా జ్ఞానస్వరూపంగా ఉంటారో అంతగా అదృష్టం తప్పకుండా తయారవుతుంది. ఎందుకంటే జ్ఞానమనేది లైట్ అంటే ప్రకాశం మరియు మైట్ అంటే శక్తి. దీనితో ఆది, మధ్య అంత్యం యొక్క జ్ఞానాన్ని తెలుసుకుని మీరు ఏదైతే పురుషార్ధం చేస్తారో దానిలో తప్పకుండా సఫలత లభిస్తుంది. సఫలత పొందటమే అదృష్టానికి గుర్తు కనుక నాల్డెజ్ఫుల్ అంటే ప్రతి విషయంలో పూర్తి జ్ఞానిగా ఉందారి. ఈ ఫుల్లో అంటే సంపూర్ణంగా ఉందాలి ఏదైనా కొంచెం లోపంగా ఉన్నా మీ అదృష్టం తయారవ్వటంలో కూడా నెంబర్ వచ్చేస్తుంది. మీరు నాల్డెజ్ఫుల్గా ఉంటే నెంబర్వన్ అదృష్టేవంతులుగా అయిపోతారు. కర్మ యొక్క జ్ఞానం కూడా ఉండాలి, రచయిత యొక్క జ్ఞానం కూడా ఉండాలి అలాగే పరివారంలో జ్ఞానీ అత్మల సంపర్కంలోకి ఎలా రావాలి ఈ జ్ఞానం కూడా మనకి ఉండాలి కేవలం జ్ఞానం అంటే రచయిత, రచన గురించి చెప్పటం కాదు కానీ జ్ఞానస్వరూపులు అంటే [ప్రతి సంకల్పం, [ప్రతి మాట, [ప్రతి కర్మ జ్ఞానస్వరూపంగా ఉండాలి. ఇటువంటి వారిని నాల్డెజ్ఫుల్ అంటారు. ఎవరు ఎంత నాల్డెజ్ఫుల్గా ఉంటారో అంత కేర్ఫుల్గా అంటే జాగ్రత్తగా ఉంటారు. ఇలా ఎవరు ఎంతగా కేర్ఫుల్గా అంటే జాగ్రత్తగా ఉంటారో అంతగా వారు చీర్ఫుల్గా అంటే హర్షితముఖిగా ఉంటారు.ఒకవేళ కేర్పుల్గా లేరు అంటే బాబాకి ట్రియంగా కూడా కాలేరు. చీర్ ఫుల్గా అంటే హర్నితంగా లేరు అంటే అప్పుడు కూడా బాబాక్షి (ప్రియంగా కాల్తేరు. ఎవరైతే కేర్ఫుల్గా ఉంటారో అంటే జాగ్రత్తగా ఉంటారో ఆ సమయంలో తమ ద్వారా లేదా ఇతరుల సంపర్కంలోకి రావటం ద్వారా ఏవోక చిన్న, పెద్ద పొరపాట్లు జరుగుతూ ఉంటాయి దాని కారణంగా బాబాకి ప్రియంగా కాలేరు, ఇతరులకు కూడా ప్రియంగా కాలేరు. అందువలన ఎవరైతే కేర్ఫుల్గా ఉంటారో అంత వారు ఛీర్ఫుల్గా అంటే హర్షితంగా ఉండగలరు. కేర్ఫుల్గా అంటే పురుషార్ధంలో టెన్షన్ (అందోళన) పెట్టకోకూడదు, ఛీర్ఫుల్గా అంటే హర్షితంగా ఉండారి, కేర్మల్గా ఉండటంఅంటే వురుషార్థంలో నిమగనమైపోయి ఆందోళన పెట్లుకోకూడదు. ఛీర్ఫుల్గా ఉందాలి అంటే హర్షితంగా ఉందాలి. కేర్ఫుల్గా ఉండటం Greates and the second second 

అంటే పురుషార్ధంలో నిమగ్నమైపోయి ఛీర్ఫుల్ అంటే హర్షితస్థితి లేకుండా ఉండకూడదు. ఇలా కేర్ఫుల్గా ఉండేదాని గుర్తు ఏమిటంటే – ఛీర్ఫుల్ అంటే సంతోషస్థితి మీలో కనిపించాలి. పురుషార్ధంలో ఎంత ధ్యాస పెట్టుకుని పురుషార్ధం చేస్తారో అంత మీ ముఖంలో హర్షితస్థితి  $\overset{\circ}{\mathsf{S}}$  కనిపించాలి. ఇలా ఈ మూదు లక్షణాలు అంటే  $\overset{\circ}{1.}$  నాల్దెజ్ఫుల్ అంటే జ్ఞానస్వరూపంగా ఉందాలి 2. కేర్ఫుల్ అంటే పురుషార్దంలో జ్వాగత్తగా ఉందాలి 3. ఛీర్ఫుల్ అంటే హర్షితంగా ఉందాలి. ఈ మూడు విషయాలు ఉన్నప్పుడే లక్కీగా మరియు లవ్లీగా అవుతారు. ఒకరికొకరు సహయోగం చేసుకోవటం ద్వారా కూడా అదృష్టం తయారవుతుంది, కానీ ఒకరి నుంచి ఒకరికి సహయోగం కూడా కేర్ఫుల్గా, ఛీర్ఫుల్గా ఉన్నప్పుడే అవుతుంది. ఒకవేళ మీరు ఛీర్ఫుల్గా లేరు అంటే సక్సెస్ఫుల్గా అంటే విజయీవంతులుగా కూడా కాలేరు కనుక కేర్ఫుల్గా అంటే జాగ్రత్తగా మరియు ఫీర్ఫుల్గా అంటే హర్షితంగా ఉండాలి అప్పుడు నక్సెస్ఫుల్గా అంటే విజయవంతంగా అయిపోతారు అప్పుడు మీరు లక్క్ అంటే అదృష్టవంతులు కనుక ఈ మూడు విషయాలు మీలో చూసుకోండి. ఒకవేళ ఈ మూడింటిలో మంచి వర్సెంటేజ్ అంటే మంచి శాతం ఉంటే అదృష్టవంతులుగా ఉన్నట్లు భావించండి. ఒకవేళ దీనిలో మీకు శాతం తక్కువగా ఉంది అంటే మీరు అదృష్టవంతమైన ఆత్మలు కాదు అంటే శాతం తేదా వచ్చేస్తుంది కనుక అదృష్టవంతమైన ఆత్మల గుర్తులు ఏమిటో అర్దమైందా? నోటి ద్వారా జ్ఞానం వినిపించటం ద్వారా అంత క్రవభావం పడదు. ఎవరైతే నదా హర్షితముఖంగా ఉంటారో, దు:ఖం యొక్క అల సంకల్పంలో కూడా రాదో అటువంటి వారిని సదా హర్షితముఖి అని అంటారు. ఇలా దు:ఖం యొక్క అల లేనటువంటి హర్షితముఖమే సేవ చేస్తుంది. ఐయస్కాంతానికి లోహం స్వతహాగానే ఆకర్షితం అవుతుంది కదా! అలాగే సదా హర్షితముఖంతో ఉండేవారు అయస్కాంతంలా ఉంటారు. వారిని చూస్తూనే అందరు సమీపంగా వస్తారు. ఈరోజుల్లో (ప్రపంచంలో దు:ఖం, అశాంతి యొక్క మేఘాల ఛాయ ఉంది కనుక ఇటువంటి వాయుమందలంలో మీరు నదా సంతోషపంతంగా ఉండాలి. వారు ఎందుకు? ఏమిటి? అనే ఉత్కంటలో ఉన్నారు కనుక మీరు సంతోషకరమైన ముఖంతో ఉంటే అది చూసి వారు వారి దు:ఖాన్ని మర్చిపోతారు. బాగా పెద్ద తుఫాను వచ్చినప్పుడు, బాగా వర్నం పడుతున్నప్పుడు క్రపజలు ఆ తుఫాను నుండి, వర్నం నుండి రక్షించుకోవటానికి పరుగు పెదతారు కదా! వారిని ఏ స్థానం పిలవదు కానీ అ వాతావరణం అనునరించి రక్షణా స్థానానికి స్వతహాగానే పరుగు పెట్టుకుంటూ వెళ్ళిపోతారు అలాగే తమని తాము రక్షించుకోవేటానికి ఆ స్థానాన్ని తోడుగా తీసుకుంటారు. ఆకర్షించి వచ్చేస్తారు అలాగే వర్తమాన సమయంలో నలువైపుల మాయా తుఫానులు మరియు దు:ఖం యొక్క మేఘాలు అవరించి ఉన్నాయి ఈ సమయంలో రక్షణా సాధనం చూసి ఆత్మలు మీ వైపు ఆకర్షితమై వచ్చేస్తారు. ఆత్మలను ఆకర్షించే బయటి రూపం ఏమిటి? హర్షితముఖం అంటే సంతోషంగా ఉండే ముఖం. కనుక లవ్లీగా అంటే క్రిమమైనవారిగా కూడా ఉండాలి మరియు లక్కీగా అంటే అదృష్టవంతులుగా కూడా ఉండాలి. అక్కడక్కడ నాల్డెజ్ఫుల్గా, అక్కడక్కడ కేర్ఫుల్గా, అక్కడక్కడ ఛీర్ఫుల్గా అలా కాదు. మీరు ఏం చేస్తున్నారంటే కేర్ఫుల్గా అంటే జాగ్రత్తగా ఉంటున్నారు కానీ ఇలా జాగ్రత్తగా ఉంటూ ఉంటూ ఛీర్ అంటే హర్షితస్థితిని వదిలేస్తున్నారు. భీర్ఫుల్గా కాలేకపోతున్నారు కానీ రెండు సమానంగా ఉండాలి. రెండు eate; 12:21-4 1:32:53:12:52:31:30:136:22:3 kske kske kske kske kske

ధారణలు మీలో ఉందాలి. ఏ విషయంలో జాగ్రత్తగా ఉందాలి అనే ధ్యాన కూడా మీకు ఉందాలి, ఏ విషయంలో జాగ్రత్తగా ఉండటం ద్వారా ఈ మూడు విషయాల మీలో వస్తాయి? తెలుసా? ఏ విషయంలో జాగ్రత్త పెట్మకోవాలి? పిల్లలు రకరకాల సమాధానాలు చెప్పారు. బాబా మిమ్మల్ని జాగ్రత్తగా తన వారిగా చేసుకున్నారు, ఎలా చేసుకున్నారు? ముఖ్య విషయం ఏమిటి? మీ మహిమ ఏమిటి? నర్వగుణ సంవన్నులు, 16 కళా సంపూర్ణులు, సంపూర్ణ నిర్వికారులు, మర్యాదా పురుషోత్తములు అంటే మీరు ఒకొక్కసారి మర్యాదలను ఉల్లంఘిస్తున్నారు దాని కారణంగానే కేర్లెస్ అంటే లెక్కలేనితనంలోకి వచ్చేస్తున్నారు. మీ సంపూర్ణస్థితి యొక్క మహిమ ఏదైతే ఉందో రామాయణ కథలలో కూడా చెప్తారు కదా సీతకు రాముడు మర్యాద అనే రేఖ ్తాం లోవల ఉండే అజ్ఞ ఇచ్చారు కానీ అది రేఖ కాదు, స్థూలంగా వారు రేఖ చూపించారు కానీ బాబా మర్యాదయే ఆత్మ రూపి సీతలకు రేఖ. ఒకవేళ ఆత్మ రూపి సీతలైన మీరు ఈశ్వరీయ మర్యాదలు అనే రేఖ దాటితే ఫకీరుగా అయిపోతారు అంటే మీకు ఏవైతే మర్యాదలు లభించాయో వాటిని ఉల్లంఘిస్తే ఫకీరు అయిపోతారు తర్వాత అరుస్తారు. ఫకీరులు రెండు పైసలు ఇవ్వండి, బట్టలు ఇవ్వండి అని అరుస్తూ ఉంటారు కదా అలాగే మీరు కూడా ఎప్పుడైతే బాబా మర్యాద అనే రేఖను ఉల్లంఘన చేస్తారో ఆ స్థితి మిమ్మల్ని బికారీగా చేసేస్తుంది. అప్పుడు మీరు కూడా బాబాని కృవ చూపించండి, ఆశీర్వాదం ఇవ్వండి, స్నేహం ఇవ్వండి, సహాయోగం ఇవ్వండి అని అదుక్కుంటూ ఉంటారు అంటే ఫకీరు అయిపోయినట్లే కదా! నా అధికారం అనుకోండి. మీరు ఎవరు? బాలక్ మరియు మాలిక్ పిల్లలు కూడా, యజమానులు కూడా పిల్లలు కూడా! అధీనం అయ్యి అదుక్కోవటం కూడా బికారీ స్థితి. ఏ వస్తువుని అదుక్కున్నా ఫకీరులే కదా! కనుక మీరు బాబా మర్యాద అనే రేఖను దాటుతున్నారు అందువలనే ఫకీరుగా అయిపోతున్నారు మరలా బాబా సహాయం తీసుకోవల్సి ఉంటుంది. బాబాకి పిల్లలు అయ్యారంటే లక్కీ మరియు లవ్లీ కూడా మీరు ఈశ్వరీయ కార్యంలో సహాయకారులు కానీ సహాయం తీసుకునేవారు కాదు. మీరు సహాయకారి అయిన దానికి చిత్రం కూడా తయారయ్యింది కదా సహాయం అడిగిన దానికి చిత్రం లేదు. భక్తులు అడుక్కునే చిత్రం తయారు చేయలేదు మీరు ఎవరు? బాలక్ సో మాలిక్ అంటే పిల్లల నుండి యజమానులు కనుక సదా సహాయకారులుగా ఉండాలి, ఎవరైతే న్వయం సహాయకారులుగా ఉంటారో వారు అందరి నుండి సహాయం పొందుతారు. ఇచ్చేవారిగా ఉంటారు కానీ తీసుకునేవారిగా ఉండరు. దాతలు అంటే ఎప్పుడు తీసుకోరు, ఇచ్చేవారిగా ఉంటారు. ఒకే బాబా వారిగా అంటే ఒకే రాముని యొక్క సత్యమైన సీతగా భావించి మర్యాద అనే రేఖ లోపల ఉందండి అంటే జాగ్రత్తగా ఉందండి. జాగ్రత్తగా ఉందేవారు స్వతహాగానే హర్షితంగా ఉంటారు కనుక బాబా యొక్క మర్యాదలు కూడా మీ బుద్ధిలో ఉండాలి. ఉదయం నుండి రాత్రి వరకు ఏ మర్యాదలు, ఏ, ఏ కర్మలలో ఎలా అజ్ఞ ఇచ్చారు అనే జ్ఞానమంతా బుద్ధిలో ఉండాలి. ఒకవేళ ఈ జ్ఞానం కనుక లేకపోతే మీరు కేర్ఫుల్గా అంటే జాగ్రత్తగా కూడా ఉండలేరు మిమ్మల్ని మీరు సీతగా భావించి మర్యాద అనే రేఖ లోపల ఉండండి అంటే కేర్ఫుల్గా ఉందంది. ఎవరైతే మర్యాద అనే రేఖ లోపల ఉంటారో వారే మర్యాదా పురుషోత్తములుగా అవుతారు. మీరు ఒకవేళ హర్షితంగా ఉండలేకపోతున్నారు అంటే ఏదోక మర్యాదను ఉల్లంఘన చేస్తున్నట్లే. సంకల్పం కొరకు కూడా బాబా మర్యాద ఇచ్చారు. సంకల్పం kske kske kske kske kske

కౌరకు బాబా మర్యాద ఏమిటంటే – వ్యర్ధ సంకల్పాలు చేయకండి. ఒకవేళ సంకల్పం విషయంలో మీరు ఈ రేఖ నుండి బయటకి వచ్చారు వృద్ధనంకల్పాలు చేసారంటే ఈ సంకల్పమనే మర్యాదను ఉల్లంఘించిన కారణంగా సంతోషంగా ఉండలేరు అలా నోటికి అంటే మాట కొరకు ఏ మర్యాద ఇచ్చారు, ఏ స్థితిలో స్థితులై మాట్లాడాలి? ఇది కూడా మాట్ల కొరకు బాబా యొక్క మర్యాద. ఈ మాటలో మీరు బాబా మర్యాదను ఉల్లంఘించిన సంతోషంగా ఉండలేరు. ఇలా సంకల్పానికి బాబా ఆజ్ఞను ఉల్లఘించి వ్యర్ధసంకల్పం, వికల్పం చేసినా హర్షితముఖి స్థితి నుండి క్రిందికి పడిపోతారు ఎందుకంటే మర్యాదను ఉల్లంఘించారు కదా! మర్యాద అనే రేఖ లోపల ఉంటే మాయ యొక్క ఏ విఘ్నం ఈ రేఖ్ లోపలకు వచ్చే ధైర్య చేయదు ఏ విఘ్నమైనా, తుఫాను అయినా, అలజడి అయినా, ఉదాశీనత అయినా వస్తుంది అంటే ఎక్కడోక్కడ మర్యాద అనే రేఖ నుండి పాదం బయట పెట్టినట్లో సీత కేవలం పాదం బయట పెట్టింది మీరు బుద్ధి అనే పాదాన్ని బయట పెడుతున్నారు బుద్ధి రూపి పాదం మర్యాద అనే రేఖ నుండి బయటకు వస్తే ఈ విషయాలన్నీ వచ్చేస్తాయి. ఎలా అయిపోతారు? బాబాక్కిపియంగా, అదృష్టవంతులుగా ఉండటానికి బదులు ఫకీరుగా అయిపోతారు. ఫకీరుగా అయిన దానికి గుర్తు ఏమిటంటే – ఆత్మలను, బాబాను అదుక్కుంటూ ఉంటారు. మీ ఖజానాలు, శక్తులు ఏవైతే ఉన్నాయో అవి సమాప్తి అయిపోతాయి. రేఖ దాటకూడదు పకీరుగా అయ్యేవారు రేఖను కూడా దాటేస్తారు అంటే వారికి శక్తిశాలి స్థితి సమాప్తి అయిపోతుంది. జ్ఞానం చెప్తూ ఉంటారు, పురుషార్ధం చేస్తూ ఉంటారు కానీ ఆ రేఖను దాటిన కారణంగా ఫకీరుల్లా మాట్లాదుతూ ఉంటారు. ప్రాప్తి యొక్క నషా, శక్తి ఏదైతే ఉందాలో అది వారిలో ఉందదు. భక్తిమార్గంలో కూడా ఈ కధ చెప్తారు కదా! ఈ మర్యాదలు అనే రేఖను ఎవరైతే ఉల్లంఘన చేస్తారో వారు రెండు రకాలుగా ఫకీరుగా అయిపోతారు అందువలన ఎప్పుడు అడుక్కునేవారిగా, ఫకీరుగా అవ్వద్దు, ఈ సమయంలో మీరందరు విశ్వం యొక్క చక్రవర్తిత్వం తీసుకోవాలి. ఎవరైతే ఈ సమయంలో విశ్వ చక్రవర్తిగా అవుతారో వారే భవివృత్తులో విశ్వరాజ్యాధికారిగా అవుతారు.రాజులకు రాజు అంటారు కదా మరి విశ్వానికి రాజుగా ఎప్పుడు అవుతారు? ఈ సమయం యొక్క స్థితి అనుసరించే రాజుగా అవుతారు. ఈ సమయంలో (ట్రాహ్మణస్థితి బాబా ద్వారా డైరెక్ట్ నాల్డెజ్ఫుల్గ్ గా అయ్యే స్థితి ఈ స్థితిని వదిలేసి ఫకీరుగా అవ్వటం మీకు ఏమైనా శోభిస్తుందా? అందువలన [ప్రతి సంకల్పం, [ప్రతి కర్మను పరిశీరించుకోండి. జాగ్రత్తగా ఉంచుకోండి, మర్యాద అనే రేఖ నుండి బయటకు రాకుండా స్వయాన్ని మర్యాతా పురుషోత్తములుగా తయారుచేసుకోండి. ఇలా మర్యాదాపురుషోత్తములుగా అయ్యేటువంటి తీ(వపురుషార్ధి ఆత్మలకు కేర్ఫుల్ మరియు ఛీర్ఫుల్గా ఉండే (శేష్టాత్మలకు బాప్రదాదా నమస్తే.

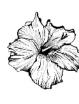

ಲಾ ಮೆಕರ್(ನಿಯಮಾನ್ನಿ ತಯಾರುವೆನೆವಾರಿಗಾ ಅನ್ಯಂಡಿ) ಅನ್ಯಂಡಿ, ಲಾ బ్రేకర్ కాదు (నియమాన్మి ఉల్లంఘించేవారిగా కాదు) ...... 3-5-72 స్వయాన్ని లవ్ఫుల్గా అంటే (పేమ స్వరూపంగా మరియు లా ఫుల్గా అంటే నియమ న్వరూవంగా భావిన్మన్నారా? ఎంతగా క్రేమ న్వరూవంగా ఉంటారో అంతగానే నియమన్వరూపంగా కూడా ఉండాలి. ఎప్పటి వరకు లవ్ష్మేల్గా అవ్వరో అప్పటి వరకు లా ఫుల్గా కూడా కాలేరు అలాగే లా ఫుల్గా కానంత వరకు లవ్ఫుల్గా కూడా కాలేరు. ఈ రెందు వెనువెంట ఒకే సమయంలో కర్మలో లేదా మీ స్వరూపంలో కనిపిస్తున్నాయా? లవ్ మరియు లా ఎందుకంటే ఎప్పటి వరకు ఈ (పేమ మరియు నియమం రెండు నమానంగా ఉండవో అంత వరకు మీరు ఏదైతే కార్యం చేస్తున్నారో ఆ కార్యంలో సదా సఫలతామూర్తిగా కాలేరు కనుక సదా సఫలతా మూర్తిగా , సంపూర్ణమూర్తిగా అయ్యేటందుకు ఈ రెండు విషయాలు తప్పకుండా ఉండాలి. స్వయాన్ని లా పుల్గా తయారు చేసుకోవాలి మరియు ఇతరుల కొరకు లవ్ఫుల్గా అవ్వాలి. అలాగే లాఫుల్గా కూడా అవ్వాలి. ఎవరైతే స్వయం పట్ల లాఫుల్గా అవుతారో వారు ఇతరుల పట్ల కూడా లాఫుల్గా తయారవుతారు. ఒకవేళ స్వయం మీరు ఏదైనా లా అంటే నియమాన్ని ఉల్లంఘిస్తే ఇతరుల వట్ల కూడా మీరు ఆ నియమాన్ని నడిపించలేరు. ఇతరులను నియమ స్వరూపంగా తయారు చేయాలంటే స్వయం నియమ స్వరూపంగా తయారవ్వాలి. మీరు కాకుండా ఇతరులను తయారు చేయాలని (ప్రయత్నించినా తయారు చేయలేరు. అందువలన న్వయాన్ని నేను స్వయం పట్ల ఇతరులపట్ల నియమ స్వరూపంగా అయ్యానా? అని పరిశీలన చేసుకోండి. ఉదయం నుండి ర్వాత్తి పరకు మనసా సంకల్పంలో, మాటలో, కర్మలో, సంపర్మంలో, ఒకరి కొకరు సమయోగం ఇవ్వటంలో, సేవలో ఎంత వరకు నేను ఏ రకమైన లా ను అంటే నియమాన్ని వ్యతిరేకించలేదు కదా? అని పరిశీలించుకోండి. ఎవరైతే లా ని వ్యతిరేకిస్తారో వారు క్రొత్త (ప్రపంచాన్ని తయారు చేసేవారిగా కాలేరు. పీస్ మేకర్గా అంటే శాంతీదూతలుగా, న్యూ వరల్డ్ మేకర్గా అంటే క్రొత్త ప్రపంచ నిర్మాతలుగా కాలేరు కనుక స్వయాన్ని నేను క్రొత్త ప్రపంచ నిర్మాతగా, శాంతిదూతగా, నియమ రూపకర్తగా ఉన్నానా? లేదా బాబా యొక్క నియమాన్ని ఉల్లంఘిస్తున్నానా అని పరిశీలన చేసుకోండి. ఎవరైతే స్వయం నియమరూపకర్తలుగా ఉంటారో వారే నియమాన్ని ఉల్లంఘిస్తే అటువంటి వారిని నియమ రూపకర్తలు అని అంటారా? ఈశ్వరీయ నియమం ఏమిటి? ఇది స్పష్టంగా తెలుసుకున్నారా లేదా ఇప్పుడు తెలుసుకోవాలా? తెలుసుకోవటం అంటే అర్ధం ఏమిటి? నియమాన్ని తెలుసుకోవటం అంటే నియమం ప్రకారం నడవటం. తెలుసుకున్న తర్వాత అంగీకరించాలి, అంగీకరించిన తర్వాత దాని (ప్రకారం నడవాలి. ఇక్కడ కూర్చున్న వారు అందరు నియమాన్ని పూర్తిగా తెలుసుకున్నారా? అంటే నియమానుసారం నడుస్తున్నారా? అమృతవేళ నుండి మీరు ఏదైతే దినచర్య గడుపుతున్నారో అదంతా ఈశ్వరీయ నియమం ప్రకారం గడుపుతున్నారా లేక దానిలో శాతం ఉందా? ఆ నియమాలను తెలుసుకోవటంలో శాతం ఉందా? ఒకవేళ తెలుసుకోవటంలో శాతం లేకపోతే నదవటంలో శాతం ఎలా వస్తుంది? యదార్ధ రూపంలో తెలుసుకోలేనప్పుడే నడవలేకపోతారు కానీ మీరు తెలుసుకున్నారు కానీ ker kerenerak kerekerker

నడవలేకపోతున్నారు అంటే ఏమంటారు? తెలుసుకోవటం, అంగీకరించటం, నడవటం ఇవన్నీ ఒకలాగే ఉన్నాయి అయినా కానీ తేదా ఎందుకు వస్తుంది? అజ్ఞానులకు మీరు ఆత్మ అని తెలుసుకోండి, తెలుసుకుంటున్నారు కానీ అంగీకరించి నడవటం లేదు అని మీరు చెప్తారు కదా! మరి మీరు కూడా ఇవి ఈశ్వరీయ నియమాలు అని తెలుసుకుంటున్నారు కానీ ఆవిధంగా నడుచుకోవటంలేదు. తెలుసుకుని కూడా నడవటంలేదు అంటే ఈ స్థితిని ఏమంటారు? పిల్లలు పురుషార్ధం అంటారు అని చెప్పారు కనుక ఈ పురుషార్ధి జీవితంలో పౌరపాట్లు క్షమించబడతాయి అని అనుకుంటున్నారా? ఎలా అయితే డ్రామా అనే ధాలుని తోడుగా చేసుకుంటున్నారో అలాగే ఈ పురుషార్గం అనే మాటను కూడా మీరు తోడుగా చేసుకుంటున్నారు అందువలనే ఓడిపోతున్నారు. అసఫలత వచ్చేస్తుంది. ఓడిపోవటంలో, అసఫలతలో ఈ పురుషార్ధం అనే మాట ధాలులా పనిచేస్తుంది. అలంకారాలలో ధాలు చూపిస్తారు కదా! ఎందుకు చూపీస్తారు? ఇలా ధాలు పట్టుకున్న వారిని పురుషార్ది అని అంటారా? పురుషార్ధం అంటే అర్ధం ఏమిటి? పురుషార్ధం అంటే ఈ రధంలో ఉంటూ స్వయాన్ని పురుషునిగా అంటే ఆత్మగా భావించి నడవాలి. ఇటువంటి వారిని పురుషార్ధి అంటారు. ఇలా పురుషార్ధం చేసేవారు అంటే ఆత్మిక స్థితిలో ఉండేవారు ఈ రధానికి పురుషులు అంటే యజమానులు. మరి ఈ రధానికి యజమాని ఎవరు? ఆత్మ కదా! పురుషార్ది అంటే స్వయాన్ని రధిగా అంటే ఆత్మగా భావించటం. ఇటువంటి పురుషార్నులు ఎప్పుడు ఓడిపోరు కనుక పురుషార్ధం అనే మాటను ఈవిధంగా ఉపయోగించకండి. మేము పురుషార్శలం కదా అందువలనే ఓడిపోతున్నాము అని. ఒకవేళ పురుషార్గం మంచిగా ఉంటే ఎప్పుడు ఓటమి అనేదే ఉండదు. తెలుసుకోవటంలో, నడవటంలో మీకు తేదా వస్తుంది అంటే ఆ స్థితిని పురుషార్ది స్థితి అని అనరు. పురుషార్దీలు ఎప్పుడు గమ్యాన్ని ఎదురుగా పెట్టుకుని నేదుస్తారు. ఎప్పూడు ఆగరు, మార్గమధ్య దృశ్యాలను చూస్తూ ఆగిపోరు. చూస్తూ కూడా చూడనట్లుగా ఉంటారు, ఏ విషయం ఎదురుగా వచ్చినా వాటిని చూస్తూ కూడా చూడనట్లుగా ఉండేవారినే పురుషార్ధి అంటారు. వాటిని చూస్తూ ఆగిపోయేవారిని పురుషార్ధి అనరు, పురుషార్దులు ఎప్పుడు కూడా మార్గ మద్య దృశ్యాలను చూసి తమ ధైర్యాన్ని, ఉల్లాసాన్ని వదలరు. వారికి ధైర్యం ఉల్లానం నదా వెంట ఉంటాయి, నదా విజయం వెంట ఉంటుంది. ఉల్లాసానికి బదులు ఏదోక సోమరితనానికి వశమైపోయినప్పుడే ధైర్యహీసులు అయిపోతారు. అప్పుడే ఓడిపోతారు. చిన్న పొరపాటు చేస్తున్నారు అందువలనే నియమ స్వరూపులుగా, నియమ రూపకర్తలుగా అవ్వటానికి బదులు నియమాన్ని ఉల్లంఘించేవారిగా అయిపోతున్నారు. ఆ చిన్న పొరపాటు ఏమిటి? ఒక మాట యొక్క పొరపాటు చేస్తున్నారు ఆ మాట యొక్క తేడాతో నియమ రూవకర్తలుగా అవ్వటానికి బదులు నియమాన్ని ఉల్లంఘించేవారిగా అయిపోతున్నారు. ఇలా సదా సమర్పణ అయిపోతే సఫలతామూర్తులుగా, విజయీ మూర్తులుగా అయిపోతారు కానీ అప్పుడప్పుడు బాబాకి సమర్పణ అవ్వడానికి బదులు మీ మతాన్ని కూడా నడిపిస్తున్నారు. అందువలనే ఓడిపోతున్నారు ఆ ఒక మాట యొక్క తేడా ఏమిటంటే శివునికి బదులు శవాన్ని చూస్తున్నారు. శవాన్ని చూడటం ద్వారా శివుడిని మర్చిపోతున్నారు. శవాన్ని చూడటం ద్వారా శివ అనే శబ్దం మారి మీలో విషం వచ్చేస్తుంది. విషం అంటే ఏమిటి? వికారాల విషం. ఇలా చిన్న మాట తేదా కారణంగా వ్యతిరేకంగా అయిపోయి విషం kske kske kske kske kske

생물이 불었는 불장한 불장은 불장을 통하는 불장을 하셨다는 불장을 통하는 불장을 통했다. నింపుకుంటున్నారు కనుక దాని ఫలితం కూడా అలాగే వస్తుంది మీరు వ్యతిరేక పదాన్ని ధారణ చేసిన కారణంగా ఫలితం కూడా వ్యతిరేకంగానే వస్తుంది అందువలన బాబా చెప్తున్నారు. – సదా శివుడినే చూడండి శవాన్ని అంటే ఈ దేహాన్ని చూడకండి, దీనిని చూడటం ద్వారా శరీర అభిమానంలోకి రావటం ద్వారా నియమం ఉల్లంఘించేస్తున్నారు కనుక ఈ నియమంలో సదా స్ధిరంగా ఉందండి. శవాన్ని చూదకూదదు, శివుడినే చూడాలి అని. అప్తుడు మీకు ఏ విషయంలో ఓటమి ఉండదు, మాయ యుద్ధం చేయదు. ఎప్పుడైనా మాయ మీపై యుద్ధం చేస్తుంది, మీరు ఓడిపోతున్నారు అంటే అర్ధం ఏమిటి? మాయ అసలు యుద్దమే చేయకపోతే అసలు ఓటమి ఎలా వస్తుంది? కనుక స్వయాన్ని ప్రతి సంకల్పంలో బాబాకి బలిహారం చేసుకోండి అప్పుడు ఎప్పుడు ఓటమి రాదు. ఒకవేళ సంకల్పంలో బాబాకి బలిహారం కాకపోతే సంకల్సం కర్మలోకి వచ్చి ఓడింపచేస్తుంది అందువలన స్వయాన్ని లా మేకర్ అంటే నియమరూపకర్తలుగా భావించండి. ఎప్పుడు కూడా ఈ నియమాన్ని వ్యతిరేకించకండి. నాకు ఏదైతే సంకల్పం వస్తుందో ఆ సంకల్పం బాబాకు బలిహారం చేసే యోగ్యంగా ఉందా? అని పరిశీలన చేసుకోండి. ్రకేష్ణ దేవతలకు బలి ఇచ్చేటప్పుడు యోగ్యమైన దానినే ఎంచి బలి ఇస్తారు. ఎలా ఉంటే అలా ఇచ్చేయరు, పరిశీలించి యోగ్యమైనదే దేవతకు బలి ఇస్తారు అలాగే మీరు కూడా బాబాకు బలిహారం చేసేటప్పుడు (పతి సంకల్పం, (పతి కర్తవ్యం పరిశీలించి బాబాకు బలిహారం చేయాలి. ఉన్నతోన్నతమైన బాబాకు బలిహారం చేయటం అంటే మన సంకల్పం కూడా ఉన్నతంగా ఉండాలి. వ్యర్ధసంకల్పం, వికల్పం ఇవి బాబాకు బలి చేయకూడదు, ఇవి బాబా స్వీకరించరు. ఈరోజుల్లో శక్తులకు, దేవతలకు నైవేద్యం పెట్టేటప్పుడు ఆ భోజనాన్ని కూడా శుద్దపూర్వకంగా ఉంచుతారు కదా! దానిలో కూడా ఏదైనా అశుద్దత ఉంటే దేవి స్వీకరించదు అని చెప్తారు. భక్తులకు కూడా ఇది అనుభవమే మరి మీరు (శేష్ట్రేత్మలు కనుక శుద్దపూర్వక విషయాలనే బాబా కూడా స్వీకరిస్తారు. మీరు కూడా శుద్దపూర్వకమైన వాటినే స్వీకరించాలే లేదంటే స్వీకరించకూడదు. ఉన్నతోన్నతమైన బాబా ముందు కూడా శుద్దపూర్వకమైన వాటినే పెట్టారి కనుక (పతి సంకల్పంలో (కేష్టత నింపుకోండి. (పతి సంకల్పంలో, బాబా మరియు బాబా కర్తవ్యాన్ని గుర్తు పెట్టుకుని అప్తుడు బలి చేయండి అప్పుడిక ఎప్పుడు ఓడిపోరు. ఇప్పుడు ఏవిధమైన వ్యర్థ, అశుద్ధ సంకల్పాలు నడిపించకండి. వీటిని నడిపిస్తే (పత్యక్ష రూపంలో మీకు శిక్ష లభిస్తుంది. ఇక ముందు కర్మ ద్వారా పొరపాటు చేస్తే దానికి శిక్ష తప్పనిసరిగా ఉంటుంది అంతేకాకుండా ముందు ముందు ఏదైనా ఒక అశుద్ద సంకల్పం చేసినా వ్యర్ధసంకల్పం చేసినా దానికి (పత్యక్ష శిక్షలు కూడా అనుభవం చేసుకుంటారు. ఎందుకంటే మీరు వ్యర్ధ సంకల్పాలు చేస్తున్నారు ఈ సంకల్పం కూడా ఒక ఖజానా కదా! ఖజానాను వ్యర్ధంగా పోగాట్టకుంటే వారి పరిస్థిత్ ఎలా ఉంటుంది? ధనం కూడా ఒక ఖజానా దీనిని వ్యర్ధంగా పోగొట్టుకునే వారి ఫలితం ఎలా ఉంటుంది? దివాళా తీసేస్తారు కదా! మీ (శేష్ట సంకల్ఫాలు కూడా ఒక ఖజానా వీటిని వ్యర్ధంగా పోగొట్టకుంటూ పోగొట్టకుంటూ బాబా ద్వారా ఏదైతే వారనత్వం లభిస్తుందో ఆ ఎ్రాప్తిని అనుభవం చేసుకోలేకపోతున్నారు. ఎవరైనా దివాళా తీస్తే వారి గతి ఎలా ఉంటుంది! అలాగే మీ స్థితి కూడా అలాగే అయిపోతుంది అందువలన ఇప్పుడు ఏదైతే సమయం నడుస్తుందో దీనిలో చాలా జాగ్రత్తగా ఉందాలి, ఎందుకంటే ఇప్పుడు మీరు యాత్రికులు నదుస్తూ, నదుస్తూ ఇప్పుడు 451645164516451645164516

మీ ఉన్నత గమ్యానికి చేరుకోవాలి. ఉన్నత గమ్యానికి చేరుకునేటప్పుడు అడుగు అడుగుపై కూడా చాలా ధ్యాస పెట్లుకోవాలి. (పతి అదుగులో కూడా వరిశీలించుకోవాలి. ఒకవేళ ఒక అడుగులోనైనా మీకు ధ్యాస లేకపోతే ఫలితం ఏమి వస్తుంది? ఉన్నతంగా వెళ్ళటానికి బదులు క్రిందికి పడిపోతారు కనుక వర్తమాన సమయంలో మీకు ఇంత ధ్యాస ఉందా లేక సోమరిగా ఉన్నారా? ఆదిలో సమయం ఎలా ఉండేది ఇప్పుడు ఆ సమయం గడిచిపోయింది. ఇప్పుడు నమయానుసారం పరిస్థితుల నమయంలో బాబా దయాహృదయుడుగా అయ్యి ఏదోక సహయోగాన్ని ఇస్తూ ఉండేవారు కానీ ఇప్పుడు అది కూడా సమాప్తి అయ్యే సమయం వచ్చేస్తుంది. ఇప్పుడు ఇక బాబా దయాహృదయులుగా కూడా ఉండరు ఇప్పటి వరకు దయాహృదయుడు ఆత్మలపై దయ చూపిస్తూ వచ్చారు కానీ ఇప్పుడు దయారూపం కాదు కనుక ఇప్పుడు పిల్లలు ఉన్నత గమ్యానికి వెళ్ళాలి కనుక చాలా జ్వాగత్తగా ఉంటూ న్వయంపై స్వయం దయ చూపించుకోవాలి. ఏది చేసినా పర్వాలేదు బాబా దయాహృదయుడు కదా అని అనుకోకండి వచ్చేస్తుంది. ఒక పొరపాటుకి వేల రెట్లు శిక్ష యొక్క కర్మలఖాతా పూర్తి చేసుకోవాలి అందువలన ఇప్పుడు కొద్దిగా కూడా పొరపాటు చేసే సమయం కాదు అదుగు అదుగులో జాగ్రత్తగా ఉంటూ అదుగు అదుగులో కోట్ల సంపాదన చేసుకుంటూ కోట్లాధిపతిగా అవ్వండి. మీ పేరే కోటానుకోట్ల భాగ్యశాలి ఆత్మలు కదా! ఎటువంటి పేరుయో అటువంటి కర్మ ఉందాలి కనుక్కపతి అదుగులో కోట్ల సంపాదనచేసుకునే పదమాపతిగా అయ్యారా? ఒకవేళ పదమాపతిగా కాకపోతే పదమాపద భాగ్యశాలి అని ఎలా అంటారు? కనుక ఒక అదుగు కూడా కోట్ల సంపాదన లేకుండా వేయకూడదు కనుక ఇలా పరిశీలించుకుంటున్నారా లేదా ఆ అడుగు వ్యర్ధం అయిపోయిన తర్వాత మీకు తెలివి వస్తుందా? అందువలన బాబా మొదటే జాగ్రత్త ఇప్పిస్తున్నారు అంతిమ స్వరూపం – శక్తి స్వరూపం. బాబా యొక్క అంతిమ రూపం – దయారూపం కాదు శక్తిరూపం అంటే సదా సంహారి రూపాన్ని చూపిస్తారు కదా! కనుక ఇప్పుడు సంహారం చేసే సమయం కూడా సమీపంగా వస్తుంది ఈ సంహారి సమయంలో బాబా దయాహృదయుడుగా అవ్వరు సంహారి సమయంలో సంహారి రూపాన్నే ధారణ చేస్తారు అందువలన ఇప్పుడు బాబా యొక్క దయాహృదయ ప్వాత కూడా సమాప్తి కానున్నది. బాబా తండ్రి సంబంధంతో పిల్లల సోమరితనం, అల్లరి చూస్తూ కూడా ముందుకు తీసుకువెళ్ళారు కానీ ఇప్పుడు ఏదోక రకంగా పావనంగా చేసి ఇంటికి తీసుకువెళ్ళే నద్దురువు ప్యాతలోకి వచ్చారు ఎలా అయితే తండ్రి పిల్లలు సోమరితనంతో ఉన్నా, అల్లరి చేస్తున్నా (పేమతో చెప్తూ నడిపిస్తారు అది తండ్రి రూపం నద్దురువు రూపం కాదు కానీ నద్దురువు అంటే నత్య సంకల్పం, నత్య మాట. నత్య కర్మను తయారుచేసేవారు. ఇది జ్ఞానం ద్వారా అయినా, పురుషార్ధం ద్వారా అయినా తయారుచేస్తారు లేదా ఇలా కూడా తయారు కాకపోతే శిక్షలు విధించి అయినా తయారుచేస్తారు. సద్మరువు అంటే అల్లరి, సోమరితనం చూడరు కనుక ఇప్పుడు సమయాన్ని, బాబా యొక్క రూపాన్ని తెలుసుకోండి. బాబా యొక్క ఈ అంతిమ సరూపాన్ని తెలుసుకోకుండా మీ చిన్నతనం యొక్క సోమరితనంలోకి వచ్చేసి స్వయాన్ని మోసం చేసుకోకండి. చాలా జాగ్రత్తగా ఉండాలి ఇప్పుడు శక్తులు తమ సంహారి రూపాన్ని ధారణ చేయాలి. ఆసురీ సంస్మారాలను శక్తులు ఎదుర్కున్నట్లుగా చూపిస్తారు 

కదా! ఆసురీ సంస్కారాలు శక్తుల ఎదురుగా కళ్ళెత్తి కూడా చూడకూడదు. అటువంటి సంహారి రూపంగా అయ్యి స్వయంలో ఆసురీ సంస్కారాల సంహారం చేయండి అలాగే ఇతరుల ఆసురీ సంస్నారాలను కూడా సంహరించే సంహారిమూర్తి అవ్వండి. ఇంత ధైర్యం ఉందా? భలే మీరు మాత రూపంలో దయాభావంతో ఉంటారు కానీ శక్తి రూపంలో దయ ఉండదు. ఇప్పటి వరకు మాతగా అయ్యి చాలా పాలన చేసారు మాత ముందు పిల్లల అల్లరి కనిపిస్తుంది కానీ శక్తుల ముందు సోమరితనంగా ఉండేవారికి వచ్చే ధైర్యమే ఉందదు కనుక ఇప్పుడు స్వయం పట్ల సంహారి అవ్వండి, ఆసురీ సంస్కారాలు, సంకల్పాలు మీ ముందు నిలవకూడదు. ఇటువంటి వారినే దృష్టితో ఆసురీ సంహారం చేసేవారు అని అంటారు. మరి ఈ సంకల్ఫాలను పరివర్తన చేసుకోవటంలో ఎంత సమయం పడుతుంది? సెకను పట్టారి.దృష్టి ద్వారా అద్భుతం చేయటంలో ఎంత సమయం పదుతుంది? ఒక సెకను. కనుక దృష్టి ద్వారా ఆసురీలను సంహరించేవారిగా అంటే ఒక్క సెకనులో ఆసురీ సంస్కారాలను సంహారం చేసేవారిగా అయ్యారా? లేదా ఆసురీ సంస్కారాలకు వశీభూతం అయిపోతున్నారా? ఆసురీ సంస్కారాలకు వశీభూతం అయ్యేవారిని ఏ సాంక్రమాయంలోకి లెక్కిస్తారు? మీరందరు ఎవరు? ఈశ్వరీయ సాంక్రమాయం వారు కదా! ఈశ్వరీయ సాంప్రదాయం వారి దగ్గరకు ఆసురీ సాంప్రదాయం వారు రాకూడదు. మరి అప్పుడప్పుడు ఈ సంస్కారాలు వస్తున్నాయా లేదా భస్మం చేసేసారా? పిల్లలు వస్తున్నాయి అని చెప్తున్నారు. ఎలా తయారవుతున్నారు? మీ రూపాన్ని మార్చి బహురూపీగా అయిపోతున్నారా? ఇప్పుడిప్పుడే ఈశ్వరీయ సాంప్రదాయం, ఇప్పుడిప్పుడే ఆసురీ సాంప్రదాయానికి వశమైపోతున్నారా? ఎలా అవుతున్నారు? బహురూపి అయిపోతున్నారా? ఒకవేళ మీ యొక్క ఆసురీ సంస్కారాలను భన్మం చేసుకునే ధైర్యం పెట్టుకోకపోతే సంహారిమూర్తిగా ఎలా అవుతారు? కనుక ధైర్యం పెట్టకుని సంహారిరూపంగా అయ్యేవారికి శుభాకాంక్షలు. ఇప్పుడు సూక్ష్మశిక్షలతో పాటు వెనువెంట స్థూలశిక్షలు కూడా అనుభవించాల్సి ఉంటుంది కనుక ఇప్పుడు ఇది కూడా ధ్యాన పెట్టుకోండి. నూక్ష్మశిక్షయే కదా లోపల అనుభవించేయవచ్చు అని అనుకోకండి. సూక్ష్మశిక్షలు, స్థాలశిక్షలు ఈ రెండు కూడా అనుభవం అవుతాయి. సూక్ష్మశిక్షలు సూక్ష్మంగా లభిస్తూ ఉంటాయ్ కానీ స్థూల శిక్షలు స్థూలంగా కనిపిస్తూ ఉంటాయి ఇలా రోజురోజుకి శిక్షలు పెరిగిపోతాయి. ఈశ్వరీయ్ మర్యాదలకు వ్యతిరేకంగా ఏదైనా ఒక అమర్యాద కర్తవ్యం చేస్తే మర్యాదను ఉల్లంఘించారు కనుక ఆ మర్యాదను ఉల్లంఘించిన దానికే, అమార్యాదగా <sub>(</sub>ప్రవర్తించిన దానికి స్థాలశిక్షలు కూడా అనుభవించాల్సి ఉంటుంది. అప్పుడు ఏమౌతుంది? మీ దైవీ పరివారం యాేక్కత సంబంధం నుండి, సంపర్కం నుండి, వర్తమాన సమయం, సంపత్తి ఖజానా నుండి వంచితం అయిపోతారు అందువలన ఇప్పుడు చాలా ఆలోచించి అర్ధం చేసుకుని అడుగు వేయండి. ఇటువంటి నియమాలు శక్తుల ద్వారా స్దాపన కానున్నాయి కనుక మొదటే జాగ్రత్తగా ఉండాలి మాకు తెలియదు ఇది క్రొత్త విషయం అనకండి, మొదటే చెవ్తున్నాను నూక్ష్మరిక్షలతో న్థూలశిక్షలు కూడా ఉంటాయి సూక్ష్మనియమాలతో పాటు స్థాలనియమాలు కూడా ఉంటాయి ఎలాంటి పొరపాటు చేస్తారో దాని అనుసారంగా పొరపాటుకి సంబంధించిన శిక్ష కూడా ఉంటుంది. అందువలన నియమరూపకర్తలుగా అవ్వండి కానీ నియమాన్ని ఉల్లంఘించేవారిగా అవ్వండి ఒకవేళ నియమరూపకర్తలుగా అయ్యిండి నియమాన్ని reated a solution of the rest of the second HER ELEKENSK EN ER EN ER EN ER

ఉల్లంఘిస్తే నియమ వూర్వక రాజ్యానికి అధికారిగా ఎలా అవుతారు? న్వయమే నియమపూర్వకంగా నడవనవ్బుడు వారు నియమపూర్వక రాజ్యాన్ని ఎలా నడిపిస్తారు? అందువలన ఇప్పుడు స్వయాన్ని నియమరూపకర్తగా భావించి (ప్రతి అడుగు నియమస్వరూపంగా వేయండి అంటే బాబా శ్రీమతానుసారం వేయండి, మన్మతాన్ని మిక్స్ చేయకండి. బాబా శ్రీమతాన్ని మార్చేసి మన్మతాన్ని కలిపేస్తే మీరు మాయకు వశం అయిపోతారు. మాయకు వశమై మన్మతాన్నే శ్రీమతంగా భావిస్తున్నారు అందువలనే వరిశీలనాశక్తిని ఉపయోగించండి. ఈ పరిశీలించటంలో తేదా వస్తే నష్టపోతారు అందువలన ఎక్కడైనా ఒకవేళ స్వయం పరిశీలన చేసుకోకపోయినా నిమిత్తమైన (శేష్టాత్మల చేత చేయించుకోండి.ఇది శ్రీమతమా లేదా మన్మతమా అని (శేష్టాత్మల చేత పరిశీలన చేయించుకోండి, అప్పుడు (ప్రత్యక్షంలోకి తీసుకురండి. ఈవిధంగా లా ఫుల్ మరియు లవ్ఫుల్ రెందు వెనువెంట ఉంచుకుని నడిచే అత్మలకు బాప్దాదా యొక్క నమస్తే. మీ యొక్క ము**ఖక**వశకల ద్వారా భవిష్యత్తుని ಸಾಕ್ಷ್ಮಾಹ್ಯಾರಂ ವೆಯಂವಂಡಿ ..... ೨-5-72 అందరు సదా స్నేహి ఆత్మలేనా? ఎలా అయితే బాప్రదాదా సదా పిల్లల యొక్క స్నేహి, సహయోగి అన్ని రూపాలతో, అన్ని విధాలుగా సదా స్నేహిగా, సమయోగిగా ఉంటారో అలాగే పిల్లలు కూడా అన్ని రూపాలతో, అన్ని పద్ధతులతో సదా బాబా సమానంగా సదా స్నేహిగా, సమయోగిగా ఉంటున్నారా? సదా స్నేహీ లేదా సదా సహయోగి అంటే ఒక్క సెకను కూడా బాబాతో స్నేహం తెగిపోకూడదు, ఒక్క సంకల్పం కూడా బాబా యొక్క సహయోగం లేకుండా ఉండకూడదు ఇలా స్వయాన్ని స్నేహిగా మరియు సహయోగిగా అనుభవం చేసుకుంటున్నారా? బాప్ దాదా స్నేహం యొక్క ఋజువుని లేదా (పత్యక్షతను చూపించాలి. పిల్లలు బాబా సమానంగా బాబా యొక్క స్నేహానికి ఋజువు లేదా (పత్యక్ష (ప్రమాణం చూపిస్తున్నారు కదా? స్నేహి ఆత్మ యొక్క స్నేహం ఎప్పుడు దాగదు. ఎవరు ఎంతగా తమ స్నేహాన్ని దాచాలనుకున్నా స్నేహం ఎప్పుడు గుప్తంగా ఉండదు. స్నేహం ఏదోక రూపంలో, ఏదోక కర్తవ్యంలో ముఖం ద్వారా తప్పకుండా కనిపిస్తుంది కనుక మీ ముఖాన్ని దర్భణంలో చూసుకోండి – నా ముఖం ద్వారా బాబా స్నేహం యొక్క మూర్తి కనిపిస్తుందా? అని. ఎలా అయితే స్థూల దర్పణంలో మీ యొక్క ముఖాన్ని చూసుకుంటారు కదా! అలాగే రోజు అమృతవేళ సూక్ష్మ దర్బణంలో స్వయాన్ని చూసుకుంటున్నారా? ఎలా అయితే (పతి ఆత్మయొక్క లక్షణాల ద్వారా వారి లక్ష్యం తెలుస్తుంది ఎందుకంటే ఎటువంటి లక్ష్మమో అటువంటి లక్ష్మణాలు ఉంటాయి కనుక లక్ష్మం అనేది దర్భణం కనుక లక్ష్యం ద్వారా లక్షణాలు (పత్యక్షం అవుతాయి, కనుక మీ లక్ష్యం ద్వారా లక్షణాలను ఎంత వరకు (ప్రత్యక్ష రూపంలో చూపిస్తున్నారు? ఇది స్వయాన్ని వరిశీలించుకుంటున్నారా? ఏ ఆత్మ యొక్క లక్షణాల ద్వారా అయినా ఆ ఆత్మ యొక్క భవిష్యత్తు కనిపిస్తుంది. ఉపన్యాసం ద్వారా ముఖకవళికలు తెలియటం ఇది వేరే విషయం కానీ మీ యొక్క ముఖకవళికల ద్వారా ¥3}K3¥3}K3¥3}K3¥3}K3¥3

మీ యొక్క భవివ్యత్తు కనిపించాలి. ఇది అలౌకిక ఆత్మల అలౌకికత. ఇలా నా ముఖకవళికలు తయారయ్యాయా? అని దర్భణంలో చూసుకుంటున్నారా! ఎలా అయితే స్థూల ముఖాన్ని శృంగారించుకుని అద్దంలో చూనుకుంటారు కదా! అయితే ఆ న్యూల ముఖాన్ని శృంగారించుకునేటప్పుడు కూడా విశేషంగా బిందువుపై అంటే తిలకంపై ధ్యాన పెడతారు అలాగే ఎవరైతే బిందురూప స్థితిలో స్థితులవుతారో అంటే ఎవరైతే ఈ ధారణలతో స్వయాన్ని శృంగారించుకుంటారో ఇలా శృంగారించబడిన మూర్తి వైవు అందరి ధ్యాన స్వతహాగానే వెక్తుంది. మస్తకంలో ఆత్మ బిందువు వైపు అందరి ధ్యాస వెక్తుంది. అలాగే ఏ ఆత్మ మీ సన్ముఖంలోకి వచ్చినా మీ యొక్క అవినాశి తిలకం వైపు ఆకర్షితం అవ్వాలి. అది ఎప్పుడు అవుతుంది? మీరు స్వయం తిలకధారులుగా ఉండాలి, మీరు స్వయమే తిలకధారులుగా కాకపోతే ఇతరులకు కూడా మీ యొక్క అవినాశి తిలకాన్ని చూపించలేరు. ఎలా అయితే బాబా పిల్లల పట్ల ఇంత స్నేహం ఉన్న కారణంగా మొత్తం సృష్టిలో ఆత్మలు పిల్లలైనప్పటికీ బాబా మీ పట్లే (పీతి యొక్క రీతిని నిలుపుకుంటున్నారు. (పీతిబుద్దిగా అవుతున్నారు ఇలా (పీతి యొక్క రీతిని నిలుపుకునే మీకు, ఇతరాత్మలకు కూడా అల్పకాలిక సుఖ, శాంతులు ప్రాప్తిస్తున్నాయి కానీ మీకు బాబా ద్వారా మొత్తం విశ్వం యొక్క సర్వ సుఖాలు సదాకాలికంగా ప్రాప్తిస్తున్నాయి. అందరు ఆత్మలను బాబా ముక్తిధామంలో కూర్చోపెట్టి (పీతి యొక్క రీతిని నిలుపుకునే మీకు విశ్వరాజ్యభాగ్యాన్ని ఇస్తున్నారు ఇటువంటి స్నేహి పిల్లలకు సర్వ సంబంధాల ద్వారా సర్వ ప్రాప్తుల యొక్క పాత్ర ఉంటుంది. ఇక ఏ పిల్లలకు ఇటువంటి పాత్ర ఉండదు. ఇలా బాబా యొక్క్మపీతిని నిలుపుకునే పిల్లల గుణాలు బాబా రాత్రి, పగలు పాదుతూ ఉంటారు. ఎవరితో అతి స్నేహం ఉంటుందో ఆ స్నేహం కొరకు అన్నీ తౌలగించి అన్నీ అర్పితం చేస్తారు కదా! ఇదే స్నేహానికి ప్రత్యక్షత కనుక సదా సహయోగి, స్నేహీ పిల్లలకు బాబా సర్వ ప్రాప్తులు ఇస్తున్నారు. మోగతా ఆత్మలందరిని ముక్తిధామంలో ఉంచుతున్నారు. ఎలా అయితే బాబా స్నేహానికి క్రవత్యక్ష ఋజువు చూపిస్తున్నారో అలాగే స్వయాన్ని కూడా అడగండి – సర్వ సంబంధాలు, సర్వ అకర్షణలు, సర్వ వస్తువులకు నేను అతీతంగా అయ్యి బాబాతో బుద్ధిని జోడించగలుగుతున్నానా? సర్వ రూపాలతో, సర్వ సంబంధాలతో బాబాకి అర్పణ అయ్యానా? ఇది పరిశీవించుకోండి. బాబా కర్తవ్యం తప్ప ఒక్క సెకను కూడా ఏ వ్యర్ధ కార్యంలో మనం సహయోగిగా కాకూడదు. స్నేహం ఉంది అంటే మీకు యోగం తప్పకుండా ఉంటుంది, యోగం ఉంది అంటే నహయోగిగా కూడా అవుతారు. ఎక్కడ యోగం ఉంటుందో అక్కడ సహయోగం ఉంటుంది కనుక ఒకే ಬಾಬಾತ್ ಯಾಗಂ ఉಂದಾರಿ, ಸహಯಾಗಿಗಾ ಕುಾದಾ ఉಂದಾರಿ ಮರಿಯು ಒತೆ ಬಾಬಾ ವಿಂಟ ఉಂದಾರಿ. యోగి అంటే సహయోగి.సహయోగం ద్వారానే యోగం కనిపిస్తుంది. యోగం ద్వారా సహయోగం కనిపిస్తుంది కనుక ఏదైనా వ్యర్ధ కార్యంలో సహయోగి అవుతున్నారు అంటే మీరు బాబాకి సహయోగి అయినట్లా? మొట్టముదట్ మీరు చేసిన (ప్రతిజ్ఞను సదా స్మృతిలో ఉంచుకోండి. [పతి కర్మ చేస్తూ భక్తిలో వలె అక్కడక్కడ పిల్లలు కూడా బాబాని మోసం చేయటంలేదు కదా? భక్తులు భగవంతుడుని అది చేస్తా, ఇది చేస్తాం అని చెప్పి మోసం చేస్తూ ఉంటారు మరి మీరుకూడా అలా బాబాని మోసం చేయటంలేదు కదా? ఒకవేళ అంతా నీదే అని చెప్పి నాది అని భావిస్తున్నారంటే మోసం చేసినట్లే కదా! చెప్పటం ఒకటి, చేయటం ఒకటి చేస్తున్నారు kalu kalu kalu kalu kalu

అంటే బాబాని మోసం చేసినట్లే కదా! తనువు, మనస్సు, ధనం అన్నీ నీవే బాబా అంటున్నారు మరి బాబావి అయిపోయినప్పుడు మీ అధికారం ఎక్కడీ నుండి వచ్చింది! మరి వాటిపై మీకు అధికారం లేనప్పుడు మీ మన్మతానుసారం వాటిని ఎలా ఉపయోగించగలుగుతున్నారు? కనుక సంకల్పాన్ని ,సమయాన్ని, శ్వాసను,జ్ఞానధనాన్ని, స్దూలధనాన్ని ఒకవేళ ఏ ఖజానాను అయినా మన్మతంతో వ్యర్ధంగా పోగొట్టి బాబాని మోసం చేయటంలేదు కదా అని పరిశీరించుకోండి. జన్మజన్మలయొక్క సంస్కారానికి మీరు వశం అయిపోతున్నారు మీకు ఏ విషయం అయితే ఇష్టమనిపించటంలేదో నాకు ఇష్టం కానీ వస్తువు బాబాకి ఎందుకు ఇష్టమనిపిస్తుంది అనుకోండి. స్నేహికి ఏది ఇష్టమో ఆ వస్తువే ఇస్తారు కదా! కనుక బాబా యొక్క (పీతిని నేను ఎంత నిలపెట్టుకుంటున్నాను? అని స్వయాన్ని అదగండి. స్వయాన్ని ఉన్నతోన్నతమైన అత్మలుగా, పవిత్ర ఆత్మలుగా భావించి నదుస్తున్నారా? ఉన్నతమైన ఆత్మలు అంటే వారి ఒకొక్క మాట, ఒకొక్క కర్మ ఎంత ఉన్నతంగా ఉంటుంది అంటే బాబా సమానంగా ఉన్నతంగా ఉంటుంది. బాబా యొక్క మహిమ మీరు పాడతారు కదా! బాబా పేరు ఉన్నతం. ధామం ఉన్నతం, బాబా పని ఉన్నత<sup>్</sup> అని. మరి ఉన్నతంగా ఉండే ఆత్మలు కూడా ఎలా ఉండాలి? ఉన్నతమైన పేరుతో ఉన్నతమైన ధామంలో, ఉన్నతమైన పనిలో తత్పరులై ఉందారి. ఏ నీచ కర్మ చేయకూడదు, మహనాత్మగా అయ్యేవారు ఎప్పుడు ఎవరి ముందు తల వంచరు. వారి ముందు అందరు వంగుతారు వారినే మహానాత్మ అంటారు. ఈరోజుల్లో మహానాత్మలు చాలా మంది ఉన్నారు కానీ మీరు వారి కంటే మీరు చాలా మహాన్,(శేష్ట ఆత్మలు, బాబా ఎన్నుకున్న ఆత్మలు, విశ్వరాజ్యాధికారి ఆత్మలు, బాబా యొక్క వారసత్వానికి అధికారి ఆత్మలు, విశ్వకళ్యాణకారులు, అలాంటి ఆత్మలు ఎక్కడైనా, ఏ పరిస్థితిలో అయినా మాయ యొక్క రకరకాల ఆకర్షణలకు, రూపాలకు వంగుతారా? ఈరోజుల్లో మహానాత్మలు అనబడేవారు కూడా మీ మహానాత్మలను కాపీ చేసారు. వారు ఎప్పుడు ఎవరి ముందు తల వంచరు. అందరు వారి ముందు తల వంచుతారు అలాగే మీరు కూడా (శేష్టాత్మలు కనుక ఎవరి ముందు తల వంచకూడదు. ఎలాంటి మాయా ఫోర్స్ వచ్చినా మీరు ఒంగకూడదు. మాయను వంగింపచేసుకునేవారిగా కావాలి కానీ అక్కడక్కడ మాయకు ఒంగిపోతూ ఉండకూడదు. ఇప్పటి నుండి సదా ఒంగింప చేసుకునే స్థితిలో ఉందండి. ఈ ເశేష్ట సంస్మారం మీలో నింపుకున్నప్పుడే ఉన్నతమైన పదవి పొందుతారు అప్పుడు నత్యయుగంలో మీకు (వజలు న్వమానంతో తల పంచుతారు. ద్వాపరయుగంలో భక్తులు తల పంచుతారు ఇక్కడ మీరు మాయ ముందు పంగే సంస్కారాన్ని సమాప్తి చేసుకోకపోతే కొద్దిగా అయినా మీరు వంగుతూ ఉండే సంస్కారాన్ని ఉంచుకుంటే మీరు అక్కడ కూడా వంగుతూ ఉంటారు. కనుక ఏమి లక్ష్యం పెట్టకోవాలి? మనం మాయకు వంగకూడదు, అందరిని వంగింప చేసుకోవాలి. మీరు రచించుకున్న పరిస్థితి ముందే మీరు ఒంగిపోతున్నారు అంటే ఎవరు ఉన్నతులు పరిస్థితియా లేక మీరా? మీరు ఎప్పటి వరకు ఉన్నతులుగా కారో అప్పటి వరకు పవి్్రతులుగా కూడా కారు. మీ భవిష్య స్మృతిచిహ్నాలలో సంపూర్ణ నిర్వికారులు అని మహిమ ఉంది కదా! అందుకే మిమ్మల్ని పవిత్రులు అంటే హోలీయస్ట్ అని అంటారు. సంపూర్ణ నిర్వికారులు అంటే ఏ వికారం యొక్క శాతం మీకు ఉండకూడదు. ఏ వికారం మిమ్మల్ని ఆకర్వితం చేయకూడదు దానికి వశీభూతం కాకూడదు. ఒకవేళ కలలో 23224412461342634262343601346223 kske kske kske kske kske

అయినా ఏదైనా వికారానికి అయినా వశం అయితే, ఏ శాతంలోనైనా వశం అయితే మిమ్మల్ని సంపూర్ణ నిర్వికారి అని అంటారా? ఒకవేళ స్వప్నదోషంగా అయినా, సంకల్పంలో అయినా వికారాలకు వశీభూతం అయితే మిమ్మల్ని సంపూర్ణ నిర్వికారి అని అనరు. ఇలా సంపూర్ణ పవి(తులుగా, నిర్వికారులుగా స్వయాన్ని తయారు చేసుకుంటున్నారా? లేదా చివరిలో ఈల మ్రాగినప్పుడు తయారవుతారా? ఇప్పుడు మీరు చాలా సమయం ఇటువంటి స్థితిలో స్థితులు కాకపోతే అటువంటి ఆత్మలకు మహీమ కూడా అల్పకాలికంగానే జరుగుతుంది. చివరిలో తీక్రవంగా వెళ్ళి స్థితిని తయారు చేసేసుకుంటాము అని అనుకోకండి, కానీ అలా జరుగదు. చాలా సమయానికే మహిమ ఉంది కనుక మీ స్థితిని ఉన్నతంగా మరియు పవిత్రంగా తయారు చేసుకోండి. ఏ సంకల్పం చేస్తున్నా, ఏ కర్మ చేస్తున్నా ఎటువంటి ఉన్నతమైన పేరో అటువంటి ఉన్నతమైన పని చేస్తున్నానా? అని పరిశీలించుకోండి. ఒకవేళ పేరు ఉన్నతంగా, పని నీచంగా ఉంటే ఏమౌతుంది? మీరు చెదుపేరు తీసుకువచ్చినట్లే కదా! అలాంటి వని చేయటంలేదు కదా? కనుక ఇటువంటి లక్ష్యం పెట్టకుని లక్షణాలను మీలో ధారణ చేయండి. ఇతరులకు జ్ఞానానికి విరుద్దంగా ఏ వస్తువునైనా స్వీకిరిస్తే మిమ్మల్ని జ్ఞాని అనరు అజ్ఞాని అంటారు అని ఇతరులకు చెప్తారు కదా! ఒకసారి ఏదైనా నియమాన్ని ఎవరైనా పూర్తిగా పాలన చేయకపోతే వారిని మీరు జ్ఞానానికి విరుద్దంగా చేస్తున్నారు అని అంటారు కదా! అది మీరు స్థూలమైన నియమం గురించి చెప్తారు కానీ సూక్ష్మంగా స్వయాన్ని పరిశీలించుకోండి. మీరు సాధారణ సంకల్పం చేస్తున్నారు అంటే మీరు ఉన్నత ఆత్మలా? కనుక మీ సంకల్పం కూడా సాధారణంగా ఉండకూడదు ఇలా మీ సంకల్పం (శేష్ట్రంగా అయిపోతే కర్మ కూడా (శేష్ట్రంగా అయిపోతుంది కనుక ఇలా స్వయాన్ని ఉన్నతంగా, పవిత్రంగా మరియు సంపూర్ణ నిర్వికారిగా తయారు చేసుకోండి. మీలో వికారాల యొక్క గుర్తులు కూడా ఉండకూడదు. ఇక వికారాల గుర్తులు లేనప్పుడు మీకు ఎలా వస్తాెయి? ఎలా అయితే భవివ్యత్తులో వికారాల యొక్క గుర్తులు కూడా ఉందహో అలాగే న్వయం ఉన్నతోన్నంగా మరియు వవిత్రంగా తయారవ్వండి అప్పుడు ఈ సంస్కారం అనేక జన్మలు నదుస్తుంది. ఇలా ఉన్నతమైన పేరు మరియు ఉన్నతమైన పని చేసే పిల్లలకు బాప్చాదా యొక్క నమస్తే. స్వమానంలో ఉండటం ద్వారా ఆజ్ఞ యొక్క పాలన ..... 10-5-72 న్వమానం మరియు ఆజ్ఞ రెండింటిలో ఉండటం మరియు రెండింటిలో నడవటం ఇలా స్వయాన్ని ధైర్యవంతులుగా భావిస్తున్నారా? సదా స్వమానంలో కూడా ఉండాలి వెనువెంట బాబా అజ్ఞపై కూడా నదవాలి. ఈ రెందు విషయాలలో స్వయాన్ని మంచిగా భావిస్తున్నారా? ఒకవేళ స్వమానంలో స్థితులు కాకుండా ఆజ్ఞపై నడిస్తే ఏదోక లోపం వచ్చేస్తుంది అందువలన రెండు విషయాలలో యదార్ల రూపంలో స్థితులై మీ స్థితిని ఉన్నతంగా తయారు చేసుకోండి. వర్తమాన పురుషోత్తమ సంగామయుగంలో (బాహ్మణాత్మలైన మీకు ఉన్నతోన్నతమైన స్వమానం లభించింది ఆ స్వమానంలో స్థితులై ఉండాలి. ఆ ఒక్క స్వమానంలో స్థితులై ఉండటం ద్వారా రకరకాలైన దేహాభిమానం స్వతహాగా మరియు సహజంగా సమాప్తి అయిపోతుంది. అక్కడక్కడ kske kske kske kske kske

సేవ చేస్తూ, చేస్తూ లేదా పురుషార్ధంలో నడుస్తూ, నడుస్తూ చాలా చిన్న మాట యొక్క పొరపాటు చేస్తున్నారు దీని ద్వారానే మొత్తం అన్ని పొరపాట్లు జరుగుతున్నాయి. అన్ని పొరపాట్లకు బీజం ఒకే మాట యొక్క బలహీనత అది ఏమిటి? స్వమానం అనే మాటలో స్వ అనే మాటను తీసేస్తున్నారు న్వ అనే మాటను తీసేసి మాన్ అంటే గౌరవంలోకి వచ్చేస్తున్నారు న్వమానంలో న్వ అనే మాటను తీసేస్తున్నారు. ఎప్పుడైతే పేరు, గౌరవం, మర్యాద వీటిలోకి వచ్చేస్తారో అప్పుడు స్వమానాన్ని మర్చిపోతారు ఇలా గౌరవం యొక్క విషయంలోకి రావటం ద్వారా బాబా ఆజ్ఞను కూడా మర్చిపోతున్నారు. బాబా ఆజ్ఞ ఏమిటంటే – స్వమానంలో స్థితులై ఉందండి ఈ స్వమానంలో స్వ తీసేసి గౌరవంలోకి రావటం ద్వారా బాబా ఆజ్ఞ కూడా సమాప్తి అయిపోతుంది. ఈ చిన్న మాట యొక్క పొరపాటు ద్వారా అనేక పొరపాట్లు జరుగుతున్నాయి. గౌరవంలోకి వచ్చి మాట్లాడటం, చేయటం, నడవటం అన్నీ మారిపోతున్నాయి. కేవలం ఒక మాటను కట్ చేయటం ద్వారా వాస్తవిక స్థితి కట్ అయిపోతుంది. ఈ స్థితిలోకి వచ్చిన కారణంగా ఏదైతే పురుషార్ధం, సేవ చేస్తున్నారో దాని ఫలితం కూడా ఎలా వస్తుందంటే (శమ ఎక్కువ, (పత్యక్షపలం తక్కువ. అందువలనే సఫలతామూర్తిగా కూడా కాలేకపోతున్నారు మరియు సఫలతామూర్తిగా కాని కారణంగా, సఫలత ప్రాప్తించని కారణంగా ఫలిత ఎలా వస్తుంది? (శమ చేస్తూ, చేస్తూ నదుస్తూ, నదుస్తూ అలసిపోతున్నారు. ఉల్లానం తక్కువ అయిపోతుంది, సోమరితనం వచ్చేస్తుంది. అక్కడక్కడ సోమరిగా అయిపోతున్నారు, అక్కడక్కడ ఇతరులను కూడా సహజంగా సాతీగా చేసేసుకుంటున్నారు. సోమరితనం తనతో పాటు తన సహయోగులందరిని తీసుకువచ్చేస్తుంది ఒంటరిగా రావటంలేదు. ఎలా అయితే బాబా కూడా ఒంటరిగా రారు కదా తన పిల్లలతో సహితంగా (పత్యక్షం అవుతారు అలాగే ఇక్కడ కూడా ఒంటరిగా రావు వీటికికూడా ఐక్యత ఉంది తన సహయోగులతో సహా వస్తాయి.అందువలనే వికారాలు (పవేశించినప్పుడే బాబా యొక్క ఆజ్ఞను ఉల్లంఘిస్తున్నారు. బాబా ఆజ్ఞను ఉల్లంఘించిన ప్పుడు మీ స్థితి ఎలా అయిపోతుంది? ఏదోక విషయంయొక్క కోరికతో ఉండిపోతున్నారు. స్వయం సంతుష్టంగా ఉండలేకపోతున్నారు, ఇతరులను సంతుష్టం చేయలేకపోతున్నారు. కేవలం వీటన్నిటికి కారణం – ఒక్క మాటను కట్ చేస్తున్నారు. స్వమానంలో స్వ అనే పదాన్ని తీసేస్తున్నారు. అందువలన ఎప్పుడు మీ ఉన్నతికి ఏదైతే క్రమత్నం చేస్తున్నారో, సేవ కొరకు ఏవైతే ప్లాన్స్ తయారుచేస్తున్నారో అవి కూడా ప్రత్యక్షంలోకి తీసుకురాలేకపోతున్నారు. కనుక ఈ ప్లాన్స్స్స్ బ్రత్యక్షంలోకి తీసుకువచ్చేటందుకుమొదట మీ స్వమానంలో స్థితులై మీ ప్లాన్ తయారుచేయండి. మరియు (పత్యక్షంలోకి తీసుకురండి. మీ స్థితిని వదిలేసీ సేవలో ప్లాన్స్ తయారు చేయకండి. ఒకవేళ స్థితిని వదిలేసి ప్లాన్స్ తయారుచేస్తే ఏమౌతుంది? వాటిలో ఏ శక్తి ఉందదు. శక్తి లేకపోతే (ప్రత్యక్షంగా వచ్చిన ప్లాన్ యొక్క (ప్రభావం పడుతుందా? వీరు చాలా సేవ చేస్తున్నారు, విస్తారం చాలా చేస్తున్నారు కానీ బీజరూవ స్థితిని వదిలేస్తున్నారు. విస్తారంలోకి వెళ్ళటం ద్వారా సారాన్ని మర్చిపోతున్నారు. అందువల్న ఇప్పుడు సారాన్ని వదలకండి, విస్తారాన్ని ఎదురుగా తెచ్చుకోవటం అంటే సారస్వరూపాన్ని కాలేకపోతున్నారు. సంఖ్యను తయారు చేయటంలోకి వెళ్ళిపోతున్నారు కానీ లక్షణాలు కలిగిన ఆత్మలను తయారు చేయటంలేదు. సర్వీస్ యొక్క క్వాలిటీ కూడా చూడలేకపోతున్నారు. సర్వీస్ యొక్క క్వాంటిటీలోకి 23272234752654754534850-542326 kale kale kale kale kale

వెళ్ళిపోయిన కారణంగా క్వాలెటీ రావటంలేదు మీ స్థితిలో కూడా సంకల్పాల యొక్క క్వాంటిటీ అంటే సంఖ్య ఎక్కువ అయిపోయింది. అందువలన సేవా ఫరితంలో కూడా సంఖ్య వస్తుంది కానీ లక్షణాలు కేలిగిన ఆత్మలు రావటంలేదు. మొత్తం వృక్షం విస్తారంలోకి వెళ్ళిపోయిన సంఖ్యలో బీజం ఉందాలి, లక్షణాలు ఉందాలి మరి ఈ లక్షణాల సేవ ఎలా జరుగుతుంది? విస్తారంలోకి వెళ్ళటం ద్వారా ఇతరుల కళ్యాణం చేస్తూ, చేస్తూ మీ కళ్యాణం కూడా మర్చిపోతున్నారా? ఇతరుల పట్ల ఎక్కువగా ధ్యాస్థ ఇస్తూ మీ లోపల ఏదైతే ఆందోళన ఉందో దానిని చూసుకోవటంలేదా? మొదట మీ అందోళనపై ధ్యాస పెట్టకోండి అప్పుడు విశ్వంలో అత్మల అందోళన సమాప్తి చేయగలుగుతారు. మొదట మిమ్మల్ని మీరు చూసుకోండి, మీ సేవ చేసుకోండి. మీ సేవ ద్వారా ఇతరుల సేవ స్వతహాగానే జరుగుతుంది. మీ సేవను వదిలి ఇతరుల సేవలోకి వెళ్ళటం ద్వారా సమయం, సంకల్పం ఎక్కువ ఖర్చు అయిపోతున్నాయి. దీని కారణంగా మీకు ఏదైతే జమ కావాలో అది కూడా జమ కావటంలేదు. ఇక సేవలో జమ అవ్వని కారణంగా నషా,సంతోషం కూడా ఉండటంలేదు. మీరు ఇప్పుడిప్పుడే సంపాదించు కుంటున్నారు, ఇప్పుడిప్పుడే తినేస్తున్నారు. అది అల్పకాలికంగా ఉంటుంది కానీ జమ చేసుకున్నది సదా వెంట వస్తుంది కనుక ఇప్పుడు జమ చేసుకోవటం నేర్చుకోండి, కేవలం ఈ జన్మ కొరకు కాదు, 21 జన్మలకు జమ చేనుకోండి. ఒకవేళ మీరు ఇవ్పుడివ్పుడే సేవ చేసారు, సంపాదించుకున్నారు దానికి పరితం గౌరవం కావాలని కోరుకున్నారు అంటే ఫలం తినేసారు. ఇక భవిష్యత్తుకి ఏమి తయారవుతుంది? ఇప్పుడిప్పుడే సంపాదించుకోవటం, ఇప్పుడిప్పుడే పంచేయటం, ఇప్పుడిప్పుడే పోగొట్టుకోవటం ఇవన్నీ ఉండకూడదు. సంపాదించేసుకున్నారు, పంచేసారు దానిలో శక్తి ఉండదు. కేవలం ఏదైతే లభించిందో అది పంచాము అని సంతోషం ఉంటుంది అంతే. దానం చేసే సంతోషం ఉంటుంది కానీ స్వయంలో నింపుకునే శక్తి మీలో ఉ ండదు కనుక సంతోషంతో పాటు శక్తి కూడా ఉండాలి, మొదట సంపాదించుకోవాలి, దానిని మీలో నింపుకోవాలి, తర్వాత పంచాలి. ఇలా శక్తి లేని కారణంగా నిర్విఘ్నంగా కూడా కాలేకపోతున్నారు. విఘ్నాలను దాటలేకపోతున్నారు, చిన్న చిన్న విఘ్నాలు సంలగ్నతను కూడా అలజడి చేసేస్తున్నాయి అందువలన ఇముడ్చుకునే శక్తిని ధారణ చేయండి. ఎలా అయితే మీ ముఖంలో సంతోషం యొక్క మెరుపు కనిపిస్తుందో అలాగే శక్తి యొక్కు మెరుపు కూడా కనిపించాలి. సరకచిత్తెగా అయ్యారు కానీ ఎంత సరకచిత్తంగా అయ్యారో అంతే సహనశీలంగా అయ్యారా? సరళతతో పాటు ఇముద్చుకునే, సహించేశక్తి కూడా ఉందాలి. ఒకవేళ ఇముద్చుకునేశక్తి, సహనశక్తి లేకపోతే ఒకొక్కసారి సరళత అనే రూపం కూడా చాలా అమాయకరూపం ధారణ చేస్తుంది మరియు అక్కడక్కడ ఈ అమాయకస్థితి కూడా చాలా నష్టం చేస్తుంది అందువలన కేవలం సరళచిత్తంగా అవ్వటమే కాదు, బాబా కూడా అమాయకుడే కదా భోళానాధుడే కదా! కానీ ఇలాంటి భోకాగా కాకూడదు. భోకా స్థితితో పాటు బాబా సర్వశక్తివంతుడు కూడా కేవలం భోళానాధుడే కాదు కానీ మీరు ఈ శక్తి స్వరూపాన్ని మర్చిపోయి కేవలం భోళాగా అయిపోతున్నారు అందువలనే మాయ వచ్చేస్తుంది. వర్షమాన సమయంలో మీ భోళా స్థితి అంటే అమాయక స్థితి కారణంగానే మాయ యొక్క ఆటలు ఎక్కువగా ఉంటున్నాయి. కనుక మీరు ఎటువంటి 431443144314431443144314

공간은 낚시는 낚시는 가장 없는 가장 없는 사용하는 사용하는 가장 없는 가장 없는 사용하는 사용하는 사용하는 가장 없는 사용하는 기상이 없는 기상이 되었다. శక్తిస్వరూపంగా కావాలంటే మాయ మొదటే మీకు నమస్కారం చేయాలి. ఎదురుగా కూడా రాకూడదు. చాలా జాగ్రత్తగా, తెలివైనవారిగా ఉందాలి. మీ వృత్తిని మరియు వాయుమండలాన్ని పరిశీలన చేసుకోండి.ఎక్కడ నా యొక్క వృత్తి, వాయుమండలం బలహీనంగా లేదు కదా అని.ఎటువంటి వాయుమండలం అయినా కానీ స్వయం శక్తిశాలి వృత్తితో వాయుమండలాన్ని కూడా పరివర్తన చేయాలి. ఒకవేళ వాయుమండలం మన వృత్తిపై (పభావం వేస్తుంది అంటే ఇది కూడా అమాయకస్థితియే. నేను మంచిగా ఉన్నాను కానీ వాతావరణం యొక్కువభావం వడుతుంది అంటే ఇది కూడా అమాయకస్థితి. వాతావరణం ఎంత వికారిగా ఉన్నా మీ స్వయం యొక్క వృత్తి నిర్వికారిగా ఉండాలి. మీరు పతిత పావనీలు, పతితులను పావనంగా చేసేవారు. మరి అత్మలను పావనం చేసే మీరు వాయుమండలాన్ని పతితం నుండి పావనం చేయలేరా? పావనంగా చేసేవారు వాయుండలానికి వశీభూతం కాకూడదు కానీ వాయుమండలం వృత్తిపై ప్రభావం వేస్తుంది అంటే ఇది కూడా బలహీనతయే కనుక ప్రతి ఒక్కరు నేను శక్తిశాలి వృత్తితో ఏదైతే అపవి(తత, బలహీన వాయుమండలం ఉందో దానిని తొలగించాలి అని భావించండి. మీరు తొలగించేవారు కానీ వశమయ్యేవారు కాదు. ఏ పతిత వాయుమండలం యొక్క వర్ణన కూడా మనం చేయకూడదు. వర్ణన చేసాము అంటే చెప్తారు కదా పాపం చేయకపోయినా చూసిన వారికి కూడా పాపం వస్తుంది అని అలాగే బలహీన లేదా పతిత వాయుమండలం యొక్క వర్లన చేయటం ఇది కూడా పాపమే. ఎందుకంటే అది వర్ణన చేసేటప్పుడు ఆ సమయంలో బాబాని మర్చిపోతారు ఎప్పుడు బాబాని మర్చిపోతారో అక్కడ పాపం వచ్చేస్తుంది. బాబా స్మృతి ఉంటే పాపం ఉండదు అందువలన పతిత వాయుమండలం యొక్క వర్ణన కూడా చేయకూడదు. బాబా యొక్క ఆజ్ఞ ఏయిటంటే – మీ నోటి నుండి జ్ఞానరత్నాలు తప్ప ఒక్క మాట కూడా వ్యర్ధంగా రాకూడదు కనుక ఈ పతిత వాయుమండలం గురించి వర్ణన చేయటం ఇది కూడా వ్యర్ధమే కదా! ఎక్కడ వ్యర్ధం ఉంటుందో అక్కడ సమర్ధత యొక్క స్మృతి ఉండదు. సమర్ధ స్మృతిలో ఉంటే ఏ మాట మాట్లాడినా వ్యర్థంగా మాట్లాడరు. జ్ఞానరత్నాలే మాట్లాడతారు కనుక మీ వృత్తిని, మాటను కూడా పరిశీలన చేసుకోండి. కర్మ చేసేసాము, పశ్చాత్తాపపడ్డాము, బాబాని క్షమ అడిగాము, బాబా క్షమించేసారు అనుకోకండి. ఎంత మీరు బాబాని క్షమాపణ కోరుకున్నా కానీ ఏదైనా పాపకర్మ,వ్యర్ధకర్మ జరిగితే దాని గుర్తు తొలగదు. దాని గుర్తు మీపై పడిపోతుంది, మీ రిజిష్టర్లో మచ్చే వచ్చేస్తుంది. మీ రిజిష్టర్ స్వచ్చంగా ఉండదు అందువలన అయిపోయింది, బాబాని క్షమావణ అడిగాము అనుకోకండి మీ కర్తవ్యం ఏమిటంటే – సంకల్పంలో, వృత్తిలో, స్మృతిలో ఏ పావ సంకల్పం రాకూడదు. ఇటువంటి వారినే బ్రూహ్మణలు, పవిత్రులు అని అంటారు. ఒకవేళ ఏదైనా అపవిత్ర వృత్తి. స్మతి సంకల్పంలో వచ్చినా బ్రూహ్మణ స్థితిలో స్థితులు కాలేరు. కేవలం పేరుకి బ్రాహ్మణులుగా ఉంటారు అంతే అందువలన అదుగు అదుగులో జాగ్రత్తగా ఉందండి, సంతోషంతో పాటు వెనువెంట శక్తులను కూడా వెంట ఉంచుకోండి, విశేషతలతో పాటు మీలో బలహీనత కూడా ఉంటే ఒక బలహీనతఅనేక విశేషతలను సమాప్తి చేస్తుంది కనుక మీ విశేషతలను (పత్యక్షం చేసుకునేటందుకు బలహీనతలను సమాప్తి చేసుకోండి. అర్ధమైందా! మీరు చాలా సేవ చేస్తున్నారు మీరు చేసే ఆ సేవ మధ్యలో ఒకవేళ ఒక డిస్సర్వీస్ జరిగినా ఆ డిస్ సర్వీసే (పత్యక్షం అవుతుంది.ఆ సేవ అంతా సమాప్తి 431443144314431443144314

్లి శ్రీలో ప్రాక్టికి శ్రీలో ప్రాక్టిక శ్రీలో శ్రీలో ప్రాక్టిక శ్రీలో ప్రాక్టిక శ్రీలో ప్రాక్టిక శ్రీలో ప్రాక్టిక శ్రీలో శ్రీలో శ్రీలో శ్రీలో శ్రీలో శ్రీలో శ్రీలో శ్రీలో శ్రీలో శ్రీలో శ్రీలో శ్రీలో అంటు కొరణంగా డిస్ సర్వీస్ జరిగితే ఆ శ్రీలో ఉన్నర్వీస్ మొత్తం సేపను సమాప్తి చేసేన్తుంది, కనుక చాలాధ్యాన పెట్టకోండి. మీపై మీకు శ్రీలో కూడాధ్యాన ఉండాలి, సేపపై కూడా ధ్యాన ఉండాలి మొదట చేయాలి తర్వాత చెప్పాలి. మీకు శ్రీలో కూడాధ్యాన ఉండాలి, సేపపై కూడా ధ్యాన ఉండాలి మొదట చేయాలి తర్వాత చెప్పాలి. మీకు శ్రీలో మంచిగా లభిన్తుంది కేపలం చెప్పే ఫలం రాదు కనుక మొదట చేయండి తర్వాత చెప్పండి. శ్రీలో మంచిగా లభిన్తుంది కేపలం చెప్పే ఫలం రాదు కనుక మొదట చేయండి తర్వాత చెప్పండి. శ్రీలో మంచిగా లభిన్తుంది కేపలం చెప్పేందీ సేప జరుగుతుందో చూడండి. మీ లక్షణాలను శ్రీలో మందుకు లభించింది అంటే మీరు తయారప్వటానికి మరియు ఇతరులను తయారుచేయటానికి. శ్రీలో పెపలం మీరు తయారయ్యేటందుకు కాదు మీరు చదువుకోవడానికి మరియు ఇతరులను శ్రీలో పేపలం మీరు తయారయ్యేటందుకు కాదు మీరు చదువుకోవడానికి మరియు ఇతరులను శ్రీలో చదివించడానికి మీరు విశ్వకక్యాణకారులు కదా! ఎలా అయితే బాబా కళ్యాణకారియో అలాగే శ్రీలో మరిముమందలం కారణంగా నా స్థితి ఇలా తయారయ్యింది అని ఆలోచించకండి. మీ పృత్తి శ్రీలో మంచిగా ఉంటే ఆ వాయుమందలం యొక్క బ్రాపం మీపై పదదు. పదుతుంది అంటే మీది శ్రీలో మంచిగా ఉంటే ఆ వాయుమందలం యొక్క బ్రాపం మీపై పదదు. పదుతుంది అంటే మీది శ్రీలో మంచిగా ఉంటే ఆ వాయుమందలం యొక్క బ్రాపం మీపై పదదు. పదుతుంది అంటే మీది శ్రీలో మంచిగా ఉంటే ఆ వాయుమందలం యొక్క బ్రాపం మీపై పదదు. పదుతుంది అంటే మీది శ్రీలో మంచిగా ఉంటే ఆ వాయుమందలం యొక్క బ్రాపం మీపై పదదు. పదుతుంది అంటే మీది శ్రీలో మంచిగా ఉంటే మీది శ్రీలో మంచిగా ఉంటే మీది శ్రీలో ప్రాపంటే మీది శ్రీలో ప్రాపంటే మీది శ్రీలో ప్రాపంటే మీది శ్రీలో ప్రాపంటే మీది శ్రీలో ప్రాపంటే మీది శ్రీలో ప్రాపంటే మీది శ్రీలో ప్రాపంటే మీది శ్రీలో ప్రాపంటే మీది శ్రీలో ప్రాపంటే మీది శ్రీలో ప్రాపంటే మీది శ్రీలో ప్రాపంటే మీది ప్రాపంటే మీది శ్రీలో ప్రాపంటే మీది ప్రాపంటే మీది శ్రీలో ప్రాపంటే మీది ప్రాపంటే మీది శ్రీలో ప్రాపంటే మీది శ్రీలో ప్రాపంటే ప్రాపంటే మీది శ్రీలో ప్రాపంటే మీది ప్రాపంటే ప్రాపంటే మీది ప్రాపంటే మీది ప్రాపంటే ప్రాపంటే ప్రాపంటే ప్రాపంటే ప్రాపంటే ప్రాపంటే ప్రాపంటే ప్రాపంటే ప్రాపంటే ప్రాపంటే ప

శక్తిశాలి వృత్తి కాదు శక్తిశాలి వస్తువు యొక్క ప్రభావం చుట్టుప్రక్కల పదుతుంది కానీ దాగదు అలాగే మీ వృత్తిని పరిశీలించుకునేటందుకు వాయుమండలం యొక్క ప్రభావం మీపై పదుతుందా లేదా అనేది చూసుకోండి. ఒకవేళ పదుతుంది అంటే నా వృత్తిలో బలహీనత ఉ ంది అని అర్ధం చేసుకోండి ఆ బలహీనతను తొలగించుకోండి. నలువైపుల సేవా ఫలితంలో ఇప్పుడు విశేషంగా ఏమి కనిపించాలి? ఇప్పుడు పాటలో అందరు తెలివైనవారిగా అయిపోయారు

కానీ ఇప్పుడు ఆ పాటలో ఉన్న రహస్యాన్ని తెలుసుకోండి. రాజయుక్తంగా అయ్యారు కానీ ఇప్పుడు ఆ పాటలో రహస్యయుక్తంగా కూడా అవ్వండి, పాట మరియు రహస్యం రెండింటిని ఎదురుగా ఉంచుకోండి ఇప్పుడు ఒక విషయం ఫోర్స్గ్ ఉంటే ఒక విషయం గుప్తం అయిపోతుంది అందువలన ఇవ్పుడు రాజయుక్తులుగా కూడా కావాలి. ఇవ్పుడు రాజయుక్తులుగా, యోక్తయుక్తులుగా అవ్వాలి. ఇలా రాజయుక్తులుగా, యోక్తయుక్తులుగా నడిచేవారికి బాబా యొక్క నమస్తే

.ర్రేష్టస్థితిని తయారు చేసుకునేట౦దుకు సాధన౦ - మూడు మాటలు ಸ್ತೃತಿ ⇔ಂಮಕಾಂಡಿ - 1. ನಿರಾಕಾರಿಗಾ ಅಪ್ವಾತಿ 2. ಅಲಂತಾರಿಗಾ ಅಪ್ವಾತಿ 3. ಕೆಕ್ಯಾಣತಾರಿಗಾ ಅವ್ಯಾತಿ ..... 15-5-72 స్వయాన్ని పదాపద భాగ్యశాలిగా భావించి (ప్రతి అదుగు వేస్తున్నారా? కమలపుష్పాన్ని కూడా పద్మం అని అంటారు కదా! అలాగే అడుగు అడుగు పద్మం నమానంగా అంటే అతీతంగా,(ప్రీయంగా అయ్యి నడవటం ద్వారానే మీకు (పతి అడుగులో కూడా కోటానుకోట్ల సంపాదన జరుగుతుంది. ఇలా (శేష్ట ఆత్మలుగా అయ్యారా? రెండు రకాలుగా మీ స్థితి ತಯಾರಯ್ಯಾಂದಾ? ಒತ ಅದುಗುಲ್ ತ್ಟ್ಲು ಅಂಟೆ ಎಂತ ಖಜಾನಾತು ಮಿರು ಯಜಮಾನುಲು అయిపోయారు! ఇలా స్వయాన్ని అవినాశి ధనవంతులుగా మరియు సంపత్తి వంతులుగా మరియు అతీతంగా మరియు ప్రపియంగా అనుభవం చేసుకుంటున్నారా? ఈ పరిశీలన చేసుకోండి – ఒక అడుగు కూడా కోటానుకోట్ల సంపాదన లేకుండా వేయకూడదు. ఈ సమయంలో మీరు పదమాపతులు అంటే అవినాశి సంపత్తి వంతులుగా అవుతున్నారు. దీని ఆధారంగానే మొత్తం కల్పం సంపత్తివంతులుగా మహిమ చేయబడతారు.అర్దకల్పం స్వయం యొక్క. విశ్వరాజ్యం యొక్క అఖందరాజ్యం నదుస్తుంది. నిర్విఘ్నరాజ్యానికి అధికారీగా అవుతారు మరలా అర్దకల్పం భక్తులు మీ యొక్క ఈ స్థితిని గుణగానం చేస్తారు. మీ భక్తులు కూడా జీవితంలో ఏ రకమైన లోటు అనుభవం చేసుకోరు. వారు ఎవరి దగ్గరకు వస్తారు? మీ యొక్క స్మృతిచిహ్నాలైన చిత్రాల దగ్గరకే వస్తారు అంటే మీ చిత్రాల ద్వారా కూడా భక్తులు అల్పకాలిక ్రపాప్తిని అనుభవం చేసుకుంటారు. తమ యొక్క లోపాలను, బలహీనతలను తొలగించుకుంటూ ఉంటారు. మొత్తం కల్పంలో (పత్యక్ష జీవితంలోనైనా లేదా స్మృతిచిహ్న రూపంలోనైనా సదా మీరు సంపత్తివంతులుగా, శక్తివంతులుగా, గుణవంతులుగా. వరదానమూర్తులుగా అవుతున్నారు కనుక ఒక అదుగు మీరు వేస్తున్నారు అంటే లేదా సంకల్పం చేస్తున్నారు అంటే మరి  $[ar{s}$ ష్ట స్వరూపంలో స్థితులై నదుస్తున్నారా? (శేష్ట స్థితిలో స్థితులై సంకల్పం చేస్తున్నారా? హద్దు యొక్క రాజు అతను రాజధానిని చూస్తున్నప్పుడు ఏ స్థితిలో, ఏ దృష్టిలో చూస్తారు? ఏ నషాతో చూస్తారు? ఈ క్రవజలందరు నా పిల్లలు అనే దృష్టితో చూస్తారు. అలాగే మీరు కూడా ఇప్పుడు సృష్టిని చూస్తున్నప్పుడు లేదా ఏ ఆత్మనైనా చూస్తున్నప్పుడు ఏమని భావించి చూస్తున్నారు? వీరు విశ్వానికి యజమానులు, ఈ రోజు ఇలా అయిపోయారు మరలా తిరిగి విశ్వానికి యజమానులుగా అవుతారు అనే దృష్టితో చూస్తున్నారా? విశ్వాన్ని ఇలా సంపత్తితో, సంపన్నంగా నుఖదాయిగా తయారు చేస్తున్నారా? తయారు చేయాలికదా? ఒకప్పుడు మీరందరు విశ్వయజమానులు కానీ ఇప్పాడు ఈ స్థితిలోకి వచ్చేసారు. ఈరోజు మన స్థితి ఎలా అయిపోయింది? కనుక ఆ నషాలో స్థితులై ఆ రూపంతో, ఆ వృత్తితో, ఆ దృష్టితో (పతి అత్మను చూస్తున్నారా? మీరు ఒకప్పుడు విశ్వయజమానులు వారందరు మీ ప్రజలు, భక్తులు, పిల్లలు. విశ్వయజమానిగా ఉన్న మీరు ఈరోజు ఈ స్థితికి వచ్చేసారు కనుక అత్మలను చూస్తున్నప్పుడు వీరందరు నా పిల్లలు అనే దృష్టితో చూస్తున్నారా? ఏ అత్మనైనా ఏ స్థితిలో ఉంటూ i i kalu kalu kalu kalu kalu kalu

즐길이 걸었는 걸었는 걸었는 것같은 것같은 것같은 것같은 걸었는 것같은 것같은 것같은 것 చూస్తున్నారు? ఆ సమయంలో మీ స్థితి ఎలా ఉంటుంది? పిల్లలు చెప్పారు, మీరు చెప్పినవన్నీ యదార్దమే కానీ ఇప్పుడు మీరు చెప్పినవన్నీ యదార్దమే ఎందుకంటే మీరు అయదార్దతను వదిలేసారు ఇప్పుడు అయదార్ద మాటలు మీ నోటి నుండి రావటంలేదు కానీ మీరు ఏదైనా ఆత్మను చూస్తున్నప్పుడు ఏమి గుర్తు ఉంచుకోవాలి? ఏమి ఆలోచన పెట్టుకోవాలి అంటే ఈ అన్ని ఆత్మలకు బాబా ద్వారా నేనే వరదానిగా, మహాదానిగా అవ్వాలి అని. ఏ ఆత్మ మీ వరదానం నుండి, మహాదానం నుండి వంచితం కాకూడదు. ఎవరైతే వరదాని, మహాదానిగా ఉంటారో వారి ఎదురుగా ఎవరైనా వచ్చినా ఆ ఆత్మకు ఏదోకటి ఇచ్చి వెళ్తారు, వారి నుండి తీసుకుని వెళ్తారు తప్ప ఖాళీగా వెళ్ళరు. ఏ అత్మను కూడా వారు ఖాళీగా పంపించరు. ఇలా సర్వాత్మలకు నేను వరదాని, మహాదానిని ఆ ఆత్మలకు నేను ఏదోకటి ఇవ్వారి అనే సంకల్పం మీకు ఉండటం ద్వారా ఏ ఆత్మ వచ్చినా ఖాళీ చేతులతో వెళ్ళదు.ఏదోకటి తీసుకునేవెక్తుంది. ఇలా భావించి (పతి ఆత్మను చూస్తున్నారా? దాత పిల్లలు అంటే దాతలుగానే ఉండాలి. ఎవరైనా బాబా దగ్గరకు వచ్చినప్పుడు బాబా ఖాళీ చేతులతో పిల్లలను పంపించరు అలాగే తండ్రిని అనుసరించండి. స్దూలంగా కూడా ఇంటికి వచ్చినవారికి కూడా ఏదోకటి కానుక ఇచ్చి పంపిస్తారు కదా! ఏదోకటి ఇస్తారు ఈ ఆచారం కూడా ఎక్కడి నుండి వచ్చింది? సూక్ష్మ కర్తవ్యానికి స్మృతిచిహ్నమే స్దూలంగా తయారుచేసారు. ఆ సూక్ష్మ కర్తవ్యాన్ని స్మృతి ఇప్పించటానికి స్దూల సాధనాన్ని తయారుచేసారు. మీరు అనుకుంటారు కదా ఏదైనా స్దూల బహుమతి ఇచ్చి పంపించాలి అని అలాగే సదా ఇదే లక్ష్యం పెట్టకోండి – నా దగ్గరకు పచ్చిన ఆత్మకు ఏదోకటి ఇచ్చి పంపించాలి అని అప్పుడే మీరు విశ్వరాజ్యంలోకి వస్తారు. అప్పుడు వారు మీకు క్రవజలుగా అవుతారు. ఇలా సదాచారి అంటే సదా మహాదాని యొక్క దృష్టి, వృత్తి, కర్మ తయారుచేసుకోండి. అప్పుడే విశ్వయజమానిగా అవుతారు. ఇలాంటి స్థితి అంటే సదా సంపత్తివంతులుగా ఉండండి. దీని కొరకు మూడు మాటలు స్మృతి ఉంచుకోవాలి ఆ మూడు మాటలు ఏమిటి? ఆ మూడు మాటలు న్మృతి ఉంచుకోవటం ద్వారా స్వతహాగా మీ యొక్క నంకల్పం విశ్వకళ్యాణకారిగా ఉంటుంది. ఆ మూడు మాటలు ఏమిటి? సదా నిరాకారి, అలంకారి, కళ్యాణకారి ఈ మూడు మాటలు స్మృతి ఉంచుకుంటే సదా మీ స్ధితిని (శేష్టంగా తయారు చేసుకోగలుగుతారు. మనసా,వాచా, కర్మణా సేవలో ఈ మూడు స్థితులు ఉన్నతంగా ఉండాలి. ఏ సమయంలో కర్మలోకి వస్తున్నారో ఆ సమయంలో స్వయాన్ని వరిశీలించుకోండి. సదా అలంకారిమూర్తి అయ్యి కర్మ చేస్తున్నానా? అలంకారమూర్తిగా ఉంటే దేహ అహంకారిగా ఉండరు. అలంకారం ద్వారా అహంకారం సమాప్తి అయిపోతుంది అందువలన స్వయాన్ని అలంకారి మూర్తిగా భావించండి. ఈ అలంకారంలో న్వదర్శనం తిరుగుతుందా? చూసుకోండి. ఒకవేళ మీ అలంకారంలో స్వదర్శనచ్చకం తిరుగుతూ ఉంటే అనేక రకాలైన మాయా చ్యక్షాలలోకి మీరు రారు. ఎందుకంటే ఈ స్వదర్శనచ్చకం అనేది అన్ని రకాల చ్రకాల నుండి రక్షిస్తుంది కనుక అలంకారంలో స్వదర్శనచ్చకం తిరుగుతుందా? అనేది చూసుకోండి. ఏదైనా అలంకారం మీకు లోపంగా ఉంది అంటే సర్వశక్తులు లోపంగా ఉన్నట్లే. సర్వశక్తులు మీలో లేకపోతే సర్వ విఘ్నాల నుండి, సర్వ బలహీనతల నుండి కూడా ముక్తి కాలేరు. కనుక విషయంలోనైనా విఘ్నాల ద్వారా అయినా, పాత సంస్కారాల ద్వారా అయినా సేవలో నైనా ఏదైనా అసఫలత Greates 12 by Llynnan Lines 111 on 14 Gor 4314 4314 4314 4314 4314 4314

వస్తుంది అంటే దానికి కారణం ఏమిటంటే మీలో సర్వశక్తులు లేనట్లే. విఘ్నాల నుండి ముక్తి పొందాలంటే శక్తిని ధారణ చేయండి అంటే అలంకార రూపధారి అయ్యి ఉందండి. అలంకారాన్ని వదిలేస్తున్నారు, అలంకారిగా భావించి నడవటంలేదు.శక్తులు లేకుండా ముక్తి కావాలని కోరుకుంటున్నారు ఎలా పూర్తవుతుంది? అందువలన ఈ మూడు మాటలు నదా న్మృతిలో ఉంచుకుని (పతి కార్యం చేయండి. ఈ అలంకారాలను ధారణచేయటం ద్వారా సదా స్వయాన్ని వైష్ణవుడిగా భావిస్తారు. భవిష్యత్తులో విష్ణవంశీయుడిగా అవుతారు. ఇప్పుడు వైష్ణవులుగా కావాలి అప్పుడే విషురాజ్యంలో విష్ణవంశీయులుగా అవుతారు. వైష్ణవులు అంటే ఏవిధమైన నీచమైన వస్తువుని ముట్టుకోకూడదు. ఈరోజుల్లో వైష్ణవులు కూడా స్థూలమైన తమోగుణీ వస్తువులను ముట్టుకోరు కదా! అలాగే మీరు కూడా (కేష్టాత్మలు, సదా వైష్ణవులు కనుక తమోగుణీ నంకల్పాలను. తమోగుణీ నంస్కారాలను టచ్ చేయకూడదు. ఒకవేళ నంకల్పాలను, సంస్కారాలను టచ్ చేస్తున్నారు అంటే ధారణ చేస్తున్నారు అంటే మీరు సత్యమైన వైష్ణపులా? ఒకవేళ ఇలా సత్యమైన వైష్ణపులుగా కాకపోతే విష్ణురాజ్యంలోకి రాలేరు విశ్వయజమానులుగా కూడా కాలేరు కనుక స్వయాన్ని నేను ఎంత వరకు సదాకాలికంగా వైష్ణవుడిగా అయ్యాను? అని చూసుకోండి. వైష్ణవకులంలో ఉండేవారు ఏదైనా తమోగుణీ వస్తువుని ముట్లుకుంటే స్వయాన్ని తమోగుణీగా భావిస్తారు. అది స్థూలవిషయం కానీ మీరు సత్యమైన వైష్ణవులు కనుక పాత విషయాలను,పాత (పపంచాన్ని, పాత (పపంచం యొక్క ఏ వ్యక్తి,వైభవాలను బుద్ధితో కూడా టచ్ చేయకూడదు. అతీతంగా ఉండాలి. ఇలా సదా వైష్ణవులుగా అవ్వండి. ఏదోక కారణంగా అయినా, అకారణంగా అయినా టచ్ చేస్తే వారు స్నానం చేసేస్తారు కదా! అలాగే మీరు కూడా స్వయాన్ని శుద్దంగా చేసుకునే (ప్రయత్నం చేస్తున్నారా? ఏదైనా బలహీనత కారణంగా మీరు కూడా ఏవైనా పాత తమోగుణీ సంస్మారాలను సంకల్పాలను టచ్ చేస్తే విశేషంగా జ్ఞానస్నానం చేయారి అంటే ఇలా మనలో పాత స్వభావ, సంస్కారాలు వచ్చినప్పుడు బుద్దిలో విశేషంగా బాబా యొక్క స్మృతి, బాబాతో విశేషంగా ఆత్మిక సంభాషణ చేయాలి. దీని ద్వారా ఏమౌతుంది? తమోగుణీ సంస్కారాలు మిమ్మల్ని ఎప్పుడు టచ్ చేయవు. శుద్దంగా అయిపోతారు. న్వయాన్ని ఇలా శుద్దంగా తయారు చేసుకోవటం ద్వారా శుద్ద స్వరూప సంస్కారాలు తయారవుతాయి, కనుక ఇలా చేస్తున్నారు కదా? ఇది ఎలా జరిగిందో తెలియదు అంటున్నారా? అది స్వయం యొక్క బలహీనతే కదా? మీలో ఎంత శక్తి ఉండాలంటే ఏది మిమ్మల్ని టచ్ చేయకూడదు. ఎవరైనా శక్తిశాలిగా ఉంటే వారి ఎదురుగా ఒక బలహీన మాట కూడా మాట్లాడలేము కదా! వారి ఎదురుగా రాలేరు. అజ్జానంలో ఎవరైనా అహంకారంగా మాట్లాడుతూ ఉంటే వారి ఎదురుగా ఎవరు రారు కదా! కానీ ఇక్కడ అహంకారం కాదు, ఆత్మీయత. ఆత్మీయతతో ఉన్నప్పుడు ఎవరికి వచ్చి మిమ్మల్ని టచ్ చేసే శక్తి ఉండదు. భవిష్యత్తులో మీకు (పకృతి దానీ అయిపోతుంది ఇదే సంపూర్ణస్థితి కదా! సత్యయుగంలో (పకృతి మీకు దానీ అవుతున్నప్పుడు ఇక్కడ మీకు పాత సంస్కారాలు దాసీ అవ్వవా? దాసీగా చేసుకోలేరా? సత్యయుగంలో మీ దాస, దాసీలు సదా మీ అజ్ఞానుసారం సదా అలాగే అంటూ నడుస్తారు అలాగే ఇక్కడ మీ బలహీనతలు కూడా మీ ఆజ్హానుసారం నడవాలి. మిమ్మల్ని టచ్ చేయకూడదు ఇటువంటి స్థితి సదాకాలికంగా తయారు చేసుకుంటున్నారా? ఈ స్థితికి ఎంత వరకు 431H 431H 431H 431H 431H

숙하는 경독하는 강독하는 강독하는 강독하는 강동하는 강독하는 강국하는 강국하는 강국하는 강국하는 강동 చేరుకున్నారు? ఇది నిన్నటి విషయమా లేదా ఇప్పటి విషయమా లేదా అనేక సంవత్సరాల విషయమా? ఇప్పుడు ,ఈరోజు, రేపు యొక్క ఆట నడుస్తుంది.ఈరోజు, ఇప్పుడు. రేపు ఈ విషయంలో చాలా తేదా ఉంది కదా! ఇప్పుడు ఈ ఆట నడుస్తుంది. ఈరోజు ఇలా ఉన్నారు, రేపు అలా తయారవుతారు, ఇప్పుడు ఈవిధంగా ఉన్నారు ఇలా మీ స్థితి అనేది ఈరోజు, ఇప్పుడు, రేపు ఈ మూడు మాటలపై నడుస్తుంది. టీచర్స్ యొక్క అద్భుతమేమిటంటే బాబా మిమ్మల్ని టీచర్గా తయారుచేసారు. మీరు టీచర్ కాదా?స్వయాన్ని టీచర్గా తయారు చేసుకుంటే మీ ఫలితం మీకు తెలియటం లేదా? టీచర్ అవ్వటం అంటే బాబా సమానంగా అయ్యే కర్తవ్యం చేయటం. టీచర్ ఒకవేళ టీచర్గా కాకపోతే టీచర్ అని ఎలా అంటారు? స్వయాన్ని టీచర్గా తయారు చేసుకోకపోతే సంపూర్ణ స్థితిని పొందలేరు. స్వయాన్ని టీచర్ అనుకోవటం లేదు అందువలనే మీకు బలహీనత వచ్చేస్తుంది కనుక టీచర్స్ సదా చూసుకోండి (ప్రజలు ఏదైతే మహిమ చేస్తున్నారో ఆ మహిమా యోగ్యంగా నేను తయారయ్యానా? అని. ఆ మహిమ యొక్క ఒకొక్క విషయాన్ని మీలో వరిశీలించుకోండి. మీరు మర్యాదా పురుషోత్తములేనా? సంపూర్ణ నిర్వికారులు, సంపూర్ణ అహింసకులు మరి ఈ పూర్తి మేహిమ మీ ప్రత్యక్షంలో కనిపిస్తుందా? అని పరిశీలించుకోండి. ఒకవేళ ఏదైనా లోపం ఉంటే ఆ లోపాన్ని నింపుకుని మహిమాయోగ్యంగా అవ్వండి. ఈవిధంగా సదా సత్యమైన వైష్ణవులుగా అయ్యేటువంటి అదృష్టవంతమైన మరియు ఉన్నతమైన పిల్లలకు బాప్దదాదా యొక్క నమస్తే. నంఘటన రూపి కాటను గట్టిగా చేసుకునేటందుకు సాధనం.... 17-5-72 పాండవ భవనాన్ని పాండవుల కోట అని అంటారు. కోటకి మహిమ ఉంది కదా! అలాగే ఈ ఈశ్వరీయ సంఘటన అనేది కూడా ఒక కోట. ఎలా అయితే స్లూలకోటని గట్టిగా ఉంచుతారు కదా! శ(తువులు ఎవరు యుద్ధం చేయకుండా ఉండేటందుకు అలాగే ఇక్కడ ముఖ్యమైన కోట ఏమిట౦టే – మీ అ౦దరి స౦ఘటన. ఈ కోటలో కూడా మీరు ఎ౦త గట్టిగా ఉందాలంటే ఏ వికారాల రూపి శ్రతువులు మీపై యుద్దం చేయకూడదు. ఒకవేళ ఏ శ్రతువులైనా మీ పై యుద్దం చేస్తున్నారు అంటే తప్పకుండా మీ కోట గట్టిగా లేనట్లే అయితే ఈ సంగటన రూపి కోటను గట్టిగా చేసుకునేట౦దుకు మూడు విషయాలు అవసర౦. ఈ మూడు విషయాలలో గట్టిగా ఉంటే ఈ కోటలో ఏ రూపంలో, ఏ శ్వతువు యుద్దం చేయరు. శ్వతువు ప్రవేశించలేరు. వారికి ధైర్యం కూడా ఉండదు. ఆ మూడు విషయాలు ఏమిటి? 1. స్నేహం, 2.స్వచ్ఛత 3.ఆత్మీయత. ఈ మూడు విషయాలు గట్టిగా ఉండే మీ కోటెఫై ఏ యుద్దం జరుగదు. ఒకవేళ ఎక్కడైనా ఏదైనా యుద్దం జరుగుతుంది అంటే దానికి కారణం ఏమిటంటే ఈ మూడింటిలో ఏదో ఒకటి లోపంగా ఉన్నట్లే. స్నేహం అయినా లోపం ఉండి ఉండచ్చు లేదా ఆత్మీయత అయినా లోపం ఉండి ఉందచ్చు లేదా స్వచ్ఛత అయినా లోపం ఉండి ఉందచ్చు కనుక సంగటన రూపి కోటను గట్టిగా ఉంచుకునేటందుకు ఈ మూడు విషయాలపై విశేషమైన 

공간은 낚근 낚근 가장 없는 가장 없는 가장 없는 사람이는 가장 없는 가장 없는 가장 없는 가장 없는 가장 없는 것이다. ధ్యాన ఉంచుకోవారి. క్రపతి స్దానంలో ఈ మూడు విషయాల యొక్క ఫోర్స్ ఉంచుకోవారి. స్థూలంగా కూడా వాయుమండలాన్ని శుద్ధంగా ఉంచుకునేటందుకు మంచిగా ఉంచుతారు కదా! అలాగే మీరు కూడా వాయుమండలాన్ని మంచిగా పరివర్తన చేసుకోండి. కనుక ఈ విషయాలపై మీరు ధ్యాన ఉంచుకోవారి దీని ద్వారా వాయుమండలం కూడా మంచిగా తయారవుతుంది. ఏ విషయానైనా ఆకర్షించాలంటే ముఖ్యంగా ఇవే విషయాలు ఉంటాయి. అందరు స్నేహానికి, స్వచ్ఛతకే క్రపభావితం అవుతారు. కానీ మూడవ విషయం ఆత్మీయత ఏదైతే ఉందో ఇది చాలా ముఖ్యమైనది. రెండు విషయాలకైతే (పభావితం అయ్యారు కానీ వృత్తి,దృష్టిపై కూడా ధ్యాన పెట్టుకోవాలి. ఈ ఫలితం ఇప్పుడు తీసుకురావాలి. ఎలా అయితే (ప్రజలను స్నేహానికి. స్వచ్ఛతకు అకర్షితం చేస్తున్నారో అలాగే ఈ ఆత్మీయతకు కూడా ఆకర్షిత*ం* చేయండి. ఒకరినొకరు సంగటనలోకి తీసుకురావడానికి సంగటన శక్తిని పెంచుకునేటందుకు వరస్పరం ఈ మూడు విషయాల గురించి ఒకరికొకరు ధ్యాన ఇప్పించుకోండి. ఒకవేళ ఈ మూడు విషయాలలో ఏ విషయం లోపంగా ఉన్నా తప్పకుండా ఏదోక బలహీనత ఉన్నట్లే. ఆ బలహీనత ద్వారా మీరు ఏదైతే సఫలత కోరుకుంటున్నారో ఆ సఫలత రాదు. తప్పనిసరిగా లోపం వచ్చేస్తుంది. కనుక ఈ మూదు విషయాలు ధ్యాసలో ఉంచుకోండి. ఒకరికొకరు సంగటన ద్వారానే కోట గట్టిగా అవుతుంది. ఒకవేళ కోటలో ఒక ఇటుక లేదా ఒక రాడు సహయోగం పూర్తిగా లేకపోయినా ఆ కోట రక్షణగా ఉండదు. కొద్దిగా కోట చరించినా బలహీనత వచ్చేస్తుంది. భలే అనటానికి ఒక ఇటుకే లోపంగా ఉంది అంటున్నారు కానీ ఆ ఒక ఇటుక యొక్క లోపం ద్వారా నలువైపుల బలహీనత వచ్చేస్తుంది. కనుక కోట గట్టిగా ఉండేటందుకు మూడు విషయాలు చాలా అవసరం అప్పుడిక ఏ తరంగాలు టచ్ చేయవు కానీ మీపై మీరు ధ్యాస తక్కువ పెట్టకుంటున్నారు. ఎలా అయితే సాకార ట్రహ్మాబాలు సాకార రూపంలో దూరం నుండే లైట్హాస్గా, మైట్హూస్గా కనిపించేవారు ఆత్మీయత యొక్క సువాసన కనిపించేది. ఎవరైనా లోపలకు రాగానే, బ్రహ్మాబాబాని చూడగానే లైట్హ్హూస్గా, మైట్హ్హూస్గా అనుభవం చేసుకునేవారు అలాగే ఇప్పుడు మీరు బయటి రూపం యొక్క స్నేహాన్ని, స్వచ్ఛతను అనుభపం చేయిస్తున్నారు అలాగే ఆత్మీయత యొక్క, అలౌకికత యొక్క ప్రత్యక్ష రూపాన్ని బయటికి చూపించండి అప్పుడే జయజయకారాలు వస్తాయి. ఇప్పుడు డ్రామానుసారం ఏదైతే నడుస్తుందో అది యదార్దమే కానీ వెనువెంట ఇప్పుడు శక్తిరూపం యొక్క అనుభవం కూడా కావాలి. ఈ అలౌకికత తప్పకుండా ఉందాలి. ఈ స్దానం ఇతర స్దానాల కంటే భిన్నమైనది స్వచ్ఛత, స్నేహం అనేది ప్రపంచంలో కూడా లభిస్తుంది కానీ ఆత్మీయేత ఎవ్వరిలో ఉండదు. ఈశ్వరీయ కార్యం నడుస్తుంది ఇది సాధారణ విషయం కాదు. ఇది వారు ఇక్కడికి వచ్చి అనుభవం చేసుకోవాలి. అది ఎప్పుడు జరుగుతుంది? మీరు అలౌకిక నషాలో ఉన్నప్పుడు వారికి అనుభూతి చేయించగలుగుతారు కనుక మీ చిత్రం ద్వారా, చరిత్ర ద్వారా, నదవడిక ద్వారా, వాణీ ద్వారా, వృత్తి ద్వారా, వాయుమండలం ద్వారా, అన్ని రకాల సాధనాల ద్వారా బాబా యొక్కుపత్యక్ష పాత్రను ప్రత్యక్షం చేయాలి. ఈ అవతరిత భూమిలో ఈ ప్రత్యక్షత అందరికి కనిపించాలి. ఈ లక్ష్యం పెట్టుకోండి కేవలం స్నేహం బావుంది, స్వచ్చత బావుంది అని (ప్రసంశిస్తున్నారు చిన్నచిన్న స్థానాలలో కూడా ఈ (ప్రభావం ఉంది కానీ కర్మభూమి, చరి(తభూమి అయిన మధువనంలో చాలా kske kske kske kske kske

విశేషత కనిపించాలి. మీరు బాణం వేసి నలువైవుల వారిని ఆకర్షితం చేయాలి. బాబా యొక్క స్నేహంలోకి తీసుకురావారి, సమీపంలోకి తీసుకురావారి బాబా పాయింట్స్ అనే బాణం మరు వేయాలి దీని కొరకు విశేషంగా ఈ భూమిలోకి వచ్చినవారిని సంబంధ, సంపర్కంలోకి సమీపంగా తీసుకురావాలి. సంపర్కంలోకి వచ్చినవారు సంబంధంలోకి స్వతహాగానే వస్తారు. ఇప్పుడు నలువైపుల ఇదే ధ్వని చెపులలో మారు (మోగుతూ ఉండాలి, నలువైపుల ఇదే వాయుమండలం అందరికి బలం ఇవ్వారి. దీని కొరకు మూడు విషయాల యొక్క అవసరం ఉంది. ఇప్పటి వరకు మీరు ఏదైతే చేసారో అది మంచిగా చేసారు అన్నీ మంచిగానే ఉన్నాయి కానీ ఇప్పుడు సమయానుసారం స్థితి క్రమాణంగా చాలా చాలా మంచిగా ఉండాలి. నాలుగు సంవత్సరాలలో వినాశి జ్వాల (ప్రజ్వలితం చేస్తాము అని (ప్రతిజ్ఞ చేస్తున్నారు కదా! మరి బాబా యొక్క పత్యక్షత జరిగినప్పుడే వినాశనం యొక్క కార్యం కూడా జరుగుతుంది కదా! కనుక విస్తారం ద్వారా బీజాన్ని (ప్రత్యక్షం చేయాలి. ఈ అద్భుతం చేయాలి కానీ ఇప్పుడు విస్తారంలో బీజమైన బాబా గుప్తమైపోతున్నారు. ఇప్పుడు ఇది వృక్షం యొక్క అంతిమస్థితి కదా! మధ్యలో బీజం గుష్తమైపోతుంది కానీ అంతిమంలో బీజం గుష్తంగా ఉండదు. అతే విస్తారం తర్వాత చివరికి బీజమైన బాబా యే (పత్యక్షం అవుతారు. ఇప్పుడు మానవాత్మల సంస్కారం ఏమిటంటే వెరైటీకి ఎక్కువగా ఆకర్నితం అవుతున్నారు కనుక ఇప్పుడు మీరు కూడా ఆ ఆత్మల యొక్క వైల్లీ యొక్క విస్తారాన్ని గ్రహించి బీజమైన బాబా వైపు ఆకర్షితం అయ్యేలా సేవ చేయండి. ఆ సేవకు మీరందరు నిమిత్తం కావాలి. సార స్వరూపింగా అవ్వటం ద్వారా సంకల్పం మరియు నమయం యొక్క పాదు**పు ...... 20**-5-72 మాస్టర్ బీజరూప స్థితిలో స్థితులయ్యే అభ్యాసం చేస్తూ సదా ఈ స్మృతిలో స్వయాన్ని స్థితులు చేసుకుంటున్నారా? ఎలా అయితే విస్తారం మరియు వాణీలోకి రావటం మీకు సహజంగా – అనిపిస్తుందో అలాగే వాణీకి అతీతంగా విస్తారానికి బదులు సార స్థితిలో స్థితులవ్వటం వస్తుందా? హద్దు యొక్క గారడీ చేసేవారు విస్తారాన్ని ఇముద్చుకుని చూపిస్తారు కదా! మరి మీరెవరు? బేహద్ గారడీ చేసే ఆత్మలు. మరి మీరు విస్తారాన్ని సారంలోకి ఇమడ్చగలుగుతున్నారా? ఏదైనా ఆత్మ ఎదురుగా వచ్చినప్పుడు 7 రోజుల కోర్స్స్ ఒక్క సెకనులో ఇవ్వగలుగుతున్నారా? అంటే 7 రోజుల కోర్స్ ద్వారా ఆత్మలలో ఆత్మికశక్తిని లేదా సంబంధం యొక్క శక్తిని నింపుతారు కదా! అలాగే 7 రోజుల్ కోర్స్ కాకుండా ఆ ఆత్మలలో ఒక్క సెకనులో శక్తిని నింపగలుగుతున్నారా? ఈ అంతిమ స్థితి ఉందా? ఎలా అయితే ఎవరైనా వ్యక్తి దర్పణం ఎదురుగా నిల్చోవటం ద్వారా ఒక్క సెకనులో తన స్వయం యొక్క సాక్షాత్మారం చేసుకుంటారు కదా! తన రూపం అంతా కనిపిస్తుంది కదా అలాగే మీ యొక్క ఆత్మికస్థితి రూపి దర్పణం ముందు ఎవరైనా ఆత్మ రాగానే ఒక్క సెకనులో తన స్వ స్వరూపాన్ని దర్శించుకుంటుందా? లేక సాక్షాత్మారం చేసుకుంటుందా? ఇలా బాబా సమానంగా లైట్హాస్, మైట్హాస్ అయ్యి సమీపంగా అనుభవం చేయిస్తున్నారా? లేక ఇప్పుడు ఇంకా ఆ స్థితి దూరంగా ఉందా? సంభవం అని అనుకుంటున్నారు కానీ ఇప్పటి -Geategybuly was a progress of the second second <del>KILKKIKIKIKIKIKIKIKIK</del>

즐거나 붉은하다 붉은하다 붉은하다 불문하다 붉은하다 붉은하다 불문하다 붉은하다 붉은하다 붉은하다 불문하다 불문하다 불

వరకు చేయించలేకపోతున్నారు అంటే కారణం ఏమిటి? ఆ విషయం సంభవమే కానీ ప్రత్యక్షంలోకి తీసుకురావటంలేదు అంటే తప్పకుండా ఏదోక కారణం ఉంటుంది కదా! మరి మీలో ఆ బలహీనత కూడా ఎందుకు వస్తుంది? మరి అటువంటి స్థితి తయారు చేసుకునేటందుకు మీలో ఏ స్థితి యొక్క ధ్యాన మీలో లోపంగా ఉంది? వైజ్ఞానికులు అనేక కార్యాలు ఒక్క సెకనులో సిద్ధి చేసి చూపిస్తున్నారు స్విచ్ ఆన్ చేయటం, ఆఫ్ చేయటంలో ఆలశ్యం ఉంటుంది అంతే మరి ఇక్కడ మీ స్థితి ఎందుకు తయారవ్వటంలేదు? ముఖ్య కారణం ఏమిటి? దర్పణం మీ ముందు ఉంది. ఆ దర్పణంలో ఇతరాత్మలకు సాక్షాత్కారం చేయటంలో ఎంత సమయం పడుతుంది? ఇవ్పుడు స్వయమే విస్తారంలో ఉంటున్నారు విస్తారంలోకి రావటం ద్వారా సారరూపం యొక్క స్థితి ఎలా తయారవుతుంది? ఏదైనా విషయం చూస్తున్నా, వింటున్నా ವಾಲಾ సమయం బుద్ధికి ఆలోచించే అలవాటు అయిపోయిన కారణంగా విస్తారంలోకి వెళ్ళే ప్రయత్నమే చేస్తుంది. ఏ విషయం చూస్తున్నా, వింటున్నా దాని సారాన్ని తెలుసుకుని మరియు ఒక్క సెకనులో దానిని ఇముద్చుకోవటం, పరివర్తన చేసుకోవటం ఈ అభ్యాసం తక్కువగా ఉంది. ఎందుకు? ఏమిటి? అనేది విస్తారం కదా! ఇది అవసరం లేనవ్పటికీ ఆ విస్తారంలోకి వెళ్ళిపోతున్నారు. అదువలన ఎలా అయితే బీజంలో శక్తి అధికంగా ఉంటుంది వృక్షంలో తక్కువగా ఉంటుంది. ఇక్కడ వృక్షం అంటే విస్తారం అలాగే ఏదైనా వస్తువు యొక్క విస్తారంలోకి మీరు వెళ్ళినప్పుడు శక్తి కూడా విస్తారం అయిపోతుంది. విస్తారంలోకి వెళ్ళటం ద్వారా సమయం వ్యర్ధం అయిపోతుంది మరియు సంకల్పశక్తి కూడా వ్యర్ధం అయిపోతుంది. వ్యర్ధంగా వెళ్ళిపోయిన కారణంగా మీలో శక్తి నిండటంలేదు అందువలన విస్తారాన్ని సార స్థిత్లోకి. (శేష్టస్థితిలోకి మార్చుకునేటందుకు సదా ఈ అభ్యాసం చేయండి. ఏ విషయంలోనైనా విస్తారాన్ని మలుచుకుని సార స్థితిలో స్థితులవ్వండి. ఇటువంటి అభ్యాసం చేస్తూ, చేస్తూ స్వయం సార స్వరూపంగా అయిపోండి అప్పుడు ఇతరాత్మలకు కూడా ఒక్క సెకనులో మొత్తం జ్ఞానం యొక్క సారాన్ని అనుభవం చేయించగలుగుతారు. అనుభవీ మూర్తులుగా అయినవారే ఇతరులకు అనుభవం చేయించగలుగుతారు కానీ ఈ విషయం స్వయంలోనే అనుభవం తక్కువగా ఉంది దీని కారణంగా ఇతరాత్మలకు కూడా అనుభవం చేయించలేకపోతున్నారు ఏదైనా శక్తిశారి వస్తువు, శక్తిశారి సాధనాలు ఉంటే అవి ఏ వన్నువునైనా వరివర్తన చేయగలుగుతాయి, అంత శక్తి వాటిలో ఉంటుంది. అగ్ని చాలా వేగంగా అంటే శక్తిశాలిగా ఉంటే దానిలో ఏ వస్తువువేసినా స్వతహాగానే దాని రూపం పరివర్తన అయిపోతుంది రదా! అలాగే అగ్ని శక్తిశాలిగా లేనప్పుడు మనం దానిలో ఏదైనా వస్తువు వేసినా అది కాలుతుంది కానీ దాని రూపం పరివర్తన అవ్వదు అలాగే సదా మీరు శక్తిశాలి స్థితిలో స్థితులై ఉంటే ఏ విషయాలైనా అంటే వ్యక్షభావం, వ్యక్త (ప్రపంచం యొక్క వస్తువులు వ్యక్త భావంలో ఉందే వ్యక్తులు మీ ఎదురుగా వచ్చినా మీ శక్తిశాలి స్థితితో వారి స్థితి, రూపు, రేఖలు అన్నీ వరివర్తన అయిపోతాయి. వ్యక్తభావంతో మీ ఎదురుగా వేచ్చిన వారు కూడా ఆత్మిక భావంతో తిరిగి వెళ్తారు అంతగా పరివర్తన అయిపోతారు అలాగే వ్యర్ధ విషయాలు పరివర్తన అయిపోయి సమర్ధ విషయాలను ధారణ చేస్తారు. వికల్పాలు సమాప్తి అయిపోయి శుద్ద సంకల్పాలను ధారణ చేస్తారు కానీ ఇటువంటి పరివర్తనకు మీలో శక్తిశాలి స్థితి ఉందాలి. లౌకికతను అలౌకికతలోకి మార్చుకోండి. సాధారణతను అసాధారణ రూపంలోకి Qeate; 22224, 12326; 1236; 2630; 2630; 2630; 

పరివర్తన చేసుకోండి. శక్తిశాలి స్థితి ద్వారా ఇటువంటి స్థితిని తయారుచేసుకోండి. ఆ శక్తిశాలి స్థితి ముందు వ్యక్తి, వైభవం, వాయుమండలం, తరంగాలు, వృత్తి, దృష్టి పరివర్తన కావాలి కానీ వాటికి మీరు వశం కాకూడదు. ఇప్పుడు కారణం ఏమిటో అర్ధమైందా? ఒకటి ఇముద్చుకునే శక్తి తక్కువగా ఉంది, రెండు – పరివర్తన చేసుకునే శక్తి తక్కువగా ఉంది అంటే లైట్హాస్, మైట్హ్హ్ రెందు స్థితులలో సదాకాలికంగా ఉండలేకపోతున్నారు. ఏదైనా కర్మ చేసేముందు బాప్ర్ దార్జురా ఏవైతే విశేషశక్తులు అనే బహుమతి లభించాయో వాటిని షనిలో ఉపయోగించటం లేదు కేవలం చూస్తున్నారు వింటున్నారు సంతోష పడిపోతున్నారు కానీ సమయానికి పనిలో ఉయోగించని కారణంగా లోటు వచ్చేస్తుంది కనుక (పతి కర్మ చేసేముందు మాస్టర్ (తికాలదర్శి అయ్యి కర్మ చేయలేకపోతున్నారు. మాస్టర్ ట్రికాలదర్శి అయ్యి (ప్రతి సంకల్పం, (ప్రతి కర్మ, క్రపతి మాట్ల మాట్లాడితే ఆ కర్మ వ్యర్ధంగా, అనర్ధంగా ఉంటుందా? కానీ మీరు కర్మ చేసేటప్పుడు కర్మకి వశం అయిపోతున్నారు. త్రికాలదర్శి అంటే సాక్షి స్థితిలో స్థితులై ఈ కర్మేదియాల ద్వారా కర్మ చేయలేకపోతున్నారు అందువలనే వశీభూతం అయిపోతున్నారు. వశీభూతం అవ్వటం అంటే భూతాన్ని ఆహ్వానించటం. కర్మ చేసిన తర్వాత పశ్చాత్తాప పదుతున్నారు. అప్పుడు ఏమౌతుంది? కర్మ యొక్క గతి లేదా కర్మ యొక్క ఫలం తయారైపోతుంది కదా! కర్మ మరియు కర్మ యొక్క ఫలం వీటి యొక్క బంధనలో చిక్కుకుంటున్న కారణంగా కర్మబంధిని అత్మగా అయిపోతున్నారు.ఉన్నతస్థితిని పొందలేకపోతున్నారు. సదా పరిశీలించుకోండి కర్మబంధన నుండి ముక్తి అవ్వారి అనుకుంటున్నారు కానీ ముక్తి అవుతూ అవుతూ కర్మబంధన యుక్తులుగా అయిపోవటం లేదు కదా? ఇది కూడా చూసుకోండి. జ్ఞానస్వరూపంగా అయిన తర్వాత మాస్టర్ నాల్డెజ్ఫుల్, మాస్టర్ సర్వశక్తివాన్ ఆత్మలుగా అయిన తర్వాత కూడా ఏదైనా కర్మ యుక్తీయుక్తంగా చేయటంలేదు, కర్మబంధనలలో చిక్కుకుంటున్నారు అంటే అజ్ఞాన కాలంలో కంటే ఇప్పుడు మీరు కర్మ బంధనలో చిక్కుకున్నప్పుడు కోటానుకోట్ల కంటే ఎక్కువ మీరు ఫలితం అనుభవించాల్సి ఉంటుంది. ఈ కర్మబంధన కోటానుకోట్ల రెట్లు ఉంటుంది. ఈ కారణంగా బంధనయుక్త ఆత్మ స్వతం[తంగా ఉండటం లేని కారణంగా స్థితిని తయారు చేసుకోలేకపోతుంది. ఈ బంధన ఉందకూదదు, ఇది తొలగిపోవాలి, సంతోషం యొక్క అనుభూతి చేసుకోవాలి, తేలికతనంగా ఉండాలి సంతుష్టత అనుభవం చేసుకోవాలి, సేవలో విజయం పొందాలి దైవీపరివారానికి స్నేహిగా, సమీపంగా అవ్వాలి అనుకుంటుంది కానీ కర్మబంధన కారణంగా అనుభవం చేసుకోలేకపోతుంది. ఈ కర్మబంధన కారణంగా స్వయంతో, తన పురుషార్దంతో, ఇతరాత్మలతో నంతుష్టంగా ఉండలేకపోతుంది. ఈ కర్మల గుహ్యగతిని తెలుసుకుని త్రికాలదర్శి అయ్యి క్రపతి కర్మ చేయండి అప్పుడు కర్మాతీతంగా అవుతారు. చిన్న చిన్న లోపాలు సంకల్ప రూపంలో కూడా వస్తాయి వాటికి కూడా కర్మలఖాతా చాలా కఠినంగా ఉంటుంది. ఇవ్చుడు చిన్న పొరపాటుని కూడా పెద్దగా భావించండి. చాలా స్వచ్ఛమైన వస్తువు ఉన్నప్పుడు చిన్న మచ్చ కూడా ఆ వస్తువులో చాలా పెద్దగా కనిపిస్తుంది కదా! అలాగే వర్తమాన సమయంలో మీరు స్వచ్ఛమైన సమీప స్థితికి చేరుకుంటున్నారు అందువలన మీరు చిన్న పొరపాటు చేసినా కానీ అది పెద్ద రూపంలో లెక్కించబడుతుంది అందువలన ఇవి చిన్న చిన్న పొరపాట్లే కదా జరుగుతూ ఉంటాయి అని తెలివి తక్కువ వారిగా అవ్వకండి. సమయం 

పరివర్తన అవుతుంది కనుక సమయంతో పాటు మీ పురుషార్ధం యొక్క వేగం కూడా మారాలి. ఇప్పుడు వర్తమాన సమయం అనుసరించి చిన్న బలహీనతలు కూడా పెద్దబలహీనతల రూపంలో లెక్కించబడతాయి. అందువల అడుగు అడుగు జాగ్రత్తగా ఉందంది. ఒక చిన్న పొరపాటు కూడా చాలా సమయం యొక్కప్రాప్తి నుండి వంచితం చేసేస్తుంది. అందువలన జ్ఞానస్వరూపంగా లైట్హాస్,మైట్హూస్గా అవ్వండి, అనేకాత్మలకు మార్గం చూపించే మీరే నదుస్తూ. నదుస్తూ ఆగిపోతే ఇతరులకు మార్గం చూపించదానికి ఎలా నిమిత్తం అవుతారు అందువలన సదా విఘ్నవినాశకులుగా అవ్వండి. ఈవిధంగా సదా త్రికాలదర్శిగా, కర్మయోగిగా అయ్యి నడిచేవారికి బాప్రాదా యొక్క నమాస్తే. పలివర్తనేకు ఆధారం - ధృడిసంకల్పం ..... 24-5-72 ఈ రోజు బాప్రాదా సర్వ పురుషార్ధి పిల్లలను చూసి చాలా సంతోషిస్తున్నారు ఎందుకంటే బాబాకి తెలుసు ఈ (శేష్టాత్మలే సృష్టి పరివర్తనకు నిమిత్తులు అని. ఒకొక్క (శేష్టాత్మ్ నెంబర్వారీగా ఎంత అద్భుతం చేస్తుంది! వర్తమాన సమయంలో ఎవరిలో, ఏదైనా లోపం ఉన్నా, బలహీనంగా ఉన్నా కానీ భవిష్యత్తులో ఈ ఆత్మలే ఎలా ఉన్నవారు ఎలా అవుతారు, ఎలా తయారు చేస్తున్నారు అని భవివృత్తుని చూసి,మనందరి సంపూర్ణ స్థితిని చూసి సంతోషపడుతున్నారు. బాబా అందరి కంటే ఉన్నతోన్నతమైన గారడీ చేసేవారు కదా! ఎలా అయితే గారడీ చేసేవారు కొద్ది సమయంలోనే చాలా విచిత్రమైన ఆటలు చూపిస్తారు కదా! అలాగే మీరందరు కూడా ఆత్మిక గారడీ చేసేవారు కనుక మీ ఆత్మీయత అనే శక్తితో విశ్వాన్ని వరివర్తన చేసేవారు. డబుల్కిరీటధారిగా తయారు చేసేవారు ఎంత పెద్ద కార్యం అంటే స్వయాన్ని మార్చుకునేవారు మరియు విశ్వాన్ని పరివర్తన చేసేవారు. ఇదంతా ఒకే ధృడసంకల్పంతో చేస్తున్నారు. ఒకే ధృదసంకల్పంతో మిమ్మల్ని మీరు కూడా మార్చుకుంటున్నారు. ఆ ధృదసంకల్పం ఏమిటి? ఆ ఒక సంకల్పంతో అనేక జన్మల విస్మృతి సంస్మారం స్మృతి నుండి తొలగిపోతుంది. ఆ ఒక సంకల్పం ఏమిటి? అది ఒక సెకను యొక్క విషయం దాని ద్వారా స్వయాన్ని పరివర్తన చేసుకున్నారు. ఒకే సెకను యొక్క మరియు ఒకే సంకల్పం ధారణ చేసారు. అది ఏమిటి? నేను ఆత్మను ఈ సంకల్పాన్ని ఎప్పుడైతే ధారణ చేసారో అప్పుడు ఆత్మ యొక్క సంబంధం, ఆత్మ యొక్క పాత్ర, ఆత్మ యొక్క గుణాలు అందరికి తెలిసాయి. నేను ఆత్మను ఈ ధృదసంకల్పం ద్వారానే అన్ని విషయాలలో పరివర్తన తీసుకువచ్చారు. ఈ ఒక్క ధృదసంకల్పమే స్వయాన్ని పరివర్తన చేసింది, విశ్వాన్ని కూడా పరివర్తనలోకి తీసుకువచ్చింది. స్వయాన్ని పరివర్తన చేస్ సంకల్పం - నేను ఆత్మను అలాగే విశ్వాన్ని పరివర్తన చేసే ధృడసంకల్పం - మేమే విశ్వ ఆధారమూర్తులం, ఉద్దారమూర్తులం అంటే విశ్వకళ్యాణకారులం ఈ సంకల్పాన్ని ధారణ చేయటం ద్వారానే విశ్వకళ్యాణం యొక్క కర్తవృంలో సదా తత్పరులై ఉంటున్నారు కనుక మీరు ఒకే సంకల్పంతో స్వయాన్ని మరియు విశ్వాన్ని మార్చేస్తున్నారు. అటువంటి గారడీ చేసేవారు మీరు.గారడీ చేసేవారు అల్పకాలికంగా వస్తువులను పరివర్తన చేసి చూపిస్తారు కదా! మీరు 60 Kilking Kilang HELE HELE HELE HELE HELE HELE

అత్మిక గారడీ చేసేవారు, అవినాశి పరివర్తన,అవినాశి ప్రాప్తిని ఇచ్చేవారు. కనుక మీ యొక్క ఈ (కేష్ణ కర్తవ్యాన్ని ఎదురుగా పెట్టుకుని (పతి సంకల్పం, కర్మ చేయండి. అప్పుడిక సంకల్పం, కర్మ వ్యర్ధంగా పోదు. నదుస్తూ, నదుస్తూ పాత శరీరం మరియు పాత (ప్రపంచంలో ఉంటూ మీ యొక్క (శేష్ట కర్తవ్యాన్ని మీరు మర్చిపోతున్నారు అందువలనే అనేక రకాలైన పొరపాట్లు జరుగుతున్నాయి. స్వయాన్ని మర్చిపోవటం కూడా పొరపాటే కదా! ఎవరైతే తమని తాము మర్చిపోతారో వారు అనేక పొరపాట్లు చేయటానికి నిమిత్తం అవుతారు అందువలన మీ కర్తవ్యాన్ని సదా ఎదురుగా ఉంచుకోండి. సత్యమైన భక్తులు ఎవరైతే ఉంటారో వారు క్రవంచం వారి దృష్టితో నాస్తికులుగా ఉంటారు, అజ్ఞానులు వికర్మ చేస్తారు .వికర్మలకు వశం అవుతారు కానీ వారు ఆ వికర్మలకు దూరంగా ఉంటారు ఎందుకు? సత్యమైన భక్తులు సదా తమ ఇష్లదేవతను ఎదురుగా పెట్టుకుంటారు. వారి ఎదురుగా తమ ఇష్టదేవత ఉన్న కారణంగా అన్ని విషయాలలో రక్షణగా ఉంటారు మరియు కొంతమంది ఆత్మల కంటే (శేష్టంగా అవుతారు. భక్తులు భక్తిలో తమ ఇష్టదేవతను ఎదురుగా పెట్టుకోవటం వలన నాస్తికుల కంటే గొప్పగా, అజ్ఞానుల కంటే [కేష్టంగా తయారవుతారు మరి మీరెవరు? జ్ఞానీ ఆత్మలు. సదా మీ యొక్క [కేష్ణ కర్తవ్యాన్ని ఎదురుగా ఉంచుకోవటం ద్వారా మీరు ఎలా తయారవుతారు? ເశేష్టాతి (శేష్టాత్మలుగా తయారవుతారు. కనుక నా కర్తవ్యం నా ఎదురుగా ఉంటుందా? అని స్వయానికి స్వయం అదగండి. మీరు చాలా సమయం నుండి మర్చిపోయే సంస్మారం ధారణ చేసిన కారణంగా ఇప్పుడు కూడా ఒకవేళ మాటి మాటికి మర్చిపోతూ ఉంటే స్మృతి స్వరూపం యొక్క నషాను, సంతోషాన్ని ఎప్పుడు అనుభవం చేసుకుంటారు? స్మృతి స్వరూపం యొక్క సుఖాన్ని, స్మృతి స్వరూపం యొక్క సంతోషాన్ని ఎందుకు అనుభవం చేసుకోలేకపోతున్నారు? దీనికి ముఖ్య కారణం ఏమిటి? అంటే మీరు ఇప్పటి వరకు అన్ని రూపాలతో నష్టోమోహ కాలేదు. నష్టోమోహ అయితే మీరు ఎంత క్రవయత్నించినా స్మృతి స్వరూపంలోకి వచ్చేస్తారు కనుక మొదట్ ఎంత వరకు నష్టోమోహగా అయ్యాను? మోహాన్ని తొలగించుకున్నాను? అనేది పరిశీలించుకోండి. మాటి మాటికి దేహాభిమానంలోకి వస్తున్నారు, దేహం యొక్క మమతకు అతీతం కావటంలేదు అంటే అర్ధం ఏమిటి? మీరు ఇంకా నష్ట్రోమోహ కాలేదు. నష్ట్రోమోహ అవ్వని కారణంగా సమయం మరియు శక్తులు ఏవైతే బాబా ద్వారా మీకు వారసత్వంగా లభిస్తున్నాయో వాటిని కూడా నష్టం చేసుకుంటున్నారు.బాబాకి పిల్లలుగా అవ్వగానే బాబా ఆస్తికి వారసత్వానికి అధికారులుగా అయిపోయారు అంటే బాబా నుండి అందరికి లభిస్తున్నాయి సర్వాత్మలకు బాబా నుండి సర్వశక్తులు అనే వారసత్వం లభిస్తుంది కానీ సర్వశక్తుల యొక్క వారసత్వాన్ని కార్యంలో ఉపయోగించటం మరియు మన యొక్క ఉన్నతిలో ఉపయోగించటం ఇది నెంబర్వారి పురుషార్గానుసారంగా ఉంది. స్వయానికి స్వయం వేరుగా, దూరంగా ఎందుకు భావించి నదుస్తున్నారు? సీత యొక్క ఉదాహరణ చెప్తారు కదా! సీత యొక్క కధ వినిపిస్తారు కదా! సీత సదా రామునికి సన్ముకంగా ఉంటుంది సన్ముకం అంటే స్దూలంగా ఎదురుగా ఉండటం కాదు కానీ బుద్ది ద్వారా సదా బాప్రాదా యొక్క నన్ముకంలో ఉండారి. బాప్రదాదాకు నన్ముకంగా ఉండటం అంటే మాయ యొక్కరావణునితో విమ్ముకంగా ఉండటం. ఎప్పుడైతే మీరు మాయకు విమ్ముకంగా అవుతారో అప్పుడు బాబాతో బుద్ధియోగం జోడించబడుతుంది. మాయకు 

Ķ한다 봤는다 봤는다 불만하 불만하 불만하는 봤는다 봤는다 불만하는 불만하는 불만하는 불만하는 불만 సన్ముకంగా ఉన్నప్పుడు బాబాకి విమ్ముకంగా అయిపోతారు. చాలా క్రియమైన సంబంధం ఎవరితోనైనా పెట్టుకున్నప్పుడు వారి ఎదురుగా కూర్చోవాలి,తినాలి, త్రాగాలి వారితోనే నడవాలి ఇలా వారి తోడు యొక్క అనుభవం కోరుకుంటూ ఉంటారు కదా! మరి మీకు బాబాతో చాలా ్రపేమ ఉన్నప్పుడు సదా బాప్రదాదాకి సన్ముకంగా ఉండలేకపోతున్నారా? ఎవరైతే సదా బాబాకి సమ్మకంగా ఉంటారో వారే అవ్యక్షస్థితిలో ఉండగలుగుతారు. మీరు ఎందుకు దూరం అయిపోతున్నారు? ఇలా చిన్నతనం యేుక్క ఆటలు ఆదుతున్నారా? చిన్న పిల్లలు తల్లి, తండ్రి పిలిస్తే దగ్గరకు వస్తారు మరలా అల్లరి చేస్తూ, చేస్తూ తుంటరిగా అయిపోయి దూరంగా వరుగు పెట్టకుంటూ వెళ్ళిపోతారు. ఇది బావుంటుందా? అలాగే మీరు కూడా న్వయం బాబాకి నన్ముకంగా ఉండటం ద్వారా నదా నర్వశక్తులతో అధికారాన్ని అనుభవం చేసుకుంటున్నారు సర్వశక్తివంతుని యొక్క అధికారాన్ని అనుభూతి చేసుకోగలుగుతున్నారు కానీ మరలా ఒకొక్కసారి ఆ అధికారాన్ని మర్చిపోయి మాయ యుద్ధంలోకి వెళ్ళిపోయి ఓడిపోతున్నారు. ఈరోజుల్లో అల్పకాలిక అధికారం కలిగిన ఆత్మలు కూడా ఎంత శక్తిశాలిగా ఉంటారు! మరి మీకు ఏ అధికారం లభించింది? నర్వశక్తివంతుని అధికారం. నర్వశక్తుల ముందు ఈ అల్పకాలిక శక్తి కలిగిన ఆత్మలు తల వంచాల్సిందే. యుద్దం చేయరు కానీ తల వంచుతారు, యుద్ధం చేయడానికి బదులు మీకు నమస్కరిస్తారు ఇలా స్వయాన్ని సర్వశక్తివంతుని అధికారిగా భావించి ప్రతి అడుగు వేస్తున్నారా? ఈ అధికారాన్ని స్మృతి ఉంచుకోవాలి అంటే సర్వశక్తివంతుడైన బాబాని సదా వెంట ఉంచుకోవాలి. ఈరోజుల్లో భక్తిమార్ధం వారు ఏ అధికారాన్ని ఉంచుకుంటున్నారు? శా్రస్తాల యొక్క అధికారం. వారి బుద్ధిలో సదా శా్రస్తాల యొక్క పాయింట్స్ నిండి ఉంటాయి, ఏ పని చేస్తున్నా ఎదురుగా శాస్త్రాలనే తీసుకువస్తారు మేము ఏ కర్మ చేస్తున్నా శాస్త్ర ప్రమాణంగా చేస్తున్నాము అని చెప్తారు కదా! శాస్త్రాల యొక్క అధికారం కలిగిన ఆత్మలు బుద్ధిలో ఆ శాస్ర్తాల యొక్క అధికారాన్ని పెట్టుకుని వారి ఎదురుగా శాస్త్రాలను శ్రస్త్రాలుగా పెట్టుకుని అంత అధికారంతో ఉంటున్నప్పుడు మరి మీకు ఏ అధికారం ఉంది? మీ ఎదురుగా ఎవరు ఉన్నారు? సర్వశక్తివంతుడైన బాబా ఉన్నారు. సర్వశక్తివంతుడైన బాబా ద్వారా మీకు అధికారం లభించింది. మరి వారు ఏ కార్యం చేస్తున్నా శా్రస్తాల ఆధారంగా, ఆ అధికారంతో అదే సత్యకర్మగా భావించి నదుస్తున్నారు కదా! ఎంతగా వారికి చెప్పినా వారు ఆ ఆధారాన్ని వదలటంలేదు. మాటి మాటికి మేము శాస్త్రాల ఆధారంగా చెప్తున్నాము, శాస్త్రాలు అసత్యం కాదు, శాస్త్రాలలో ఉన్నది సత్యమే కదా అని స్థిరమైన నిశ్చయంతో చెప్తారు. మరి మీరెవరు? సర్వశక్తివంతుడైన బాబా యొక్క అధికారం కలిగిన ఆత్మలు వారు ఆ అధికారంతో సర్వ కార్యాలు చేస్తున్నప్పుడు మరి మీరు స్థిరమైన నిశ్చయంతో ఎన్ని కార్యాలు చేయాలి? ఇంత ్డ్రాల్లో చెద్దాలు అందా కార్డులు కార్హాలు కార్హాలు స్మాత్రికాలాన్ని స్మృతి ఉంచుకోండి. ఇతరుల అధికారాన్ని చూసి మీ అధికారాన్ని మర్చిపోతున్నారా? అన్నించికంటే (శేష్ట అధికారంపై నడిచేవారు ఒకవేళ సర్వశక్తివంతుడైన బాబా ఇచ్చిన ఈ అధికారాన్ని గుర్తు ఉంచుకుంటే పురుషార్ధంలో మీకు ఎప్పుడు కష్టంగా అనుభవం అవ్వదు. ఎంత పెద్ద కార్యమైనా సర్వశక్తివంతుని అధికారంతో చాలా సహజంగా అనుభవం చేసుకుంటారు. ఏదైనా కర్మ చేసే ముందు బాబా ఇచ్చిన అధికారాన్ని ఎదురుగా ఉంచుకుని ఈ కర్మ చేయాలా, వద్దా అని సహజంగా 

불생한다. 불생한다. 불생한다. 불생한다. 불생한다. 불생한다. 불생한다. 불생한다. 불생한다. 불생한다. 불생한다. 불생한다. 불생한다. నిర్ణయించుకోవచ్చు. ఎందుకంటే మీ ఎదురుగా అధికారం ఉంది ఆ అధికారాన్ని కేవలం కావీ చేయాలి అంతే. కావీ చేయటం సహజమే కదా లేదా కష్టమా? అవునా, కాదా దీనికి జవాబు బాబా ఇచ్చిన అధికారాన్ని ఎదురుగా ఉంచుకోవటం ద్వారా సహజంగానే లభిస్తుంది. ఈరోజుల్లో వైజ్ఞానికులు మిషన్స్ తయారు చేస్తున్నారు కదా ఆ మిషనరీ ద్వారా ఏదైనా (ప్రశ్నకు సమాధానం న్వతహాగా దొరుకుతుంది. ఆ ప్రశ్నకు సమాధానం దొరకటం ద్వారా బుద్ధి నడిపించవలసిని అవసరం ఉండటంలేదు అలాగే మీ అందరికి బాబా సర్వశక్తివంతుని అధికారాన్ని ఇచ్చారు ఆ అధికారాన్ని ఎదురుగా పెట్టకుంటే ఏమైనా క్రహత్నలు వచ్చినా వాటికి జవాబు సహజంగా దొరుకుతుంది. సహజమార్ధంగా కూడా అనుభవం అవుతుంది ఇంత సహజమైన (శేష్ణ ఆధారం మీకు లభిస్తున్నప్పటికి ఈ ఆధారం మీరు పొందకపోతే ఏమంటారు? ఇది మీ యొక్క బలహీనత కనుక ఇప్పుడు బలహీన ఆత్మగా అవ్వటానికి బదులు శక్తిశాలి ఆత్మగా అవ్వండి. ఇతరులను కూడా శక్తిశాలిగా తయారుచేయండి. స్వయాన్ని సర్వశక్తివంతుని అధికారిగా భావించటం ద్వారా మూడు విషయాలు మీలో స్వతహాగానే ధారణ అవుతాయి. అవి ఏమిటి? ఏదైనా అధికారం ఉన్నవారిలో అంటే సాధారణ అధికారం ఉన్నవారిలో కూడా మూడు విషయాలు ఉంటాయి. ఒకటి - నిశ్చయం, రెండు - నషా, మూడు - నిర్భయత. ఈ మూడు విషయాలు అధికారం కలిగిన ఆత్మలలో ఉంటాయి. అది అయదార్దమైనప్పటికి ధృడనిశ్చయంతో చెప్తారు, ధృడనిశ్చయంతో నడుస్తారు మరియు ఎంత నిశ్చయం ఉంటుందో అంత నిర్భయంగా మరియు నషాతో ఉంటారు. అలాగే మీకు మీరు చూసుకోండి. మీరు సర్వశక్తివంతుని అధికారం పొందారు ఇంత సర్వశ్రేష్టఅధికారం పొందిన మీకు ఎంత నషా ఉందాలి? మరియు ఎంత నిశ్చయంతో మాట్లాడాలి? తర్వాత నిర్భయత కూడా ఉండాలి. మీరు ఎక్కడైనా ఓడిపోతున్నారు అంటే నిర్భయత, నిశ్చయం, నషా లేనట్లే. ఈ మూడు విషయాలు ఉంటే మీరు ఎప్పుడైనా ఓడిపోతారా? ఓයීపోరు. సదా విజయీగా ఉంటారు. విజయం రాకపోవడానికి కారణం ఏమిటంటే – ఈ మూడు విషయాలలో ఏదోక విషయం లోపంగా ఉన్నట్లే కనుక స్వయంలో (పతి అడుగులో ఎంత వరకు ఈ మూడు విషయాలను (పత్యక్షంలోకి తీసుకువచ్చాను? అని పరిశీరించుకోండి. మొత్తం జ్ఞానంపై, బాబాపై నిశ్చయం ఉండాలి. ఏ కర్మ చేస్తున్నా, మాట మాట్లాడుతున్నా ఈ మూడు లక్షణాలు మీలో కనిపించాలి. ఎప్పుడైతే ఈ మూడు ప్రతి మాటలో, ప్రతి కర్మలో వస్తాయో అప్తుడు ప్రతి మాట, ప్రతి కర్మ సర్వశక్తివంతుని అధికారాన్ని ప్రత్యక్షం చేస్తుంది. ఇప్పుడు స్వయాన్ని సాధారణంగా భావిస్తున్నారు ఇప్పుడు అందరు వీరి యొక్క అధికారం సర్వశక్తివంతుని బాబా ద్వారా లభించింది అనేది అనుభవం చేసుకోలేకపోతున్నారు. ఈ అధికారాన్ని వదిలేసి మీరు ఏ కర్మ చేయకూడదు, ఏ మాట మాట్లాడకూడదు అప్పుడు వారు కూడా మీ అధికారాన్ని అనుభవం చేసుకుంటారు. మీరు మీ అధికారాన్ని మర్చిపోతున్న కారణంగా మీ ద్వారా సాధారణ కర్మ జరుగుతుంది కనుక ప్రజలు కూడా సాధారణతనే అనుభవం చేసుకుంటున్నారు. చివరికి ఫలితంలో ఏమంటున్నారు? మీ విశేషతలను వర్ణన చేస్తూ మీ విశేషతలతో పాటు సాధారణతను కూడా వర్ణన చేస్తున్నారు. ఇతర సంస్ధలలో కూడా ఇలానే ఉంటుంది కదా, ఇలానే చెప్తున్నారు కదా ఇలా మిమ్మల్ని కూడా ఇతరాత్మల్ వలె సాధారణంగా తీసుకుంటున్నారు. ఒకటి రెండు విషయాలు మీలో సాధారణంగా కనిపిస్తున్నాయి asleasleaskeaskeaskeaske

కానీ అలా కాదు. మీ యొక్క (పతి కర్మ, (పతి మాట విశేషంగా అనిపించాలి. మీతో ఎవ్వరిని కూడా పోల్చకూడదు ఎందుకంటే మీకు లభించిన అధికారం ఏమిటి? సర్వశక్తివంతుని అధికారం కనుక ఆ నర్వశక్తివంతుని అధికారం ముందు ఏదైనా నిలబడుతుందా? సర్వశక్తివంతుని పిల్లలు అంటే మీ నదవడిక సాధారణంగా ఎలా ఉంటుంది? కనుక పరమాత్మ అధికారానికి, ఆత్మల అధికారానికి రాత్రికి, పగలకి ఉన్నంత తేడా ఉండారి. ఇలా మీలో అంటే మీ మాట, కర్మలో ఇతరాత్మలకు, మీకు రాత్రికి, పగలకు ఉన్నంత తేడా అనుభవం చేసుకుంటున్నారా? ర్వాతికి, పగలకి ఎంత తేదా ఉంటుంది ఎవ్వరికి చెప్పక్షుర్లేదు. స్వతహాగానే తెలిసిపోతుంది. ఇది రాత్రి, ఇది పగలు అని. అలాగే మీరు కూడా సర్వశక్తివంతుడైన బాబా అధారంతో (పతి కర్మ చేస్తున్నారు బాబా యొక్క (పతి సలహా (పకారం నదుచుకుంటున్నారు కనుక మీకు, ఆ ఆత్మలకు రాత్రికి, పగలకు ఉన్నంత తేదా కనిపించారి. ఇలా తేదా కనిపించినప్పుడే వారు అర్దం చేసుకుంటారు. ఇది సాధారణ స్దానం కాదు, వీరిది సాధారణ జ్ఞానం కాదు అని. ఎప్పుడైతే ఇలాంటి (ప్రభావం పడుతుందో అప్పుడే మీ యొక్క అధికారం <sub>(</sub>వత్యక్షం అవుతుంది. శాగ్ర్మవాదుల మాటలు ఎలా ఉంటాయి? శాగ్రాత్తాల అధికారంతో మాట్లాడతారు అలాగే మీ యొక్క్వపతి మాట ద్వారా సర్వశక్తివంతుడైన బాబా యొక్క అధికారం ప్రసిద్దం అవ్వాలి. ఇదే అంతిమస్థితికదా! మీ మాట ద్వారా, ముఖం ద్వారా, నడవడిక ద్వారా అందరికి బాబా మీకు ఇచ్చిన అధికారం తెలియాలి. ఈరోజుల్లో స్రవంచంలో చిన్న, పెద్ద అధికారం కలిగిన ఆఫీసర్స్ తమ కర్తవ్యం చేసేటప్పుడు ఎంత అధికారాన్ని కర్మలో చూపిస్తారు, వారికి ఎంత నషా ఉంటుంది? ఆ నషాతో (ప్రతి కర్మ చేస్తారు అది హద్దు యొక్క అధికారం అది వారి కర్మ ద్వారా సాక్షాత్కారం అవుతుంది కానీ మీకు ఇచ్చింది అలౌకిక్, అవినాశి అధికారం ఇది కూడా అందరి ముందు (పత్యక్షం చేయాలి. ఇలా అధికారి బాబాను ఎదురుగా పెట్టుకుని అధికారంతో నడిచే పిల్లలకు నమస్తే. రావణునికి තිකාුුුු අරහ කාවණා හැහෑ පී నస్తుఖంగా ఉండండి ..... 27-5-72 ఈ సమయంలో ఎవరైతే ఇక్కడ కూర్చున్నారో వారందరి ఈ సమయం యొక్క స్థితిని ్రకేష్టస్థితి అంటారా? లేదా అవ్యక్ష స్థితి అని అంటారా? ఈ సమయంలో అందరికి అవ్యక్ష స్థితి ఉందా లేదా ఇప్పుడు కూడా ఏదైనా వ్యక్త భావం ఉందా? ఎవరైనా వ్యక్త స్థితిలో స్థితులై కూర్చుంటే అవ్యక్ష కలయిక, అవ్యక్ష మాట ధారణ చేయలేరు కనుక అవ్యక్ష స్థితిలో స్థితులయ్యారా? ఎవరైతే ఇలా లేరో వారు చేతులు ఎత్తండి! ఈ సమయంలో అవ్యక్త స్థితిలో హ్హీతులయ్యారు, వ్యక్త భావానికి అతీతంగా ఉన్నారు,ఎందుకు ఉన్నారు? అందరికీ ఒకే విధమైన అవ్యక్తస్థితి ఎందుకు తయారయ్యింది? ఎలా తయారయ్యింది? అవ్యక్త బాప్**దాదా** ఎదురుగా ఉన్న కారణంగా అందరికి ఒకే విధమైన అవ్యక్షస్థితి తయారయ్యింది. ఇలా సదా స్వయం బాప్ దాదాను సన్ముఖంగా ఉంచుకుని నడిస్తే ఎలాంటి స్థితి ఉంటుంది? అవ్యక్తస్థితి ఉంటుంది కదా! బాప్రాదాకి నదా నన్ముఖంగా ఉండడానికి బదులు వేరుగా లేదా దూరంగా భావించి 64<sup>ea</sup> **\*\*\*\*\*\*\*\*\*\*\*\***\*\*\*\*\*\*\*\*\* ask ask ask ask ask ask

ఎందుకు నడుస్తున్నారు? సీత యొక్క ఉదాహరణ వినిపిస్తారు లేదా వింటూ ఉంటారు. సీత నదా ఎవరి నన్ముఖంలో ఉండేది? నదా రాముని నన్ముఖంలో ఉండేది కదా! నన్ముఖం అంటే న్హూలంగా నన్ముఖంగా ఉండటం కాదు, నదా బుద్ధితో బాప్రదాదా నన్ముఖంలో ఉండాలి. బాప్రాదాకు సన్ముఖంగా ఉండటం అంటే రావణ మాయ నుండి విమ్ముఖంగా ఉండటం. ఎవ్పుడైతే మాయకు నన్ముఖంగా అయిపోతారో అవ్పుడు బాబాతో బుద్ది విమ్ముఖంగా అయిపోతుంది. ఎవరితోనైనా చాలా క్రియమైన సంబంధం ఉంటే స్వతహాగానే వారితో కూర్చోవటం, లేవటం, నదవటం అంటే సదా తోదు యొక్క అనుభవం అవుతుంది కనుక నదా బాప్రాదా సన్ముఖంగా ఉండలేకపోతున్నారా? సదా సన్ముఖంగా ఉంటే అవ్యక్త్యప్తి ఉంటుంది. ఎందుకు దూరం అవుతున్నారు? ఇక్కడ కూడా చిన్నతనం యొక్క ఆట ఆడుతున్నారా? కొంతమంది పిల్లలు తల్లి,తం(దులు ఎంతగా పిలుస్తున్నా అల్లరి కారణంగా అంత దూరంగా పారిపోతారు అది మంచిగా అనిపిస్తుందా? సదా స్వయాన్ని బాబాకి సన్ముఖంగా భావించటం ద్వారా సదా సర్వశక్తివంతునిగా అనుభవం చేసుకుంటారు. సర్వశక్తివంతుల ముందు ఏ అధికారం యుద్దం చేయదు లేదా సర్వశక్తివంతులు ఎప్పుడు ఓడిపోరు. ఈరోజుల్లో అల్పకాలిక అధికారం ఉన్నవారు కూడా ఎంత శక్తిశాలిగా ఉంటున్నారు! మరి సర్వశక్తుల అధికారం కలిగిన మీరు మాస్టర్ సర్వశక్తివంతులు కదా! సర్వశక్తుల ముందు అల్పకాలిక అధికారం కలిగినవారు కూడా తల పంచుతారు.యుద్ధం చేయటానికి బదులు మాటి మాటికి నమస్మారం చేస్తారు. ఇలా స్వయాన్ని సర్వశక్తివంతునిగా భావించి (పతి అడుగు వేస్తున్నారా? స్వయాన్ని సర్వశక్తివంతునిగా భావించటం అంటే సర్వశక్తివంతుడైన బాబాను సదా తోడు పెట్టకోవటం. ఈరోజుల్లో భక్తిమార్ధం వారి దగ్గర ఏ అధికారం ఉంది? వారి బుద్ధిలో సదా శాస్త్రాలే ఉంటాయి కదా! ఏ పని చేస్తున్నా శాస్త్రాలనే ఎదురుగా తెచ్చుకుంటారు ఏ కర్మ చేస్తున్నా శాస్త్ర ప్రమాణంగా చేస్తున్నాము అని అంటారు. ఎలా అయితే శా(స్త్రాల యొక్క అధికారం ఉన్నవారికి బుద్ధిలో శాస్త్రాల ఆధారం ఉంటుంది అంటే వారికి శాస్త్రాలే బుద్ధిలో ఉంటాయి. వారి ఎదురుగా శాస్త్రాలు ఉన్నాయి. మీ ఎదురుగా ఏమి ఉంది? సర్వశక్తివంతుడైనా బాబా ఉన్నారు. ఎలా అయితే వారు ఏ కార్యం చేస్తున్నా శాస్త్రాల ఆధారంగా చేస్తున్న కారణంగా ఇదే సత్య కర్మ అని భావించి చేస్తారు. మీరు ఎంతగా తొలగించడానికి ప్రయత్నించినా వారు తమ ఆధారం వదలరు. ఏ విషయంలో అయినా శాస్త్రాల ఆధారంగా మేము మాట్లాడుతున్నాము అని మాటి మాటికి చెప్తారు. శాస్త్రాలు ఎప్పుడు అసత్యం కాదు, శాస్త్రాలలో ఏమి ఉన్నాయో అవి సత్యం అని మాటి మాటికి చెహ్హా ఉంటారు. ఇంత స్థిరమైన నిశ్చయం ఉంటుంది అలాగే సర్వశక్తివంతుని బాబా యొక్క అధికారం ద్వారా మనం అన్ని పనులు చేసేవాళ్ళం కనుక మనకి ఎంత స్థిరమైన నిశ్చయం ఉందాలి అంటే దీనిని ఎవరు కదపకూడదు. ఇలా స్ధిరమైన నిశ్చయం ఉందా? నదా మీ అధికారం కూడా జ్ఞాపకం ఉండాలి. ఇతరుల అధికారం చూస్తూ మీ అధికారం మర్చిపోతున్నారా? అందరి కంపే (శేష్ట అధికారం యొక్క ఆధారంతో నదిచేవారు కదా! ఒకవేళ సదా ఈ అధికారం జ్ఞాపకం ఉంచుకుంటే పురుషార్ధంలో ఎప్పుడు కష్ట మార్గాన్ని అనుభవం చేసుకోరు. ఎంత పెద్దే కార్యం అయినా కానీ సర్వశ్క్రేవంతుని అధికారం ఆధారంగా చాలా సహజంగా అనుభవం చేసుకుంటారు. ఏ కర్మ అయినా చేసే ముందు అధికారాన్ని ఎదురుగా kske kske kske kske kske

ఉంచుకోవటం ద్వారా ఈ కర్మ చేయాలా, వద్దా అనేది సహజంగా నిర్ణయంచుకోగలరు. ఎదురుగా అధికారం యొక్క ఆధారం ఉన్న కారణంగా దానిని కాపీ చేయాలి. కాపీ చేయటం సహజంగా అనిపిస్తుందా లేదా కష్టంగా అనిపిస్తుందా? అవునా, కాదా? అనే జవాబు అధికారం ఎదురుగా ఉంచుకోవటం ద్వారా సహజంగా లభిస్తుంది. ఈరోజుల్లో వైజ్ఞానికులు కూడా ఏదైనా ప్రశ్న అడగగానే దానికి సహజంగా జవాబు చెప్పే మిషన్ తయారు చేసారు కదా! మిషన్ ద్వారా (ప్రశ్నకు జవాబు వస్తుంది అంటే బుద్ధి ఉపయోగించవలసిన పని లేదు. అలాగే నర్వశక్తివంతుని అధికారం ఎదురుగా ఉంచుకోవటం ద్వారా ఏ ప్రశన్న వచ్చినా దాని జవాబు (పత్యక్షంలో మీకు సహజంగా లభిస్తుంది. సహజ మార్ధంగా అనుభవం అవుతుంది. ఈవిధమైన సహజ, (కేష్ట అధికారం లభిస్తున్నా కూడా ఒకవేళ ఆ ఆధారం యొక్క లాభం ఉవయోగించుకోకపోతే ఏమంటారు? మీ బలహీనత. బలహీన అత్మగా అవ్వదానికి బదులు శక్తిశాలి అత్మగా అవ్వండి మరియు ఇతరులను తయారుచేయండి. స్వయాన్ని సర్వశక్తివంతుని అధికారిగా భావించటం ద్వారా మూడు విషయాలు స్వతహాగానే మీలో ధారణ అవుతాయి ఆ మూడు విషయాలు ఏమిటి? బుద్ధి యొక్క వ్యాయామం చేయటం ద్వారా విన్న జ్ఞానం యొక్క మననం చేస్తున్నారు ఇది కూడా మంచిదే దీని ద్వారా కూడా శక్తి లభిస్తుంది. ఏదైనా అధికారం ఉన్నవారిలో అంటే సాధారణ అధికారం ఉన్న వారిలో కూడా మూడు విషయాలు ఉంటాయి. 1.నిశ్చయం 2.నషా 3. నిర్భయత. ఈ మూడు విషయాల అధికారం ఉన్నవారు అసత్యంగా, అయదార్ధంగా ఉన్నా కూడా ఎంత ధృదనిశ్చయంతో మాట్లాడతారు, నదుస్తారు! ఎంత నిశ్చయం ఉంటుందో అంతగా నిర్భయంగా అయ్యి నషాతో మాట్లాడతారు! అలాగే మీరు సర్వశక్తివంతుని అధికారి అత్మలు, అందరి కంటే (శ్రేష్ణ అధికారం కలిగిన వారు మరి మీకు ఎంత నషా ఉందాలి! ఎంత నిశ్చయం ఉందాలి! మరలా నిర్భయత కూడా ఉందాలి! ఎవరు. ఏవిధంగా ఓడించదానికి ప్రయత్నం చేసినా కానీ నిర్బయత్, నిశ్చయం, నషా ఆధారంగా ఎప్పుడైనా ఓడిపోతారా? సదా విజయీ అవుతారు, ఓడిపోరు. విజయీ అవ్వకపోవటానికి కారణం – ఈ మూడు విషయాలలో ఏదోక విషయంలో లోపం ఉంది. అందువలనే విజయం పొందటంలేదు. ఎంత వరకు ఈ మూడు విషయాలు ్రపతి అడుగులో ్రపత్యక్షంలోకి వస్తున్నాయి అని వరిశీలన చేసుకోండి. ఒకటి – మొత్తం జ్ఞానంపై, బాబాపై నిశ్చయం ఉంది కానీ ఏ కర్మ చేస్తున్నా, మాట మాట్లాడుతున్నా ఈ మూడు లక్షణాలు ఉండాలి. (పత్యక్ష విషయం అనేది రెండవ విషయం మరియు ఎప్పుడైతే (పతి కర్మలో, (పతి మాటలో ఈ మూడు విషయాలు వస్తాయో అప్పుడు (ప్రతి కర్మ మరియు (ప్రతి మాట సర్వశక్తివంతుడిని (ప్రత్యక్షం చేస్తాయి. ఇప్పుడు సాధారణంగా భావిస్తున్నారు. వీరి అధికారం స్వయం సర్వశక్తివంతుడైన బాబాది అని అనుభవం చేసుకోవటంలేదు. ఎప్పుడైతే ఒక సెకను కూడా అధికారాన్ని వదలకుండా కర్మ చేస్తారో, మాట్లాడతారో అప్పుడు ఈ అనుభవం చేయించగలరు. అధికారాన్ని మర్చిపోవటం ద్వారా సాధారణ కర్మ అవుతుంది. ఇతరులు ఎలాగైతే చేస్తున్నారో అలాగే చేస్తే సాధారణంగా అనుభవం అవుతుంది. ఎవరైనా వచ్చినా ఫలితంలో ఏమి చెప్తున్నారు? మీ విశేషతలను వర్లన చేస్తూ విశేషతలతో పాటు సాధారణతను కూడా తప్పకుండా వర్లన చేస్తూ ఉంటారు. ఇతర సంస్థలలో asirasirasirasirasirasir

공간은 낚근 낚근 가장 없는 가장 없는 가장 없는 사람이는 가장 없는 가장 없는 가장 없는 가장 없는 가장 없는 것이다. కూడా ఇలా ఉంది వారు ఎలా చేస్తున్నారో మీరు కూడా చేస్తున్నారు అని అంటున్నారు అంటే ఇది సాధారణత అయ్యింది కదా! ఒకటి, రెండు విశేషంగా అనిపిస్తున్నాయి కానీ (పతి కర్మ, ప్రతి మాట విశేషంగా అనిపించాలి. ఇతరులతో పోల్చలేనిదిగా ఉండాలి. ఆ స్థితి రాలేదు కదా! సర్వశక్తివంతుల ఏ నడవడిక అయినా సాధారణంగా ఎలా ఉంటుంది? పరమాత్మ అధికారం మరియు ఆత్మల అధికారంలో రాత్రికి, పగలకు ఉన్నతం తేదా ఉందారి. ఇలా స్వయంలో అంటే మీ మాట మరియు కర్మలో ఇతరాత్మలతో రాత్రికి, పగలకు ఉన్న తేడా అనుభవం చేసుకుంటున్నారా? రాట్రి, పగలు అర్ధం చేసుకోవడానికి ఎవరు కష్ట పడవలసిన అవనరం లేదు. స్వతహాగానే ఇది రాత్రి, ఇది పగలు అని తెలిసిపోతుంది. మీరు సర్వశక్తివంతుని అధికారం ఆధారంగా (పతి కర్మ చేసేవారు, (పతి సలహా (పకారం నడిచేవారు కనుక రా(తికి, పగలకు ఉన్నంత తేదా కనిపించాలి. ఇది సాధారణ స్థానం కాదు, వీరి జ్ఞానం సాధారమైనది కాదు ఇలా (పభావం పడినప్పుడే మీ అధికారాన్ని (పత్యక్షం చేసినట్లు. ఎలా అయితే శా(స్త్రవాదులకు శాస్త్రాల అధికారం ఉంది అని వారి మాటల ద్వారానే తెలుస్తుంది అలాగే క్రపతి మాట ద్వారా అధికారం (ప్రసిద్ధం అవ్వాలి. ఇదే అంతిమ స్థితి కదా! మాట ద్వారా, ముఖం ద్వారా, నడపడిక ద్వారా అన్నింటీ ద్వారా అధికారం తెలియాలి. ఈరోజుల్లో చిన్న, పెద్ద అధికారులు తమ కర్తవ్యంలో ఉన్నప్పుడు ఎంతగా తమ కర్మ యొక్క అధికారం చూపిస్తారు! నషా ఉంటుంది కదా! ఆ నషాతో (పతి కర్మ చేస్తారు. అది హద్దు శాస్త్రాల యొక్క అధికారం. ఇది అలౌకిక, అవినాశి అధికారం. ఈ విధంగా అధికారి బాబాని ఎదురుగా ఉంచుకుని అధికారంతో నడిచే ఆత్మలకు నమస్తే. భవిష్యత్తులకి అష్టిదేవతగా మరియు భక్తిలకి ឧត្ឌូជីឥ៩កា ಅಯ್ಯೆ ಪುರುಷಾರ್ಥಂ ..... 31-5-72 న్వయాన్ని నదా శివశక్తి స్వరూపంగా భావించి (పతి కర్మ చేస్తున్నారా? మీ యొక్క నదా అలంకారి మరియు అష్టభుజధారి మూర్తి మీ ఎదురుగా వస్తుందా? అష్టభుజధారిగా అంటే అష్టశక్తులతో నిండుగా ఉండాలి. సదా మీ యొక్క అష్టశక్తి స్వరూపం సృష్టంగా కనిపిస్తుందా? శక్తుల యొక్క మహిమ ఏమిటంటే – శివమయి శక్తులు అంటే శివశక్తులు కనుక సదా శివబాబా స్మృతిలో ఉంటున్నారా? శివుడు మరియు శక్తి రెండింటికి వెనువెంట మహిమ ఉంది. ఎలా అయీతే ఆత్మ, శరీరం వెంట ఉంటాయో ఈ నృష్టి ఉన్నంత వరకు ఆత్మ శరీరం వేరు అవ్వవు కదా! అలాగే శివుడు మరియు శక్తి రెండింటికి కూడా చాలా లోతైన సంబంధం ఉంది అందువలనే మహిమ ఉంది శివశక్తులు అని ఇలా సదా బాబాని వెంట అనుభవం చేసుకుంటున్నారా? కేవలం మహిమయే చేస్తున్నారా? మీరు సదా బాబా వెంట ఎలా ఉండాలంటే ఎప్పుడు ఈ తోడుని వదలకూడదు. ఈ తోడు తొలగిపోకూడదు. ఇలా అనుభవం చేసుకుంటూ నదా శివశక్తి స్వరూపంలో స్థితులై నడిస్తే ఈ సంలగ్నతలో ఉన్నప్పుడు మాయ ఏ విఫ్నుం వేయదు. ఇద్దరు పదిమందితో సమానం అని చెప్తారు కదా! అలాగే శివుడు మరియు శక్తులు ఇద్దరు వెంట ఉంటే ఈ శక్తి ముందు ఎవరైనా ఏదైనా చేస్తారా? ఈ డబుల్ \*34\*34\*3#\$\$C\$4\*\$\*\$\$\$\$\$\$\$\$\$\$\$\$\$\$\$ 

శక్తుల ముందు ఏ శక్తి యుద్దం చేయలేదు. ఏ శక్తి మిమ్మల్ని ఓడింపచేయలేదు. ఒకవేళ ఓడిపోతున్నారు లేదా మాయా యుద్ధం జరుగుతుంది అంటే ఆ సమయంలో మీరు శివశక్తి స్వరూపంలో స్థితులై ఉన్నట్లా? స్వయాన్ని అష్టశక్తులతో సంపన్నంగా సంపూర్ణ స్వరూపంలో స్థితులు చేసుకుంటున్నారా? అష్టశక్తులలో ఒక శక్తి తక్కువ అయినా అష్టభుజధారి శక్తులు అని మీకు ఏదైతే మహిమ జరుగుతుందో అది జరుగుతుందా? కనుక సదా స్వయాన్ని చూసుకోండి మేము సదా అష్హశక్తిధారులుగా, శివశక్తులుగా అయ్యి నదుస్తున్నామా? అని. ఎవరైతే సదా అష్టశక్తులను ధారణ చేస్తారో వారే అష్టదేవతలలోకి వస్తారు. ఒకవేళ మీలో ఒక శక్తి అయినా లోపంగా అనిపిస్తుంది అంటే అష్ట దేవతలలోకి రావటం కష్టం మరియు అష్టదేవతలే సృష్టిలో ఇష్టదేవత రూపంలో మహిమ చేయబడతారు మరియు పూజింపబడతారు కనుక భక్తిమార్ధంలో ఇష్టదేవతగా మరియు భవిష్యత్తులో ఇష్ట దేవతగా కావాలంటే మీలో సదా అష్టశక్తుల యొక్క ధారణ ఉండాలి. ఈ శక్తుల యొక్క ధారణ ద్వారా స్వతహాగా మరియు సహజంగా తయారు కాగలుగుతారు మరియు రెండు విషయాలను అనుభవం చేసుకోగలుగు తారు ఆ రెందు విషయాలు ఏమిటి? సదా స్వయాన్ని శివశక్తిగా, అష్టభుజధారిగా, అష్టశక్తిధారిగా భావించటం ద్వారా సదా 1.సదా సాతీ అంటే బాబా యొక్క తోడు అనుభవం అవుతుంది 2. సాక్షి స్థితి అనుభవం అవుతుంది. ఒకటి, సాతీ, రెండు సాక్షి ఈ రెండు అనుభవం చేసుకోగలుగుతారు దీనినే మరో మాటలో సాక్షి స్థితి అంటే దీనిని బిందురూప స్థితి అని కూడా అంటారు మరియు సాతీ స్థితి అంటే ఈ స్థితిని అవ్యక్షస్థితి అని కూడా అంటారు కనుక అష్టశక్తులను ధారణ చేయటం ద్వారా సాతీ అంటే అవ్యక్తస్థితి అనుభవం అవుతుంది మరియు సాక్షి అంటే బిందురూవ స్థితి కూడా సహజంగా, స్వతహోగా అనుభవం చేసుకోగలుగుతారు. బాబా ఎప్పుడు మీ వెంట ఉన్నప్పుడు మీలో బలహీనతను, ఒంటరితనాన్ని అనుభవం చేసుకోరు. ఇలా నర్వశక్తివంతుడైన శివుదు మరియు శక్తి రెండింటి స్మృతి ఉండటం ద్వారా నదుస్తూ, తిరుగుతూ సాకారంలో బాబా మీ వెంట ఉన్నట్లు, బాబా చేతిలో మీ చేయి ఉన్నట్లు అనుభవం అవుతుంది. తోడు మరియు చేయి అని మహిమ ఉంది కదా! బాబా తోడు అంటే బుద్ధి యొక్క సంలగ్నత మరియు సదా బాబా తోడుగా ఉండటం అంటే బుద్ధి యొక్క సంలగ్నత ఎప్పుడు బాబాతో ఉండాలి అలాగే బాబా చేతిలో చేయి వేసి నడవటం అంటే డ్రీమతరూపి చేతిని అనుభవం చేసుకోవాలి. సదా బాబా డ్రీమతర్మా నడవాలి. ఎలా అయితే ఎవరి చేతిలోనైనా మన చేయి ఉంటే మనకి భయం అనిపించదు కదా నిర్భయంగా ఉంటాము మరియు శక్తి రూపంగా ఉండగలుగుతాము అప్పుడు ఏ కష్టమైన కార్యం చేయడానికి అయినా తయారవుతాము అదేవిధంగా బాబా త్రీమతరూపి చేయి మీపై ఉన్నట్లు మీరు అనుభవం చేసుకుంటే ఏ కష్టమైన వరిస్థితికి, మాయా విఘ్నాలకు మీరు భయపడరు. బాబా చేతి యొక్క సహాయంతో, ధైర్యంతో ఎదుర్కోవటం మీకు సహజమనిపిస్తుంది అందువలనే భక్తిమార్గపు చిత్రాలలో భక్తులను మరియు భగవంతుడిని ఏ రూపంలో చూపిస్తారు? శక్తుల యొక్క చీత్రాలలో కూడా వరదాని హస్తం భక్తులపై ఉన్నట్లు చూపిస్తారు కదా! మస్తకరపై చేయి పెదతారు అంటే దీని అర్ధం ఏమిటి? మస్తకం అంటే బుద్దిలో సదా బాబా డ్రీమతమనే చేయి, సదా బాబా తోదు ఉంటే మీకు సదా విజయం లభిస్తుంది అని. ఇలా బాబా తోడుని మరియు చేతిని అనుభవం చేసుకుంటున్నారా? ¥3}\C}\\$\

ఎంత బలహీన ఆత్మ అయినా సర్వశక్తివంతుడైన బాబాని తోడుగా చేసుకుంటే ఆ బలహీన ఆత్మలో కూడా స్వతహాగానే బలం నిండి పోతుంది. ఎంత భయానక స్ధానమైనా కానీ తోడుగా ఉందేవారు బలంగా ఉంటే ఎంత బలహీన ఆత్మకైనా వీరత్వం వచ్చేస్తుంది. అప్పుడిక వారు మాయతో భయపడరు. మాయతో భయపడటం లేదా మాయ యొక్క యుద్దాన్ని ఎదుర్కోవటానికి కారణం ఏమిటంటే బాబా తోడుని, బాబా చేతిని అనుభవం చేసుకోలేకపోతున్నారు. బాబా తోదుని ఇస్తున్నారు కానీ తీసుకునేవారు తీసుకోకపోతే బాబా ఏం చేస్తారు? ఎలా అయితే బాబా పిల్లల యొక్క చేతిని పట్టుకుని వారికి మార్గం చూపిస్తున్నారో అలాగే బాబా మనందరికి మార్గాన్ని చూపిస్తున్నారు కానీ మాటి మాటికి పిల్లలు ఏం చేస్తున్నారు? బాబా చేతిని వదిలేసి తమ మతం వైపు వెళ్ళిపొతున్నారు. అప్పుడు ఏమౌతుంది? అయోమయం అయిపోతున్నారు. అలాగే బాబా సాంగల్యాన్ని అంటే బుద్ధితో బాబా తోదుని మర్చిపోయి, డ్రీమతమనే చేతిని వదిలేసి వేరే మార్గంలోకి వెళ్ళిపోతున్న కార్యంగా అయోమయం అయిపోతున్నారు,అలజడిలోకి వచ్చేస్తున్నారు, బలహీనం అయిపోతున్నారు. మాయ కూడా చాలా చతురమైనది. మొదట మిమ్మల్ని ఓడింపచేయడానికి బాబా చేతిని, బాబా తోడుని విడిపించి ఒంటరిగా చేస్తుంది. ఎప్పుడైతే మీరు ఒంటరిగా అవుతారో అప్పుడు బలహీనం అయిపోతారు. అప్పుడు మీపై యుద్ధం చేస్తుంది. ఎవరైనా శ్రత్తువులు ఎవరిఫైనైనా యుద్ధం చేయాలంటే మొదట వారిని సాంగత్యం నుండి, ఇతరాత్మల తోదు నుండి విడిపిస్తారు. ఏదోక యుక్తితో వారిని ఒంటరిగా చేసి అప్పుడు యుద్దం చేస్తారు అలాగే మాయ కూడా బాబా యొక్క తోడుని, బాబా యొక్క చేతిని విడిపించి అప్పుడు మీపై యుద్ధం చేస్తుంది. ఒకవేళ బాబా తోదుని, చేతిని మీరు వదలకపోతే సర్వశక్తివంతుని తోదు మీకు ఉంటే మాయ మీపై యుద్ధం చేస్తుందా? మాయజీత్గా అయిపోతారు. బాబా చేతిని, బాబా తోడుని ఎప్పుడు వదలకండి. సదా మాస్టర్ సర్వశక్తివంతులై నడవండి. భక్తిలో ఒక్కసారి నా చేయి పట్టుకో అని పిలుస్తూ వచ్చారు కదా! మరి బాబా మన చేతిని పట్లుకుంటున్నారు, చేతిలో చేయి వేసి నడిపిస్తున్నారు అయినప్పటికి బాబా చేతిని వదిలేసి (భమిస్తుంటే ఏమాతుంది? మీకు మీరు (భమించడానికి మీరే నిమిత్తమవుతున్నారు. ఎవరైనా యుద్దం చేసే వీరులు యుద్దమైదానంలోకి వెళ్ళేటప్పుడు తమ సామాగ్రిని, తమ శ్రస్తాలను వెంట్ పెట్మకుని తీసుకువెళ్తారు. అలాగే ఈ కర్మక్షేత్ర రూపి మైదానంలో మీరు ఏదైనా కర్మ చేయడానికి వెళ్తున్నప్పుడు, వీరులుగా అయ్యి యుద్దం చేయడానికి వెళ్తున్నప్పుడు మీ శ్రస్తాలను అంటే అష్ణశక్తుల రూపి సామాగ్రిని వెంట ఉంచుకుని కర్మ చేయండి, యుద్ధం చేసేటప్పుడు శ్రతువులు ఎదురుగా వచ్చినప్పుడు మీకు ఆ సమయంలో ఆ సామాగ్రి గుర్తు వేస్తే ఏమాతుంది? ముందు నుండే మీ దగ్గర లేకుండా అప్పుడు గుర్తు వేస్తే ఓడిపోతారు కదా! అలాగే స్వయాన్ని కర్మక్షేతర్మా కర్మ చేసే వీరులుగా అంటే మహారధీగా భావించండి. యుద్ద మైదానంలోకి యొద్దం చేయదానికి వెళ్ళేటప్పుడు ఎప్పుడు శ్రస్తాలను పదలకూడదు. వీరులు నిద్రపోయే సమయంలో కూడా తమ శ్రవస్థాలను వదలరు అలాగే మీరు కూడా మీ ని(దపోతున్న సమయంలో కూడా మీ అష్టశక్తులు అనే శ(స్త్రాలను మీరు మర్చిపోతకూడదు ఎప్తుడు వెంట ఉంచుకోవాలి. అంతే కాకుండా ఆ శ్రస్తాలను నదా మీ దగ్గరే ఉంచుకోవాలి. అంతే కానీ మాయ వచ్చినప్పుడు ఆ సమయంలో లేచి కూర్చుని దీనికి యుక్తి ఏమిటి అని 6000 2343434343434343434343434343434 asle asle asle asle asle

అలోచించటం కాదు. ఇలా అలోచించటం వలన అలోచిస్తూనే సమయం అంతా గడిచిపోతుంది. అందువలన సదా ఎవరెడిగా ఉండాలి, సదా ఎలర్ట్గ్ (జ్వాగత్తగా) ఉండాలి, ఎవరెడిగా ఉండాలి అప్పుడు మాయ మిమ్మల్ని మోసం చేయదు. మోసం చేస్తే ఏమౌతుందో తెలుసా? మిమ్మల్ని చూసి మీకు మీకే దు:ఖం వస్తుంది. మీ బలహీనతయే మీలో లోపాన్ని తీసుకువస్తుంది. ఒకవేళ మీలో బలహీనత లేకపోతే మీలో ఎవ్పుడు లోపం ఉండదు. మీరు స్వయాన్ని నిశ్చింతాచ్మకవర్తులు అని చెప్తున్నారు కదా! మరి ఈ సమయంలో ఇప్పుడు ప్రపంచం అంతా చింతతో ఉంది. ఇప్పుడు చింత అంటే ఏమిటి. నిశ్చింత అంటే ఏమిటి ఈ జ్ఞానం తెలిసింది కదా! కనుక ఈ జ్ఞానం తెలుసుకున్నారు కనుక ఇప్పుడు మీరు ఎలాంటి స్థితిలో ఉండాలి? నిశ్చింతాచ్యకవర్తులుగా ఉందాలి. భలే మీరు బీదవారే అయ్యి ఉందచ్చు కానీ బీదవారు అయినప్పటికి నిశ్చింతా చక్రవర్తులు. ఈ నషాలో ఉందాలి. చక్రవర్తులకు లేదా రాజులకు రాజ్యం నడిపించే శక్తి స్వతహాగానే ఉంటుంది కదా! ఆ స్వతహా శక్తితో వారు సరిగా రాజ్యం నడిపించకపోతే ఏమాతుంది? ఏదైనా వృతిరేక కార్యాలలో చిక్కుకుంటే శక్తి మొత్తం పోతుంది మరియు రాజ్యవదవి కూడా పోతుంది అలాగే మీరు నిశ్చింతాచ(కవర్తులు బాబా మీకు సర్వశక్తులను ఇచ్చారు ఏదోక సాంగత్యదోషంలోకి వచ్చి లేదా ఏవోక కర్మేందియాలకు వశీభూతం అయ్యి మీ శక్తిని పోగొట్టకుంటే ఆ నిశ్చింతాచ్యకవర్తి యొక్క నషాను, సంతోషాన్ని కూడా పోగొట్టకుంటారు. చక్రవర్తులు కూడా ఒక్కోసారి అదవులు పాలవుతారు కదా అలాగే ఇక్కడ కూడా మాయకు ఆధీనం అయితే, మోహంలో చిక్కుకుంటే అడవులలోకి వెళ్ళిపోతారు. ఇక అప్పుడు ఏం చేయం, ఎలా చేయం, ఎప్పుడు అవుతుంది ఇలా అంటూ ఉంటారు. ఇలా మీరు కర్మేంద్రియాలకు వశం అయిపోతే మీ శక్తులన్నీ పోగొట్టకుంటారు. అర్ధమైందా! మీరు అష్టశక్తి స్వరూపులుగా, నిశ్చింతా చక్రవర్తులుగా ఉందాలి ఈ స్మృతిని ఎప్పుడు మర్చిపోకూడదు. భక్తిలో కూడా నదా నీ ఛత్రఛాయలోనే ఉంచుకో అని నదా బాబాని పిలిచారు కదా! మరి బాబా ఇప్పుడు బాబా తోడు మరియు చేతిని ఇచ్చి ఛత్రఛాయను అనుభవం చేయిస్తుంటే ఈ ఛత్రఛాయ నుండి ఎందుకు బయటకు వచ్చేస్తున్నారు? ఈరోజుల్లో (ప్రపంచంలో చిన్న, పెద్ద కర్తవ్యం చేసేవారు కూడా ఏదోక సహయోగిని వెంట ఉంచుకుంటారు. మా వెన్నెముక శక్తిశాలిగా ఉంది అని సంతోషంలో, నషాలో ఉంటారు అంటే వారు వెన్నెముకగా ఎవరోకరి సహయోగిని పెట్మకుంటారు. సహయోగిని చూసుకుని మా సహయోగి ఇంత శక్తిశాలిగా ఉన్నారు కదా అని సంతోష పడిపోతారు మరి మీకు బేక్బబోన్ అంటే వెన్నెముక ఎవరు? మీకు వెన్నెముక సర్యశక్తివంతుడు మరి మీకు ఎంత నషా ఉండాలి మరి మీకు ఆ నషా ఉంటుందా లేదా పోతుందా? సాగరంలో ఎప్పుడైనా అలలు సమాప్తి అయిపోతాయా? నదిలో ఎప్పుడు అలలు రావు. సాగరంలో ఎప్పుడు అలలు వస్తూనే ఉంటాయి.మరి మీరెవరు? మాస్టర్ సాగరులు కదా మరి ఈ ఈశ్వరీయ నషా, ఈ ఈశ్వరీయ సంతోషం యొక్క అల మీకు సమాప్తి అయిపోతుందా? ఎప్పుడు సమాప్తి అయిపోతుంది? సాగరుడైన బాబాతో నంబంధం తెగిపోయినప్పుడు సమాప్తి అయిపోతుంది. బాబా చేతిని బాబా తోడుని వదిలేస్తున్నారు అందువలనే సంతోషం యొక్క అల సమాప్తి అయిపోతుంది. బాబా తోదుని అనుభవం చేసుకుంటే పాపకర్మ నుండి కూడా రక్షించుకోగలుగుతారు ఎందుకంటే పాపకర్మ కూడా ఒంటరిగా ఉన్నప్పుడే 

용하는 경을 가는 강성 하는 강성 가는 강성 가는 가능 하는 가능 가는 가능 가는 가능 가는 강성 가는 강성 가는 강성 가는 강성 가는 강성 가는 강성 가는 강성 가는 강성 가는 강성 가는 강성 가는 것이다. చేస్తారు. ఎవరైనా దొంగతనం చేయాలన్నా, ఏదైనా వికారానికి వశమై అబద్దం మాట్లాడినా, ఏవైనా అపవి(త సంకల్పాలు వచ్చినా, అపవి(త కర్మ జరిగినా ఒంటరిగా ఉన్నప్పుడే చేస్తారు కదా! ఎందుకంటే సదా బాబాని తోడుగా ఉంచుకుంటే ఇటువంటి కర్మలు జరుగవు. ఎవరైనా చూస్తుండగా దొంగతనం చేస్తారా? ఎవరైనా వింటుంటే అబద్దం మాట్లాడతారా? ఏదైనా సాతీ అయిన బాబాని తోడుగా ఉంచుకోవటంలేదు. బాబా తోడుని అనుభవం చేసుకోవటం లేదు. అప్పుడప్పుడు నడుస్తూ, నడుస్తూ ఉదాశీనంగా ఎందుకు అయిపోతున్నారు? ఒంటిరిగా అయినప్పుడే ఉదాశీనత వస్తుంది. మీరు సంగటనలో ఉన్నప్పుడు ఉదాశీనత వస్తుందా? సర్వశక్తివంతుడైన బాబా మీ తోడుగా ఉన్నారు, బీజమైన బాబా మీ తోడుగా ఉన్నారు. బీజం మీ తోడుగా ఉన్నప్పుడు మొత్తం వృక్షం కూడా మీ తోడుగానే ఉంటుంది. మరి మీకు ఇక ఉదాశీనత ఎందుకు వస్తుంది? ఒంటరితనం లేకపోతే ఉదాశీనత ఎందుకు వస్తుంది? అప్పుడప్పుడు మాయా యుద్దానికి వశమైపోయిన కారణంగా, స్వయాన్ని నిర్భల ఆత్మగా భావిస్తున్న కారణంగా అలజడి అవుతున్నారు బలవంతుడైన బాబా తోదుని మర్చిపోతున్నారు అందువలనే నిర్బలంగా అయిపోతున్నారు. నీర్భలంగా అయిపోయిన కారణంగా మీ గౌరవాన్నీ మర్చిపోయి అలజడిలోకి వచ్చేస్తున్నారు. మీరు ఏవైతే బలహీనతలు, లోపాలు అనుభవం చేసుకుంటున్నారో వీటికి చా దా. కారణం ఏమిటి? బాబా తోడు మరియు చేయి మీకు లభిస్తున్నప్పటికీ కూడా వదిలేస్తున్నారు. అర్ధమైందా? మొత్తం కల్పంలో ఒక్కసారే బాబా తోదు లభిస్తుంది అని చెప్తున్నారు అయినప్పటికి ారాలు బాబా తోడు వదిలేస్తున్నారు. ఎవరైనా ఎవరి చేతినైనా వదిలేసి వెళ్ళిపోయారనుకోండి అప్పుడు ఏం చేస్తారు? స్వయానికి స్వయమే అలజడి అయిపోతారు కదా మరి చాలా సమయం మీరు కూడా ఈ సృష్టిలో బాబా తోడుని వదిలేసి అలజడి అయిపోతూ వచ్చారు ఆ స్థితి ఇప్పుడు మంచిగా అనిపిస్తుందా? మరి మంచిగా అనిపించనప్పుడు మాటి మాటికి అటువైపు ఎందుకు వెళ్ళిపోతున్నారు? కనుక ఇప్పుడు తొందర తొందరోగా నడవాలి, పురుషార్ధంలో వేగాన్ని ెబంచుకోవాలి. సారాన్ని మీలో నింపుకుని సారయుక్తంగా కావాలి మరియు అసార (ప్రపంచం నుండి విడిపించుకోవాలి అంటే అసార స్రవంచం నుండి బేహద్ వైరాగిగా అవ్వాలి. ఈవిధంగా తోడు మరియు బాబా చేతిని వెంట ఉంచుకునే నిశ్చింతాచ్చకవర్తులకు బాప్దాదా యొక్క నమస్తే. సంపూర్ణస్థితి యొక్కపరిశీలన ..... 8-6-72 స్వయాన్ని విఘ్నవినాశకులుగా భావిస్తున్నారా? ఏమైనా విఘ్నాలు వస్తే ఎదుర్కునేశక్తిని అనుభవం చేసుకుంటున్నారా? అంటే మీ పురుషార్ధం ద్వారా బాప్రదాదాకి మరియు మీ సంపూర్ణస్థితికి సమీపంగా వెళ్తున్నట్లు అనుభవం చేసుకుంటున్నారా లేదా ఎక్కడి వారు ఆక్కడే ఉన్నట్లుగా అనుభవం చేసుకుంటున్నారా? ఎలా అయితే బాటసారి ఎప్పుడు ఆగడు అలాగే స్వయాన్ని ర్వాతి బాటసారిగా భావించి నడుస్తు ఉంటున్నారా? సంపూర్ణ స్థితి యొక్క ముఖ్య గుణం ప్రత్యక్ష స్థితిలో లేదా కర్మలో ఏమి కనిపిస్తుంది? లేదా సంపూర్ణ స్థితి యొక్క విశేష గుణం reate says the says are says and says are

공간은 낚시는 낚시는 가장 없는 가장 없는 사용하는 사용하는 가장 없는 가장 없는 사용하는 사용하는 사용하는 가장 없는 사용하는 기상이 없는 기상이 되었다. ఏమిటి? ఈ స్థితి ద్వారా మీరు సంపూర్ణ స్థితికి దూరంగా ఉన్నారా లేదా దగ్గరగా ఉన్నారా అనేది పరిశీలించుకోండి. ఇప్పుడు ఒక సౌకస్ట్ మీ సంపూర్ణ స్థితిలో స్థితులై చెప్పండి! ఏ విశేష గుణం సంపూర్ణ స్థితిని (పత్యక్షం చేస్తుంది? సంపూర్ణస్థితి పొందిన ఆత్మలకు (పత్యక్ష కర్మలో ఏమి మహిమ ఉంది? నమానత యొక్క మహిమ ఉంది. నింద, స్తుతి, జయం, పరాజయం, సుఖం, దు:ఖంలో సమానత ఉండాలి దీనినే సంపూర్ణ స్థితి అంటారు. దు:ఖంలో కూడా ముఖంలో దు:ఖం యొక్క అలకు బదులు సుఖం, సంతోషం యొక్క అల కనిపించాలి. నింద వింటున్నప్పటికి ఇది నింద కాదు సంపూర్ణ స్థితికి దగ్గరగా వెళ్ళేటందుకు మహిమాయోగ్యమైన మాట అని అనుభవం చేసుకోవాలి. ఈవిధంగా సమానంగా ఉండాలి దీనినే బాప్ సమాన స్థితి అంటారు. ఆలోచన,దృష్టిలో కొద్దిగా కూడా తేడా రాకూడదు. వీరు శ్రతువులు, వీరు మంచి చేసేవారు అనే ఈ ఆలోచన ఉండకూదదు. శుభచింతక ఆత్మ యొక్కవృత్తి, కళ్యాణకారి దృష్టి ఉండాలి.ఇద్దరి పట్ల ఒకేవిధంగా ఉండాలి దీనినే సమానత అని అంటారు. సమానత లేని కారణంగా బాబా ద్వారా ఆశీర్వాదాలు పొందలేకపోతున్నారు. బాబా దయాహృదయుడు కదా! మీపై దయ చూపించాలన్నా లేదా బాబా ద్వారా ఆశీర్వాదాలు తీసుకోవాలన్నా ఒకే సాధనం – సదా రెందు విషయాల యొక్క సమానత ఉండాలి. స్నేహం మరియు శక్తి యొక్క సమానత లేకపోతే బాబా యొక్క ఆశీర్వాదాలు రావు. పిల్లిమొగ్గల ఆట చూపిస్తారు కదా వారి యొక్క విశేషత ఏమిటి? సమానత. అది సాధారణమే కానీ సమానతలో విశేషత ఉంటుంది. ఈ ఆట చూసారు కదా! సమానత మంచిగా ఉండటంలో అద్భుతం ఉంది. సమానత మంచిగా ఉండటంలేదు మహిమ వింటున్నప్పుడు మరింత నషాలోకి వచ్చేస్తున్నారు కానీ గ్లాని ద్వారా అసహ్యంలోకి వచ్చేస్తున్నారు. వాస్తవానికి మహిమ యొక్క సంతోషం, గ్లాని యొక్క అసహ్యం కూడా రాకూడదు. రెండింటి సమానత మంచిగా ఉండి స్వయానికి స్వయమే సాక్షిగా అయ్యి చూసుకుంటే చాలా అద్భుతంగా అనిపిస్తుంది. మీకు మీరు సంతోషం అవుతారు మరియు ఇతరులను సంతోషం చేస్తారు కనుక మీ పురుషార్ధం యొక్క లోపం కారణంగా, సమానత యొక్క లోపం కారణంగా ఆశీర్వాదాలు పొందట $\dot{\overline{}}$ లేదు కనుక ఇప్పుడు కారణం ఏమిటి? సమానతను మంచిగా ఉంచుకోండి. కొన్ని రెండేసి మాటలు ఉంటాయి అతీతం మరియు ్రపియం, మహిమ మరియు నింద. మీది ్రవవృతి మార్గం కదా! ఆత్మ మరియు శరీరం రెండు, బాబా మరియు దాదా కూడా ఇద్దరు. ఇద్దరి కర్తవ్వం ద్వారా విశ్వపరివర్తన అవుతుంది కనుక (ప్రవృతిమార్గం అనాది,అవినాశి. లౌకిక కుటుంబంలో కూడా ఒకరు మంచిగా నదుస్కు రెందవ వారు బలహీనంగా ఉంటే అంటే సమానత మంచిగా లేకపోతే గొదవ అవుతుందా? సమయం వ్యర్ధం అయిపోతుంది. పొందవలసిన (శేష్ణ (ప్రాప్తిని పొందలేకపోతున్నారు. ఒక కాలుతో నడిచేవారిని ఏమంటారు? వికలాంగులు అంటారు. వారు హైజంప్ చేయగలరా లేదా వేగంగా పరుగుపెట్టగలరా? దీనిలో సమానత లేకపోతే అటువంటి పురుషార్శలను ఏమంటారు? ఒకవేళ పురుషార్ధంలో ఒక వస్తువు యొక్కట్రాప్తి ఎక్కువగా ఉండి ఒక వస్తువు యొక్కప్రాప్తి లోపంగా ఉంటే హైజంప్ చేయలేము మరియు పరుగు పెట్టలేము అని భావించండి. హైజంప్ చేయలేనివారు, పరుగు పెట్టలేనివారు సంపూర్ణతకు సమీపంగా ఎలా వస్తారు? ఈ లోపం వస్తుంది అని స్వయం కూడా వర్లన చేస్తున్నారు. స్నేహ సమయంలో శక్తి లోపం ykakakakakakakakak

공간은 낚시는 낚시는 가장 없는 가장 없는 사용하는 사용하는 가장 없는 가장 없는 사용하는 사용하는 사용하는 가장 없는 사용하는 기상이 없는 기상이 되었다. వస్తుంది, శక్తి నమయంలో స్నేహం లోవం వస్తుంది. రెండింటి నమానత మంచిగా ఉ ండటంలేదు. రెండింటి సమానత మంచిగా ఉంటేనే అద్భుతం అని అంటారు. ఒకవేళ ఒక సమయంలో ఒకటి, ఇంకొక సమయంలో ఇంకొకటి ఇది వేరే విషయం కానీ ఒకే సమయంలో రెండింటి సమానత ఉందాలి. వీరినే సంపూర్ణం అని అంటారు ఒకటి లోపించి రెండవది [ప్రత్యక్షం అయితే ఒకదాని [ప్రభావమే పదుతుంది. శక్తుల చిత్రంలో స్నేహం మరియు శక్తి రూపం రెండింటి సమానత సదా చూపిస్తారు కదా! నయనాలలో సదా స్నేహం మరియు కర్మలో సదా శక్తి రూపం ఉందాలి. చిత్రకారులకు కూడా ఈ శివశక్తులు రెండింటి సమానత ఉ ంచుకునేవారు అని తెలుసు వారు కూడా చి(తంలో ఇదే భావం (పకటిస్తారు. (పత్యక్షంగా చేసినప్పుడే చిత్రం తయారయ్యింది. ఈ లోపాన్ని ఇప్పుడు సంపన్నం చేయండి అప్పుడే ఏ ప్రభావం రావాలో ఆ ప్రభావం వస్తుంది. ఇప్పుడు ఈ విషయం యొక్క ప్రభావం ఎక్కువగా రెండవ విషయం యొక్క (పభావం తక్కువగా ఉన్న కారణంగా తక్కువగానే (పభావం పడుతుంది. ఒక విషయం వర్ణన చేస్తారు అన్నీ వర్ణన చేయరు సర్వగుణ సంపన్నంగా అవ్వాలి కదా! ఈవిధంగా సంపూర్ణతను సమీపంగా తీసుకురండి. ధర్మం మరియు కర్మ రెండింటి సహయోగం చెప్తున్నారు. (పజలు రెండింటిని వేరు చేస్తున్నారు కానీ కర్మ చేస్తూ ధర్మం అంటే ధారణ కూడా సంపూర్ణంగా ఉండాలి. ధర్మం మరియు కర్మ రెండింటి సమానత కారణంగా ప్రభావం పడుతుంది. కర్మ చేసే సమయంలో కర్మలో లీనమవుతున్నారు కానీ ధారణ మంచిగా లేకపోతే వారిని ఏమంటారు? (ప్రజలు ధర్మం మరియు కర్మను వేరు చేసిన కారణంగా ఈ జీవితం మరియు పరిస్థితులు ఎలా అయిపోయాయి! ధర్మం మరియు కర్మ అంటే ధారణలు మరియు కర్మ రెండింటి సమానత ఉంటుందా? లేదా కర్మ చేస్తూ మర్చిపోతున్నారా? కర్మ పూర్తయినప్పుడు ధారణ స్మృతిలోకి వస్తుంది. కర్మలో పూర్తిగా నిమగ్నమైనప్పుడు ధారణ ఉంటుందా? లేక చిన్నపని అయినవ్పుడే ధారణ ఉంటుందా? ధారణ బరువు అయినవ్పుడు కర్మ తేలిక అయిపోతుందా? (తాసు రెండు ముళ్ళులు సమానంగా ఉంటేనే దానికి విలువ ఉంటుంది లేకపోతే (తాసుకి విలువ ఉండదు (తాసు అంటే బుద్ది. బుద్దిలో రెండింటి సమానత మంచిగా ఉంటే వారిని దివ్యబుద్ధిమంతులు, తేజ బుద్దిమంతులు, (हैंद्स బుద్దిమంతులు అని అంటారు లేకపోతే సాధారణ బుద్ది అంటారు. కర్మ కూడా సాధారణంగా, ధారణలు కూడా సాధారణంగా ఉంటాయి. సాధారణతలో సమానత ఉందకూడదు కానీ (కేష్టతలో సమానత ఉండాలి. ఎలా అయితే కర్మ (శేష్టంగా ఉందో అలాగే ధారణలు కూడా (శేష్టంగా ఉండారి, వారినే ధర్మాత్మ అంటారు ధర్మాత, మహేత్మ, కర్మయోగి అన్నా ఒకే విషయం. ఈవిధమైన ధర్మాత్మగా అయ్యారా? ఈవిధమైన కర్మయోగిగా అయ్యారా? ఈవిధమైన ఆశీర్వాదాలు పొందేవారిగా అయ్యారా? ఏకాంతవాసిగా కూడా ఉండాలి మరియు వెనువెంట రమణీయత కూడా ఉండాలి. ఎక్నడ ఏకాంతస్థితి మరియు ఎక్కడ రమణీయత మాటలలో చాల తేదా ఉంది కానీ సంపూర్హతలో రెండింటే సమానత ఉందాలి. ఎంత ఏకాంతవాసీయో అంత వెనువెంట రమణీయత కూడా ఉండాలి. ఏకాంతంలో రమణీయత మాయం కాకూడదు రెండు సమానంగా మరియు వెనువెంట ఉందాలి. మీరు రమణీయతలోకి వచ్చినప్పుడు అంతర్ముఖత నుండి క్రిందికి వచ్చేస్తున్నారు అంతర్ముఖతలోకి వెళ్ళినప్పుడు ఈరోజు రమణీయతఎలా వస్తుంది అని అంటున్నారు కానీ kske kske kske kske kske

못하다 결국하다 봤는다 봤는다 가장하다 결정하다 결정하다 봤는다 봤는다 갖장하다 결정하다 결 రెందు వెనువెంట ఉందాలి. ఇప్పుడిప్పుడే ఏకాంతవాసి, ఇప్పుడిప్పుడే రమణీయంగా అవ్వాలి. ఎంత గంభీరతయో అంత అందరితో కలయిక కూడా ఉండాలి. అన్ని సంస్కారాలను మరియు స్వభావాలను కలుపుకోవాలి. గంభీరత అంటే కలయిక నుండి దూరంగా ఉండటం కాదు. ఏ విషయంల్ నైనా అతిగా ఉండటం మంచిది కాదు ఏ విషయంలోనైనా అతిలోకి వెళ్తే దానిని తుఫాను అంటారు ఒక గుణం తుఫానులా ఉండి మరొక గుణం మాయం అయితే మంచిగా ఉంటుందా? ఎలా కావాలంటే అలా స్థితులయ్యేలా శక్తిశాలి ధారణ చేయాలి. బుద్ధి రూపి పాదం నిలబడటం లేదు అనకూడదు సమానత మంచిగా లేని కారణంగా స్థిరంగా ఉ ండటంలేదు. అప్పుడప్పుడు అక్కడక్కడ పడిపోతున్నారు లేదా చలిస్తున్నారు ఈ బుద్ధి యొక్క అలజడి కారణంగా సమానత అంటే నంపన్నత ఉండటంలేదు. ఏవిషయం అయినా సంపూర్ణంగా ఉంటే దాని మధ్యలో ఎప్పుడు అలజడి రాదు. సంపన్నంగా లేనప్పుడు లోపం ఉన్నప్పుడు అలజడి వస్తుంది. సంపన్నంగా, సంపూర్ణంగా కానంత వరకు వ్యర్ధ సంకల్ఫాలు, మాయ అలజడి వస్తుంది. రెండింటిలో సంవన్నత, సంపూర్ణత ఉంటే అలజడి రాదు కనుక ఏ అలజడి నుండి అయినా స్వయాన్ని రక్షించుకోవాలంటే సంపూర్ణంగా, సంపన్నంగా అవ్వాలి. నంపూర్ణ స్థితి అంటే సంపూర్ణ వస్తువు యొక్క ప్రభావం పడకుండా ఉండదు. చందుడు కూడా 16 కళా సంపూర్ణంగా ఉన్నప్పుడు అందరిని ఆకర్పిస్తాడు కదా! ఏ వస్తువైనా సంపన్నంగా ఉంటే అందరిని ఆకర్నిస్తుంది. సంపూర్ణత యొక్క లోపం కారణంగా విశ్వం యొక్క సర్వాత్మలను అకర్షించలేకపోతున్నారు. ఎంత మీలో లోపం ఉంటే అంత అత్మలు మీ వైపు తక్కువగా ఆకర్షితం అవుతారు. చందుని కళలు తక్కువ అయితే ఎవరి ధ్యాన దాని వైపు వెళ్ళదు సంపూర్ణంగా అయితే అందరి ధ్యాస స్వతహాగానే చంద్రుని వైపు వెక్తుంది కదా! ఎవరు చూసినా చూదకపోయినా తప్పకుండా కనిపిస్తుంది. సంపూర్ణతలో (పభావం యొక్క శక్తి ఉ ంటుంది. (ప్రభావశాలి అవ్వటానికి సంపూర్ణంగా అవ్వాలి. ఒకవేళ సమానత మంచిగా లేకపోతే అటు ఇటు ఊగే ఆట ఆడతారు. అది సాక్షి అయ్యి చూస్తే మీపై మీకు చాలా నవ్వు వస్తుంది. ఎవరైనా పూర్తిగా తెలివిలో లేకపోతే వారి నడవడిక చూసి నవ్వు వస్తుంది కదా! అలాగే మాయ మిమ్మల్ని మూర్చితం చేసినప్పుడు ఆ సమయంలో మీ నడవడిక ఎలా ఉంటుందో చూసుకోండి. ఆదృశ్యం ఎదురుగా వస్తుందా? ఆ సమయంలో ఒకవేళ సాక్షి అయ్యి చూస్తే నవ్వు వస్తుంది. బాప్రదాదా సాక్షి అయ్యి ఆట చూస్తున్నారు. ఈ ఆట చూపించటం మంచిగా అనిపిస్తుందా? బాప్రదాదా ఏమి చూడాలనుకుంటున్నారో అది కూడా మీరు తెలుసుకుంటున్నారు తెలుసుకుని అంగీకరించి కూడా ఎందుకు నడవటంలేదు? మూడు మూలలు మంచిగా ఉండి ఒకటి మంచిగా లేకపోతే ఏమౌతుంది? నాలుగు విషయాలు తెలుసుకుని, అంగీకరించి కూడా కొన్ని నదుస్తున్నారు, కొన్ని నడవటంలేదు అంటే లోపం వచ్చేసినట్లే కదా! ఇప్పుడు ఈ లోపాన్ని నింపుకోవడానికి (వయత్నం చేయండి. రెండేసి విషయాలు విన్నారు అలాగే జ్ఞానస్వరూపులు మరియు శక్తిశాలి ఈ రెండింటి సమానత మంచిగా ఉంటే సంపూర్ణత సమీపంగా వస్తుంది. జ్ఞానస్వరూపంగా చాలా అవుతున్నారు కానీ శక్తాశాలిగా తక్కువగా అవుతున్నారు. సమానత ఉండటంలేదు శక్తులకు శక్తుల సమానత చూపిస్తారు. ఆశీర్వాదాలు ఇస్తున్నట్లు చూపిస్తారు. స్వయం సమానతలో మంచిగా లేకపోతే అనేకులకు ఆశీర్వాదాలు 

ఇచ్చేవారిగా ఎలా అవుతారు? ఇప్పుడు ఈ వస్తువుకి అందరు బికారిగా ఉన్నారు. ఆశీర్వాదం యొక్క వరదానం లేదా మహాదానం శివుడు మరియు శక్తులు తప్ప మరెవ్వరు ఇవ్వలేరు. ఏ వస్తువు యొక్క మహాదాని,వరదానియో అది మొదట స్వయంలో సంవస్నంగా ఉన్నప్పుడే ఇతరులకు ఇవ్వగలరు. ఇలా మాస్టర్ జ్ఞానస్వరూపులు, ఆశీర్వాదాలు ఇచ్చేవారికి మరియు జాగ్రత్తగా ఉండే <u>శేష్ట</u> ఆత్మలకు బాప్**చాదా యొక్క** ప్రియన్మృతులు మరియు నమస్తే. సూక్ష్యఅఖమానం మరియు తెరిదితక్కువతనం ..... 10-6-72 వర్తమాన సమయంలో నలువైపుల ఉన్న పురుషార్థీల యొక్క పురుషార్ధంలో రెండు విషయాలలో బలహీనత మరియు లోపం కనిపిస్తుంది. ఈ లోపం కారణంగా మీరు ఏదైతే అద్బుతం చేసి చూపించాలో అది చేయలేకపోతున్నారు. ఆ రెందు లోపాలు ఏమిటి? ఒకటి – అభిమానం, రెండు – తెలివితక్కువతనం ఈ రెండు విషయాలు పురుషార్గాన్ని బలహీనం చేసేస్తున్నాయి. అభిమానం కూడా చాలా సూక్ష్మమైన విషయం. అభిమానం కారణంగా ఎవరైనా కొంచెం అయినా ఉన్నతికి సైగ చేస్తే సూక్ష్మంలో ఆ సహనశక్తి యొక్క అల లేని కారణంగా వీరు ఎందుకు చెప్పారు? అనే సంకల్పం వస్తుంది. దీనిని కూడా సూక్ష్మ్ల రూపంలో అభిమానం అని అంటారు. ఎవరైనా మీకు పురుషార్ధంలో సైగ చేసినప్పుడు ఆ సైగను వర్తమానం మరియు భవివృత్తు రెండింటికి ఉన్నతికి సాధనంగా భావించి ఆ సైగను లోపల ఇముడ్చుకోవారి లేదా మీలో ఆ సహనశక్తిని నింపుకోవాలి ఈ అభ్యాసం మీకు ఉండాలి. సూక్ష్మంగా కూడా మీ వృత్తి లేదా దృష్టి అలజడి అవ్వకూడదు. ఎందుకు? ఎలా జరుగుతుంది? ఇలా అనుకోవటం కూడా సూక్ష్మ దేహ్ాభిమానం. ఇది కూడా ఆత్మాభిమాని స్థితి కాదు. మహిమ చేసే సమయంలో ఆ ఆత్మ పట్ల మీ వృత్తి,దృష్టి అలాగే స్నేహభావన ఉంటుందో అలాగే మీకు ఆ ఆత్మ శిక్షణ ఇస్తున్న సమయంలో కూడా అదే స్నేహం,శుభచింతక్ భావన ఉండాలి. ఈ ఆత్మ నా కోసం శుభచింతక్ స్థితితో ఈ సైగ చేస్తుంది అని భావించాలి. ఈ స్థితినే అత్మాభిమాని స్థితి అని అంటారు. ఒకవేళ ఈ స్థితి లేకపోతే అభిమానం వచ్చేస్తుంది అందువలన అవమానం సహించలేకపో తున్నారు. తర్వాత రెందవ వైపు పూర్తిగా తెలివి తక్కువతనం కారణంగా కూడా కొన్ని విషయాలలో మోనపోతున్నారు. తమని తాము రక్షించుకోవటంలో కూడా తెలివి తక్కువ వారిగా అయిపోతున్నారు. సత్యతలో కూడా తెలివి తక్కువ తనం వచ్చేస్తుంది. ఈ రెందు విషయాలకు బదులు స్వమానం ద్వారా అభిమానాన్ని పూర్తిగా సమాష్తి చేసుకోవారి. స్వమానం మరియు నిర్మానం ఈ రెందు విషయాలను ధారణ చేయాలి. అభిమానాన్ని మరియు తెలివితక్కువతనాన్ని సమాష్తి చేసుకోవాలి. మనస్సులో సదా స్వమానం యొక్క స్మృతీ ఉందాలి వాచాలో మరియు కర్మణాలో నిర్మాన స్థితి ఉండాలి అప్పుడు అభిమానం సమాప్తి అయిపోతుంది. మీరు ఉపన్యాసకులుగా అయితే అయ్యారు కానీ మీలో ఆత్మీయత లేదు ఆత్మీయత కలిగినవారిగా అవ్వాలి. ఎవరైతే ఆత్మిక స్థితిలో స్థితులై ఆత్మిక సంతోషంలో ఉంటారో వారినే ఆత్మీయులు అని అంటారు. ఈరోజుల్లో ఉపన్యాసం చెప్పే ఉపన్యాసకులు ఎక్కువ కనిపిస్తున్నారు కానీ అత్మికశక్తి తక్కువగా 7 Greates as publication of the suspension of the suspension of th kske kske kske kske kske kske

ఉంది. గారడీ చేసేవారు ఒక్క సెకనులో ఎలా ఉన్న దానిని ఎలా చేసి చూపిస్తారు! అలాగే ఆత్మీయతలో కూడా కర్తవ్యం సిద్ధి అవ్వాలి. గారడీ చేసేవారి చేతుల్లో సిద్ది ఉంటుంది. అలాగే మీ యొక్క వ్రతి సంకల్పం, ప్రత్తే కర్మ కూడా సిద్ధి స్వరూపంగా ఉండాలి. సిద్ధి అంటే మీ ద్వారా ఏదోక (ప్రాక్తి లభించాలి. కేవలం పాయింట్స్ వినటం, వినిపించటం వీరిని ఉపన్యాసకులు అని అంటారు ఆ ఉపన్యానం యొక్క ప్రభావం అల్పకాలికంగా పదుతుంది కానీ ఆత్మీయత యొక్క ప్రభావం నదాకాలికంగా పదుతుంది. కనుక మీ యొక్క కర్మల సిద్ధిని పొందేటందుకు ఆత్మీయతను తీసుకురావాలి.తెలివతక్కువ వారిగా అయిపోతున్న కారణంగా ఏదైతే వింటున్నారో ఆ స్వరూపాన్ని తయారు చేసుకోలేకపోతున్నారు. యోగ్యటీచర్ అంటే తమ యొక్క శిక్షణా స్వరూపంతో ఇతరాత్మలకు శిక్షణ ఇవ్వాలి. మీ స్వరూపం శిక్షణా సంపన్నంగా ఉందాలి. మిమ్మల్ని చూడటం ద్వారా మీ నడవడిక ద్వారా ఇతరులకు శిక్షణ లభించాలి.ఎలా అయితే సాకారంలో ట్రహ్మాబాయుక్క క్రవతి అడుగు ద్వారా క్రవతి కర్మ ద్వారా శిక్షణ లభించిందో అలాగే అది చరిత్రగా మారిందో అలాగే మీరు వేసే (ప్రతి అడుగు ద్వారా అందరికి శిక్షణ లభించాలి. వాణీ ద్వారా ఇతరాత్మలకు శిక్షణ ఇవ్వటం సాధారణ విషయం కానీ ఇప్పుడు అందరు అనుభూతిని కోరుకుంటున్నారు కనుక మీ (కేష్టకర్మ ద్వారా, (కేష్ట సంకల్ప శక్తి ద్వారా ఇప్పుడు అందరికి అనుభవం చేయించాలి. **៦**ឆ្នាស៏ ಅ០សី(ស៍្លូស្ស៊ូស្ថិ្រាស៍ ស្គិ®) ឈាន់<sub>ខ្</sub>ស័៦-ស៏២ភ៍ ...... 12-6-72 ఎలా అయితే విజ్ఞానం స్వచ్ఛమౌతూ ఉందో అలాగే మీలో శాంతిశక్తి లేదా మీ స్లితి స్వచ్ఛమౌతూ ఉందా? స్వచ్ఛమైన వస్తువు యొక్క విశేషత ఏమిటి? స్వచ్ఛమైన వస్తువు యొక్క క్వాంటిటీ (సంఖ్య )తక్కువ ఉంటుంది కానీ క్వాలిటీ శక్తిశాలిగా ఉంటుంది. ఏ వస్తువైతే రిఫ్జేన్గా అంటే స్వచ్ఛంగా ఉండదో దాని క్వాంటిటీ అంటే సంఖ్య ఎక్కువగా ఉంటుంది కానీ క్వాలిటీ అంటే లక్ష్ణణాలు తక్కువగా ఉంటాయి కనుక ఇక్కడ కూడా మీరు ఎంతెంతగా రిఫ్టైన్గా అంటే స్వచ్ఛంగా అవుతూ ఉంటారో అంతంతగా తక్కువ సంకల్పం, తక్కువ సమయం, తక్కువ శక్తిలో ఏదైతే కర్తవ్యం మీరు చేయాలో అది 100 రెట్లు ఎక్కువ చేయగలుగుతారు మరియు తేలికతనం కూడా ఉంటుంది. తేలికతనానికి గుర్తు – వారు ఎప్పుడు క్రిందికి రారు స్వతహగానే ఉన్నతస్థితిలో ఉంటారు ఇదే స్వచ్ఛతకు గుర్తు. ఇదే స్వచ్ఛత యొక్క లక్షణం కనుక ఈ రెండు విశేషతలు మీలో అనుభవం అవుతున్నాయా? బరువుగా ఉంటే క్రమ ఎక్కువ చేయాల్సి వస్తుంది. తేలికగా ఉండటం వలన క్రమ తక్కువగా ఉంటుంది ఇలా స్వతహా పరివర్తన ఉంటుంది కనుక ఈ రెండు విశేషతలు సదా ధ్యాసలో ఉండాలి. ఈ రెండు విశేషతలు ఎదురుగా పెట్టుకుని మీ స్వచ్ఛత యొక్క విశేషతను పరిశీరించుకోవచ్చు అలాగే న్వచ్ఛతతో ఉన్న వస్తువు ఎక్కువ ట్రామించదు. వేగంగా ఉంటుంది. ఒకవేళ స్వచ్ఛంగా లేకపోతే దానిలో ఏదైనా మురికి కలిస్తే వేగంగా ఉండదు అది నిర్విఘ్నంగా కూడా నడవదు. ఒకవైపు ఎంతెంత స్వచ్ఛం అవుతూ ఉంటుందో అంతంతగా చిన్న చిన్న విషయాలు లేక పొరపాట్లు లేదా ¥3}&¥3&¥3&¥3&£¥3&£

సంస్కారాలు ఏవైతే ఉన్నాయో వాటికి శిక్ష కూడా పెరుగుతూ ఉంటుంది. ఒకవైపు స్వచ్చత యొక్క దృశ్యం రెండవవైపు ఈ చిన్న చిన్న విషయాలు, పొరపాట్లు, సంస్మారాలకు శిక్ష ఈ రెండు దృశ్యాల ఫోర్స్ చాలా ఉంటుంది. ఒకవేళ మీరు రిపైన్గా అంటే స్వచ్చంగా కాకుండా ఉంటే ఫైన్ అంటే శిక్ష పదుతుంది కనుక ఇప్పుదు రెందు దృశ్యాలు మీకు వెనువెంట కనిపిస్తాయి. రిఫ్టైన్ స్థితి అంటే స్వచ్ఛత యొక్క స్థితి కూడా అతిలోకి వెక్తుంది మరియు ఈ శిక్షల యొక్క స్థితి కూడా అతిలోకి వెళ్తుంది. ఇప్పుడు గుప్తంగా ఉంది అది (పత్యక్షం కానున్నది ఎందుకంటే ఇప్పుడు యదార్ద మాల యొక్క మణులు (పత్యక్షం కానున్నాయి. ఈ రెండు విషయాల యొక్క (పత్యక్షత అనుసరించే నెంబర్ తయారవుతుంది. మాల చేతితో (త్రిప్తుతారు కదా ఈ మాలలో మణులుగా అయ్యేటందుకు మీకు మీకే నెంబర్ లభిస్తుంది, ఇప్పుడు మీ నెంబర్ నిర్ణయించుకునే సమయం వస్తుంది అందువలన ఈ రెండు విషయాలు మీలో స్పష్టంగా కనిపించాలి. కనుక ఈ రెండు విషయాలను చూస్తూ సాక్షి అయ్యి సంతోషంగా ఉందారి. ఈ ఆట మంచిగా అనిపిస్తుంది కదా! ఈ ఆటలో కూడా ఇప్పుడు అతి పెరుగుతుంది. ఆ దృశ్యాలు కూడా ఇప్పుడు చాలా ఆకర్షణీయంగా ఉంటాయి. ఇప్పుడు అలాంటి మజా దృశ్యాలు నడుస్తాయి. మీకు చూడటంలో మజా వస్తుంది కదా లేక దయ వస్తుందా? ఒకవైపు సంతోష పడుతూ ఉంటారు, రెండవ వైపు దయ కూడా వస్తుంది రెండింటి ఆట నదుస్తుంది. ఈ రోజు పరదా లోపల ఏమి జరుగుతుంది అనే ఆట చూపిస్తున్నారు. వతనం నుండి చాలా వేగంగా కనిపిస్తుంది. ఎంతగా ఎవరు ఉన్నతంగా అవుతూ ఉంటార్<sup>:</sup> అంతగా స్పష్టంగా ఉంటుంది. క్రింద స్థితిలో ఉన్నవారికి ఏమైనా కనిపిస్తుందా? ఏమీ కనిపించదు కనుక సాక్షి అయ్యి పై నుండి అన్నీ స్పష్టంగా చూడవచ్చు కనుక ఈరోజు బాబా వర్తమానం యొక్క ఆటను వతనంలో చూస్తున్నారు. က်<sub>နှိ</sub>ည္စီခဲ့ဖော်ည္စီအာ<u>ဗ</u>ြန္ဝင်္ဂြီဗဝင်္လာနာ စွာပ်ာခဲ့ာဇ္ဇဝ ක්වරා **ජාරාූ**වා...14-6-72 మీ యొక్క అనాది మరియు ఆది స్వ స్థితిని తెలుసుకుంటున్నారా? సదా మీ స్వ స్థితిలో స్థితులయ్యే ధ్యాస ఉంటుందా? స్వ స్థితి అంటే మీ యొక్క అనాది స్థితి. ఆ స్వ స్థితిలో స్థీతులవ్వోటం కష్టమనిపిస్తుందా? స్థితిలో స్థీతులవ్వటం కష్టమనిపిస్తుంది కానీ స్వోస్థీతిలో స్థీతులవ్వటం సహాజమనిపిస్తుంది కదా? స్వ స్థీతిలో స్థితులవ్వటం స్వతహాగా మరియు సరాళంగా ఉందాలి కదా! స్వ స్థితిలో సదా స్థితులై ఉండేటందుకు మఖ్యంగా నాలుగు విషయాలు కావాలి ఒకవేళ ఈ నాలుగు విషయాలు సదా స్థిరంగా ఉంటే మీ స్వ స్థితి సదా ఉంటుంది. ఒకవేళ ఈ నాలుగు విషయాలలో మీకు ఏదైనా లోపం ఉంటే స్వ స్థితిలో కూడా లోపం వచ్చేస్తుంది. స్వ స్థితి గురించి ఏదైతే వర్ణన చేస్తున్నారో దానిని ఎదురుగా పెట్టుకుని ఈ నాలుగు విషయాలు సదా ఉన్నాయా? అని వరిశీలించుకోండి. మీ స్వ స్థితిని ఎలా వర్ణన చేస్తున్నారు? మీ స్వ స్థితి యొక్క లక్షణాలు ఏమిటి? బాబా గుణాలు ఏవైతే ఉన్నాయో ఆ గుణాల యొక్క స్వరూపంగా అవ్వటాన్నే న్వ స్థితి లేదా అనాది స్థితి అని అంటారు అయితే ఇటువంటి న్వ స్థితి నదా ఉండేటందుకు నాలుగు విషయాలు అవసరం.అవి ఏమిటి? ఆ నాలుగు విషయాలు న్నృతి 

ఉండటం ద్వారా అనాది స్థితి స్వతహాగా ఉంటుంది. ఆ నాలుగు విషయాలు ఏమిటి? సుఖము, శాంతి, ఆనందం. మ్రోమ యొక్క స్థితి స్వతహాగానే ఉంటుంది. మొదట అనాది స్థితి నుండి మధ్య స్థితిలోకి ఎందుకు వచ్చేస్తారు? అనేది ఆలోచించండి. దీనికి కారణం ఏమిటి? దేహాభిమానం అని పిల్లలు చెప్పారు. దేహాభిమానంలోకి రావటం వలన ఏమాతుంది? దేహాభిమానంలోకి రావటానికి కారణం ఏమిటి? వరస్థితి సహజంగా అనిపిస్తుంది, స్వ స్థితి ఎందుకు కష్టంగా అనిపిస్తుంది? ఈ దేహం కూడా స్వయంతో వేరైనదే కదా మరి ఈ దేహంలో సహజంగా స్థితులవుతున్నారు మరి స్వ స్థితిలో ఎందుకు స్థితులు కాలేకపోతున్నారు? కారణం ఏమిటి? నదా నుఖ, శాంతిమయ జీవితం కూడా ఎవ్పుడు తయారవుతుంది అంటే మీ జీవితంలో ఈ నాలుగు విషయాలు ధారణ చేయాలి. ఆ నాలుగు విషయాలు ఏమిటంటే – 1. హెల్త్ అంటే ఆరోగ్యం 2. వెల్త్ అంటే ధనం 3.హ్యాపీ అంటే సంతోషం 4. హోలీ అంటే పవిత్రత. ఈ నాలుగు విషయాలు సదా మీ జీవితంలో ఉంటే దు:ఖం, అశాంతి అనేది ఎప్పుడు అనుభవం చేసుకోరు. ఇలా మీ స్వ స్థితి యొక్క స్వరూపం కూడా సదా సుఖము, శాంతి, ఆనందం, మేమ ఈ స్వరూపంలో స్థితులు కాగలుగుతారు. ఈ స్వ స్థితి యొక్క విస్మృతిలోకి వచ్చేస్తున్నారు కారణం ఏమిటి? సంపద లోటుగా ఉన్నప్పుడు ఆరోగ్యం కూడా బలహీనం అయిపోతుంది. పవిత్రంగా కూడా కాలేకపోతున్నారు దీని కారణంగా సంతోషంగా కూడా ఉండలేకపోతున్నారు. ఆరోగ్యం అంటే ఏమిటి? సంవద అంటే ఏమిటి? మీ ఆత్మ సదా నిరోగిగా ఉందాలి మాయ్ యొక్క వ్యాధి యొక్క క్రభూవం మీపై వదకూడదు దీనినే ఆరోగ్యం అంటారు అలాగే సంపద అంటే బాబా నుండి మీకు ఏదైతే ఖజానా లభిస్తుందో, బాబా నుండి ఏవైతే సర్వశక్తులు వారసత్వ రూపంలో లభిస్తున్నాయో ఆ లభించిన జ్ఞాన ఖజానాను, సర్వశక్తుల ఖజానాను సదా స్థిరంగా ఉంచుకోవాలి. ఇలా ఉంటున్నాయా లేదా మీ న్వ స్థితి క్రికిందికి వచ్చేస్తుందా? అలాగే పవి(తత అంటే సంకల్పంలో, స్వవ్నంలో కూడా అపవి(తత ఉందకూడదు దీని ద్వారా న్వ స్థితి స్వతహాగానే తయారవుతుంది. ఈ నాలుగు విషయాల యొక్క లోపం కారణంగానే సదా మీరు స్వ స్థితిలో ఉండలేకపోతున్నారు. కనుక నాలుగు విషయాలు పరిశీలించుకోండి. ఆరోగ్యం, సంపద ఎంత వరకు వచ్చాయి? ఆరోగ్యం, సంపద, పవిత్రత ఈ మూడు విషయాలు ఉంటే సంతోషం స్వతహాగానే ఉంటుంది కనుక ఈ నాలుగు విషయాలు సదా ధ్యాసలో ఉంచుకోవాలి. అనారోగ్యంతో రోగిగా ఉండేవారు స్వయాన్ని సుఖీగా అనుభవం చేసుకోరు కదా? రోగం కారణంగా దు:ఖం యొక్క అల ఉత్పన్నం అవుతూ ఉంటుంది అలాగే ఇక్కడ కూడా నదా ఆరోగ్యవంతంగా లేకుండా మాయా వ్యాధితో ఉంటే దు:ఖం, అశాంతి యొక్క అల ఉత్పన్నం అవుతుంది. ఈ నాలుగు విషయాలు సదా స్థిరంగా ఉండేటందుకు ఏ పురుషార్ధం చేయాలి? ఇవి ఎప్పుడు మాయం కాకూడదు, దీని కౌరకు సహజ పురుషార్గం చెప్పండి! సహజంగా ఉండాలి, కస్టంగా ఉండకూడదు, మీరు కూడా సహజాన్నే కోరుకుంటారు కదా! ఎందుకంటే అత్మలో ఆది దేవతాధర్మ సంస్కారం ఉన్న కారణంగా అర్ధకల్పం చాలా సుఖాలలో ఉండేది, ఏ (శ్రమ లేదు. ఆ అర్ధకల్పం యొక్క సంస్కారం ఇప్పుడు ఆత్మలో ఉండిపోయిన కారణంగా ఏదైనా కష్టమైన విషయం వస్తే అది చేయలేకపోతుంది. సహజ విషయాన్ని కోరుకుంటుంది కనుక ఇప్పుడు మీరు కూడా సహజమైన పురుషార్ధం గురించి చెప్పండి అది 4324 4324 4324 4324 4324 4324

ఏమిటి? బాబా న్మృతి నహజంగా ఉండారి మరియు నదా ఉండారి మరియు ఆరోగ్యవంతంగా,ధనవంతంగా, సంతోషవంతంగా, పవిత్రంగా స్థిరంగా ఉండాలి దీనికి సహజమైన పురుషార్ధం చెప్పండి! నాలుగు విషయాలు వెనువెంట ఉండాలి. ఎలా అయితే మీ యొక్క నిరాకారి, ఆకారి రెండు రూపాలు కదా! నిరాకారి ఆత్మ సాకారి శరీరంతో సంబంధంలోకి వచ్చి (పతి కార్యం చేస్తుంది. ఒకవేళ ఈ రెండింటి సంబంధం లేకపోతే ఏ కార్యం చేయలేదు అలాగే నిరాకార్ బాబా మరియు సాకారి బాబా ఇద్దరు కలిసి వచ్చి మనకి జ్ఞానం చెప్తున్నారు. ఇలా (పతి కర్మ, సంకల్పంలో ఈ నాలుగు విషయాలు సహజంగా ఉండేలా ఏదైనా పురుషార్ధం చెప్పండి? కేవలం నిరాకారుడిని జ్ఞాపకంచేసుకున్నా, కేవలం సాకారిని జ్ఞాపకం చేసుకున్నా ఈ నాలుగు విషయాలు సహజంగా రావు. నిరాకారం మరియు సాకారం రేండు సదా వెంట ఉందాలి. రెండు సదా వెంట ఉండటం ద్వారా మీరు ఏదైతే సంకల్పం చేస్తారో అది మొదట వారితో పరిశీలన చేయించుకోండి.పరిశీలన చేయించుకున్న తర్వాత ఏ కర్మ చేసినా నిశ్చయబుద్ది అయ్యిచేయగలరు. సాకారంలో కూడా ట్రహ్మాబాబా ఎవరైనా నిమిత్త ఆత్మలు ఉంటే వారితో పరిశీలన చేయించుకోండి అని చెప్పేవారు కదా!అప్పుడు నిశ్చయబుద్ది అయ్యి చేయగలుగుతారు. నిర్భయత మరియు నిశ్చయం రెండు గుణాలు ఎదురుగా పెట్టకోండి. ఎక్కడైతే సదా నిశ్చయం మరియు నిర్భయత ఉంటుందో అక్కడ (శేష్ట సంకల్పానికి సదా విజయం (ప్రాప్తిస్తుంది. ఏ సంకల్పం చేస్తున్నా నిరాకారి బాబాని, సాకారి బాబాని ఎదురుగా పెట్మకుని పరిశీలన చేయించుకున్న తర్వాత నిశ్చయంతో మరియు నిర్భయంతో చేయండి. అప్పుడు సమయం కూడా వ్యర్ధం అవ్వదు, ఈ పని చేయమా, వద్దా సఫలం అవుతుందా, లేదా అనే వ్యర్ధసంకల్పాలు సమాష్త్రి అయిపోతాయి. వర్తమాన సమయంలో ఆత్మలో ఏ బలహీనత యొక్క వ్యాధి ఉంది? వ్యర్ధసంకల్పాలలో సమయాన్ని పోగొట్టకోవటమే వర్తమాన నమయంలో ఆత్మ యొక్క బలేహీనత. ఈ అనారోగ్యం కారణంగానే ఆత్మ సదా ఆరోగ్యవంతంగా ఉండలేకపోతుంది. అప్పుడప్పుడు ఆరోగ్యంగా ఉంటుంది మరియు అప్పుడప్పుడు బలహీనం అయిపోతుంది కనుక సదా ఆరోగ్యవంతంగా ఉండే సాధనం మీదిగా చేసుకోండి అప్పుడు సమయం కూడా రక్షించబడుతుంది. ఎలా అయితే మీరు ఏదైనా కర్మ చేసేటవ్పుడు సాకారంలో బ్రహ్మాబాబా ఉన్నప్పుడు పరిశీలన చేయించుకునేవారు కదా! అది సాధారణమైన విషయం అయినప్పటికి బాబా చేత పరిశీలన చేయించుకున్న తర్వాత (ప్రత్యక్ష కర్మలోకి తీసుకువచ్చేవారు అలాగే మీరు కూడా ఇక్కడ (పతి కర్మ పరిశీలన చేయించుకుని అప్పుడు (పత్యక్షంలోకి తీసుకురండి. ఇప్పుడు చాలా నమయం మీరు కర్మ చేయారి అనుకుంటున్నారు కానీ క్రవత్యక్షంలో అనుభవీగా కాలేకపోతున్నారు. బాప్డ్ దాను సదా తోదుగా అనుభవం చేసుకుంటే ఆరోగ్యవంతంగా, ధనవంతంగా ఉండలేరా? బాప్రదాదాను అంటే నిరాకారి బాబాను, సాకార బాబాను ఇద్దరిని వెంట ఉంచుకోవటం ద్వారా ఆరోగ్యం, సంపద రెండు వచ్చేస్తాయి అప్పుడు సంతోషంగా స్వతహాగా ఉండగలుగుతారు కనుక సహజ పురుషార్ధం ఏమిటి? నిరాకారుడైన బాబాను మరియు సాకారుడైన దాదాని ఇద్దరిని సదా వెంట ఉంచుకోవాలి.సదా వెంట ఉంచుకోవటం లేని కారణంగానే మీకు కష్టమనిపిస్తుంది. సదా బాబాని వెంట ఉంచుకోవటం కష్టమా? బాబాని తెలునుకున్నారు, గ్రహీంచారు, అంగీకరించారు అన్ని నంబంధాలు ఒకే బాబాతో kale kale kale kale kale kale

용하는 경향은 경향은 경향을 경향을 경향을 경향을 경향을 경향을 경향을 경향을 입었다. పెట్టకుంటున్నారు ఇక రెండవవారు ఎవరు లేరు మరి మీకు నడవటంలో కష్టం ఎందుకు? బాబా తోడుని ఎందుకు వదిలేస్తున్నారు? సీత తోడుని ఎందుకు వదిలేసింది? కారణం ఏమిటంటే – ఆజ్ఞ అనే రేఖను ఉల్లఘించింది. ఇది చంద్రవంశీయుల సీత పని, లక్ష్మి పని కాదు. లక్ష్మి అంటే సూర్యవంశానికి సంబంధించినది కనుక మీరు మర్యాదా అనే రేఖ నుండి బుద్ధి ద్వారా కూడా బయటికి రాకూడదు వస్తే చంద్రవంశీయులు అయిపోతారు.బుద్ధి రూపి పాదం మర్యాదా అనే రేఖ నుండి సంకల్పంలో, స్వప్నంలో కూడా బయటికి రాకూడదు. వచ్చింది అంటే స్వయాన్ని చంద్రవంశీ నీతగా భావించండి.సూర్యవంశీ లక్ష్మిగా కాదు. సూర్యవంశీయులు అంటే బలవంతులు. బలవంతులు ఎప్పుడు ఎవ్వరికి వశం కారు కనుక నదా బాబాను తోడుగా ఉంచుకునేటందుకు బాబా మర్యాద అనే రేఖ లోపల ఉందండి. రేఖ బయటికి రాకండి బయటికి వచ్చేస్తే ఫకీరుగా అయిపోతారు. ఇక అప్పుడు సహాయం కావాలి, ముక్తి కావాలి ఇలా అడుగుతూ ఉంటారు. మీరు ఫకీరుగా అయిన దానికి గుర్తు ఏమిటంటే – ఆరోగ్యం, సంపద పోగొట్లుకుంటారు అందువలనే ఫకీరుగా అయిపోతున్నారు కనుక రేఖను దాటకండి, ఫకీరుగా అవ్వకండి. రేఖ లోపల ఉంటే మాయాజీత్గా కాగలుగుతారు. రేఖను దాటారు అంటే మాయతో ఓడిపోతారు. అందువలన నదా ఆరోగ్యవంతంగా,ధనవంతంగా, సంతోషవంతంగా,పవిత్రంగా అవ్వండి. ఈ నాలుగు విషయాలలో ఈ రోజు నాకు ఏ విషయం లోపంగా ఉంది అని పరిశీరించుకోండి.ఆరోగ్యంగా ఉన్నానా? సంతోషంగా ఉన్నానా? ధనపంతంగా ఉన్నానా? పవిత్రంగా ఉన్నానా? లేకపోతే ఎందుకు లేను? ఆ రోగాన్ని తెలుసుకుని దానికి మందు వేసుకోండి. మీకు అన్ని రకాలైన మందులు బాబా ద్వారా లభించాయి కదా! అన్ని (పాఫ్తులు లభించాయి అన్ని (పాఫ్తులు ఉన్నప్పటికి సమయానికి మీరు ఎందుకు ఉపయోగించు కోలకపోతున్నారు? సమయం అయిపోయిన తర్వాత ఎందుకు గుర్తు వస్తుంది? బలహీన సమయంలో మీకు ఆ మందులు ఉపయోగపడటంలేదు. సమయం అయిపోయిన తర్వాత చేస్తున్నారు అప్పుడు సమయం కూడా గడిచిపోతుంది కనుక సమయానికి అన్నీ స్మృతి రావాలి దీని కొరకు మీ బుద్ది విశాలంగా మరియు జ్ఞాన స్వరూపంగా ఉండాలి అలా లేని కారణంగా సమయానికి మీకు స్మృతి రావటంలేదు. తర్వాత మరలా ఏదోక తోడుని కోరుకుంటున్నారు. ఆ తోడు వెంట లేని కారణంగా ఓడిపోతున్నారు. కనుక ఎప్పుడు స్వయాన్ని రోగిగా చేసుకకండి, ఎక్కడైనా ఏ రకమైన రోగమైనా (వవేశించింది అంటే ఒక వ్యాధి అనేక వ్యాధులను తీసుకువస్తుంది. ఒక దానిని సమాప్తి చేస్తే ఇక అనేక రోగాలు రావు. ఆ ఒకటి ఏమిటో తెలుసుకుని దానిని సమాప్తి చేయండి. అలా ఒక వ్యాధి వచ్చినప్పుడు మీరు సోమరిగా ఉంటున్నారు చిన్నదే కదా, ఒకటే కదా అనుకుంటున్నారు కానీ వర్తమాన సమయ (ప్రమాణంగా అలా తేలికగా వదిలేసిన వ్యాధి కూడా ఒకోసారి పెద్దదిగా అయిపోతుంది అందువలన తేలికగా భావించి దానిని సమాప్తి చేయకుండా ఉండకండి దానిని సమాప్తి చేసేయండి. అక్కడే సమాప్తి చేసేయండి అప్పుడు ఆత్మ నిర్బలంగా అవ్వదు. ఆరోగ్యవంతంగా ఉంటుంది, సాకారంలో కూడా బ్రహ్మాబాబా సదా వెంట ఉండే అనుభవం మీకుఉండేది కదా! ఒంటరిగా ఉండటం ఇష్టమనిపించేది కాదు ఇలా మీరు మీ సంస్మారాలతో వెంట ఉంటున్నారు కదా అలాగే బాబాతో ఎందుకు వెంట ఉండటంలేదు? నివృతి మార్గం వారిగా ఎందుకు అయిపోతున్నారు? 4314 4314 4314 4314 4314 4314

સ્ટું મુક્કે મુક્કે મુક્કે મુક્કે મુક્કે મુક્કે મુક્કે મુક્કે મુક્કે મુક્કે મુક્કે મુક્કે મુક્કે મુક્કે મુક્કે నివృతిమార్గం వారికి అన్ని (పాళ్ళులు ఉంటాయి కానీ వెతుకుతూ (భమిస్తూ ఉంటారు కనుక నదా బాబా వెంట ఉందంది, బాబా నంబంధంలో ఉందంది. వరివారం యొక్క పాలనలో ఉందండి. ఎవరైతే పాలనలో ఉంటారో వారు సదా నిశ్చింతగా, హర్షితంగా ఉంటారు. ఈ పాలన నుండి బయటికి ఎందుకు వచ్చేస్తున్నారు? నివృతి మార్గంలోకి వెళ్ళకండి. సదా బాబా తోడుని అనుభవం చేసుకోవటం ద్వారా స్వతహాగానే సర్వ (ప్రాఫ్తులు లభిస్తాయి. స్వయం సన్యాసులుగా అయిపోతున్నారా? సన్యాసుల గురించి చప్తారు కదా వీరు బికారీలు అని ఈ అడుక్కునే వారికంటే మేము మంచివారము అని చెప్తారు కదా మరి మీరు ఏ సమయంలో బాప్ దాదా మరియు పరివారం యొక్క తోడుని వదిలేస్తున్నారో ఆ సమయంలో ముళ్ళ అడవిలోకి వెళ్ళిపోయి సన్యాసులుగా అయిపోయినట్లు కదా! ఎలా అయితే ఆ సన్యాసులు అడవులలో తిరుగుతూ ఉంటారో అలాగే మీరు బాప్ఓదాదా మరియు పరివారం యొక్క తోడుని వదిలేసి మాయా అదవులలో తిరుగుతూ అలజడి అయిపోతూ ఉన్నారు. ఏదోక తోడు లభించాలి అని మరలా వెతుకుతున్నారు ఇలా నివృతి మార్గంలో ఉండేవారు ఒంటరిగా ఉన్న కారణంగా ఏ కర్మలో సఫలతను పొందలేరు. ఏ కర్మ చేస్తున్నా మీకు సఫలత లభిస్తుందా? ఎలా అయితే అదవులలో తిరిగే సన్యాసులకు ఏ కర్మ చేస్తున్నా సఫలత లభించదో అలాగే మీరు కూడా బాబా తోదుని వదిలేసి ఒంటరిగా నివృత్తి మార్గం వారిగా అయిపోతే మీకు కూడా ఏ కర్మలో సవలత లభించదు మరలా సవలత ఎలా లభిస్తుంది అని అడుగుతున్నారు, ఒంటరిగా అయిపోతున్నారు, ఉదాశీనంగా అయిపోతున్నారు, మాయకి దాసీ అయిపోతున్నారు అందువలనే మీకు సఫలత లభిచటంలేదు కనుక ఒంటరిగా అవ్వకండి, ఉదాశీనంగా అవ్వకండి, మాయకు దానీగా అవ్వకండి. စိာဥ္မွန္လဝဂ္ဂာ ఉဝဒ်ဖွဲ့၍ ႏွာစ္ခ်ာ္အအ အီစစ္ခဝ ထြာန္န ಶಿ-ಕೆಷ್ಣ ನಂನ್ಮಾರಂ ..... 16-6-72 నదా హర్షితంగా ఉండేటందుకు నహజయుక్తి ఏమిటి? నదా హర్షితంగా ఉండే స్మృతిచిహ్నం యొక్క చిత్రం ఏమిటి? దానిలో విశేషంగా హర్షితముఖమే చూపించారు. విష్ణవు శేషపానువుపై పడుకున్నట్లుగా చిత్రం చూపిస్తారు కదా! జ్ఞానాన్ని స్మరణ చేన్తూ హర్వీతంగా ఉన్నట్లు చెప్తారు.విశేషంగా హర్షితంగా ఉండే స్మృతిచిహ్నంగా విష్ణవు యొక్క చిత్రమే చూపిస్తారు. విష్ణవు అంటే దంపత రూపం. మరి మీరందరు విష్ణ స్వరూపాన్ని తయారు చేసుకుంటున్నారా? నరుని నుండి నారాయణుడిగా, నారి నుండి డ్రీమహాలక్ష్మిగా మీరు తయారవుతారా లేదా బాబా తయారవుతారా? నరుడు మరియు నారి ఇద్దరు ఎవరైతే సదా జ్ఞానాన్ని స్మరణ చేస్తూ ఉంటారో వారే సదా హర్నితంగా ఉంటారు అంటే హర్నితంగా ఉండటానికి సాధనం ఏమయ్యింది? జ్ఞానస్మరణ. ఎవరు ఎంతగా జ్ఞానాన్ని స్మరిస్తూ ఉంటారో అంతగానే సంతోషంగా ఉంటారు. మర్ ఈ జ్ఞానస్మరణ నడవకపోవడానికి కారణం ఏమిటి? వ్యర్ధ స్మరణలోకి వెళ్ళిపోతున్నారు.వ్యర్ధ స్మరణ జ్ఞానస్మరణ కానివ్వటంలేదు. ఒకవేళ బుద్ధి సదా జ్ఞానస్మరణలో తత్పరులై ఉంటే సదా హర్షితంగా ఉంటారు. వ్యర్ధన్మరణ ఉండనే ఉండదు. జ్ఞానస్మరణ eatelynusiyoniy heryuselyshe 

공간은 낚시는 낚시는 가장 없는 가장 없는 사용하는 사용하는 가장 없는 가장 없는 사용하는 사용하는 사용하는 가장 없는 사용하는 기상이 다른 기상이 다른 기상이 되었다면 가장 없는 기상이 되었다면 가장 없는 기상이 되었다면 가장 없는 기상이 되었다면 가장 없는 기상이 되었다면 가장 없는 기상이 되었다면 가장 없는 기상이 되었다면 가장 없는 기상이 되었다면 가장 없는 기상이 되었다면 가장 없는 기상이 되었다면 가장 없는 기상이 되었다면 가장 없는 기상이 되었다면 가장 되었다면 가장 చేసేటందుకు హర్వితంగా ఉండేటందుకు మీకు చాలా ఖజానా లభించింది. ఈరోజుల్లో ఎవరైనా ధనపంతుల దగ్గర లెక్కలేనంత ధనం ఉంటే వారు ఎంత సంతోషంగా ఉంటారు! అలాగే మీకు కూడా లెక్కలేనంత జ్ఞాన ఖజానా లభించింది మరి ఈ లెక్కలేనంత ఖజానా వదిలేసి ఎక్కడికి వెళ్ళిపోతున్నారు? ఏదైనా వస్తువు లోపంగా ఉన్నప్పుడే కదా మీరు వేరే చోటుకి వెళ్ళిపోతారు కానీ మీకు ఏ లోపం లేదు కనుక మీరు సంతోషంగా ఉందాలి కదా! మరి బాబా ఇంత మీకు జ్ఞానఖజానా ఇస్తున్నప్పుడు ఇతర విషయాలు మీకు ఎందుకు ఇష్టమనిపిస్తున్నాయి? చాలా సమయం నుండి అలవాటు అయిపోయింది కనుక వ్యర్ధం వైసు వెళ్ళిపోతున్నాము అని పిల్లలు అనుకుంటున్నారు. మరి ఇప్పుడు జ్ఞానస్మణ చేస్తూ ఎంత సమయం అయ్యింది? సంగమయుగం యొక్క ఒక్క సంవత్సరం ఎంత సమయంతో సమానం? సంగమయుగం యొక్క ఒక్క సంవత్సరం కూడా చాలా ఉన్నతమైనది. ఇలా ఈ లెక్కతో చూస్తే చాలా సమయం యొక్క విషయం అవుతుంది కదా! చాలా నమయం నంస్మారం అయిపోయినవ్నాడు అనుకోనప్పటికి స్మృతిలోకి వచ్చేస్తుంది. అలాగే ఈ జ్ఞానాన్ని స్మరించటం కూడా మీకు చాలా నమయంనుండి సంస్కారం అయిపోయినప్పుడు మరి స్వతహాగా ఎందుకు ఉండటంలేదు? ఏదైనా క్రొత్త విషయం, తాజా విషయం ఇంకా ఎక్కువ స్మృతి ఉంటుంది కదా! ఎందుకంటే అది వర్తమానానికి సంబంధించినది తర్వాత అది భూతకాలం అయిపోతుంది కనుక ఈ వర్తమాన సమయం యొక్క విషయం మీకు గుర్తు ఉండటంలేదు జరిగిపోయిన విషయం గుర్తు ఉంటుంది ఎందుకు? మీకు జరిగిపోయిన విషయం గుర్తు ఉంటుంది మరి ఆ జరిగిపోయిన విషయం స్మృతి చేస్తే దాని ద్వారా ఏమి (ప్రాప్తి వస్తుంది? ఆ జరిగిపోయిన విషయాల గురించి ఆలోచిస్తే ఏ సుఖదాయి ప్రాప్తి మీకు ఉండదు మరలా వాటిని ఎందుకు జ్ఞాపకం చేసుకుంటున్నారు? మీకు ఆ ఫలితం ఎదురుగా ఉన్నప్పటికి ఎందుకు జ్ఞాపకం వస్తుంది? మీకు తెలుసు అది వ్యర్ధం అని వ్యర్ధానికి పరిణామం వ్యర్ధంగానే ఉంటుంది కదా! ఆ వ్యర్ధం యొక్క పరిణామం తెలెసినప్పటికి (పత్యక్షంలోకి తీసుకు వస్తున్నారంటే మిమ్మల్ని ఏమనాలి? అది నిర్భలత అని మీకు జ్ఞానం ఉంది అది తెలుసు అయినప్పటికి నిర్భలంగా ఎందుకు అవుతున్నారు? అధికారిగా ఉందేవారి గుర్తులు ఏమిటి? వారిలో విల్పవర్ అంటే ఆత్మికశక్తి ఉంటుంది. ఏది కావాలంటే అది చేయగలరు, చేయించగలరు అందువలనే దానిని అధికారం అని అంటారు వారినే అధికారం కలిగిన ఆత్మలు అని అంటారు. బాబా మీకు ఏవైతే అధికారాలు ఇచ్చారో అవి పొందలేదా? మీరు మాస్టర్ సర్వశక్తివంతులు కాదా? మరి అధికారులు అంటే సర్వశక్తివంతులే కదా ఎవరి దగ్గరైతే సర్వశక్తుల అధికారం ఉందో వారు చేయాలనుకుంటున్నా చేయలేరపోతున్నారంటే వారిని సర్వశక్తివంతులు అని అంటారా? అంటే నేనెవరు? అనేది మర్చిపోతున్నారా? ఇది ఈ సమయం యొక్క స్థితే కదా మిమ్మల్ని మీరు మర్చిపోతున్నారా? అసలైన స్థితిని మర్చిపోయి నకిలీలోకి వచ్చేస్తున్నారా? ఈరోజుల్లో ముఖాన్ని నకిలీగాచేసుకుంటున్నారు కదా! ఎలాంటి శృంగారాలు చేసుకుంటున్నారు! దీని ద్వారా ముఖంలో అసలైన అందం దాగిపోయి నకిలీ రూపం వస్తుంది. దానిని కృతిమ ఆసురీ శృంగారం అంటారు అసలు భారతవాసీయులు అంటే సర్వ ధర్మాత్మల లెక్కతో చూస్తే చాలా సతోగుణీ అత్మలు కానీ తమ యొక్క నకిలీ రూపాన్ని తయారు చేసుకుని,కృతిమ బ్రవర్తన తయారు ¥3}K3¥3}K3¥3}K3¥3}K3¥3

મુક્તાન મુક્તાન મુક્તાન મુક્તાન મુક્તાન મુક્તાન મુક્તાન મુક્તાન મુક્તાન મુક્તાન મુક્તાન મુક્તાન મુક્તાન મુક્તા મુક્તાન મુક્તાન મુક્તાન મુક્તાન મુક્તાન મુક્તાન મુક્તાન મુક્તાન મુક્તાન મુક્તાન મુક્તાન મુક્તાન મુક્તાન મુક્તા చేసుకుని కృతిమ శృంగారాలు చేసుకుని రోజు రోజుకి స్వయాన్ని ఆసురీగా చేసుకుంటున్నారు. ఇప్పుడు శృంగారం కూడా ఆసురీగా అయిపోయింది ఎలా అయితే (ప్రపంచం వారు అసలైన స్వరూపాన్ని మర్చిపోయి తమ ఆసురీ స్వరూపాన్ని (పత్యక్షం చేస్తున్నారో అలాగే మీరు మీ అసలైన స్థితిని మర్చిపోకండి. మీ అసలైన స్థితిని మర్చిపోవటం ద్వారానే ఆసురీ సంస్కారాలు కలిగిన వారిగా అయిపోతున్నారు ఆ సంస్కారాలు మీలోకి వచ్చేస్తున్నాయి. లౌకిక రూపంలో కూడా శక్తిశాలిగా ఉండేవారు అన్ని విషయాలలో శక్తిశాలిగా ఉన్న కారణంగా వారి దగ్గరకు వచ్చే ధైర్యం ఎవ్వరికి ఉండదు అలాగే మీరు సర్వశక్తివంతుని ధైర్యంతో పొజిషన్ల్లో ఉన్నట్లైయితే ఈ ఆసుర్ సంస్కారాలు, వ్యర్ధ సంస్కారాలు మీ దగ్గరకు వచ్చే ధైర్యం చేస్తాయా? మరి మీ పొజిషన్ నుండి ఎందుకు క్రిందికి దిగిపోతున్నారు? సంగమయుగం యొక్క అసలైన సంస్కారాన్ని మర్చిపోతున్నారు. బాబా మీకు ఏదైతే జ్ఞానాన్ని ఇస్తున్నారో, మీరు తీసుకుంటున్నారో సదా అ జ్ఞాన స్మృతిలో ఉందండి. అప్పుడు చాలా హర్షితంగా ఉందగలరు ఎందుకంటే బ్రాహ్మణజీవితం యొక్క విశేష సంస్కారమే – హర్షితస్థితి మరలా దీని నుండి ఎందుకు దూరం అయిపోతున్నారు? దీనిని ఎందుకు వదిలేస్తున్నారు? సంగమయుగంలో ఈ స్థితి మీదే కదా! అవగుణాలు మాయా వస్తువులు. అవి సాంగత్యదోషం ద్వారా లభించాయి. మీ వస్తువులు ఏమిటి? దివ్యగుణాలు. మరి మీ వస్తువులు ఎందుకు వదిలేస్తున్నారు? సంభాళిచడం రావటంలేదా ఏమీటి? మీ ఇంటిని సంభాళించడం వస్తుందా? హద్దు యొక్క పిల్లలు, హద్దు యొక్క వస్తువులు వీటిని సంభాళిస్తున్నారు కదా మరి బేహద్గా సంభాళించడం రావటంలేదా? హద్దుని పూర్తిగా వదలలేదా? కొంచెం కొంచెం ఉందా? బేహద్ ఇంటిలో బేహద్ నషాతో ఉంటున్నారా లేదా హద్దు ఇంటికి వెళ్ళిపోయిన తర్వాత హద్దు నషాలోకి వచ్చేస్తారా? ఇప్పుడు మీ ఉత్సాహ, ఉల్లాసాలనేవి హద్దులోకి రావటంలేదు కదా? బేహాద్ ఉత్సాహా, ఉల్లాసాలలో ఉందండి. హద్దు ఇంటికి వెళ్ళిన తర్వాత కూడా ఈ బేహద్ ఉత్సాహ, ఉల్లాసాలలో తేడా రాకూడదు.హద్దుకి వీద్కోలు ఇచ్చేయండి లేదా ఇవ్పటి వరకు ఇంకా హద్దు యొక్క మర్యాదలు ఉన్నాయా? ఈ అలౌకిక జీవితం ఎవరి కోసం ఉంది? హద్దు యొక్క కార్యం ఎవరికోసం చేయాలి? మీరు అలౌకిక జన్మ ఎందుకు తీసుకున్నారు? ఏ కార్యార్ధం అలాకిక జన్మ తీసుకున్నారో ఆ కార్యం మీరు చేయకపోతే ఈ అలౌకిక జన్మ ఎందుకు? (ప్రజలకు చెప్తారు కదా తండ్రి పరిచయం తెలుసుకోకపోతే మీరు పిల్లలుగా ఎలా అవుతారు? అని. అలాగే మిమ్మల్ని మీరు అదగండి – బేహద్ బాబాకి బేహద్ పిల్లలు అయ్యారు, అంగీకరించి తెలుసుకుని నడుస్తున్నారు అయినప్పటికి బేహద్ కార్యంలోకి రాకపోతే, హద్దులోనే ఉండిపోతే మీకు ఇక అలాకిక జన్మ ఎందుకు? అలౌకిక జన్మలో కూడా లౌకిక కార్యాలలో నిమగ్నమైపోతే ఇక లాభం ఏమిటి? మీ జన్మ మరియు నమయం యొక్క మహాత్యాన్ని తెలునుకోండి అవ్పుడే మహాన్ కర్తవృం చేయగలుగుతారు. గ్యాస్ బుడగలా అవ్వకండి. అది పైకి ఎగురుతుంది కానీ అల్పకాలికంగా ఎగురుతుంది మరలా గ్యాస్ అయిపోయిన తర్వాత క్రిందికి పడిపోతుంది. అలా గ్యాస్బుడగల్లాగా అవ్వకండి. సదాకాలిక స్థితిని తయారుచేసుకోండి.

**ವಿ**ಸ್ವಮೆಕ್8ರಾಜೀಲುಗಾ ಅಯ್ಯೆ ಹಿಂದುಕು សិស្សិនិសា<sub>ទ្</sub>នេទាបស្តិនិ ..... 21-6-72 స్వయాన్ని ఒక్క సెకనులో ఈ శరీరానికి అతీతంగా అశరీరీ ఆత్మగా భావించి ఆత్మాభిమాని స్థితిలో స్థితులవ్వగలుగుతున్నారా? అంటే ఒక సెకనులో కర్మేంద్రియాలను అధారంగా చేసుకుని కర్మ్ చేయాలి ఒక సెకసులో ఈ కర్మేంద్రియాలకు అతీతం కావాలి. ఈ అభ్యాసం అయ్యిందా? ఏ కర్మ చేస్తున్నా ఆ కర్మబంధనలో చిక్కుకోవటం లేదు కదా? కర్మ చేస్తూ కర్మబందనకు అతీతంగా ఉంటున్నారా లేదా కర్మేంద్రియాల ద్వారా కర్మ చేస్తూ కర్మకు వశీభూతం అయిపోతున్నారా? (ప్రతి కర్మేంద్రియాన్ని ఏవిధంగా కావాలంటే ఆవిధంగా నడిపించుకోగలుగుతున్నారా లేదా మీరు ఒకటి అనుకుంటే కర్మేంద్రియాలు ఇంకొకటి చేస్తున్నాయా? రచయిత అయ్యి రచనను నడిపిస్తున్నారా? ఏదైనా జడవస్తువుకి చైతన్య అత్మ లేదా చైతన్య మనుష్యాత్మ ఆ వస్తువుకి ఏ రూపం కావాలంటే ఆ రూపం ఇవ్వగలుగుతుంది, ఎలాంటి కర్తవ్యంలో కావాలంటే అలాంటి కర్తవ్యంలో ఉపయోగిస్తుంది, ఎక్కడ కావాలంటే అక్కడ పెట్టగలుగుతుంది అంటే జడవస్తువు చైతన్యం యొక్క వశంలో ఉంటుంది. చైతన్యం జద వస్తువు యొక్క వశంలో ఉందదు అలాగే పంచతత్వాలతో కూడిన జద శరీరాన్ని చైతన్య ఆత్మ ఏవిధంగా కావాలంటే ఆవిధంగా నడిపించలేదా? ఎలా అయితే జదవస్తువుని ఏ రూపంలో కావాలంటే ఆ రూపంలో పరివర్తన చేయగలుగుతున్నారు కదా! అలాగే కర్మేంద్రియాలను వికారి నుండి నిర్వికారిగా వికారాల యొక్క అగ్నిలో కాలిపోతున్న కర్మేంద్రియాలను శీతలంగా చేయలేరా? చైతన్య ఆత్మలో ఇంత పరివర్తనా శక్తి లేదా? ఏ కక్మేంద్రియం యొక్క చంచలతను అయినా సహనశీలంగా. సరళచిత్తంగా అయ్యి తొలగించుకోలేకపోతున్నారా? ఇంత శక్తి మీలో అనుభవం చేసుకుంటున్నారా? మీరు శక్తిశాలి ఆత్మలు కదా! ఎవరైతే భాగ్యశాలి ఆత్మలు ఉ ంటారో వారు శక్తిశాలిగా కూడా తయారవుతూ ఉంటారు లేదా కేవలం బ్రహ్మాకుమార్, (బహ్మాకుమారీ అయిన భాగ్యం కారణంగా భాగ్యశాలిగా అయ్యారా? కేవలం భాగ్యశాలిగా అవ్వటం ద్వారా కూడా మాయాజీత్గా కాలేరు. భాత్యశాలితో పాటు శక్తిశాలిగా కూడా అవ్వాలి. రెండింటి అనుభవం అవుతుందా? భాగ్యశాలి ఆత్మను అనే నషా అవినాశిగా ఉంటుంది కదా? దీనిని ఎవరు నాశనం చేయలేరు అలాగే శక్తిశాలి యొక్క వరదానం వరదాత బాబా నుండి తీసుకున్నారు కదా! లేదా ఇప్పుడు తీసుకోవాలా? ఏమని భావిస్తున్నారు? బ్రహ్మాకుమార్, కుమారీగా అయితే అయిపోయారు ఈ అవినాశి ముద్ర పడిపోయింది మరి ఇప్పుడు శక్తిశాలి వరదానం తీసుకున్నారా లేదా తీసుకోవాలా? మీరు శక్తిశాలిగా అయిపోతే మాయా శక్తి మీపై యుద్ధం చేస్తుందా? మీది రచయిత శక్తి అది రచన శక్తి. బలహీనులు బలవంతులపై యుద్ధం చేసే ధైర్యం చూపిస్తారా? ఒకవేళ బలహీనులు బలవంతుల ఎదురుగా వస్తే పరిణామం ఎలా ఉ ంటుంది? ఎవరు విజయీ అవుతారు? బలవంతులే కదా! కనుక రచయిత యొక్క శక్తి గొప్పది. ఇక రచయితెపై మాయ ఎలా యుద్ధం చేస్తుంది? మాయితో మీరు ఎలా ఓడిపోగలుగుతారు? స్వయాన్ని శక్తిశాలిగా భావించటంలేదు సదా శక్తిశాలి స్థితి యొక్క స్మృతిలో స్థితులవ్వటంలేదు అందుకే ఓడిపోతున్నారు. ఎక్కడైతే శక్తిశాలి స్థితి యొక్క స్మృతి ఉంటుందో అక్కడ విస్మృతి 84<sup>eat</sup> \$3\$24335555555355335553555 

공간은 낚근 낚근 가장 없는 가장 없는 가장 없는 가장 없는 가장 없는 가장 없는 가장 없는 가장 없는 가장 없는 것이다. రావటం అసంభవం. ఎలా అయితే రాత్రి, పగలు కలిసి ఉండవో వెలుగు ముందు అంధకారం రావటం అనంభవమో అలాగే శక్తిశాలి స్థితిలో స్థితులైనప్పుడు మాయతో ఓడిపోవటం కూడా అసంభవం. ఇలా స్వయాన్ని తయారు చేసుకున్నారా లేదా ఇప్పటి వరకు సంభవం అవుతుందా? ఎప్పుడు మాయ మిమ్మల్ని ఓడించకూడదు. ఇలా అవినాశి నిశ్చయబుద్ధిగా అయిపోయారా? సంకల్పంలో కూడా మాయ మమ్మల్ని ఓడిస్తుంది అని అనుకోకూడదు. ఇలా తయారయ్యారా లేక ఇప్పుడు కూడా మాయ వస్తుందా? యుద్దం చేసి విజయం పొందుతున్నారా? ఇప్పటి వరకు యుద్ధం చేయటంలోనే సమయం ఉపయోగిస్తున్నారా? ఒకవేళ ఇప్పటి వరకు మాయతో యుద్దం చేస్తూ, చేస్తూ శరీరాన్ని వదిలేస్తే ఎలా అవుతారు? కనుక దీనిని ఇప్పుడు సమాప్తి చేయాలి. (ప్రపంచం వారికి ఇప్పుడు చాలా తక్కవ నమయం ఉంది అని సందేశం ఇస్తున్నారు కదా! మరి ఈ కొద్ది సమయంలో యుద్దం చేసే స్థితిలో లేదా యుద్దం చేసే స్థితిని సమాప్తి చేసుకోకపోతే సూర్యవంశీ స్థితి తయారవ్వదు. ఈ యుద్ధం చేసే స్థితి చంద్రవంశీ స్థితి. సూర్యవంశీయులు అంటే జ్ఞానసూర్య స్థితిలో ఉందాలి. సూర్యుని కర్తవ్యం ఏమిటి? సూర్యుడు అన్నింటిని భస్మం చేస్తాడు. సూర్యవంశ్ స్టీతి అంటే సర్వవికారాలను భస్మం చేసి సదా విజయీగా అయ్యే స్థితి. స్వయాన్ని ఇప్పుడు ఏ స్థితిలో స్థితులైనట్లు భావిస్తున్నారు? సూర్యవంశీయులా లేదా చంద్రవంశీయులా? ఒకవేళ యుద్ధం చేయటంలో సమయం ఉపయోగిస్తున్నారు అంటే చంద్రవంశీయులనే అంటారు కదా? ఇప్పటి వవకు మీ పట్లే సమయం ఉపయోగిస్తున్నారు అంటే బాబాకి సహాయకారి అయ్యి (ప్రత్యక్షంగా మాస్టర్ విశ్వకళ్యాణకారి అయ్యి విశ్వకళ్యాణం వట్ల ఎవ్పురు సమయాన్ని ఉపయోగిస్తారు? ఇవ్పురు మీ పట్లే ఉపయోగించుకుంటే విశ్వకళ్యాణం పట్ల ఎవ్పుడు ఉపయోగిస్తారు?అంతిమస్థితి ఏమిటి? ఇప్పుడు ఈ ప్రయత్నం చేయండి. రాత్రి,పగలు సంకల్పంలో, సెకనులో విశ్వకర్తవృంలో లేదా సేవలో నిమగ్నమవ్వారి. ఎలా అయితే లౌకికంలో కూడా లౌకిక రచనకు రచయిత అయినప్పుడు రచయిత అయిన తర్వాత ఇక స్వయానికి సమయం ఉపయోగించుకోరు. తమ రచనకే ఎక్కువగా ఉపయోగిస్తారు ఇది అనుభవమే కదా? అతి రోగంతో, అతి దు:ఖంతో, అతి అశాంతితో మీ రచన ఉంది అనుకోండి రచయిత అయిన తల్లి, తండ్రి పూర్తి ధ్యాన ఆ పిల్లలపైనే పెడతారు కదా! స్వయాన్ని కూడా మర్చిపోతారు అది హద్దు రచన కానీ మీరు బేహద్ విశ్వం యొక్క మాస్టర్ రచయితలు మొదట మీ పట్ల సమయం ఉపయోగించారు ఇప్పుడు మాస్టర్ రచయిత స్థితిలోకి వచ్చారు కేవలం ఇప్పుడు ఒకటి రెండు విషయాలు కాదు మొత్తం విశ్వంలో ఉన్న ఆత్మలందరు దు:ఖీగా, అశాంతిగా, రోగిగా అలజడిగా బికారీగా ఉన్నారు మరి బేహద్ రచన అంటే మొత్తం విశ్వానికి మీరు కళ్యాణకారి అయ్యి సదాకాలికంగా ఆ ఆత్మలను సుఖీగా,శాంతిగా తయారుచేయాలి. బేహద్ రచయితలైన మీరు మీ రచనపై ధ్యాన పెట్టారి. విశ్వకళ్యాణంలో నిమగ్నమవ్వారి ఇప్పటి వరకు ఇంకా మీ పట్ల సమయం ఉపయోగించటం, యుద్దం చేయటం దీనిలోనే ఉపయోగిస్తున్నారా? ఇప్పుడు మిగిలి ఉన్న కొద్ది సమయం విశ్వకళ్యాణం కోసం అనిభావించండి. భక్తిమార్గంలో కూడా మహాదాని కళ్యాణకారి వృత్తి కలిగిన సేవాధారులు స్వయం పట్ల దానం చేసుకోరు సర్వాత్మల కోనమే ఆలోచిస్తూ ఉంటారు. ఈ విధానం కూడా శేష్ట కళ్యాణకారి అత్మలైన మీ ద్వారానే వచ్చింది. భక్తిలో కూడా ఈ పద్ధతి మీ నుండే ప్రారంభం అయ్యింది. ask ask ask ask ask ask

ప్రత్యక్షంగా మీరు చేసిన విశ్వసేవకు స్మృతిచిహ్నమే అక్కడ నడుస్తుంది. ప్రత్యక్షంగా చేసినదే స్మృతిచిహ్నం తయారవుతుంది కదా!ఇప్పుడు ఈ పరివర్తన తీసుకురండి. ఇతరుల వట్ల సేవాధారిగా అవ్వటం ద్వారా, ఇతరుల పట్ల సేవలో సమయాన్ని ఉపయోగించటం ద్వారా ఇలా సేవాధారిగా అవ్వటం ద్వారా విజయీలుగా స్వతహాగానే అవుతారు. ఎందుకంటే అనేక ఆత్మలకు సుఖం, శాంతి ఇవ్వటం ద్వారా (ప్రత్యక్షఫల రూపంలో మీకు స్వతహాగానే సుఖ. శాంతి లభిస్తుంది అలాగే సేవ చేయటం ద్వారా సేవాఖాతా కూడా మీకు జమ అవుతుంది దానితో పాటు సేవకు (ప్రత్యక్షఫలం యొక్క (ప్రాప్తి కూడా స్వతహాగానే లభిస్తుంది కనుక సేవాధారిగాఅవ్వండి అప్పుడు మీ ఉన్నతి స్వత్ హాగానే జరుగుతుంది. మీ ఉన్నతి చేసుకోవలసిన అవనరం లేదు. ఇతరులకు ఇవ్వటం అంటే న్వయంలో నింపుకోవటం. స్వయం మీ ఉన్నతి కోసం వేరే సమయాన్ని ఎందుకు ఉపయోగించాలి? ఒకే సమయంలో రెండు కార్యాలు జరగాలి. డబుల్ (ప్రాప్తి లభించాలి సింగిల్ (ప్రాప్తిలో నమయాన్ని ఎందుకు ఉపయోగిస్తున్నారు? మొత్తం రోజంతటిలో విశ్వకళ్యాణం పట్ల ఎంత సమయం తీస్తున్నారు? బ్రూహ్మణుల ఈ అలౌకిక జన్మ ఎందుకోనం? విశ్వకళ్యాణం కోనం కదా! దేని కోనం ఈ జన్మ లభించిందో ఆ కర్మ ఎందుకు చేయటంలేదు?ఏ కులంలో జన్మ తీసుకుంటారో ఆ కులం యొక్క సంస్మారం జన్మ తీసుకుంటూనే స్వతహాగా వచ్చేస్తుంది కదా? స్థూలపని చేసే ఇంటిలో పుట్టిన పిల్లలు చిన్నప్పటి నుండి తల్లి,తండ్రిని చూసి వారు కూడా అదే కార్యంలో స్వతహాగా నిమగ్నమైపోతారు మరి జన్మతోనే బ్రహ్మాకుమారీ కుమారులుగా అయ్యారు కనుక మీ కర్తవ్యం బాబా కర్తవ్యం ఏదైతే ఉందో అది సంస్కారంగా అవ్వారి కదా! సాకారంలో బ్రహ్మాబాను క్రవత్యక్షంలో చూసారు. రాత్రి నిద్ర సమయాన్ని లేదా తన శరీరం యొక్క విశ్రాంతి సమయాన్ని కూడా ఎక్కువగా ఎక్కడ ఉపయోగించేవారు? విశ్వకళ్యాణం యొక్క కర్తవ్యంలో, సర్వాత్మల కళ్యాణం పట్ల ఉపయోగించేవారు స్వయం పట్ల కూడా కాదు.వాణీ ద్వారా కూడా విశ్వకళ్ళాణం యొక్క మాటలే చెప్పేవారు సంకల్పాలు కూడా విశ్వకళ్యాణం కోసమే చేసేవారు ఇటువంటి ఆత్మను విశ్వకళ్యాణకారి ఆత్మ అని అంటారు. మనస్సు ద్వారా మన స్వయం యొక్క విఘ్నాలలో, యుద్ధం చేయటంలో సమయాన్ని ఉపయోగించటం ఇది కూడా వ్యర్ధంగా సమయాన్ని ఉపయోగించటం దీనిని అవసరం అనరు వ్యర్ధం అంటారు. అవసర సమయాన్ని కూడా కళ్యాణం పట్ల ఉపయోగించాలి. పిల్లలు వ్యర్ధంగా సమయాన్ని పోగొట్టుకుంటున్నారు అంటే బాబాన్ అనుసరించినట్లా? బాబా సమానంగా కావాలి కదా కనుక నదా వరిశీలించుకోండి ఎక్కువలో ఎక్కువ ఏంటి సదా నా సమయాన్ని, సంకల్ఫాన్ని విశ్వకళ్యాణం పట్ల ఉపయోగిస్తున్నానా? ఇలా సదా విశ్వకళ్యాణం చేసేవారు ఎలా అవుతారు? వివ్వమహారాజులు.ఒకవేళ మీ పట్లే సమయాన్ని ఉపయోగించు కుంటే విశ్వమహారాజుగా ఎలా అవుతారు? కనుక విశ్వమహారాజుగా అయ్యేటందుకు విశ్వకళ్యాణకారిగా అవ్వండి ఇంత బిజీ అయిపోతే సమయం సంకల్పం వ్యర్ధంగా పోతాయా? వ్యర్ధం స్వతహాగానే సమాష్త్రి అయిపోతుంది. సదా వ్యర్ధ సంకల్పాలు నడుస్తూ ఉంటాయి. విశ్వేసేవలో సమయం ఉపయోగించగలుగుతారు ఎప్పుడైతే మీరు విశ్వ వేదికపై విశ్వకళ్యాణం చేస్తూ ఉంటారో అప్పుడు చిన్నచిన్న విషయాలలో సమయం ఉపయోగించటం, బుద్ది యొక్క సమయాన్ని వ్యర్ధంగా పోగొట్టుకోవటం ఇవన్నీ చిన్నతనం ఆటల్లాగా అనిపిస్తాయి. లాకికంలో 4314343434343434343434344

కూడా రచయితలు హద్దు యొక్క ట్రహ్మగా కూడా అవుతారు విమ్ణవుగా కూడా అవుతారు కానీశంకురునిగా అవ్వటంలేదు హద్దు ఫ్థితిలో స్థితులై ఉన్నవారు వ్యర్ధ సంకల్పాలకు రచయితగా అవుతున్నారు, పాలన్ కూడా చేస్తున్నారు కానీ ఆ సంకల్పాలను వినాశనం చేయటంలేదు ఎందుకంటే హద్దు యొక్క స్థితిలో స్థితులవుతున్నారు బేహద్ స్థితిలో స్థితులైలే మీ యొక్క విషయమే కాకుండా మొత్తం విశ్వంలో ఉన్నటువంటి వ్యర్ధ సంకల్పాలు, వికల్పాలు వికర్మలను వినాశనం చేసే వినాశనకారులుగా కాగలుగుతారు కనుక ఇప్పుడు మీరు వ్యర్ధ సంకల్పాల యొక్క రచన చేస్తున్నారు పాలన చేస్తున్నారు కానీ చివరి స్థితి ఏమిటంటే వినాశనకారి మీ యొక్క వ్యర్ధ సంకల్పాలనే కాకుండా విశ్వంలో ఉన్న ఆత్మలందేరి వ్యర్ధ సంకల్పాలను వినాశనం చేయాలి. కళ్యాణకారిగా అయినప్పుడే వినాశనకారిగా అవుతారు ఇలాంటి స్థితి ఉందా? ఇప్పుడు హదు వదిలేసారు కదా? ఇలా విశ్వకళ్యాణకారి స్థితిలో మరియు సేవలో స్థితులై ఉండే మహానాత్మలకు బాప్**దాదా** యొక్క నమస్తే. **බක්**ටිශී ඉගා<sub>දී</sub> ඉරමකා බිකි හිතාණු **ශ**ණ්දුන්o නි්රා o යී ...... 24-6-72 న్వయాన్ని బాబా నమానంగా భావిన్తున్నారా? బాబా నమాన స్థితిని సమీపంగా అనుభవం చేసుకుంటున్నారా? సమానంగా అవ్వటంలో ఇప్పుడు ఎంత తేడా ఉంది? చాలా తేడా ఉందా లేదా కొద్దిగా తేడా ఉందా? అందర్ లక్ష్మమైతే బాబా సమానంగా అవ్వారి అని మరియు బాబా లక్ష్మమైతే పిల్లలను తన కంటే ఉన్నతంగా చేయాలి అని అయితే [ప్రత్యక్షంలో ఏమి ఉంది? బాబా సమానంగా ఎదుర్మునేశక్తి మీలో రాలేదు. నెంబర్వారీ పురుషార్ధం అనుసారంగా మీ స్థితిలో తేదా ఉంది. కాతమందికి కొంచెం తేదా ఉంది, కొంతమందికి కొంచెం తేదా ఉంది. అందరు ఒకే విధంగా లేరు. 50 శాతం తేదా ఉన్నా కూడా చాలా తేదా ఉన్నట్లే కదా! మరి దీనిని ఎంత సమయంలో తొలగించుకుంటారు? ఇప్పటి వరకు బాబా మరియు పిల్లలలో ఇంత తేదా ఎందుకు? స్వయాన్ని ఎవరెడిగా భావిస్తున్నారా? ఎవరెడి అంటే అర్ధం ఏమిటి? ఎవరెడి ఆత్మ సదా సమయాన్ని ఆహ్వానం చేస్తుంది. మాయకు (పతిజ్ఞ చేస్తుంది మరియు అంతిమ సమయాన్ని ఆహ్వానం చేస్తుంది. ఎవరైతే ఎవరెడిగా ఉంటారో వారు ఆహ్వానం చేస్తూ స్వయం కూడా నదా తయారుగా ఉంటారు. అంతిమ సమయంలో పరిస్థితులను ఎదుర్కునేటందుకు ఇప్పుడు తయారుగా ఉన్నారా? ఒకవేళ సమయం వచ్చేస్తే 50 శాతం తయారైపోయారా? సమానత యొక్కుప్రాప్తి ఏమిటి? 50 శాతమే తయారైతే ప్రాప్తి కూడా శాతమే వస్తుంది. ఎవరెడి అంటే సదా అంతిమ సమయంలో స్వయం సర్వగుణ సంవన్నంగా తయారవ్వాలి. సంవన్నంగా కావాలి కదా! సర్వగుణ సంవన్నులు, 16 కళా సంపూర్హులు అని మహిమ ఉంది కనుక ఎవరెడి అంటే సంపన్నస్థితిని సంపాదించుకోవాలి. ఇలా వ్రత్యక్షంలో మీ స్థితి ఎలా తయారవుతుంది? కేవలం ఒక అదుగు వేయటానికి ఆలశ్యం ఉందాలి అంతే. ఒక అడుగు వేయటంలో ఎంత సమయం పడుతుంది మీరు తయారవ్వటానికి 87 3344345454545454545454 

అంత తేదా ఉందాలి. దీనిని ఒకటి, రెండు శాతం అంటారు. ఇలా ఒకటి, రెండు శాతం ఎక్కడ, 50 శాతం తేడా ఎక్కడ! ఇలా ఎవరెడిగా, సర్వగుణ సంవన్నంగా, బాబా సమానంగా అమ్యేటందుకు బాప్ర్ ద్వారా ముఖ్యంగా మూడు వస్తువులు (పతి ఒక్కరికి లభించాయి. ఆ మూడు (పాఫ్తులు మీ దగ్గర ఉంటే బాబా సమానంగా అవ్వటంలో ఏ ఆలశ్యం అవ్వదు. ఆ మూడు వస్తువులు ఏమిటి? (శీమతం, సమర్పణ మరియు సేవ అని పిల్లలు చెప్పారు. ఇవి నడుస్తున్నాయి, మీరు చేసే విషయాలు మీరు చెప్పారు కానీ బాబా మీకు ఇచ్చిన వస్తువులు ఏమిటి? సేవ కూడా చేస్తున్నారు మరియు బాబాకి నమర్పణ కూడా అయ్యారు కానీ దేని ఆధారంగా? జన్మ కూడా తీసుకున్నారు కానీ ఎవరు ఇచ్చారు? వారసత్వంలో కూడా ముఖ్యంగా బాబా మనకు ఏమీ ఇస్తున్నారు?(పతి ఒక్కరు చెప్పారు. భలే రహస్యమైతే వస్తుంది కానీ స్పష్టం చేయటానికి రకరకాల రూపాలతో మీరు చెప్పారు. మొదట బాబా మీకు ఒకటి – లైట్ అంటే ప్రకాశం, రెందు – మైట్ అంటే శక్తి, మూదు – డివైన్ ఇన్ సైట్ అంటే దివ్యనేత్రం.ఈ మూదు బాబా మీకు ఇస్తున్నారు. ఈ మూడు విషయాలు మీ దగ్గర లేకపోతే తీ్రవపురుషార్ధిగా అయ్యి బాబా సమానంగా కాలేరు. ఆత్మలు ఇప్పుడు పూర్తిగా అజ్ఞాన అంధకారంలో ఉన్నారు కనుక వారిని మొదట కావర్సింది లైట్ అంటే ప్రకాశం ఈ లైట్తో పాటు వారికి వెనువెంట మైట్ అంటే శక్తి ఇవ్వకపోతే ఈ (ప్రకాశం యొక్క లాభాన్ని వారు పొందలేరు. కనుక లైట్, మైట్ మరియు డివైన్ ఇన్ సైట్ ఈ మూడింటి ద్వారా వర్తమానం, భూతకాలం మరియు భవిష్యత్తు ఈ మూడు కాలాల గురించి, మూడు జీవితాల గురించి తెలుసుకోగలుగుతారు. ఈ మూడు విషయాలు మీకు (పాప్తిస్తున్నాయి అప్పుడే మీరు వారసత్వాన్ని పొందగలుగుతున్నారు. మొదట లైట్, రెండు మైట్, మూడు డివైన్ ఇన్సైట్ వీటి ద్వారానే మీ బర్హెరైట్ అంటే మీ జన్మసిద్ధ — అధికారాన్ని పొందగలుగుతారు మరియు వీటి ద్వారా రైట్ అంటే సత్యం అంటే ఏమిటా తెలుసుకోగలుగుతారు.రైట్ అనే మాటకు రెండు అర్దాలు ఉన్నాయి. ఒకటి – బ<u>ర్</u>రైట్ అంటే జన్మసిద్ద అధికారం రెండు – జన్మసిద్ద అధికారం అంటే వారసత్వం. రెండవది – రైట్ అంటే సత్యం ఏమిటి, అసత్యమేమిటి వీటి గ్రామాంపు మీకు దొరికింది. అందువలనే బాబాని సత్యం అని అంటారు. సత్యం అంటే రైట్. ఈ సత్యాన్ని కూడా మీరు ఎప్పుడు గ్రహించగలుగుతారు? మూడు విషయాలు మీకు ప్రాప్తించినప్పుడు గ్రహించగలుగుతారు. ఒకవేళ ఒక విషయం తక్కువగాఉన్నా కూడా అసత్యం నుండి సత్యంలోకి రాలేరు. వెలుగు ఉన్నప్పుడే మార్గాన్ని దాటగలుగుతారు. చీకటిలో మార్గాన్ని దాటలేరు కదా! మీ పురుషార్ధం యొక్క వేగాన్ని ఎలా తీక్రవం చేసుకోగలుగుతారు? పాత క్రవపంచంలో కూడా ఏదైనా మార్గాన్ని మూసేసినప్పుడు వేగం బలహీనం అయిపోతుంది కదా! (ప్రపంచంలో వేగంగా వెళ్ళకుండా ఉండేటందుకు, (ప్రమాదాలు జరగకుండా ఉండేటందుకు మార్గాన్ని బంద్ చేస్తున్నారు కదా! స్పీడ్*గా వెళ్ళకం*డి అని బోర్డ్ పెడతారు కదా! (ప్రమాదాలు జరగకుండా ఉండేటందుకు బోర్డ్ పెడతారు. వాటన్నింటికి అధారం – లైట్. అలాగే ఇక్కడ కూడా పురుషార్ధంలో ముందుకి వెళ్ళేటిందుకు కూడా అధారం – లైట్. పూర్తిగా లైట్ లేకపోతే పురుషార్ధంలో వేగంగా వెళ్ళలేరు. బలహీనమైపోతారు, ఈ లైట్తో పాటు వెనువెంట మైట్ అంటే శక్తి ఇది కూడా ఉండాలి. లైట్ ఆధారంగా నదువగలరు కానీ శక్తి లేకపోతే ఏవైనా విఘ్నాలు వచ్చినప్పుడు వాటిని ఎదుర్కోలేరు అందువలన వేగం 451645164516451645164516

EN FRICHER FRICHER FRICHER FRICHER FRICHER FRICHER FRICHER FRICHER FRICHER FRICHER FRICHER FRICHER FRICHER FR ఆగిపోతుంది అప్పుడు పురుషార్ధంలో ముందుకి వెళ్ళడానికి బదులు ఆగిపోతారు. మాటి మాటికి ఆగిపోతున్న కారణంగా కూడా తీ్రవపురుషార్థిగా కాలేరు. ఇలా ఒకటి– లైట్. రెండు – మైట్, మూడు– డివైన్ ఇన్ సైట్ అంటే దివ్యనేత్రం. మాయ నదుస్తూ. నదుస్తూ మీ దివ్యనేత్రాన్ని \_\_\_\_\_ కూడా బంద్ చేసేన్తుంది. ఎలా అయితే ఈ రోజుల్లో గవర్నమెంట్ వారు ఎవరినైనా పట్టకునేటందుకు లేదా ఏదైనా అలజడిని బంద్ చేసేటందుకు గ్యాస్న్ వదిలేస్తున్నారు అది కళ్ళల్లోకి వెళ్ళిపోతుంది. కళ్ళ నుండి నీరు వచ్చేస్తున్న కారణంగా ఏదీ కూడా చూడలేకపోతున్నారు ఏదీ చేయాలనుకుంటున్నారో అది చేయలేకపోతున్నారు అలాగే మీకు కూడా బాబా ద్వారా దివ్యనేత్రం లభించింది ఈ దివ్యనేత్రంలో మాయ యొక్క గ్యాస్ లేదా దుమ్మువడినప్పుడు మీరు ఏదైతే చూడాలనుకుంటున్నారో అది చూడలేకపోతున్నారు. కనుక ఈ మూడు విషయాలు చాలా అవసరం. ఈ మూడు మంచిగా, యదార్దరీతిలో ఉంటే, ఈ మూడింటిని ధారన చేస్తే దాని అధారంగా నడుచుకున్నప్పుడు ఎప్పుడు అసత్య కర్మ చేయరు. సదా సత్యం వైపే వెక్తారు. అసలు మీకు అనత్యమే జరుగదు ఎందుకంటే మీరు దివ్యనేతం ద్వారా సత్యం ఏమిటి, అసత్యమేమిటి అనేది తెలుసుకోగలుగుతున్నారు. ఎప్పుడైతే తెలుసుకుంటారో అప్పుడిక అసత్యం వైపు వెళ్ళరు కానీ ఒకొక్కసారి మాయ యొక్క దుమ్ము పడుతున్న కారణంగా సత్యాన్ని, అసత్యాన్ని పరిశీలించలేకపోతున్నారు అందువలన సత్యాన్ని వదిలేసి అసత్యం వైపు వెళ్ళిపోతున్నారు. ఏదైనా అసత్య కర్మ జరుగుతున్నప్పుడు సంకల్పం వస్తుంది కానీ గ్రహించలేకపోతున్నారు. అంటే ఈ మూడు విషయాలలో ఏదోక విషయంలో మీకు లోపంగా ఉంది అందువలనే నిర్ణయించలేకపోతున్నారు. ఎప్పటి వరకు సత్యం ఏమిటో, అసత్యమేమిటో తెలుకోరో అంతవరకు వారసత్వాన్ని పొందలేరు. సత్యకర్మ ద్వారానే సంపూర్ణ వారసత్వం లభిస్తుంది, ఒకవేళ సత్యకర్మ మీరు చేయటంలేదు అప్పుడప్పుడు సత్యకర్మ, అప్పుడప్పుడు అసత్యకర్మ చేస్తున్నారు అంటే అప్పుడు మీకు సంపూర్ణ వారసత్వం కూడా లభించదు. ఎంతగా సత్య సంకల్పం, సత్య కర్మ చేయటంలో లోపం ఉంటుందో అంతగా వారసత్వం తీసుకోవటంలో కూడా లోపం వస్తుంది. కనుక ఈ మూడు ప్రాఫ్త్రలను సదా స్థిరంగా ఉంచుకోవాలి. దీని కొరకు ముఖ్యంగా ఏ విషయంపై ధ్యాన ఉండాలి? రివైజ్ కోర్స్ లో కూడా బాబా ఈ విషయం గురించి సహజయుక్తి రివైజ్ చేస్తూ వచ్చారు. రివైజ్ కోర్స్ ధ్యాసతో వింటున్నారు కదా! చదువుకుంటున్నారు కదా లేదా అన్నీ తెలిసిపోయాయి అనుకుంటున్నారా? అన్నీ తెలిసిపోయాయి అనుకుని రివైజ్ కోర్స్న్న్ ప్రక్కన పెట్టేస్తున్నారా? ఈరోజు బాబా పరిక్ష తీసుకుంటున్నారు. ఒక్క రోజు కూడా రివైజ్ కోర్స్ యొక్క మురళి మిస్ అవ్వనివారు ఎవరైనా ఉన్నారా? ధారణ చేయటంలో ధ్యాస పెట్టకున్నవారు చేతులు ఎత్తండి! రావటం, వెళ్ళటంలో మురళి మిస్ చేస్తున్నారా? లేదా చదువుకుంటున్నారా? మిస్ అయిపోతున్నారా? లేదా జ్ఞానమంతా తెలిసిపోయింది అనుకుంటున్నారా? భలే మీరు తెలుసుకున్నారు కానీ ఇప్పుడింకా తెలుసుకోవసినవి ఉండిపోయాయి. మంచిగా రివైజ్ కోర్స్ రివైజ్ చేసుకుంటే స్వయం కూడా అనుభవం చేసుకోగలుగుతారు. రివైజ్ కోర్స్ చేస్తున్నప్పుడు ఈ మురళీలు పాతగా అనిపిస్తున్నాయా? క్రకొత్తగా అనిపిస్తున్నాయా? ·క్రొత్తవారికి ·క్రొత్త విషయాలుగా అనిపిస్తాయి కానీ పాతవారికి రివైజ్ కోర్స్ ద్వారా ఏమి అనుభవo అవుతుంది? క్రొత్తగా అనిపిస్తున్నాయా? రివైజ్ కోర్స్ అనేది ద్రామానుసారం ఎందుకు 431443144314431443144314

జరుగుతుంది? ఇది కూడా డ్రామాలో నిర్ణయంచబడిన పాత్ర. రివైజ్ ఎందుకు చేస్తారు? ధ్యాన తక్కువ అయిపోయినప్పుడు, స్మృతి తక్కువ అయిపోయినప్పుడు మాటి మాటికి రివైజ్ చేయిస్తారు. ఇక్కడ కూడా రివైజ్ కోర్స్ నదుస్తుంది మీరు ఇంకా (పత్యక్షంలోకి రాలేదు. ఎంత విన్నారో ఎంత ఇతరులకు వినిపిస్తున్నారో అంత (ప్రత్యక్షశక్తి మీలో నింపుకోలేదు. అందువలన బాబా శక్తిశాలిగా తయారు చేసేటందుకు ఈ కోర్స్ చెప్తున్నారు. పాతవారిని శక్తిశాలిగా చేసేటందుకు, క్రొత్తవారిని శక్తిశాలిగా తయారు చేయటంతో పాటు తమ పూర్తి హక్కు తీసుకునేటందుకు ఈ రివైజ్ కోర్స్ బాబా నడిపిస్తున్నారు కనుక ఇప్పుడు ఈ లోపాన్ని నింపుకునేటందుకు ధ్యాన పెట్టకుని మాటి మాటికి రివైజ్ చేసుకుంటూ ఉందండి. రివైజ్ కోర్స్ ద్వారా ఏవైతే స్వభావ, సంస్కారాలను పరివర్తన చేసుకోవాలనుకుంటున్నారో అవి పరివర్తన అవ్వారి. ఇది మద్యలో పరిక్ష వచ్చింది మొదటి విషయం అదుగుతున్నారు రివైజ్ కోర్స్లో కూడా చాలా రివైజ్ జరుగుతుంది. ఇది అమృతవేళ పరస్పరం ఆత్మిక సంభాషణ చేసుకోవాలి. అమృతవేళకు గ్పౌతనం ఇవ్వాలి. అమృతవేళ అని పేరు ఎలా అయితే ఉందో ఆ వేళకు వరదానం కూడా లభిస్తుంది. అందుకే [శేష్టకర్మ చేసేటప్పుడు ఈ రోజు వరకు కూడా వేళను చూస్తారు. మంచి సమయమా, కాదా అని చూస్తారు కదా అలాగే ఇక్కడ కూడా పురుషార్ధం కౌరకు, సహజ ప్రాప్తి కౌరకు అన్నింటికంటే మంచి వేళ ఏమిటి? అమృతవేళ. అమృతవేళ సమయంలో ఆత్మను అమృతంతో నింపుకోవారి అప్పుడు మొత్తం రోజంతటి కర్మ కూడా అలాగే ఉంటుంది. ఎలా అయితే అమృతవేళ అంటే వేళ (శేష్టమైనదో, అమృతం (శేష్టమైనదో అలాగే మీ సంకల్పం, కర్మ మొత్తం రోజంతా శ్రేష్టంగా ఉంటుంది. ఒకవేళ ఈ శ్రేష్టవేళను సాధారణ రీతిలో పోగొట్టుకుంటే మొత్తం రోజంతలీ సంకల్పం, కర్మ కూడా సాధారణంగానే వెళ్ళిపోతుంది కనుక అమృతవేళ అంటే మొత్తం రోజంతటికి పునాది వేళ అని భావించండి. ఒకవేళ మీరు వేసుకునే పునాది బలహీనంగా, సాధారణంగా వేసుకుంటే పైన తయారయ్యే బిల్గింగ్ కూడా అలాగే ఉంటుంది దాని కారణంగా పునాది వైపు చాలా ధ్యాన పెడతారు. మొత్తం రోజంతటికి పునాది సమయం – అమృతవేళ. ఆ వేళ యొక్క మహత్వాన్ని తెలుసుకుని నడిస్తే కర్మ కూడా మహత్వంగా తయారవుతుంది. అమృతవేళను బ్రహ్మముహుర్తమని ఎందుకు అంటారు? (బహ్మముహుర్తమా లేదా (బహ్మాముహుర్తమా? (బహ్మాముహుర్తం కూడా రైట్ ఎందుకంటే (బహ్మ్ సమానంగా అమృతవేళ (కొత్తరోజు (పారంభిస్తున్నారు స్దాపనాకార్యం జరుగుతుంది ఇది కూడా రైట్ కానీ బ్రహ్మముహుర్తం అంటే అర్ధం ఏమిటి? ఆ సమయంలో అత్మ సహజంగా బ్రహ్మలోక నివాసిగా అయ్యే అనుభవం చేసుకుంటుంది అటువంటి వాతావరణం ఉంటుంది. ఇక మిగతా సమయాలలో పురుషార్ధం చేసి ధ్వనికి అతీతంగా, వాయుమండలానికి అతీతంగా స్వయం (శ్రమ చేసి అతీతంగా అవుతారు కానీ అమృతవేళ ఈ క్రమ చేయవలసిన అవసరం ఉండదు. ఎలా అయితే బ్రహ్మ ఇల్లు శాంతిధామమో అలాగే ్ అమృతవేళ కూడా స్వతహాగానే శాంతి యొక్క వాతావరణం ఉంటుంది. శాంతిగా ఉన్న కారణంగా శాంత స్వరూప స్థితి, శాంతిధామ నివాసిగా అయ్యే స్థితి స్వతహాగా ధారణ చేయగలుగుతారు. బాబా నుండి ఏదైతే (శీమతం లభిచిందో దానిని అమృతవేళ స్మృతిలోకి తీసుకువేస్తే ఆ నమయంలో బ్రహ్మముహుర్త సమయంలో అమృతవేళలో స్మృత్ కూడా 451645164516451645164516

సహజంగా ఉంటుంది. చదువుకునేవారు కూడా ఆ చదువు బాగా జ్వాపకం ఉండడానికి ఈ సమయంలోనే లేచి చదువుకుంటారు. ఎందుకంటే అమృతవేళ చదువుకున్నది సహజంగా జ్ఞావకం ఉంటుంది అలాగే మీ స్మృతిని కూడా సమర్దవంతంగా తయారు చేసుకోవాలి. స్వతహా స్మృతి స్వరూపంగా తయారు చేసుకోవాలి. అమృతవేళ సహాయంతో (శీమతం యొక్క సాలన ద్వారా సహజంగా సమర్ధవంతులుగా కావాలి మరి ఇలా సమయానికి విలువ ఇస్తున్నారా లేదా అప్పుడప్పుడు ఇవ్వటం అప్పుడప్పుడు ఇవ్వకపోవటం ఇలా ఉంటున్నారా? ఈ విలువ తెలుసుకోవట౦ లేని కారణ౦గా అప్పుడప్పుడు ఫైకి, క్రిందికి అవుతున్నారు. ఏమౌతు౦ది? చాలా సహజమైన యక్తి చెప్తున్నారు ఈ యుక్తికి విలువ ఇవ్వాలి ఎలా అయితే (శ్రీమతానుసారం సమయంయొక్క (గ్రహింపు చెప్తున్నారు ఆ సమయంలో ఆవిధంగా కర్తవ్య చేసినట్లైయితే చాలా సహజంగా సర్వప్రాప్తులు పొందుతారు (శమ నుండి విడిపించబడతారు కనుక (శమ నుండి విడిపించుకునేటందుకు బాబా ఏదైతే సాధనం చెప్పారో ఆ సాధనాన్ని సొంతం చేసుకోండి. ఇలా సదా లైట్హహౌస్ మరియు మైట్హహౌస్ అయ్యి నడిచేవారికి సర్వాత్మలకు దివ్యనే(తాన్ని ఇచ్చే పిల్లలకు బాప్చదాదా యొక్క ప్రియస్మృతులు మరియు నమస్తే. **စို့**စာရိဝ ည်ဝ**ဖိ ပန္လီဝ**ဆ်အာရိစ်ဝ မဝမ် សី៦ស័ទ្ធ<sub>ន</sub>០កាមស្នំ៙០.....26-6-72 మీ అందరి లక్ష్మం – వరివక్వంగా అవ్వటం కదా! వరివక్వత అంటే ఏ లోపం ఉండకూడదు. ఒకవేళ ఏదైనా లోపం ఉంటే వారి గుర్తులు ఏమి ఉంటాయి? ఏదోక రకమైన అంటే మనసా సంకల్పంలో, సంపర్కంలో, సంబంధంలో ఏదోక రకమైన మాయా ప్రభావం ఉన్న కారణంగా లోపం ఉంటుంది. ఎలా అయితే శరీరానికి కూడా ఏదైనా విషయం యొక్క |ప్రభావం ఉంటే అనారోగ్యం అంటే లోపం ఉంటుంది.ఎలా అయితే శరీరానికి వాతావరణం యొక్క ప్రభావం ఉంటుంది లేదా ఆహార పానీయాల యొక్క ప్రభావం ఉంటుంది అప్పుడే అనారోగ్యం వస్తుంది. ఏవిధమైన లోపం లేకుండా ఉండేటందుకు మాయా ప్రభావం నుండి రక్షించుకోవాలి. ఏదోక రకమైన (ప్రభావం వడిపోతుంది అందువలనే పరివక్వంగా కాలేకపోతున్నారు కనుక ఏ రకమైన ప్రభావం పడకూడదు, ప్రభావ ప్రూఫ్ గా కావాలి అనే (పయత్నం చేయాలి. దీని కొరకు సాధన కూడా సమయానుసారం లభిస్తూ ఉంటుంది.మనస్సుని (పభావం నుండి ఏవిధంగా దూరంగా ఉంచుకోవాలి, మాటను ఏదైనా (ప్రభావం నుండి ఏవిధంగా దూరంగా ఉంచుకోవాలి, మరియ కర్మణాలో (ప్రభావం నుండి ఏవిధంగా దూరంగా ఉందాలి - ఈ ఒక్కౌక్క విషయంలో అనేక రకాలైన యుక్తులు చెప్పబడి ఉన్నాయి. కానీ ప్రభావంలోకి వచ్చేసి తర్వాత ఆ సాధన చేసే క్రపయత్నం చేస్తున్నారు. తెలివైనవారు వారు మొదటే ధ్యాన పెట్లుకుంటారు. వేడి సీజన్లో వేడి యొక్క ప్రభావం లేకుండా మొదటే సాధన చేస్తారు వారిని తెలివైనవారు అని అంటారు. ఒకవేళ తెలివి తక్కువగా ఉంటే వేడి యొక్క <sub>[</sub>పభావం పదుతుంది. కనుక కమలపువ్వ సమానంగా సదా <sub>[</sub>పభావానికి అతీతంగా మరియు బాబాకి (ప్రియంగా అవ్వాలి.(పతి ఒక్కరికి తమ పురుషార్థం అనుసరించి లేదా తమ స్థితి 431434314343143431434314

అనుసరించి మా ఆత్మలో ఏ విషయం యొక్కువభావం సమయానుసారం పడుతుంది అనేది తెలుస్తుంది. తెలిసినప్పటికీ ఆ సాధనాలను సౌంతం చేసుకోవటంలేదు. అనుకుంటున్నప్పటికీ ఆ సమయంలో తెలివి తక్కువ వారిగా అయిపోతున్నారు. ఏదైనా (ప్రభావం ఉంటే అది మానవుల బుద్దిని లోపంగా చేసేస్తుంది ఆ సమయంలో బుద్ది పని చేయదు. అలాగే మాయ కూడా రకరకాలైన (పభావాల ద్వారా తెలివితక్కువ వారిగా చేసేస్తుంది అందువలన పరిపక్వంగా అవ్వటంలో లోపం ఉండిపోతుంది. ఎలా అయితే శరీరాన్ని సంభాళించుకోవటం అవసరమో అలాగే ఆత్మ పట్ల కూడా పూర్తి తెలివి ఉంచుకుని నడవాలి అప్పుడే చాలా త్వరగా (పభావానికి అతీతంగా పరిపక్వంగా అయిపోతారు. తెలిసినప్పటికీ అక్కడక్కడ సాంగత్యంలోకి వచ్చి కూడా పొరపాటు చేస్తున్నారు. అర్ధం చేసుకుంటున్నారు కూడా కానీ ఆ సమయంలో వాతావరణం లేదా ఏదోక సమస్య కారణంగా, సంస్మారాల కారణంగా లేదా సంపర్మంలోకి వచ్చే శక్తి తక్కువ అయిన కారణంగా ఆ క్రపభావంలోకి వచ్చేస్తున్నారు. సదా స్వయాన్ని ముఖ్యంగా ఏ విషయం కారణంగా (ప్రభావం పడుతుంది అనేది పరిశీలన చేసుకోవాలి. ఆ ప్రభావం నుండి స్వయాన్ని సదా రక్షించుకోవాలి. అప్పుడే సహజంగా వరివక్వంగా అవుతారు. ఇదే ముఖ్య వురుషార్దం. మీరు (వతి ఒక్కరు మీ ముఖ్య (వభావం యొక్క కారణాన్ని అయితే తెలుసుకుంటున్నారు తెలుసుకుంటున్నప్పటికీ మాయ లేదా సమస్య ప్రభావంలోకి కొద్దిగా అయినా తీనుకువచ్చేన్తుంది కదా! కనుక (పభావం నుండి స్వయాన్ని రక్షించుకోవారి. వ్రభావముక్తులుగా అయ్యారా? సాంగత్యదోషం, అన్నదోషం ఉండకూడదు దీని వద్దతి తెలుసుకుంటే స్వయాన్ని (ప్రభావ ముక్తులుగా కూడా చేసుకోగలుగుతారు. మాయ తెలివైనవారి నుండి తెలివితక్కువ వారిగా చేసేస్తుంది. సదా జ్ఞానం అంటే తెలివిలో ఉంటే ఎప్పుడు ఎవరి (ప్రభావంలోకి రారు. ఏదైనా (ప్రభావం నుండి రక్షించుకుని వచ్చినవారినే చాలా తెలివైనవారు లని అంటారు. మాయ మొదట తెలివిని బలహీనం చేసేస్తుంది. ఎలా అయితే యుద్దం చేసే శ్యతువు మొదట బలహీనం చేయటానికి (ప్రయత్నం చేస్తారు తర్వాత యుద్దం చేస్తారు అప్పుడు విజయీ అవుతారు. మొదట బలహీనం చేయటానికి ఏదోక పద్దతి వెతుకుతారు యాయా శ్యతువు కూడా మొదట నుండే తెలివిని బలహీనం చేస్తుంది. ఇది సత్యమా, అసత్యమా అనేది కూడా అర్ధం చేసుకోవటంలేదు. తర్వాత (పభావంలోకి వెళ్ళిపోతున్నారు. (పభావమే లోపంగా రూపం ధారణ చేస్తుంది. లోపం పరిపక్వంగా అవ్వనివ్వటంలేదు. ఏమీ లక్ష్యం పెట్టుకున్నారు? పరిపక్వంగా అంటే 16 కళా సంపన్నంగా అవుతాము అని. కొద్దిగా లోపం ఉన్నా 14కళలలోకి వచ్చేస్తారు కనుక ఏమి లక్ష్యం పెట్టుకున్నారు? తెలివైనవారిగా ఉండేవారు విజయీలుగా తప్పకుండా అవుతారు. మంచిది.

ನಿರ್ದಯ ಕತ್ತೆನಿ ಹಿಂಕುತುನೆ ಗಿಟುರಾಯ - ಸಾಕಾರ ಬಾಬಾ ಯುಕ್ಜ್ ಕರಿತ್ರ....॥-7-72 వర్తమాన సమయంలో విశేషతలను తెలుసుకుని మీలో ఆ సర్వశక్తులు ధారణ చేసి స్వయాన్ని విశేష ఆత్మగా తయారుచేసుకున్నారా? ఎలా అయితే ఈ నమయం యొక్క వే విశేషతలను వర్ణన చేస్తున్నారో అలాగే మీలో కూడా ఆ విశేషతలను చూసుకుంటున్నారా? ఎంతగా సమయంలో విశేషతలు ఉన్నాయో అంతగా స్వయంలో కూడా ఉన్నాయా? లేదా నమయంలో ఎక్కువగా మరియు స్వయంలో తక్కువగా ఉన్నాయా? సమయం మరియు స్వయంలో ఎంత తేదా ఉందని భావిస్తున్నారు? తేదా ఉందా? స్వయం మీరు శక్తిశాలిగా ఉన్నారా లేదా సమయం శక్తిశాలిగా ఉందా? ( ఇప్పుడు సమయం శక్తిశాలిగా ఉంది కానీ స్వయం శక్తిశాలిగా ఉందాలి) ఒకవేళ అలా ఉందాలి అంటున్నారు అంటే (ప్రపంచం వారు అయితే అజ్ఞానులు, నిర్భల ఆత్మలు మరియు మీరు జ్ఞానీ ఆత్మలు మరియు మాస్టర్ సర్వశక్తివాన్ ఆత్మలలో ఇక తేదా ఏముంటుంది? ఇలా అవ్వారి, ఇది అవ్వారి ఇదైతే వారు కూడా చెప్తారు మీరు కూడా ఇది అవ్వాలి అని చెప్తే ఇక తేడా ఏముంది? జ్ఞానీ మరియు అజ్ఞానిలో ఇదే తేడా. ్రపజలు కావారి, కావారి అంటారు కానీ జ్ఞానీ ఆత్మలు కావారి అనటంలేదు కానీ ఏది అవ్వాలనుకుంటున్నారో అది చేసి చూపిస్తున్నారు. వారు చెప్తారు. జ్ఞానులు చేస్తారు ఇదే తేదా. వారు కేవలం చెప్తున్నారు మీరు చేస్తున్నారు. ఒకవేళ మీరు కూడా ఇది అవ్వారి అంటే ఇక తేదా ఏముంది? స్వయాన్ని అడగండి – సమయానికి ఏమేమి విశేషతలు ఉన్నాయి, మరియు ఆ విశేషతలలో నాలో ఏ విశేషత తక్కువగా ఉంది? అని. ఒకవేళ ఏదైనా ఒక విశేషత

తక్కువైనా విశేషాత్మలలో వస్తారా? రారు కదా! ఈ సమయం యొక్క విశేషతలు తీస్తే అనేకమైన విశేషతలు కనిపిస్తాయి. వాటిలో ఈ సమయం యొక్క (శేష్ట విశేషత ఏమిటి? సంగమం యొక్క సమయం నడుస్తుంది కదా! (శేష్టంగా అయ్యే సమయమే కానీ ఏ సమయానికి లేని ్రేష్టత్ ఈ సమయానికి ఉంది అది ఏమిటి?  $\,$  ఈ సంగమయుగం యొక్క విశేషత ఇదే  $\,$ – ందు మయుగం యొక్క (పతి సెకను మధురమేకా. ఈ మేకాలో ఆత్మలకు బాబాతో కలయిక

జరుగుతుంది. ఈ విశేషత ఇక ఏ యుగంలో ఉందదు. అది ఇదే. బాబా మరియు పిల్లల యొక్క మేళా అనండి లేదా మిలనం అనండి మరి ఈ విశేషతను స్వయంలో ధారణ చేస్తూ

నదుస్తున్నారా? ఎలా అయితే సంగమయుగంలో (పతి సెకను మేళా జరుగుతుందో అలాగే ప్రతి సమయం స్వయాన్ని బాబాతో మిలనం చేసుకునే అనుభవం చేసుకుంటున్నారా? లేదా ఈ మహాన్ (శేష్ట్ర మేళాలో నదుస్తూ, నదుస్తూ అప్పుడప్పుడు బాప్రదాదా చేతిని వదీరి మేళా లేదా కలయిక జరుపుకోవటం నుండి వంచితం అయిపోతున్నారా? ఎలా అయితే మేళాలో కొంతమంది పిల్లలు తప్పిపోతారు కదా! తల్లి, తంద్రుల చేతిని వదిలేస్తారు. మేళా అంటే

సంతోషం జరుపుకునేది. ఒకవేళ మేళాలో కొంతమంది పిల్లలు తల్లి, తండి నుండి వేరైపోయారు లేదా చేతిని- తోడుని వదిలేస్తే వారికి ఏమి లభిస్తుంది? సంతోషానికి బదులు మరింత అశాంతి అయిపోతారు. కనుక ఇలా స్వయాన్ని చూసుకోండి – మేళాలో సదా సంతోషాన్ని

i i kara kara kara kara kara

공간은 낚시는 낚시는 가장 없는 가장 없는 사용하는 사용하는 가장 없는 가장 없는 사용하는 사용하는 사용하는 가장 없는 사용하는 기상이 다른 기상이 다른 기상이 되었다면 가장 없는 기상이 되었다면 가장 없는 기상이 되었다면 가장 없는 기상이 되었다면 가장 없는 기상이 되었다면 가장 없는 기상이 되었다면 가장 없는 기상이 되었다면 가장 없는 기상이 되었다면 가장 없는 기상이 되었다면 가장 없는 기상이 되었다면 가장 없는 기상이 되었다면 가장 없는 기상이 되었다면 가장 되었다면 가장 పొందుతున్నానా, సదా మిలనంలో ఉంటున్నానా? అని. ఎవరైతే సదా కలయికలో ఉంటారో නారి గుర్తు ఏమి ఉంటుంది? නారి విశేషత ఏమి ఉంటుంది? అతీం(దియ సుఖంలో ఉందేవారు లేదా సదా కలయిక జరుపుకునే వారి గుర్తు ఏమి ఉంటుంది? వారి విశేసత ఏమి ఉంటుంది? ఎవరైతే నదా మిలనంలో నిమగ్నమై ఉంటారో వారు ఎప్పుడు ఏ విఘ్నాలలో ఉండరు. మిలనం విఘ్నాలను తొలగిస్తుంది. మిలన్నానే సంలగ్నత అని అంటారు. ఏ రకమైన విఘ్నం అయినా వస్తుంది లేదా విఘ్నానికి వశం అవుతున్నారు అంటే దీని ద్వారా ఏమి సిద్ధి అవుతుంది? సదా మిలనమేళా జరుపుకోవటంలేదు. ఎలా అయితే ఇతరులకు సమయాన్ని r్రహించండి, సమయం యొక్క లాభాన్ని పొందండి అని చెప్తారో అలాగే న్వయానికి కూడా ఈ సూచన ఇచ్చుకుంటున్నారా? లేదా కేవలం ఇతరులకే ఇస్తున్నారా? ఒకవేళ స్వయానికి కూడా ఈ సూచన ఇచ్చుకుంటే ఒక సెకను కూడా మిలనం నుండి దూరంగా ఉండలేరు. [పతి సెకను మిలనం జరుపుకుంటూ ఉంటారు. ఎలా అయితే ఏదైనా పెద్ద మేళా జరుగుతున్నప్పుడు ఇంత సమయం ఈ మేళా జరుగుతుంది అని సమయం నిర్ణయిస్తారు. తర్వాత అది సమాష్తి అంయిపోతుంది. ఒకవేళ ఏదైనా (శేష్టమేళా కొద్ది సమయమే ఉంటుంది అంటే ఏమి చేస్తారు? మేళా జరుపుకునే (ప్రయత్నం చేస్తారు. అలాగే ఈ సంగమం యొక్క మేళాను ఒకవేళ ఇప్పుడు జరుపుకోకపోతే మరలా ఎప్పుడైనా ఈ మేళా ఉంటుందా? కల్పమంతటిలో ఈ కొద్ది సమయమే బాబా మరియు పిల్లల మేకా ఉంటుంది ఈ కొద్ది సమయం యొక్క మేకాలో ఏమీ చేయాలి? ప్రతి సెకను జరుపుకోవాలి కదా! కనుక సమయం యొక్క విశేషతలు తెలుసుకుంటూ మీలో కూడా ఆ విశేషతలను ధారణ చేయండి. అప్పుడు స్వతహాగానే (శేష్టాత్మగా అయిపోతారు. అందరి లక్ష్మమైతే (శేష్ణ ఆత్మగా అవ్వాలి అని కదా లక్ష్మం (శేష్ణంగా ఉన్నప్పటికీ పురుషార్ధం సాధారణంగా ఎందుకు నదుస్తుంది? లక్ష్యం (శేష్టంగా ఉన్నప్పుడు మరలా లక్షణాలు సాధారణ అత్మగా ఎందుకు ఉంటున్నాయి? దీనికి కారణం ఏమిటి? లక్ష్యాన్నే మర్చిపోతున్నారు. లక్ష్యం పెట్లుకునేవారు మరలా లక్ష్యాన్నే మర్చిపోతారా? ఏ విఘ్నం యొక్క నివారణశక్తి ఎందుకు తక్నువ అవుతుంది? దీనికి కారణం ఏమిటి? నివారణ ఎందుకు చేయలేకపోతున్నారు? నివారణ చేయలేకపోతున్న కారణంగానే ఏదైతే లక్ష్యం పెట్టకున్నారో దానిని పొందలేకపోతున్నారు కనుక నివారణాశక్తి ఎందుకు తక్కువ అవుతుంది? శ్రీమతం (ప్రకారం నడిచేవారికి ఎలాంటీ లక్ష్మమో అలాంటి లక్షణాలు ఉంటాయి. ఒకవేళ లక్ష్యం క్రేష్టం లక్షణాలు సాధారణంగా ఉంటే దీనికి కారణం ఏమిటి? ఎందుకంటే విఘ్నాలను నివారణ చేయలేకపోతున్నారు. నివారణ చేయకపోవటానికి కారణం ఏమిటి? ఏ శక్తి లోపంగా ఉంది? నిర్ణయశక్తి, ఇది మంచిదే. ఎప్పటి వరకు నిర్ణయం చేయరో అప్పటి వరకు నివారణ చేయలేరు. ఒకవేళ నిర్ణయం చేస్తే నివారణ కూడా చేస్తారు. కానీ నివారణ చేయటంలో లోపం వచ్చేస్తుంది. నిర్ణయం ఎందుకు చేయలేకపోతున్నారు? ఎందుకంటే నిర్వికల్పంగా అవ్వటంలేదు. వ్యర్ధ సంకల్పాలు, వికల్పాలు బుద్దిలో ఉన్న కారణంగా, బుద్ది స్పష్టంగా లేని కారణంగా నిర్ణయం చేయలేకపోతున్నారు మరీయు నిర్ణయం చేయలేని కారణంగా నివారణ చేయలేకపోతున్నారు. నివారణ చేయలేకపోతున్న కారణంగా ఏదోక ఆవరణకు వశం అయిపోతున్నారు. నివారణ లేకపోతే ఆవరణ తప్పనిసరి.మీ నిర్ణయశక్తిని పెంచుకునేటందుకు ఏ సాధనం ఇవ్వటం జరిగింది? 23222343432342342343034323 

\$}~\$K\$}~\$K}~\$K}~\$K\$\#\$K\$\#\$K\$}~\$K\$\#\$K\$\#\$K\$\#\$K\$\#\$K\$\#\$K\$\#\$ ఎలా అయితే బంగారాన్ని పరిశీలించేటందుకు గీటురాయిని పెడతారు దాని ద్వారా సత్యమైనదా, అసత్యమైనదా అనేది తెలుస్తుంది. అలాగే నిర్ణయశక్తిని పెంచుకునేటందుకు మీ ఎదురుగా ఏ గీటురాయి ఉంది? సాకార బాబా యొక్క (పతి కర్తవ్యం, (పతి చరిత్ర ఇదే – గీటురాయి. ఏ కర్మ చేస్తున్నా, ఏ సంకల్పం చేస్తున్నా – ఈ గీటురాయితో ఇది యదార్ధమా, అయదార్ధమా వ్యర్ధమా, సమర్ధమా అని ఈ గీటురాయితో చూసిన తర్వాత కర్మ చేస్తే అది సహజం మరియు ్రకేష్టం అవుతుంది. ఈ గీటురాయిని వెంట ఉంచుకోవటంలేదు అందువలనే శ్రమ అనిపిస్తుంది. సహజయుక్తి ఏదైతే ఉందో దానిని మర్చిపోతున్నారు. దీని కారణంగా విఘ్నాల నుండి ముక్తి కాలేకపోతున్నారు. ఒకవేళ బంగారపు పని చేసేవారి దగ్గర గీటురాయి సరిగ్గా లేకపోతే ఏమౌతుంది? మోనపోతారు. అలాగే ఈ గీటురాయి నదా స్మృతిలో మరియు నదా వెంట ఉంచుకోవటంలేదు కనుకనే (శమను అనుభవం చేసుకుంటున్నారు. అసలైతే సహజమే కదా! మరలా కష్టంగా ఎందుకు అవుతుంది? ఎందుకంటే యుక్తిని ఉపయోగించటంలేదు. యుక్తిని ఉపయోగిస్తే తప్పకుండా ముక్తి అయిపోతారు. సంకల్పాల తుఫాను నుండి, ఏదోక సంబంధం ద్వారా అయినా, లేదా (పకృతి లేదా సమస్యల ద్వారా ఏదైనా తుపాను లేదా విష్నూలు వస్తున్నాయి అంటే వాటి నుండి ముక్తి పొందకపోవటానికి కారణం యుక్తి లేనట్లే. యుక్తీయుక్తంగా కాలేదు. ఎంతగా యోగయుక్తంగా, యుక్తీయుక్తంగా అవుతారో అంతగా సర్వ విఘ్నాల నుండి తప్పకుండా ముక్తి అవుతారు. సర్వ విఘ్నాల నుండి ముక్తులా లేదా యుక్తులా? యోగయుక్తంగా ఉండటం లేని కారణంగానే విఘ్నాల యుక్తులుగా అవుతున్నారు. ఏదైనా (ప్రోగ్రామ్ పెదుతున్నారు లేదా ఉపన్యానం చెప్తున్నారు లేదా ఎవరికైనా చెప్తున్నారు దానిలో కూడా ముఖ్య విషయం ఏది చెప్తారు? ముక్తి, జీవన్ముక్తి మీ జన్మసిద్ధ అదికారం అని చెప్తారు. మీ జన్మసిద్ధ అధికారం కనుక దానిని పొందండి. మరలా ఇప్పుడు లేకున్నా మరెప్పుడు లేదుఅంటున్నారు. ముక్తి, జీవన్ముక్తి మీ జన్మసిద్ద అధికారం అని ముఖ్య స్లోగన్ ఏదైతే ఉందో దానిని మీరు పొందారా? పిల్లలుగా అయ్యారు మరియు అధికారం పొందలేదా? ఇతరులకు పిల్లలుగా అయ్యారు అంటే వారసత్వానికి అధికారులుగా అయ్యారు అని చెప్తారు కదా! ఇది కేవలం చెప్పటం వరకేనా లేదా (ప్రత్యక్షంలోకి తీసుకువచ్చే విషయమా? యోగ్యులుగా అవ్వటం ఇది రెందవ విషయం కానీ ముక్తి, జీవన్ముక్తి యొక్క వారసత్వం లభించిందా లేక లేదా? ఇక్కడే పొందారా లేదా ముక్తిధామంలో ముక్తి మరియు స్వర్గంలో జీవన్ముక్తి తీసుకుంటారా భవిష్యత్తులో అయితే లభిస్తుంది కానీ భవిష్యత్తుతో పాటు ఇప్పుడు ముక్తి, జీవన్ముక్తి లభించలేదా? బాబా ఇప్పుడే లభించారు, వారసత్వం ఇప్పుడే లభించింది. భవిష్యత్తుపై నమ్మకంతో నదుస్తున్నారా? (చెక్ లభించిందా?) పిల్లలకు చెక్ ఇవ్వరు, పిల్లలకు బాబా యొక్క (పతి వస్తువుపై అధికారం ఉంటుంది. అధికారులకు చెక్ యొక్క నమ్మకం ఇవ్వరు. (పత్యక్ష వారసత్వం ఏదైతే ఉందో అది ఇప్పుడు లభిస్తుంది. జీవన బంధనతో పాటు జీవన్ముక్తి యొక్క అనుభవం అవుతుంది. అక్కడైతే జీవన బంధన యొక్క విషయమే ఉండదు. అక్కడ కేవలం దాని ప్రాలబ్దంలో ఉంటారు. ముక్తిధామంలో ముక్తి యొక్క అనుభవం ఇప్పుడు ఏదైతే చేసుకుంటున్నారో అది అక్కడ చేసుకోలేరు. ముక్తి, జీవన్ముక్తియొక్క జన్మసిద్ద అధికారం భవివ్యత్తులో లభిస్తుంది అని అనుకోకండి. ఎప్పుడైతే పిల్లలుగా అయ్యారో వారసత్వం కూడా పొందారు.ఇక ఆజ్ఞాకారిగా, నమ్మకదారిగా, ఎంత వరకు అవుతున్నారు దీనిలో నెంబర్ yerakerakerakeraker

తయారవుతుంది. వారసత్వానికి అధికారిగా అయితే అవుతున్నారు. ఆ వారసత్వాన్ని జీవితంలో ధారణ చేసి దాని నుండి లాభం తీసుకోవాలి. ఇది క్రపతి ఒక్కరి స్థితిపై ఆధారపడి ఉంటుంది. వారసత్వం ఇవ్వటంలో బాబా ఏమీ తేడా చూపించరు. యోగ్యులుగా మరియు యోగ్యులుగా అవ్వకపోవటంలో తేదా వస్తుంది. అందువలనే జన్మసిద్ద అధికారం సదా పొందుతున్నారు. సదా ముక్తిగా ఉండాలి కదా! దేహంతో. దేహ సంబంధీకులతో కూడా ముక్తి మరియు పాత (ప్రపంచం యొక్క స్మృతి నుండి కూడా ముక్తి అవ్వారి. ముక్తి అవ్వలేదా? ఒకవేళ ముక్తి స్థితి యొక్క అనుభవం చేసుకుంటే ముక్తి తర్వాత జీవన్ముక్తి యొక్క అనుభవం స్వతహాగా అవుతుంది. ఎందుకంటే జీవితంలో ఉన్నారు కదా! శరీరధారులు కదా! జీవితంలో ఉంటూ దేహం మరియు దేహ సంబంధాలు మరియు పాత మ్రపంచం యొక్క ఆకర్షణ నుండి ముక్తి అవ్వారి – దీనినే జీవన్ముక్తి స్థితి అంటారు. ముక్తి – జీవన్ముక్తి యొక్క అనుభవం ఇప్పుడే చేసుకోవాలి భవిష్యత్తులో కాదు. భవిష్యత్తులో ఇక్కడి (పాప్తి యొక్క (పాలబ్దం లభిస్తుంది కానీ (పాప్తి యొక్క అనుభవం ఇప్పుడే అవుతుంది. భవిష్యత్తులో అయితే తప్పకుండా స్తుంది. అది (శేష్ట కర్మల యొక్క ప్రాల్బం. కానీ (శేష్టకర్మ అయితే ఇప్పుడే జరుగుతుంది కదా! (ప్రాష్త్రి యొక్క అనుభవం కూడా ఇప్పుడే అవుతుంది కదా! కేవలం భవిష్యత్తు యొక్క నమ్మకంతో ఉండకూడదు. చెక్ పెట్టుకుని ఆ పరిశీలనలో ఉండకూడదు. స్వయాన్ని బాబా ద్వారా ఏదైతే వారసత్వం లభించిందో దీనిని ఎంత వరకు పొందుతున్నాను? అని చూసుకోండి. బాబా అయితే ఇచ్చేసారు. అధికారి యొక్క అధికారం ఎవరు లాక్కోలేరు. మేము అధికారులం – ఈ నషా మరియు నిశ్చయంలో ఉందండి. లభించిన వారసత్వాన్ని ఎక్కడ వ్యర్ధంగా పోగొట్టకోవటం లేదు కదా? అని చూసుకోండి. కొంతమంది పిల్లలు వారికి చాలా లభిస్తుంది కానీ చాలా పోగొట్టకుంటున్నారు కూడా! పోగొట్టకున్న కారణంగా లభిస్తున్నా కూడా బికారీగా అయిపోతున్నారు. అధికారిగా ఉన్నప్పటికీ ఆధీనం అయిపోతున్నారు. అధికారం లేకపోతే అధీనత తప్పకుండా ఉంటుంది. విఘ్నాలకు ఆధీనం అయిపోతున్నారు కదా! ఎందుకంటే అధికారం పొందలేదు. ఒకవేళ సదా అధికారి అయ్యి నడిస్తే ఏ విఘ్నం రావటానికి అధికారం ఉండదు. ఈ మ్రకృతికి కూడా ఆధీనం కాకూడదు. ఎలా అయితే బాబా ప్రకృతిని ఆధీనం చేసుకుని వస్తారు కానీ ఆధీనం అవ్వరు అలాగే ఈ దేహం లేదా ఈ ప్రకృతిని ఆధీనం చేసుకుని నడవాలి, అధీనం కాకూడదు. మంచిది. పిల్లిమొగ్గల ఆట చూసారా? బట్టీలో ఈరోజు పిల్లిమొగ్గల ఆట మంచిగా చూపించారు. ఇప్పుడు సమాప్తిలో అన్ని బలహీనతలు సమాప్తి అయిపోతాయి కదా! ఈ పిల్లిమొగ్గల ఆట ఆడటంలేదు కదా! నదా ముక్తి మరియు జీవన్ముక్తి యొక్క అధికారి నిశ్చయం మరియు నషాలో ఉండేవారికి, సదా (శేష్టతలను ధారణ చేసి (శేష్ట ఆత్మగా అయ్యే ఆత్మలకు (ప్రియస్మృతులు మరియు నమస్తే.

ඒතං නිකුම හිටාජ<sub>ද </sub>බන්<sub>නු</sub>ම ..... 12-7-72 (అధర్కుమారులు (కుటుంబంలో ఉండే అన్నయ్యలు) బట్టీలో శివబాబా తెలియచేసిన మహావాక్యాలు) స్వయాన్ని ఎక్కడ కావాలంటే అక్కడ ఎప్పుడు కావాలంటే అప్పుడు అలా పరివర్తన చేసుకోగలుగుతున్నారా? బట్టీకి స్వయాన్ని పరివర్తన చేసుకునేటందుకే వస్తున్నారు కదా! మరి పరివర్తనాశక్తిని అనుభవం చేసుకుంటున్నారా? ఎటువంటి వాయుమండలం అయినా ఎటువంటి పరిస్థితి అయినా కానీ మీ స్వ స్థితి ఆధారంగా వాయుమండలాన్ని పరివర్తన చేసుకోగలుగు తున్నారా? వాయుమండలం యొక్క (ప్రభావంలోకి వచ్చే ఆత్మలా లేదా వాయుమండలాన్ని సత్వుప్రధానంగా చేసుకునే ఆత్మలా? స్వయాన్ని ఏమని భావిస్తున్నారు? ఇప్పుడు ఏ రకమైన వాయుమండలం మీ వైపు ఆకర్నితం అవ్వటంలేదు కదా? ఇలా అనుభవం అవతుందా? బట్టీకి వచ్చిన తర్వాత ఇంత ధైర్యం, శక్తి మీలో జమ అయ్యిందా? ఎక్కడ ఏ స్థానానికి వెళ్ళినా జమ చేసుకున్న శక్తుల ఆధారంగా వాయుమండలం, పరిస్థితి మాస్టర్ సర్వశక్తివాన్ ఆత్మనైన నన్ను చరింపచేయలేదు అని. ఇలా మీ యొక్క స్థితి ఏకీరసంగా, స్ధిరంగా,అచంచలంగా తయారు చేసుకున్నాము అన్నవారు చేతులు ఎత్తండి! ఎందుకంటే రోజు రోజుకి పరిస్థితులు అతి తమ్మావధానంగా అయిపోతాయి.ఈ విషయం బాబా స్పష్టంగా చెప్తున్నారు. పరిస్థితులు, వాయుమండలం ఇక నత్వ్రపధానంగా అవ్వవు, తమ్మోవధానంగా అయిన తర్వాతే సత్వప్రధానంగా అవుతాయి. రోజు రోజుకి పరిస్థితులు పాడైపోతాయి. వాయుమండలం పాడైపోతుంది కానీ బాగుపడదు. ఎలా అయితే కమలపుష్పం మురికిలో ఉంటూ అతీతంగా ఉంటుందో అలాగే మీరు కూడా అతి తమ్మోపధాన తమోగుణీ వాయుమండలంలో ఉంటున్నప్పటికి కూడా మీ స్థితి సదా సత్వవధానంగా ఉండాలి, ఇంత ధైర్యవంతులుగా భావించి చేతులు ఎత్తారు కదా! ఈ విషయం ఇలా ఉంది కనుక మా స్థితి పైకి, (కిందికి అయ్యింది అని మరలా చెప్పకూడదు. (ప్రకృతిద్వారా అయినా, లౌకిక సంబంధీకుల ద్వారా అయినా, దైవీ పరివారం ద్వారా అయినా ఏ పరిక్ష పచ్చినా లేదా ఏ పరిస్థితి ఎదురుగా వచ్చినా దానిలో కూడా స్వయాన్ని అచంచలంగా, స్థిరంగా తయారుచేసుకోవాలి. ఇంత ధైర్యం ఉన్నట్లు భావిస్తున్నారు కదా! చాలా పరిక్షలు రానున్నాయి, పరిక్షలైతే వస్తాయి. ఎలా అయితే అంతిమ ఫలితం యొక్క సమయం సమీపంగా వస్తుందో అలాగే సమయానుసారం (ప్రత్యక్షమేపర్స్ కూడా స్వతహాగా వస్తూ ఉంటాయి. పరిక్ష అనేది స్రోగ్రామ్ ద్వారా రాదు. డ్రామానుసారం స్వతహాగా సమయాన్ని అనుసరించి క్రపతి ఒక్కరికి క్రవత్యక్షమేపర్ ఉంటుంది. మరి ఆ పేపర్లో పాస్ అయ్యేటువంటి దైర్యం ఉన్నట్లుగా స్వయాన్ని భావిస్తున్నారా? భయపడటంలేదు కదా? అంగదుని సమానంగా ఉన్నారా? మీ బుద్దిరూపి పాదాన్ని ఎవరు కదిలించలేరు కదా? ఈ బట్టీ అధర్కుమారులది (కుటుంబంలో ఉందే అన్నయ్యలది) స్వయాన్ని అధర్కుమారుడిగా భావిస్తున్నారు కదా? సంకల్పంలో, సంబంధంలో అధర్కుమారుడిని అనే స్మృతి ఉంటుందా? ఉండటంలేదా? మొదట్ సోదరి, సోదరులు అనే స్మృతి ఇప్పించేవారు. ఆ సోదరి, సోదరుల స్మృతిలో కూడా kske kske kske kske kske

ఏదోక దేహాభిమానం తప్పకుందా వస్తుంది అందువలన దాని కంటే ఉన్నతమైన స్థితి అందరు సోదరాత్మలు అనే భావన దీని గురించి బాబా చెప్పారు అలాగే న్వయాన్ని అధర్కుమారునిగా భావించి నడిచినట్లైతే కుటుంబంలో బంధన సమాప్తి అయిపోతుంది. మరి ఇలా స్వయాన్ని అధర్కుమారునిగా భావించి నదుస్తున్నారా లేదా కుటంబం యొక్క బంధనలో బంధీ అయిన ఆత్మగా భావించి నదుస్తున్నారా? కనుక ఇప్పుడు ఈ కుటుంబం యొక్క స్మృతికి అతీతంగా అవ్వారి. మీరు అధర్కుమారుడు కూడా కాదు, బ్రహ్మాకుమారుడు. ఇప్పుడు మేరజీవగా అయిపోయారా? మరజీవా జీవితంలో అధర్కుమారులైన మీకు సంబంధం ఏమిటి? మరజీవా జీవితంలో కుటుంబం, గృహస్థం ఉంటుందా? మరజీవా జీవితంలో బాబా ఎవ్వరికి గృహాస్థీ జీవితాన్ని ఇవ్వలేదు. బాబా అంటే మనందరికి తండి మనం ఆయనకి పిల్లలం ఇక దీన్లలో గృహస్ధం ఎక్కడి నుండి వస్తుంది? కనుక స్వయాన్ని ట్రహ్మాకుమారుడిగా భావించి నడవాలి. ఒకవేళ నేను అధర్కుమారుడిని అనుకుంటే ఎటువంటి స్మృతియో అటువంటి స్థితి తయారవుతుంది కనుక అధర్కుమారుడను అనే స్మృతిని కూడా సమాష్తి చేసుకోండి. మీరు అధర్కుమారులు కాదు, బ్రహ్మాకుమారులు. బాబా మీకు బాధ్యత ఇచ్చారు. ఆ బాధ్యత ఆధారంగా, (శీమతం ఆధారంగా నడుస్తున్నారు.నా కుటుంబం, నా భార్య ఈ స్మృతి కూడా తప్పు. భార్యను భార్య అనే సంకల్పంతో చూడటం లేదా ఇంటిని కుటుంబం యొక్క స్మృతితో చూడటం దీనిని మరజీవా జీవితం అంటారా? బాబా (పతి వస్తువుని సంభాళించేటందుకు నిమిత్తంగా చేసి ఇచ్చారు. ఈ హద్దు యొక్క రచనను కూడా బాప్ఓదాదా నిమిత్తంగా చేసి సంభాళించేటందుకు ఇచ్చారు కనుక ఇది నా రచన కాదు, బాప్రదాదా ద్వారా నిమ్మితంగా సంభాళించడానికి లభించిన రచన అని భావించండి ఎందుకంటే నిమిత్త స్థితిలో నాది అనేది ఉండదు కనుక (ప్రవృతి మార్గం యొక్క సంకల్పం ఉండకూడదు. మీ పిల్లలను చూస్తున్నప్పుడు కూడా వీరు కూడా ఈశ్వరీయ ఆత్మలు, నా పిల్లలు కాదు అనుకోవాలి. భలే వారు చిన్న పిల్లలు అవ్వచ్చు కానీ బాప్ందాదా చిన్న పీల్లలను పాలన చేయరా ఏమిటి? బాప్ందాదా చిన్న చిన్న పిల్లలను పాలన చేస్తూ ఇప్పుడు వారందరిని ఈశ్వరీయ కార్యానికి నిమిత్తంగా చేసారు అలాగే చిన్న పిల్లలైనా, పెద్దవారైన, బాబా ద్వారా మీకు నిమిత్తంగా లభించారు కనుక ఆ ఆత్మల పట్ల కూడా ఈ ఆత్మలను ఈశ్వరీయ సేవకు యోగ్యంగా తయారుచేయాలి, ఈశ్వరీయ సేవలో ఉవయోగించాలి అనే సంకల్పం ఉంచుకోవాలి. ఇలా మీకు ఇంటిలో ఉంటూ ఇటువంటి స్మృతి ఉంటుందా? ఎలా అయితే ఈశ్వరీయ పరివారంలో అనేకాత్మల సంబంధ, సంపర్కంలోకి వస్తున్నారో అలాగే ఏ ఆత్మల ద్వారా బాబా మీకు బాధ్యత ఇచ్చారో ఆ కుటుంబంలో ఆత్మల మధ్య ఉంటూ కూడా జ్ఞానీ ఆత్మల్ సవర్కంలోలానే ఉంటున్నారా లేదా తేదా వస్తుందా? బాబా ఫలితం అడుగుతున్నారు.ఎలా అయితే సేవాకేంద్రంలో నిమిత్తమైన సోదరి, సోదరుల ద్వారా ఈశ్వరీయ వృత్తి, దృష్టితో సంపర్కంలోకి వస్తారో అలాగే కుటుంబంలో ఆత్మల సంబంధ, సంవర్యంలోకి వస్తూ కూడా అదే వృత్తి,దృష్టి ఉంటుందా? లేదా వెనుకటి జన్మ యొక్క అధికారిగా భావించి నడుస్తున్నారా? ఇప్పుడు సమయానుసారం స్థితి, వృత్తి ఉన్నతంగా తయారవ్వాలి. మీ స్థితి, వృత్తి ఎంత వరకు ఉన్నతంగా కావో, పరివర్తన కావో అంత వరకు ఉన్నత పదవిని ఎలా పొందుతారు? సాకారంలో బ్రహ్మాబాబాని చూసారు కదా, బ్రహ్మాబాబాలో లౌకిక సంబంధం 4316 4316 4316 4316 4316 4316

యొక్క స్మృతి, వృత్తి,దృష్టి స్వప్నంలో కానీ, సంకల్పంలో కానీ ఉండేది కాదు. మరి తండిని అనుసరించాలి కదా! కనుక లౌకిక సంబంధీకులతో ఉంటూ కూడా ఆ స్మృతి, వృత్తి, దృష్టిని మార్చుకోవాలి. ఈ బట్టీలో పరివర్తన చేసుకుని వెళ్తారా?నేను అధర్f Eకుమారుడిని అనే నామ దాపాలు సమాప్తి అయిపోవారి, ఎలా అయితే అగ్నిలో వేయటం ద్వారా క్రపతి వస్తువు యొక్క రూపం పరివర్తన అయిపోతుందో అలాగే ఈ బట్టీలో నేను బ్రహ్మాకుమారుడిని అనే స్మృతితో నేను అధర్కుమారుడిని అనే స్మృతిని సమాప్తి చేయాలి.నేను బ్రహ్మాకుమారుడిని, ఈ ఆత్మాలకు సేవ చేయటం కోనం నిమిత్తంగా ఉన్నాను అని భావించాలి. ఈ స్మృతితో గట్టిగా అయ్యి వెళ్ళాలి. ఇదే బట్టీ యొక్క పరివర్తన. ఇంత పరివర్తన యొక్క శక్తిని మీలో నింపుకున్నారా లేదా మరలా అక్కడికి వెళ్ళి కుటుంబం వారిగా అయిపోతారా? ఇప్పుడు మీరు కుటుంబంలో ఉండే ఆత్మలుగా భావించకూడదు ఆ కుటుంబానికి అతీతంగా పరవృత్తి అంటే దూరంగా వెళ్ళాలి గృహ్స్ట్ సంకల్పానికి అతీతంగా వెక్బాలి. ఇలా తయారై వెళ్ళటం ద్వారా అజ్ఞాని ఆత్మలు కూడా మీ నడవడిక ద్వారా, మీ అతీతమైన, క్రియమైన స్థితి ద్వారా మహీమ చేస్తారు. ఇంత అతీతంగా,క్రియంగా మీ స్థితిని తయారుచేసుకోవాలి. అప్పుడు విశ్వంలో ఆత్మలందరికి కూడా ట్రియంగా అవుతారు. ట్రియమైన వస్తువు అందరిని స్వతహాగానే ఆకర్నితం చేస్తుంది. కనుక ప్రపంచం మధ్యలోఉంటూ ఇటువంటి అతీతస్థితిని తయారు చేసుకుంటే క్రిమమైన స్థితి కూడా స్వతహాగా తయారవుతుంది. ఇటువంటి (ప్రియమైన స్థితి అనేకాత్మలను స్వతహాగా మీ వైపు ఆకర్నితం చేస్తుంది. ఇప్పుడుఈ క్రమ చేయాలి ఎందుకంటే ఈ ప్రొయమైన అతీతమైన స్థితి (పత్యక్షంలో లేదు ఇప్పుడు స్వయాన్ని (పత్యక్షం చేయాలి. (పత్యక్ష రూపంలో (పత్యక్షం చేస్కే క్రమ్ చేయాలి. ఇప్పుదు ఇది చేయటంలేదు కనుక ఇప్పుడు మీ యొక్క క్రేష్ణ స్థితిని [పత్యక్ష కర్మలోకి తీసుకురండి. ఇప్పటి వరకు గు<u>వ</u>ంగా ఉంది. [ప్రపంచం మధ్యలో అలోకికింగా కనిపిస్తున్నారా? దూరంగా ఉన్నవారికి అలౌకికత యొక్క అనుభవం చేయిస్తున్నారా లేదా సాధారణంగా భావిస్తున్నారా? మీ క్రపత్యక్ష జీవితం యొక్క క్రపభావం పడాలి ఎవరు చూసినా వీరు విశేషాత్మలు అని అనుభవం చేసుకోవారి. స్థూలమైన (డెస్ చూసి వీరు మా కంటే అతీతమైనవారు అని భావిస్తారు కదా!అలాగే మీ ముఖం అవ్యక్త మూర్తి యొక్క అతీతస్థితి యొక్క ప్రభావం వదాలి అప్పుడే అందరు ఆకర్నితం అవుతారు. నదుస్తూ, తిరుగుతూ మీ (శేష్ట స్థితి, (శేష్ట స్మృతి, (శేష్ట వృత్తి నలువైపుల ఉన్న వృత్తులను తమ వైపు ఆకర్షితం చేయాలి. ఎలా అయితే ఆకర్వించే వస్తువు చుట్ట్రవక్కల ఉన్న వాటిని స్వతహాగానే ఆకర్వితం చేసుకుంటుంది కదా! అన్నింటి ధ్యాన దాని వైపే వెక్తుంది. అలాగే ఆత్మీయత, అలౌకికత చుట్టు (పక్కల ఉన్న వృత్తులను తన వైపు ఆకర్షితం చేసుకోలేదా? ఈ స్థితి అంతిమంలో వస్తుందా? సాధారణంగా రాయల్ కుటుంబీకుల పిల్లలను చూసినప్పుడు వారి నడవడిక ద్వారా, వారి మాట ద్వారా వారు చెప్పనప్పటికి కూడా వీరు ఉన్నత కుటుంబీకులు అని తెలిసిపోతుంది కదా! మరి అలౌకిక స్థితిలో స్థితులై ఉండేటువంటే మీ ప్రభావం (శ్రేష్టాత్మల ప్రభావం దూరం నుండి పడదా? కష్టమా? మరి సహజమైన విషయం చేయటంలో ఎందుకు ఆలశ్యం చేస్తున్నారు? కనుక ఈ బట్టీలో అందరు అలౌకికంగా, శక్తిశాలిగా, మాస్టర్ జ్ఞానసూర్యులై వెళ్ళండి. ఎలా అయితే సూర్యుడిని దాయలేరో అలాగే మాస్టర్ జ్ఞానసూర్యులైన మీ ప్రభావం, ప్రవాశం నలువైవుల 

వ్యాపింపచేయాలి. ఈ (పత్యక్ష ఉదాహరణ చూపిస్తారా? ఉదాహరణగా ఎవరు అవుతారు? అందరి ఆత్మలను (పభావితం చేయాలి ఈ సమాచారాన్ని తీసుకురండి. మీరు రావటం కాదు, సమాచారం తీసుకుని రావాలి. (పతి ఒక్కరు ఒకొక్క వైపు వెళ్ళి (పభావం వేయండి. ఎన్ని సమాచార ప్రతాలు వస్తాయో చూస్తాను. ఇలా ఉదాహరణగాఅవుతారా? బట్టీ చేసుకుని వెత్తున్నారు కొద్ది సమయం ప్రభావశాలిగా ఉంటున్నారు మరలా ప్రభావంలోకి వచ్చేస్తున్నారు బాబా పిల్లలపై సదా ఆశ పెట్టకుంటారు ఇప్పుడు ఎంత వరకు అవినాశి ఫలితం చూపిస్తారు అనే ఫలితం చూస్తాను. ఎంత వరకు స్థిరంగా, అచంచలంగా ఉంటారు అని. మీరు వరదానభూమికి వచ్చారు ఏవైతే వరదానాలు లభిస్తున్నాయో ఆ వరదానాల ద్వారా ఇప్పుడు వరదాన మూర్తి అయ్యి వెళ్ళాలి. ఏ ఆత్మ మీ సంబంధ సంసర్మంలోకి వచ్చినా మహాదాని, మహా వరదాని ఈ స్మృతీలో ఉంటూ (పతి అత్మకు ఏదోక (ప్రాప్తి తప్పనిసరిగా ఇవ్వారి. ఏ ఆత్మ ఖాళీ చేతులతో వెళ్ళకూడదు. మీరు మహాదాని ఆత్మలు కదా! మరి ఈ దానాన్ని సంభాళించుకుంటూ వెళ్ళండి, చేసుకుంటూ వెళ్లండి. మీరు మహాదాని అయ్యి మీ కర్తవ్యం చేన్తూ వెళ్ళండి. కళ్యాఐకారి వృత్తి, దృష్టితో ఆత్మలకు కళ్యాణకారి అప్పండి, నేను విశ్వకళ్యాణకారిని, మహాదాని ఆత్మను, వరదాని ఆత్మను ఈ శక్తిశాలి వృత్తిలో ఉండటం ద్వారా అత్మలను పరివర్తన చేయగలుగుతారు కనుక ఇప్పుడు మీ వృత్తిని శక్తిశాలిగా తయారు చేసుకోండి. అంతిమసేవ కారకు రమతామోగిగా అవ్వండి ..... 14-7-72 ఎలా అయితే గవర్నమెంట్ యొక్క గుష్త అనుచరులు క్రొత్త, క్రొత్త వద్దతులు తయారుచేస్తున్నారోఎక్కడ ఉంటున్నవృటికి ఒకవేళ ఆ పద్దతులకు వ్యతిరేకంగా కర్తవ్యం జరుగుతుంటే పరిశీలిన్నూ ఉంటారు అలాగే మీరందరు కూడా పాండవ గవర్నమెంట్ యొక్క గుప్త అనుచరులు. ఏ ఆత్మలైతే మోసంలో చిక్కుకుంటున్నారో లేదా వ్యతిరేక కర్తవ్యం చేస్తున్నారో లేదా కల్తి చేస్తున్నారో లేదా పడేయదానికి నిమిత్తం అవుతున్నారో వారి కొరకు మీరు కూడా [కౌత్త,[కౌత్త ఫ్లాన్స్ తయారు చేస్తున్నారా? గవర్నమెంట్ సదా (కౌత్త (కౌత్త ప్లాన్స్ తయారుచేస్తుంది దాని ద్వారా ఆత్మలను కల్తీ నుండి విడిపిస్తుంది. వారి దృష్టి నుండి కూడా రక్షిస్తుంది. అలాగే ఇప్పుడు నలువైవుల ధ్వనినైతే వ్యాపింపచేసారు కానీ ఈ విద్వాంసులు, ఆచారులు ఎవరైతే నిమిత్తం అయ్యారో వారు యదార్ధ జ్ఞానానికి బదులు అయదార్ధరీతిలో జ్ఞానాన్ని ఇస్తున్నారు మరి మీకు వారి వైపు ధ్యాస వెక్తుందా? ఒకరి ద్వారా కూడా అనేకులకు ధ్వని చేరుకుంటుంది మరి దానికి ఎవరు నిమిత్తంగా అవుతారు? సాధారణ జనులకైతే మీరు జ్ఞానాన్ని వినిపిస్తున్నారు వారు తమ శక్తిననుసరించి పురుషార్దం చేస్తూ ముందుకి వెళ్తున్నారు కానీ ఇప్పుడు ఇలాంటి ముఖ్యమైన వ్యక్తులకు ఎవరి ద్వారా ధ్వని వ్యాపిస్తుంది? శక్తుల యొక్క అంతిమ మహిమ కేవలం ఈ సాధారణ (పజలను తయారు చేయటం వలన వచ్చేది కాదు. శక్తుల యొక్క శక్తి ఈ సాధారణ జనం ద్వారా (పత్యక్షం అవుతుందా? ఎవరైతే (పత్యక్షమైన ఆత్మలు ఉన్నారో వారిని మనం తీనుకురావాలి అలాగే రాజకీయ వ్యక్తుల ద్వారా కూడా ఇంత ధ్వని 431×431×431×431×431×431×

వ్యాపింపచేయలేదు ఎందుకంటే ఈ రోజుల్లో ఎవరైతే నేతలు ఉన్నారో వారి యొక్క చెడు అందరికి తెలుస్తుంది. ఈరోజుల్లో (ప్రజలు కూడా (ప్రజలపై రాజ్యం చేసుకుంటున్నారు కదా! నేతల యొక్క (వభావం కూడా ఎవరిఫై లేదు. ఇలా ఒకరి ద్వారా అనేకులకు ధ్వని వ్యాపింపచేయాలి. దానికి ఎవరు నిమిత్తంగా అవుతారు? గురువుల యొక్క సంకెక్బల్లో అందరు చిక్కుకుని ఉన్నారు. లోపల ఎలా ఉన్నప్పటికి కూడా ఆ గురువుల యొక్క శీష్యులు అంధ్రశద్దతో సతమతవుతూ ఉన్నారు. నేతల వెసుక తిరుగుతూ ఉన్నారు. మరి శక్తుల యొక్క మహిమ ఏదైతే ఉందో అది ఎప్పుడు (పత్యక్షం అవుతుంది? దాని కొరకు ఇప్పుడు మీరు భూమిని తయారు చేయలేదా? గుప్త అనుచరులు ఏం చేస్తారు? కల్తీ చేసే వ్యక్తులను, కల్తీని తొలగిస్తారు కదా! కల్తీ చేసేవారు కూడా పెద్ద పెద్ద వ్యక్తులుగా ఉంటారు వారి ద్వారా గవర్నమెంట్కు కూడా చాలా (ప్రాప్తి వస్తుంది. సాధారణమైనవారి వెనుక వడరు. (క్రౌత్త,(క్రౌత్త ప్లాన్స్ తయారు చేస్తూ ఉంటారు ఈ కల్తీని ఎలా ్రవసిద్దం చేయాలి అని. ఇలా మీరు కూడా ఉన్నతమైన ఆత్మలను తయారు చేయాలనుకుంటున్నారా? సాధారణ ప్రజలను తయారు చేయటంలోనే సంతోషపడిపోతున్నారా? మరి బ్రభావం వేయాలంటే ముఖ్య సాధన ఏదైతే ఉందో దానిని ప్రత్యక్షంలోకి తీసుకురావాలి కదా! అది ఎప్పుడు తీసుకువస్తారు? మొదట బుద్దిలో మేము ఈ రోజు ఇది చేయాలి అని ప్లాన్స్ రావాలి, ఉత్సాహం రావాలి. మరి ఈ సంకల్పం వస్తుందా లేదా గుప్తంగా ఉందా? ఇప్పుడు సేవ చేస్తున్నారు సాధారణ (పజలను తయారు చేయగలుగుతున్నారు కానీ మీరు వ్యాపింపచేసే ధ్వని ద్వారా ప్రత్యక్షత జరగాలి. ప్రత్యక్షంలోకి తీసుకురావాలి. విమ్ముఖంగా చేసేవారు సన్ముఖంగా రావాలి అప్పుడే (ప్రభావం పడుతుంది. విమ్ముకంగా అయినవారు నన్ముఖంలోకి వస్తే గొప్ప విషయం కాదు విమ్ముకంగా చేసినవారు నన్ముకంలోకి రావాలి. అందువలన బాబా కూడా ఎక్కువగా శక్తులకు, కుమారీలకు మహిమ చేస్తున్నారు. బాబా కంటే ఎక్కువ మహిమ శక్తులకే జరుగుతుంది. కన్యలు అంటే బ్రహ్మాకుమారీలు కదా! అందరు బ్రహ్మాకుమారీ,కుమారులు. కన్యల ద్వారా బాణం వేయారి, బాబా ఎదురుగా రారు,సన్ముకంగా వ్యక్తులనే పెట్టారు. ఎప్పుడైతే (ప్రత్యక్షంగా శక్తిసేన నిమిత్తమైందో శక్తుల యొక్క కర్తవ్యానికి విశేష మహిమ జరుగుతుంది. మరి ఈ ఉత్సాహ, ఉల్లాసాలు ఉన్నాయా? లేదా ఈ సెమినర్ చేసి సంతోషపడిపోతున్నారా? ఇది నెంబర్వన్ (ప్రజలను తయారుచేసే సాధనం. ఎవరోకరు సంబంధంలోకి వస్తారు (పజలుగా అయిపోతారు కానీ ఇప్పుడు మీరు సేవలో దీని కంటే ముందుకి వెళ్ళాలి. అంతిమ సేవను (ప్రత్యక్షంలోకి తీసుకువచ్చే తయారీ చేయండి. మొదట సంకల్పం చేయండి తర్వాత ప్లాన్ తయారుచేయండి తర్వాత ఆ ప్లాన్ని ప్రత్యక్షంలోకి తీసుకురండి. దీనిలో సమయం కావాలి కదా! ఇప్పటి నుండే ప్రారంభం చేయాలి. ఆదిలో చాలా సంతోషముండేది.ఎవరైతే మమ్మల్ని పడేసారో వారికి సందేశమివ్వాలి అని కానీ మీరు మధ్యలో (ప్రజల విస్తారంలోకి ఎక్కువగా వెళ్ళిపోయారు కానీ ఆదిలో ఏదైతే జరిగిందో అదే అంతిమంలో జరగనున్నది.ఎలా అయితే మాయా సంకెళ్ళ నుండి విడిపించుకోవడానికి (శమ చేస్తున్నారో అలాగే ఇవి కూడా పెద్ద సంకెళ్ళు రోజు రోజుకి ఈ సంకెళ్ళు మోహ<mark>ి</mark>ని రూపం ధరిస్తున్నాయి, తమ వైపు ఆకర్మితం చేసుకుంటున్నాయి. అల్పకాలిక బుద్ధి ద్వారా (పాప్తిని పొందుతూ ఆ సంకెళ్ళలో చిక్కుకుపోతున్నారు మరి వారందరిని ఎప్పుడు విడిపిస్తారు? 451645164516451645164516

అంతిమ (ప్రభావం యొక్క సాధన ఇదే. మహారధీని చిన్న చీమ కూడా పడేసింది అని చెప్తారు కదా! అంటే ఈ మహిమ అనేది అద్భుతానికి సంబంధించినది.సాధారణ (ప్రజలు వినటం పెద్ద విషయం కాదు. ఇది అందరు చేస్తున్నారు. సాధారణమైన (ప్రజలు అందరికి ఆకర్నితం అవుతున్నారు మీకు ఆకర్నితం అవుతున్నారు కానీ ఇప్పుడు మహారధీలని ఎవరినైతే భావిస్తున్నారో వారికి జ్ఞానం చెప్పండి. వారిని బాబా ముందు ఒంగింపచేయండి ఇదే అద్భుతం. మరి ఇలాంటి అద్భుతం చూపించేటందుకు బుద్దిని నడిపిస్తున్నారా? అసత్యమైన ఆత్మలకు అసత్యాన్ని సిద్ధి చేసి చెప్పండి అప్పుడే జయజయకారాలు వస్తాయి. సత్యానికి జయ జయకారాలు వస్తాయి అప్పుడు మీరు ఇంత శ్రమ చేయాల్సిన అవసరం ఉండదు. వారి వెనుక వారి క్రవజలు, వారి శిష్యులు స్వతహాగానే వచ్చేస్తారు. దీని కౌరకు ప్లాన్స్ తయారుచేయండి. మేము గుప్త అనుచరులం అనే నషా ఉండాలి.ఈ అసత్యాన్ని సిద్ది చేయటనేది మా పని అని భావించండి దీనికి మేము నిమిత్తమయ్యాము అని భావించండి. లో లోపల ఉత్సాహ, ఉల్లాసాలు రావాలి అప్పుడే ఈ పని జరుగుతుంది. ఇది బ్రోగ్రామ్ ద్వారా జరుగదు. ఇది చేయండి, ఇది చేయండి అని బ్రోగ్రామ్ ఇవ్వండి కానీ ప్రత్యక్షంలోకి తీసుకురండి. మీ మనస్సు నుండి నషా రావాలి. నేను ఇది చేయాలి అని అప్పుడే ఆ కర్మ [ప్రత్యక్షంలోకి వస్తుంది. సంకల్పాన్ని రచించారు అంటే [ప్రత్యక్షంలోకి తీసుకురావాలి. ఇప్పుడు అందరి దృష్టి ఏదోక అద్భుతం వైపు వెక్తుంది, శక్తులు, పాందవులు అందరు ఈ కార్యం చేయాలి. శక్తులు లేకుండా ఈ కార్యం ఎవరు చేయలేరు. నిమిత్తంగా శక్తులే తయారవ్వాలి. ఎలా అయితే ఆదిలో రమతాయోగిగా అయ్యేవారో సంకల్పంరాగానే అ సంతోషంలోకి వెళ్ళిపోయేవారు శక్తిననుసరించి సఫలత కూడా పొందేవారు అలాగే ఈ విషయం కొరకు కూడా రమతాయోగిగా అవ్వండి. ఇప్పుడు (ప్రజలను తయారుచేయటంలో బిజీ అయిపోయారు ఏదైతే రచన రచిస్తున్నారో ఆ రచనను పాలన చేయటంలోనే సమయం గడిచిపోతుంది కానీ ఇప్పుడు ఉన్నతమైన సేవ చేయండి. మహాత్మలను మేల్కొల్పండి. అప్పుడు బాబా యొక్క ప్రత్యక్షత జరుగుతుంది. ಸ್ಶ್ಯಕ್ಫ್ರಕ ಮರಿಯು ಆತ್ವಿಕ ಐಲಂ ಕರಿಗಿನ ಆಕ್ವ್ಯಯೆ **ශ**ණ්රූණකිගාවු......16-7-72 న్వయాన్ని ఈ డ్రామాలో హీరో పాత్రధారిగా మరియు ముఖ్య పాత్రధారిగా భావిస్తున్నారా? ముఖ్య పాత్రధారులపైనే అందరి ధ్యాస ఉంటుంది కనుక్కపతి సేకను స్వయాన్ని ముఖ్య పాత్రధారిగా భావించి పాత్ర అభినయిస్తున్నారా? ఎవరైతే (ప్రసిద్ధమైన పాత్రధారులు ఉంటారో వారిలో ముఖ్యంగా మూడు విషయాలు ఉంటాయి. అవి ఏమీటి?

1. వారు ఏక్టీవ్ $\overline{ ext{ar}}$  అంటే చురుకుగా ఉంటారు 2. ఏక్యురేట్ అంటే ఖచ్చితంగా ఉంటారు 3.ఎ(టాక్టివ్ అంటే ఆకర్వణామూర్తిగా ఉంటారు.ఈ మూడు విషయాలు (వసిద్ధమైన

ప్వాతధారులలో తప్పకుండా ఉంటాయి. ఇలా స్వయాన్ని (ప్రసిద్ధమైన మరియు ముఖ్య ప్వాతధారిగా భావిస్తున్నారా? ఏ విషయంలో ఆకర్షితం చేస్తారు? (ప్రతి కర్మాలో, (ప్రతి నడపడికలో ఆత్మీయత యొక్క ఆకర్షణ ఉందాలి. ఎలా అయితే ఎవరైనా శారీరకంగా అందంగా ఉంటే వారు కూడా

తమ వైపు ఆకర్వితం చేసుకుంటారు కదా! అలాగే ఎవరి ఆత్మ అయితే స్వచ్చంగా ఉంటుందో, ఆత్మిక బలం కలిగి ఉంటారో వారు కూడా తమ వైపు ఆకర్వితం చేసుకుంటారు. ఎలా అయితే ఆత్మ జ్ఞానీ మహాత్మలు కూడా ద్వాపరముగం యొక్క ఆదిలో సత్వపధాన స్థితిలో ఉన్నప్పుడు వారిలో కూడా ఆత్మిక ఆకర్వణ ఉండేది కదా! వారు తమ వైపు ఆకర్వితం చేసుకుని ఇతరులకు కూడా ఈ (పపంచం నుండి అల్పకాలికంగా వైరాగ్యం ఇప్పిస్తారు కదా! వ్యతిరేక జ్ఞానం ఉన్న వారిలోనే ఇంత ఆకర్షణ ఉన్నప్పుడు ఎవరైతే యదార్ద మరియు (శేష్ట జ్ఞానస్వరూఫులు ఉంటారో వారిలో కూడా ఆత్మిక ఆకర్వణ ఉంటుంది. శారీరక అందం సమీపంగా లేదా ఎదురుగా రావటం ద్వారా ఆకర్వీతం చేస్తుంది కానీ ఆత్మిక ఆకర్షణ దూరంగా ఉన్నప్పటికీ ఏ ఆత్మనైనా తన వైపు ఆకర్వించుకుంటుంది. ఇంత ఆకర్వణ అంటే ఆత్మీయత న్వయంలో అనుభవం చేసుకుంటున్నారా? అలాగే మరలా ఖచ్చితంగా కూడా ఉందాలి. దేనిలో ఖచ్చితంగా ఉందాలి? మనస్సు అంటే సంకల్పం కొరకు కూడా జ్రీమతం లభించింది, వాణీ కొరకు కూడా ఏదైతే శ్రీమతం లభించిందో మరియు కర్మణా కొరకు ఏదైతే శ్రీమతం లభించిందో ఆ అన్ని విషయాలలో ఖచ్చితంగా ఉండాలి. మనస్సులో ఖచ్చీతం పోకూడదు. ఏవైతే నియమాలు ఉన్నాయో, మర్యాదలు ఉన్నాయో సలహాలు ఉన్నాయో వాటన్నింటిలో ఖచ్చితంగా మరియు చురుకుగా ఉండాలి. ఎవరైతే చురుకుగా ఉంటారో వారు ఏ సమయంలో. ఎలా కావాలంటే అలా స్వయాన్ని ఎలా తయారుచేసుకోవాలంటే అలా తయారుచేసుకుంటారు, ఎలా నడిపించుకోవాలంటే అలా నడిపించుకుంటారు మరియు అలాంటి రూపం ధారణ చేస్తారు కనుక ముఖ్య ప్యాతధారులు ఎవరైతే ఉన్నారో వారిలో ఈ మూదు విషయాలు నిండి ఉంటాయి. వీటిలో ఏ విశేషత ఏ ాతంలో తక్కువగా ఉంది? అనేది చూసుకోవాలి. ఆత్మీయత ఉంది, ఆకర్షించుకుంటున్నారు కానీ ఎంత శాతం ఉందాలో అంత ఉందా? ఒకవేళ శాతంలో లోపం ఉంటే వారిని సంపూర్ణం అని అనరు కదా! పాస్ అయితే అయిపోయారు కానీ మార్కులు ఆధారంగా నెంబర్ ఉంటుంది కదా! మూడవ డివిజన్ వారిని కూడా పాస్ అనే అంటారు కానీ ఎక్కడ మూడవ డివిజన్ వారు, ఎక్కడ మొదటి డివిజన్ వారు తేడా ఉంది కదా! కనుక ఇప్పుడు శాతాన్ని పరిశీలన చేసుకోవాలి. స్టేజ్ అనేది ఇప్పుడు సాధారణ విషయం అయిపోయింది. ఎందుకంటే (పత్యక్ష ప్వాతలో వేదికపైనే ఉంటారు కదా! ఇప్పుడు కేవలం శాతం ఆధారంగా నెంబర్ లభిస్తుంది.ఈ రోజు చాలా పెద్ద సంఘటన అయ్యింది. ఎలా అయితే బాబాకి సమాన పిల్లలు క్రియంగా అనిపిస్తారో అలాగే మీరు కూడా పరస్సరం ఒకే సమాన స్థితిలో కలుసుకుంటే ఈ సితారల మేళా కూడా మంచిగా అనిపిస్తుంది కదా! సంగమయుగీ మేళా అయితే ఉంది కానీ ఆ మేళాలో కూడా ఇది మేళా. మేళాలో కూడా విశేషమైన మేళా ఎక్కువగా ఇష్టమనిపిస్తుంది. పెద్ద పెద్ద మేళాలలో కూడా ఒక విశేష స్థానం తయారుచేస్తారు అక్కడ అందరి కలయిక జరుగుతుంది. సంగమయుగం బేహద్ మేళాయే కానీ దానిలో కూడా ఈ స్థూల విశేష స్థానంలో సమాన ఆత్మలు వరస్పరం కలుసుకుంటారు. (పతి ఒక్కరికి తమ సమానంగా మరియు పమీపంగా ఉండే అత్మలతో కలుసుకోవటం మంచిగా అనిపిస్తుంది. విశేషాత్మలతో మేకా తయారుచేసేటందుకు స్వయాన్ని కూడా విశేషంగా చేసుకోవాలి. కొందరు విశేషంగా, కొందరు సాధారణంగా ఉంటే దానిని మేళా అని అనరు. బాబా సమానంగా దివ్వ ధారణల విశేషతను ధారణ చేయాలి. బాబా 102 3224 4326 436 436 3436 kske kske kske kske kske

선물 가장 가장 있는 가장 없는 가장 없는 가장 없는 가장 없는 가장 없는 가장 없는 가장 없는 가장 없는 가장 없는 것이다. ద్వారా ఏదైతే పాలన తీసుకున్నారో దానికి ఋజువు చూపించాలి. బాబా పాలన ఎందుకు చేసారు? విశేషతలు నింపేటందుకు. లక్ష్యం ఉంది కానీ లక్షణాలు లేకపోతే వారిని ఏమంటారు? అతి తెలివైనవారు అంటారు. ఒకరు – తెలివైనవారు, రెండు – బేహద్ తెలివైనవారు. బేహద్లో ఏ హద్దు ఉండదు. మంచిది. బలహీనతలను నమాప్తి చేసుకునే సాధనమే- తీవ్రపురుషార్థం ...... 18-7-72 స్వయాన్ని ఎవరైడిగా భావిస్తున్నారా? ఎవరైతే ఎవరెడిగా ఉంటారో వారి (వత్యక్ష న్వరూపంలో ఎవ్వర్హ్యాపీ అంటే సదా సంతోషంగా ఉంటారు. ఏ పరిస్థితి రూపి పేపర్ లేదా డ్రుకృతి ఆవద ద్వారా పరిక్ష వచ్చినా, శారీరక కర్మబోగ రూపి వరిక్ష అయీనా ఏ పరిక్ష వచ్చినా అన్ని పరిక్షలలో ఫుల్ పాస్ అవుతారు. మంచి మార్కులు తీసుకుంటారు. ఇలా స్వయాన్ని ఎవరెెడిగా భావిస్తున్నారా?ఎవరెడికి గుర్తు – ఎవ్వర్హ్యాపి మరి ఈ సంతోషాన్ని మీరు అసుభవం చేసుకుంటున్నారా? ఏ ఘడియలో ఏ పేపర్ వచ్చినా తయారుగా ఉన్నారా? ఇలా ఎవరెడిగా ఉన్నారా? (శేష్ట్ ఆత్మలైన మీ ద్వారా అనేకాత్మలు నెంబర్వారీగా వారసత్వాన్ని పొందనున్నారు. వారికి ఇప్పుడు ఈ కొద్ది సమయం మిగిలి ఉంది.ఇప్పుడు సమయం చాలా వేగంగా ముందుకి వెక్తుంది ఎలా అయితే సమయంఎవరికోసం ఆగటంలేదో, నడుస్తూ వెళ్ళిపోతుందో అలాగే మిమ్మల్ని మీరు స్వయం కూడా నేను మాయా విఘ్నాలకు ఆగిపోవటం లేదు కదా? అని అడగండి. స్థూలంగా లేదా సూక్ష్మంగా వచ్చే మాయా విఘ్నాలకు లేదా మాయా యుద్ధాన్ని ఒక్క సెకనులో (కేష్ట గౌరవంలో స్థితులై ఆ మాయా శ్రతువుని కూడా మంచిగా చేస్తున్నారా? లేదా విజయం పొందుతున్నారా? ఒకవేళ ఇప్పటి వరకు ఏదోక రకమైన అలజడులలో ఉంటే ఇతరాత్మల అలజదులను ఎలా తొలగిస్తారు? అలజడులను తొలగించేవారు స్వయం అలజడి అవుతారా? ఇప్పుడు ఏదైతే బట్టీచేస్తున్నారో ఆ బట్టీ యొక్క సమాప్తి సమారోహం లేదా పరివర్తనా సమారోహం జరువుకుంటున్నారు కదా! మరి ఈ బేహద్ బట్టీలో బలహీనతల సమాప్తి సమారోహాన్ని, వరివర్తనా సమారోహాన్ని ఎప్పుడు జరుపుకుంటారు? దీనికి ఏదైనా తారీఖు నిర్ణయంచారా? లేదా డ్రామా చేయిస్తాదా? డ్రామా అయితే సర్వాత్మలను పాత (ప్రపంచం నుండి సమాప్తి సమారోహం చేస్తుంది. కానీ తీ(వపురుషార్ధి (శేష్టాత్మలు మొదటే బలహీనతల యొక్క సమాప్తి సమారోహాన్ని జరపుకోవాలి. మీరు కూడా అందరితో పాటు అంతిమంలో చేస్తారా? ఎలా అయితే ఈ సెమినార్ ఇవన్నీ పెడుతున్నారో వీటికి తారీఖు నిర్ణయించు కుంటున్నారో అలాగే ఆ స్రోగ్రామ్ తయారుచేసుకున్న కారణంగా ఆ కార్యంలో సఫలతను కూడా పొందగలుగుతున్నారు అలాగే ఈ బలహీనతలను, లోపాలను తొలగించుకునే సెమినరీ యొక్క తారీఖు నిర్ణయించుకోవటం లేదా? ఇది జరగటం సంభవమేనా? ఏదైనా యజ్ఞాన్ని రచించినప్పుడు మధ్య మధ్యలోఆహుతి చేస్తూ ఉంటారు కానీ అంతిమంలో అన్నింటిని కలిపి సంపూర్ణ ఆహుతి చేస్తారు అలాగే మీరందరు కూడా పరస్పరం అందరు కలిసి సంపూర్ణ 

용하는 경향은 경향은 경향을 경향을 경향을 경향을 경향을 경향을 경향을 경향을 입었다. అహుతి చేస్తారా? సర్వ బలహీనతలను స్వాహా చేయరా? ఎప్పటి వరకు అందరు కలిసి సంపూర్ణ ఆహుతి చేయరో అంత వరకు మొత్తం విశ్వం యొక్క వాయుమండలం, సర్వాత్మల యొక్క వృత్తులు, తరంగాలు ఎలా పరివర్తన అవుతాయి? మీరందరు విశ్వ పరివర్తన యొక్క విశ్వ నవ నిర్మాణం యొక్క బాధ్యత తీసుకున్నారు కదా? మరి మీరు స్వయం బలహీనతలను అర్పణ చేయకపోతే ఆ కార్యం ఎలా పూర్తవుతుంది? కనుక మీ యొక్క బాధ్యతలను పూర్తి చేసుకునేటందుకు లేదా మీ కార్యాన్ని పూర్తిగా సంవన్నం చేసేటందుకు సంపూర్ణ ఆహుతి చేయార్సిందే. స్వయాన్ని ఎవరెడిగా తయారు చేసుకునేటందుకు ఏ యుక్తి మీరు రచిస్తున్నారు? ఆ యుక్తి ద్వారా సహజంగానే బలహీనతల నుండి ముక్తి అవ్వారి. ఆ యుక్తి ఏమిటి? యుక్తులైతే చాలా లభించాయి ఈ రోజు బాబా మరొక యుక్తి చెప్తున్నారు. అందరికంటే ఎక్కువ స్మృతిచిహ్నం ఎవరికి తయారవుతుంది? మరియు అనేక రకాలైన స్మృతిచిహ్నం ఎవరికి తయారవుతుంది? బాబాకా లేదా పిల్లలకా? బాబా యొక్క న్మృతిచిహ్నమైతే ఒక శివరింగ రూవంలోనే తయారవుతుంది కానీ మీ యొక్క అంటే (శేష్ట్రాత్మలకు అనేక రూపాలలో అనేక ఆచార వ్యవహారాలతో పూజలు జరుగుతూ ఉంటాయి (శేష్ట్రాత్మలైన మీకే రకరకాల కర్మలకు రకరకాల స్మృతిచిహ్నాలు తయారయ్యాయి అంటే బాబా కంటే ఎక్కువ అనేక రకాలైన స్మృతిచిహ్నాలు మీకే తయారయ్యాయి కదా! ఎందువలన? మీ యొక్క [పత్యక్ష [శేష్టకర్మ. [శేష్టన్మృతీకి స్మృతిచిహ్నం తయారవుతుంది కదా! మీరు ఏదైతే సంకల్పం చేస్తున్నారో, మాట మాట్లాదుతున్నారో, కర్మ చేస్తున్నారో ఆ (పతి మాటను, కర్మను పరిశీలన చేసుకోండి. ఈ మాట లేదా కర్మ మా యొక్క స్మృతిచిహ్నం తయారయ్యేవిధంగా ఉందా? ఎవరికి స్మృతిచిహ్నం తయారవుతుంది? ఎవరైతే వ్రత్త మాట, (ప్రత్తి కర్మ్ స్మృతిలో ఉంటూ చేస్తారో వారికి స్మృతిచిహ్నం తయారవుతుంది. స్మృతితో చేసిన కర్మ ద్వారా సదాకాలికంగా స్మృతిచిహ్నాన్ని తయారు చేసుకుంటారు. ఏదైనా వస్తువుని మ్రపంచం ముందుకి తీసుకు రావాలంటే ఎంత సుందరంగా, ఎంత సృష్టంగా తయారు చేస్తారు? సాధారణంగా తీసుకురారు, ఏదోక విశేసత ద్వారా ఆ వస్తువుని అందరి ముందుకి తీసుకువస్తారు, అలాగే మీరు కూడా (ప్రతి కర్మ (ప్రతి మాట విశ్వం ముందు స్మృతిచిహ్న రూపంలో చూపించాలి. మరి ఇంత ధ్యాస పెట్టుకుని, ఇంత స్మృతి ఉంచుకుంటూ (పతి కర్మ, (వతి మాట మాట్లాదుతున్నారా? అద<mark>ి స్మృతిచిహ్నం తయారయ్యే యోగ్యంగా ఉం</mark>దాలి. స్మృతిచిహ్నం తయారయ్యే యోగ్యంగా లేకుండా కర్మ చేయకండి. ఇది స్మృతి ఉంచుకోండి. [ప్రతి కర్మ ద్వారా స్మృతిచిహ్నం తయారవ్వాలి అలాంటి కర్మ ఉంటే చేయండి, లేకపోతే చేయకండి. ఇది గుర్తు పెట్టకోండి. మీరు వ్యర్ధ సంకల్పాలు చేస్తున్నారు లేదా వ్యర్ధ మాటలు మాట్లాదుతున్నారు లేదా సాధారణ కర్మ చేస్తున్నారు దీనికి స్మృతిచిహ్నం తయారవుతుందా? స్మృతిచిహ్నాన్ని తయారు చేసుకునేటందుకు స్మృతిలో ఉంటూ (ప్రతి కర్మ చేయండి. (బహ్మాబాబాని చూసారు కదా (ప్రతి కర్మ స్మృతిలో చేయాటం వలనే ఈరోజు వరకు అందరి మనస్సులో ఆయన స్మృతిచిహ్నం గుర్తించబడి ఉండిపోయింది అలాగే మీ యొక్క కర్మలు కూడా విశ్వం ముందు స్మృతిచిహ్న సార్లు చేసిన (శేష్టకర్మ స్మృతిచిహ్నంగా తయారవుతుంది అద్ మేము రిపీట్ చేస్తున్నాము అనే నిశ్చయంతో ఉందండి. అప్పుడు దానిలో కష్టం ఉందదు కేవలం కల్పపూర్వం చేసింది మీరు 23222343233434543434343 ask ask ask ask ask

🗗 రిపీట్ చేయాలి అంతే. మాస్టర్ ట్రికాలదర్శి అయ్యి కల్పపూర్వం చేసిన కర్మను న్మృతిచిహ్నాన్ని ఎదురుగా ఉంచుకుని కేవలం దానిని రిపీట్ చేయండి. ఈ స్మృతిలో ఉంటూ పురుషార్ధం చేయటం కష్టమా? మాయ ఇప్పటి వరకు ఈ స్మృతికి తాళం వేసేస్తుందా? తాళం వేసేస్తే ్ర్ట్ ఏమౌతుంది? తాళం పడిపోతే కష్టం కదా? ఈ స్మృతికి తాళం ఎందుకు వేస్తున్నారు? మీ యొక్క లక్ అంటే అదృష్టాన్ని ఎందుకు మర్చిపోతున్నారు? మీ లక్ అంటే అదృష్టాన్ని మర్చిపోయి లాక్ అంటే తాళం వేసేస్తున్నారు. అదృష్టాన్ని చూసుకుంటే ఆ స్మృతికి ఎప్పుడు లాక్ పడదు. ఇలా లాక్ అంటే తాళం పడిపోయినప్పుడు దానికి తాళంచెవి ఏమిటి? స్వయాన్ని లక్కీగా 🏂 అంటే అదృస్టంగా భావించండి. మీరు బాబాకి లవ్లీ అంటే క్రిమమైనవారు కూడా మరియు 🚡 లక్కీ అంటే అదృష్టవంతులు కూడా! కేవలం అదృష్టాన్ని మర్చిపోయి (ప్రియంగా ఉన్నా కూడా సగమే ఉన్నట్లు కనుక ట్రియమైనవారిగా కూడా కావాలి మరియు అదృష్టపంతులుగా కూడా ్డ్ కావాలి. ఈ రెండు విషయాలు స్మృతిలో ఉంచుకోవటం ద్వారా మీకు మాయ లాక్ వేయదు. 👯 అందువలన కల్పపూర్వపు యొక్క న్మృతిచిహ్నాలను న్మృతి ఉంచుకుని వాటిని మరలా రిపీట్ 🏂 చేయండి. ఇప్పుడు కూడా ఏదైనా స్మృతిచిహ్నం యుక్తియుక్తంగా తయారు చేయకపోతే ఈ 👸 స్మృతిచిహ్నాన్ని చూసి ఇది యొక్తీయుక్తంగా తయారు చేయలేదు అని సంకల్పం వస్తుంది కదా! ఏ దేవతలవి అయినా, శక్తులవి అయినా చిత్రాలు యుక్తీయుక్తంగా లేకపోతే ఈ చిత్రాలు 💃 మంచిగా లేవు అని సంకల్పం వస్తుంది కదా! మరి ఆ చిత్రం అలా తయారయ్యింది అంటే మీ  $\frac{2}{2}$  కర్మల ఆధారంగానే తయారయ్యింది కదా? కనుక మీ కర్మలను కూడా చూసుకోండి. ప్రతి 🎇 సమయం మీ రూపాన్ని, ఆత్మీయతను చూసుకోండి. ఈ సమయంలో నా రూపం, ఆత్మీయత 👸 స్మృతిచిహ్నంగా తయారవుతుందా? అని. యుక్తీయుక్త స్మృతిచిహ్నంగా తయారయ్యేలా నా 👯 స్మృతిచిహ్నం ఉందా? అని చూనుకోండి. యుక్తీయుక్త స్మృతిచిహ్న చి(తానికి చాలా విలువ 💥 ఉంటుంది. (పతి సమయం నా చరి(తకు అంత విలువ ఉంటుందా? అని చూసుకోండి. 🎎 ఒకవేళ మీరు విలువైన చరిత్రవంతులుగా కాకపోతే మీ స్మృతిచిహ్నం కూడా విలువైనదిగా 👯 తయారవ్వదు. ఇప్పుడు సమయం సమీపంగా వస్తుంది మీ యొక్క క్రపతి సంకల్పం చరి(త 🥳 రూపంలో న్మృతిచిహ్నంగా తయారవుతుంది కనుక మీ యొక్క ఒకొక్క మాట సర్వాత్మల 👯 మనస్సు నుండి మహిమాయోగ్యంగా అవుతుంది కనుక స్వయాన్ని ఇటువంటి పూజ్యనీయ, 🌺 మహిమాయోగ్యంగా భావించి (ప్రతి కర్మ చేయండి. వ్రతి కర్మలో స్మృతిలో ఉంటూ ఆ కర్మను స్మృతిచిహ్నంగా తయారు చేసుకునే లవ్లీ ్డ్ మరియు లక్కీ సితారలకు బాప్రదాదా యొక్క (ప్రియస్మృతులు మరియు నమస్తే.

## కేస్తానీడిస్తోన్ వీడిస్తోన్ వీడిస్తోన్ వీడిస్తోన్ వీడిస్తోన్ వీడిస్తోన్ వీడిస్తోన్ వీడిస్తోన్ వీడిస్తోన్ వీడిస్ సంఘటన యొక్క గాంప్పతనం మరియు సంఘటన ద్యారా నర్జిఫికెట్ ...... 19-7-72 స్వయాన్ని ముత్యంగా లేదా మణిగా భావిస్తున్నారా? మణికి దేని ద్వారా విలువ

స్వయాన్ని ముత్యంగా లేదా మణిగా భావిస్తున్నారా? మణికి దేని ద్వారా విలువ వస్తుంది? మణి లేదా ముత్యం వేరుగా ఉంటే విలువ ఉండదు. దాని విలువ తక్కువగా ఉంటుంది మాలలో పూనగా అవ్వటం ద్వారానే విలువ ఎక్కువ వస్తుంది. వేరుగా ఉండటం ద్వారా తక్కువగా ఉంటుంది కారణం ఏమిటి? సంఘటనలో ఉన్నప్పుడు ఆ ముత్యానికి లేదా మణికి చాలా శక్తి ఉంటుంది. శక్తిశాలిగా ఉంటుంది. ఒకరికొకరు పరస్పరం కలిసినప్పుడు ఒకటి వ్రక్తున ఒకటి పెడితే 11 అంటారు ఒకటే ఉంటే ఒకటే అంటారు ఒకటి, ఒకటి రెందు కలిస్తే  $11^{-}$ అయ్యింది ఎక్కడ ఒకటి, ఎక్కడ 11 ఇంతగా విలువ పెరుగుతుంది. రెండు అయినప్పుడు 11 అంటారు. ఒకటిగా ఉన్నప్పుడు ఒకటే అంటారు మరి ఒకటికి ఎంత విలువ ఉంది, 11కి ఎంత విలువ ఉంది! ఇలా స్వయాన్ని సంఘటనాశక్తిలో (ప్రసిద్ధమయ్యేటందుకు మణిగా భావిస్తున్నారా? ఏ మణిగా భావిస్తున్నారు? మాలలో మణిగా అవుతారా లేదా వ్యక్తిగతంగా మణిగా అవుతారా? మీ యొక్క విలువను చూసుకుంటూ మీ యొక్క శక్తిని అనుభవం చేసుకుంటూ మేము మాలలో మణులం అని భావిస్తున్నారా? సంఘటనలో ఉండే విలువైన ముత్యంగా భావిస్తున్నారా? న్వయమే భావిస్తున్నారా లేదా ఇతరులను కూడా మీ మాలలో మణిగా భావిస్తున్నారా? ఎవరైనా విశేష కార్యం చేస్తున్నప్పుడు విశేష కార్యానికి నిమిత్తమై విజయం పొందినప్పుడు వారికి మెడల్ లభిస్తుంది కదా అలాగే మీరు ఇప్పటి వరకు ఏదైతే పురుషార్ధం చేస్తున్నారో దాని యొక్క సర్టిపికెట్ (పత్యక్షంలోకి తీసుకువచ్చేటందుకే మద్య మధ్యలో ఈ సంగటన జరుగుతూ ఉంటుంది. ఈ సంగటనలో (ప్రతి ఒక్కరు సంగటిత రూపంలో నడుచుకుని సంగటిత శక్తి యొక్క విలువ అనే మెడల్ తీసుకున్నారా? యూనివర్సీటీలోకి వచ్చారు కదా? ఇప్పటి వరకు చేసిన పురుషార్దానికి లేదా ఈశ్వరీయ సేవకు సర్టిఫికెట్ తీసుకోవాలి కదా! ఒకరికొకరు ఎంత సంతుష్టంగా అయ్యారు లేదా ఒకరికొకరు ఎంత సమీపంగా అయ్యారు దీని యొక్క సర్టిఫికెట్ తీసుకోవాలి 1. మీ సంఘటనలలో లేదా సంపర్కంలో ఎంత సహయోగ్రీగా అయ్యారు మరియు నర్వులకు స్నేహిగా ఎంత వరకు అయ్యారు? ఈ మెడల్ లేదా బహుమతి తీసుకోవాలి 2. ఈశ్వరీయ సేవలో మీ పురుషార్ధంతో ఎక్కువలో ఎక్కువ బాబాని మ్రత్యక్షం చేయాలి. దీని యొక్క మెడల్ లేదా బహుమతి.  $\widehat{s}$ . ఏ స్థానానికి మీరు నిమిత్తం అయ్యారో ఆ స్థానం యొక్క ఆత్మలు మీతో సంతుష్టం అవ్వారి లేదా మీరు స్వయం అందరితో సంతుష్టం అవ్వారి ఇది మూడవ బహుమతి. ఈ మూడు బహుమతులు, మెడల్స్ తీసుకోవారి. ఒకవేళ స్వయం కూడా సంతుష్టంగా లేకపోతే లోపం ఉండిపోతుంది అలాగే వచ్చే వారిలో ఒకరైనా సంతుష్టంగా లేకపోతే లోపం ఉండిపోతుంది. టీచర్తో అందరు సంతుష్టం అవ్వాలి. టీచర్ యొక్క చదువులో లేదా సంబంధంలో దీనినే మీరు హ్యాండ్రింగ్ చేయటం అంటారు దీనితో అందరు సంతుష్టం అయితే దీనికి కూడా బహుమతి లభిస్తుంది. ఆదిలో మాల తయారు

చేసేవారు ఎందువలన? ఉత్సాహ, ఉల్లాసాలు పెంచేటందుకు. ఏ సమయంలో ఎవరు ఏ స్థితిలో ఉంటారో ఆ స్థితిలో కలుసుకోవటం ద్వారా సంతోషం ఉంటుంది. ఉత్సాహ, ఉల్లాసాలు

పెంచేటందుకు, ఒకరి పరిస్థితి ఒకరు చూసుకునేటందుకు ఈ సాధనాలు తయారుచేస్తున్నారు అంతే కానీ ఇవి అంతిమ స్థీతి యొక్క మెదల్ అని దాని భావం కాదు. ఇది సమయం యొక్క పురుషార్గానికి బలిహారం. దీని ద్వారా ఉత్సాహ, ఉల్లాసాలు వస్తాయి మరియు ఎవరు ఏ పురుషార్డ్లంలో మరియు ఎంత ధ్యాన పెట్టుకున్నారు మరియు విజయీ అయ్యి అధికారి అయ్యారు అనే ఫలీతం తెలుస్తుంది. దీనిని చూసి కూడా సంతోషపడతారు.మీరు ఇప్పుడు కూడా మీ క్లాసులలో ఎవరోకరికి బహుమతి ఇస్తూ ఉంటారు కదా! భలే ఆ బహుమతి చిన్న రుమాలు ఇచ్చినా పెద్దది కాకపోయినా దానికి విలువ ఉంటుంది. ఏ పురుషార్ధం చేసారో దాని విజయానికి విలువ ఉంటుంది కానీ వస్తువుకి కాదు. మీరు ఎవరోకరికి కౌద్దిగా సేవ చేస్తే బహుమతి ఇస్తున్నారు క్లాసులో వారి పేరు చెప్తే ఇక ముందు కొరకు వారికి ముద్ర పడిపోతుంది. ఉత్సాహ, ఉల్లాసాల తిలకం పెట్టబడుతుంది. కొంతమంది విశేషాత్మలు కూడా విశేష కర్తవ్యం చేస్తూ ఉంటారు కదా! నిమిత్తంగా అయినప్పుడు తప్పకుండా ఏదోక విశేషత లేదా (శేష్టత తప్పకుండా ఉంటుంది. కనుకనే డ్రామానుసారం సమర్పణ్ అయిన తర్వాత సర్వస్వత్యాగి అయిన తర్వాత ఇతరుల సేవకు నిమిత్తంగా అయ్యారు కదా! (ప్రతి ఒక్కరిలో ఏదోక విశేషత తవ్పకుండా ఉంటుంది. ఒకరి విశేషతలు ఒకరికి పరిచయం ఉండాలి, లోపాలు కాదు. మీరు పరస్సరం సంఘటన పెట్టకున్నప్పుడు అన్ని వైపుల సమాచారం ఎందువలన చెప్పుకుంటారు? [ప్రతి ఒక్కరిలో ఏదైతే విశేషత ఉందో అది స్వయంలో తీసుకువచ్చేటందుకు. (పతి ఒక్కరికి బాప్*దాదా* జ్ఞానం ద్వారా ఏదోక విశేష గుణం ప్రాప్తిస్తుంది. మనది కాదు, నా గుణం కాదు జ్ఞానం ద్వారా లభించింది. ఇలా అనుకుంటే దీనిలో అభిమానం రాదు.ఒకవేళ అది మీ గుణం అయితే (గ్రహిస్తే తెలిసిపోతుంది కానీ మీరు జ్ఞానం లభించిన తర్వాత గుణవంతులుగా అయ్యారు. మొదట్లో భక్తిలో మేము నిర్దుణులం ...... అని పాడేవారు కనుక ఇది స్వయం యొక్క గుణం కాదు జ్ఞానం ద్వారా స్వయంలో నింపుకుంటున్నారు అందువలన విశేషత యొక్క గుణాన్ని వర్లన చేస్తూ జ్ఞానం ద్వారా మాకు లభించింది అనే స్మృతి ఉందాలి. ఇది జ్ఞానం యొక్క గౌప్పతనం, మీది కాదు. జ్ఞానస్వరూపం యొక్క గౌప్పతనం. ఈ రూపంతో ఒకరికొకరు వర్లన చేసుకుంటే దీనిలో ఒకరి విశేషతలు ఒకరు తీసుకుంటే లాభం ఉంటుంది. ఆదిలో మీకు ఒక నియమం నడిచేది – వర్తమాన సమయంలో సూక్ష్మ పురుషార్గం ఏమిటి దాని వర్లన చేసేవారు. పై పై విషయాలు కాదు కానీ సూక్ష్మ బలహీనతలను ఏ పురుషాేర్దం ద్వారా విజయం పొందారు అది ఒకరికొకరు వర్ణన చేసుకునేవారు. దీని ద్వారా ఒకరికొకరి పరిచయం అయిన కారణంగా ఎవరిలో ఏ విశేషత ఉందో దానిని వర్ణన చేయటం ద్వారా స్వతహాగా వారి బలహీనత వైపు ధ్యాన తక్కువ అయిపోయేది విశేషత వైపే ధ్యాన వెళ్ళేది. ఆదిలో వరస్పరంలో ఈవిధమైన సూక్ష్మ ఆత్మిక సంభాషణ చేసుకునేవారు. కానీ ఎప్పుడైతే స్వయాన్ని చాలా విజయీగా భావిస్తున్నారో దీని ద్వారా చాలా లాభం ఉంటుంది. ఒకరికొకరు వర్తమాన సమయం యొక్క పురుషార్ధం యొక్క విశేషతలను వర్ణన చేసుకోవటం ద్వారా కూడా మంచి వాతావరణం ఉంటుంది. ఎప్పుడైతే ఇదే టాపీక్గా అవుతుందో ఇక మిగిలిన టాపిక్స్ అన్నీ ఉండిపోతాయి. ఇలా పరస్పరం కలుసుకునే రూపం ఇలా ఉండాలి. మ్రతి ఒక్కరి విశేషత చూడటం చాలా మంచిది. ఎవరో నాలో ఏ విశేషత లేదు అన్నారు అని అనుకోకూడదు ఇలా అంటున్నారు అంటే మిమ్మల్ని ROLL SON STATE OF STATE OF STA kske kske kske kske kske

మీరు తెలుసుకోవట౦ లేదు అని సిద్ధి అవుతు౦ది. దృష్టి మరియు వృత్తి స్వతహాగా అయిపోవాలి. ఎలా అంటే మీరు హంస యొక్క ఉదాహరణ చెప్తారు కదా హంస యొక్క దృష్టి దేనిపై వెళ్తుంది? రాళ్ళను చూస్తూ కూడా ముత్యాలనే చూస్తుంది. అలాగే మన వృత్తి, దృష్టి స్వతహాగా ఎలా అవ్వాలంటే ఎవరి బలహీనత, లేదా ఏదైనా విషయం వింటున్నా, చూస్తున్నా కూడా అది లోపలకు వెళ్ళకూడదు మరియు ఏ సమయంలో ఏదైనా బలహీనత చూస్తున్నా లేదా వింటున్నా ఈ బలహీనత వీరిది కాదు అనుకోవాలి.ఎందుకంటే మనమంతా ఒకే తండ్రి యొక్క ఒకే పరివారం ఒకే మాలలో మణులం. ఒకవేళ మాల మధ్యలో అలా,ఇలాంటి మణులు ఉంటే మొత్తం మాల యొక్క విలువ తక్కువ అయిపోతుంది. ఒకే మాలలో మణులు కనుక ఇది నా బలహీనత కూడా అనే వృత్తి ఉండాలి. తీ్చవపురుషార్ములు స్వయంలో ఏదైనా బలహీనత కనిపిస్తే లభించిన యుక్తులు ఆధారంగా వెంటనే దానిని సమాప్తి చేసుకుంటారు, వర్ణన చేయరు. ఇలా ఎప్పుడైతే స్వయం యొక్క బలహీనతలను (పసిద్ధం చేయారి అని అనుకోనప్పుడు ఇతరుల బలహీనత ఎందుకు వర్లన చేస్తున్నారు? ఫలానా వారు తోడు ఇవ్వలేదు, లేదా ఈ విషయం చేయలేదు అందువలన సేవ వృద్ధి అవ్వటంలేదు లేదా నా పురుషార్ధంలో ఫలానా విషయం, ఫలానా ఆత్మ విఘ్నరూపంగా ఉంది అంటున్నారు అంటే మీ బుద్ధి ద్వారా ఏదోక ఆధారాన్ని తయారు చేసుకుని దానిపై నిలబడే (ప్రయత్నం చేస్తున్నారు కానీ ఆ ఆధారం పునాది లేనిది. అందువలన అది నిలవటంలేదు. కొద్ది సమయం తర్వాత అదే ఆధారం నష్టదాయకంగా అవుతుంది అందువలన మీరు పవిత్ర హంసలు కదా! పవిత్ర హంసల నడవడిక ఎలా ఉంటుంది? ప్రతి ఒక్కరి విశేషతను గ్రహణ చేయటం మరియు బలహీనతలను తొలగించే ప్రయత్నం చేయటం. ఇటువంటి పురుషార్ధం నదుస్తుందా? మనమంతా ఒకటే ఈ స్మృతిలో ఉంటూ పురుషార్ధం నదుస్తుందా? ఇదే ఈ సంగటన యొక్క విశేషత లేదా భిన్నత. ఇది విశ్వమంతటిలో ఏ సంగటనకు లేదు. చూసేవారు, వచ్చేవారు, వినేవారు ఏమి వర్ణన చేస్తారు? ఇక్కడ ఒకొక్క అత్మ లేవటం, మాట్లాడటం, నడవటం అందరిది ఒకేవిధంగా ఉంది అని. ఏకత మరియు ఒకే విషయం, ఒకే గతి, ఒకే రీతి, ఒకే నీతి అని ఏదైతే మీ విశేషతను మహిమ చేస్తున్నారో దానిని అనునరించి స్వయాన్ని పరిశీలన చేసుకోండి. వర్తమాన సమయంలో పురుషార్గంలో కారణం అనే మాట సమాప్తి అయిపోవాలి. కారణం అనేది ఏమిటి? ఇప్పుడైతే ముందుకి వెళ్తూ ఉన్నారు కదా! సృష్టిని పరివర్తన చేసే, (ప్రకృతిని పరివర్తన చేసే బాధ్యత తీసుకున్నవారు, ్రపతిజ్ఞ చేసేవారు మీకు కారణం అనే మాట ఏమిటి? కారణానికి రచన ఎక్కడి నుండి వస్తుంది? కారణానికి వస్తువు ఏమిటి? ఏదోక రకమైన అంటే మనస్సు ద్వారా అయినా, వాచా ద్వారా అయినా లేదా సంబంధ, సంపర్మంలోకి రావటంలో బలహీనతయే కారణం. ఈ బలహీనతతోనే కారణం పుదుతుంది. అంటే రచనయే వ్యర్ధం కదా! బలహీన రచన ఏమి ఉంటుంది? ఎలాంటి వస్తువో అలాంటి ఫలం వస్తుంది. రచనయే వ్యతిరేకం అయినప్తుడే దానిని అక్కడే సమాప్తి చేయాలా లేదా దాని ఆధారం తీసుకుని ముందుకి వెళ్ళాలా? ఫలానా కారణం నివారణ అయితే ముందుకి వెళ్ళాము, కారణం నివారణ అయితే సేవ పెరుగుతుంది, విఘ్నాలు తౌలగిపోతాయి – ఇప్పుడు ఈ భాషను పరివర్తన చేయండి. మీరు అందరికి నివారణ చెప్పేవారు läysla yska ysla ysla ysla ysla

కదా? మీ దగ్గరకు అజ్ఞానీ క్రపజలు కారణాన్ని నివారణ చేసుకునేటందుకు వస్తారు కదా? కనుక ఇలా అనేకుల కారణాలను నివారణ చేసేవారు ఆధారాన్ని ఎలా తీసుకుంటారు? ఎప్పుడైతే ఈ ఆధారాలన్నీ సమాప్తి అయిపోతాయో అప్పుడే దేహాభిమానం, సంస్కారాలు స్వతహాగా సమాప్తి అయిపోతాయి. ఈ విషయాలే దేహాభిమానంలోకి తీసుకువస్తాయి. విషయాలు సమాప్తి అయిపోతే వాటి పరిణామం కూడా సమాప్తి అయిపోతుంది. చిన్న,చిన్న కారణాలలోకి రావటం ద్వారా రకరకాలైన దేహాఖిమానం వస్తుంది అంటే ఇప్పటి వరకు దేహాఖిమానాన్ని వదలలేదా? చాలా క్రియంగా అనిపిస్తుందా? ఇప్పుడు మీ భాష మరియు వృత్తిని వరివర్తన చేసుకోండి. ఎవరినైనా, ఏ సమయంలో అయినా, ఏ పరిస్థితిలో, ఏ స్థితిలో చూస్తున్నా కానీ వృత్తి మరియు భావం యదార్దంగా ఉంటే మీపై దాని (ప్రభావం పడదు. కళ్యాణవృత్తి మరియు శుభచింతక భావం ఉండాలి. ఈ వృత్తి మరియు భావాన్ని మంచిగా ఉంచుకుంటే మరలా ఈ విషయాలే ఉండవు. ఎవరు ఏమి చేసినా, ఎవరైనా మీకు విఘ్నరూపంగా అయినా, కానీ వారి పట్ల కూడా మీ భావం శుభచింతక స్థితిలో ఉండాలి. వీరినే తీ్రవవురుషార్ధి లేదా వవి్తత హంసలు అని అంటారు. మీ పట్ల శుభభావనతో ఉన్నవారి పట్ల మీరు శుభభావన పెట్టుకోవటం గొప్ప విషయమేమీ కాదు. అపకారులకు కూడా ఉపకారం చేసేవారు అని మహిమ ఏదైతే ఉందో దీనిలో అద్భుతం చేయాలి. ఉపకారికి ఉపకారం చేయటం గొప్ప విషయమేమీ కాదు, ఎవరైనా మాటి మాటికి పదేయదానికి (ప్రయత్నించినా, మీ మనస్సుని అలజడి చేసినా, వారి పట్ల కూదా మీకు శభచింతక స్థితి యొక్క స్థిరమైన భావం ఉండారి. విషయం ఆధారంగా భావం మారకూడదు. సదా అచంచలమైన, స్థిరమైన భావం ఉండాలి వారినే పవిత్ర హంసలు అని అంటారు. అప్పుడిక ఏ విషయాలు కనిపించవు లేకపోతే కనుక వీటిలో కూడా సమయం చాలా వ్యర్ధం అయిపోతుంది. చిన్నతనంలో అయితే సమయం వ్యర్ధంగా పోతుంది. పిల్లలు సమయం వ్యర్ధం చేస్తే పిల్లలు కదా అనుకుంటారు కానీ తెలివైన వారు సమయాన్ని వ్యర్ధం చేస్తున్నారు.పిల్లలకు సమయం వ్యర్ధం చేస్తున్నామనే పీలింగ్ కూడా ఉండదు ఎందుకంటే వారి పనే అది. ఇప్పుడు మీరు ఏ సేవార్ధం నిమిత్తమయ్యారో ఆ రూపమే జగత్మాతా రూపం. విశ్వకళ్యాణకారి రూపం కదా! హద్దులో కళ్యాణం చేసేవారు చాలా మంది ఉన్నారు. విశ్వకళ్యాణ భావనా స్థితి ఏమిట౦టే – జగత్మాతా రూప౦. జగత్మాతా స్థితిలో ఉ౦టూ ఈ విషయాలతో నమయం వ్యర్ధం చేస్తే వారిని ఏమంటారు? పంజాబ్ గురించి కౌరవ గవర్నమెంట్కి గర్వంగా ఉంటే పాండవే గవర్నమెంట్కి కూడా గర్వంగా ఉంది. పంజాబ్ విశేషత ఏమిటంటే – బాప్డాదా కార్యంలో సహాయానికి ఫల స్వరూపం అందరి కంటే ఎక్కువ పంజాబ్ నుండి వచ్చారు. సింధు నుండి వచ్చిన నిమిత్తమైన రత్నాలు మిమ్మల్ని తయారుచేసారు కనుక ఇప్పుడు మీ కర్తవ్యం ఏమిటంటే – మీరు కూడా మంచి రత్నాలను తీయాలి, గౌడవ పెట్టకునేవారు కాదు. మీ ద్వారా ఏదైతే ఋఱవు వస్తుందో దానిని వరిశీలన చేసుకోండి. మీ రచనతో అప్పుడప్పుడు విసిగిపోతున్నారా? ఇదైతే ఆది నుండి నదుస్తూ వస్తుంది. మీకు ఇంకా సహజం. మీరు ఏ న్మూల పాలన చేయాల్సిన అవసరం లేదు ఇప్పుడు ఆత్మిక పాలన చేయాలి. కానీ మొదట తయారుచేసేటప్పుడు రెండు బాధ్యతలు ఉంటాయి. ఒక బాధ్యత అయితే పూర్తి చేయటం సహజమే కానీ రెందు బాధ్యతలు అయితే సమయం పడుతుంది. ఇప్పుడు మీ అందరికి ఇదే 23432634432634286234850-3483263 <del>43}4343434314343143434</del>

లక్ష్యం ఉందాలి – త్వర త్వరగా ఇప్పుడు మన సమీపంగా వచ్చేవారిని మరియు (పజలను ఇద్దరినీ (ప్రత్యక్షం చేయాలి. ఆ (ప్రత్యక్షఫలం చూపించాలి. ఇప్పుడు (శమ ఎక్కువ చేస్తున్నారు కానీ (పత్యక్షఫలం కనిపించటంలేదు. దీనికి కారణం ఏమిటి? బాప్**దాదా పాలనలో మరియు** మీ ఈశ్వరీయ పాలనలో ముఖ్య తేడా ఏమిటి దీని కారణంగా దీపంపై దీవవు పురుగులు బలి అవ్వాలనుకున్నా బరి అవ్వటంలేదు. డ్రామాలో పాత్ర అనేది వేరే విషయం కానీ బాబా సమానంగా అయితే అవ్వాలి కదా! (ప్రత్యక్షఫలం అంటే ఒక రోజులో వారసులుగా అయిపోతారు అని కాదు కానీ ఎంత (శమ చేస్తారో, నమ్మకం పెట్టకుంటారో దాని (పకారం వచ్చిన ఫలాన్ని (పత్యక్షఫలం అంటారు. ఇది ఎందుకు రావటంలేదు? బాప్చదాదా ఏ కర్మ యొక్క కోరిక పెట్మకోవటంలేదు. ఒకటి – నిరాకారుడు అయిన కారణంగా ప్రాలబ్దం అవసరం లేదు ఆ కోరికే ఉండదు మరియు సాకారంలో కూడా (పత్యక్ష పాత్ర అభినయిస్తున్నప్పటికీ మాట మరియు కర్మలో తండి స్మృతిలో ఉన్న కారణంగా ఫేలం యొక్క కోరిక సంకల్పంలో కూడా ఉండదు ఇక్కడ ఏది జరిగినా, ఎవరు ఏది చేసినా ఇక్కడే ఆ ఫలం యొక్క ప్రాప్తి ఉంటుంది. ఎలా అయితే వృక్షంలో ఫలం తప్పకుండా వస్తుంది కానీ అక్కడికి అక్కడే ఫలం తినేస్తే ఆ ఫలం పూర్తిగా ముగ్గి (పత్యక్షంలోకి రాదు ఎందుకంటే గట్టి ఫలమే తినేసారు కదా! ఇక్కడ కూడా అలాగే ఏది చేసినా దాని ఫలం యొక్క కోరిక సూక్ష్మంగా తప్పకుండా ఉంటుంది అంటే చేసారు మరియు ఫలం తినేసారు అంటే ఇక ఫలస్వరూపం ఏమి కనిపిస్తుంది? సగంలోనే ఉ ండిపోయారు కదా! ఫలం యొక్క కోరికలు కూడా రకరకాలుగా ఉంటాయి. ఎలా అయితే చాలా దు:ఖాల యొక్క లిస్ట్ ఉందో అలాగే ఫలం యొక్క కోరికలు మరియు వాటికి (పతిఫలం తీసుకునే సూక్ష్మ సంకల్పం తప్పకుండా ఉంటుంది. ఒకటి, రెండు శాతం అయినా తప్పకుండా కొంచెం అయినా ఉంటుంది. పూర్తి నిష్కామ వృత్తి ఉందాలి అది ఉండటంలేదు. పురుషార్ధం యొక్కపాలబ్దం యొక్క జ్ఞానం ఉన్నప్పటికీ దాని తగుల్పాటు లేకుండా ఉండే స్థితి తక్కువగా ఉంటుంది. ఉదాహరణకు మీరు ఎవరికైనా సేవ చేసినప్పుడు 8 మందికి చెప్తారు దాని ఫలితంలో ఒకరు, ఇద్దరు మీ మహిమ చేస్తారు రెండవ వారు మహిమ చేయరు, నిందించరు గంభీరతతో నడుస్తారు. మీ ధ్యాస కూడా ఆ 8 మందిలో ఒకటి రెండు శాతంలో ఉన్న ఆ ఇద్దరు, ముగ్గురి వైపే వెళ్ళిపోతుంది. (ఎవరైతే మహిమ చేసారో వారి వైపు) వారి గంభీరత యొక్క పరిశీలన తక్నువగా ఉంటుంది. బయటికి ఎవరైతే మహిమ చేసారో దానిని స్వీకరించే సంస్కారం ప్రత్యక్షం అయిపోతుంది. దీనినే మరో మాటలో వీరి స్వభావం, వీరి సంస్కారం కలుస్తుంది అని అంటారు. ఫలానా వారి సంస్మారం కలవటం లేదు కనుక దూరంగా ఉంటున్నాము అంటున్నారు కానీ వాస్తవానికి ఇది సూక్ష్మఫలాన్ని స్వీకరించటం. ముఖ్య కారణం ఏమిటంటే – చేస్తారు మరియు దాని ఫలితం యొక్కు నిరీక్షణ ఉంటుంది. వీరు నా గురించి ఏమన్నారు? అని మొదట ధ్యాన దాని వైపు వెళ్ళిపోతుంది. నేను ఉపన్యానం చెప్పాను కదా అందరు ఏమన్నారు? దీనిపై ధ్యాన వెళ్ళిపోతుంది. స్వయాన్ని ముందుకి తీసుకువెళ్ళే లక్ష్మంలో ఫలితం తెలుసుకోవటం, స్వయం యొక్క సేవా ఫలితాన్ని తెలుసుకోవటం, స్వ ఉన్నతి గురించి తెలుసుకోవటం ఇది వేరే విషయం కానీ మంచి మరియు చెడు యొక్క కోరిక పెట్మకోవటం వేరే విషయం. ఇప్పడిప్పడే చేసారు, 431443144314431443144314

공간은 낚시는 낚시는 가장 없는 가장 없는 사용하는 사용하는 가장 없는 가장 없는 사용하는 사용하는 사용하는 가장 없는 사용하는 기상이 없는 기상이 되었다. ఇప్పుడిప్పుడే తీసేసుకుంటే ఏమీ జమ అవ్వదు. దానిలో విల్పవర్ ఉండదు. వారు లోపల సదా బలహీనంగా ఉంటారు. శక్తిశాలిగా ఉందరు ఎందుకంటే ఖాళీ, ఖాళీగా ఉంటారు కదా! నిందుగా ఉన్న వస్తువు శక్తిశాలిగా ఉంటుంది కనుక ముఖ్య కారణం ఇదే. అందువలన ముగ్గిన ఫలాన్ని తీసుకుని ఎదురుగా వచ్చేవారు చాలా తక్కువ మంది ఉంటున్నారు. ఎప్పుడైతే ఈ విషయం సమాప్తి అయిపోతుందో అప్పుడు నిరాకారి, నిర్వికారి, నిరహంకారి – మనసా, వాచా, కర్మణాలో మూడు సబ్జక్టులు కనిపిస్తాయి.శరీరంలో ఉంటూ నిరాకారి ఆత్మిక రూపం కనిపిస్తుంది. ఎలా అయితే సాకార బాబా ముసలివారు అయినా కానీ శరీరం కనపడకుండా అత్మను చూసేవారు, వ్యక్తం మాయం అయిపోయి అవ్యక్తం కనిపించేది. సాకారంలో నిరాకారి స్థితి ఉన్న కారణంగా నిరాకారం లేదా ఆకారం కనిపించేది. ఇటువంటి స్థితి (పత్యక్షంగా ఉంటుంది. ఇప్పుడు స్వయం కూడా మాటి మాటికి దేహాభిమానంలోకి వస్తే ఇతరులకు నిరాకారం లేదా అకార రూపం యొక్క సాక్షాత్మారం అవ్వదు. ఈ మూడు ఉండాలి – మనస్సులో నిరాకారి స్థితి, వాచాలో నిరహంకారి మరియు కర్మలో నిర్వికారిగా ఉండాలి. కొద్దిగా కూడా వికారాలు ఉండకూడదు. అంశం ఉన్నా వంశం వచ్చేస్తుంది. సంకల్పంలో కూడా వికారం యొక్క అంశం ఉండకూడదు. ఎప్పుడైతే ఈ మూడు స్థితులు వస్తాయో అప్పుడు మీ ప్రభావంతో ఎవరైతే వారసులు, ప్రజలు రావాలో వారు వెంటనే వచ్చేస్తారు. మీరు ఇప్పుడు ఏదైతే క్రమ యొక్క అవినాశి బీజం వేస్తున్నారో దానికి ఫలం మరియు కొన్ని (పత్యక్ష (పభావాలు రెండు వస్తాయి. మరలా వేగవంతమైన సేవ కనిపిస్తుంది. కనుక ఇప్పుడు కారణం అర్ధం చేసుకున్నారు కదా? దీని నివారణ చేయాలి, కేవలం వర్ణన వరకు ఉంచకూడదు. అవ్బుడు ఏమౌతుంది? సాక్షాత్కారమూర్తిగా అయిపోతారు. మూదు స్థితులు (పత్యక్షంగా కనిపిస్తాయి. ఈరోజుల్లో అందరు ఇది చూడాలనుకుంటున్నారు కానీ వినాలనుకోవటంలేదు. ద్వాపరయుగం నుండి వింటూ వచ్చారు. చాలా విని, విని విసిగిపోయారు. భక్తిమార్గంలో కూడా విన్నారు మరియు ఈరోజుల్లో నేతలు కూడా చాలా చెప్తున్నారు. కనుక విని, విని అలసిపోయారు. అందరు ఏదోకటి చేసి చూపించండి (పత్యక్ష ఋజువు ఇవ్వండి అని చెప్తున్నారు అప్పుడే ఏదో చేస్తున్నారు అని అర్దం చేసుకుంటారు. మీ యొక్క [పత్యక్ష నదవడికయే [పత్యక్ష ఋజువు. [పత్యక్షంలో ఏ ఋజుపు చూపించవలసిన అవసరం లేదు. కనుక ఇప్పుడు క్రవత్యక్ష నడవడికలోకి రావాలి. భవివ్యత్తులో మహా వినాశనం అవ్వవలసిందే మరియు క్రొత్త నృష్టి రావర్సిందే అది కూడా మీ ముఖ కవళికల ద్వారా కనిపించాలి. చూస్తే స్వతహాగా వైరాగ్యం వచ్చేస్తుంది. ఒకవైపు వైరాగ్యం, రెండవ వైపు తమ భవిష్యత్తుని తయారు చేసుకునే ఉత్సాహం వస్తుంది. ఒక కంటిలో ముక్తి, రెందవ కంటిలో జీవన్ముక్తి అంటారు కదా! వినాశనం ముక్తికి ద్వారం, మరియు స్థాపన జీవన్ముక్తికి ద్వారం. రెండు నయనాలలో ఇది కనిపించాలి. ఈ పాత క్రపంచం వెళ్ళిపోనున్నది అని మీ నయనాలు మరియు మస్తకం మాట్లాడాలి. మస్తకం కూడా చాలా మాట్లాడుతుంది. ఎవరి భాగ్యమైనా మస్తకమే చూపిస్తుంది. వీరు చాలా పెద్ద చమత్మారులు అని అనుకుంటారు. ఇలా ఎప్పుడైతే సేవ చేస్తారో అప్పుడే జయజయకారాలు వస్తాయి. ఇప్పుడు విశ్వం ముందు ఒక ఉదాహరణగా అవ్వాలి. అనేక స్థానాలు, సేవాకేంద్రాలు ఉన్నప్పటికీ అందరు ఒకటిగా ఉండాలి. అందరు బేహద్ బుద్ధి కలిగిన వారిగా ఉండాలి. బేహద్ యజమాని మరియు మరలా పిల్లలుగా 

ఉండాలి. కేవలం యజమానులుగా అవ్వకూడదు. పిల్లల నుండి యజమానులుగా, యజమానుల నుండి పిల్లలుగా అవ్వాలి. ఒకరికొకరు (పతి ఒక్కరి సలహాకు గౌరవం ఇవ్వాలి. వారు చిన్నవారైనా, పెద్దవారైనా, విద్యార్ధులైనా వెంట ఉండేవారైనా – మ్రతి ఒక్కరి సలహోకు తప్పకుండా గౌరవం ఇవ్వాలి. ఎవరికి అయినా మొదట అయితే గౌరవం తప్పకుండా ఇవ్వాలి. తర్వాత మీరు ఏదైనా తెలివి చెప్పటం అది రెండవ విషయం. మొదటే ఇది తప్పు, ఇది జరగదు అని కట్ చేయకూడదు. అది వారి సలహాను అగౌరవపరిచినట్లు. దీని ద్వారా వారిలో కూడా అగౌరవం యొక్క బీజం పదుతుంది. ఎలా అయితే తల్లి.తండ్రి ఇంటిలో ఉన్నప్పుడు ఆ తల్లి,తండ్రిని కాపీ చేసే సంస్కారం పిల్లలకు స్వతహాగా ఉంటుంది. తల్లి,తండ్రి పిల్లలకు ఏమీ నేర్పించరు. ఇక్కడ కూడా వీరు అలౌకిక జన్మలో పిల్లలు. పెద్దవారు తల్లి.తండ్రితో సమానం. మీరు వారి సలహాను అగౌరవపరిస్తే రేపు వారు మిమ్మల్ని అగౌరవపరుస్తారు. కనుక ఆ బీజం ఎవరు వేసారు? నిమిత్తమైనేవారే కదా! ఎలుక మొదట ఊది తర్వాత కాటు వేస్తుంది. కనుక వ్యర్గాన్ని కూడా కట్ చేయాలంటే మొదట వారికి గౌరవం ఇవ్వండి. తర్వాత వారిని కట్ చేయటం కాదు కానీ మనకు ఈ డ్రీమతం లభించింది అని అర్దం చేయిస్తాము. గౌరవం ఇచ్చి ముందుకి తీసుకువెళ్ళటంలో వారు సంతోషం అయిపోతారు. ఎవరినైనా సంతోషం చేసి ఏ వని అయినా చేయించుకోవటం సహజం అయిపోతుంది. ఒకరి విషయాన్ని ఒకరు ఎప్పుడు కట్ చేకూడదు.అలాగే, ఎందుకు అవ్వదు, చాలా మంచిది – ఈ మాటలే గౌరవాన్ని ఇస్తాయి. మొదటే కాదు అంటే నాస్తికులు అయిపోతారు. మొదట సదా అలాగే అనండి అది ఏ విషయమైనా కానీ వారి దబ్బా మంచిగా ఉంటుంది కనుక (ప్రజలు (ప్రభావితం అయిపోతారు. అలాగే సంవర్కంలోకి వచ్చినప్పుడు మీ మాట మరియు స్వరూపం కూడా అలా ఉండాలి. రూపంలో కాదు అనే రూపురేఖ ఉండకూడదు. దీనిలో దయ్ మరియు శుభ కళ్యాణ భావన ద్వారా ముఖంలో ఎప్పుడు మార్పు రాదు. మాటలు కూడా యుక్తీయుక్తంగా వస్తాయి. బాప్రదాదా కూడా ఎవరికైనా శిక్షణ ఇచ్చేటప్పుడు మొదట స్వమానం ఇచ్చి తర్వాత శిక్షణ ఇస్తారు. ఈరోజుల్లో వచ్చేవారికి తమ గౌరవం కోరుకునేవారికి, తిరస్కరించేవారికి స్వమానం యొక్క గౌరవం ఇవ్వాలి. అందువలన ఎప్పుడు ఎవ్వరిని అగౌరవవరచకూడదు. మొదట గౌరవం ఇచ్చి తర్వాత తెంచండి. వారి విశేషతను మొదట వర్ణన చేయండి. తర్వాత బలహీనత గురించి చెప్పండి. ఎలా అయితే ఆవరేషన్ చేసేటప్పుడు మొదట ఇంజక్షన్ చేసి తెలివిని మరిపింపచేస్తారు. మొదట వారిని గౌరవంతో ఆ నషాలో స్థిరం చేయండి తర్వాత ఏ ఆవరేషన్ చేసినా ఆ ఆవరేషన్ విజయవంతం అవుతుంది. ఇద్ కూడా ఒక పద్దతి. ఎప్పుడైతే ఈ సంస్కారం నింపుకుంటారో అప్పుడు విశ్వం నుండి మీకు గౌరవం లభిస్తుంది. ఒకవేళ ఆత్మలకు తక్కువ గౌరవం ఇస్తే ప్రాలబ్దంలో కూడా తక్కువ గౌరవం లభిస్తుంది. మంచిది.

Suga modao ed

1 i

బాబా యొక్క సాంగత్యాన్ని జోడిస్తాము అని. ఈ ప్రతిజ్ఞను పక్కాగా నిలుపుకోవటం రావటంలేదా? మొదటి ప్రతిజ్ఞయే నిలుపుకోకపోతే మొదటి నెంబర్ రాజ్యంలో రాజ్యాధికారిగా లేదా రాజ్య సంబంధంలోకి ఎలా వస్తారు? రెందవ నెంబర్ రాజ్యంలోకి వస్తారా? ఎవరైతే మొదటి ప్రతిజ్ఞ

నష్టోమోహ అయ్యేటువంటి స్థితిని నిలుపుకుంటారో వారే నత్యయుగంలో మొదటి జన్మ యొక్క రాజ్యంలోకి వస్తారు. మొదటి (పతిజ్ఞ అనండి లేదా మొదటి పాఠం అనండి లేదా జ్ఞానం యొక్క మొదటి విషయం అనండి లేదా అలౌకిక జన్మ యొక్క మొదటి (కేష్ట సంకల్పం అనండి దీనిని నిలుపుకోవటం మీకు కష్టమనిపిస్తుందా? మీ స్వరూపంలో స్థితులవ్వటం, మీ స్థితిలో

స్థితులవ్వటం ఇది మీకు కష్టమనిపిస్తుందా? మీ స్వరూపం ఏమిటి? మీ స్థితి ఏమిటి? అని మీకు సహజంగానే స్మృతి వచ్చింది కదా! మరి స్మృతి స్వరూపంగా ఉంటున్నారా? ఈ అలౌకిక జన్మ యొక్క స్వ స్వరూపం యొక్క స్మృతిని కష్టంగా ఎందుకు అనుభవం చేసుకుంటున్నారు? సాధారణ మానవులకు చెప్తారు కదా! మానవాత్మ యొక్క విశేషత ఏమిటంటే మానవులు ఏది కావాలంటే అది చేయగలరని. పశువులలో మరియు మానవాత్మలలో తేదా ఇదే. మానవులు

ఏది కావాలంటే అది చేయగలరు, పశువులు చేయలేవు. మరి సాధారణ మానవులు ఏది కావాలంటే అది చేసి చూపించగలుగుతున్నప్పుడు మీరు (శేష్టమానవులు, శక్తి స్వరూప ఆత్మలు, జ్ఞానస్వరూప ఆత్మలు, బాబా యొక్క సమీప సంపర్కంలోకి వచ్చే ఆత్మలు, బాబా యొక్క డైరెక్ట్ పాలన తీసుకునే ఆత్మలు, పూజ్యనీయ ఆత్మలు, బాబా కంటే (శేష్ట పదవిని పొందే ఆత్మలు

మరి మీరు ఏది కావాలంటే అది చేయలేరా? అప్పుడిక సాధారణ ఆత్మలలో [కేష్టాత్మలలో తేదా ఏమి ఉంటుంది? సాధారణ ఆత్మలు ఎప్పుడు కావాలంటే అప్పుడు ఎలా కావాలంటే అలా చేయగలుగుతున్నారు మరి మీరు ఆ విశేషతను [ప్రత్యక్షంలోకి తీసుకురాలేరా? మీరు కూడా ఇప్పటి వరకు అనుకోవటంలేదు కానీ అయిపోతుంది, ఏది చేయాలనుకుంటున్నామో అది చేయలేకపోతున్నాము అని అంటున్నారంటే ఇవి మాస్టర్ సర్వశక్తివాన్ [శేష్టాత్మల మాటలు

కావు. సాధారణ ఆత్మల మాటలు మరి స్వయాన్ని సాధారణ ఆత్మలు అనుకుంటున్నారా? మీ అలౌకిక జన్మను, అలౌకిక కర్మను మర్చిపోతున్నారా? ఏ వ్యక్తి లేదా వస్తువుతో లేదా ఏదైనా వ్యక్త భావంతో తగుల్పాటు మీకు ఎందుకు ఉంటుంది? ఏ వస్తువుని చూస్తున్నా ఆ వస్తువు యొక్క తేదాలో అలౌకిక జన్మ యొక్క ప్రాప్తిని ఎదురుగా పెట్టకోండి. ఆ వస్తువులకు ఈ అలౌకిక జన్మలో లభించే ప్రాప్తులకు రాత్రికి వగలుకి ఉన్నంత తేదా అనుభవం అవుతుంది.

ఇది అనుభవం అవుతుందా? ఆ వ్యక్తభావాల నుండి లభించే దు:ఖం అశాంతి ఇవ్పటి వరకు మీకు పూర్తిగా అనుభవం కాలేదా? ఏ వ్యక్తిని చూస్తున్నా ఆ వ్యక్తుల ద్వారా పాత క్రవపంచం యొక్క సంబంధాలు మరియు ఈ అలౌకిక జన్మ యొక్క సంబంధాలు రెండింటి తేదాను గుర్తు పెట్టుకోండి. ఈ అలౌకిక జన్మలో ఆ సంబంధాలను సమాప్తి చేసుకోలేరా? ఎప్పుడైతే క్రొత్త జన్మ తీసుకుంటారో అప్పుడు పాత జన్మ వ్యక్తులతో పాత సంబంధాలు సమాప్తి అయిపోతాయి కదా? మరి క్రొత్త జన్మలో పాత సంబంధాల తగుల్పాటు ఎలా వస్తుంది? వ్యక్తులతో కూడా తగుల్పాటు ఎలా పెట్టకుంటున్నారు? మీ జన్మయే మారిపోయింది మరి జన్మతో పాటు సంబంధం, కర్మ మారలేదా? మారలేదంటే మీరు ఇప్పటి వరకు అలౌకిక జన్మ తీసుకోలేనట్లే. సాధారణంగా కూడా ఎక్కడ జన్మ ఉంటుదో దానిని అనుసరించే కర్మ ఉంటుంది. అక్కడి సంబంధ, సంపర్మాలే ఉంటాయి. ఇక్కడ్ మీది అలౌకిక జన్మ మరి లౌకికంతో ఎందుకు సంబంధం పెట్టుకుంటున్నారు? లౌకిక కర్మ ఎందుకు చేస్తున్నారు? జన్మ మారినప్పుడు కర్మ, సంబంధం కూడా మారిపోవాలి కదా! ఇది పరంపరగా వస్తున్న విధానం. దీనిని (ప్రత్యక్షంలోకి తీనుకురావటం కష్టమా? నష్టోమోహగా అవ్వటం నహజమా లేదా కష్టమా? ఎందుకు కష్టమనిపిస్తుంది? ఎందుకంటే ఈ సమయంలో మోహం ఉత్పన్నం అవుతుంది. ఆ సమయంలో మీ ముఖం చూసుకోండి. మీకు దర్భణం లభించింది కదా! ఆ దర్భణం మీ వెంట ఉండటంలేదా? అద్దంలో మీ ముఖం చూసుకుంటే మోహం సమాప్తి అయిపోతుంది.ఈ ముఖం చూసుకునే అభ్యాసం ఉన్నట్లయితే మీలో ఉన్న లోపం మీకు కనిపించి స్వతహాగా మోహం తౌలగిపోతుంది. ముఖం చూసుకునే అభ్యాసం ఉన్నవారు మాటిమాటికి అనుకోనప్పటికి అద్దం వైపుకే వెళ్ళిపోతారు, కొంతమందికి మాటిమాటికి ముఖం చూసుకునే అలవాటు ఉంటుంది కనుక వారికి ఒక సమయం, బ్రోగ్రామ్ అవసరం లేదు స్వతహాగానే అద్దం వైపుకి వెళ్ళిపోతారు ఎందుకంటే అది అలవాటు.అలాగే ఇక్కడ కూడా బాబా మీకు జ్ఞానమనే దర్పణం ఇచ్చారు. మీ స్వమాన రూపి దర్భణంలో మీ ముఖాన్ని మాటిమాటికి చూసుకుంటూ ఉందండి అప్పుడు ఈ దేహాభిమానం కూడా స్వమానంలోకి మారిపోతుంది. స్థూల శరీర వస్త్రంలో కూడా ఏదైనా మార్పు కనిపించినప్పుడు అద్దంలో చూసుకోగానే వెంటనే అది ఏమిటో తెలిసిపోతుంది కదా! అలాగే ఇది కూడా అలౌకిక జ్ఞాన దర్పణం. దీనిలో మీ వాస్తవిక స్వరూపాన్ని చూసుకున్నట్లయితే దేహాభిమానంలోకి రావటం ద్వారా ఈ వ్యర్ధ సంకల్పాల స్వరూపం, వ్యర్ధ మాటల స్వరూపం ,వ్యర్ధ కర్మ, సంబంధాల స్వరూపం ఇవన్నీ వ్యర్థం నుండి సమర్ధంలోకి మారిపోతాయి. అప్పుడు మోహం ఉంటుందా? ఇలా ఎప్పుడైతే నష్టోమాహగా అయిపోతారో నష్టోమోహతో పాటు సదా న్మృతి స్వరూపంగా స్వతహాగా అయిపోతారు.ఎప్పుడైతే సర్వ (పాత్తులు ఒక బాబా ద్వారా ప్రాప్తిస్తుంటే దానిలో మీరు తృప్తి ఆత్మగా అవ్వటంలేదా? ఏదైనా వస్తువు అప్రాప్తిగా ఉన్నప్పుడు మీకు తృప్తి ఉందదు. మరి మీరు ఇప్పటి వరకు సర్వప్రాప్తి స్వరూపంగా అవ్వలేదా? తృప్తి అత్మగా కాలేదా? బాబా ఇచ్చినవి ఇన్ని జన్మలలో వినాశీ అత్మలు ఎప్పుడైనా ఇచ్చారా? అనేక జన్మలలో అనేక వస్తువులు, అనేక ప్రాఫ్తులు మీరు పొందలేదు. కానీ ఇప్పుడు బాబా ద్వారా ఒకే జన్మలో అన్ని (పాళ్లులు పొందుతున్నారు. మరి ఇక మీ బుద్ధి ఎక్కడికి వెక్కాలి? (భమించేవారినుండి, ఏడిపించేవారి నుండి, మోనం చేసేవారి నుండి విడిపించుకున్నారు కదా! ఇంకా దానిలోనే kske kske kske kske kske

즐길~ [성급] 선물 [소급] 선물 [소급] 선물 [소급] 선물 [소급] 선물 [소급] 선물 [소급] 선물 [소급] 선물 [소급] 선물 [소급] 선물 [소급] 선물 [소급] 선물 [소급] 선물 [소급] ఉంటున్నారా? మీరు ఇతరాత్మలను చాలా (పశ్నలు అడుగుతారు కదా! అలాగే బాబా కూడా మిమ్మల్ని ఒక క్రవశ్న అడుగుతున్నారు ఒక క్రవశ్నకు ఇప్పటి వరకు మీరు ఎవరూ జవాబు ఇవ్వలేదు. ఎవరైతే జవాబు ఇచ్చారో వారు సదాకాలికంగా (ప్రసన్నంగా ఉంటున్నారు. ఆ ప్రత్నకు జవాబు ఇవ్వని వారు మాటిమాటికి దిగిపోయే కళలోకి వచ్చేస్తున్నారు. కనుక నెబ్జ్ మోహగా అయ్యేటందుకు మీ యొక్క స్మృతి స్వరూపాన్ని పరివర్తన చేసుకోండి. మేము గృహాస్థీలము అని స్మృతి ఉన్నప్పుడే మీకు మోహం వస్తుంది. మా ఇల్లు, మా సంబంధీకులు అనుకున్నప్పుడే మోహం వస్తుంది అయితే ఈ హద్దు యొక్క బాధ్యతలను బేహద్ బాధ్యతలోకి పరివర్తన చేసుకోండి. ఈ బేహద్ బాధ్యత ద్వారా హద్దు బాధ్యతలు స్వతహాగానే పూర్తి అయిపోతాయి. బేహద్ను మర్చిపోయి హద్దు బాధ్యతలను నిలుపుకోవటంలోఎంతగా మీ సంకల్పాలను, సమయాన్ని ఉపయోగిస్తూ ఉంటారో అంత నిలుపుకోవడానికి బదులు క్రిందికి వచ్చేస్తారు. మేము మా కర్తవ్యం నిలుపుకుంటున్నాము అని మీరు అనుకుంటారు కానీ అది నిలుపుకోవటం, సంభాళించటం కాదు మీ హద్దు యొక్క స్మృతిలోకి వస్తున్న కారణంగా నిమిత్తంగా అయ్యి ఆ ఆత్మల భాగ్యం తయారు చేయడానికి బదులు క్రిందికి తీసుకురావడానికి నిమిత్తం అవుతున్నారు అంటే ఆ ఆత్మలు పరివర్తన అవ్వటంలేదు మీ యొక్క నడపడికను చూసి అలౌకిక బాబాతో సంబంధం జోదించడం నుండి కూడా వంచితం అయిపోతున్నారు కనుక కర్తవ్యాన్ని నిలుపుకోండి మంచిదే కానీ మోహం పెట్టుకోకండి. ఎప్పుడైతే మోహం పెట్టకుంటారో అప్పుడు అనేకాత్మల బంధనలో స్వతహాగానే చిక్కుకుంటారు. మీరు కర్తవ్యం అని భావిస్తున్నారు కానీ అది మోహంలోకి మారిపోతుంది అందువలన సదా ఈ స్మృతీని పరివర్తన చేసుకునే పురుషార్దం చేయండి. నేను గృహస్థీని, ఫలానా బంధనలో ఉన్నాను, నేను బాధ్యత కలిగిన ఆత్మను అనుకోవదానికి బదులు 5 స్వరూపాలను స్మృతిలోకి తీసుకురండి. ఎలా అయితే పంచముఖి బ్రహ్మ అని చెప్తారు కదా! బ్రహ్మకు 3 ముఖాలు కూడా చూపిస్తారు, 5 ముఖాలు కూడా చూపిస్తారు. అలాగే బ్రూహ్మణాత్మలైన మీరు కూడా పంచ స్వరూపాల యొక్క స్మృతిలో నిమగ్నమవ్వండి. అప్పుడు విశ్వకళ్యాణకారి కర్తవ్యం చేయగలుగుతారు. ఆ స్వరూపాలు ఏమిటి? ఆ స్మృతి స్వరూపంలో ఉండటం ద్వారా ఈ అన్ని రూపాలు మర్చిపోతారు.  $x_{y}$ මීණ ఉంచుకునే ఆ  $\overline{5}$  స్వరూపాలు ఏమిటి? ఎలా అయితే బాబాకి మూడు రూపాలు చెప్తారో అలాతే మీరు కూడా ఈ 5 స్వరూపాలు స్మృతి ఉంచుకోండి. 1. నేను బాబాకి పిల్లవాడిని 2.గాడ్లీస్టూడెంట్ను అంటే భగవంతుని విద్యార్ధిని 3. ఆత్మిక యాత్రికుడిని 4.వీరుడిని 5. ఈశ్వరీయ లేదా భగవంతుని సేవాధారిని ఈ 5 స్వర్గాపాలు సదా స్మృతిలో ఉంచుకోవాలి. ఉదయం లేచిన తర్వాత బాబాతో ఆత్మిక సంభాషణ చేస్తారు కదా! తండి రూపంలో మీరు పిల్లలుగా అయ్యి మీరు బాబాని కలుసుకోండి. ఉదయం లేవగానే మీ స్వరూపం ఏమిటంటే నేను పిల్లవాడిని అనుకోండి అప్పుడిక గృహస్థీ స్థితి ఎక్కడి నుండి వస్తుంది? పిల్లలు అంటే గృహస్థం ఉండదు కదా? ఇలా అత్మ రూపంలో బాబాతో కలుసుకుని ఆ కలయిక ద్వారా సర్వపాప్తులు అనుభవం చేసుకుంటే ఇక బుద్ది అక్కడికి ఇక్కడికి ఎందుకు వెక్తుంది? వెక్తుంది అంటే అమృతవేళ మీ యొక్క ఈ మొదటి స్వారూపం యొక్క స్మృతి బలహీనంగా ఉన్నట్లే అందువలన మీరు పడిపోయే కళలోకి వచ్చేస్తున్నారు. మొత్తం రోజంతటిలో ఈ పంచ రూపాలను ks}+5 ks}+5 ks}+5 ks}+5 ks}+5

సమయానుసారం రకరకాల కర్మల ప్రమాణంగా స్మృతిలో ఉంచుకోండి ఇలా స్మృతిలో ఉండటం ద్వారా నష్ట్రిమోహ కాలేరా? అందుకే బాబా మొద్దలే కారణం చెప్పారు మీ ముఖాన్ని మీరు చూసుకోలేకపోతున్నారు, సదా కర్మ చేస్తూ కుటుంబంలో ఉంటూ శరీర నిర్వహణ చేస్తూ మీ దర్పణంలో ఈ స్వరూపాన్ని చూసుకోండి. ఈ స్వరూపాలకు బదులు ఏ స్వరూపం యొక్క రూపం నాకు లేదు కదా? అని. చూసుకోవటం ద్వారా పాడైపోయిన మీ రూపాన్ని మంచిగా చేసుకోవచ్చు అప్పుడు సదాకాలికంగా సహజంగానే నష్టోమోహగా అయిపోతారు. అప్పుడిక నష్టోమోహగా ఎలా కావాలి అనరు, ఇలా తయారుకావాలి అని చెప్తారు. ఎలా అనే మాటను ఇలా అనే మాటలోకి మార్చుకోండి. మేమే అలా ఉండేవారము, ఇప్పుడు మరలా అలా తయారవుతున్నాము అని ఎలా అనే మాటను ఇలా మాటలోకి మార్చుకోండి. ఎలా తయారవ్వాలి అనే దానికి బదులు ఇలా తయారవ్వాలి అనే దానిలోకి పరివర్తన చేసుకోండి. అప్పుడు ఎలా ಕಾವಾಲಂಟೆ ಅಲಾ ತಯಾರುಕಾಗಲುಗುತ್ತಾರು. ಎಲಾ ಅನೆ ಮಾಟ ಸಮಾಪ್ತಿ ಅಯಿಖ್ ತುಂದಿ ಮಂವಿಗಾ తయారైపోతారు. ఈవిధంగా ఒక్క సెకనులో న్వయాన్ని విన్మృతి నుండి స్మృతి న్వరూవంలోకి తీసుకువచ్చేవారికి, నష్టోమోహ ఆత్మలకు, సదా స్మృత్ స్వరూపంగా అయ్యేవారికి, సమర్ధ స్వరూపులకు బాప్చాదా యొక్క క్రియస్మృతులు మరియు నమస్తే. **မ**ဆိစ်**နှို့ဆို စားဝဟာ စတာာက**စ္စန္တ**စ် စာဝဝ**ဆီ න්ණු**ල් - ශ**්රාව් බ්රණ්වන් ..... 28-7-72 మీరు బాబా దగ్గరకు రావటంతోనే బాబా ద్వారా ముఖ్యంగా ఏ రెండు వరదానాలు లభించాయి? ఆ ముఖ్యమైన రెండు వరదానాలు తెలునుకుంటున్నారా? మొట్ల మొదట రావటంతోనే ఇవే రెండు వరదానాలు లభించాయి – యోగీభవ మరియు పవిత్రభవ. స్రవంచం వారికి కూడా ఒక సెకనులో 35 సంవత్సరాల జ్ఞానసారం కూడా ఈ మాటలనే చెప్తున్నారు కదా! పురుషార్ధం యొక్క లక్ష్యం మరియు ప్రాప్తి ఇదే కదా! మరియు సంపూర్ణ స్థితి లేదా సిద్ధి యొక్కుపాప్తి కూడా ఇదే ఉంటుంది. మొట్ట మొదట రావటంతోనే ఏదైతే వరదానం లభించిందో లేదా ఆత్మలైన మీ అందరి వాస్తవిక స్వరూపం ఇదే అని స్మృతి ఇప్పించారో ఆ మొదటి స్మృతి లేదా వరదానం పొంది జీవితంలో ఈ రెండు విషయాలు ధారణ చేసారా? అంటే యోగీభవ మరియు పవి(తభవ యొక్క జీవితం తయారయ్యిందా లేదా ఇప్పుడు తయారవుతుందా? ధారణామూర్తిగా అయిపోయారా లేదా ఇప్పుడు ధారణ చేస్తున్నారా? అవ్వటానికి అయితే చాలా సాధారణ విషయం కదా! రోజంతటిలో అనేక సార్లు ఈ రెండు విషయాలు వర్ణన చేస్తూ ఉంటారు. ఈ రెండు విషయాలు ధారణ అయిపోయాయా లేదా అవుతున్నాయా? ఒకవేళ యోగీ స్థితిలో కొద్దిగా వియోగిగా ఉన్నా, భోగి అని అయితే అనరు ఇది రెండవ స్థితి. అప్పుడప్పుడు మాయ యోగి నుండి వియోగిగా చేసేస్తుంది. యోగంతో పాటు వియోగం కూడా ఉంటే యోగి అని అంటారా? మీరు స్వయమే ఇతరులకు చెప్తారు కదా! ఒకవేళ పవిత్రతలో కొద్దిగా అపవిత్రత ఉన్నా వారిని ఏమంటారు? ఇప్పుడు కూడా వియోగులా? లేదా reates kind kersik besikren kran k #\$\&#\$\&#\$\&#\$\&#\$\

주는 가셨는 가셨는 것을 다 가셨는 가셨는 가장을 다 가셨는 가셨는다 가장을 다 가셨을다 가셨다는 가 వియోగులుగా అవుతున్నారా? చ్యకవర్తి రాజాగా అయ్యే సంస్కారం ఉన్న కారణంగా అప్పుడప్పుడు యోగంలో, అప్పుడప్పుడు వియోగంలో చక్రం తిరుగుతున్నారా? మీరు విశ్వం యొక్క సర్వాత్మలను ఈ చక్రం నుండి తొలగించేవారు కదా! లేదా మీరే చక్రం తిరిగేవారా? చ్(కం నుండి తౌలగించేవారు స్వయం చ(కం తిరుగుతారా? అప్పుడు ఇతరులను ఎలా తౌలగిస్తారు? ఎలా? ఎలా అయితే భక్తిమార్గం యొక్క అనేక చ్రకాల నుండి విడిపించుకున్నారు అప్పుడే మీ నిశ్చయం మరియు నషా ఆధారంగా ఈ భక్తి యొక్క చక్రాల నుండి విడిపించుకోండి అని అందరికి ప్రతిజ్ఞ చేస్తున్నారు అలాగే అది తనువు ద్వారా చక్రం తిరగటం, ఇది మనస్సు ద్వారా చక్రం తిరగటం. శరీరంతో చక్రం తిరగటం ఇప్పుడు వదిలేసారు మరి మనస్సు యొక్క చక్రం ఇప్పుడు వదలలేదా? అప్పుడప్పుడు వియోగి,అప్పుడప్పుడు యోగి ఇలా మనస్సు ద్వారానే చ(కం తిరుగుతున్నారు. మాస్టర్ సర్వశక్తివంతులను కూడా చ(కంలోకి తీసుకువచ్చే శక్తి ఇప్పటి వరకు కూడా మాయకు ఉ<sup>ే</sup>దా? ఇప్పటి వరకు మాయను ఇంత శక్తిశాలిగా చూసి మాయను మూర్చితం చేయటం లేదా మాయను ఓదించటం రావటంలేదా? మాపై యుద్ధం చేస్తుంది అని ఇప్పటి వరకు దానిని చూస్తూ ఉంటున్నారా! ఇప్పుడు శక్తిసేన,పాండవసేన అయిన మీరు ఇతరాత్మలపై మాయా యుద్దం చూస్తూ దయాహృదయులుగా అయ్యి దయ చూపించే సమయం వచ్చింది. ఇవ్పటి వరకు కూడా మీపై మీరు కూడా దయ చూపించుకోలేదా? ఇప్పుడు శక్తుల యొక్క శక్తి ఇతరాత్మల సేవ పట్ల కర్తవ్యంలో ఉపయోగించే సమయం. ఇప్పుడు స్వయం పట్ల శక్తిని కార్యంలో ఉపయోగించే సమయం కాదు. ఇప్పుడు శక్తుల కర్తవ్యం విశ్వకళ్యాణం. విశ్వకళ్యాణకారులు అని మహిమ ఉందా లేదా స్వయం కళ్యాణులా? పేరు ఏమిటి మరియు వని ఏమిటి! పేరు ఒకటి, వని ఇంకొకటా? ఎలా అయితే లౌకికంలో కూడా చిన్నవారిగా ఉన్నప్పుడు సోమరిగా,బాధ్యతాధారిగా లేకపోతే సమయం లేదా శక్తి లేదా ధనం స్వయం పట్లే ఉపయోగిస్తారు కానీ ఎప్పుడైతే హద్దులో కూడా రచయితగా అవుతారో ఏవైతే శక్తులు లేదా సమయం ఉన్నాయో వాటినిరచన పట్ల ఉపయోగిస్తారు. ఇప్పుడు ఎవరు? ఇప్పుడు మాస్టర్ రచయితలుగా, జగత్ మాతలుగా అవ్వలేదా? విశ్వ ఆధారమూర్తులుగా అవ్వలేదా? శక్తులకు ఒక సెకను దృష్టితో ఆసురీలను సంహరిస్తారు అని మహిమ ఉంది కదా! మరి స్వయం ఆసురీ సంస్మారాలను లేదా అపవి(తతను సెకనులో సంహరించలేదా? లేదా ఇతరుల పట్ల సంహారిణీగా ఉంటూ స్వయం పట్ల లేరా? విశ్వం యొక్క ఉద్ధారమూర్తులుగా కాలేదా? విశ్వం యొక్క ఆధారమూర్తులుగా కాలేదా? ఎలా అయితే శక్తులకు ఒక సెకను దృష్టితో ఆసురీలను సంహరిస్తారు అని మహిమ ఉందో అలా మీలో ఉన్న ఆసురీ సంస్కారాలను లేదా అపవి(తతను సెకనులో సంహరించలేదా? లేదా ఇతరుల పట్ల సంహారిణిగా ఉంటూ స్వయం పట్ల లేరా? ఇప్పుడు ఒకవేళ మాయ ఎదుర్కుంటే వారి వరిస్థితి ఎలా ఉంటుంది? ఎలా అయితే తాకగానే ముదుచుకుపోయే వృక్షం చూసారు కదా! ఎవరైనా మనుష్యులు ఒకవేళ కొద్దిగా చేయి వేసినా శక్తిహీనంగా అయిపోతుంది. దానిలో సమయం పట్టదు. అలాగే మీ యొక్క కేవలం ఒక సెకను శుద్దసంకల్ప శక్తితో మాయ ముడుచుకుపోయే వృక్షంలా మూర్చితం అయిపోవాలి. ఇటువంటి స్థిత్ రాలేదా? ఇప్పుడు ఇదే ఆలోచించండి – విశ్వకళ్యాణం కొరకే కొద్ది నమయం మిగిలి ఉంది. లేకపోతే విశ్వాత్మలు మిమ్మల్ని నిందిస్తారు – మీరు 118 431H 431H 431H 431H 431H

સ્કુર્યન મુસ્કુરન મુસ્કુરના કુસ્કુરના મુસ્કુરના મુસ્કુરના મુસ્કુરના મુસ્કુરના મુસ્કુરના મુસ્કુરના મુસ્કુરના મુસ 35సంవత్సరాలు ఇంత పాలన తీనుకున్నారు అయినప్పటికీ యోగీభవ, పవిత్రభవగా అవుతున్నారు మాకు 4 సంవత్సరాలలో వారసత్వం తీసుకోండి అని చెప్తున్నారు అంటారు. మీ నింద మీకే ఇస్తారు. అప్పుడు మీరు ఏమంటారు? ఇప్పుడు ఏదైతే అవుతాము, చేస్తాము అంటున్నారో ఈ బాష కూడా మారాలి. ఇప్పుడు మాస్టర్ రచయితగా అవ్వండి. విశ్వకళ్యాణకారిగా అవ్వండి. ఇప్పుడు మీ పురుషార్ధంలో సమయం ఉపయోగించే సమయం గడిచిపోయింది. ఇప్పుడు ఇతరులచే పురుషార్దం చేయించటంలో సమయం ఉపయోగించండి. రోజురోజుకి ఎక్కేకళ ఉందాలి అని చెప్తున్నారు కదా ఎక్కేకళ సర్వులకు ఆధారం – ఈ లక్ష్యాన్ని [ప్రతి సెకను స్మృతిలో ఉంచుకోండి. మీ పట్ల ఏదైతే సమయం ఉపయోగిస్తున్నారో అది ఇతరుల సేవలో ఉపయోగించటం ద్వారా స్వతహాగానే మీ సేవ అయిపోతుంది. స్వయం పరివర్తన కౌరకు పాత పద్దతులను పరివర్తన చేయండి. సమయం మారుతుంది, సమస్యలు మారుతున్నాయి, ప్రకృతి యొక్క రంగు, రూపం మారుతుంది అలాగే స్వయాన్ని కూడా పరివర్తన చేసుకోండి. అవే ఆచార, వ్యవహారాలు, అదే వేగం, అదే భాష, అవే మాటలు ఇప్పుడు మారిపోవాలి. మీరు స్వయాన్ని పరివర్తన చేసుకోకపోతే (పంచాన్ని ఎలా మారుస్తారు! ఎలా అయితే తమోగుణం వారు అతి పడిపోయే వైపు వెక్తుంటే మీరు ఉన్నతి వైపు వెక్బండి. వారికి పడిపోయే కళ, మీకు ఎక్కేకళ. ఇప్పుడు సుఖాన్ని అతీంద్రియ సుఖంలోకి తీసుకురావాలి. అందువలనే అతీంద్రియ సుఖం గోప, గోపికలను అడగండి అని అంతిమ స్థితి గురించి మహిమ ఉంది. సుఖం అతి అవ్వటం ద్వారా దు:ఖపు అల యొక్క సంకల్పం కూడా అంతిమం అయిపోతుంది. ఇప్పుడు చేస్తాము, అవుతాము అని చెప్పకూడదు. తయారయ్యి తయారు చేస్తున్నాము అనాలి. ఇప్పుడు కేవలం సేవ కొరకే ఈ పాత్రవపంచంలో కూర్పున్నారు. లేకపోతే బాబా ఎలా అయితే అవ్యక్తం అయ్యారో మిమ్మల్ని కూడా వెంట తీసుకువెళ్ళేవారు. కానీ శక్తులకు బాధ్యత , అంతిమ కర్తవ్యం యొక్క పాత్ర నిర్ణయంచబడి ఉంది. కేవలం ఈ పాత్ర కొరకే బాబా అవ్యక్త వతనంలో మరియు మీరు వ్యక్తంలో ఉన్నారు. వ్యక్తభావంలో చిక్కుకున్న ఆత్మలకు ఈ వ్యక్తభావం నుండి බයීහිංచే ඡරුණුං ఆత్మలైన మీదే. ఈ కర్తుహ్హం కౌరకే ఇప్పటి వరకు ఈ స్థూల వతనంలో ఉన్నారు. ఆ కర్తవ్యాన్ని పాలన చేయటంలో నిమగ్నమవ్వండి అప్పటి వరకు బాబా కూడా మిమ్మల్ని అందరిని సూక్ష్మవతనానికి ఆహ్వానిస్తూ ఉంటారు. ఎందుకంటే ఇంటికి వెంటే వెళ్ళాలి కదా! మీరు లేకుండా బాబా కూడా ఒంటరిగా ఇంటికి వెళ్ళరు. అందువలన ఇప్పుడు త్వరత్వరగా ఈ స్థూలవతనం యొక్క కర్తవ్యాన్ని పాలన చేయండి, తర్వాత వెంట ఇంటికి వెక్తారు మరియు మీ రాజ్యంలో రాజ్యం చేస్తారు. ఇప్పుడు ఎంత సమయం అవ్యక్త వతనంలో ఆహ్వానం చేస్తారు? అందువలన బాబా సమానంగా అవ్వండి, బాబా విశ్వకళ్యాణకారి మిమ్మల్ని సంపన్నంగా చేయలేరా? చేసారు కదా! ఎలా అయితే బాబా (ప్రతి సంకల్పం, (ప్రతి కర్మ పిల్లల పట్ల, విశ్వాత్మల పట్ల ఉపయోగించారో అలా తండ్రిని అనుసరించండి. మంచిది. వ్రతి సంకల్పం, ప్రతి కర్మ విశ్వకళ్యాణార్ధం ఉపయోగించేవారికి, బాబా సమానంగా అయ్యే పిల్లలకు క్రియన్మృతులు మరియు నమస్తే. 

ಪ್ರತಿ **ಕ**ರ್ರ್ನ ಕಾಥಿಪೂರ್ಬ್ಡಿಕಂಗಾ ವೆಯಹಿಂ ದ್ಯಾರಾ సిద్ధి యొక్క ప్రాప్తి ..... 2-8-72 స్వయాన్ని విధి ద్వారా సిద్ది పొందే అత్మగా భావిస్తున్నారా? ఎందుకంటే మీరు ఏదైతే పురుషార్ధంచేస్తున్నారో ఆ పురుషార్ధం యొక్క లక్ష్మం ఏమిటంటే – సిద్దిని పొందటం. ఎలా అయితే ఈరోజుల్లో (ప్రపంచం వారు రిద్ది, సిద్ధి చాలా చేస్తున్నారు కదా! కానీ మీకు సిద్ధి అనేది విధి ద్వారా (పాప్తిస్తుంది. యదార్ధవిధి మరియు సిద్ధి దానినే వారు రిద్ధి, సిద్ధి రూపంగా మార్చేసారు. ఇలా స్వయాన్ని సిద్ధి స్వరూపంగా భావిస్తున్నారా? మీరు ఏ సంకల్పం చేస్తున్నా యదార్ధంగా విధిపూర్వకంగా చేసీనట్లయితే దాని ఫలితం ఎలా వస్తుంది? ఆ సంకల్పానికి సిద్ధి లభీస్తుంది, (పతి సంకల్పం, (పతి కర్మ విధిపూర్వకంగా చేయటం ద్వారా సిద్ధి తప్పకుండా లభిస్తుంది. ఒకవేళ సిద్ధి లభించటం లేదు అంటే మీరు విధిపూర్వకంగా చేయలేనట్లే. అందువలనే భక్తిలో కూడా ఏ కార్యం చేస్తున్నా లేదా చేయిస్తున్నా విధిపై ఎక్కువగా విలువ ఉంచుతారు. విధిపూర్వకంగా ఉన్నప్పుడే దాని సిద్ధి మనకి అనుభవం అవుతుంది. అది కూడా ఇక్కడి నుండే ప్రారంభం అయ్యింది కదా! స్వయాన్ని సిద్ధి స్వరూపంగా అనుభవం చేసుకుంటున్నారా? లేక ఇప్పుడు తయారవ్వాలా? సమయానుసారం రిద్ది, సిద్ధి ఈ రెందు విషయాలలో కూడా 95శాతం ఫలితం కనిపించాలి. ఎందుకంటే సమయం యొక్క వేగాన్ని మీరు చూస్తున్నారు మరియు ్రపతిజ్ఞ కూడా చేస్తున్నారు మీరు చేసిన (ప్రతిజ్ఞ ఎప్పుడు సంపన్నం అవుతుంది అంటే మీ స్థితి సంవస్సంగా కావాలి. మీరు ఏదైతే (ప్రతిజ్ఞ చేస్తున్నారో ఆ పరివర్తన దేని ఆధారంగా జరుగుతుంది? దానికి పునాది ఏమిటి? మీరే పునాది కదా! ఒకవేళ పునాది గట్టిగా లేకపోతే ఇక ముందు కార్యం ఎలా నదుస్తుంది? ఎప్పుడైతే పునాది మంచిగా తయారవుతుందో అప్పుడు దాని తర్వాత నెంబర్వారీ రాజధాని కూడా తయారవుతుంది. ఎవరైతే రాజ్యం చేసే అధికారులు ఉన్నారో వారు తమ రాజ్యం యొక్క అధికారం తీసుకోకపోతే ఇతరాత్మలకు నెంబర్వారీ అధికారాన్ని ఏవిధంగా ఇస్తారు? నాలుగు సంవత్సరాలు అని (పతిజ్ఞ చేస్తున్నారు కదా! అ లెక్కతో విశ్వపరివర్తన యొక్క కార్యం జరిగినప్పుడు మరి మీరు మీ స్థితి ద్వారా, విధి ద్వారా సిద్దిని ఎప్పుడు పొందుతారు? ఈ విశ్వకళ్యాణం యొక్క కర్తవ్యంలో సీద్ది ఎలా పొందుతారు? విశ్వకళ్యాణం యొక్క కార్యంలో సిద్ది పొందాలంటే మొదట స్వయం సిద్ధి పొందాలి. ఇంత పెద్ద్ కార్యం కొద్ది సమయంలో సంవన్నం చేయాలంటే మీలో ఎంత వేగం ఉండాలి? ఇప్పటికి స్దాపన అయ్యి 35 సంవత్సరాలు అయ్యింది 50 శాతం తయారయ్యారు. మరి నాలుగు సంవత్సరాలలో 100 శాతం వరకు తీసుకు రావాలంటే మీరు ఏమి చేయారి? దీని కోసం ఏదైనా ఫ్లాన్ తయారుచేసారా? వేగాన్ని ఎలా పూర్తి చేస్తారు?సిద్ది స్వరూపంగా కావాలి, సంకల్పం చేయగానే సిద్ధి లభించాలి.ఇది 100శాతం సిద్ధి స్వరూపానికి గుర్తు. సంకల్పం చేయగానే సిద్ధి లభించాలి. సాధారణ జ్ఞానం ఆధారంగా బయటి (పజలు రిద్ది, సిద్దిని పొందుతున్నారు మరీ మీరు (శేష్ట జ్ఞానం ఆధారంగా విధి ద్వారా సిద్దిని పొందలేరా? కనుక నాకు సిద్ది రావటంలేదు అంటే ఏ విధి లోపంగా ఉంది అని పరిశీలించుకోండి. విధిని పరిశీలించుకోవటం ద్వారా సిద్ధి

న్వతహాగా వచ్చేస్తుంది. సిద్ధి ప్రాష్టించటం లేదు అంటే మూల కారణం ఏమిటంటే ఒకే

120 \*\*\*\*\*\*\*\*\*\*\*\*\*\*\*\*\*\*\*\*\*\*\*\*\*

공간은 낚시는 낚시는 가장 없는 가장 없는 사용하는 사용하는 가장 없는 가장 없는 사용하는 사용하는 사용하는 가장 없는 사용하는 기상이 없는 기상이 되었다. సమయంలో మీరు మూడు రూపాల ద్వారా సేవ చేయటంలేదు. ఇప్పుడు మూడు రూపాల ద్వారా మరియు మూడు పద్ధతుల ద్వారా ఒకే సమయంలో సేవ చేయారి. నాల్గెజ్ఫుల్ (జ్ఞానస్వరూపులు) పవర్ఫుల్ (శక్తిశాలి) మరియు లవ్ఫుల్ (మేమ స్వరూపులు) అయ్యీ సేవ చేయాలి, (పేమ మరియు నియమం రెండు వెనువెంట ఉండాలి. ఈ మూడురూపాల ద్వారా మూడు పద్దతుల ద్వారా సేవ చేయాలి అంటే మనసా, వాచా, కర్మణా మూడు పద్దతుల ద్వారా ఒకే సమయంలో మూడు రూపాలతో సేవ చేయాలి. వాణీ ద్వారా సేవ చేసేటప్పుడు మనస్సులో కూడా పవర్ఫుల్ అంటే శక్తిశాలి స్థితి ఉందాలి. మీరు ఎప్పుడైతే శక్తిశాలి స్థితిలో స్థితులై సేవ చేస్తారో అప్పుడు ఇతరాత్మల మనస్సుని కూడా పరివర్తన చేయగలుగుతారు. వాణీ ద్వారా వారిని జ్ఞానన్వరూపంగా తయారు చేయగలుగుతారు మరియు కర్మ ద్వారా అంటే మీ సంపర్కంలోకి వచ్చిన అత్మలకు స్వతహాగానే వారికి మేము భగవంతుని కుటుంబంలోకి చేరుకున్నాము అనే అనుభూతి కలుగుతుంది మీ నడవడిక ద్వారా ఇదే నా అసలైన కుటుంబం అని వారికి అనుభూతి కలిగించాలి. ఇలా మనస్సు ద్వారా అత్మలను శక్తిశాలిగా చేయాలి, నోటి ద్వారా జ్ఞానాన్ని అందించి జ్ఞానన్వరూపంగా చేయారి. కర్మ ద్వారా భగపంతుని కుటుంబంలోకి చేరినట్లు ఆ ఆత్మలకు అనుభవం చేయించారి. ఇలా మూడు పద్దతులతో సేవ చేయండి, మనస్సుని కూడా అదువులో ఉంచుకోండి. మాట ద్వారా జ్ఞానాన్ని ఇచ్చి లైట్,మైట్ యొక్క వరదానాన్ని ఇవ్వండి.కర్మ ద్వారా సంపర్కం ద్వారా మీ నడవడిక ద్వారా భగవంతుని కుటుంబంలోకి చేరాము అనే అనుభూతి చేయించండి. ఇలా మూడు రకాలుగా, మూడు న్వరూపాలతో సేవ చేయటం ద్వారా సిద్ధి లభించదా? ఇలా ఒకే నమయంలో మూడు చ్డుతులతో, మూడు రూపాలతో సేవ చేయలేకపోతున్నారా? వాచాలోకి వచ్చినప్పుడు మనస్సు కూడా శక్తిశాలిగా ఉందాలి కానీ అలా ఉండటంలేదు మీ రమణీయక (పవర్తన ద్వారా ఎవరు మీ సంబంధ, సంపర్మంలోకి వచ్చినా మనస్సులో కూడా వారు శక్తిశాలిగా తయారవ్వాలి. ఇలా ఒకే సమయంలో మూడు రకాలైన సేవలు చేస్తే సిద్ది తప్పకుండా లభిస్తుంది, ఈవిధంగా సేవ చేసే అభ్యానం మరియు ధ్యాన ఉండాలి కానీ ఇప్పుడు ఆత్మలు సంబంధంలోకి రావటంలేదు, లోతుగా సంపర్కంలోకి రావటంలేదు పై పైకి వచ్చి వెళ్ళిపోతున్నారు.ఆ పై పైకి వచ్చిన వారికి ఆ నంపర్కం అల్పకాలిక అనుభూతినే చేయిన్తుంది.భలే (మేమ అనే నంబంధంలోకి తీసుకువస్తున్నారు కానీ (పేమ స్వరూపంతో పాటు శక్తి స్వరూపంగా కూడా తయారుచేయాలి. ఆ ఆత్మలలో శక్తిని నింపాలి దాని ద్వారా వారు సమస్యలను, వాయుమండలాన్ని. తరంగాలను ఎదుర్కుని సదాకాలికంగా బాబా సంబంధంలో ఉందాలి,అత్మలను ఇలా తయారుచేయాలి అయితే జ్ఞానానికి ఆకర్షితం అవుతున్నారు లేదా (పేమకు ఆకర్షితం అవుతున్నారు ఎక్కువ ్రేమకు ఆకర్షితం అవుతున్నారు రెండవ నెంబర్గా జ్ఞానానికి ఆకర్షితం అవుతున్నారు కానీ దానితో పాటు మీరు శక్తిశాలిగా తయారుచేయాలి.దీని ద్వారా వారికి ఏ విషయం ఎదురుగా వచ్చినా చరించకూడదు. ఇలా ఎవరైతే సేవకు నిమిత్తంగా అయ్యారో వారికి జ్ఞానం ఎక్కువగా ఉంటుంది, (పేమ కూడా ఎక్కువగా ఉంటుంది కానీ శక్తి తక్కువగా ఉంటుంది. శక్తిశాలి స్తితికి గుర్తు ఏమిటి? ఒక సెకనులో ఎటువంటి వాయుమండలాన్ని అయినా, వాతావరణాన్ని అయినా, మాయ యొక్క ఏ సమస్యనైనా సమాప్తి చేయగలుగుతారు, ఎప్పుడు ఓడిపోరు. ఎవరైతే సమస్యా #\$\#\$\#\$\#\$\#\$\#\$\#\$\#\#\$\#

రూపంగా వస్తారో వారు కూడా వారికి బలిహారం అయిపోతారు దీనినే మీరు ప్రకృతి దాసీ అయిపోతుంది అని అంటారు. ఇలా ఎవ్పుడైతే (వకృతి యొక్క వంచతత్వాలు దానీ అయిపోతాయో మనుష్యాత్మలు బలిహారం అవ్వరా? శక్తిశాలి స్థితికి ప్రత్యక్ష రూపం ఇదే – [ప్రకృతి దాసీ అవ్వటం, మనుష్యాత్మలు బలిహారం అవ్వటం. అందువలనే ఒకే సమయంలో మూడు రూపాల ద్వారా సేవ చేయటం ద్వారా రూపురేఖ తయారవుతుంది దాని ద్వారా (ప్రతి కర్తవ్యంలో సిద్ది లభిస్తుంది. విధి కారణంగా సిద్ధి తప్పకుండా లభిస్తుంది. విధిలో లోపం ఉంటే సిద్ధిలో కూడా లోపం వచ్చేస్తుంది. కనుక సిద్ధిస్వోరూపంగా అయ్యేటందుకు మొదట ఈ విధిని మంచిగా చేసుకోండి. భక్తిమార్గంలో సాధనాలను ఉపయోగించుకుంటారు కానీ మీరు ఇక్కడ సాధప చేస్తున్నారు.ఏ సాధన చేస్తున్నారు? బాప్రాదా యొక్క క్రపతి విశేషతను స్వయంలో ధారణ చేస్తూ చేస్తూ ఉంటే స్వయం విశేషాత్మగా అయిపోతారు. పరిక్ష రోజులు సమీపంగా వచ్చేటప్పుడు పిల్లలు చాలా ఎక్కువగా చదువుకుంటారు కదా! (వత్యక్ష పరిక్షలో అన్నింటిలో వచ్చిన (ప్రశ్నలను రివైజ్ చేసుకుని పరిశీరించుకుంటారు. నాలో ఏ సబ్జక్టులో ఏమేమి లోపం ఉంది అని. ఇప్పుడు నమయం నమీపంగా వస్తుంది కనుక మీరు ప్రతి సబ్జక్టులో న్వయాన్ని పరిశీలించుకోండి. ఏ శాతంలో, ఏ సబ్జక్టులో నాలో లోపం ఉంది అని. చిన్న్,చిన్న పరీక్షలలో కూడా వరిశీలించుకోవాలి, పెద్ద వరిక్షలలో కూడా శాతాన్ని వరిశీలించుకోవాలి.(ప్రతి సబ్జక్టు యొక్క లోపాన్ని పరిశీలించుకుని స్వయాన్ని సంపన్నం చేసుకోవాలి. ఇలా మీలో ఉన్న లోపం మీరు రివైజ్ చేసుకుంటూ ఉన్నప్పుడు తెలుస్తుంది. సబ్జక్ట్ అయితే మీకు తెలుసు కదా! అ సబ్లక్షుని బుద్ధిలో ధారణ చేసారా లేదా అనే పరిశీలన ఏమిటి? ఇలా పరిశీలించుకుంటూ ఉంటే సిద్దీ యొక్క శాతం పెరుగుతూ ఉంటుంది. సమయం కూడా వ్యర్ధం అవ్వదు. కొద్ది సమయంలో ఎక్కువ సఫలత వస్తుంది. దీనినే సిద్ది అంటారు. ఒకవేళ సమయం ఎక్కువ అవుతుంది అంటే మీరు ఎక్కువ (శమ పదుతున్నారు అయినప్పటికి సఫలత లభించటంలేదు అంటే మీకు సిద్ది యొక్క శాతం తక్కువగా ఉన్నట్లే. తక్కువ సమయం పెట్టారి, తనువుని కూడా తక్కువ సమయం ఉపయోగించాలి.మనస్సు, సంకల్పం అన్నీ తక్కువగా ఉపయోగపదాలి లేదంటే మీరు సంకల్పాలు చేస్తున్నారు, ప్లాన్స్ తయారుచేస్తున్నారు చాలా నెలలు గడిచిపోతున్నాయి కానీ వాటిని (ప్రత్యక్షంలోకి తీసుకురావటంలేదు. కనుక సమయం శక్తులు మరియు సమయం ఈ ఖజానాలన్నీ కూడా ఎక్కువ సమయం ఉపయోగించకుండా తక్కవ ఖర్చు, ఎక్కువ ఫరితంతో మీరు సఫలత పొందారి. మీకు ఎలాంటి సంకల్పం రావాలంటే ఆ సంకల్పం సిద్ధించేదిగా ఉండారి. దీనినే సిద్దిన్వరూపం అని అంటారు. అన్ని సబ్జక్టులలో మేము ఎంత వరకు పాస్ అయ్యాము అనేది వరిశీవించుకోవాలి. దీని పరిశీలన ఏమిటి? ఎవరు ఎంతగా అన్ని నబ్జక్టులలో పాస్ అవుతారో ఆ సబ్జక్టు అధారంగా లక్ష్మం కూడా పొందుతారు తర్వాత గౌరవం కూడా లభిస్తుంది. (పాప్తి యొక్క అనుభవం కూడా అవుతుంది. జ్ఞానమనే సబ్జక్టు యొక్క లక్ష్మం ఏమిటి? జ్ఞానం ద్వారా లైట్,మైట్ మీకు ప్రాప్తిస్తుంది. అలాగే జ్ఞానం యొక్క సబ్జక్టు అధారంగా మీకు అందరి నుండి గౌరవం లభిస్తుంది. దైవీ పరివారం ద్వారా మరియు ఇతరాత్మల నుండి కూడా మీకు గౌరవం లఖిస్తుంది. ఈరోజుల్లో మహానాత్మలు వారికి ఆ గౌరవం ఎక్కడి నుండి లభిస్తుంది? వారు సాధన చేస్తున్నారు, ఏదైతే నబ్జక్టు ఉందో ఆ నబ్జక్టు యొక్క అధ్యయనం చేస్తూ ఒకే లక్ష్మంతో 

선물 하는 경우를 하는 경우를 하는 경우를 하는 경우를 하는 경우를 하는 경우를 하는 경우를 하는 경우를 하는 경우를 하는 경우를 하는 경우를 하는 경우를 하는 경우를 하는 경우를 하는 경우를 하는 ముందుకు వెళ్తున్నారు. అందుకు వారికి అందరి నుండి గౌరవం లభిస్తుంది, ప్రకృతి దాసీ అయిపోతుంది. ఇది జ్ఞానం యొక్క విషయం అలాగే మీరు కూడా ఎంతెంతగా జ్ఞానమనే సబ్జక్ములో ముందుకి వెళ్తారో అంతంతగా జ్ఞానమనే (పకాశం, శక్తి మీకు అనుభవం అవుతుంది దానితో పాటు దైవీ పరివారం నుండి, ఇతరాత్మల నుండి కూడా మీకు గౌరవం ప్రాప్తిస్తుంది. అలాగే యోగం యొక్క సబ్జక్ట్ దీని యొక్క లక్ష్యం ఏమిటి? యోగం అంటే స్మృతి శక్తి ద్వారా మీరు ఏదైతే సంకల్పం చేస్తారో ఆ సంకల్పం సమర్దవంతంగా ఉండారి. ఏ సమస్య మీ ముందు రాకూడదు. ఏదైనా సమస్య వచ్చినా మీకు యోగశక్తి ద్వారా ఇది జరగనున్నది అని మొదటే మీకు అనుభవం అవ్వాలి. ఇలా మొదటే తెలిసిపోయిన కారణంగా మీరు ఓడిపోరు. ఇలా యోగం యొక్క సబ్జక్టులో యోగం యొక్క శక్తి ద్వారా మీ పాత సంస్కారాల బీజాన్ని నమాష్త్రి చేసుకోవాలి. ఏ సంస్కారం మీ పురుషార్ధంలో విఘ్నంగా కాకూడదు. ఇలా యోగం యొక్క సబ్జక్టులో మీకు ఏదైతే లక్ష్యం ఉందో అది అనుభవం అవ్వాలి. ఈ లక్ష్యం ద్వారా మీరు గౌరవం పొందగలుగుతారు. ఇలా మీ నోటి నుండి ఏవైతే మాటలు రిపీట్ చేస్తూ ఉంటారో, ఏవైతే ప్లాన్స్ తయారు చేస్తూ ఉంటారో అవి సమర్దంగా ఉన్న కారణంగా అందరి నుండి మీకు ారవం ప్రాప్తిస్తుంది. అంటే ఒకరికొకరు మీరు సలహా ఇచ్చినప్పుడు ఆ సలహాకు అందరు గౌరవం ఇస్తారు ఎందుకంటే అది నమర్ధవంతంగా ఉంటుంది. ఇలా (పతి సబ్జక్టుని వరిశీలించుకోండి, అలాగే దివ్యగుణాల సబ్జక్ట్, అలాగే సేవా సబ్జక్ట్ వీటి యొక్క ప్రాప్తి ఏదైతే ఉందో వీటి ద్వారా కూడా మీరు సమీప సంబంధ సంపర్కంలోకి రావాలి. సమీప సంబంధ సంపర్కంలోకి రావటం ద్వారా స్వతహాగానే మీకు గౌరవం లభిస్తుంది. ఇలా మ్రతి సబ్జక్లు యొక్క లక్ష్యాన్ని పరిశీలించుకోండి. ఈ లక్ష్యాన్ని పరిశీలించుకునే సాధనం ఏమిటంటే -అందరి నుండి గౌరవం పొందటం. మీరు జ్ఞానస్వరూవ ఆత్మలు మరి మీరు ఇతరాత్మలకు గౌరవం ఇస్తున్నారంటే వారు ఆ జ్ఞానానికి ఇంత గౌరవం ఇస్తున్నారా? జ్ఞానానికి గౌరవం ఇవ్వటం అంటే జ్ఞానస్వరూపంగా అయ్యి మీకు గౌరపం ఇవ్వటం. జ్ఞానం యోక్క సబ్జక్టులో లక్ష్యం ఏమిటంటే సంకల్పాలను సమర్దవంతంగా తయారు చేసుకోవారి ఇలా తయారు చేసుకుంటున్నారంటే వారు తప్పకుండా జ్ఞానానికి గౌరవం ఇచ్చినట్లే. ఇలా (పతి సబ్జక్టుని వరిశీలించుకోండి. (పతి సంకల్పంలో మీ లక్ష్యం మరియు గౌరవం రెండింటి (ప్రాష్త్రి యొక్క అనుభవం మీకు కలుగుతున్నప్పుడు మీరు పనిపక్వంగా అయినట్లు. పరిపక్వంగా అవ్వటం అంటే ఏ లోవం మీలో ఉండకూడదు. శరీరం యొక్క సంకల్పాల యొక్క సంవర్కంలోకి రావటం ద్వారా వాయుమండలం, తరంగాలు వీటన్నింటి ప్రభావాలకు అతీతంగా ఉండాలి. అటువంటి ఆత్మనే పరిపక్వ ఆత్మ అని అంటారు. అప్పుడు మీరు ఈ సబ్జక్టులో పాస్ అయినట్లు, పరిపక్వంగా అయినట్లు మరి ఇలా తయారవుతున్నారా? మీ లక్ష్యం అయితే ఇదే కదా కనుక ఇప్పుడు ఎక్కువగా పరిశీలించుకోవాలి. ఇతరులకు సమయంతో పాటు స్వయాన్ని కూడా పరివర్తన చేసుకోండి అని చెప్తారు కదా! అలాగేనదా మీరు కూడా ఇదే స్మృతిలో ఉంచుకోండి - సమయంతో పాటు నేను కూడా స్వయాన్ని పరివర్తన చేసుకోవాలి అని. ఇలా స్వయం పరివర్తన అవుతూ ఉంటే సృష్టి కూడా పరివర్తన అయిపోతుంది. మీ పరివర్తన ఆధారంగానే సృష్టిలో పరివర్తన తీసుకువచ్చే కార్యం చేయగలుగుతారు. ఈ శ్రేష్టత ఇతరులలో లేదు వారు #\$}&#\$\##\$\##\$\##\$\##\$\#

공간은 낚시는 낚시는 가장 없는 가장 없는 사용하는 사용하는 가장 없는 가장 없는 사용하는 사용하는 사용하는 가장 없는 사용하는 기상이 없는 기상이 되었다. కేవలం ఇతరులను పరివర్తన చేసే క్రపయత్నం చేస్తున్నారు కానీ మీరు స్వయం ఆధారంగా సృష్టిని పరివర్తన చేస్తున్నారు కనుక మీరు ఇంత ధ్యాస పెట్టుకోవాలి. మా సంకల్పం వెనుక మొత్తం విశ్వకళ్యాణం యొక్క ఆధారం ఉంది అని అంటే మా సంకల్పంంఎ విశ్వకళ్యాణానికి సంబంధం అనే స్మృతి ఉంచుకోండి. కనుక ఆధారమూర్తులు అంటే స్వయం యొక్క పరివర్తనలో సమర్ధత లేకపోతే సమయం యొక్క పరివర్తనలో కూడా బలహీనత వచ్చేస్తుంది. కసుక ఎంతెంత మీరు సమర్ధంగా తయారవుతూ ఉంటారో అంతంత సృష్టి పరివర్తన కూడా సమీపంగా వస్తుంది. డ్రామానుసారం నృష్టి పరివర్తన అనేది నిశ్చమైపోయింది కానీ దేని ఆధారంగా తయారవుతుంది? ఆధారమైతే ఉంటుంది కదా! మరి ఆ ఆధారమూర్తులు మీరే. ఇప్పుడు మీరు అందరి దృష్టిలో ఉన్నారు. నాలుగు సంవత్సరాలు అని (పతిజ్ఞ చేస్తున్నారు కదా! ఇలా ఏవైతే విషయాలు మీరు చెప్తున్నారో వీటిలో చాలా మందికి నిజమా కాదా అని సంకల్పాలు నదుస్తాయి. నాలుగు సంవత్సరాలలో కాకపోతే ఎలా ఈ సంకల్పాలు కూడా వస్తుంటాయి కదా! ఎదుర్కుంటారు ఇది వేరే విషయం కానీ సంకల్పాలు అయితే ఏహోకటి వస్తూ ఉంటాయి కదా! మరి నాలుగు సంవత్సరాలలో అయిపోతుంది అని పూర్తిగా వక్కాగా ఉందా? ఎవరైనా మిమ్మల్ని వినాశనం అవ్వకపోతే ఏం చేస్తారు? అని అడిగితే ఏం చెప్తారు? ఆ సమయంలో వారికి స్పష్టంగా చెప్పాలి. నాలుగు సంవత్సరాలలో పూర్తి వినాశనం అవ్వదు కానీ వినాశనానికి సంబంధించిన దృశ్యాలు మీకు కనిపిస్తాయి అని అంటే వినాశనం ప్రారంభం అవుతుంది అని చెప్పాలి.వినాశనానికి కూడా సమయం పడుతుంది కదా ఒకేసారి వినాశనం అవ్వదు. ఇలా స్వయం సంపూర్ణం అయిపోతే కార్యం కూడా సంపూర్ణంగా అయిపోతుంది. ఇలా స్వయమే సంపూర్ణంగా కావాలా? ఎద్వాన్స్ పార్టీ కూడా తమ కార్యం తాము చేస్తున్నారు మీ కోసం వారు మొత్తం ఫీల్డ్ తయారుచేస్తున్నారు ఆ పరివారంలోకి వెళ్ళండి, వెళ్ళకపోండి కానీ స్దాపనకు నిమిత్తమైన ఆత్మలు ఆ స్దాపనాకార్యం చేయడానికి నిమిత్తంగా అయ్యారు.శక్తిశాలి స్థితితో నిమిత్తంగా తయారయ్యారు. వారు శక్తుల ద్వారా స్దాపనాకార్యంలో సహాయకారి అవుతున్నారు. ఈరోజుల్లో ఎక్కువగా మీరు చూస్తున్నారు న్యూ బ్లడ్ అని క్రొత్త రక్తానికి ఎక్కువ గౌరవాన్ని ఇస్తున్నారు. ఎంత్ మీరు ముందుకి వెళ్తారో అంతగా చిన్నపిల్లల బుద్ధి ఎక్కువగా పనిచేస్తుంది. పెద్దవారిది కాదు, ఇలాంటి పరివర్తన కనిపిస్తుంది. పెద్దవారు కూడా చిన్నవారి సలహాకు గౌరవం ఇస్తున్నారు. ఎవరైతే ఇప్పుడు పెద్దవారు అనుకుంటున్నారో వారు ఇప్పుడు పాతవారిగా అయిపోయారు. ఈరోజుల్లో వారికి గౌరవం ఇవ్వటంలేదు, పెద్దవారిగా భావించి నడవటంలేదు. చిన్న పిల్లలలో తెలివి ఎక్కువగా ఉంటుంది. చిన్న పిల్లలు కూడా యజమానులుగా అయ్యి నడుస్తున్నారు ఇది కూడా డ్రామా ఎందుకంటే చిన్న పిల్లలే అద్భుతం చేసి చూపిస్తారు. ఎడ్ఫాన్స్ప్రార్టీ కూడా తమ కార్యం తాము చేస్తున్నారు. మీరు కూడా మీ స్థితిని తయారుచేసుకని ఎడ్వాన్స్గ్ వెళ్ళేటందుకు ఆగి ఉన్నారు. వారి కార్యం కూడా మీ కన్క్షన్తోనే నదుస్తుంది. మొత్తం కార్యానికి ఆధారం విశేషాత్మలైన మీరే. నడున్తూ.నడున్తూ మీరు శీతలం అయిపోతున్నారు. అగ్ని వెలిగిస్తున్నారు మరలా శీతలం అయిపోతున్నారు. శీతలం అవ్వకూడదు కదా! మానవులు బయట ఈ రూపాన్ని చూస్తున్నారు. పరంపరగా ఈ ఆట నడుస్తూనే వస్తుంది అనుకుంటున్నారు కానీ నదుస్తూ,నదుస్తూ మీలో శీతలత ఎందుకు వస్తుంది? దీనికి కారణం 23232434343434234234430-14430A 

\$}~\$K}~\$K}~\$K}~\$K}~\$K}~\$K}~\$K}~\$K}~\$K ఏమిటి? శాతం ఎందుకు తక్కువ అయిపోతుంది? ఉపన్యాసాలైతే చెప్తున్నారు కానీ ఉపన్యాసాలతో పాటు వెనువెంట మీ ముఖకవళికలు కూడా ఆకర్నితం చేయాలి అప్పుడే ఆ ఉపన్యానం (పభావం వేస్తుంది కనుక స్వయాన్ని (పతి సబ్జక్టులో పరిశీరించుకోండి. ఈరోజుల్లో ఉపన్యాసాలలో పోటీ పెరిగిపోయింది.దీనిలో ఒకరి కంటే ఒకరు విజయం పొందుతున్నారు. కానీ (ప్రతక్షస్థితి ఏదైతే ఉందో దానిలో అందరు ఓడిపోతున్నారు కనుక ముఖ్య విషయం ఏమిటంటే – మ్రత్యక్ష జీవితం. (ప్రత్యక్ష జీవితంలో మీరు ఏ ఒక విషయం అయినా చూసిస్తే బయటివారు ఒక్కసారిగా నిశ్బబ్దం అయిపోతారు. ఉపన్యాసాల ద్వారా (పత్యక్షభావాన్ని (పకటితం చేయారి. ఆ ఉపన్యాసం ద్వారా అతీతస్థితి కనిపించాలి. మీరు ఉపన్యాసంలో ఏ మాటలైతే మాట్లాడుతున్నారో అవి నయనాల ద్వారా కనిపించాలి. ఏవైతే మాట్లాడుతున్నారో అవి (ప్రత్యక్షంగా కనిపించినప్పుడే ఆ అనుభవీమూర్తి స్థితి ద్వారా ఇతరాత్మలకు (ప్రభావం వేస్తారు. విని విని అందరు అలసిపోయారు. చాలా విన్నారు. అనేక విషయాలు విని ఉన్న కారణంగా వినటంతో అలసిపోయారు. చాలా విన్నాము అంటున్నారు, ఇవ్పుడు అనుభవం కావారి,ఏదోక ప్రాప్తి కావారి అని కోరుకుంటున్నారు. ఇప్పుడు మీ ఉపన్యాసంలో ఎంత శక్తి ఉందాలంటే మీ ఒక్కొక్క మాట ్త్ వారికి అనుభవం చేయంచేదిగా ఉండాలి. మీరు చెప్తారు కదా – స్వయం ఆత్మగా భావించండి, శరీరం కాదు అని. ఈ మాటలో ఎంత శక్తి ఉందాలంటే వినేవారికి అత్మ శక్తి అనుభవం అయిపోవాలి. ఒక్కు సెకను అయినా వారికి అనుభవం అయితే వారు ఇక దీనిని వదిలిపెట్టరు. అకర్షితమై మీ దగ్గరకే వస్తారు. మధ్యమధ్యలో మీరు ఉపన్యాసం చెహ్హా, చెహ్హా వారిని శాంతిలోకి తీసుకువెళ్ళే అనుభవం చేయిస్తూ ఉందండి. ఈ అభ్యాసం పెంచండి. వారిని అనుభవంలోకి 🖫 తీసుకురండి. ఈ పాత్యపపంచం నుండి బేహద్మైరాగ్యవృత్తి ఇప్పించాలంటేఉవన్యాసంలో ఏవైతే పాయింట్స్ చెప్తున్నారో వాటిలో వైరాగ్యవృత్తిని అనుభవం చేయించండి. వారికి నీజంగానే ఈ సృష్టి వినాశనం అయిపోతుంది, దీనిపై మనస్సు పెట్టుకోవటం వ్యర్ధం అని (పత్యక్షంగా వారు ్ష అనుభవం చేసుకోవాలి. పండితులు మొదలైనవారు చెప్పటంలో కూడా శక్తి ఉంటుంది. వారు ఒక్క సెకనులో ఆత్మలకు సంతోషాన్ని ఇప్పిస్తారు, ఒక సెకనులో ఏడిపిస్తారు. అప్పుడే దానిని ప్రభావయుక్తమైన ఉపన్యానం అంటారు. మొత్తం సభను నవ్విస్తారు కూడా మరలా మొత్తం సభను స్మశానవైరాగ్యంలోకి తీసుకువస్తారు కూడా! మరి వారి ఉపన్యాసంలోనే అంత శక్తి ఉన్నప్పుడు మీ ఉపన్యాసంలో ఉండదా? అశరీరీగా తయారు చేయాలనుకుంటున్నారంటే అది అనుభవం చేయించలేరా? ఆ అలను వ్యాపింపచేయండి. మొత్తం సభ మద్యలో అందరికి బాబా స్నేహమనే అల వ్యాపించాలి. దీనినే (పత్యక్ష అనుభవం చేయంచటం అంటారు. ఇప్పుడు ఏదైతే ఉవన్యాసం చెప్తున్నారో దానిలో మార్పు రావాలి. వీరి ఉవన్యాసం మ్రపంచంవారి ఉవన్యాసం కంటే అతీతమైనది అని అందరికి అర్దం కావాలి. వారు ఉపన్యాసంలో సభలో అందరిని నవ్విస్తున్నారు, ఏడిపిస్తున్నారు కానీ వారు అశరీరీ స్థితి యొక్క అనుభవం చేయించలేకపో తున్నారు. బాబాతో స్నేహాన్ని అనుభవం చేయించేలేకపోతున్నారు. కృష్ణునితో స్నేహం చేయిస్తున్నారు కానీ బాబాతో చేయించటంలేదు. వారికి తెలియటంలేదు కనుక మనం చెప్పే విషయం మనం చేయించే అనుభవం అతీతంగా ఉండాలి. గీతాభగవంతుని గురించి ఎన్స్ 🖟 పాయింట్స్ చెప్తున్నారు కానీ వారికి బాబా అంటే ఎవరు మనం అత్మలం, బాబా వరమాత్మ 🕏 

అని అనుభవం చేయించనంత వరకు ఆ గీతాభగవంతుని వినయంలో కూడా సిద్ది ఎలా లభిస్తుంది! ఇలా మీరు ఏదైనా ఉవన్యాసం చెప్తున్నప్పుడు వారికి అనుభవ చేయించండి. ఆత్మ, వరమాత్మలో రాత్రికి, పగలుకి ఉన్నంత తేదా ఉన్నట్లు అనుభవం చేయించంది. ఇలా ఎప్పుడైతే తేడా వారికి అనుభవం చేయిస్తారో అప్పుడే గీతాభగవంతుడు శివభగవాన్ అనేది సిద్ది అవుతుంది. కేవలం పాయింట్స్ చెప్తే వారి బుద్దిలో కూర్చోవు అనుభవం అనే అల ఉత్పన్నం చేయాలి. అనుభవం చేయిస్తూ ఉంటే అనుభవం ముందు ఏ విషయం విజయం పొందలేదు. కనుక ఇప్పుడు మీ ఉపన్యాసంలో ఈ మార్పుని తీసుకురండి. కేవలం ఉపన్యాసం, ఉపన్యాసంగా మాటలుగా చెప్పటంకాదు. వారికి అనుభూతి చేయించేవారిగా తయారవ్వండి. సర్విసేజుల్ (సేవాధారి ఆత్మలు), సెన్మ్మ్మ్బ్ (తెవివైనవారిగా ఉండే ఆత్త్వలు) మరియు ఎసెన్మ్ఫ్ఫ్రోల్ (సారయుక్తంగా ఉండే ఆత్త్వలు) ఆత్త్వల රාරාූමා.....4-8-72 స్వయాన్ని సేవాధారి ఆత్మలుగా, తెలివైన వారిగా, సారయుక్త ఆత్మలుగా భావిస్తున్నారా? ఈ మూడు గుణాలు బాబా సమానంగా స్వయంలో అనుభవం చేసుకుంటున్నారా? ఎందుకంటే వర్తమాన సమయంలో మీ ఎదురుగా ఏదైతే గుర్తు పెట్టారో దాని సమానంగా సమీపతకు నమీపంగా వస్తున్నారా? ఏ గుర్తు పెట్టారు? బాబా యొక్క గుర్తు. విష్ణువు యొక్క గుర్తు అయితే భవివ్యత్తుకి సంబంధించినది కానీ సంగమయుగం యొక్క గుర్తు బాబానే కదా! మరి ఆ గుర్తు ఎదురుగా పెట్టుకుని సమానంగా అవుతున్నానా అని చూసుకుంటున్నారా? ఈ మూడు గుణాలలో సమానత అనుభవం చేసుకుంటున్నారా? లేదా ఒక గుణం యొక్క వివేషతను అనుభవం చేసుకుని రెండు, మూడు మర్చిపోతున్నారా? మూడు గుణాలలో సమయ్యపమాణంగా ఏ శాతం ఉండాలో ఆ శాతం ఉందా? వర్తమాన సమయం అనుసరించి పురుషార్ధం యొక్క శాతం ఏ శాతంలో ఉండాలో ఆ శాతంలో ఉందా? 95 శాతం వరకు చేరుకోవాలి కదా! సమయం కొద్దిగానే మిగిలి ఉంది దానిని అనుసరించి బాబా 100 శాతం అనటంలేదు కానీ 95 శాతం అయినా ఉందాలి కదా! అందువలన బాబా 5 శాతం మనకి అవకాశం ఇస్తున్నారు. సమాయానుసారం 100 శాతం తయారైపోతారు కానీ 100శాతం అనటంలేదు 95 శాతం తయారవ్వారి. సంగమయుగం యొక్క పురుషార్ధం యొక్క నమయానుసారం నాలుగు సంవత్సరాలలో ఎంత శాతం తయారు చేసుకుంటారు? సమయం యొక్క శాతం అనుసరించి 95 శాతం ఏమి పెద్ద విసయం కాదు. మరి ఈ లక్ష్యం పెట్టకుని వేగాన్ని ముందుకు వెళ్ళేలా పెంచుకుంటున్నారా? లేదా ఇప్పుడింకా సమయం ఉంది అని భావిస్తున్నారా? ఇంకా నాలుగు సంవత్సరాలు ఉంది కదా అని ఆ సంకల్పమైతే రావటంలేదు కదా?ఇక ఆ నాలుగు సంవత్సరాలవరకు ఏమి చేస్తారు? పురుషార్ధం చేస్తూ ఉంటారా? ఏదైనా లోపం ఉంటే నాలుగు సంవత్సరాలలో పూర్తి అయిపోతుంది అనే సంకల్పం రావటంలేదు కదా? నాలుగు సంవత్సరాలు ఉంది అంటే నాలుగు సంవత్సరాల వరకు లోపం ఉండిపోతుందా? మీలో ఎంత లోపం ఉంటుంది? 126 **\*\*\*\*\*\*\*\*\*\*\***\*\*\*\*\*\*\*\*\*\*\*\*\*\*\* 43144314431443144314

50 శాతం ఉంటుందా? ఒకవేళ ఇంకా 50 శాతం తయారవ్వాలంటే వేగం చాలా ఉందాలి కదా! ఇప్పుడు వేగం ఎంతగా ఉండాలంటే 95 శాత వరకు చేరుకోవాలి. ఇప్పుడు ఏమి లక్ష్మం  $\gamma$ పెట్టకుంటారు? ఇవ్సుడు డ్రామానుసారం ఏదైనా లోపం 50 శాతం ఉంటే పర్వాలేదు 50శాతం వరకు చేరుకున్నారు. మరి మిగతా 50 శాతం ఎప్పుడు తయారవుతారు? ఇప్పుడు బాబా కేవలం 5 శాతం మాత్రమే చెప్తున్నారు 95 శాతం అందరు తయారవ్వారి. 5 శాతం కంటే  $rac{1}{5}$ ఎక్కువ మీకు ఉంది అంటే అంతిమ స్థితికి మీరు దూరంగా ఉన్నట్లే. అప్పుడు బాప్రాదాకి క్రి సమీపంగా వెంట ఉండే లక్ష్మం ఏదైతే పెట్టకుంటున్నారో అది పూర్తవ్వదు. ఎందుకంటే క్ష ఎప్పటి వరకు మొదటి నెంబర్ అవ్యక్షస్థితి పొందరో అంత వరకు సమీప రత్నాలుగా తయారు కాలేరు. ఎంత సమీపంగా కావాలంటే 5 శాతం లోపం ఉందారి అంతే. బాబా అవ్యక్తం అయిపోయారు, సమీప రత్నాలలో 50 శాతం తేడా ఉంటే దీనిని సమీపత అంటారా? అటువంటి ఆత్మలు అష్ట రత్నాలలోకి వస్తారా? కనుక సాక్షి అయ్యి మీ స్థితిని వరిశీలించుకోవాలి. ఎలా ఉన్నారో అలా వర్ణన చేయారి. బయటికి మీ మహిమ చేసుకోవటం వేరే విషయం కానీ 🕏 స్వయాన్ని స్వయం పరిశీలనలో లోతుగా బుద్ధి యొక్క నిర్ణయం తీసుకోవారి. ఇతరులకు 🖫 కూడా మీ యొక్క స్థితి అనుభవం అవ్వాలి కనుక సమీప రత్నాలుగా అయ్యేటందుకు మీ  $rac{1}{2}$ యొక్క వేగాన్ని 95 శాతం వరకు పెంచుకోండి. ఎక్కువమంది 50 శాతం వరకు ఉన్నారు  $rac{1}{5}$ ఇలా ఉంటే మిమ్మల్ని అష్టదేవతలు అని ఎలా అంటారు? మూడు విషయాలు చెప్పారు కదా వాటిని మీలో చూసుకోండి. ఆ మూడు విషయాలు ఏమిటి? ఎంత వరకు సేవాధారీ ఆత్మలుగా అయ్యారు?ఎంత వరకు తెలివైన వారిగా అయ్యారు?సారయుక్తంగా ఎంత వరకు అయ్యారు? అనేది చూసుకోండి. సేవాధారీ రూపం ఏమి ఉంటుంది దానిని ఎదురుగా పెట్టుకుని శ్రీ పరిశీలించుకోండి. వర్తమాన స్థితిని అనుసరించి, వర్తమాన కర్తవ్యం అనుసరించి స్వయం సేవాధారిగా అయ్యారా,? సేవాధారి ఆత్మ అంటే (పతి సంకల్పం, (పతి మాట, (పతి కర్మ్ సేవ ' చేసే యోగ్యంగా ఉండాలి. వారి యొక్క సంకల్పం కూడా సేవ చేస్తూ ఉంటుంది. ఎందుకంటే సేవాధారి ఆత్మల సంకల్పం సదా విశ్వక్ర్యాణం పట్లే ఉంటుంది అంటే వారికి విశ్వక్ర్యాణకారి సంకల్పాలే ఉత్పన్నం అవుతాయి.వ్యర్ధం రాదు.అలాగే సమయంలో కూడా (వతి సెకను మనసా,వాచా, కర్మణా సేవలోనే గడుపుతారు.ఇటువంటి ఆత్మను సేవాధారి అంటారు. ఎవరైనా స్థూల వ్యాపారం చేస్తున్నప్పుడు వారి సంకల్పం, కర్మ కూడా దాని గురించే నడుస్తుంది కదా! సంకల్పంలో స్వప్నంలో కూడా వారికి ఆ వ్యాపారమే కనిపిస్తుంది.అలాగే సేవాధారి ఆత్మలు అంటే ఈ ఆత్మల సంకల్పం కూడా స్వతహాగానే సేవ వట్ల నదుస్తుంది. ఎందుకంటే వారి వ్యాపారమే అది. ఇది సేవాధారి ఆత్మల గుర్తు. అలాగే ెండవది – తెలివైనవారిగా అవ్వాలి. ఇటువంటి వారి లక్షణాలు ఎలా ఉంటాయి? (పతి ఒక్కరు చెప్పారు. మరి ఈ లక్షణాలు వినిపించారు కదా మరి ఆ లక్ష్మంలో స్థితులవుతున్నారా? సెన్స్ల్ల్లుల్ అంటే తెలివైనవారు. లౌకికంలో కూడా తెలివైనవారు ఏమి చేస్తారు? ముందు, వెనుక ఆలోచించి అర్దం చేసుకుని అడుగు వేస్తారు అలాగే ఇక్కడ ఇది బేహద్ తెలివి. ఎవరైతే తెలివైనవారిగా ఉంటారో వారి ముఖ్య లక్షణం ఏమిటంటే – ట్రికాలదర్శి అయ్యి మొదటే మూడు కాలాల గురించి తెలుసుకుని తర్వాత్ కర్మ చేస్తారు. వారికి కల్పపూర్వం యొక్క స్మృతి కూడా స్పష్టంగా ఉంటుంది. కల్పపూర్వం కే 127 ask ask ask ask ask ask

ZI~ KZI~ KXI~ KXI~ KZI~ KZI~ KZI~ KXI~ KXI~ KZI~ KZI~ KZI~ KZI~ KZI~ K మేమే విజయీగా అయ్యాము, ఇప్పుడు కూడా విజయీలుగా అవుతున్నాము, అనేక సార్లు విజయీగా అవుతాము అనే స్మృతి వారికి స్పష్టంగా ఉంటుంది. ఈ విజయీ స్థితి యొక్క నిశ్చయం ఆధారంగా, ట్రికాలదర్శ్ స్థితి ఆఆరంగా ఏ కార్యం చేస్తున్నా ఎప్పుడు వారి కార్యం వ్యర్ధం, అసఫలం అవ్వదు కనుక ఇలా త్రికాలదర్శిగా అవ్వారి కేవలం వర్తమాన సమయాన్ని తెలుసుకోవటం దీనిని సంపూర్ణ తెలివి అనరు.ఏ కార్యంలో అసఫలత రాకూడదు, ఏ కార్యం వ్యర్ధం కాకూడదు అవుతుంది అంటే అర్ధం ఏమిటి అంటే మూడు కాలాలను ఎదురుగా ె. -పెట్టుకుని కార్యం చేయటంలేదు.ఇంత బేహాద్ తెలివి మీరు ధారణ చేయటంలేదు. ఈ బేహద్ తెలివి లేని కారణంగా వర్తమాన సమస్యలను చూసి భయవడిపోతున్నారు. భయపడిపోతున్న కారణంగా సఫలతను పొందలేకపోతున్నారు,సెన్స్ట్ర్లుల్ అంటే బేహద్ తెలివితో ఉన్న కారణంగా త్రికాలదర్శి అయ్యి (పతి కర్మ చేస్తారు, (పతి మాట మాట్లాడతారు. దీనినే అలౌకికత అంటారు. తెలివైన ఆత్మలు అంటే వారు ఎప్పుడు సమయాన్ని, నంకల్పాన్ని, మాటను వ్యర్ధంగా పోగొట్లుకోరు. లౌకికంలో కూడా తెలివైనవారు సమయాన్ని, ధనాన్ని వ్యర్థంగా పోగొట్టుకోరు కదా!పోగొట్టుకుంటే ఏమంటారు? వీరికి తెలివి లేదు అంటారు.అలాగే ఎవరైతే తెలివైన ఆత్మలు ఉంటారో వారు (పతి సెకను సమర్దంగా అయ్యి (పతి కార్యంలో ఉపయోగిస్తారు.వ్యర్ధ కార్యాలలో సమయాన్ని ఉపయోగించరు.తెలివైనవారు అంటే వారు ఎప్పుడు వ్యర్ధ సాంగత్యం యొక్క రంగులోకి వెళ్ళరు, ఎప్పుడు ఏ వాతావరణానికి వశం అవ్వరు.ఇవన్నీ తెలివైన ఆత్మల గుర్తులు.అలాగే మూడవది సారయుక్త ఆత్మలు వీరి లక్షణాలు ఎలా ఉంటాయి? అందరు చెప్పారు. అందరు మంచిగా చెప్పారు ఎందుకంటే అందరు ఇక్కడ తెలివైనవారు కూర్చున్నారు. ఇలా ఎవరైతే సారయుక్తంగా ఉంటారో వారి గుర్తు – వారిలో ఆత్మీయత అనే నువాసన ఉంటుంది. ఆత్మీయత అనే సువాసనతో ఆత్మిక సర్వశక్తులు వారిలో నిండి ఉంటాయి ఆ సర్వశక్తుల ఆధారంగా వారు అందరిని తమ వైపు ఆకర్వితం చేసుకుంటారు.ఎలా అయితే స్వూలంగా సువాసన ఇచ్చే వస్తువులు దూరం నుండే అందరిని ఆకర్షితం చేస్తాయి కదా! అనుకోనప్పటికి అందరిని ఆకర్షిస్తాయి.అలాగే ఈ సారయుక్తమైన ఆత్మల ఎదురుగా ఎటువంటి ఆత్మలు వచ్చినా వారి ఆత్మీయత వైపు అందరు ఆకర్వితం అవుతారు.ఎవరిలో అయితే ఆత్మీయత ఉంటుందో వారి విశేషత ఏమిటంటే తమ ఆత్మీయత ద్వారా వారిని దూరం నుండే ఆకర్నితం చేస్తారు.ఎలా అయితే మనసాశక్తి ఆధారంగా ప్రకృతిని పరివర్తన చేస్తున్నారో లేదా కళ్యాణం చేస్తున్నారో ఆకాశం లేదా వాయుమండలం అన్నింటి సమీపంగా వస్తున్నారు కదా! అన్నింటిని పరివర్తన చేస్తున్నారు కదా! మనసాశక్తి ద్వారా (ప్రకృతిని తమోద్రవదానం నుండి సతోవధానంగా తయారు చేస్తున్నారు అలాగే విశ్వాత్మలను కూడామీ ఎదురుగా రానప్పటికి దూరంగా ఉన్నా కూడా మీ ఆత్మీయత యొక్క శక్తితో బాబా యొక్క పరిచయాన్ని, బాబా యొక్క ముఖ్యసందేశాన్ని అందిస్తున్నారు.అది కూడా మనస్సు ద్వారా వారి బుద్ధికి కూడా టచ్ చేయగలుగుతున్నారు. మరి విశ్వక్ర్యూనకారి అయ్యి మొత్తం విశ్వంలో ఆత్మలకు ఎదురుగా వెళ్ళి నందేశం ఇవ్వగలుగుతున్నారా? వాణీ ద్వారా అయితే సందేశం అందరికి ఇవ్వలేరు కనుక వాణీతో పాటు మనసాసేవ కూడా రోజు రోజుకి పెరుగుతుంది. దీనిని కూడా అనుభవం చేసుకుంటారు ఎలా అయితే బాబా భక్తుల భావనను సూక్ష్మ రూపంతో పూర్తి చేస్తున్నారో అలాగే మీరు కూడా 128 333434343434343434343434 ykakakakakakakakak

సూక్ష్మ మనసాసేవ ద్వారా వారి కోరికలను పూర్తి చేయాలి. ఇది సూక్ష్మ మిషనరీ కదా! మీ శక్తుల ద్వారా శక్తులు మరియు పాందవుల కర్తవ్యం ఏమిటంటే భక్తి ఆత్మలకు మరియు జ్ఞానీ అత్మలకు ఇద్దరికి బాబా యొక్క పరిచయాన్ని అంటే బాబా సందేశాన్ని ఇచ్చే కార్యాన్ని అంటే ఈ సూక్ష్మ మిషనరీ అంటే సూక్ష్మ మనసాసేవను పెంచాలి ఇదే అంతిమ సేవ యొక్క రూపురేఖ. ఎలా అయితే సువాసన అనేది సమీపంగా ఉన్నవారికి వస్తుంది దూరంగా ఉన్న వారికి వస్తుంది అలాగే మీరు కూడా కేవలం సన్ముఖంగా వచ్చేవారి వరకే కాదు దూరంగా కూర్చున్నఅత్మలకు కూడా మీ ఆత్మీయత యొక్క శక్తితో వారిని ఆకర్నితం చేయాలి, వారికి సేవ చేయాలి. అప్పుడే మిమ్మల్ని విశ్వక్ర్యాణకారి అంటారు. ఇప్పుడు విశ్వక్ర్యాణం యొక్క ప్లాన్స్ తయారు చేస్తున్నారు కానీ (పత్యక్షంలోకి తీసుకురావటంలేదు. ఎప్పుడైతే ఈ సూక్ష్మ మిషనరీ యొక్క కార్యం (ప్రారంభం అవుతుందో అవ్పుడు (ప్రత్యక్ష కర్తవ్యం జరుగుతుంది. ఆత్మలు బాబా యొక్క బిందువు తీసుకోవటానికి తపిస్తున్నట్లు అనుభవం చేసుకుంటారు. తపిస్తున్న ఆత్మలకు బుద్ధి ద్వారా లేదా సూక్ష్మ దివ్యబుద్ది యొక్క శక్తి ద్వారా వారి ఎదురుగా కనిపించనప్పటికి ఎదురుగా కనిపిస్తున్నట్లు అనుభవం అవుతుంది. ఇలా ఎప్పుడైతే ఇలా సూక్ష్మైసేవలో నిమగ్నం అవుతారో అప్పుడే మీ యొక్క విశ్వకళ్యాణి అనే పేరు (పసిద్దం అవుతుంది. ఇప్పుడు మిమ్మల్ని విశ్వకళ్యాణకారి అని అంటున్నారు కదా! మరి మీకు విశ్వకళ్యాణం యొక్క సంకల్పం వస్తుందా? మరి ఇంత పెద్ద కార్యాన్ని వేగంతో చేయగలుగుతున్నారా? విశ్వకళ్యాణం యొక్క కార్యం ఇప్పటి వరకు కొద్దిగానే చేస్తే అది విశ్వం వరకు ఎలా చేరుతుంది? కనుక ఇప్పుడు (ప్రత్యక్షంలోకి తీసుకురావాలి కదా! కనుక నలువైపుల ఉన్న ఆత్మలందరు బుద్దివంతులకు కూడా బుద్దివంతులై సూక్ష్మ మిషనరీ ద్వారా అందరి బుద్దలకు బాబా యొక్క సందేశాన్ని టచ్ చేయండి. ఏదోక శక్తి ఏదోక ఆత్మీయత వైపు వారిని మీ వైపు ఆకర్షితం చేసుకోండి, అప్పుడు వారు మీ ఒక సెకసు దర్శనం కోసం భ్రమిస్తారు, తపిస్తారు. దీనికి గుర్తుగానే ఇప్పటి వరకు జడచిత్రాల దగ్గర ఆ తరంగాలు అనుభవం అవుతున్నాయి. ఏదైనా ఉత్సవం జరుగుతుంటే జడచిత్రాల ముందు ఎంత గుంపు ఉంటున్నారు! ఆ రోజు ఆ ఘడియ యొక్క దర్శనం కోసం ఎంత మంది తపిస్తున్నారు! అదే వి(గహాన్ని అనేక సార్లు దర్శనం చేసుకుంటరు అయినా కానీ ఆ రోజు యొక్క దర్శనం చేసుకోవాలి అని ఎంత కఠినంగా (ప్రయత్నం చేస్తారు. ఈ గుర్తు ఎవరిది? [ప్రత్యక్షంగా మీరు చేసిన విశేష కర్మ యొక్క ఋజువుకి గుర్తు. మీ యొక్క [ప్రత్యక్ష కర్మయే అక్కడ స్మృతిచిహ్నంగా తయారయ్యింది.

## వృత్తి వంచలం అయ్యేటందుకు కారణం - వ్రతంలో ම්මජින්ත්o .....6-8-72

పరివర్తన భూమిలోకి వచ్చి స్వయంలో పరివర్తన అనుభవం చేసుకుంటున్నారా?

బట్టీకి రావటం అంటే బలహీనతలను లేదా లోపాలను భస్మం చేసుకోవటం. ఇలా అనుభవం చేసుకుంటున్నారా? సదాకాలికంగా బలహీనతలకు అతీతంగా అవుతున్నారా? మీలో ఇంత

ఆత్మిక శక్తి జమ చేసుకుని వెత్తున్నారా? ఎందుకంటే ఈ సమయం యొక్క పరివర్తనయే

నదాకాలిక పరివర్తన అవుతుంది. ఎలా అయితే అగ్నిలో ఏదైనా వస్తువు వేసినప్పుడు ఆ వస్తువు యొక్క రంగు, రూపం, కర్తవ్యం పరివర్తన అయిపోతాయి అవి మరలా మొదటి

రూపంలా ఉండవు సదాకాలికంగా వాటి రంగు,రూపం, కర్తవ్యం అన్నీ మారిపోతాయి. ఇలా

న్వయాన్ని అనుభవం చేసుకుంటున్నారా? బలహీనతలన రంగు, రూవం వరివర్తన అయిపోతున్నాయా? మీలోపల ధృడసంకల్పం ఉందాలి – నేను పరివర్తన అయ్యి వెళ్ళాలి

అని. ఈ ధృదసంకల్పం యొక్క అగ్ని (పజ్వలితమై ఉందాలి. ఈ (శేష్ట సంలగ్నత అనే అగ్నిలో

పూర్తిగా బలకూనతలన్నీ భస్మం అయిపోయాయా? అగ్ని ఎక్కువగా ఉంటే మొదటి రూపమే ఉండిపోతుంది పరివర్తనా రూపం రాదు అలాగే మద్యలో ఉండిపోతుంది కనుక స్వయాన్ని

పరిశీలన చేసుకోండి. (శేష్ట సంకల్పమనే అగ్ని వేగంగా ఉందా లేదా సాధారణ సంకల్పం చేస్తున్నారా? (ప్రయత్నం చేస్తాము,అయిపోతుంది ఇలా మాట్లాదేవారిని తీవ్ర పురుషార్ధి అనరు. చేసి చూపిస్తాము అనేవారిని తీ్రవ పురుషార్ధి అని అంటారు ఈ సమయంలో మీరు బట్టీకి

వచ్చారు కనుక మీ స్థితిని తీ(వ పురుషార్ధి స్థితిగా అనుభవం చేసుకుంటున్నారా? ఎవరైతే పరివర్తనా భూమికి వేస్తూనే తీ్రవ పురుషార్ద్ లెస్ట్ లోకి వచ్చాము అని భావిస్తున్నారో వారు చేతులెత్తండి! తీవ్ర పురుషార్ధం యొక్క అవినాశి ముద్ర పడిందా? అవినాశి బాబా ద్వారా

అవినాశి (ప్రాప్తిని పొందుతున్నారు కదా! బాబా అవినాశి కనుక (ప్రాప్తులు కూడా అవినాశి. అవినాశి ప్రాప్తి ద్వారా మీ స్థితిని కూడా అవినాశిగా తయారు చేసుకుంటున్నారు. మీలో ఈ ధైర్యం అనుభవం చేసుకుంటున్నారా? మీ శుభ వృత్తి ద్వారా ప్రవృత్తిని, పరిస్థితిని, ప్రకృతిని

\_\_\_\_\_ మార్చగలుగుతున్నారా? మీ వృత్తి (శేష్టంగా ఉంటే దీని ముందు (ప్రవృతి, ఏ రోకమైన వరిస్థితి యుద్ధం చేయదు. ఎందుకంటే శుభవృత్తి అంటేనే నేను మాస్టర్ సర్వశక్తివాన్ ఆత్మను, జ్ఞాన స్వరూప ఆత్మను, శక్తిశాలి ఆత్మను ఇలా మీ వృత్తిని (శేష్టంగా తయారు చేసుకున్నారా? సదా

మీ వృత్తిని పరిశీలించుకోండి. (ప్రతి సమయం నా వృత్తి (శ్రేష్టంగా ఉందా? సాధారణంగా లేదు కదా? అని. వృత్తిని ເశేష్టంగా తయారు చేసుకునేటందుకు, ప్రవృతి యొక్క పరిస్థితుల నుండి నివృతి అయ్యేటందుకు సాధనం ఏమిటి? భక్తిమార్గంలో కూడా సాధన ఉండాలి అని చెప్పాను

కదా! అలాగే జ్ఞాన మార్గంలో కూడా సాధన ఉండాలి అది ఏమిటి? వృత్తి చంచలం అయితే ఏమి చేస్తారు? వృత్తి చంచలం అవ్వదానికి కారణం ఏమిటి? వృత్తి చంచలం అవ్వదానికి, సాధారణం అవ్వదానికి కారణం ఇదే – మొదట మీరు (వతాన్ని లేదా (పతిజ్ఞను ఏదైతే చేస్తున్నారో

దాని నుండి క్రిందికి వచ్చేస్తున్నారు. ప్రతాన్ని భంగం చేసుకుంటున్నారు లేదా ప్రతిజ్ఞను

మర్చిపోతున్నారు. మీరు చేసిన మొట్టమొదటి (ప్రతిజ్ఞ లేదా మీరు తీసుకున్న మొట్టమొదటి [వతం ఏమిటంటే – మనసా,వాచా, కర్మణాలో వవిత్రంగా ఉంటాము అని ఇది మొదటి వ్రతం. రెందవ క్రవతం – ఒక బాబా తప్ప మరెవ్వరు లేరు. ఈ క్రవతం అందరు తీసుకున్నారు కదా! లేదా మధ్యలో వదిలేస్తున్నారా? భక్తిమార్ధంలో కూడా (వతం పెట్టుకుని మధ్యలో ఖండితం చేసేస్తే వారిని ఏమంటారు? పుణ్యాత్మకు బదులు పాపాత్మ అంటారు అలాగే మీరు మీ క్రవతాన్ని ఎంత వరకు ధారణ చేస్తున్నారు? (వతం అంటే సదా స్థిరంగా ఉండాలి. భక్తులు (పాణం పోయినా కానీ (వతాన్ని వదలరు మరి మీరు ఏదైతే (వతాన్ని ధారణ చేస్తున్నారో అది సదా స్మృతిలో ఉంచుకోండి. ఆ స్మృతి ద్వారా మీ వృత్తి ఎప్పుడు చంచలం అవ్వదు. మీ వృత్తి చంచలం కానప్పుడు (ప్రవృతి, పరిస్థితి, (ప్రకృతి యొక్క ఏ విఘ్నాలకు మీరు వశం కారు. ప్రకృతికి దాసీగా, పరిస్థితినే స్వ స్థిత్**గా, ప్రవృతిని శుద్ధ ప్రవృతికి ఉదా**హరణగా తయారు చేయగలుగుతారు.ఈ (ప్రతాన్ని తేలిక చేసేసుకుంటున్నారు దాని కారణంగానే వృత్తి చంచలం అవుతుంది. రాఖీకి పవిత్రంగా అవ్వండి అని ప్రపతిజ్ఞ చేయిస్తారు కదా! మొదట స్వయానికి కంకణం కట్టకోండి అప్పుడు ఇతరులను కూడా ఈ కంకణంలో బంధించగలుగుతారు. ఎవరికైతే రాఖీ కడుతున్నారో వారు వవిత్రంగా తయారవుతున్నారా వారు ఈ (వతం తీసుకుంటున్నారా? ఇంత ధైర్యం పెట్టుకోవటం లేదు కారణం ఏమిటి? స్వయం మొదట ఆ రాఖీ కట్టేవారు ఆ (వతంలో ఉంటున్నారా? మనస్సులో అయినా అపవి(తత వచ్చిందంటే దానిని పూర్తి వఁతం అంటారా? దీని కారణంగా అంటే కట్టేవారిలో లోపం ఉన్నప్పుడు ఎవరైతే కట్టించుకుంటున్నారో వారిపై కూడా ఆ పవిత్రత యొక్క ఆకర్షణా (పభావం అంతగా పదదు కేవలం సందేశం ఇస్తారు కానీ (వతం పెట్టించలేరు. (వతం తీసుకున్నారా లేదా కేవలం రాఖీ కట్టి సందేశం ఇచ్చి వదిలేస్తున్నారా? (వతం తీసుకోవటం లేదా? కారణం ఏమిటి? భాగ్యంలో లేదు అంటారా? వారి భాగ్యాన్ని తయారు చేసేవారు ఎవరు మీరే కదా? భాగ్యం తయారు చేయండి భాగ్యం తయారు చేసుకునే తీక్రు మ్రోపరణ ఇవ్వండి.ఎవ్పుడైతే మీరు మంచిగా తయారవుతారో అప్పుడు వారు మీకు అకర్షితమై భాగ్యం తయారు చేసుకోకుండా ఉండలేరు. ఇంత ఆకర్వణ మీలో కనిపించాలి. బయట (ప్రపంచంలో మహానాత్మలు మాట్లాడే మాటలకు కూడా శక్తి ఉంటుంది దాని కారణంగా వారి వెనుక అందరు పరుగు పెడుతూ ఉంటారు. వారి ముందు మీరెవరు? ఎంత (శేష్ట ఆత్మలు? ఈరోజుల్లో మహానాత్మలుగా మహిమ చేయబడేవారే వారు మీ ప్రజలకు కూడా (ప్రజలు కాదు ఎందుకంటే స్వర్గం యొక్క అధికారం వారికి లభించదు (పజలకు (పజలు అయ్యేవారైనా స్వర్గవాసి అవుతారు కానీ వారు స్వర్గం యొక్క సుఖాన్ని అనుభవం చేసుకోరు. అనలు స్వర్గంలోకే రారు అలాంటి మహానాత్మలకే మహిమ జరుగుతున్నప్పుడు మీరెంత (శేష్టాత్మలు? కనుక మీరు ఏదోక విశేష కర్తవ్యం చేయాలి కదా? మీ ఒకొక్క మాటలో ఎంత శక్తి ఉందాలి అంటే మీరు అనుభవీమూర్తి అయ్యి మాట్లాదాలి. వారికి అలా అనుభవం అవ్వాలి. మీరు మాట్లాడుతూ ఉంటే వారు అలా అనుభవం చేసుకుంటూ ఉందాలి. ఈరోజుల్లో మహాత్మలు, పండితులు మొదలైన వారి మాటల్లో ఎంత శక్తి ఉంటుంది! మరి మాస్టర్ సర్వశక్తివంతులైన మీ యొక్క ఒకొక్కరి మాటలో ఎంత శక్తి ఉందాలి? ఒకొక్క మాట వారీకి అనుభవం చేయిస్తూ వెక్బాలి. మీరు ఆత్మ అని మొదటి పాఠం చెప్పన్నప్పుడు ఆ este jeste jeste jeste jeste

మాటతో పాటు వారికి అనుభవం చేయించాలి ఇది విశేషత. స్దూల ఉపన్యాసమనేది (ప్రజలు కూడా చెప్తారు అలా మాట్లాడటం వారు కూడా నేర్పిస్తారు కానీ ఇతరులు ఏదైతే చేయలేకపోతున్నారో అది (కేష్టాత్మలైన మీరు చేయాలి. వారు మాట్లాడగలుగుతున్నారు, చెప్పగలుగుతున్నారు కానీ అనుభవం చేయించటంలేదు అది మీరు చేయించాలి. ఆ విశేషత ప్రత్యక్షంలో చూపించాలి. అది ఎప్పుడు జరుగుతుంది? మీలో సర్వ విశేషతలు ధారణ చేయాలి. మీలో విశేషతలు ధారణ చేయకపోతే ఇతరాత్మలను కూడా ధారణామూర్తిగా తయారు చేయలేరు. అందువలన మీ వృత్తిని (శేష్టంగా తయారు చేసుకోండి. బాప్ర్ చాదా ఎదురుగా ఏదైతే (వతం తీసుకున్నారో దానిలో స్థిరంగా ఉండండి.దాని ఫలితం ఎలా వస్తుంది అనేది చూసుకోండి. ఒక్క బాబా తప్ప మరెవ్వారు లేరు అనే (వతం తీసుకున్నారు మరలా బుద్ది అటు, ఇటు ఎందుకు వెక్తుంది? ఈ క్రవతం తీసుకున్నారా లేదా కేవలం ఇతరులకు చెప్తున్నారు అంతేనా? నీతోనే వింటాము, నీతోనే మాట్లాడతాము, నీతోనే తింటాము అనే (వతం తీసుకున్నారు కదా? మరి ఇతరాత్మల వైపు చంచల వృత్తితో ఎందుకు చూస్తున్నారు? ఎందుకు వింటున్నారు? ఏదైతే బాబా వినిపించారో అదే మాట్లాడండి అవి కాకుండా ఇతర విషయాలు, వ్యర్ధ విషయాలు ఎందుకు మాట్లాడుతున్నారు? ఇలా చేస్తున్నారంటే (పతాన్ని (తెంచేసినట్లే కదా? ఆత్మాభిమానిగా అయ్యే (వతం తీసుకుని దేహన్ని చూస్తున్నారంటే అర్దం ఏమిటి? (వతాన్ని (తెంచేసినట్లే కదా? కనుక అమృతవేళ నుండి స్వయాన్ని పరిశీలన చేసుకోండి. నేను ఏదైతే ప్రవతం తీసుకున్నానో దానిపై నడుస్తున్నానా? అని. ఏమి సంకల్పం చేయాలి, ఏమి మాట మాట్లాదాలి,కర్మ చేస్తూ కర్మయోగి స్థితిలో ఎలా ఉందాలి వీటన్నింటి యొక్క (వతం తీసుకున్నారు కదా! (ప్రవృతిలో ఉంటూ కమలపున్న సమానంగా ఉంటాము అనే (వతం తీసుకున్నారు కదా!కమలపున్న సమానంగా ఉండేవారు పరిస్థితులకు ఎలా వశం అవుతారు?కమలవుచ్చ నమాన ఆత్మలు అంటే అతీతంగా,ట్రియంగా ఉండాలి కదా! కనుక (శేష్ట వృత్తిలో స్థితులై ఉంటే ఏ వాయుమండలం అయినా, తరంగాలు అయినా మిమ్మల్ని అలజడి చేస్తాయా? వృత్తి ద్వారానే వాయుమండలం తయారవుతుంది.మీ వృత్తి (శేష్టంగా ఉంటే వృత్తి ఆధారంగా వాయుమండలాన్ని శుద్ధంగా తయారు చేసుకోవచ్చు. ఇంత శక్తి మీలో ఉందా? వాయుమండలం యొక్క శక్తి ఎక్కువేగా ఉందా లేదా మీ శక్తి ఎక్కువగా ఉందా? వాయుమండలానికి వశం అవుతున్నారు అంటే మీ మనస్సులో బలహీనత వచ్చింది అని అర్దం.కనుక దానిన సమాప్తి చేసుకోవాలి.ఏం చేయము, వాయుమండలం కారణంగా నా వృత్తి చేచలం అయ్యింది అని అంటున్నారంటే ఆ సమయంలో స్వయాన్ని ఏమనుకోవారి? ఆ నమయంలో మీరు ఏ ఆత్మ? బలహీన ఆత్మ.స్వయాన్ని మర్చిపోయారు, లౌకిక రూపంలో కూడా ఎవరైనా స్వయాన్ని మర్చిపోతారా? నేనెవరు?ఎవరి పిల్లవాడిని? నా వృత్తిఏమిటి? ఇది ఎవరైనా మర్చిపోతే వారిని చూసి అందరు నవ్వుతారు.ఎవరైనా స్వయాన్ని, తమ తండ్రిని, తమ వృత్తిని మర్చిపోతారా? అలాగే ఈ డ్రవతాన్ని కూడా ఇప్పుడు పక్కా చేసుకోండి. సదాకాలికంగా ఎలా విజయీగా అవుతారో చూసుకోండి, ఏ విషయాలలో కూడా చరించకూడదు. ఈ (వతాన్ని మాటి మాటికి మీ బుద్దిలో రివైజ్ చేసుకోండి. బాబాతో ఏ [పతిజ్ఞ చేసాను, ఏ [వతం తీసుకున్నాను? అని ఆ [వతం ద్వారా రి[ఫైష్ అవ్వారి. ఎంతెంత మీకు ఆ (వతం న్మృతిలో ఉంటుందో అంతంత మీకు సమర్ధత వస్తుంది. ఇలా స్వయాన్ని 135012343434343434323432343234323 kske kske kske kske kske

సమర్ధంగా తయారు చేసుకోండి. మేము మొదటి నెంబర్లోకి రావాలి అని లక్ష్మం పెట్టకోండి. మొదేటి నెంబర్ (గూప్కి స్మృతిచిహ్నమే వరదాన భూమిలో మీకు బాబా గుర్తుని ఇస్తున్నారు.ఈ గుర్తు తీసుకుని వెళ్ళాలి. ఈ న్మృతిచిహ్నం ద్వారా మీకు స్మృతి వస్తూ ఉంటుంది. ఇలా మీరు ఉదాహరణగా కావాలంటే విశేషంగా అద్భుతం చేసి చూపించాలి.ఏదోక అద్భుతం యొక్క విషయం చేసి చూపించినప్పుడే స్మృతిచిహ్నం తయారవుతుంది. ఈ గ్రూప్ ఏ స్మృతిచిహ్నాన్ని గుర్తుగా చేసుకుని వెక్తారో చూస్తాను. మీ గుర్తు కూడా అవినాశిగా ఉండారి. ఇప్పుడు స్వయంలో సర్వశక్తుల ప్రాప్తిని అనుభవం చేసుకుంటున్నారు కదా? ధారణామూర్తి పరిక్ష ఇక్కడే జరుగుతుంది. ప్రత్యక్ష పరిక్షలను ఎదుర్కునేటందకు ఇక్కడి నుండే తయారైవెళ్ళాలి.దాని ఫలితం కూడా ఇక్కడే వస్తుంది.బాబా (పత్యక్ష పరిక్ష ఇస్తారు దాని ద్వారా మీలో చాలా పరివర్తన అనుభవం అవ్వాలి.ధైర్యం పెట్టుకోండి ధైర్యం ద్వారా సహాయం స్వతహాగానే లభిస్తుంది. ధైర్యంలో కొద్దిగా అయినా లోపం ఉంటే నహాయంలో కూడా లోపం వచ్చేస్తుంది. కొంతమంది సహాయం లభిస్తే చేసి చూపిస్తాము అంటున్నారు కానీ సహాయమనేది ధైర్యం పెట్టకున్నవారికే లభిస్తుంది. దైర్యం ఉన్న పిల్లలకే బాబా సహాయం చేస్తారు.ఒక అదుగు ధైర్యంతో వేయండి బాబా వంద ಅದುಗುಲು ಸಮ್ $\infty$  - ವೆನ್ತಾರು.ಒಕವೆಳ ಮಿರು ಒಕ ಅದುಗು ಕುಂದಾ ವೆಯಕವ್ರಿಕೆ ಬಾಬಾ ಎಂದ అడుగులు కూడా మీకు సహాయం చేయరు. ఎవరు చేస్తారో వారే పొందుతారు. ధైర్యం పెట్లుకోవటం అంటే చేయటం. బాబా సహాయం చేస్తారో, లేదో అని బాబా మీద పెట్టడం ఇది కూడా పురుషార్ధహీన లక్షణం. మనకి సహాయం చేయాలో, లేదో బాబాకి తెలియదా? మీరు చెప్పటం ద్వారానే చేస్తారా? ఎవరైతే చెప్పటం ద్వారా చేస్తారో వారిని ఏమంటారు? స్వయం బాబా దాత, బాబా చెప్పటం ద్వారా చేస్తే అది బాబాకి అగౌరవం కాదా?ఇచ్చేటువంటి దాత ముందు ఐదు పైనలు ఏమి ఇస్తారు? బాప్రదాదాకి కూడా బాప్రదాదా శీక్షణలను స్మృతి ఇప్పిస్తున్నారు. నువ్వు సహాయం చేయాలి అని కనుక ఇలాంటి సంకల్పాలు చేయకండి, స్వత్హహాగానే మీకు సహాయం లభిస్తుంది, ఎప్పుడైతే స్వయాన్ని వారసునిగా భావించి పురుషార్ధం చేస్తారో అప్పుడు వారసత్వానికి స్వతహాగానే అధికారి అపుతారు. అదగవలసిన అవసరం లేదు. లౌకికంలో కూడా స్వార్ధం ఉన్నవారే అడుగుతారు ఇక్కడ మీకు మీ స్వార్ధమనేది లేదు కదా? కనుక మీరు బలమీన సంకల్పాలు చేయకండి. బాబా మాకు తోడుగా ఉన్నారు, బాబా మాకు సహాయకారి అనే పూర్తి నిశ్చయబుద్ధిగా ఉందండి నిశ్చయబుద్ధి ఆత్మలే విజయంతిగా కాగలరు. ఇలా సదా స్మృతిలో ఉంచుకుంటూ ప్రతి అడుగు వేస్తే విజయం మీ కంఠహారంగా అవుతుంది. ఎవరైతే విజయాన్ని కంఠహారంగా చేసుకుంటారో వారే విజయీమాలలో మణులుగా అవుతారు.ఇప్పుడు మీరు విజయీగా కాకపోతే విజయీ మాలలోకి కూడా రాలేరు. కనుక ఈ విషయాన్ని స్మృతిలో ఉంచుకుని అడుగు వేయండి అప్పుడు సదా సిద్ది స్వరూపంగా అవుతారు. ఏ సంకల్పం, మాట, కర్మ సిద్ధి లేకుండా ఉండకూడదు. పురుషార్ధం యొక్క విధి యదార్ధంగా ఉంటే సిద్ది లభించకపోవటమనేది ఉండదు. ఏకర్మ అయినా విధిపూర్వకంగా చేయటం ద్వారానే సిద్ది లభిస్తుంది. విధిపూర్వకంగా చేయకపోతే సిద్దీ కూడా లభించదు. విధిపూర్వక కర్మకు సిద్ది తప్పకుండా లభించే తీరుతుంది. 

జలహీనతలను నమాక్తి చేసుకునే సాధనo - గట్టితనo ..... 19-9-72 అందరు అచంచలమైన,అఢోలమైన, స్థిరమైన స్థితిలో స్థితులై ఉన్నారా? ఏదైతే మహావీరుల యొక్క మహిమ చేయబడుతుందో ఆ కల్పపూర్వం యొక్క మహిమ, వర్లన స్థితిలో స్థితులవ్వగలుగుతున్నారా?మీ అంతిమ సాక్షిస్థితి, హర్షితముఖస్థితి, అతీత, ట్రియమైన స్థితికి సమీపంగా వస్తున్నారా? లేదా ఆ స్థితి ఇంకా దూరంగా ఉందా? ఏదైనా వస్తువు సమీపంగా ఉన్నవ్వుడు వాటికి ఏవోక లక్షణాలు, గుర్తులు కనిపిస్తాయి కదా! మరి మీరు ఏమి అనుభవం చేసుకుంటున్నారు? ఆ అంతిమ స్థితి సమీపంగా వస్తుందా? ఆ సమీప స్థితికి ఏ స్థితి గుర్తు? బాబాకి సమీపంగా వస్తున్నారు కదా! ఏమి అనుభవం చేసుకుంటున్నారు? సమీపంగా వెళ్తున్నారా లేదా నదుస్తూ, నదుస్తూ ఆగిపోతున్నారా? పురుషార్ధంలో నదుస్తూ, నదుస్తూ మార్డ మధ్య దృశ్యాలను చూసి ఆగిపోవటంలేదు కదా? ఎగిరేకళను అనుభవం చేసుకుంటున్నారా? అగిపోయే కళలో లేరు కదా? స్థూల యాత్రకు వెళ్ళేటప్పుడు కూడా నడుస్తూ, నదుస్తూ ఆగిపోరు అలాగే ఇది కూడా ఆత్మిక యాత్ర దీనిలో కూడా ఆగిపోకూడదు. అలసిపోని వారిగా, స్థిరంగా, అచంచలంగా నదుస్తూ వెళ్ళాలి.గమ్యానికి చేరుకోవాలి అని లక్ష్యం పెట్లుకోవాలి కచా!ఎందుకంటే లక్ష్యం గట్టిగా ఉంటే లక్ష్మణాలు స్వతహాగానే వచ్చేస్తాయి.అ గట్టితనం ద్వారా బలహీనతలు కూడా సమాప్తి అయిపోతాయి.ఒకవేళ గట్టితనం లేకపోతే అనేక బలహీనతలు మీకు కనిపిస్తాయి.స్వయాన్ని మహావీర్౧ా భావిస్తున్నారా? మహావీరులంటే ఎప్పుడు ఏ బలహీనతతో బలహీనంగా అనుభవం చేసుకోరు.గట్టితనంతో ఒక్కు సెకనులో ఆ బలహీనతలను కూడా సమాప్తి చేసుకుంటారు అలాగే అంగదుని సమానంగా తమ బుద్ధి రూపి పాదాన్ని ఒకే బాబా న్మృతిలో స్థిరం చేస్తారు దానిని ఎవరు కదిలించలేరు.కల్పపూర్వం కూడా ఇలాగే తయారయ్యారు కదా! ఇది మీకు స్మృతి వస్తుందా? కల్పపూర్వం తయారైన విషయాన్ని ఆ పాత్రను మీరు పునరావృత్తం చేస్తున్నారు.ఇక దీనిలో కష్ణమెందుకు? అనేక సార్లు అభినయించిన ప్రాతను పునరావృత్తం చేయటం కష్టమా? మీరు చాలా, చాలా కోటాను కోట్ల భాగ్యశాలి అత్మలు. మొత్తం విశ్వంలో బాబాని తెలుసుకున్నారు మీ యొక్క జన్మసిద్ద అధికారాన్ని పొందుతున్నారు.మీరు ఎంత కొద్దిమంది ఉన్నారు! లెక్కుపెట్టేంత మంది ఉన్నారు.అ కొద్దిమందిలో కూడా మీరు కొద్దిమంది కనుక కోటాను కోట్ల భాగ్యశాలి ఆత్మలు కదా! ఇప్తుదు [ప్రపంచం అజ్ఞాన ని(దలో ని(ద్రపోతుంది కానీ కొద్దిమంది ఆత్మలైన మీరు బాబా వారసత్వానికి అధికారిగా అవుతున్నారు.వారందరు మేల్నొన్నా మేము ఏదోకటి పొందాలి అనుకుంటారు కానీ ఏమౌతుంది? తీనుకోగలరా? ఆలశ్యంగా వచ్చినప్పుడు పొందగలుగుతారా? ఆ సమయంలో మీ అందరి (శేష్టభాగ్యం (పత్యక్ష రూపంలో వారికి సాక్షాత్కారం అవుతుంది.ఇప్పుడు మీ భాగ్యం గువ్తంగా ఉంది. ఇప్పుడు గువ్తంగా ఉన్న కారణంగా బాబాని తెలుసుకోవటం లేదు, (శ్రేష్ణ ఆత్మలను తెలుసుకోవటం లేదు.సాధారణంగా భావిస్తున్నారు కానీ ఎప్పుడైతే [పపంచంలోని ఆత్మలు అజ్జాన నిద్ర నుండి మేల్కొంటారో అప్పుడు ఏదుస్తారు,తపిస్తారు,పశ్చాత్తాప పడతారు కానీ పొందలేరు. ఆ సమయంలో స్వయంపై స్వయం చాలా గర్వంగా ఉంటుంది. మేము మొదటే బాబాని తెలుసుకుని అధికారిగా అయ్యాము అని కనుక మీరు ఈ నషాలో ఉండాలి. 

공간은 낚시는 낚시는 가장 없는 가장 없는 사용하는 사용하는 가장 없는 가장 없는 사용하는 사용하는 사용하는 가장 없는 사용하는 기상이 없는 기상이 되었다. ఏమి లభించింది? ఎవరు లభించారు? మరియు ఏమేమి జరగనున్నాయి?ఇవన్నీ మీకు తెలుసు కనుక సదా అతీంద్రియ సుఖంలో ఊగుతూ ఉందాలి.మరి ఇలాంటి స్థితి ఉందా లేదా అవ్పుడప్పుడు చిన్న చిన్న పరిక్షలు మిమ్మల్ని చలింవచేన్తున్నాయా?చలింవచేయటంలేదు కదా?ఒకరి వరిస్థితులు ఒకరు విని భయవడుతున్నారా? న్వయాన్ని మంచిగా చేసుకుంటున్నారా? ఫలితం ఏమి వస్తుంది? మధువన నివాసీయుల ఫలితం ఏమిటి? మదువన నివాసీయులు అంటే లైట్హాస్. లైట్హూస్ చాలా ఉన్నతంగా ఉంటుంది మరియు మార్గం చూపించేదిగా ఉంటుంది.మధువనం డైరెక్షన్ (ప్రకారం అందరు నడుస్తున్నారు అంటే ఇది లైట్హ్హాస్ కదా! మరి ఉన్నత స్దితి అయ్యింది కదా! ఎలా అయితే బాబా గురించి ఉన్నతమైన కర్తవ్యం చేసేవారు అని మహీమ చేస్తారు కదా అలాగే మదువనం అంటే ఉన్నతమైన ధామం. పేరు మరియు పని కూడా ఉన్నతంగా ఉండాలి కదా! పేరు కూడా మధువనం. మదువన నివాసీయుల విశేషత ఏమిట $\circ$ టే – మధుర మూర్తులుగా మరియు బేహద్ వైరాగ్య మూర్తులుగా ఉండాలి.ఒకవైపు మధురత అంతగానే రెండవ వైపు బేహద్ వైరాగ్యవృత్తి. వైరాగ్యవృత్తితో కేవలం గంభీమూర్తులుగానే ఉంటున్నారా? అలా ఉండకూడదు. వాస్తవంగా చెప్పాలంటే గంభీరతలో రమణీయత కూడా నిండి ఉండాలి.అజ్ఞాని ఆత్మలు గంభీర రూపంతో ఉంటారు .గంభీర రూపం అంటే పూర్తిగా గంభీరంగా ఉంటారు, రమణీయత యొక్క గుర్తులు ఉందవు కానీ యదార్ధ గంభీరత అంటే దానిలో రమణీయత అనే గుణం కూడా నిండి ఉండాలి. మీరు మేము ఆత్మలం,శాంత స్వరూపులం అని భావిస్తున్నారు కదా కానీ కేవలం శాంత స్వరూపులే కాదు ఆ శాంత స్వరూపంలో ఆనందం, (పేమ, జ్ఞానం అన్నీ నిండి ఉన్నాయి అలాగే బేహద్వైరాగ్యం అంటే కేవలం వైరాగ్యమే కాదు, దానితో పాటు వెనువెంట మధురత కూడా ఉండాలి. ఇదే మధువన నివాసీయుల విశేషత.బేహద్ వైరాగ్యవృత్తిలో ఉండేవారు ఎప్పుడైనా భయపడతారా? అలజడి అవుతారా? చలిస్తారా?ఎవరు ఎంతగా చలింపచేసినా కానీ బేహద్వైరాగ్యవృత్తిలో ఉండే ఆత్మ నష్టోమోహ స్మృతి స్వరూపంగా ఉంటుంది. మీరు నష్టోమోహ స్మృతి స్వరూపులేనా? ఏదైనా కొద్దిగా చూసి అంశమాత్రంగా అయినా కొద్దిగా స్నేహం లేదా మాహం ఉంది అంటే ఆ స్నేహ స్వరూపాన్ని ఏమంటారు?ఎవరి పట్ల స్నేహం ఉంటుందో వారికి సహయోగి అవుతారు కదా! మరి ఈ రకంగా కూడా మీరు స్నేహం యొక్క రూపాన్ని (పకటించటం స్నేహమంటారా లేదా మోహమంటారా? ఈ విషయంలో మధువన నివాసీయులు పాస్ అయ్యారా? మధువనం యొక్క వాయుమండలం, మదువన నివాసీయుల వృత్తి, తరంగాలు లైట్హ్ కనుక ఒక్క సెకనులో ఇవన్నీ నలువైపుల వ్యాపించేస్తాయి.ఇలా భావిస్తూ మధువన నివాసీయులు ప్యాత అభినయిస్తున్నారా? నిమిత్తంగా భావించి ప్యాత అభినమిస్తున్నారా లేదా చిన్న పిల్లలుగా అయిపోతున్నారా? ఏమి ఫలితం వస్తుంది? ఇప్పుడు చాలా చేయాలి.ఇప్పుడేమీ జరుగలేదు, ఇక ముందు చాలా జరుగనున్నాయి.అకస్మాత్తుగా జరుగుతుంది అని మీరు ఆలోచిన్తున్నారు పరిక్ష అనేది అకస్మాత్తుగానే వస్తుంది చెప్పి రాదు.మొదటే ఇటువంటి పరిక్షలు రానున్నాయి అని బాబా చెప్పారు కానీ పరిక్ష మాత్రం ఆ సమయంలో అకస్మాత్తుగానే వస్తుంది. అకస్మాత్తుగా వచ్చే పరిక్షలలో సంకల్ప మాత్రంగా అయినా మీరు చలిస్తే అంగదుని సమానంగా అయినట్లా? చివరి స్థితి మీకు రాలేదా? 

용가는 가용하는 가용하는 가능하는 가용하는 가용하는 가용하는 가용하는 가용하는 가능하는 가능하는 가능하는 가 అన్నింటికంటే సమీపస్థితి ఏమిటి? అది సన్ముఖంగా కనిపించాలి. దాని సమీపంగా వస్తూ ఉంటే అది సన్ముఖంగా కనిపిస్తుంది. ఈ సమీప స్థితిని అనుభవం చేసుకుంటున్నారా? ఆ స్థితి ఎదురుగా కనిపిస్తుందా? ఈరోజు ఇలా ఉన్నాము రేపు అలా అవుతాము అని ఆ స్థితి సన్ముకంగా కనిపిస్తుందా? సాకారంలో బ్రహ్మాబాలో భవిష్య స్వరూపం మరియు అంతమ సంపూర్ణ స్వరూపం ఎదురుగా స్పష్టంగా కనిపించేది కదా! బాబాని అనుసరించారి కదా! ఎలా అయితే బాబా ఎదురుగా సంపూర్ణస్థీతి మరియు భవివ్యస్థితి ఎదురుగా కనిపించేదో, ఎదురుగా అనుభవం అయ్యేదో అలాగే మీది కూడా స్పష్టంగా కనిపిస్తుందా? లేదా భవివ్యత్తు ఏమౌతుంది? అని అనుకుంటున్నారా? అది (పకటితం అవ్వదు కానీ మహావీర్ పురుషార్దీ ఆత్మల బుద్దిలో సదా స్వయం వట్ల స్పష్టంగా (పకటితం అవుతూ ఉంటుంది.ఇలా స్వయం స్థితి స్పష్టంగా కనిపీస్తుందా? లేదా కొద్దిగా దాగి ఉందా? సృష్టంగా కనిపించటంలో ఏదైనా తేదా వస్తుందా? ట్రాన్స్ ఫెన్స్ గా (స్పష్టంగా) కనిపిస్తుందా లేదా ఏమైనా మచ్చలు దాస్తున్నాయా? మధువన నివాసీయులు స్థిరంగా ఉన్నారు కదా? ఎందుకు? ఏమిటి? అనే (పశ్నలు లేవు కదా? ఏదైతే పాత్ర నడుస్తుందో ఆ పాత్రలో గుహ్య రహస్యాలు నిండి ఉంటాయి.ఆ రహస్యం ఏమిటి? అది మీకు తెలుసా? ఏదైతే పాత్ర నడుస్తుందో ఆ పాత్రలో మీరు అన్నీ పాస్ అయిపోయారు, కొన్ని పాస్ అవ్వారి.డ్రామాలో మీకు ఇవ్పుడు ఈ పాత్ర యొక్క రహస్యం ఏమిటి? అనేది మీకు అర్ధమౌతుందా? బాబా సమయం యొక్క సూచనలు ఇచ్చేటందుకు మధ్యమధ్యలో గంటలు మాగించి మేల్కోల్పుతారు.అందుకే మీ జడచిత్రాల దగ్గర కూడా గంటలు కొడతారు.గంటలు కొట్టి మేల్కొల్పుతారు, గంటలు కొట్టి ని(దవుచ్చుతారు ఈ గంటలు కొట్టడం కూడా సమయానికి సూచన.ఎందుకంటే శాస్త్రవాదులు సమయం గురించి చాలా వేల సంవత్సరాలు అని చెప్తూ పెద్దదిగా చేసేసారు, అందరిని నిద్రపోయేలా చేసేసారు.అందరు అజ్ఞాన నిద్రలో నిద్రపోతున్నారు ఎందుకంటే ఇప్పుడు చాలా సమయం ఉంది అని భావిస్తున్నారు మరి ఇక్కడ దైవీ పరివారంలో ఆత్మలు నడుస్తూ,నడుస్తూ యాయ యొక్క ఏవోక రంగు రూపాలలో ఏవోక పద్దతుల ద్వారా సోమరిగా అయిపోయి సమయం యొక్క గ్రహింపుకు దూరంగా పురుషార్ధం యొక్క వేగంలో బలహీనంగా అయిపోతున్నారు. కొంతమంది సోమరితనం నుండి విశ్రాంతిలోకి కూడా వెళ్ళిపోతున్నారు.బాధ్యత ఉన్నప్పుడు సమయానికి లేవాలి, సమాయానికి ఇది చేయాలి అనే ధ్యాన ఉంటుంది కదా! ఏ [ప్రోగ్రామ్ లేకపోతే సోమరితనంగానే నిద్రపోతారు అలాగే ఇక్కడ కూడా పురుషార్ధంలో సోమరితనం వచ్చేస్తుంది. ఎవరైనా సోమరితనంతో పురుషార్ధం యొక్క సోమరితనపు నషాలో నిమగ్నమైపోతే ఏమి చేయాలి? వారిని కదిలించాలి. కదిలించి లేపాలి. ఎలాంటి నిద్రయో అలాంటి కదలిక ఉండాలి. బాగా నిద్రపోతున్న వారిని బాగా కదిలిస్తేనే ఆ ని(ద నుండి బయటికి వస్తారు. కొద్దిగా ని(దపోతున్న వారిని కొద్దిగానే కదిలించాలి. ఇప్పుడు కదిలించటం కూడా కాదు కొద్దిగా అలజడి జరిగితేనే అందరు మేల్కొంటారు నిద్ర నుండి లేవకపోతే ఏదోక పద్ధతిని పాటిస్తారు కదా! దాని ద్వారా వారు మేల్కొంటారు. అలాగే ఇక్కడ కూడా డ్రామాలో నిమిత్తంగా అయిన ఆత్మలు సూచనా స్వరూప మూర్తులు. కనుక ప్రపంచంలోని అత్మలను కొద్దిగా చరింపచేస్తే అలజడి చేస్తే వారందరు మేల్కొంటారు. ఎందుకంటే తేలికైన ని(దే ని(దపోతున్నారు మేల్కొన్నారు మేల్కొన్న తర్వాత మరలా రడీ కావటంలేదు ఎవరినైనా 4314 4314 4314 4314 4314 431

అకస్మాత్తుగా మేల్కొల్పితే భయపడతారు కదా! అప్పుడు ఏమౌతుంది? యదార్ద రూపంతో మేల్కొల్పితే మొదట్ భయపడినా తర్వాత తెలివిలోకి వస్తారు కనుక ఇలా జరుగకూడదు అనే భయం కూడా వారికి కలగకూడదు. వారి ధ్వనిలో కూడా మార్పు రాకూడదు. ధ్వనిలో మార్పు వచ్చినా, ముఖంలో మార్పు వచ్చినా దానిని పాస్ అంటారా? కనుక ఇప్పుడు చాలా కఠినమైన పరిక్షలు రానున్నాయి. పరిక్షలు చాలా సమయం వస్తాయి. కానీ మీరు చదువులో సోమరిగా అయిపోతున్నారు. పరిక్షల సమయంలో ఎంత ధ్యాస పెట్టుకోవాలి! ఇప్పుడు పరిక్ష అనేది ఏమీ లేదు ఇక ముందు చాలా పరిక్షలు రానున్నాయి. ఇక ముందు ముందు మీరు కలలో, సంకల్పంలో ఊహించని పరిక్షలు కూడా వస్తాయి. ఎలా అయితే హద్దు యొక్కడ్రామాను సాక్షిగా చూస్తున్నారో అలాగే ఈ డ్రామాను కూడా సాక్షిగా చూడండి. భయానక పరిస్థితులు వచ్చినా, నవ్వు వచ్చే దృశ్యాలు వచ్చినా రెండింటిని సాక్షిగా చూడాలి. తేడా రాకూడదు ఎందుకంటే డ్రామా కదా! ఇటువంటి ఏకీరస స్థితి ఉందాలి. ఎవరైనా రమణీయక ప్రాత అభినయిస్తున్నా, ఎవరైనా స్నేహి ఆత్మ యొక్క పాత్ర అభినయిస్తున్నా ,గంభీర పాత్ర అభినయిస్తున్నా, సాక్షి అయ్యి చూడాలి, భయపడకూడదు, యుద్ధం చేయకూడదు. కొతమంది భయపడటం లేదు కానీ యుద్దంలో నిమగ్నమైపోతున్నారు. (పతి పరిస్థితిలో తప్పకుండా ఏదోక కళ్యాణం ఉంటుంది కనుక సాక్షి స్థితిలో స్థితులై చూడాలి. దీనినే ఏకీరస స్థితి అని అంటారు. ఇది ఎప్పుడు జరుగుతుంది? బాబా స్మృతిలో నిమగ్నమైనప్పుడే ఈ స్థితి తయారవుతుంది. బాబా మరియు వారసత్వం అంతే ఇక మూడవది ఏదీ ఉండకూడదు. ఏ విషయం చూస్తున్నా, వింటున్నా, ఎవరు సంబంధ, సంవర్కంలోకి వస్తున్నా సాక్షి అయ్యి ప్యాత అభినయించాలి. ఇదే సంలగ్నతలో నిమగ్నమై ఉందాలి, బాబా, బాబా ఇచ్చే వారసత్వం ఇదే అనందంలో ఉందాలి. ఇప్పుడు ఈ స్థితిని తయారుచేసుకోండి. దీనిని పరిశీలించడానికే మీకు పరిక్ష వస్తుంది. పరిక్ష రాకపోతే మీ స్థితి ఎలా తెలుస్తుంది? (పతి ఒక్కరు తమ శారీరక స్థితిని పరిశీలించుకునేటందుకు ధర్మామీటర్ ా పెట్మకుంటారు కదా! ధర్మామీటర్ ద్వారా ఎవర్ స్థితి వారే వరిశీలించుకోవచ్చు. ఎవరు చెప్పక్కర్లేదు. కనుక భయపదకండి, లోతులకు వెళ్ళండి. అప్పుడు భయం సమాప్తి అయిపోతుంది. లోతులకు వెళ్ళటం లేని కారణంగా భమపడుతున్నారు. మదువన నివాసీయులు ముఖ్యంగా బాబాను కలుసుకునేటందుకు వచ్చారు. దీనిలో కూడా మీరందరు (శేష్ణభాగ్యశాలి ఆత్మలు కనుక బ్రాంగామ్ తయారు చేసుకుంటూ ఉందండి. బ్రాంగామ్ లేకుండా ప్రాప్తి పొందలేరు. విశేషత కదా! మధువనంలో బాబాయే స్వయంగా పరుగు పెట్టుకుంటూ వస్తున్నారు కనుక కొద్దిగా కూడా అలజడిలోకి రాకండి. అంతిమ చివరి వరిక్షలో మీరు ఫైయిల్ కాకూడదు. కనుక మొదటే బాబా పరిక్ష గురించి చెప్తున్నారు. ఎందుకంటే పరిపక్వంగా తయారు చేసుకునేటందుకు. ఫలితం మంచిగా కావాలి. ఒకరికొకరు స్నేహిగా, సహయోగిగా మంచిగా ఉన్నారు. ఇప్పుడు సూక్ష్మైసేవ యొక్క మిషనరీ కూడా మంచిగా నడుస్తుంది. మధువన నివాసీయులు విశేషంగా సూక్ష్మ సేవను కూడా ప్రారంభించారు.చాలా సేవాకేంద్రాలలో కూడా సూక్ష్మాసేవ జరుగుతుంది కానీ వర్తమాన ఫలితం అనుసరించి ఈ సేవలో మధువన నివాసీయులే మొదటి నెంబర్. అందువలన శుభాకాంక్షలు, ఎలా అయితే ఇప్పటి వరకు స్నేహం, సహయోగం యొక్క ప్రత్యక్ష ఋజువు చూపించారో అలాగే మీరందరు కూడా శక్తిశాలి ఔషదంగా yerakerakerakeraker

తయారవ్వాలి. మీ శక్తిశాలి ఔషదం ద్వారా అందరు ఆరోగ్యవంతులుగా అవ్వాలి. ఇప్పుడు వేగం పెంచాలి, ఫలితం మంచిగా ఉండాలి మీరందరు లైట్హాస్ కనుక నలువైపుల ఈ లైట్ యొక్క కిరణాలు వ్యాపింపచేయాలి.అన్ని స్థానాలలో మధువన లైట్హాస్ యొక్కుపభావం పదాలి. ఇలా పరస్పరం ఏకీమతంగా మరియు (కేష్ట గతితో నడిచేవారికి, సదా ఒకే బాబా యొక్క స్మృతిలో ఉందేవారికి,పాండవసేన మరియు శక్తిసేనకు ట్రియస్మృతులు మరియు నమస్తే. జ్ఞానసూర్కుడు మరియు జ్ఞానచంద్రునితా జ్ఞాన స్మృతి స్వరూప స్పష్ట సీతారగా, దివ్య సీతారగా స్వయాన్ని భావిస్తున్నారా? వర్తమాన సమయం యొక్క ౖ శ్రేష్టభాగ్యం బాప్ర్ దాయా యొక్క నయనసితారలుగా మరియు భవిష్యత్తులో ఏదైతే (పాప్తి తయారవుతుందో ఆ (పాప్తి యొక్క అదృష్టవంతులుగా, (శేష్ణ అదృష్ట సితారలుగా స్వయాన్ని భావించి నదుస్తున్నారా? స్వయాన్ని దివ్య సితారగా భావిస్తున్నారా? ఈ రెండు సితారలు స్మృతిలో ఉంటున్నాయా? వర్తమాన భాగ్యం యొక్క సితార, భవిష్య భాగ్యం యొక్క సితార రెండు న్మృతి ఉంటున్నాయా? మీ యొక్క మూడు సితారల యొక్క రూపం సదా స్మృతిలో ఉంచుకోండి. ఎలా అయితే చందుడు, సూర్యునితో సితారలకు సంబంధం ఉంటుందో గువ్త రూపంలో సూర్యునితో సంబంధం ఉంటుంది, (ప్రత్యక్ష రూపంలో చందునితో సంబంధం ఉంటుంది అలాగే మీ చైతన్న సీతారలైన మీ సంబంధం కూడా (ప్రత్యక్షంగా ఎవరితో ఉంది? చం(దునితో ఉంది కదా! జ్ఞానసూర్యుడు గుప్తంగానే ఉన్నారు కానీ సాకారరూపంలో, మ్రసిద్ధ రూపంలో తల్లి అయిన ట్రహ్మతో మీకు సంబంధం ఉంది కదా! ఇలా స్వయాన్ని సితారగా భావించాలి, ఎలా అయితే సితారల సంబంధం సూర్యునితో, చందునితో ఉంటుందో అలాగే మీ సంబంధం సదా బాప్రదాదాతో ఉండాలి. ఎలా అయితే సితారలు మెరుస్తూ ఉంటాయో అలాగే స్వయాన్ని కూడా మెరిసేటుంటి జ్యోతి స్వరూప స్థితిలో స్థితులు చేసుకోవాలి. సితారలు సంఘటనగా ఉంటూ కూడా పరస్పరం ఒకరికొకరు స్నేహిగా, సహయోగిగా ఉండాలి. మీ చైతన్య సితారలకు స్మృతిచిహ్నమే అక్కడ స్థూల సితారలు. ఇలా క్రేష్ట సితారగా అయ్యారా? భిన్న, భిన్న కర్తవ్యాల యొక్క చిత్రం చూస్తూ ఇది నా చిత్రమే అని భావిస్తున్నారా? చైతన్యంలో మరియు చిత్రంలో తేడా సమాప్తి అయిపోయిందా? సితారలు పరస్పరం సంఘటనలో ఉంటూ ఒకరికౌకరు స్నేహిగా, సహయోగిగా ఉంటున్నారు. మీరందరు ఈ సమ్మేళనానికి ఎందుకు వచ్చారు? సందేశమిచ్చే సమ్మేళనాలు అయితే చాలా చేసారు కానీ ఇప్పుడు ఏ సమ్మేళనం ఉంది? అంతిమ సమ్మేళనం యొక్క ఉద్దేశ్యం ఏమిటి? మొదట సమ్మేళనం యొక్క ఉద్దేశ్యం వినిపిస్తారు కదా మరి అంతిమ సమ్మేళనం యొక్క ఉద్దేశ్యం ఏమిటి? దాని తేదీ నిర్ణయించారా? ఎలా అయితే సమ్మేళనం యొక్క తేదీ నిర్ణయిస్తారోఅలాగే ఇది నిర్ణయించారా? ఈ సమ్మేళనం అందరు కలిసి చేయాలి. మీ అంతిమ సమ్మేళనానికి చిత్రం కూడా ఉంది ఆ చిత్రాన్ని స్రవత్యక్షంలోకి తీసుకురావాలి. అందరు సహయోగిగా, అందరు స్నేహిగా, అందరు ఏకీరసస్థితిలో ఉన్నదానికి \*34343434343434343434343 HELE HELE HELE HELE HELE HELE

చి్తం కూడా ఉంది. గోవర్ధనగిరి పర్వతాన్ని (వేళ్ళతో లేపినట్లుగా చూపిస్తారు కదా! ఆ (వేలు కూడా పూర్తిగా నిదానంగా చూపిస్తారు, ఒంకరిగా, అటు, ఇటు చలిన్నన్నట్లు చూపించరు.నిదానమైన స్థితిని చూపిస్తారు.అలాగే మీ పురుషార్ధం కూడా నిదానంగా ఉండాలి. మధ్య,మధ్యలో ఒంకరి మార్గాలలోకి వెళ్ళకూడదు, బుద్ధి అటు, ఇటు ట్రమించకూడదు, ఏకీరస స్థితిలో స్థితులవ్వారి. ఇటువంటి పురుషార్ధం చేస్తున్నారు కదా? మీ పురుషార్ధంతో స్వయం సంతుష్టంగా ఉంటున్నారా? ఎలా అయితే భక్తులు కోరిక (శేష్టంగా పెట్టుకుంటారు కానీ శక్తిహీసంగా ఉన్న కారణంగా ఏది చేయాలనుకుంటున్నారో అది చేయలేకపోతున్నారు అలాగే మీరు కూడా (శేష్టంగా తయారవుతున్నారు మరి ఈ (శేష్ట పురుషార్ధం యొక్క లక్ష్మం పెట్టుకున్నా కానీ మీలో సంతుష్టత కనిపించకపోతే ఏమంటారు? మహాన్ జ్ఞానీ అని అంటారా? మీరు సర్వశక్తివంతుని నంతానం అయినప్పటికీ మీలో శక్తి లేదా? చేయలేకపోతున్నాము అని ఆలోచిస్తున్నారా? మీ అంతిమ స్థితిని (పత్యక్ష రూపంలోకి తీసుకువస్తున్నారా? లేదా మాలో శక్తి లేదు ఆ స్థితి అంతిమంలో వస్తుంది అని భావిస్తున్నారా? అంతిమ స్థితి అంటే అది అంతిమంలో వస్తుంది అని భావించకండి. ఇప్పటి నుండే మీ సంపూర్ణస్థితన్ క్రపత్యక్షంలోకి తీసుకురండి. అప్పుడే అంతిమంలో అంతిమ స్థితిని పొందగలుగుతారు. ఒకవేళ ఇప్పుడు మీ స్థితి సమీపంగా రాకపోతే ఆ స్థితి కూడా దూరంగానే ఉండిపోతుంది. ఆ స్థితిని పొందలేరు అందువలన ఇప్పుడు పురుషార్దంలో జంప్ చేయండి.ఇప్పుడు నడుస్తూ, నదుస్తూ పురుషార్ధం యొక్క శాతంలో లోపం వచ్చేస్తుంది.అందువలన ఇప్పుదు పురుషార్ధంలో ఏదైతే లోపం ఉందో ఆ శాతాన్ని పూరించండి. ఇప్పుడు మీ పురుషార్ధంలో చాలా లోపం ఉంది. ముఖ్య సబ్జక్టు అయిన స్మృతియాత్రలో నెంబర్వారీగా ఉన్నారు కానీ మీ స్థితితో పాటు ఇప్పుడే ఏదైతే శాతం ఉందాలో అది కూడా ఇవ్పుడు తక్కువగా ఉంది అందువలన ఇవ్పుడు ఏదైతే (వభావం కనిపించాలో అది కూడా ఇప్పుడు తక్కువగా కనిపిస్తుంది కనుక ఎప్పటి వరకు శాతాన్ని పెంచుకోరో అప్పటి వరకు (ప్రభావాన్ని వ్యాపింపచేయలేరు.నలువైపుల (ప్రభావం పదాలంటే మీ స్థితి యొక్క శాతం పెరగాలి. బల్బ్ యొక్క ప్రకాశం ఎంత ఉంటుందో అంత నలువైవుల కూడా వ్యాపిస్తుంది కదా! అలాగే మీరు బల్బ్గోగా అయ్యారు కానీ మీ (ప్రకాశం యొక్క శాతాన్ని పెంచుకోలేదు కనుక దానిని ఇప్పుడు పెంచుకోండి. ఒకటి, లైట్, రెండు–సర్బ్లేలైట్, మూడు – లైట్హాస్.ఇలా లైట్లో కూడా రకరకాల స్థితులు ఉంటాయి.అలా మీరు లైట్లా అయ్యారు కానీ లైట్హూస్లా అయ్యి నలువైపుల (ప్రకాశాన్నీ వ్యాపింపచేసి అంధకారాన్ని దూరం చేయండి. అందరికి వెలుగుని (ప్రసాదింపచేయండి. ఈ విషయంలో స్వయాన్ని పరిశీවించుకోండి. స్వయం మీరు చూసుకోకపోతే ఇతరుల అంధకారాన్ని దూరం చేయలేరు.ఇలా లైట్హూస్గా అవ్వండి, స్వయాన్ని పరిశీలన చేసుకోండి. ఎలా అయితే దర్పణం ముందు స్వయం యొక్క సాక్షాత్మారం అవుతుందో అలాగే మీరు కూడా దర్పణంగా అయ్యారా? స్వయం దర్పణంగా అయ్యి మీ కర్తవ్యాన్ని (పారంభించండి. మీ దర్భణంలో నలువైపుల ఉన్న అత్మలు స్వయం యొక్క సాక్షాత్మారం చేసుకోవాలి.అప్పుడే జయజయకారాలు వస్తాయి. ఇలా దర్పణంగా అయ్యారా? రోజంతటిలో ఎంతమంది మీ ద్వారా సాక్షాత్కారం చేసుకుంటున్నారు? మీ ఎదురుగా వచ్చినారు మీ దర్భణంలో సాక్షాత్కారం చేసుకుంటున్నారా? ఒకవేళ దర్పణం సృష్టంగా, శక్తిశాలిగా లేకపోతే ఒక రూపానికి 129 23224343234343434343 45kG45kG45kG45kG45kG45k

즐거나 붉은하다 붉은하다 붉은하다 불문하다 붉은하다 붉은하다 불문하다 붉은하다 붉은하다 붉은하다 బదులు ఇంకొక రూపం కనిపిస్తుంది.సన్నగా ఉంటే లావుగా కనిపిస్తారు అలాగే మీరు కూడా శక్తిశాలి దర్పణంగా అవ్వండి. ఎవరు మీ ఎదురుగా వచ్చినా వారు స్వయం వారి సాక్షాత్కారాన్ని న్నెహ్హంగా చేసుకోగలగాలే అంటే మీ ఎదురుగా రాగానే దేహాన్ని మర్చిపోయి ఆత్మిక రూపంలో స్థితులవ్వాలి.ఇదే సేవ యొక్క సఫలతా రూపం. ఇలా సదా సఫలతా మూర్తులుగా ఉండేవారికి,సంస్కారాల కలయిక యొక్క సమ్మేళనం జరుపుకునేవారికి,స్వయం సంపూర్ణ స్థితిని సమీపంగా తీసుకువచ్చేవారికి,దివ్య సితారలకు, బాప్రదాదా యొక్క నయన సీతారలకు, అదృష్ట సీతారను మేల్కొల్పుకునే పిల్లలకు బాప్రదాదా యొక్క ప్రియస్మృతులు మరియు నమస్తే. అలౌకిక కర్త్మ <del>వే</del>సే కళ ..... 12-11-72 అవ్యక్షమూర్తి అంటే ఈ శరీరంలో పా్రత అభినయిన్తూ అతీతంగా మరియు అత్మిపియంగా ఉండేటువంటి అనుభవీగా తయారయ్యారా? (ప్రతి సమయం యజయాని స్థితి మరియు పిల్లవాని స్థితి రెండు వెనువెంట ప్యాత అభినయించే (ప్రయత్నం చేస్తున్నారా? లేదా ఈ స్వరూపం సహజంగా తయారైపోయిందా? లేదా యజమానిగా అవుతున్నప్పుడు పిల్లవాని స్థితి మర్చిపోతున్నారా లేదా పిల్లవానిగా అవుతున్నప్పుడు యజమాని స్థితి మర్చీపోతున్నారా? ఇప్పుడిప్పుడే యజమానిగా కావాలి మరియు ఇప్పుడిప్పుడే చిన్న పిల్లవానిగా అయిపోవాలి. ఇప్పుడిప్పుడే కర్మయోగిగా కావాలి ఇప్పుడిప్పుడే దేహానికి అతీతంగా, కర్మకి అతీతంగా, సంలగ్నత్లో నిమగ్నమై ఉండేటువంటి యోగిగా అవ్వారి.ఇలా అవ్వగలుగుతున్నారా? సంకల్పం మరియు కర్మ రెండు సమానంగా అవుతున్నాయా లేదా సంకల్పం మరియు కర్మలో తేదా వస్తుందా? సంకల్పం చేయగానే వెంటనే అది (పత్యక్షరూపంలోకి రావారి ఈ అభ్యాసం ఉందా? స్మృతియాత్రపై నడిచేటువంటి బాటసారులైన మీరు ఇంత సమీపంగా చేరుకున్నారా? సహజంగా కూడా ఉండాలి, సమీపంగా కూడా ఉండాలి. ఈ రెండు అనుభవం అవుతున్నాయా? ఇలా స్మృతియాత్ర యొక్క అనేక అనుభవాలు చేసుకుంటూ, చేసుకుంటూ ఇప్పుడు జ్ఞానస్వరూపంగా మరియు శక్తి స్వరూపంగా అయ్యారా? ఎలా అయితే యాత్రలో మధ్య మధ్యలో బోర్డ్ల్లు బ్రాసి పెడతారు కదా దాని ద్వారా మీరు ఎక్కడి వరకు చేరుకున్నారు,ఎక్కడికి చేరుకోవాలి, ఎంత దూరం ఉంది ఇవన్నీ తెలుస్తాయి కదా! అలాగే మీరు కూడా స్మృతియాత్రలో పయనించే బాటసారులు మరి మీరు ఎన్ని మార్గాలు దాటారు అంటే స్మృతియాత్రలో ఎన్ని స్థితులు మీరు దాటారు? స్మృతియాత్ర యొక్క చివరి స్థితి ఏమిటి? దానిని స్పష్టంగా చూడగలుగుతున్నారా? తెలుసుకోగలుగుతున్నారా? ఎలా అయితే ఏదైనా వస్తువు సమీపంగా మరియు సన్ముఖంగా వచ్చినప్పుడు సహజంగా మరియు స్పష్టంగా తెలుసుకోగలుగుతారు కదా!అలాగే మీ యొక్క గమ్యాన్ని సహజంగా మరియు స్పష్టంగా తెలుసుకోగలుగుతున్నారా? లేక ఇప్పుడు చూడటం ద్వారా దూరంగా అనిపిస్తుందా? చూస్తూ ఉంటున్నారా లేదా కేవలం తెలుసుకున్నారంతేనా? సన్ముఖంగా, సమీపంగా వచ్చేసారా? అనేక సార్లు మీరు ఆ గమ్యానికి చేరుకున్నారు. అది అనుభవం చేసుకుంటున్నారా? అనుభవం అవుతుందా? మరి ఆ అనుభవంలో ఉంటూ మీరు 

ఎక్కడి వరకు చేరుకున్నారో మీకు ఎందుకు తెలియటంలేదు? స్థితి యొక్క అనుభవం అవుతుంది మరి ఆ స్థితిలో స్థితులవ్వటం మీకు కష్టమనిపిస్తుందా? ఆ స్థితిలో సదా ఎందుకు స్థితులు కాలేకపోతున్నారు? కారణం ఏమిటి? సేవ లేదా బ్రాహ్మణుల కర్మ ఏదైతే ఉందో అ $^{-}$ కర్మనే అలౌకిక కర్మ అని అంటారు. ఇలా అలౌకిక కర్మ లేదా ఈశ్వరీయ సేవ ఎప్పుడు మీ స్థితిని క్రిందికి తీసుకురావడానికి నిమిత్తం కాకూడదు. ఒకవేళ ఏదైనా అలౌకిక కర్మ కారణంగా మీరు క్రిందికి వచ్చేస్తున్నారు అంటే ఆత్మకు అలౌకిక కర్మ చేసే కళ రావటం లేదు అని అర్దం. కళలు చూపించేవారు, నర్కస్లో గారడీ చేసేవారు (పతి కర్మ చేస్తూ (పతి కర్మలో తమ కళను చూపిస్తారు.రకరకాలైన ఆట్లు చూపిస్తారు ఆ ఆటల యొక్క కర్మయే కళగా అయిపోతుంది. అలాగే మీరెవరు? (శేష్టాత్మలు, కర్మయోగులు, నిరంతర యోగులు, సహయోగులు, రాజయోగులు మరి (పతి కర్మను అతీతంగా మరియు (పియంగా చేసుకునే కళ మీకు రావటంలేదా? వారు శారీరక్ కళ చూపించదానికి ఎంత కోరికతో చేస్తారు! మరి మీ బుద్ధి యొక్క కళను, అలౌకిక కర్మను ఇతరాత్మలు కళ రూపంలో చూడదానికి మొత్తం విశ్వాత్మలు కోరికతో ఉన్నారు. మరి మీరు మీ కళను చూపించరా? ఎలా అయితే వారు సర్మస్ట్ కరీరాన్ని ఎలా కావాలంటే అలా, ఏ అంగాన్ని ఎలా కావాలంటే అలా, ఎంత నమయం కావాలంటే అంత సమయం మలచగలుగుతున్నారు ఇది కూడా కళ కదా! అలాగే మీరందరు ఎప్పుడు కావాలంటే అప్పుడు ఎంత సమయం కావాలంటే అంత సమయం ఎక్కడ కావాలంటే అక్కడ బుద్దిని స్థిరం చేయలేకపోతున్నారా? అది శరీర $\circ$  యొక్క ఆట, ఇది బుద్ధి యొక్క ఆట. దీనిని కళ $^{ ilde{-}}$ అని అంటారు ఇలా మీరు 16 కళా సంవన్నంగా అవుతారు.ఈ బుద్ధి యొక్క కళ ద్వారా సర్వ కళలు స్వతహాగానే వచ్చేస్తాయి.బుద్ధి యొక్క కళ సర్వ కళలను నింపుతుంది.సర్వకళా సంపన్నంగా అయిపోతారు కనుక ఈ కళలో ఎంత వరకు అభ్యాసిగా అయ్యారు? అనుభవీగా అయ్యారు? ఇప్పుడిప్పుడే బాబా మీకు ఒక్క సెకనులో అశరీరీ అయిపోండి అని సలహా ఇస్తే అవ్వగలరా? ఒక్క సెకనులో స్థితులు కాగలుగుతారా? చాలా పనిలో మీరు బిజీగా ఉన్నా కానీ అలాంటి సమయంలో మీకు ఈ సలహా లభిస్తే ఒక్క సెకనులో మీరు ఆ స్థితిలో స్థితులు కాగలరా? యుద్దం (ప్రారంభించేటప్పుడు అకస్తాత్తుగా ఆజ్ఞాపిస్తారు ఇప్పుడిప్పుడే మీ ఇల్లులన్నీ వదిలేసి బయటికి వచ్చేయండి అని అప్పుడు ఏం చేస్తారు? తప్పనిసరిగా వచ్చేస్తారు కదా! అలాగే బాప్ దాదా కూడా అకాస్మాత్తుగా ఈ శరీరరూపి ఇంటిని వదిలి, దేహాభిమానాన్ని వదిలి ఆత్మాభిమానిగా అవ్వండి,ఈ (ప్రపంచానికి అతీతంగా మీ స్వీట్హహోమ్కి వెళ్ళిపోండి అంటే వెళ్ళిపోగలరా? యుద్దస్థలంలో ఆగిపోరు కదా? మీ స్వీట్హహోమ్క్ వెళ్ళకుండా ఆ సమయంలో యుద్ద స్థలంలోనే గడేపీతే ఏమాతుంది? వెళ్ళిపోవటం మంచిగా అనిపిస్తుందా లేదా ఇవి తీసుకెళ్లామా వదిలేద్దామా అని ఇలాంటి ఆలోచనలలో సమయాన్ని పోగొట్టకుంటున్నారా? ఇలా అశరీరీ అవ్వటంలో, యుద్ధం చేయటంలో సమయం పడితే అంతిమంలో మీకు మార్కులు ఎలా వస్తాయి? ఏ డివిజన్ల్ కి వస్తారు? ఒకవేళ మీరు యుద్ధం చేస్తూ చేస్తూ మీరు ఉండిపోయారు అంటే ఫస్ట్ డివిజన్లోకి వస్తారా? మరి ఇలా అతీతంగా, ఎవరెడిగా అయ్యారా? సేవ చేస్తన్నప్తుడు స్థితి మరింత శక్తిశాలిగా అవుతుంది. ఎందుకంటే మీ యొక్క (శేష్టస్థితియే ఈ సమయం యొక్క పరిస్థితులను పరివర్తనలోకి తీసుకువస్తుంది. సేవాలక్ష్యం ఏమిటి? దేని కోసం మీరు 141 

సేవ చేస్తున్నారు? పరిస్థితులను పరివర్తన చేయటం కొరకే సేవ చేస్తున్నారు కదా! సేవలో స్థితి సాధారణంగా ఉంటే అది సేవ అవుతుందా?కనుక స్మృతి యాత్ర యొక్క నాలుగు సబ్జక్టులు ఏవైతే ఉన్నాయో వాటిని పరిశీలించుకోండి. ఈ నాలుగు సబజక్టులలో నేను ఎంత పరకు చేరుకున్నాను? అని.మొదటి స్థితి ఉందా లేక ఇప్పటి వరకు కూడా వియోగిగా ఉన్నారా? వియోగి అయిన తర్వాత యోగిగా అవుతున్నారా? మొదట మీరు వియోగిగా ఉండేవారు తర్వాత యోగిగా అయ్యారు. యోగిగా అయిన తర్వాత నహయోగిగా అవుతున్నారు. సహయోగిగా అయిన తర్వాత చివరి స్థితి ఏమిటి? సర్వస్వత్యాగి అయ్యారా?ఈ నాలుగు నబ్జక్టులను ఎదురుగా పెట్టుకుని పరిశీలించుకోండి. ఎన్ని గమ్యాలు నేను దాటాను? ఎన్ని మొట్లు నేను ఎక్కాను? అనేది చూసుకోండి. మొదటి స్థితి వియోగి ఇప్పుడు ఆ స్థితి లేదు లేదా ఇంకా ఆ స్థితి ఉందా? వియోగి నుండి యోగిగా అయ్యారు, యోగి స్థితి నుండి సహయోగిగా అయ్యారు, సహయోగి నుండి సర్వస్వత్యాగి ఇలా నాలుగు మెట్లు. ఈ నాలుగు మెట్లలో మీరు ఎంత వరకు ఎక్కారు, వాటిని ఎంత వరకు దాటారు? అనేది చూసుకోండి. లేదా ఇప్పటి వరకు అప్పుడప్పుడు మాటిమాటికి వియోగిగా అవ్వటంలేదు కదా? సదా యోగి,సహయోగిగా అయ్యి నదుస్తున్నారా? ఒకవేళ ఏదైనా విఘ్నం వస్తుంది విఘ్నానికి వశం అవ్వటం అంటే వియోగి అవ్వటం కాదా? వియోగి అవ్వటంలేదు కదా? విఘ్నం అనేది యోగయుక్త స్థితిని సమాష్తి చేస్తుంది. స్మృతిని విస్మృతిలోకి తీసుకువచ్చేస్తుంది.విస్మృతి అంటే వియోగమే కదా! కనుక యోగిస్థితి అంటే నిరంతరం ఉందాలి. ఎలా అయితే శరీరం, ఆత్మ రెండు కలిసి ప్యాత అభినయిస్తాయా అంత వరకు అవి రెండు వేరు అవ్వవు అలాగే బాబా యొక్క స్మృతి కూడా మీకు బుద్ధి నుండి ఎప్పుడు వేరు కాకూడదు.బుద్ధి యొక్క తోదు అంటే సదా బాబా స్మృత్ ఉండాలి. అటువంటే ఆత్మను యోగీ ఆత్మ అని అంటారు. ఇటువంటి యోగీ ఆత్మను ఏ స్మృతి తన వైపు ఆకర్షితం చేయదు.ఎలా అయితే చాలా ఉన్నతమైన (శేష్టశక్తి ముందు తక్కువ శక్తి ఉన్నది ఏమీ చేయలేదు కదా అలాగే సర్వవక్తివంతుడైన బాబా స్మృతిని సదా మీ వెంట్ ఉంచుకుంటే ఇక ఏ స్మృతి మీ బుద్దిలో యుద్దం చేయదు.ఇటువంటి ఆత్మనే సహజయోగి, స్వతహాయోగి అని అంటారు.ఇటువంటి స్వతహే యోగిగా అయ్యారా? నదా ప్రతి సెకను, ప్రతి సంకల్పం, ప్రతి మాటలో సహయోగం తప్పనిసరిగా ఉందాలి అటువంటి వారినే యోగి అని అంటారు. ఒకవేళ సంకల్పంలో సహయోగిగా కాకపోతే కర్మలో అవ్వండి, కర్మలో కాలేకపోతే ఏ విషయంలో సహయాగి కాగలిగితే ఆ విషయంలో సహయాగి అవ్వండి. ఒకవేళ ఏ విషయంలో సహయోగిగా కాకపోతే యోగీ ఆత్మలుగా కాలేరు.ఒక్క సంకల్పం కూడా బాబా యొక్క సహయోగం లేకుండా ఉండకూడదు ఉంటే దానిని వ్యర్ధం అని అంటారు.ఎవరైతే వ్యర్థంగా పోగొట్టకుంటారో వారు ఎప్పుడు ఎవరికి సహయోగిగా కాలేరు అలాగే స్వయం శక్తిశావిగా కూడా కాలేరు. ఇలా సర్వ స్నేహిగా, సహయోగిగా, సర్వస్వత్యాగిగా అవ్వాలి. భక్తిమార్గంలో కూడా ఏదైనా ఈశ్వరార్పణం అని దానం చేస్తారు వారికి కూడా వినాశి రాజ్యపదవి ప్రాప్తిస్తుంది మరి మీరు (ప్రతి సంకల్పాన్ని, ప్రతి సెకను ఈశ్వరీయ సేవలో, ఈశ్వరునికి సహయోగం రూపంలో ఉపయోగిస్తున్నప్పుడు మీకు ఎంత (శేష్ట్రపాప్తి లభిస్తుంది! ఇలా మహాదాని ఆత్మ నర్వన్వత్యాగిగా సహజంగా కాగలుగుతుంది. ఇలా సర్వస్వత్యాగి ఆత్మ వర్తమానంలో మరియు భవిష్యత్తులో కూడా సర్వక్షేష్ణ 2322243425234254234234234343 kale kalekale kale kale

భాగ్యశాలిగా అవుతుంది.కేవలం భవివ్యత్తులోనే కాదు వర్తమాన సమయంలో కూడా అటువంటి [శేష్ట భాగ్యశాలి ఆత్మ యొక్క భాగ్యాన్ని చూస్తూ అనుభవం చేసుకుంటూ ఇతరాత్మలు కూడా వారీ భాగ్యం యొక్క మహిమ చేస్తూ ఉంటారు మరియు అనేకాత్మలను కూడా ఆ (శేష్ట్రభాగ్యవాన్ ఆత్మ తన భాగ్యం ఆధారంగా భాగ్యశాలిగా తయారుచేయడానికి నిమిత్తం అవుతుంది కనుక యోగమనే సబ్జక్టులో ఈ నాలుగు స్థితులు నేను ఎంత వరకు దాటాను? గమ్యం ఎంత సమీపంగా ఉంది? అనేది పరిశీలించుకోండి. ఇలా సహజంగా స్వతహాగా మరియు సహజంగా యోగిగా ఉండే ఆత్మలకు బాప్రదాదా యొక్క క్రియస్మృతులు మరియు నమస్తే. ผู้อิริธีธ์รูล๐-ลิ่ซ์...... 20-ม-72 స్వయాన్ని సదా విజయీగా అనుభవం చేసుకుంటున్నారా? ఎప్పుడైతే మీరు విశ్వంపై విజయీ అయ్యి రాజ్యం చేన్తున్నారో ఇవ్పుడు న్వయాన్ని విజయీగా అనుభవం చేసుకుంటున్నారా? ఏ విశ్వ $\sim$ పై మీరు రాజ్య $\sim$  చేస్తున్నారో ఆ రాజ్యాధికారిగా ఇప్పటి నుండి స్వయాన్ని అనుభవం చేసుకుంటున్నారా? మొదట స్వయం సర్వ అధీకారాలు పొందారా లేక ఇప్పుడు పొందాలా?ఎవరైతే స్వయం సర్వ అధికారాలు పొందుతారో వారే విశ్వ అధికారిగా అవుతారు కనుక స్వయం యొక్క సర్వ అధికారాలను నేను ఎంత వరకు పొందాను?అని స్వయాన్ని అడగండి.సర్వ అధికారాలు ఏమిటో తెలుసా? ఆత్మ ముఖ్య గుణాలు, ముఖ్య శక్తులు వర్ణన చేస్తున్నారు కదా ఆ శక్తులు ఏమిటి? మనస్సు, బుద్ది, సంస్కారం ఈ మూడింటిపై అంటే స్వయం శక్తులపై అధికారిగా అయ్యారా? మీ యొక్క శక్తులకు మీరు ఆధీనం అవ్వటం లేదు కదా?ఎవరైతే విశ్వసేవకు నిమిత్తం అయ్యారో వారికి స్వయం శక్తులపై అధికారిగా ఉండే స్థితి స్వతహాగా మరియు సహజంగా ఉండాలే లేదా పురుషార్దం చేసి ఈ స్థితి తయారు చేసుకోవలసి వస్తుందా? పురుషార్ధం యొక్క స్థితిని స్వయంలో అనుభవం చేసుకుంటున్నారా? లేదా సంగమయుగం అంటే కేవలం పురుషార్దీ సమయం భవిష్యత్తులో సిద్ధి లభిస్తుంది అని అనుకుంటున్నారా?సంగమయుగంలోనే సిద్ధి స్వరూపంగా, మాస్టర్ సర్వశక్తివాన్ స్వరూపంగా అనుభవం చేసుకోవాలా లేదా భవివృత్తులో అనుభవం చేసుకోవాలా? ఇప్పటి నుండే అనుభవం చేసుకోవాలా లేదా అంతిమ సమయంలో కొద్ది సమయం అనుభవం చేసుకుంటారా? కేవలం ఆశానితారలుగా అయ్యి ఉందాలి కదా! ఇప్పటి నుండే సిద్ధి న్వరూపాన్ని అనుభవం చేసుకోవాలి.స్వయం సర్వ అధాకారాల (ప్రాప్తి పొందినప్పుడు సిద్ధి తప్పనిసరిగా లభిస్తుంది. మనస్సు, బుద్ది, సంస్కారం ఈ మూడింటిని స్వయం ఎలా కావాలంటే అలా నడిపించగలగాలి. అప్పుడే ఇతరాత్మల యొక్క మనస్సు, బుద్ధి, సంస్కారాలను మీరు పరివర్తన చేయగలుగుతారు. ఒకవేళ స్వయం పరివర్తనలోనే సమయం పడితే స్వయమే సదా విజయీగా కాకపోతే ఇతరులను విజయీగా చేయటంలో కూడా సమయం మరియు శక్తి ఎక్కువ పడుతుంది. మీ స్థితికి దర్భణం – సేవ.ఈ దర్భణంలో ఏమి కనిపిస్తుంది? ఎలా అయితే పురుషార్ధి ఆత్మలైన మీ స్థితి తయారవుతుందో అలాగే మీరు ఎవరికైతే సేవ చేస్తున్నారో వారికి కూడా అనుభవం అవుతుందా? 451645164516451645164516

మీ స్థితిని ఎంత వరకు తయారు చేసుకున్నారు? దీని సాక్షాత్కారం సేవ ద్వారానే జరుగుతుంది. కదా! మీకు ఏ స్థితి తయారయ్యింది, ఎంత వరకు చేసుకున్నారు? సేవ మంచిగా అనిపిస్తుంది కదా? సంతోషంగా అయ్యి వెళ్ళారు కదా! అన్నింటికంటే సంతోషం ఎవరికి వచ్చింది? సేవ యొక్క సిద్ధి చూసి సంతోషం వస్తుందా? అందరు బాబా పరిచయం తెలుసుకుని వెళ్ళారు ಕದ್! ಎಲ್ ಅಯಿತೆ ಬ್ರಾಜ್ಮಾಣ್ ಹುಲಲ್ ಕಾಲ್ ಮಂದಿ ಸ್ಥಿತಿಲ್ ವಿಕೆಷಂಗ್ ಅಂಟೆ ವಿಕೆಷ್ಣ ಗುಣ್ಲು ప్రసిద్ధంగా కనిపించాయి. ఒకటి – పవిత్రత మరియు రెండు – స్నేహం ఈ రెండు విషయాలలో లందరు పాస్ అయిపోయారు. అలాగే సేవా ఫలితంలో స్నేహం మరియు పవిత్రత యొక్క ఫలితం స్పష్టంగా కనిపించింది. వచ్చేవారు కూడా అనుభవం చేసుకుంటున్నారు కానీ ఏదైతే నవీనత అంటే జ్ఞానంలో ఏదైతే విశేషత ఉందో ఆ జ్ఞానస్వరూప స్థితి, మాస్టర్ సర్వశక్తివాన్ స్థితి, సర్వశక్తివాన్ బాబా (ప్రత్యక్ష కర్తవ్యం యొక్క విశేషత ఏదైతే ఇప్పుడు విశేష రూపంలో అనుభవం చేయించాలో అది ఇప్పుడు లోపంగా ఉంది. శక్తి అవతారాల యొక్క పేరు ఏదైతే ప్రసిద్ది కావాలో ఆ శక్తి రూపం, సర్వశక్తివాన్ బాబా యొక్క పూర్తి పరిచయం అందరు అనుభవం చేసుకుంటున్నారా? మీ యొక్క జీవితంతోఅందరు (పభావితం అయ్యారు,మీ స్నేహంతో, సహయోగంతో (పభావితం అయ్యారు కానీ బాబా చెప్పే (శేష్ట జ్ఞానానికి, ఆ జ్ఞానస్వరూప స్థితికి ప్రభావితం కావాలి. నిమిత్తమైన బ్రూహ్మణాత్మలు స్వయం శక్తిరూపంగా అనుభవం చేసుకోవాలి. ఇప్పుడు మీరు మీలో కూడా తక్కువ శాతంలో అనుభవం చేసుకుంటున్నారు. అలాగే సేవా దర్పణంలో కూడా శక్తిరూపం యొక్క అనుభవం తక్కువగా అవుతుంది. స్నేహం మరియు సహాయోగం ఇవి ఎక్కువగా అనుభవం అవుతున్నాయి. ఇప్పుడు సేవ ఏదైతే నడుస్తుందో, మీరు ఏదైతే సేవ చేస్తున్నారో అది డ్రామానుసారం చాలా మంచిగా చేస్తున్నారు కానీ ఇప్పుడు నమాయానుసారం, సమయం యొక్క సమీపతననుసరించి శక్తి రూపం యొక్క ప్రభావం అంటే స్వయం శక్తిరూపంగా ఉందాలి మరియు ఇతరులపై ఆ శక్తి రూపం యొక్కుపభావం వేయాలి అప్పుడే అంతిమ (పత్యక్షతను సమీపంగా తీసుకురాగలరు. ఇప్పుడు శక్తి అనే జెండా ఎగురవేయండి ఎలా అయితే అనేక రకాలైన జెందాలు ఎగురవేస్తున్నారో జెందా అంటే ఉన్నతంగా ఎగురుతూ ఉంటుంది అందువలన అందరి దృష్టి స్వతహాగానే దాని వైపుకి వెళ్తుంది అలాగే శక్తిరూపం యొక్క జెందా ఎగురవేస్తే మీ క్రేష్టత మొత్తం విశ్వంలో నవీనత రూపంలో, జెందా రూపంలో ఎగురుతుంది ఇప్పుడు ఈ జెందా ఎగురవేయండి. అప్పుడు మీరు ఎక్కడున్నా, ఏ ఆత్మకైనా అనుభవం చేయించగలుగుతారు.ఇలా విశేష అనుభవం సర్వాత్మలకు చేయించండి. సేవ అనేది దర్పణం కదా! మీ సర్వశక్తి స్వరూపంతో సర్వశక్తివంతుడైన బాబా పరిచయం ఇవ్వాలి. ఇలా నర్వశక్తివంతుడైన బాబా పరిచయాన్నిచ్చే ఆత్మలకు,న్వయం శక్తి ద్వారా సర్వశక్తులను సాక్షాత్కారం చేయించేవారికి, విశ్వంలో శక్తిస్వరూపం యొక్క జెందాఎగురవేసే స్నేహి, సహయోగి, శక్తి స్వరూప (శేష్టాత్మలకు బాప్దాదా యొక్క ప్రియస్మృతులు మరియు నమాస్తే.

## မဝခံဆံအိံဆ်တြာနံၙမဝခံဆံအို့တာဆ်ဝ...... 22-11-72

మీ యొక్క అంతిమ స్వరూపం సాక్షాత్మారం అవుతుందా? ఎందుకంటే ఎంతెంతగా

మీరు అంతిమస్థితికి సమీపంగా వస్తారో అంతంతగా ఆ వస్తువు మీకు సమీపంగా కనిపిస్తుంది.

అంటే మీ యొక్క అంతిమస్దితి అందరికి సాక్షాత్మారం అవుతుంది మరి ఇప్పుడిప్పుడే అలా

తయారవుతున్నాము అనే అనుభవం మీకు అవుతుందా?ఎలా అయితే వృద్ధావస్థలోకి

వచ్చినవారికి ఇప్పుడు మేము వృద్దులుగా అయిపోయాము మరలా మేము పిల్లలుగా జన్మిస్తాము

అనే స్మృతి సదా ఉంటుంది కదా అలాగే మీ యొక్క అంతిమ స్వరూపం యొక్క స్మృతి ఉండటం

కాదు ఎదురుగా మీ యొక్క న్వరూవం స్పష్టంగా సాక్షాత్కారం అవ్వారి. ఇప్పుడు నేను ఇలా

ఉన్నాను తిరిగి అలా అవుతాను అని ఇలా సాక్షాత్మారం అవుతుందా? ఎలా అయితే ఆదిలో

గమ్యానికి చేరుకోవాలంటే ఒక అదుగు వేయటమే ఆలశ్యం అని బాబా చెప్పేవారు కదా! ఒక

పాద $\circ$  వేయాలి అంతే ఇంత తేడా ఉంది అని అలాగే మీ అంతిమ స్థితి ఇంత సమీపంగా

అనుభవం అవుతుందా? స్పష్టంగా సాక్షాత్మారం అవుతుందా? ఎలా అయితే అద్దంలో మీ

రూపం స్పష్టంగా కనిపిస్తుందో అలాగే జ్ఞానమనే దర్పణంలో మీ అంతిమ స్వరూపం స్పష్టంగా

కనిపించాలి. మీ నుందరమైన శరీరాన్ని ఎదురుగా ఉంచుకోవాలి. ఇప్పుడు మీకు తెలుసు

కదా మేము దానిని ధారణ చేయాలి అని ఎలా అయితే న్థూలంగా మంచి వ్వస్తం ఎదురుగా

ఉన్నప్పుడు అనుకోనప్పటికి అది ధరించాలి అనే సంతోషం మనకు ఉంటుంది కదా! ఎందుకంటే

సమీపంగా కనిపిస్తూ ఉంటుంది అలాగే మీ అంతిమ స్వరూపం ఎదురుగా కనిపిస్తుంది కదా?

మరి ఆ స్వరూపం వైపు మీకు ధ్యాస వెక్తుందా? మీ అంతిమ స్వరూపం లైట్ స్వరూపం

అనండి లేదా శరీరం అనండి అది (ప్రకాశమే (ప్రకాశంగా కనిపించాలి ఎందుకంటే మీ అంతిమ

స్వరూపం ఏమిటి? ఫరిస్తా స్వరూపం కదా! ఫరిస్తాల యొక్క స్వరూపం ఏమిటి? లైట్ కనుక

చూసేంటటువంటి వారు కూడా వీరు లైట్ స్వరూపధారులు, వీర్ కిరీటం, వీరి వ్రస్తాలు, వీరి

శృంగారం అంతా లైట్ అంటే (పకాశంగా) అనుభవం చేసుకుంటారు.ఎక్కడ చూస్తున్నా ్ర ప్రాకమే కనిపిస్తుంది.మస్తకంలో చూస్తున్నా (ప్రకాశ కిరీటం కనిపించాలి, నయనాలలో చూస్తున్నా

ప్రకాశ కిరణాలు వస్తున్నట్లు కనిపించాలి.ఇలాంటి రూవం మీ ఎదురుగా కనిపిస్తుందా?

ఎందుకంటే మైట్ రూపం అంటే శక్తి రూపం యొక్క పాత్ర ఏదైతే నదుస్తుందో అది ఇప్పుడు దేని ద్వారా (పసిద్ధం అవుతుంది? లైట్ రూపం ద్వారా. ఎవరైనా మీ ఎదురుగా వచ్చినప్పుడు

ఒక్క సెకనులో అశరీరీ అయిపోవాలి. అది లైట్ రూపం ద్వారానే జరుగుతుంది అంటే లైట్

రూపం ద్వారానే మైట్ అంటే శక్తి రూపం (పత్యక్షం అవుతుంది. ఇలా నదుస్తూ. తిరుగుతూ మీరు లైట్హాస్గా అయితే ఎవరికి మీ శరీరం కనిపించదు. వినాశన సమయంలో ఈ

పేపర్లో పాస్ అవ్వాలి. సర్వ పరిస్థితులను ఎదుర్కునేటందుకు లైట్హూస్లా కావాలి. నదుస్తూ,

తిరుగుతూ మీ యొక్క ఈ లైట్ రూపం అందరు అనుభవం చేసుకోవాలి.ఈ అభ్యాసం చేయాలి,

శరీరాన్ని పూర్తిగా మర్చిపోవాలి. ఏ పని చేస్తున్నా, మాట్లాడుతున్నా,నదుస్తున్నా అది కూడా కేవలం నిమిత్తంగా ఆకారి లైట్ రూవం ధారణ చేసి చేయాలి.ఎలా అయితే ప్యాత

అభినయించేటపూడు ఏ శరీరం ధరించాలో ఆ శరీరాన్ని ధరిస్తారు కార్యం సమాప్తి కాగానే ఆ ask ask ask ask ask

శరీరాన్ని విడిచేస్తారు అలాగే ఒక్క సెకనులో ఈ శరీరాన్ని ధారణ చేయాలి, ఒక్క సెకనులో అతీతం అయిపోవారి ఎప్పుడైతే ఈ అభ్యాసం పక్కా అయిపోతుందో అప్పుడు కర్మభోగం కూడా కర్మయోగంలోకి పరివర్తన అయిపోతుంది.కర్మయోగం ద్వారానే కర్మభోగం సమాప్తి అవుతుంది. ఎలా అయితే ఇంజక్షన్ చేసినప్పుడు బాధ సమాప్తి అయిపోతుంది కదా! హరయోగులైతే శరీరానికి అతీతం అయ్యే అభ్యాసం చేయిస్తారు అలాగే ఈ స్మృతి స్వరూపం యొక్క ఇంజక్షన్ చేసుకుంటే దేహ స్మృత్ స్వతహాగానే మాయం అయిపోతుంది. స్వయం కూడా లైట్ స్వరూపాన్ని అనుభవం చేనుకోండి మరియు ఇతరులకు కూడా అనుభవం చేయించండి. ఇదే అంతిమాసేవ, అంతిమ స్వరూపం. దీని ద్వారానే మొత్తం వ్యవహారమంతా లైట్ అంటే తేలికగా అయిపోతుంది.పర్వతం కూడా రాయిగా అయిపోతుంది అని చెప్తారు కదా లైట్ రూపంగా అవ్వటం ద్వారా ఏ కార్యమైనా లైట్ అంటే తేలికగా అయిపోతుంది. ఇక ఆ కార్యంలో బుద్ది ఉపయోగించాల్సిన అవసరం ఉండదు. తేలికైన పనిలో బుద్ది ఉపయోగించక్కర్లేదు కదా! కనుక ఈ లైట్ స్వరూపం యొక్క స్థితిలో మాస్టర్ అన్ని తెలిసిన వారిగా అయిపోతారు మాస్టర్ త్రికాలదర్శిగా అయిపోతారు ఈ లక్షణాలన్నీ మీలో వచ్చేస్తాయి. చేయనా, వద్దా అని కూడా ఆలోచించవలసిన అవసరం ఉండదు. ఏదైతే యదార్దత ఉందో అదే సంకల్పం బుద్ధిలోకి వస్తుంది ఇటువంటి స్థితిలో స్థితులైనప్పుడు కర్మభోగం య్రాక్క అనుభవం కూడా అవ్వేదు. ఎలా అయితే ఇంజక్షన్ చేసినప్పుడు మాట్లాడతారు, కదులుతారు అన్నీ చేస్తారు కానీ ఏమీ స్మృతి ఉండవు. మేము ఇది చేస్తున్నాము అనే న్మృతి ఉండదు న్వతహోగానే జరిగిపోతూ ఉంటుంది అలాగే కర్మభోగం లేదా కర్మ్ యొక్క ఏ రకమైన అనుభూతి ఆత్మకు ఉండదు. అది మిమ్మల్ని తన వైపు ఆకర్షితం చేయదు.ఇటువంటి స్థితినే అంతిమ స్థితి అని అంటారు. ఇటువంటి అభ్యాసం చేయాలి. ఈ స్థితి ఎంత వరకు సమీపంగా వచ్చింది? పూర్తిగా చేరుకున్నారా, దగ్గర వరకు చేరుకున్నారా? ఎప్పుడు కావాలంటే అప్పుడు లైట్ రూపం అయిపోవారి. ఎప్పుడు కావాలంటే అప్పుడు శరీరంలోకి రావాలి,ఏది కావాలంటే అది చేయాలి సదాకాలికంగా ఈ స్థితి ఏకీరనంగా ఎవ్పుడైతే ఉంటుందో అవ్పుడే మీరు అంతిమ స్థితికి నమీవంగా చేరుకున్నట్లు.ఇప్పుడు మద్య మధ్యలో కొంచెం సమయం పడుతుంది కానీ ఇలాంటి అభ్యాసం చేస్తూ ఉంటే నదాకాలికంగా అయిపోతుంది. సాకారంలో ఆకారం యొక్క అనుభవం చేసుకునేవారు కదా! బ్రహ్మాబాబాను చూడగానే ఫరిస్తా యొక్క అనుభవం అయ్యేది. ఆదిలో చాలా మందికి ఈ సాక్షాత్కారాలు జరుగుతూ ఉండేవి. లైట్ యే కనిపించేది. లైట్ కిరీటం కూడా అందరు చాలా సార్లు సాక్షాత్కారం చేసుకున్నారు, ఆదిలో ఏదైతే ఉదాహరణ జరిగిందో అంతిమంలో కూడా అదే (పత్యక్షరూపం సాక్షాత్మారం అవుతుంది. సంకల్ప సిద్ధి యొక్క సాక్షాత్కారం జరుగుతుంది. ఎలా అయితే నోటి ద్వారా మీరు సలహా ఇస్తున్నారు కదా అలాగే సంకల్పం ద్వారా మొత్తం వ్యవహారం నడిపించే స్దితి మీకు వస్తుంది. క్రింద భూమి నుండి పై వరకు మీరు నలహాలు ఇవ్వగలుగుతారు. (శేష్ట సంక్రల్పం ద్వారా ఇటువంటి కార్యం చేయలేరా? విజ్ఞానం కూడా శాంతి శక్తి అయిన మిమ్మల్నే కాపీ చేసింది కనుక ఆ ఉదాహరణ ముందుగానే మీ దగ్గర సృష్ణ రూపంలో జరిగింది. కల్పపూర్వం మీరు చేసారు కనుక ఇప్పుడు మీరు మాట్లాడవలసిన అవసరం లేదు మాట్లాడటం ద్వారా ఎలా అయితే విషయం సృష్టం 

అవుతుందోఅలాగే ముందు ముందు మీరు నంకల్పం ద్వారా మొత్తం కార్యవ్యవహారాలు నడిపించగలుగుతారు. ఇలా ఎంతెంత ఈ స్థితిని అనుభవం చేసుకుంటూ ఉంటారో, ఈ స్థితికి సమీపంగా వన్నూ ఉంటారో అంత ఒకరికొకరి సంకల్పాలు కూడా కలునుకుంటూ ఉంటాయి. లైట్ రూపంగా అవ్వటం ద్వారా వ్యర్ధ సంకల్పాలు, సమయం వ్యర్ధంగా పోవటం కూడా నమాప్తి అయిపోతుంది. మీ బుద్ధిలో కూడా ఏది చేయాలో అదే సంకల్పం వస్తుంది. ఇదే క్రొత్తదనం కదా! కార్యవ్యవవహారాలు కూడా మీరు సైగ చేస్తే చాలు నదుస్తాయి.మీరు చెప్పవలసిన అవసరం లేదు. దృష్టితో చూస్తే చాలు అర్ధం చేసుకుంటారు కనుక ఇటువంటి సూక్ష్మవతనాన్ని ఇక్కడే తయారుచేయాలి. ఇలాంటి అభ్యాసం చేస్తున్నారా?టీచర్స్ ఈ ఉపన్యాసాన్ని నేర్చుకుంటున్నారా? మీ స్థితి మీదే. మీరు ఇప్పుడు ఆ స్థితిని దాటి ఉన్నతస్థితికి చేరుకోవాలి. అందరు నెంబర్వారీ కదా! భవివృత్తులో కిరీటం, సింహాసనం ధారణ చేయాలి అయితే మీరు వాటిని వదిలినప్పుడే ఇంకొకరు తీసుకుంటారు కదా! అలాగే ఇక్కడ కూడా మీ స్థితి మీది, ఇతరుల స్థితి ఇతరులది. మీరు ఎంతెంత ఉన్నతస్థితిని దాటుతూ వెక్తూ ఉంటారో ఇతరులు మీ స్థితిలోకి వస్తూ ఉంటారు అందువలనే భవిష్యత్తులో కూడా రూపురేఖ ఇలా నదున్తూ ఉంటుంది. లక్ష్మీ,నారాయణుల పరిపాలన అయిపోయిన తర్వాత ఆ కిరీటాన్ని, సింహసనాన్ని పిల్లలకు ఇస్తారు కదా అలాగే ఇక్కడ టీచర్స్ అంటే మీరు ఉన్నత్య్థితిని దాటుతూ వెళ్తూ ఉంటే మీ విద్యార్దులు ఆ స్థితిలోకి వస్తూ ఉంటారు.మీరు ఆ స్థితిని ఇచ్చి మీరు మరలా ఉన్నతస్థితికి వెళ్ళాలి. ఇలా స్థితి ద్వారా ఉన్నతంగా తయారవుతూ ఉందాలి. র্বక్తిద**భం యొక్క മ**র্বేషతలు ..... 23-॥-72 మధువన నివాసీయులతో బాప్చదాదా మాట్లాడిన మహావాక్యాలు.... స్వయాన్ని మధువన నివాసిగా, శక్తిసేనగా, సదా శక్తి స్వరూపంగా అనుభవం ' చేసుకుంటూ నదుస్తున్నారా? మీ మహిమయే – శక్తిదళం. మీరు శక్తిదళం అయిన కారణంగానే బాబా పేరు కూడా సర్వశక్తివంతుడు అంటే ఇది సర్వశక్తివంతుని శక్తిదళం.శక్తిదళం యొక్క విశేషత ఏమిటంటే సదా మరియు సర్వ సమస్యలను సహజంగా దాటేస్తారు. ఆలోచించరు, నిలిచిపోరు అలాగే శక్తిదళం యొక్క విశేషత ఏమిటంటే సమస్యలను ఎగిరేకళకు సహజ సాధనంగా అనుభవం చేసుకుంటారు.సమస్యను సాధన రూపంలో పరివర్తన చేసుకుంటారు

నాధినంగా అనుభవం చెనుకుంటారు.సమస్యను నాధిన రూపింలో పరివర్తిన చెనుకుంటారు అందువలన వారికి కష్టం అనిపించదు ఎందుకంటే ఈ సాధనయే సిద్దికి ఆధారం అని వారికి

తెలుసు.శక్తిదళం (పతి సమస్య తమకు తెలిసినట్లుగా అనుభవం చేసుకుంటారు. ఎప్పుడు

ఆశ్చర్యపోరు ఆశ్చర్యపోవడానికి బదులు సదా సంతుష్టంగా ఉంటారు.ఏ సహజ సాధనం లేదా ఏ విషయాలు సంబంధంలోకి వచ్చినా అంటే ఆ విషయాలు వారికి అనుకూరించే

్డ్ విధంగా ఉంటే సంతుష్టంగా ఉండటం దీనిని సంతుష్టత అని అనరు కానీ శక్తిదళం ఆత్మలు క్డ్ తమ సంబంధంలో, తమ స్థితిననుసరించి తమకు అనుకూలించని విషయాలు వచ్చినప్పటికి

కూడా వాటిలో కూడా సంతుష్టంగా ఉంటారు.ఇది శక్తిదళం యొక్క విశేషత.శక్తిదళం యొక్క అత్మల నోటి నుండి ఎప్పుడు కారణం అనే మాట రాదు.ఈ కారణంగా ఇది జరిగింది అనే

147° 12324 4336 4336 4336 4336 4336 4336

asirasirasirasirasirasir

మాట రాదు.కారణం అనే మాటను నివారణలోకి పరివర్తన చేసుకుంటారు. దీని కారణంగా ఇది జరిగింది అని అజ్ఞాని ఆత్మలు మాట్లాడతారు.మీకు ఈ స్థితి ఉండకూడదు. మీ ఎదురుగా ఏ కారణాలు వచ్చినపప్పటికీ ఆ ఘడియలోనే దానిని నివారణ రూపంలోకి పరివర్తన చేసుకోవాలి. ఈ భాష సమాష్త్రి చేసుకోవాలి అప్పుడు సమయం వ్యర్ధం అవ్వదు. వది, ఇరవై నిమిషాలు పట్టింది లేదా రెండు నిమిషాలు పట్టింది అంటే కూడా సమయం పట్టినట్లే కదా! అలా కాకుండా అ సమయంలోనే వెంటనే ట్రికాలదర్శి అయ్యి కల్ప కల్పం ఈ కారణాన్ని నేను నివారణ చేసుకున్నాను అనే ఈ స్మృతిని స్పష్టంగా ఎదురుగా తెచ్చుకుని కారణాన్ని నివారణలోకి పరివర్తన చేసుకోవాలి.ఇది చేయాలా, వద్దా అని కూడా ఆలోచించకూడదు.ఇది మంచిగా అవుతుందా అవ్వదా అని కూడా ఆలోచించకూడదు.ఇది ఎలా అవుతుంది అనే భాష సమాప్తి చేసేయాలి. ఏదైనా ఇల్లు కట్టేటప్పుడు మొదట ఆధారాన్ని తయారుచేస్తారు తర్వాత ఆ ఆధారాన్ని తీసేస్తారు అలాగే ఇప్పుడు మీరు నిరాధారంగా అయిపోవాలి. మొదట ఈ విషయాలు వినడానికి సమయం ఇచ్చేవారు ఇప్పుడు సమస్యలు వస్తున్నాయి, సంపర్కంలో విఘ్నాలు వస్తున్నాయి ఇలాంటి విషయాలు మాట్లాడకూడదు ఎందుకంటే ఇప్పుడు అనుభవీగా అయిపోయారు. ఒకప్పుడు మిమ్మల్ని అడిగేవారు కానీ ఇప్పుడు మీరు అనుభవీగా అయిపోయారు. ఇది జరిగింది, అది జరిగింది ఇప్పుడు ఇలాంటి స్థితి మీరు దాటిపోయారు.ఇలా ఇలాంటి చిన్న చిన్న విషయాలు రమణీయక కధలు.ఫలానా వారు ఇలా అన్నారు, ఇది జరిగింది, అది జరిగింది అని ఇలా రామాయణ కధలలో సమయం వ్యర్ధం చేసుకోవటం లేదు కదా! ఇవ్పటి వరకు కధా వాచకులుగా కాలేదు కదా! రామాయణ కధను కూడా కొంతమంది వారం రోజుల్లో పూర్తి చేస్తారు, కొంతమంది పది రోజుల్లో పూర్తి చేస్తారు ఇలాంటి కధలు మీరు చెప్పటంలేదు కదా! పరస్పరం ఒకరికౌకరు కలిసినప్పుడు స్మృతియాత్ర యొక్క యొక్తులు లేదా రోజు రోజుకి బాబా ఏవైతే గుహ్య విషయాలు వినిపిస్తున్నారో వాటిని ఇచ్చి పుచ్చుకోవాలి. ఇప్పుడు ఇటువంటి స్థితి ఉండాలి. భక్తిమార్గాన్ని దుర్గతి మార్గం అని భావించి వదిలేసారు కదా! మరి ఇప్పటి వరకు ఆ భక్తిమార్గం యొక్క విధి విధానాలు మీలో ఉన్నాయి అంటే ఆశ్చర్యం అనిపిస్తుంది కదా! మీరు ఆ భక్తి మార్గాన్ని దుర్గతి మార్గంగా భావిస్తున్నారు అలాగే మీరు కూడా ఈ చిన్న చిన్న విషయాలు వర్ణన చేయటం, చిన్న చిన్న విషయాలలో సమయం పోగొట్టుకోవటం దీనిని కూడా భక్తిమార్గం యొక్క విధి విధానం అని అంటారు కనుక మీలో పరివర్తన రావాలి. ఎలా అయితే భక్తిమార్గపు విషయాలను వెనుకటి జన్మ యొక్క విషయాలుగా భావిస్తున్నారో అలాగే మీరు కూడా చాటిని పూర్తిగా పరివర్తన చేసుకోవాలి. భక్తి మార్గంలో వలె ఇప్పుడు కూడా మీరు గంటలు మూగిస్తున్నారా? మాలను న్మరణ చేస్తున్నారా? వెనుకటి జీవితం గురించి ఆలోచిస్తే నవ్వు వస్తుంది కదా! అలాగే ఇక్కడ కూడా చేస్తున్నారా? ఏ ఆత్మ యొక్క అవగుణం గురించి అయినా బలహీనత గురించి అయినా మీరు స్మరణ చేస్తున్నారు అంటే ఇది భక్తి అయ్యింది కదా! ఎలా అయితే బాబా యొక్క గుణాలను స్మరించటం ఇది మాల అవుతుంది కదా అలాగే బాబా యొక్క గుణాలను స్మరించడానికి బదులు ఏ అత్మ యొక్క అవగుణాలైనా, జరిగిపోయిన విషయాలైనా స్మరణ చేస్తున్నారు అంటే ఇది కూడా భక్తి యొక్క దుర్గతి మాలను త్రిప్పుతున్నట్లే. వాటి గురించి మనస్సులో అయినా సంకల్పం చేసారు అంటే ఇది కూడా జపం చేసినట్లే. అక్కడ ask ask ask ask ask ask

즐길~ [성급] 선물 [소급] 선물 [소급] 선물 [소급] 선물 [소급] 선물 [소급] 선물 [소급] 선물 [소급] 선물 [소급] 선물 [소급] 선물 [소급] 선물 [소급] 선물 [소급] 선물 [소급] ఎలా అయితే జవం చేస్తారో అలాగే మీరు ఇక్కడ సంకల్పాలను నడిపిస్తున్నారుఅంటే మీకు భక్తిమార్గం సమాప్తి అవ్వలేదు ఇక్కడ కూడా జపం చేస్తున్నారు. ఇది కూడా భక్తిమార్గం యొక్క దుర్గతి విధానం అలాగే ఈ విషయాలు ఒకరికొకరు వినిపించుకుంటున్నారు అంటే గంటలు మ్రాగిస్తున్నారు. ఫలానా వారు ఇది చేసారు, ఫలానా వారు ఇది చేసారు అని ఈ గంటలు మైాగిస్తున్నారు అంటే ఇది కూడా భక్తిమార్గం యొక్క విధానమే కదా! మధువన నివాసీయులు అంటే జ్ఞానస్వరూపులు కదా! కనుక ఈ దుర్గతి యొక్క విధి,విధానాలపై స్థూలంగా, సూక్ష్మంగా కూడా వైరాగ్యం రావాలి. ఎలా అయితే మీకు భక్తి యొక్క స్థూల సాధనాలతో మీకు వైరాగ్యం వచ్చిందో అలాగే జ్ఞానం ఆధారంగా ఈ భక్తి యొక్క విధి,విధానాలపై వైరాగ్యం రావారి.ఈ వైరాగ్యం వచ్చిన తర్వాతే స్మృతి యొక్క వేగం పెరుగుతుంది లేకపోతే మీరు ఎంత పురుషార్ధం చేసినా భక్తులు ఎంత పురుషార్ధం చేస్తారు, భగవంతుని న్మృతిలో కూర్చోండి అంటే కూర్చోగలుగుతారా వారు రకరకాలుగా తమని తాము కష్టెపెట్టకుంటారు, చంపుకుంటారు రకరకాల పద్దతిలో భక్తిలో సమయం ఇస్తారు, ధనం ఉపయోగిస్తారు ఎంత కష్టపడతారు ఇక్కడ (పశాంతంగ కూర్చుని బాబాని జ్ఞాపకం చేసుకోండి అంటే జ్ఞాపకం చేసుకోగలుగుతారా! జ్ఞాపకం చేసుకోలేకపోతున్నారు అలాగే ఇక్కడ కూడా మీరు సూక్ష్మంగా అయినా సరే ఆభక్తి యొక్క విధి, విధానాలు పెట్టకున్నట్లైతే స్మృతియాత్ర యొక్క వేగం పెరుగదు. బాబాతో తెగిపోని స్మృతి మీకు ఉండదు. స్దూలంగా, సూక్ష్మంగా గంటలు మ్రాగించటం అన్నీ సమాష్తి అయిపోయాయా? భక్తులకు మీరు మీ సమయం,ధనం వ్యర్ధం అని (ప్రతిజ్ఞ చేస్నున్నారు కదా మరి మీకు మీరు ఏమి (వతిజ్ఞ చేసుకుంటున్నారు? వారు న్యూలధనాన్ని వ్యర్థంగా పోగొట్టకుంటున్నారు భక్తిమార్గం వారి ముందు మీరు భక్తిమార్గం అంటే దుర్గతిమార్గం అని [పతిజ్ఞ చేస్తున్నారు! సమయం, ధనం వ్యర్ధం అయ్యే మార్గం అని చె<mark>ప్తు</mark>న్నారు కదా మరి మీరు కూడా మీ సమయాన్ని,ధనాన్ని ఈ స్థూల్, సూక్ష్మ విషయాలలో వ్యర్ధంగా పోగొట్టుకుంటున్నారు అంటే ఇది భక్తిమార్గపు సంస్కారం కదా! బాబాకు భక్తి ఆత్మలంటే కాదు, జ్ఞానీ ఆత్మలంటే ఇష్టం కనుక స్వయాన్ని నేను ఎంత వరకు జ్ఞానీ ఆత్మగా అయ్యాను అని పరిశీవించుకోండి. జ్ఞానీ ఆత్మ అంటే క్రపతి సంస్కారం, క్రపతి మాట్ జ్ఞాన సహితంగా ఉందాలి కర్మ కూడా జ్ఞాన నోహితంగా ఉందారి ఎందుకంటే ఆత్మలో ఎటువంటి సంస్కారం నిందుతుందో అటువంటి కర్మ జరుగుతుంది. జ్ఞానీ ఆత్మ అంటే స్వతహాగా మాట, కర్మ జ్ఞాన స్వరూపంగా ఉందాలి కనుక స్వయాన్ని నేను ఎంత వరకు జ్ఞానీ ఆత్మగా అయ్యాను? అని చూసుకోండి. భక్తి అంటే దుర్గతిలోకి వెళ్ళే గుర్తులు మీకు నామమ్మాతంగా కూడా ఉండకూడదు. మీరు చెప్తారు కదా – \_\_\_\_ భక్తి ఉన్నచోట జ్ఞానం ఉండదు, జ్ఞానం ఉన్నచోట భక్తి ఉండదు అని. జ్ఞానం, భక్తి అనేది రాత్రి, జ్ఞానం వగలుతో సమానం రాత్రి ఉన్నచోట వగలు ఉండదు, వగలు ఉన్నచోట రాత్రి ఉండదు అని ఉదాహరణ చెప్తారు కదా! కనుక భక్తి యొక్క సంస్కారం స్దూలంగా కానీ, సూక్ష్మంగా కానీ ఉండకూడదు అలాగే జ్ఞానం యొక్క సంస్కారం కూడా చాలా సమయం నుండి ఉండాలి. ఎవరిలో అయితే చాలా సమయం నుండి ఈ సంస్కారం నిందుతుందో వారే చాలా సమయం రాజ్యం చేయగలుగుతారు.అంతిమ సమయంలో నింపుకుంటాము అనుకుంటే రాజ్యభాగ్యం కూడా అంతిమంలోనే పొందుతారు. ఇవ్పటి నుండి చేన్తూ ఉంటే రాజ్యభాగ్యం కూడా 

పొందగలుగుతారు కనుక ఈ లెక్కల ఖాతా అంతా పూర్తిగా తెలుసుకోండి. ఎంత చేసుకుంటే అంత పొందుతారు. మధువన నివాసీయులకు లిఫ్ట్ ఉంది మరియు ఎగ్నస్టా గిఫ్ట్ కూడా ఉంది ఎందుకంటే మీ ఎదురుగా అందరు ఉదాహరణగా ఉన్నారు, అన్నీ సహజ సాధనాలు ఉన్నాయి కేవలం కారణాన్ని నివారణలోకి పరివర్తన చేసుకోండి. మధువన నివాసీయులకు ఏదైతే గిఫ్ట్ లభించిందో దాని ద్వారా చాలా సహజంగా పరివర్తన చేసుకోవచ్చు ఎందుకంటే మధువన నివాసీయులకు మీ ఎదురుగా నిమిత్తంగా అయిన ఉదాహరణ మూర్తులు ఉన్నారు కనుక శక్తిలో అంటే శక్తుల యొక్క సంకల్పం కూడా చాలా శక్తిశాలిగా ఉంటుంది. బలహీనంగా ఉండదు. ఏది కావాలంటే అది చేయగలరు అటువంటి వారినే శక్తిసేన అంటారు కనుక ఇక్కడ కూడా మీకు చాలా సహజ సాధనం లభిస్తుంది. పని చేసుకోండి, మీ పురుషార్ధంలో నిమగ్నమవ్వండి. మధువన నివాసీయుల ద్వారానే మధువనానికి శోభ వస్తుంది అయిన్పటికీ మీరు చాలా అదృష్ట పంతులు. న్వయాన్ని తెలునుకున్నా, తెలునుకోలేకపోయినా మీరు చాలా అదృష్టవంతులు. కొన్ని విషయాల్ నుండి మీరు రక్షించుకున్నారు కదా! స్దానం యొక్క మహత్యాన్ని, వాయుమండలం యొక్క మహత్యాన్ని,సాంగత్యం యొక్క మహత్యాన్ని కూడా తెలుసుకున్నారు. ఒక్క సెకనులో మహాన్గా అయిపోతున్నారు. ఇదేమీ పెద్ద విషయం కాదు ఇప్పుడింకా మాల నిర్ణయం అవ్వలేదు, అందరికి అవకాశం ఉంది. (ప్రత్యక్షంగా అందరిలో ఏమి పరివర్తన చూపిస్తారు అనేది ఇప్పుడు చూస్తాను. మీరందరు ఆశావాదులు కదా? మంచిది. మహావీర్ ఆత్వల ఆత్విక వ్యాయామం ..... 4-12-72 ఈ సమయంలో అందరు ఎక్కడ కూర్చున్నారు? సాకార మ్రపంచంలో కూర్చున్నారా లేక ఆకారి (ప్రపంచంలో కూర్చున్నారా? ఆకారి (ప్రపంచంలో ఈ సాకారి (ప్రపంచం యొక్క ఆకర్షణకు అతీతంగా స్వయాన్ని అనుభవం చేసుకుంటున్నారా? లేక ఆకారి రూపంలో స్థితులై ఉన్నప్పటికీ సాకారి (ప్రపంచం యొక్క ఏదోక ఆకర్షణ మిమ్మల్ని ఆకర్షితం చేయటంలేదు కదా? సాకార (పంపంచం యొక్క రకరకాలైన ఆకర్షణలకు ఒక్క సేకనులో న్వయాన్ని అతీతంగా బాబాకి క్రియంగా చేసుకోగలుగుతున్నారా? కర్మ్ చేస్తూ కర్మబంధనాలకు అతీతంగా కర్మ బంధన యుక్తికి అతీతంగా కర్మబంధనముక్తి స్థితిలో స్వయాన్ని అనుభవం చేసుకుంటున్నారా? ఇప్పుడు మీరు ఆత్మిక మహావీరులు, మహావీరిణీలు శరీరానికి అతీతంగా అశరీరీ, ఆత్మాఖిమాని అవ్వండి, బంధనముక్తులుగా, యోగయుక్తులుగా అవ్వండి అని సలహా లభిస్తే ఒక సెకనులో స్థితులు కాగలుగుతున్నారా? ఎలా అయితే హఠయోగులు ఎంత సమయం కావాలంటే అంత -సమయం శ్వాసను ఆవగలుగుతున్నారు. మీరు సహజయోగులు, స్వతహాయోగులు, సదా యోగులు,కర్మయోగులు,(శేష్ణయోగులు మీ సంకల్పాన్ని,శ్వానను ్రపాణేశ్వరుడైన బాబా జ్ఞానం ఆధారంగా ఏ సంకల్పమో, ఎలాంటి సంకల్పమో ఎంత సమయం చేయాలనుకుంటున్నారో అంత సమయం ఆ సంకల్పంలో స్థితులవ్వగలుగుతున్నారా? ఇప్పుడిప్పుడే శుద్ధ సంకల్పంలో రమణ చేయటం, ఇప్పుడిప్పుడే ఒకే సంకల్పంలో స్థితులవ్వటం ఈ అభ్యాసం సహజంగా चೆಯಗಲುಗುತುನ್ನಾರ್? ಸ್ಥಾಲಂಗ್ ನಡುಸ್ತು, ನಡುಸ್ತು ಸ್ಪಯಾನ್ನಿ ಎತ್ತುಡ ತಾವಾಲಂಟೆ ಅತ್ಯಡ 

అవగలుగుతున్నారు. అచంచల, అధోల్ స్థితి యొక్క మహిమ ఏదైతే ఉందో అది ఎవరి మహిమ? మీరు మహావీర్, మహావీరిణి (శేష్ట్రాత్మలు కదా! త్రీమతం తప్ప ఇతర అన్ని మతాలు సమాష్తి అయిపోయాయి కదా! ఇక ఇతర ఏ మతాలు యుద్దం చేయటంలేదు కదా? మన్మతం కూడా యుద్ధం చేయకూడదు. శ్వాస్త్రవాదుల మతాలు, గురువుల మతాలు, కలియుగీ నంబంధీకుల మతాలు ఇవైతే సమాప్తి అయిపోయాయి కానీ మన్మతం అంటే మీ అల్ప ఆత్మ యొక్క సంస్కారాల అనుసారంగా ఏదైతే సంకల్పం వస్తుందో మరియు ఆ సంకల్పాన్ని వాణీ మరియు కర్మ వరకు కూడా తీసుకువస్తున్నారు అంటే అటువంటి వారిని ఏమంటారు? దీనిని డ్రీమతం అంటారా? లేదా వ్యర్ధ సంకల్పాల ఉత్పత్తిని డ్రీమతం అంటారా? డ్రీమతంపై నడిచేవారు ఒక సంకల్పం కూడా మన్మతం లేదా అత్మల మతం లేదా పరమతం ప్రకారం చేయరు. స్థితి యొక్క వేగం తీక్రవంగా లేని కారణంగా ఎంతో కొంత డ్రీమతంలో మన్మతం లేదా పరమతం కలిసిపోతుంది. ఎలా స్థూలమైన కారు నడిపేటప్పుడు కూడా పెట్రోల్లో ఒకవేళ కొద్దిగా అయినా మురికి కలిస్తే స్వచ్ఛం అవ్వదు కారు వేగంగా వెళ్ళదు. ఎక్కడా కల్తీ లేదు కదా? అని పరిశీలన చేసుకోండి మరియు చేయించుకోండి. ఈ కల్త్ సిర్ధంగా ఉందనివ్వదు అలజడి అవుతూ ఉంటుంది. (శేష్టాత్మలు, పదమాపద భాగ్యశాలి ఆత్మలు ఒక అదుగు కూడా కోట్ల సంపాదన లేకుండా పోగాట్టుకోరు. ఆత్మిక వ్యాయామం వస్తుంది కదా! ఇప్పుడిప్పుడే నిరాకారి, ఇప్పుడిప్పుడే ఆకారి, ఇప్పుడిప్పుడే సాకార కర్మయోగి అవ్వారి. ఆలస్యం చేయకూడదు. ఎలా అయితే సాకార రూపం మీదో అలాగే నిరాకారి, ఆకారి రూపం కూడా మీదే కదా! మీ వస్తువుని మీరు సొంతం చేసుకోవటంలో ఆలశ్యం ఎందుకు? వరాయి వస్తువుని మీదిగా చేసుకోవటంలో సమయం పడుతుంది. ఆలోచన వస్తుంది కానీ ఇదైతే మీ అసలైన స్వరూపం. ఎలా అయితే స్దూలవస్రాైన్ని కర్తవ్య ప్రమాణంగా ధారణ చేస్తున్నారో అలాగే ఈ సాకార రూపీ దేహరూపి వ్రస్తాన్ని కర్తవ్వం ప్రమాణంగా ధారణ చేయాలి మరియు అతీతం అయిపోవాలి. కానీ ఒకవేళ స్థూల వ్యస్తం కూడా బిగువుగా ఉంటే సహజంగా తీయలేరు అలాగే ఆత్మ యొక్క ఈ దేహ రూపీ x නැතුං ධేహంతో, దేహ ప్రపంచంతో, మాయా ఆకర్మణలో బిగువుగా అంటే తగుల్నుని ఉంటే సరళంగా తీయలేరు అంటే సహజంగా అతీతంగా కాలేరు. సమయం పడుతుంది, అలనట వస్తుంది. ఏదైనా కార్యం ఎప్పుడైనా సంభవం కాకపోతే అలనట లేదా అలజడి అయిపోతారు. అలజడిగా ఉన్నవారు ఎప్పుడు ఒక స్థానంలో స్థిరంగా ఉండలేరు. ఈ భక్తి యొక్క భ్రమించటం కూడా ఎందుకు ప్రారంభం అయ్యింది? అత్మ ఈ శరీర రూపి వ(స్తాన్ని ధారణ చేయటం మరియు అతీతం అవ్వటంలో అసమర్దం అయ్యిందో అప్పుడే ్రహారంభం అయ్యింది. ఈ దేహాభిమానం తనవైపు ఆకర్వించింది అప్పుడు అలజడి అయ్యి భమించటం (పారంభించారు కానీ ఇప్పుడు (కేష్టాత్మలైన మీరు ఈ శరీర ఆకర్షణకు అతీతంగా ఒక్క సెకనులో కాగలుగుతున్నారా? ఈ అభ్యాసం ఉందా? అభ్యాసం యొక్క పేరిక్షా సమయం ఏమి ఉంటుంది? కర్మభోగం వేగంగా ఉన్నప్పుడు, కర్మేంద్రియాలు పూర్తిగా కర్మబోగానికి వశమై తమ వైపు ఆకర్షితం చేసుకున్నప్పుడు చాలా బాధగా అనిపిస్తుంది. చాలా బాధగా ఉంది అందువలనే కొద్దిగా మర్పిపోయాము అంటారు కదా! ఇప్పుడు కర్మభోగం యొక్కతీ[వ యుద్ధం శ జరిగే నమయం. అటువంటి నమయంలో కర్మభోగాన్ని, కర్మయోగంలోకి పరివర్తన చేసుకునేవారు, సాక్షి అయ్యి కర్మభోగాన్ని అనుభవించేవారినే అష్టరత్నాలు అంటారు. వారు ఆ 📆 . Hayaka 43ka 43ka 43ka 43ka 43ka

్డీ సమయంలో విజయీ అయ్యి చూపిస్తారు.ఎందుకంటే అష్టరత్నాలలో అష్టశక్తులు సదా స్థిరంగా ఉంటాయి. అటువంటి అష్టరత్నాలే భక్తులకు అల్పకాలిక శక్తుల వరదానం ఇచ్చే ఇష్టదేవతగా అవుతారు. ఇలా అష్ట భుజధారి అంటే అష్టశక్తి సంవన్న శక్తిరూవ మహావీర్, మహావీరిణీలకు, ఒక సెకనులో సంకల్పాలను అదుపు చేసేకునే సర్వ (శ్రేష్టాత్మలకు, సర్వాత్మలకు బాబా యొక్క పరిచయాన్ని ఇచ్చే ఆత్మలకు, తప్పిపోయిన ఆత్మలను బాబాతో కలయిక జరిపేవారికి, దాహంతో ఉన్న అత్మలను సదాకాలికంగా తృప్తి చేసే అత్మలకు బంధనముక్త, యోగ్గయుక్త, యుక్తీయుక్త, జీవన్ముక్తి అత్మలకు బాప్దాదా యొక్క ప్రియస్థృతులు మరియు నమస్తే. మేకా అంటే కలయిక, ఇక్కడ అంతిమ మేకా ఏమి ఉంటుంది? సంగమయుగం యొక్క విషయం చెప్పండి. ఎప్పుడైతే మొదట మేకా జరుగుతుందో అప్పుడే కార్మతీతస్లితి కూడా ఉంటుంది.బాబా యొక్క సంస్కారాలు, బాబా గుణాలు, బాబా కర్తవ్యం యొక్క వేగం, బాబా యొక్క అవ్యక్త, నిరాకారి స్థితి – అన్నింటిలో సమానత యొక్క మేళా జరుగుతుంది. ఎప్పుడైతే ఆత్మలు బాబా సమానత అనే మేకా జరుపుకుంటారో అప్పుడే జయ జయకారాలు వస్తాయి. వినాశనం కూడా సమీపంగా వస్తుంది. బాబా సమానతయే వినాశనాన్ని సమీపంగా తీసుకువస్తుంది. ఇలా ఈ మేళా జరిగిన తర్వాత ఏమౌతుంది? అతి శాంతి. ఇలా ఆత్మలు కూడా మేళా జరుపుకుంటారు తర్వాత అందరు వాన(పస్థ స్థితిలోకి వెళ్ళిపోతారు. వాన(పస్థ స్థితి అనంది లేదా కర్మాతీతస్థితి అనంది కానీ మొదట ఈ మేకా జరుగుతుంది. ಸೆಂಗಮೆಯುಗಿ ಕ್ರೆವ್ದಾತ್ತ್ವಲ ಚಾಧ್ಯತ ..... 24-12-72 అందరు విధాత యొక్క విధానం మరియు విధి గురించి మంచిగా తెలుసుకున్నారా? ఒకవేళ విధాత బాబా గురించి తెలుసుకుంటే విధానం మరియు విధి స్వతహాగానే మీ బుద్దిలోకి వచ్చేస్తుంది. విధాత ద్వారా (కేష్టాత్మలైన మీరందరు విధానాన్ని తయారుచేసేవారు. స్వయాన్ని ఇలా భావిస్తూ [పతి కర్మ చేస్తున్నారా? ఎందుకంటే ఈ సమయంలో [బహ్మాణాత్మలైన మీరు ఏదైతే (శేష్లకర్మ చేస్తున్నారో అదే విశ్వంలో మొత్తం కల్పం విధానంగా తయారవుతుంది. ఇలా మీ యొక్క్ (పతి కర్మను మహత్వపూర్వకంగా భావించి చేస్తున్నారా? (పతి కర్మ చేస్తూ ఈ స్మృతి ఉంటుందా లేదా సోమరిగా అయ్యి కర్మ చేస్తున్నారా? స్వయాన్ని విధానాలకు రచయితోగా భావించి (వతి కర్మ చేయాలి. అన్ని ఆచారాలు, పద్ధతులు ఎప్పటి నుండి, ఎవరి ద్వారా ్రపారంభం అయ్యాయి? అవే ఇప్పుడు మొత్తం కల్పం నదుస్తూ వస్తున్నాయి అంటే ఈ సమయంలో బ్రూహ్మణత్మలైన మీరు ఏవైతే విధి,విధానాలను, ఆచారాలను ప్రత్యక్ష జీవిత రూపంలో నడిచి చూపించారో అవి సదాకాలికంగా అనాది విధానంగా తయారవుతున్నాయి 🗜 కనుక ఇలా భావించి (పత కర్మ చేయటం ద్వారా ఎప్పుడు మీకు సోమరితనం రాదు. ఈ విధిపూర్వక స్మృతి స్వరూపంగా అయ్యి నడవాలి. ఇంత పెద్ద బాధ్యత మీపై ఉంది అని భావించి కర్మ చేయాలి. ఈ స్మృతి ఉంటుందా? సంగమయుగం యొక్క విశేషత ఏమిటంటే ్రపతి ఒక (శేష్టాత్మకు బాధ్యత లభించింది. ఇది విశేషాత్మల బాధ్యత మేము వారు చెప్పిన విధానాల (ప్రకారం నడిచేవారము అని అనుకోకండి. (ప్రతి ఆత్మ ఏదోక విధానాన్ని తయారు చేస్తుంది. ఈ నిశ్చయం ద్వారా (పతి కర్మ యొక్క సంపూర్ణ సిద్దిని పొందగలుగుతారు. స్వయాన్ని విధానాలకు రచయితగా భావించి (ప్రతి కర్మ చేసినట్లయితే యదార్దంగా, విధిపూర్వకంగా 

XX}~}K}~}K}~\$K}~\$K}~\$K}~K}~K}~K}~K

చేయగలుగుతారు.యదార్ధ విధి ద్వారా సంపూర్ణసిద్ధి (ప్రాప్తిస్తుంది. సిద్ధి పొందేటందుకు కేవలం ఒక విషయం బుద్ధిలోకి నృష్థంగా రావాలి అవ్సుడు నహజంగానే విధి (వకారం నడవగలుగుతారు. అదే ఏమిటి? ఈ స్మృతి కూడా ఎందుకు విస్మృతిలోకి వచ్చేస్తుంది? నిమిత్తమైన విషయం ఏమిటి? ఒక యుక్తి మీకు రావాలి దాని ద్వారా సదాకాలికంగా విన్మృతి నుండి కూడా ముక్తి అవుతారు. ఆ యుక్తి ఏమిటి? ఏ విషయం విఘ్నరూపంలో ఎదురుగా వచ్చినా ఆ వచ్చినటువంటి విషయాన్ని పరివర్తన చేయాలి.ఈ యుక్తి మీకు వచ్చినట్లయితే సదాకాలికంగా విఘ్నాల నుండి ముక్తి అవుతారు. విస్మృతి కారణంగా స్మృతి, వృత్తి, దృష్టి మరియు సంపర్కం తయారవుతుంది కనుక వీటిన్నింటిని పరివర్తన చేసుకున్నప్పుడే పరివక్వత వస్తుంది ఏదైనా వ్యర్ధన్మృతి వచ్చినా దేహము, దేహ సంబంధాలు,దేహ పదార్థాల న్మృతి వచ్చినా అవి యదార్ధ స్ట్రోతిని విన్మృతి రూపంలోకి తీసుకురావడానికి నిమిత్తం అవుతాయి. ఒకవేళ ఈ దేహ స్మృతిని, దేహ సంబంధాల న్మృతిని, దేహ పదార్దాల స్మృతిని పరివర్తన - చేసుకోవటం వచ్చినట్లయితే మీ స్మృతి పరిపక్వంగా తయారవుతుంది కదా అలాగే మీ వృత్తిని,దృష్టిని పరివర్తన చేసుకోవటం రావాల్,మీ సంవర్కాన్ని కూడా పరివర్తన చేసుకోవటం రావాలి అప్పుడే సంపూర్ణతకు సమీపంగా వస్తారు. కానీ మీకు పరివర్తన చేసుకునే పద్ధతి రావటంలేదు.దేహదృష్టికి బదులు ఆత్మిక దృష్టి రూపంలో పరివర్తన చేసుకోవాలి.వ్యక్తి యొక్క సంవర్కాన్ని అవ్యక్త, అలాకిక సంవర్కంలోకి పరివర్తన చేసుకోవాలి. సాధారణ వృత్తిని అలాకిక వృత్తిలోకి పరివర్తన చేసుకోవాలి దీనిలో లోపం ఉన్న కారణంగా మీరు సంపూర్ణస్థితిని పొందలేకపోతున్నారు. (పకృతిని కూడా పరివర్తన చేసే శక్తి మీలో ఉంది కదా! విజ్ఞానమనేది (ప్రకృతి శక్తి. (ప్రకృతి యొక్క శక్తి వైజ్ఞానిక వస్తువులను ఒక్కు సెకనులో పరివర్తన చేయగలుగుతుంది వేడిని శీతలంగా, శీతలతను వేడిగా చేయగలుగు తుంది. విజ్ఞానంలో ఈ శక్తి ఉంది కదా! వేడి వాతవరణాన్ని శీతలంగా, శీతల వాతావరణాన్ని వేడిగా చేస్తుంది. (ప్రకృతి యొక్క శక్తి వస్తువుని పరివర్తన చేయగలుగుతుంది మీది పరమాత్మ శక్తి, (శేష్ట ఆత్మ యొక్క శక్తి మరి మీరు మీ వృత్తిని, దృష్టిని పరివర్తన చేసుకోలేరా? మీ వృత్తిని మరియు దృష్టిని పరివర్తన చేసుకోవటం లేని కారణంగానే అది మీకు విఘ్నరూపంగా అవుతుంది. ప్రకృతి మీ రచన, మీరు మాస్టర్ రచయితలు మరి మీ రచనలోనే ఇంత శక్తి ఉన్నప్తుడు మాస్టర్ రచయితలైన మీలో శక్త్తి లేదా? ఇది (కేష్ణ ఆత్మల లక్షణమా? ఈరోజుల్లో (ప్రకృతి యొక్క శక్తి ఒక సెకనులో ఏది కావాలంటే అది (ప్రత్యక్ష రూపంలో చేసి చూపిస్తుంది అందువలన ఈరోజు భమించే ఆత్మలు కూడా పరమాత్మ శక్తి, ఈశ్వరీయ శక్తి, శాంతి శక్తిని కూడా [ప్రత్యక్షరూవంలో, [ప్రమాణం రూపంలో చూపించాలనుకుంటున్నారు. ఎవరైనా అపకారం చేసినా ఒక్క సెకనులో ఆ అపకారాన్ని ఉపకారంలోకి పరివర్తన చేసుకోండి. ఎవరైనా తమ స్వభావ, సంస్కారాలకు వశమై మీ ఎదురుగా పరిక్ష రూపంలో వచ్చినా కానీ మీరు ఒక్క సౌకనులో మీ (కేష్ట సంస్మారం యొక్క స్మృతితో ఆ ఆత్మ పట్ల కూడా దయాహృదయ సంస్కారాన్ని, స్వభావాన్ని ధారణ చేయండి. ఎవరైనా దేహధారి దృష్టితో ఎదురుగా వచ్చినా మీరు ఒక్క సెకనులో వారిని ఆత్మిక దృష్టిలోకి పరివర్తన చేయండి. ఎవరైనా పడేయాలి అనే ఆలోచనతో వచ్చినా, తమ సాంగత్యదోషంలోకి తీసుకువెళ్ళాలి అనే దృష్టితో వచ్చినా మీరు మీ శ్రేష్ట సాంగత్యం ఆధారంగా వారిని సాంగత్యదోచం నుండి తోలగించి (శేష్ట్ సాంగత్యంలోకి వచ్చేవార్గా తయారుచేయండి. ఇలా పరివర్తన చేసుకునే యుక్తి మీకు వచ్చినటైతే ఎప్పుడు మీరు విఘ్నాలతో ఓడిపోరు.ఇలా సర్వుల సంవర్మంలోకి రావటం ద్వారా మీ మొక్క్ ఈ సూక్ష్మ (శ్రేష్ణ సేవకు అందరు బలిహారం అయిపోతారు. ఎలా అయితే బాబా ఆత్మలను పరివర్తన 

చేస్తున్నారో బాబాకు ధన్యవాదాలు అని చెప్తూ బాబాకు బలిహారం అయిపోతున్నారో అలాగే మీ సంవర్కంలోకి వచ్చే ఆత్మలు కూడా మీకు ధన్యవాదాలు చెప్పాలి దానికి సహజయుక్తి ఇదే. ఏ విషయమైనా, ఏ దృశ్యమైనా, ఏ వస్తువైనా పరివర్తన చేసుకోవలసిందే. ఈ డామాయే వరివర్తనాశాలి. మీరు ప్రజలకు వినాశనం అవ్వవలసిందే, ముక్తిధామానికి అందరు వెళ్ళవలసిందే కానీ వినాశనానికి ముందే జ్ఞాన. యోగాల ఆధారంగా వికర్మలను వినాశనం చేసుకుంటే శిక్షల నుండి రక్షించబడతారు అని చెప్తారు కదా! అందరు ఇంటికి వెళ్ళవలసిందే కానీ ఎవరు చేసుకుంటే వారు పొందుతారు అలాగ్మేపతి విషయంలో పరివర్తన తీసుకురావాలి. ఈ సమయంలో ఏ విషయం మీ ఎదురుగా విఘ్నరూపంగా వచ్చినా ఒక్క సెకనులో ఆ విషయాన్ని పరివర్తన చేసుకోవాలి.ఆ పురుషార్వానికి ఫలంగా మీకు (పాప్తి లభిస్తుంది. పరివర్తన అవ్వవలసిందే కానీ మంచి రూపంలో, (శ్రేష్ట్ల రూపంలో పరివర్తన చేసుకోవటం ద్వారా (శ్రేష్ట (పాప్తీ లభిస్తుంది. సమయం ఆధారంగా ఆ విషయం పరివర్తన అవుతుంది కానీ అలా పరివర్తన అయితే మీకు ఏ (పాెక్తి రాదు.విఫ్నుం వస్తుంది అది సమయానుసారం వెళ్ళిపోతుంది కానీ మీరు సమయానికంటే ముందు మీరు దానిని పరివర్తన చేసుకుంటే మీకు మార్కులు వస్తాయి. ్రపాప్తి లభిస్తుంది. ఏది వస్తుందో అది వెళ్ళిపోతుంది అని ఆలోచించకండి. ఈ ఆత్మ యొక్క కర్మలఖాతా ఎలా ఉంటే అలా పూర్తి అవుతుంది అని ఆలోచించకండి. సమయమే నేర్పిస్తుంది అని ఆలోచించకండి. నేను చేస్తాను, నేను పొందుతాను అని అనుకోండి ఎందుకంటే సమయం పరివర్తన చేస్తే మీరు ఏమీ పొందలేరు అది సమయం యొక్క విశేషత అవుతుంది కానీ మీ విశేషత అవ్వదు. సమయానికి పరివర్తన అయిన విషయానికి మహిమ ఉండదు. సమయం కంటే ముందు ఏ కార్యమైతే మీరు చేస్తారో దానిని అద్భుతం అని అంటారు దానికి మహిమ జరుగుతుంది. సీజన్ అనునరించి ఫలం దొరికితే అంత విలువ ఉండదు. సీజన్ లేకుండా ఫలం దొరికితే దానికి చాలా విలువ ఉంటుంది. అలాగే సమయం సంపూర్ణం చేస్తుంది అని అనకండి. మీరు సంపూర్ణంగా అయ్యి సమయాన్ని సమీపంగా తీసుకురావాలి. సమయం మీ రచన, మీరు మాస్టర్ రోచయితలు. రచయితలైన మీరు రచన ఆధారంగా నడవకూడదు. రచయితలైన మీరు రచనకు ఆధీనం కాకూడదు. ఇటువంటి పరివర్తనా శక్తిని ధారణ చేయండి. ఈ రోజుల్లో చిన్న మిషనరీ (పతి వస్తువుని ఎలా పరివర్తన చేస్తుంది పూర్తిగా పనికిరాని వస్తువుని కూడా పనికి వచ్చేదిగా చేస్తుంది, పాతదానిని క్రొత్తదిగా చేస్తుంది మరి మీ యొక్క సర్వ (కేష్ట శక్తి యొక్క సూక్ష్మ మిషనరీ మీ వృత్తిని, దృష్టిని లేదా ఇతరుల యొక్క వృత్తిని, దృష్టిని పరివర్తన చేయలేదా? ఇది జరిగింది, ఇది జరిగింది అని ఇలాంటి మాటలు నోటి నుండి రానివ్వకండి. సాకులు చెప్పద్దు. మిమ్మల్ని మీరు రక్షించుకునేటందుకు రకరకాల సాకులు చెప్తున్నారు.సంగమయుగంలో బ్రూహ్మణాత్మలు అన్నింటికంటే ఎక్కువ ఈ సాకుల యొక్క ఆట ఆడుతున్నారు. దీనిని కూడా పరివర్తన చేసుకోవాలి, సర్వసంస్కారాలను మార్చుకోవాలి. ఇదే లక్ష్యం బ్రాహ్మణ జీవితానికి ఆధారం. ఇతరులు మారితే నేను మారతాను అని అనుకోకూడదు. మనం మారి ఇతరులను మార్చాలి అనుకోవాలి. ఇందులో స్వయాన్ని ముందు పెట్టుకోవాలి. ఇతరులు మారితే నేను మారతాను అని అనుకోకండి మీరు మారితే ఇతరులు స్వతహాగానే మారిపోతారు. మీరు మార్చేవారు, విశ్వాన్ని పరివర్తన చేసేవారు అంతే కానీ ఏ విషయంలో స్వయం పరివర్తన అయ్యేవారు కాదు కనుక ఈ లక్ష్యాన్ని నదా స్మృతిలో ఉంచుకుంటూ న్వయాన్ని వరివక్వంగా చేనుకోండి. ఇవ్పుడు నమయం నమీవత యొక్క గంటలు మాగనున్నాయి. మీరు విశేషంగా బాబా యొక్క పరిచయాన్ని [ప్రత్యక్ష ఋజువు రూపంలో kska kska kska kska kska

చూపించే పురుషార్థం చేయండి. మీరు ఏదైతే బాబా నుండి పాలన పొందారో ఆ ఫలాన్ని చూపించండి. వ్యక్త, సాకార రూపం ద్వారా మీకు ఏదైతే శిక్షణ లభించిందో పాలన లభించిందో దానిని (పత్యక్షం చేయండి అలాగే ఇప్పుడు అవ్యక్ష రూపం ద్వారా చాలా శిక్షణ, పాలన లభిస్తుంది కనుక ఇప్పుడు ఎటువంటి సమయం? ఇప్పటి వరకు పాలన తీసుకున్నారు కానీ ఇప్పుడు ఆ పాలన యొక్క ఫలం చూపించాలి. ఇప్పుడు డ్రామాలో ఈ ప్యాత చూపించాలి. ఎలా అయితే సత్యయుగంలో తల్లి,తండ్రి పాలన చేసి, రాజ్యభాగ్యానికి అధికారిగా చేసి రాజ్యభాగ్య సింహాసనాధికారిగా తయారుచేసి పిల్లలకు రాజ్యభాగ్య తిలకాన్ని పెట్టి అంటే బాధ్యతా తిలకాన్ని పెట్టి స్వయం సాక్షి అయ్యి చూస్తారు వారు వెంట్ ఉంటున్నప్పటికి తమ పదవిని పిల్లలకు ఇచ్చి సాక్షి అయిపోతారు మరి నత్వయుగంలో ఈ విధానం ఎక్కడి నుండి ప్రారంభం అయ్యింది? ఇప్పుడు కూడా బాప్డ్ దాడా ఈ విశ్వసేవ అనే బాధ్యతా తిలకాన్ని పిల్లలకు ఇచ్చి స్వయం స్వాక్షి అయ్యి చూస్తున్నారు కదా! బాబా సాక్షియే కదా! మన వెంట ఉన్నప్పటికి కూడా సాక్షియే. ఇప్పుడు ఈ సంవత్సరం సాక్షి అయ్యే సంవత్సరం. ఈ అవ్యక్త రూపం యొక్క పాలన వ్యక్తం ద్వారా కూడా ఎంత వరకు జరుగుతుంది? అందువలన ఈ క్రౌత్త సంవత్సరంలో అవ్యక్త స్థితిలో స్థితులయ్యేటువంటి, ఇతరులను స్థితులు చేసటువంటి, అనుభవం చేయించేటువంటి హ్యాయామం నేర్పిన్తున్నాను. అవ్యక్షంగా అయ్యి అవ్యక్ష బాబాతో అవ్యక్ష కలయిక జరుపుకోవాలి.ఏ ప్రాత్తుందిన్నారు ఉకవిధంగా నదవదు, మారుతుంది. ముందుకి తీసుకువెళ్ళడానికి పాత్ర మారుతూ ఉంటుంది కనుక ఇప్పుడు బాప్*దాదా విశేషంగా వ్యక్త*ం ద్వారా అవ్యక్త సంభాషణ చేసుకునేటువంటి సహజ వరదనాన్ని ఇస్తున్నారు. ఈ క్రొత్త సంవత్సరం కంటే ముందు మొదటి నెలలో విశేష వరదానమేమిటంటే డ్రామా ప్లాన్ అనుసారంగా అవ్యక్తస్థితితో బాబాతో మధురాతి మధురమైన ఆత్మిక సంభాషణ చేసేటువంటి పురుషార్ధం చేయండి. ఆ పురుషార్ధి ఆత్మలకు, ఆ పురుషార్ధంలో నిమగ్నమైన ఆత్మలకు నత్యమైన మనస్సుతో బాబా సహజమైన వరదానాన్ని ఇస్తున్నారు, ఎవరైతే ఇలాంటి అనుభూతిని పెంచుకుంటారో ఆ ఆత్మలకు అవ్యక్త అనుభూత్ ప్రాప్తిస్తుంది అని ఎందుకంటే ఇప్పుడు వ్యక్తం ద్వారా అవ్యక్త కలయిక కూడా సమాప్తి అయిపోయే రోజులు వస్తున్నాయి.అప్పుడేమి చేస్తారు? కలయిక జరుపుకుంటారా? అల్పకాలిక కలయికకు బదులు అవ్యక్తంగా బాబాను కలుసుకునేటువంటి సదాకాలిక అనుభవీలుగా కావాలి అప్పుడు బాబా మీకు సమీపంగా ఉన్నట్లు, సన్ముఖంగా కలుసుకుంటున్నట్లు అనుభవం అవుతుంది.ఈ (కొత్త సంవత్సరంలో (పతి ఒక్కరు ఏదోక అలౌకిక అనుభవం చేసుకోవారి కనుక విఘ్నవినాశకులు అయ్యీ నంలగ్నతలో నిమగ్నమై ఉందాలి. సంలగ్నత ద్వారా విఘ్నం యొక్క రూపం కూడా మారిపోతుంది. విఘ్నం విఘ్నంగా అనుభవం అవ్వదు. విమ్నం విచ్చిత అనుభవీ మూర్తిగా అయ్యేటందుకు నిమిత్తంగా కనిపిస్తుంది. విఘ్నం ఒక ఆట్లా అనిపిస్తుంది. ఏ విషయమైనా, పెద్ద విషయమైనా చిన్నదిగా అనిపిస్తుంది. ఎలా అనే మాట ఇలా అనే మాటలోకి మారిపోతుంది. తెలియదు అనే మాట అన్నీ తెలుసు అనే జ్ఞాన స్వరూప రూపంలోకి మారిపోతుంది కనుక ఈ సంవత్సరం విశేషంగా పురుషార్థంలో తీడ్రవత తీసుకువచ్చే సంవత్సరంగా భావించాలి. స్వయాన్ని పరివర్తన చేసుకుని విశ్వాన్ని పరివర్తన చేసే విశేష సంవత్సరంగా జరుపుకోవాలి. ఇలా విధానాలను, విధి మరియు విధాతను తెలుసుకునే తీవ్ర పురుషార్ధి ఆత్మలకు, 🖟 పరివర్తన చేసుకునే పరిపక్వ అత్మలకు బాప్చాదా యొక్క ప్రియస్మృతులు మరియు నమస్తే. . Hayaka 43ka 43ka 43ka 43ka 43ka